$\mathcal{L}^{\text{max}}(\mathcal{L}^{\text{max}})$ 

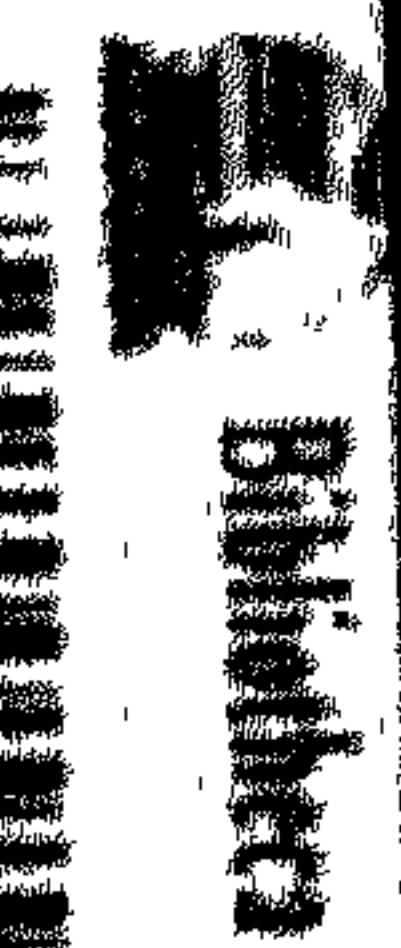

 $\mathbf{I}$ 

 $\{x_1, y_2, y_3, y_4\}$  and  $\frac{1}{2}$  is

e<br>Benjamin menjamin saatsuseppel<br>Benjamin menjamin saatsuseppel<br>Belgiussyssalty menjamin kitologia

ederling the state of the control of the state of the state of the state of the state of the state of the state of the state of the state of the state of the state of the state of the state of the state of the state of the Bestehtsweiser auf der Constantinen

÷,

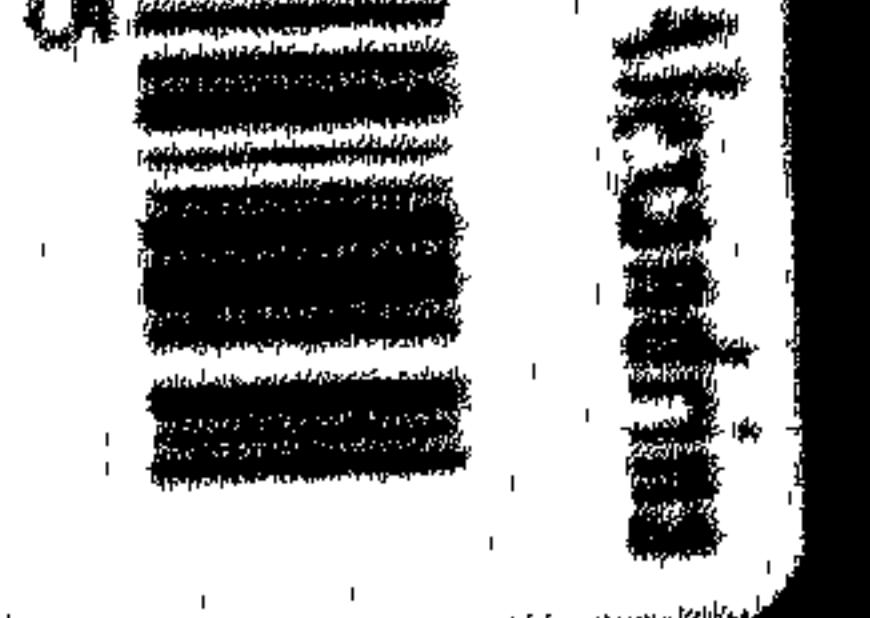

يسبرة بلادالعدية وللشودان

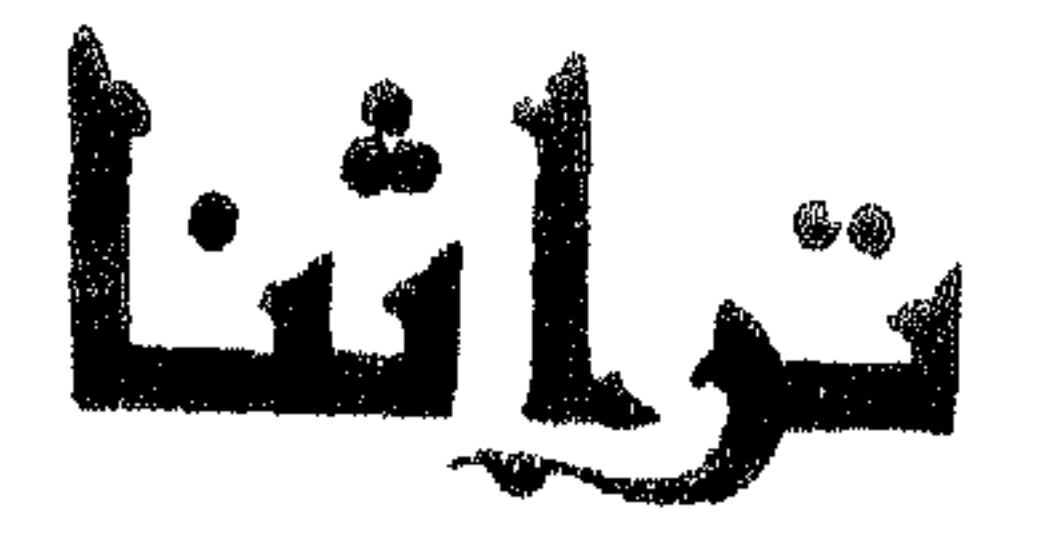

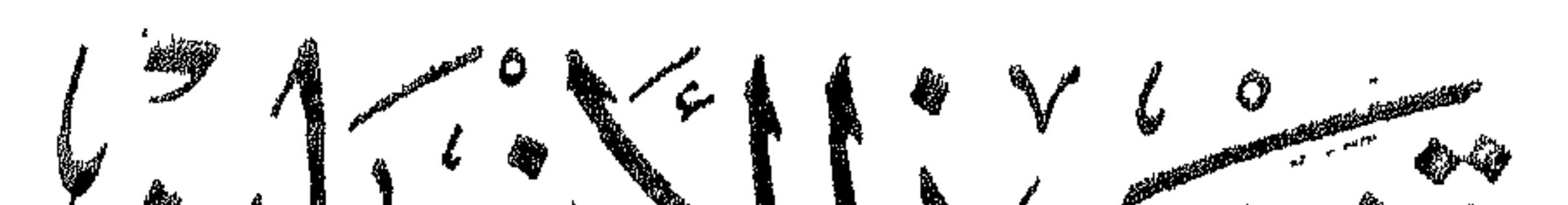

بسبرة ملاد العرب والسودان

تأليف<br>محمد من الأنسى

خففه وتشها سحواشيه

1 rue 15 décembre دكنور فليل محمود عسساكر

واجعها

توكور محب مصطلحها رادة

القسساهرة المخصّستذالمصْريّة العامد للسّاكيفت والأنباء والنشر<br>الدادالمفتريّة للسّاكيفيت والترجمسة 1970

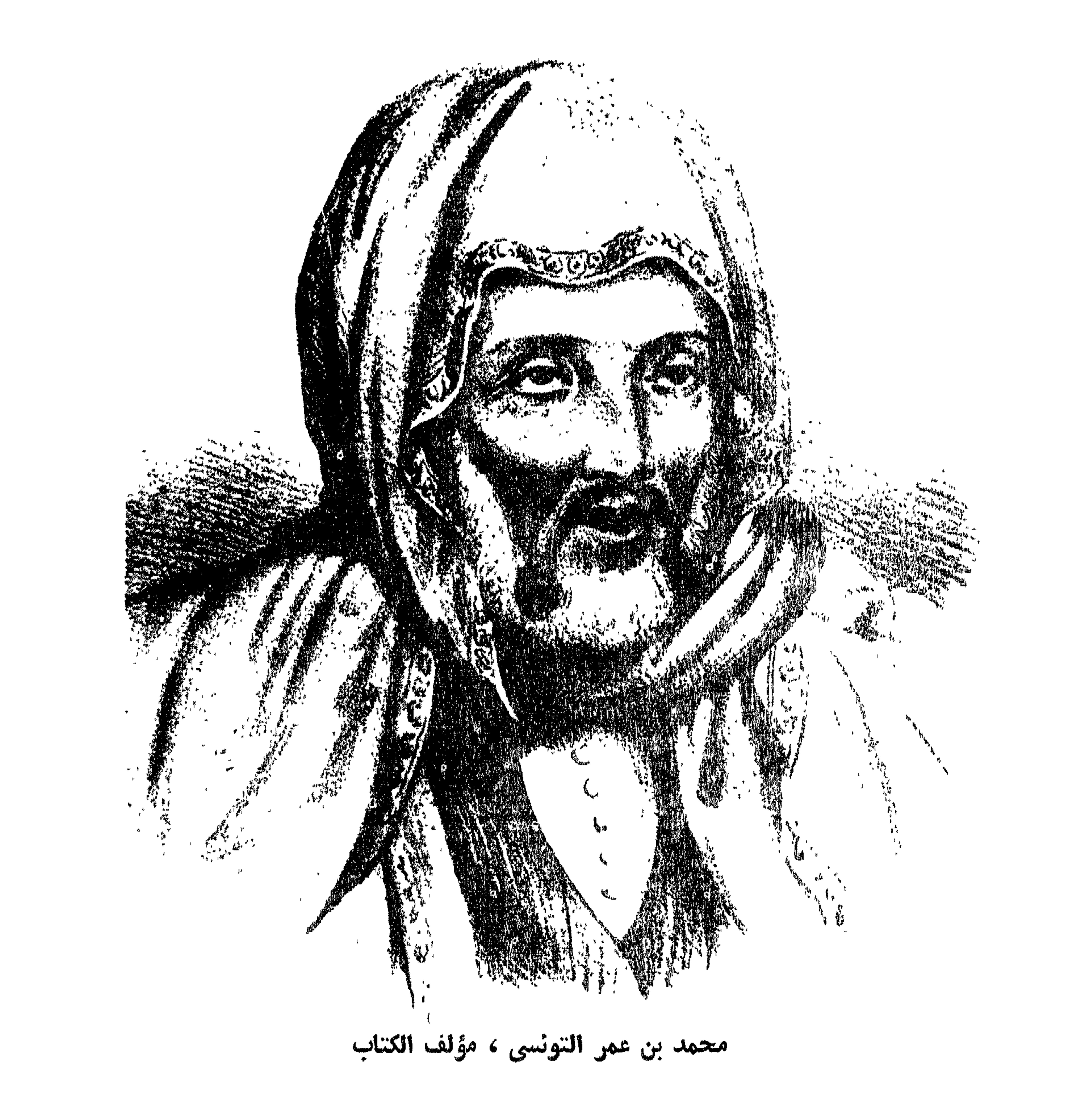

بيسكسكرند الزهر الرجيمير

تضييعهم

هذا الكتاب « تشحيذ الأذهان بسبرة بلاد العرب والسودان » للتونسي ، أهم مصدر للتعريف بأحوال اقليم هام من أقاليم السودان . اذ المقصود ببلاد العرب والسودان هنا : بلاد السودان التي تسكنها القبائل العربية ، الى جانب سكانها الأصليين من السودان ، واقليم دارفور بصفة خاصة . وقد عرف هذا الاقليم باسم أقدم شعب سكنه ، وهو شعب الفور ، الذى أضحى اسمه علما عليه . وحوالى منتصف القرن السابع عشر الميلادى ، قامت فى هـــذه البلاد سلطنة اســـلامية ، كانت تكون وقتذاك حلقة فى سلسلة الممالك الاســـلامية الســـــودانية الواقعة بين الصــــحراء الكبرى ومصر فى الشـمال ، وبين الغابات

الأستوائية فى الجنسوب ، وتمتد من البحر الأحمر شرقا الى المحيط الأطلنطى غربا ، وتشمل ممالك سنار وكردفان ودارفور وواداى وباجرمى وبرنو أو الكانم وممالك الحكوصة ثم مالى . أما اقليم دارفور ، وهو أقصى مديريات جمهورية السودان فى الغرب حاليا ، فهو ذو صفات بشرية خاصة ، منشؤها نشاط الفور أنفسهم ، حينما سرى فيهم وعي قبلي واضح ، وذلك فضلا عن محاولاتهم التوسعية الدائبة ، مذ صارت لهم سلطنة في هذا الاقليم . يضاف الى هذه الصفات البشرية ، صفات طبيعية ، نابعة من الوضع الجغرافى لهذا الاقليم . ففي الشمال ينتهى اقليم دارفور عند الصحراء الليبية ، وفى الشرق تقع ، سلسلة عريضة من التلال الرملية ، تعرف بالأقواز ،

وفى الجنوب يقع بحر العرب والمنطقة التى ينتشر فيها ذباب تسى تسى . أما الناحية الغربية من اقليم دارفور ، فليس بينها ويين المساحات الممتدة غربا : مثل واداى

٥

الشفوية التي حفظها أهل البلاد جيلا بعد جيل ، وهي روايات يكتنفها التناقض والغموض . فتاريخ دارفور القديم لا نكاد نعرف عنه شبئا على وجه التحقيق ، وربما تكشف الأبحاث الأثرية فى المستقبل عما غمض من تاريخ ذلك العصر . وكل ما يمكن أن يقال هنا : ان شعب الفور هم أصحاب البلاد الأصليون ، ويستقلون بالمنطقة الجبلية الوسطى ، وبها جبل مَرَّة . ومنذ حوالي القرن السابع الميلادي ، وفد على هذا الاقليم قبائل من الشمال عن طريق النيل من ناحية ، وعن طريق الصحراء من ناحية أخرى . فمن ناحية النيل جاءت جماعات نوبية من الميدوب والبرقد ، علمي حين جاءت جماعات ليبية من البدايات والزغاوة من شمال افريقيا . واستظاعت هذه القبائل النوبية الليبية ، أن تطرد جماعات السود الى الجبال ، وأن تقيم في هذه المنطقة ممالك خاصة ، وأدت هذه الهجرات

وباجرمي ، ومنطقة تشاد حواجز جغرافية ولا فروق جوية أو نباتية . بل خضمت حدود دارفور من هذه الناحية ، اما لعوامل سياسية أو قبلية . أما عن تاريخ دارفور فمملوماتنا عنه قليلة ، وتعتمد أساسا على الروايات

الشمالية كذلك الى ازدياد تجارة الرقيق . أما الهجرات العربية الرئيسية الى هذا الاقليم ، فيبدو أنها جاءت من مصر وشمال أفريقيا ، عبر السهوب والبرارى الواقعة بين النوبة واقليم تشاد ، وذلك بعد أن قامت فى مصر وشمال أفريقيا دول اسلامية مستقلة عن الخلافة العباسية . وتبدأ العصور الوسطى فى دارفور حوالى القرن الثانى عشر ، حيث أقام الداجو سلطنة في هذه البلاد , ويبدو أن أولئك الداجو جاءوا من الشمال . وحدد ابن سعيد وأبو الفدا وابن خلدون مواضعهم خلال القرنين الثاني عشر والزابع عشر غربى الواحات المصرية ، بين النوبة والكانم ، وعسرف الداجو

عند هؤلاء المؤرخين باســـم التاجوين ؛ وكانوا يقطنون على مقربة من قسبـــلة الزغاوة . واقتصر نفوذهم على الجزء الجنوبي الشرقي من دارفور .

جنب ، حتى القرن السادس عشر . ويبدو تاريخ دارفور أكثر وضوحا منذ مجيء التنجور ؛ غير أن أولئك التنجور لم يستمر سلطانهم على ما تغلبوا عليه فى دافور طويلا . فقد أدى اختلاط العرب بالفور الى ظهور طبقة الكثنجارة التى نالت نصيبًا من الدماء العربية . ومن هذه الطبقة ظهرت أسرة كيرًا التبي انتزعت حكم دارفور من التنجور . وظل هذا البيت من الفور يحكم دارفور من حوالى منتصف القرن السابع عشر ، حتى نهاية حكم على دينار سنة ١٩١٦ م . وأول سلا**طین هــــذا البیت « دالی » ، ث**م « کورو » ، ثم « سلیمان ســـولونج » ابن « کورو » . ثم نزع من بیت المثلنك فى دارفور أمیر اسمه تـُونـْسام ، وهو الأمير الذي حاربه سلبمان وطرده من دارفور ، فأسس مثلنك المتسبَّعات فى كردفان . ومع أن الاسلام أخذ يشق طريقه الى هذه البلاد منذ حوالى القرن الثالث عشر الميلادي على الأقل ، حيث أخذت تنهال عليه الهجرات العربية من الشمال والشرق والغرب ، فان الاسلام لم يصبح الدين الرسمي للبلاد الا حين تولى سليمان سولونج عرش سلطنة دارفور سنة ١٦٤٠ م . ومنذ ذلك الحين ، بدأ اقليم دارفور يدخل نطاق التاريخ العام ، وذلك على الرغم من أنه يعتمد على روايات أهل البلاد . اذ لم يثعثر على تاريخ مدوَّن ، أو وثائق ذات قيمة تاريخية ، اللهم الا ما سجله عن تاريخها ومظاهر حضارتها ، الرحَّالة الذين زاروا هذه البلاد . وأول أولئك الرواد الذين زاروا اقليم دارفور ، الرحالة الانجليزى براون "W. G. Browne" وذلك في عهســد سطان دارفور السلطان عبد الرحَمَنِ الرّشيد . وقد سلك براون فى رحلته الى دارفور طريق درب الأربعين ، من أسيوط الى الفاشر . وظل براون فى دارفور نحسو ثلاث سنوات من يوليو سنة ١٧٩٣ م

وأعقب هذه القبيلة في التسلُّط على الفور ، قبيلة التنجور في القسرن الخامس عشر الميلادي . غير أن سلطان هذه القبيلة الثانية اقتصر على الجزء الشمالي من دارفور . ومن المحتمل أن مملكتي الداجو والتنجور قامتا جنبا الي

V

الى مارس سنة ١٧٩٦ م ، غير أنه ظل فى أثنائها شبه سجين ، فلم يسمح له بالنجول في البلاد أو جمع معلومات عنها ، بسبب ارتياب السلطان في نواياه ، باعتباره أوربيا مسيحياً ، وفي المهمة التي من أجلها جاء هذا الأوربي المسيحي الى دارفور . ثم ان براون لم يعش فى دارفور على تاريخ مدوّن لهذه البلاد ، ولذا جاءت المعلومات التي استطاع الحصول عليها من أهــلها قليــلة سطحية ، يشـــوبها الاضطراب وقلة العمق ، وذلك باستثناء بعض ملاحظات خاصة بأحوالها الجغرافية والاقتصادية وقتذاك (١).

وبعســد حوالي سبع ســـنوات من رحـــلة براون الي دارفـــور ، أي في سنة ١٨٠٣ م ، زار هذه البلاد رحالة عربي ، هو محمد بن عمر النونسي ، مؤلَّف هذا الكتاب الذي نقدمه اليوم بعد تحقيقه . وأتيح للرحالة محمد بن عمر التونسي أن يلمّ الماما وآسعا بأحوال دارفور الاجتماعية والأقتصادية ، ونظمها السباسية والادارية والحربية ، وعلاقاتها بجيرانها ، فضلا عن ذكر تاريخها على ما سنذكره مفصلا بعد .

وفي المدة من سنة ١٨٤٩ م الى سنة ١٨٥٥ م قام الرحالة المعروف هنري Henry Barth وبرحلته المشهورة من طرابلس الغرب الى بحيرة تشاد . یارت<br>۔ وقد ارتاد بارت خلال هذه المدة بلاد السودان ما بين تمبكت وباجرمي . والمعروف أن بارت لم يفم بزيارة دارفور أو واداى ، ولكنه استطاع — أثناء اقامتهْ في برنو — أن يجمع نتفا قليلة عن تاريخ هذه الأقاليم ، معتمداً في ذلك على بعض الروايات الشفوية التي نقلها عن أهل البلاد أنفسهم ، فضلا عن اشارات قليلة لبعض المؤلفين القدامي من العرب (٣) .

(۲) انظر رحله براون الی سوریا ومصر ودارفور فی کتابُه وعنوانه

Browne: Travels in Africa, Egypt and Syria.

(۲) انغلن Barth, H. : Travels and Discoveries in North and Central Africa

Λ

وفي سسنة ١٨٧٤ م ، وصـــل الرحـــالة الألمـــاني جوستاف ناختيجال «Gustav Nachtigal» الى دارفور ، بعسـد أن قضى ســــتة أعوام تقريبا فى رحلته التني بدأها من طرابلس الغرب متجها الى دارفور عن طريق بحيرة تشاد وباجرمي a a della sette della della della della della della della della

الى واداى ودارفور تعد مصدرا أصليا لتاريخ هذين الاقليمين ، ولا سيما ما يتعلق بتاريخ الأسرة الحاكمة فى دارفور ، ونظم البلاد السياسية والادارية فى عصره .

هذا عرض موجز للرحالة الذين أسهموا بجهودهم فى محاولة اجلاء بعض ما غمض من تاريخ سلطنة دارفور فى القرنين الثامن عشر والتاسع عشر للميلاد . وسواءً أكان الهدف من هذه الرحلات التي قام بها أولئك الرحالة ، خدمة مصالح استعمارية ، أو البحث عن الحقيقة وخـــدمة العلم ، فانهم كانوا — باستثناء محمد بن عمر التونسي — موضع ارتياب السلطات الحاكمة فى دارفور وقلقها ، فلم يتمكنوا من التنقل بحرية في أنحاء البلاد ، ومن ثم لم يتيسر لهم دراســـة أحوال البلاد دراسة كافية .

أما محمد بن عمر التونسي ، فيختلف عن أولئك الرحــالة الأوربيين .

فهو نونسي الأب والجد ، مصري الأم والتربية ؛ أفادته عروبته في الوصول البي دارفور ، موطن كثير من القبائل العربية التبي تربطه واياهًا رابطة الأصل واللغة والدين ، وتربطه بأهلها من السودان — ومعظمهم وقتذاك من المسلمين — العروة

الاسلامية الوئقى . صحبح أن محمد بن عمر التونسي لم يذهب الى دارفور حبا في الاستطلاع أو الدراسة أو الكشف الجغرافي ، ولكنه ذهب للحاق بأبيه عمر التونسي الذي رحل قبله الي سنار ثم الي دارفور . ومن قبل رحل جده سليمان الى سنار . وأفاد محمد بن عمر النونسي في الالمام بأحـــوال البلاد السياسية والاجتماعية والتاريخية ، علاقة أبيه وجده من قبل بهذه البلاد التي صاهرا أهلها ، وأضحى لمحمد بن عمر التونسي فيها اخوة وأعمام . وقد اشتغل هؤلاء جميعا بالعلم والتجارة ، وتنقلوا بين تونس ومصر والحجاز وسنار ودارفور وواداى . وصارت لهم مصالح تجارية واسعة ومراكز سياسية مرموقة ، ومكانة دينية عظيمة عند ملوكها وفقائها . ومما لا شك فيه أن خبرة هؤلاء جميعا تضيف كثيرا الى ما اكتسبه محمـــد بن عمـــر التونسي من خبرة بأحوال هذه البلاد خلال

اقامته بها .

ومما يسر للتونسي التعرف على نواحي الحياة في البلاد ، سهولة التخاطب مع كافة الطبقات باللغة العربية ، التي لا يجهلها سوى القليل من أهل دارفور . وأتيح للتونسي — بما ناله أبوه عمر من مكانة لدى السلطان والأمراء والوزراء والفقهاء — أن يكون من ذوى الخطوة لديهم جسما . فحضر مجالس السلطان ، ووقف على كثير من أسرار السياسة ، وتقاليد البلاط ، ونظم الحكم والادارة والقضاء ، وشهد بعض الحوادث السياسية والحربية الهامة . وأتيح للتونسي أن ينجول في كل أنحساء دارفور في حسرية تامة ، وأن يس بمدنها وقراها وأسواقها ، وأن يدخل المناطق الجبلية الوعرة ، النبي لا يسمح لأحد بالدخول

أما ترجمة حياة محمد بن عمر النوتسي ، فانه أودعها مقدمة كتابه . غير أن هنالك بعض ملاحظات توجب الالتفات ، وأول هذه الملاحظات أن مصر كانت كعبة حجّ اليها الجدّ سليمان ، والابن عمر ، والحفيد محمد بن عمر . اذ تلقى الجد سليمان علومه الدينية واللغوية في الأزهر ، وشاءت المقادير أن يخرج من تونس للحج فلا يعسود اليها ، بل ســـافر الى سنار حيث طاب له العيش ونسى أهله فى تونس . وشاءت المقادير مرة ثانية أن يخرج سلبيمان فى قافلة من سنار الى مصر للتجارة ، وأن يذهب عمر ابنه صحبة خاله أحمد بن سلسمان الأزهري من تونس للحج ، وأن يلتقى ثلاثتهم فى مصر ، فيتواعد الجميع على المقابلة مرة ثانية فى القاهرة بعد انتهاء موسم الحج . غير أن أحمد بن سليمان الأزهرى مات ودفن فى مكة . ولما عاد عمر الى مصر ولم يجد أباه ، انصرف الى تلقى العلوم

الدينية في الأزهر . ولماأعياه الانتظار ، رحل الى سنار ، ولكنه عاد الى القاهرة بعد أن يئس من اقناع أبيه بالعـــودة الى تونس . وواصل عمر دراسته فى الأزهر ، وتزوج من فتاة مصرية أنجب منها ابنه محمدا سنة ١٢٠٤ هـ ( ١٧٨٩ م) ثم انتخب عمر نفيبا لرواق المفاربة بالأزهر . ولما علم عمر بوفاة أبيه ، سافر الى سنار لیضم الیه اخوة له غیر أشقاء ، بید أنه لم یعد الی مصر أو الی تونس ، بل طاب له كذلك العيش فى سنار ، وبعدها انتقل الى دارفور . أما ابنه محمد ، فانه نشأ فى مصر ، وتلقى دروسه فى الأزهر ، حتى اذا بلغ الرابعة عشرة من عمره ، اعتزم البحث عن أبيه فى بلاد الســــودان . وشاءت المقادير مرة ثالثة أن يلتقي محمد بن عمر التونسي بصديق لأبيه ، هو السيد

حضارتها.مجلةالجمعيةالمصرية التاريخية ، العدد ١١ ، ١٩٦٣ ، ص ١١٦ ــ ٢٢٣

 $\mathcal{U}$ 

أحمه البدوي ، من أكبر تجار دارفور . فسافر معه محمد صحبة قافلة مسافرة الى دارفور . وسلك محمد بن عمر التونسي درب الأربعين ، وهو الطريق الذي سلكه قبل ذلك بعشر سنوات ، الرحالة الانجليزي براون . ولما وصل محمد ابن عمر النونسي الى دارفور ، استقبله هناك عمه غير الشقيق أحمد زر ّوق ، وصحبه الى حيث يقيم أبوه عمر التونسي في اقطاعه الذي منحه اياه السلطان عبد الرحمن الرشبد في « أبو الجدول » . كان السلطان وقتنداك ، أى سنة ١٣١٨ هـ ( ١٨٠٣ م ) ، هو الحسدث محمد فضل ، الذي خلف أباه عبد الرحمن الرشيد على حكم دارفور . وتولى الوصاية عليه الوزير الأعظم الأب الشبيخ محمد كثرًا . ولم يفت عمر التونسي أن يقدم ابنه محمدا الى أولى الأمر فى البلاد . فأرسله الى تندلتنى محمَّلا بالهدايا الى الوزير الأعظم الأب الشبيخ محمد كثر"ا والفقيه مالك الفوتاوى . ولما عاد مجمد بن عمر النونسي الي « أبو الجدول » محملا بالهدايا والخلع ، سافر عمر الى تندلتني ليستأذن في السفر الى تونس لرؤية أهله وأقاربه ، وليخبر الوزير الأعظم أنه سيترك ابنه محمدًا في « أبو الجدول » ليجمع خراج اقطاعه وينتفع بزراعته . فسمح له الوزير الأعظم بالسفر ، بعد أن وعده عمر بالعودة مرة ثانية الی دارفور . أعطى عمر إبنه محمداً وثبقة الاقطاع في « أبو الجدول » ، ثم غادر دارفور قاصدا تونس بطريق وإداى . غير أنه لما وصل الى واداى ، تطلع للحصول على منصب رفيع فى حاشية السلطان محمد عبد الكريم صابون سلطان واداى وقتذاك . واستطاع عمر أن يظفر بمنصب وزير فى حكومة واداى ، وحصل علمى أملاك في قرية أبالي كذلك . وظل عمر على ذلك عدة سنوات ، انتظر خلالها وصول ابنه محمد الى واداى . ولما تأخر وصوله ، استعد عمر للسفر الى تونس

بعد أن أوصى أن يخلفه في الوزارة أحمد الفاسي ، وعهد الى أخيه أحمـــد زر ّوق أن يشرف على أملاكه فى أبالى ، ويرعى أسرته وبنيه فيها .

 $\lambda$ 

أما محمد بن عمر التونسي ، فانه عاش في دارفور نحو سبع ســـنوات ونصف سنة ، ألم ٌ خلالها بأحوال البلاد الماما تاما ، ولم يتمكن من مفادرة دارفور الى واداى ،، الا بعد انتهاء الحرب بين البلدين ، فسافر محمد بن عمر التونسي

صابون ، أن يعزل أحمد الفاسي من الوزارة ، ولكنه لم يلبث أن استرد منصبه بعد رحبل عمر الی تونس . وبعد أن قضى محمد بن عمر التونسي نحو ثمانية عشر شهرا في واداي ، استأذن السلطان صــابون في السفر الى تونس ، فأذن له ، وبلغها حــوالى سنة ١٢٢٨ هـ (١٨١٣ م) أي بعد حوالبي عشر سنوات منذ غادر القاهرة البي دارفور . لم يبق محمد بن عمر التونسي في تونس طويلا ، بل رحل الى القاهرة ، حبث الننحق بخدمة الجيش المصرى فى وظيفة واعظ باحدى فوق المشاة ، وهي الفرقة التي اشتركت في حرب المورة سنة ١٨٢٧ م . ولما رجع التنونسي من المورة سنة ١٨٣٣ م ، اشتغل بتنقيح الترجمة العربية لكتب الطب ، التبي كانت تدرس

فى كلية الطب البيطرى بأبى زعبل . وهناك التقى محمد بن عمر التونسى بالدكتور

 $\gamma$ 

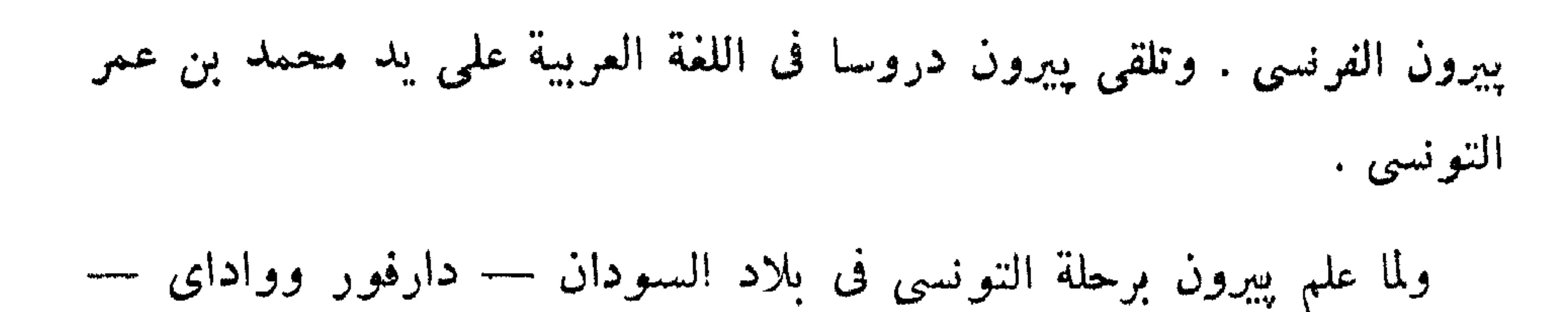

شجعه على كتابة مذكراته عنها . وكان الغرض من هذا العمل أول الأمر أن تصبح هذه المذكرات كتبا للمطالعة العربية . ومن مؤلفاته :

— كتاب تشحيذ الأذهان بسبرة بلاد العرب والسودان .

--- رحلة واداى . وقام بيبرون بترجمتها الى الفرنسية ، ونشرها فى باريس سنة ١٨٥١ . أما النص العربي لهذه الرحلة ، فانه لم ينشر حتى اليوم ، ولا نعرف عنه شيئًا ، ولعله فىحوزة ورثة پيرون (١) .

ولما عين يبرون مديرا لمدرسة الطب بالقصر العينى سنة ١٨٣٩ ، أوصى بتعبين الننونسي كبيرا للمراجعين فيها ؛ فأتاحت هذه الوظيفة الجديدة للننونسي فرصة الاسهام في خدمة اللغة العربية في عصر الترجمة في مصر في منتصف القسرن التاسع عشر . فانه فضلا عما قام به من تصحيح الكتب المترجمة الى العربية ، أو الموضوعة فى العلوم الحديثة ، ساعد على استخدام كثير من المصطلحات العلمية المتعلقة بعلوم الطب والنبات والحيوان . ومن مؤلفاته فى هذه الناحية : — الشذور الذهبية فى المصطلحات الطبية ، وهو الكتاب الذي صنفه بتكليف من كلوت بك ، مخطوطة بالمكتبة الأهلية بباريس رقم ٤٦٤١ ، ويوجد منه بدار الكتب المصرية أربع نسخ مصورة عن نسخة باريس . ولم يطبع منه سوى العجسزء الأول . أما الكتب الطبية والعلمية التبي تم نقلها الى العربية ، وقام التونسي بتصحيحها وتحريرها فمنها :

 $\mathbf{A}$  and  $\mathbf{A}$  is a set of the set of the set of the set of the set of the set of the set of the set of the set of the set of the set of the set of the set of the set of the set of the set of the set of the set of

### Encycl. of Islam, art. "Tunsi".  $($ )

— الدر اللامع في النبات وما فيه من الخواص والمنافع . — كنوز الصحة ويواقيت المنحة . — روضة النجاح الكبرى في العمليات الجراحية الصغرى . — الدر الغوال في معالجة أمراض الأطفال (١) .

ولمحمد بن عمر التونسي فضل لا ينكر في مراجعة بعض المؤلفات العربية القديمة التي طبعت في مصر على عهده . ومن هذه المؤلفات : مقامات الحريري ، والمستطرف للأبشبيهي . ثم انه أشرف على طبع القاسوس المحيط للفيروز أبادي بمطبعة بولاق ، وذلك بعد مراجعة نسخة كـلكـُـنـّا على نحو سبع نسخ مخطوطة الهذا القاموس . . . وجرى محمد بن عمر التونسي ، في أواخر أيامه ، على القاء دروس في

الحديث بمسجد السيدة زينب ، في يوم الجمعة من كل أسبوع ، وتوفى بالقاهرة سنة ١٢٧٤ هـ (١٨٥٧ م) بعد أن عمسّ سبعين سنة هجرية (٢) .

كان الأصل المعتمد في نشر كتاب « تشجيذ الأذهان ، بسيرة بلاد العرب والســـودان » هو النسخة المطبوعة بالحجر ، التبي كتبها المستشرق يبرون بِخطَّة ، ونشرها في باريس سنة ١٨٥٠ م ، كما جاء في آخر النسخة Perron حيث نجد ما نصه : « وقد طبع بالحجر هذه النسخة الجليلة ، المنمقة الجميلة ، بدار طباعة السبيد كَسْنِيْـلَـيْـن (٣) الفاخرة ، الكائنة بمدينة ياريز الباهـــرة ، وذلك برسم وخط السيد پيرون ، بنعمة الله وعون . وكمل طبعه على ذمته ، (١) جمال الدين الشيال : ( دكتور پيرون والشيخان محمد عيـــاد الطنطاوي ومحمد بن عمر الننونسي ) ، مجلة كلية الآداب ــ جامعة الاسكندرية ، المجلد الثناني  $5.982$  ، ص ۲۲۱ .

10

Encycl. of Islam, art. Tunsi.  $(\gamma)$ 

Kaeplin  $(\tilde{\mathsf{y}})$ 

ونظره وهمته ، فى سلخ شهر نونمبر سنة خمسين وثمانمائة بعد الألف المسيحية ، والحمد لله في البدء والنهاية ، ونسأله من الخبر بلوغ الغاية ، آمين » . وفي الترجمة العـــربية لدائرة المعارف الاسلامية <sup>(١)</sup> ، أن النسخة العربية

(٣) لتسمى الاضسافات التي من هسذا النوع أذا كتبت في هامش المخطوطة عند المراجعة الحاقا جمع لحق ، بفتح اللام والعحاء .

 $\begin{array}{c} \n\lambda \n\end{array}$ 

# ووجود هذا القدر الكبير من التصويبات والاستدراكات فى آخر النسخة جعلنا نطمئن الى أنها روجعت بدقة وعناية ، وأن المتن بعد المراجعة فى جملته سلبم ، غير أننا وجدنا بالمتن عند التحقيق وانعام النظر غموضا أو خفاء أو خللا في طائفة من المراضع ، فكان لاسبعفنا في استحلاء انغامض وإظهار الخفر وسد

وعنوانه : « السلطان أبو مدين » . ونحن نعلم أن التونسي ألف كتابه « تشحيذ الأذهان … » تلمية لرغبة صديقه پيرون ، وعلى هذا يمكننا أن نتصور أن التوتسي كتب مذكراته عن الرحلة الى دارفور ثم حررها وجعل منها هذا الكتاب الذى نستطيع أن نعتبر نسخته هي النسخة الأصلية ، وهذه اعتمد عليها يبرون فى أمرين : الأول : في الترجمـــة الفرنسية التي نشرها قبل أن ينشر النسخة العربية كما سبق القول .

(١) وللرحلة كذلك ملخص باللغة الانجليزية مطبوع بعنوان Travels of an Arab Merchant in the Sudan a (V a C a ied an incontractive to take a large

$$
1 - 7
$$
  
2 - 7  
3 - 7

 $\mathsf{V}$ 

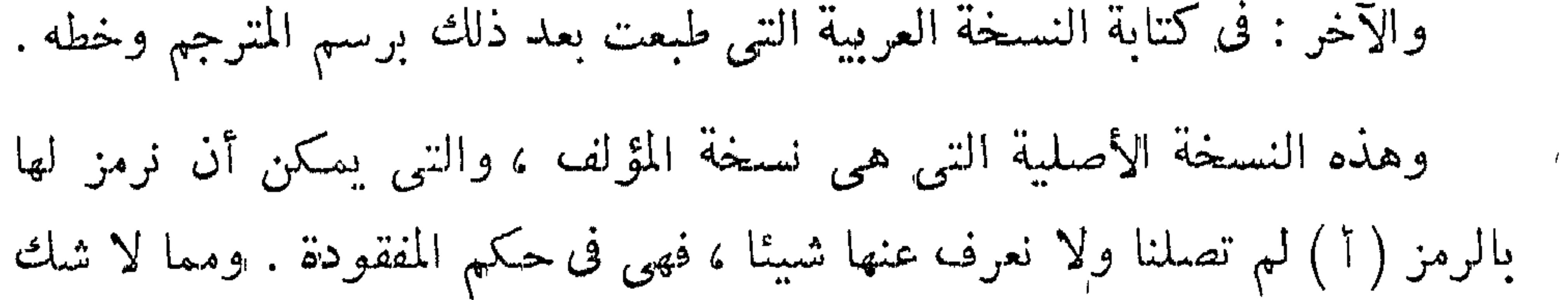

فيه أنها كتبت قبل عام ١٨٤٥ م بفترة . أما النسخة الأخرى وهي نســخة المترجم فهي التبي وصلتنا مطبوعة بالحجر

عام ۱۸۰۰ م، بخط پیرون نفسه ، وهذه بمکن أن نرمز لها بالرمز (ب) .

أى أن الترجمة الفرنسية التي طبعت عام ١٨٤٥ م والنسخة العربية (ب) التـى كتبـها ببرون تنتميان الى أصل واحد هو نسخة المؤلف .

وعلى هذا يسوغ لنا أن نعتبر النسخة العربية المطبوعة بالحجر بمثابة نسخة خطبة للكتاب ،كتبت فى زمان المؤلف ثم روجعت بعد الطبع وقوبلت على نسخة المؤلف وكتبت التصويبات فى آخر الكتاب ، ولو حدث أن روجعت بعد نسخها بوصفها مخطوطة لكتبت التصويبات فى هامش المخطوطة ووضعت العبارات المستدركة عند المراجعة فى الهامش كذلك على شكل ألحاق ، كما يتبع فى تصحبح المخطوطات ومراجعتها ومقابلة بعضها على بعض . أما الترجمة الفرنسبية فتعتبر نسخة ثانوية تقوم مقام نسخة المؤلف فى تقويم المُنسَنِ واكمال ما فيه من نقص عند الضرورة . والذى يؤكد لنا أن يبرون عمل الترجمــة عن نسخة المؤلف سقوط ألفاظ أو عبـــارات أو ما يكاد يقرب من الصفحة ، من متن النسخة (ب) ، فلم يستقم لذلك سياق الكلام بدونها . ومن أهم ما أضيف الى المنن اعتمادا على الترجمة الفرنسية ما جاء فى صفحتى ٢٠٦ ، ٢٠٧ من الكتاب وقد بلغت مواضع الاضافات التبي من هذا النوع حسوالي

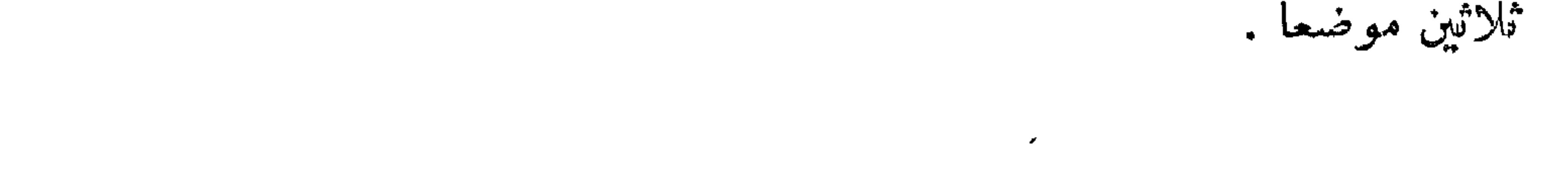

 $\mathcal{M}$ 

## وفيها يلي جدول لسان ذلك : النسخة الأصلية ( أ ) ( نستخة المؤلف ) كتبت قبل عام ١٨٤٥ م

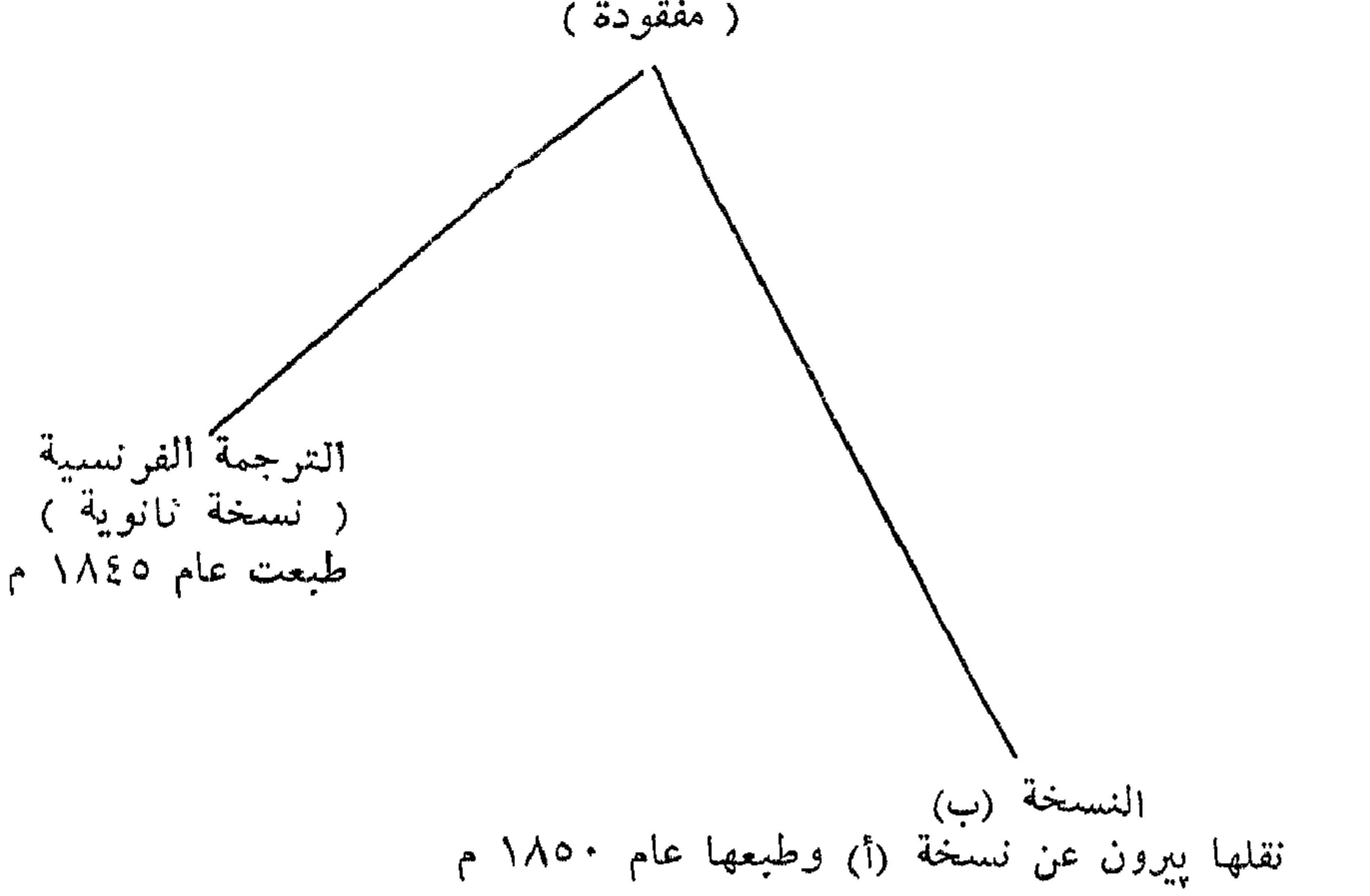

والنسخة (ب) المعتمدة فى نشر الكتاب مكتوبة بقلم النسخ المعتاد وتقع في ١٥٧ ورقة ، وهي خالبة من أرقام الصفحات ، ولكنا وضعنا لصفحاتها أرقاما انتهت الى رقم ١٤٣ على ضوء النصويبات الموجودة فى آخر النسخة ، وفى الصفحة سبعة عشر سطرًا . والنسخة مضبوطة بالشكل فى كثير من المواضع ، وبخاصة الأعلام ومصطلحات الوظائف والرتب والألقاب وأسماء النبات والأشجار والأمراض والأطعمة والملابس والحلى وغيرها ، وكذلك متون الأغانى سسواء أكانت بالعامية أم بلغة الفور . غسير أن هناك مواضع غير لغوية لم تضبط بالشكل، ولم يسعفنا في ضبطها الا الترجمة الفرنسية .

海公米

ولا بأس من أن نقف الآن وقفة عنه أسلوب التونسي في كتابه هذا فهو أسلوب من نوع خاص . ذلك بأننا نلاحظ فى مواضع كثيرة من المتن خروجا

19

على قواعد النحو والصرف ، كما نلاحظ مجافاة للأسلوب العربي السليم . ثم نجد بعد ذلك عدم اكتراث بالقواعد الاملائية أحيانا . ولو أن المؤلف توخى أسلوب اللغة العربية الفصحى وسسار على النهج  $\mathbb{R}$  . The set of  $\mathbb{R}$  is the set of  $\mathbb{R}$  is the set of  $\mathbb{R}$  is the set of  $\mathbb{R}$  is the set of  $\mathbb{R}$ 

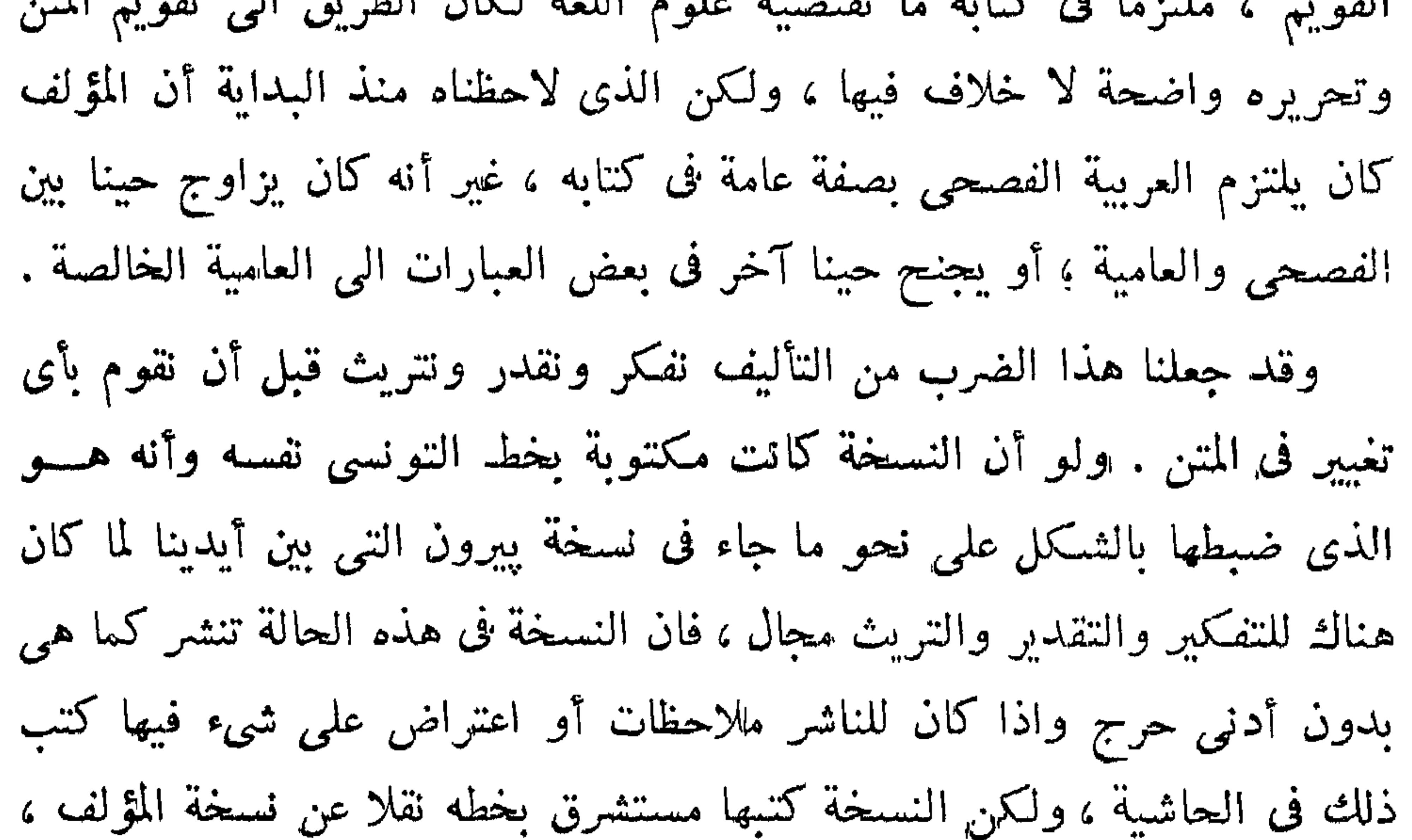

ثم قابلها عليها كما سبق القول . ومهما يكن فقد حاولنا جهد الطاقة تفهم الأسلوب الذى جرى عليه المؤلف وهو أسلوب لا يسبر على وتيرة واحدة ؛ وهو بحاجة الى شيء من الدراسة التي لابد منها لتقديم صورة محررة من المتن أقرب ما تكون من الصورة التبى يرجح أن المؤلف توخاها وقصد البها . ومما لاحظناه وسبقت الاشارة اليه أن المؤلف يتجاوز أحيانا عما تقتضيه القواعد النحوية مراعاة للسجع ، لدرجة يصبح معها تصحيح المتن نحويا ضربا من افساده . ومن الأمثلة على ذلك قول المؤلف <sup>(١)</sup> : « واعتذر بعذر ساقط ، لا يجد له لاقط ». و قوله <sup>(٢)</sup> : « ففسد ما به من النخيل ، وذهب رونقه بعد

منفحة ٣٤<br>٤٨ منفحة ٤٨

 $\mathbf{Y}$ .

أن كان جميل » . والراجح أن ما جاء فى آخر النسخة وهو قوله : « وذلك برسم وخط السبد يبرون ، بنعمة الله وعون » انما هو من هذا القبيل . ومما هو مزيج من الفصحى والعامية قوله <sup>(١)</sup> : « فاغتاظ وعرف أنها حيلة وتمت عليه » وقوله <sup>(٢)</sup> : « قد انكسرت سفينته ، وضــــاع ما كان حيلته » وقوله : <sup>(٣)</sup> « فحينئذ يحملها الغيظ على أن تفتن عليه » . ونكتفي بهذا القدر من الأمثلة ففيما ذكرنا ما يكفي فيما نظن لبيان أن أسلوب المؤلف هو حقيقة من نوع خاص . ونحن نرجو أن تكون الصورة التبي انتهى اليها المتن في هذه الطبعة هي الصورة المثلى له أو هي أقرب .

\* \* \*

علامات ورموز جديدة :

وردت فى كتاب «تشحيذ الأذهان» للتونسي بعض الأغانى بلغة الفور ، وأعلام لأشخاص وبلاد وأماكن ، وأسماء لمناصب إدارية ، وكذلك ألفاظ وعبارات عامية . ولضبط ذلك كله ضبطا صحيحا دقيقا ، استمملنا الملامات الآنية<sup>(؛)</sup> :

اللذلك والزالدي والباري والمورو واللأنو تأ وطبيعت بمكتبى النشر بالحرطوم وجوبا فیما بین عامی ۱۹۵۸ و ۱۹۳۰

21

 $\mathcal{L}$  and  $\mathcal{L}$  are the set of  $\mathcal{L}$  . The set of  $\mathcal{L}$  is the set of  $\mathcal{L}$  is the set of  $\mathcal{L}$ 

کُوبَیْهِ \_ تَارْنَیْهِ \_ بَیْتْ `` \_ شَیْنْ `` \_ دار صَلَیْتِ \_ حَرْهَبَیْب وليس في كتابة هذه الكلمات هكذا شيء من الدقة لأنها تدعو الى اللبس . وأما المجموعة الثانية من الكلمات — وكلها تنطق بالضمة الممالة — فقد كتبت هكذا : ميدوّب — الدَّاجَوْ — الشَّعْلَوْب — شَوْتَر وكتابتها على هذا النحو مدعاة للبس كذلك . وفي النسخة رمز الكاف ذات النقط الثلاث . وقد لاحظنا أن هـــذا الرمز

١ (٢،١٠) المقصبه د هنسا نطق اللهظين في العامية لا في الفصيحي ، وهو نطقهما بنامالة

$$
\mathbf{v} = \mathbf{v} \mathbf{v}
$$

the contract of the contract of the contract of

\* \* \*

ثم ان هناك مجموعة من الكلمات وردت فى النسخة مكتوبة بالقاف ونود أن نلفت النظر الى نطق هذه القاف التبي وردت في مثل الكلمات : باقرمه وبرقو وقرلى وغيرها . فان هذه القاف لا تنطق على النحو الذى تنطق به فى العربية الفصحى وانما تنطق كما تنطق الجيم الشديدة غير المعظشة أو كما ينطق صوت الـ (g) في الكلمة الانجليزية (go) . وهذه الطريقة التبي اتبعها التونسي للدلالة على صوت الجيم الشديدة غير المعطشة بالقاف هي التي اتبعها الفقيه محمد ود ضيف الله المنوفى عام ١٢٢٤ هـ – أى قبل أكثر من قرن ونصف قرن – فى كتابه المعـــروف « طبقات ود ضيف الله في أولياء وصالحين وعلماء وشــــعراء

الســودان » ، وهي كذلك التي لا يزال السودانيون يتبعونهــا حتى اليوم اذ يكتبون مثلا : قراند هوتل ، وقاقارين ، بالقاف . ولا بأس من ايراد طائفة من هذه الكلمات لتكون تذكرة للقارىء حين يطلع عليها في ثنايا الكتاب وتلك هي :

أَبْ دَرَق ، أَدْقِرْ ، باقْرْمَه ، بِرْقِد ، بَرّقو ، بيقو ، ترقّنك محمد ، دار فَنقَرو ، دار قمر ، دَقَرَم، دَقَلُه ، دَمْزوقَه ، دنْقَار ، دُود بَنْقَا ، الرُّزيقات ، الشَّايْقيَّة ، صَقَلَ ، فَلَاقَنَه ، فَلْقناوِى ، فَلقو ، قُدَانِى ، فَبْطَيَّة ، قُـويًا ، لِقْدَابَة ، مِتْقال .

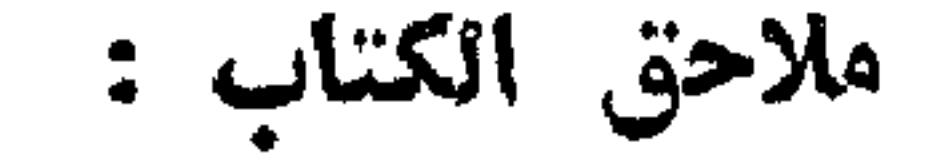

 $1.11$   $1.5$  $\mathbf{r}$  and  $\mathbf{r}$  are the set of  $\mathbf{r}$  and  $\mathbf{r}$  and  $\mathbf{r}$  are the set of  $\mathbf{r}$ ++ and the control of the material and the control of the material and the control of the control of the control of the control of the control of the control of the control of the control of the control of the control of

الملحق الأول : وعنوانه « الأمير أبو مدين ابن سلطان دارفور ، ومشروع الحملة المصرية على دارفور سنة ١٨٤٣ م » <sup>(١)</sup> ، كتبه الدكتور پيرون فى كتاب Voyage au Darfour نقلاً عن الأمير أبي مدين نفسه أثنــاء اقامته في مصر من سنة ١٨٣٤ م اللي سنة ١٨٤٣ م . وهذا الملحق وثبقة تاريخية هامة انفرد يبرون بتسجيلها ، وهي تلقى كثيرًا من الضوء على تاريخ الأمير أبي مدين ، وعلى علاقة مصر فى النصف الأول من القرن الناسع عشر بسلطنة دارفور ، قبل دخولها تحت الادارة المصرية في السودان .

أما الملحق الثاني الذي عنوانه « تاريخ سلطنة دارفور منذ أول نشأتها ال<sub>ى</sub> الفتـــوح المصرى » فنقلناه من كتاب : « تاريخ الســـودان القديم والحديث وجغرافيته » ، تأليف : نعوم شقير . وتناول فيه المؤلف شرح أصــول هـــذه السلطنة الاسلامية السودانية وتاريخها . واستمد نعوم شقير مادته من الشبيخ الطيب محمدين أحد علماء دارفور اللاجئين ال<sub>بي</sub> مصر أواخر القرن التاسع عشر . وأورد المؤلف فى هذا الملحق تراجم للسلاطين السابقين للسلطان محمد تيراب ، وهم السلاطين الذين لم يرد لهم ذكر فى كتاب : تشحيذ الأذهان . فهو لهذا يحتوى على مادة تاريخية ، تضيف كثيرًا الى ما أورده التونسي في كتابه ، وذلك فضلا عن أنه يُنبح للباحث فرصة المقارئة وترجيح رأى على آخر . وليس فى

### (١) قام مصطفى مسعد بترجمة هذا الفصل الخاص بأبي مدين .

72

الأول : معجم عربي -- فوراوي ؛ مترجم عن المعجم الفرنسي — الفوراوي ، الذي جمعه المسبو جومار وأودعه المقدمة التي كتبها للترجمة الفرنسبة voyage Darfour . au

والثاني : ألفاظ عربية — فوراوية — رونجاوية ؛ وهذه أيضا منرجمة عن الألفاظ الفرنسية — الفوراوية — الرونجاوية ، وتشمل الألفاظ التبي جمعها چومار بنفسه والتبي ثقلها عن التونسي وعن براون ، وقد أودعها المقدمة كذلك . أما القسم الثالثفيحتوى على ألفاظ وعبارات عربية فوراوية جمعناهامشافهة عن أهل جبل مرة أثناء الرحلة التي قمنا بها الى دارفور فى شناء عام ١٩٦١ . وهذه الأقسام الثلاثة من المعجم مكتوبة على الطريقة التبي سبق شرحها

### في صفحة ٢١ .

وللقسمين الأول والثانى من هذا الملحق قيمة لغوية اذ أن مادتهما اللغوية جمعت قبل أكثر من قرن ونصف قرن عندما بدأ علماء أوربا يهتمون بدراسة اللغات الافريقية فى قلب افريقيا ويسجلون مفرداتها ويستنبطون القسواعد النثحوية لها . وأما ما جمعناه أثناء الرحلة فكان بقصد المقارنة بين بعض المفردات التبي كانت ضمن ثروة هذه اللغة آنذاك ونظائرها فى لغة الفور اليبوم .

\* \* \*

ومما أضفناه البي الكتاب كذلك عدد من الصور والأشكال والخرائط .

だんこうしょう アイ・シー・シー かんじょう ほうしゅうせい こうしょう こうしょう こうしょうしょう アイ・プレート こうしゅうしゅ

ه ۲

للمصحيبه ( ص ١٩٠ ) وهاتان مأخوذتان من النرجمة الفرنسية Voyage au Darfou<sup>r</sup> التبى أخذنا منها أيضا خريطة سلطنة دارفور والمدونة الموسيقية بعسد نقلهما الى العربية . أما خريطة دارفور وجيرانها ، وخريطة مديرية دارفور فقد أخذناهما من مجلة السودان في مذكرات ومدونات (SNR) وأما جدول سلاطين دارفسور بصفحة ٤٧٨ فقل اعتمدنا في ترتيبه علمي

ما ورد في المُنن فضلا عما ورد من تفصيلات في مادة : «دارفور» في دائرة المعارف

الاسلامية ، وفى نعوم شقير ( تاريخ السودان ) ، وبذلك استطعنا أن نضيف أسساء سلاطين وأمراء نمبر واردة فى زامباور ( الترجمة العربية ج١ ص ١٣٩ ) .

وعندما بدأنا العمل فى تحقيق هـــذا الكتاب واعداده للطبع ، رأينـــا من الضرورى أن نقوم برحلة الى مديرية دارفور وجبل مرة بها ، وتهيأت للرحلة أسبابها حين قحمنا مع فريق من زملائنا أساتذة كلية الآداب بفرع جامعة القاهرة بالخرطوم ، ومعنا طلاب السنة الرابعة من قسم اللغة العربية ، برحلة علمية فى ديسمبر سنة ١٩٦١ ، استطعنا أن نجمع أثناءها ذخيرة لغوية وأدبية وتاريخية واجتمـــاعية ، أفادتنا في تحقيق عـــلي الطبيعة لما ورد فيه من روايات تاريخية ، ومصطلحات ادارية ، وألفاظ وعبارات وأناشيد باللغة الفوراوية . ويرجع الفضل فى تيسبر مهمتنا الى السيد اللواء حمد النيل ضيف الله ، قائد المنطقة الغربية سابقا ، ورئيس أركان حرب الجيش السوداني . وكان ممن

# كاس ، والشيخ سيف الدين عمدة نيارتنى ، ثم الأمير سليمان ابن السلطان على دينار ، ومحمد الحنة من أعيان الفاشر . ونود أن نختتم هنا برجاء الى كل قارىء كريم أن يمدنا بما عساه يتراءى له

the contract of the contract of the contract of the contract of the contract of the contract of the contract of

المحققان خليل محمود عساكر و مصطفى محمد مسعد

 $\mathsf{Y}\mathsf{V}$ 

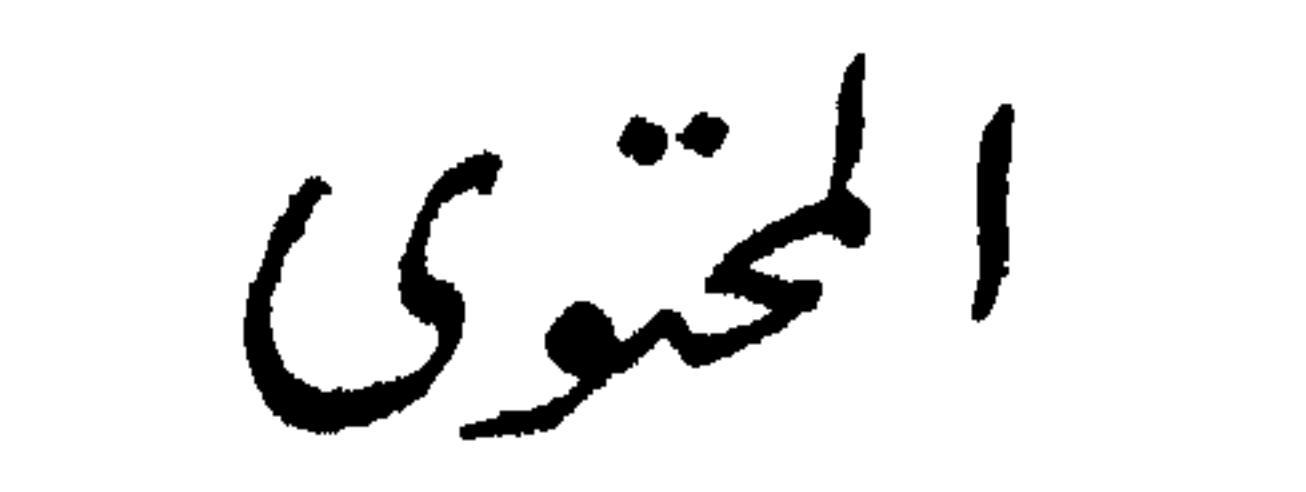

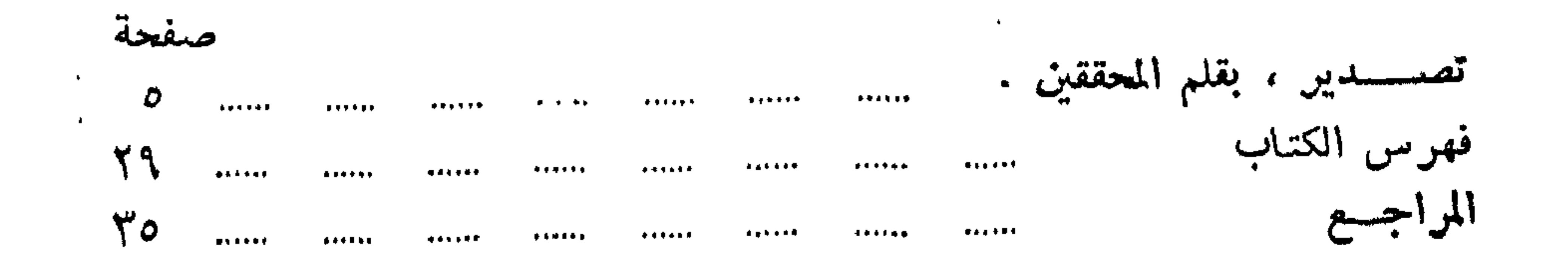

المفسلة

وفيها ثلاثة أبواب :

الباب الأول : في السبب الباعث لرحلة التونسي لبلاد السودان

 $\begin{array}{ccccc}\n\bullet & \bullet & \bullet & \bullet & \bullet & \bullet\n\end{array}$  $111110$ 

Y

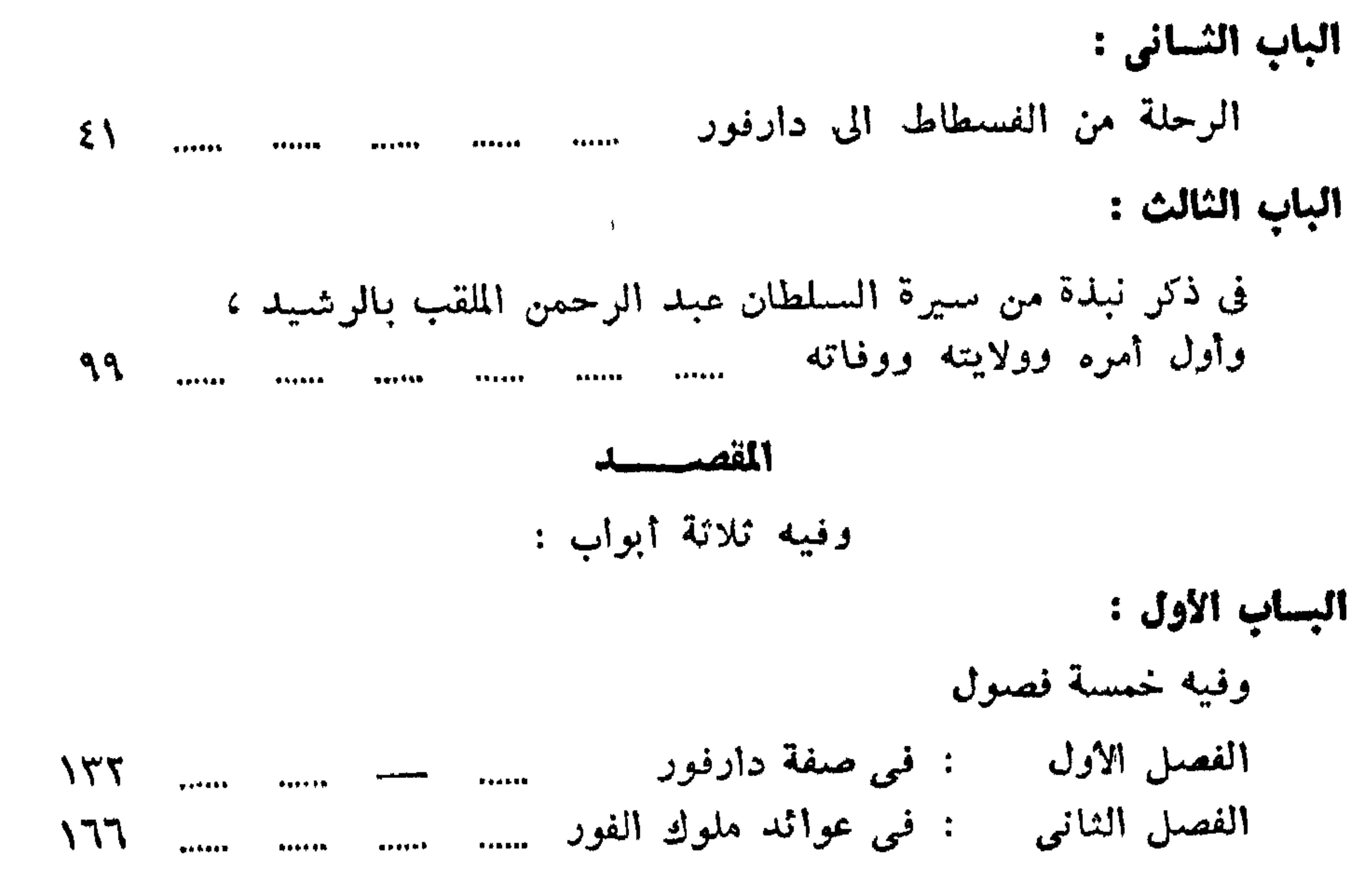

Y9

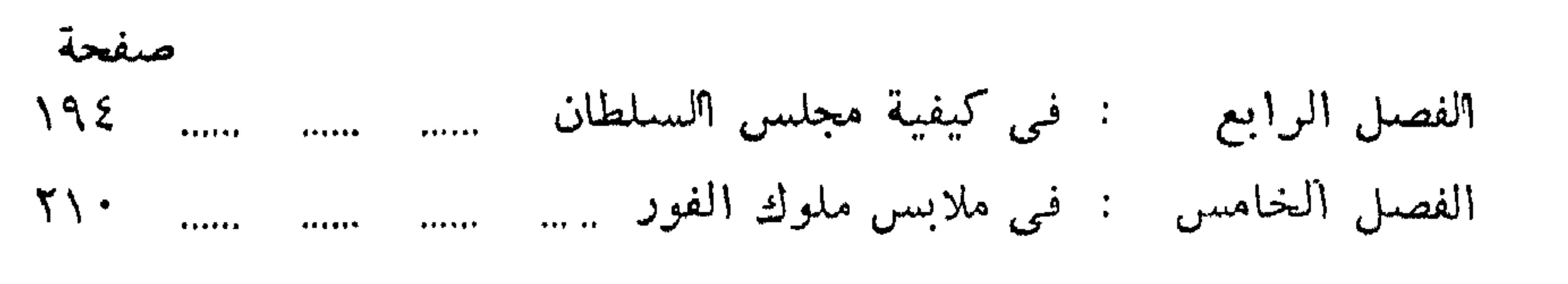

الباب الثساني :

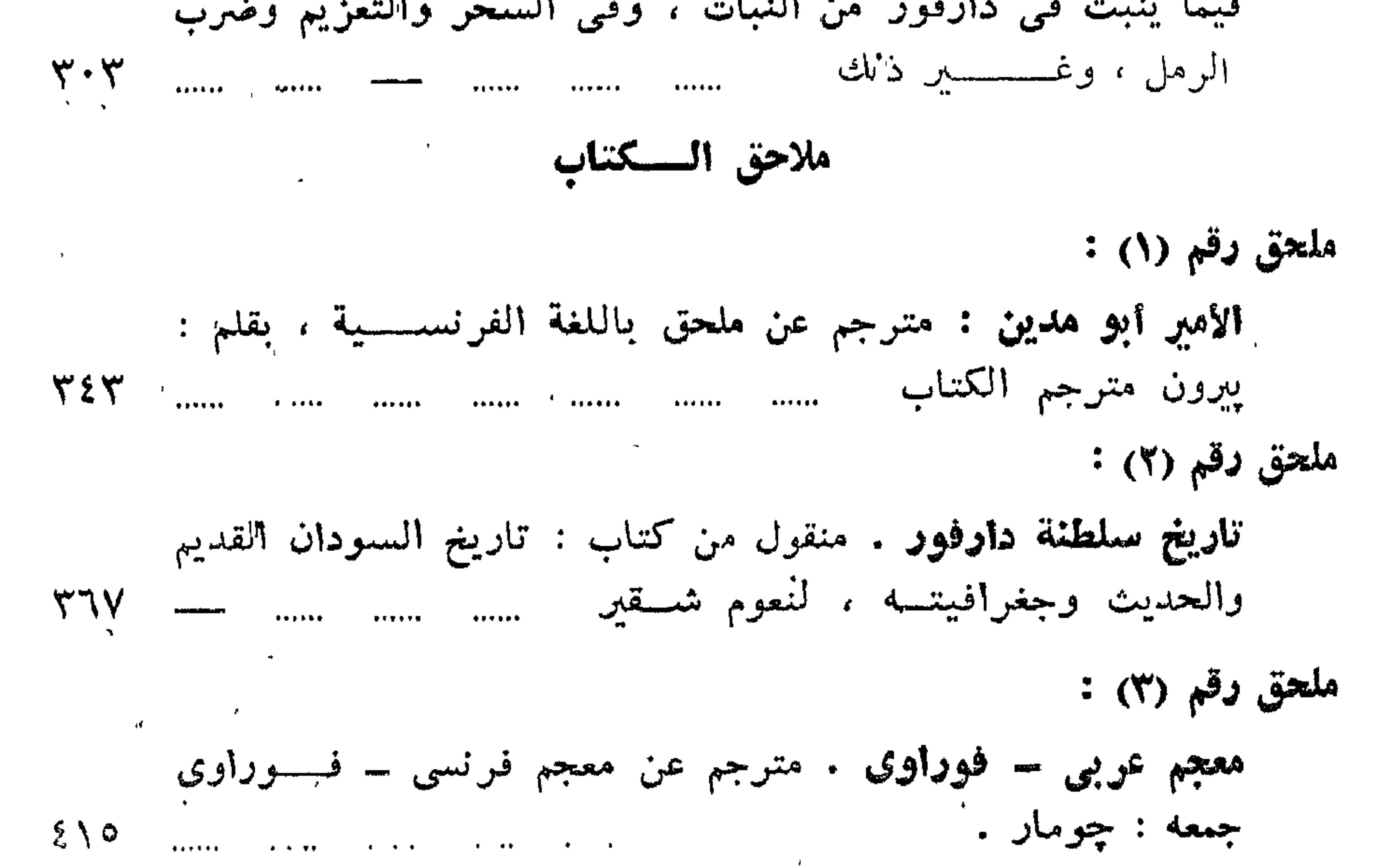

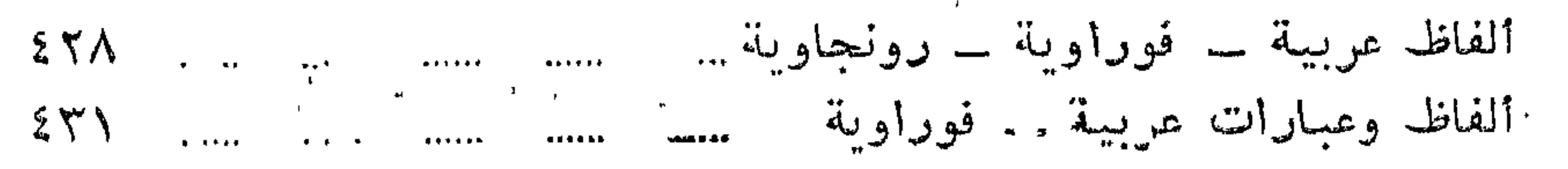

 $\mathbf{y}$
كشمسساف الكتاب

 $25$ 

صنفحة

فهرس بأسماء الأعلام والبلاد والأماكن مستسسس سستسسس السماء الأعلام والبلاد والمجانب

 $\mathbf{t}$ 

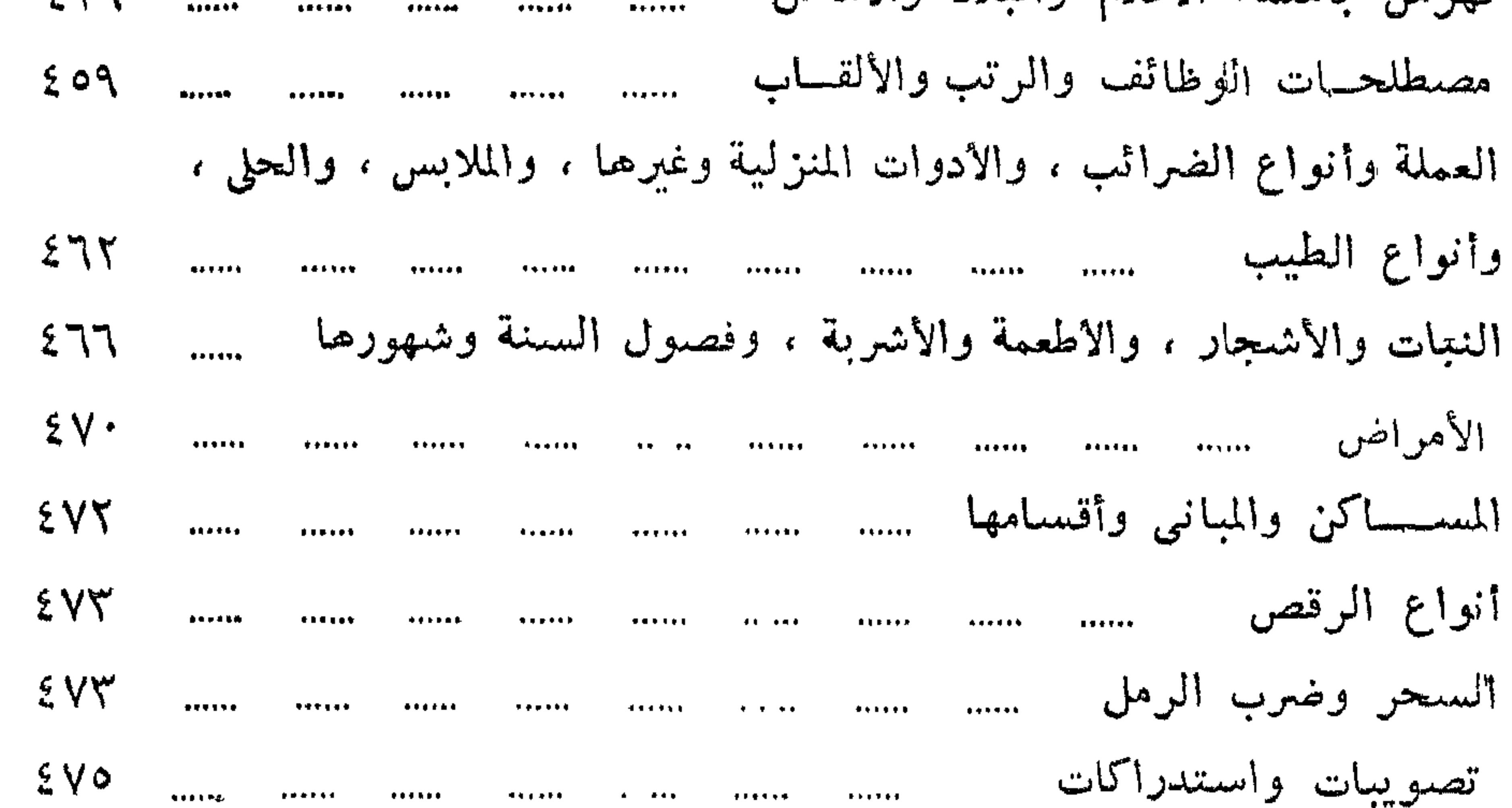

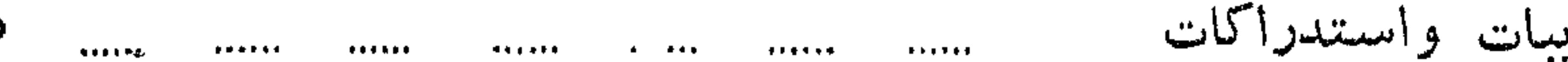

 $\uparrow\uparrow$ 

## الصهرر والأشكال والخرائط والمدونات الموسيقية

صفحة سسسسفروك  $\lambda \cdot \circ$ ...... جدول يببن كيفية دار الفور ووضع منازل القبائل والأعراب المحتفين بها  $\sqrt{2}$ كرابيج من الحسديد مستنسب .  $\Lambda$ . . . . . . 179  $\cdots$  $\cdots$  $\begin{array}{cc} \bullet\bullet\bullet\bullet\bullet\bullet\end{array}$  $\mathbf{v}$  , and  $\mathbf{v}$ ريش ، وهي مروحة كبيرة من ريش النعام مست  $\vee$  $\ddotsc$  $\ddotsc$  $\cdots$  $\begin{array}{cc} \bullet & \bullet & \bullet & \bullet & \bullet \end{array}$ 175  $\ldots$ ...... صفة دخول السلطان بعد العرض  $\gamma$  $\cdots$  $\ddotsc$ **ABAND** ...... قرعة جافة فبها بعض حصجاء تستعمل آلة موسيقية  $\lambda \lambda$  $\ddot{\cdot}$  $\ddotsc$  $\overline{...}$ تسكجل ، أى : دربكة 171  $\cdots$  $\cdots$  $A + B + C$ عصابة يلبسها الموجيه على رأسه **\\\**  $\ldots$  $\ddotsc$  $\begin{array}{cccccccccc} \bullet & \bullet & \bullet & \bullet & \bullet & \bullet & \bullet \end{array}$ عصا معوج أعلاها تسكون بيد الموجيه  $\Lambda$ 9  $\begin{array}{c} \bullet\bullet\bullet\bullet\bullet\bullet\bullet \end{array}$  $\begin{array}{c} \bullet \bullet \bullet \bullet \bullet \bullet \bullet \end{array}$  $441400$  $.........$  $4 + 1 + 1 + 1$ صمـــورة الموجيه  $19.$  $............$ ......

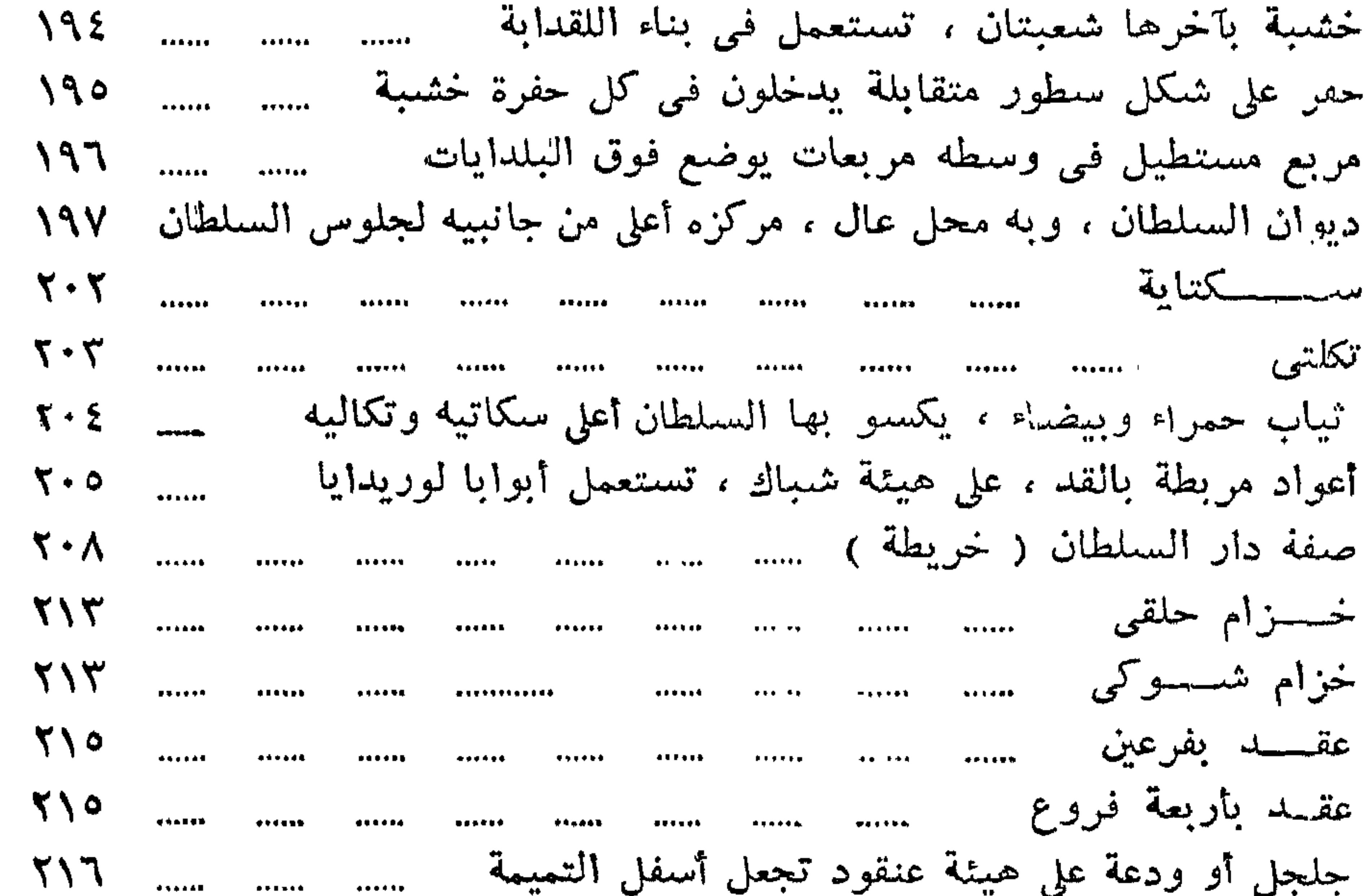

٣Y

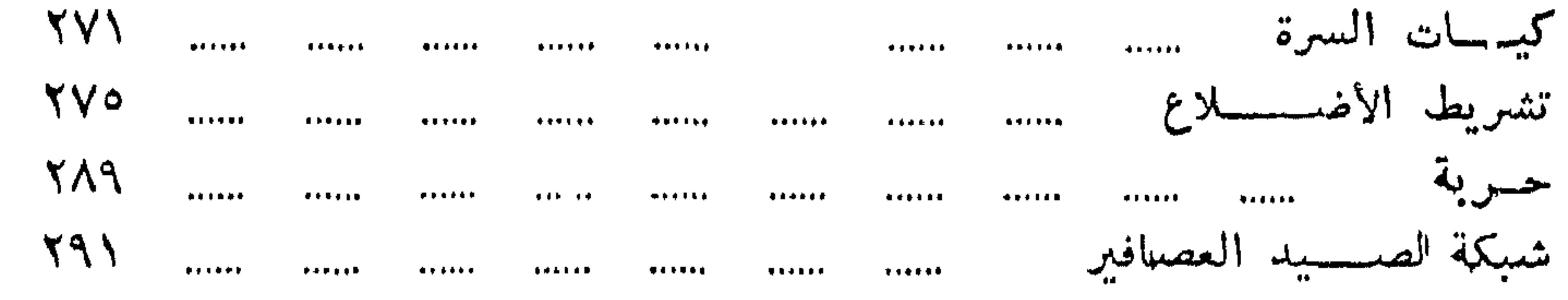

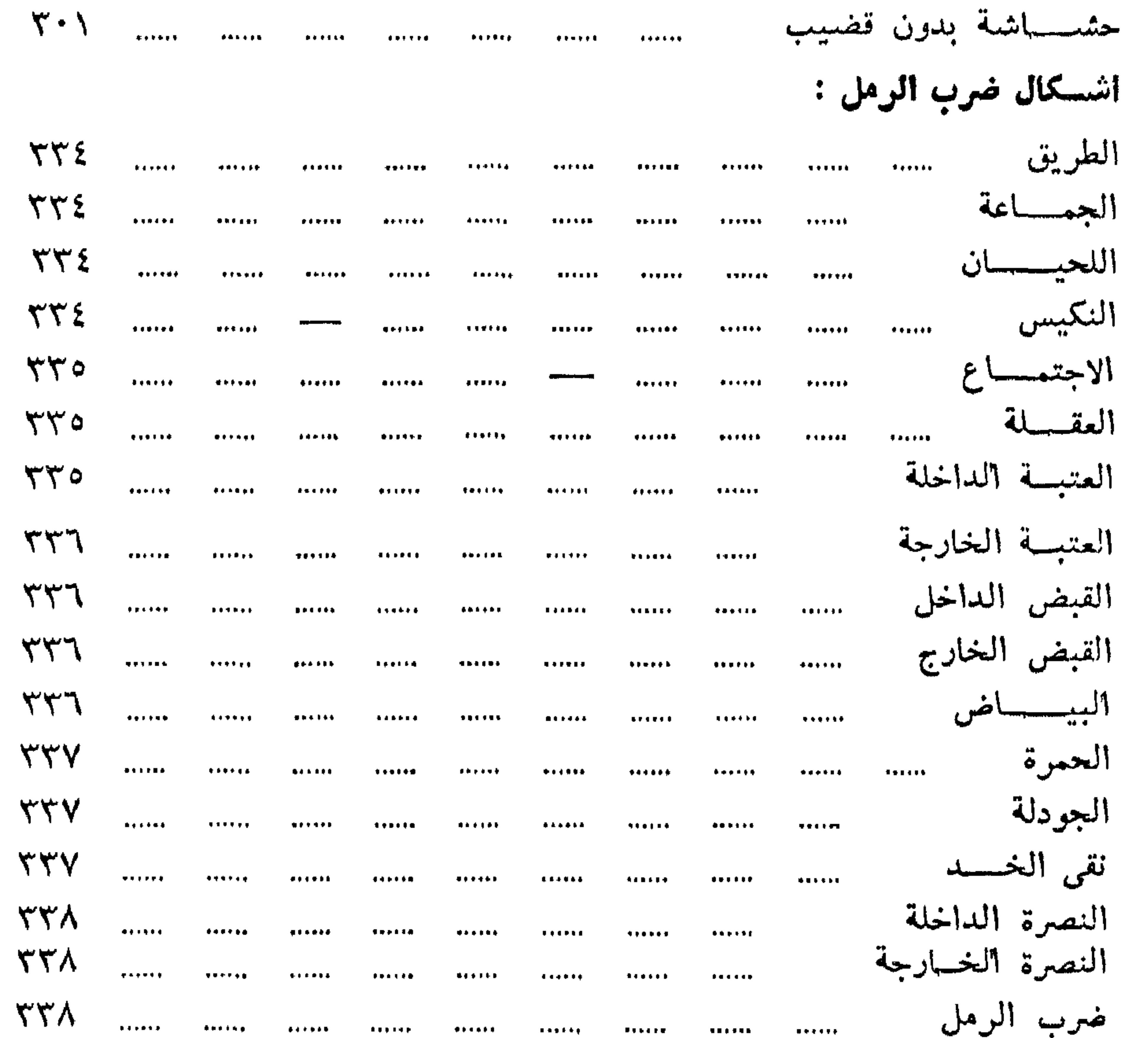

\* \* \*

...... ..... ...... ...... ..... أمام صفحة  $\phi$  $2V<sub>A</sub>$  $\overline{a}$  ,  $\overline{a}$ 

صــورة مؤلف الـكتاب<br>صورة الأمير أبي مــدين جدول ســــــلاطين دارفور

خريطة سلطنة دارفور<br>خريطة دارفور وجيرانها 111114 . <del>.</del> . . . .  $.........$  $\begin{array}{c} \bullet\bullet\bullet\bullet\bullet\bullet\end{array}$ خريطة مديرية دارفور ..... ..... ..... .....<br>مدونة موسيقية ، لبعض الأغانى الفوراوية  $\cdots$ 

ملحقة بآخر الكتاب

 $\tilde{\Gamma} - \tilde{\Gamma}$ 

 $\mathbf{r}$ 

سفحة

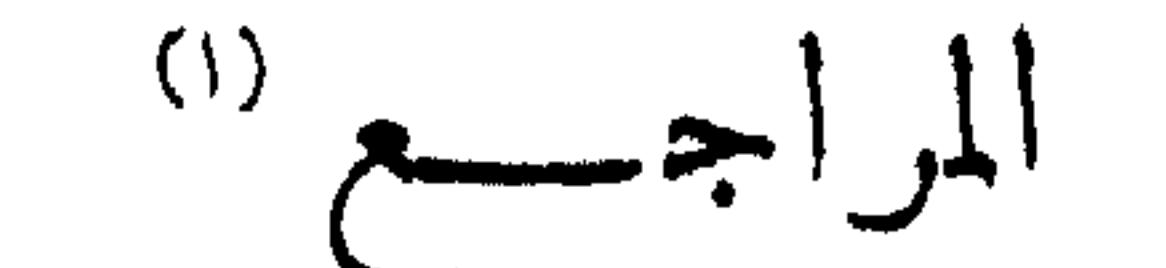

أولا : المراجسع العربيسة

. . . . . .

احمد كاتب الشيونة :

مخطوطة كاتب الشىونة فى تاريخ السلطنة السنارية والإدارة المصريه • تحقيق الشاطر بوصيلى عبد الجليل ، مراجعة الدكتور محمد مصطفى زيادة ، طبع ادارة (احياء التراث )القاهرة ١٩٦١ م .

الادريسي ( ابو عبد الله محمد بن محمد بن عبد الله بن ادريس ) : صفة المغرب وأرض السودان ومصر والاندلس ، مأخوذة من كتاب نزهة المثمتاق في اختراق الآفاق ، نشر دوزى ودى خويه ، ليدن ١٨٦٦ م ·

(١) تتضمن هذه القائمة المراجع الواردة في حواشي الكناب ؛ كما تتضمن 1970年,1980年,1980年,1980年,1980年,1980年,1980年,1980年,1980年,1980年,1980年,1980年,1980年,1980年,1980年,1980年,1980

٥٣

ممالم تاريخ سودان وادى النبل ، القاهرة ٥٥١ . حسن محمود (الدكتور): الاسلام والثقافة العربية في أفريقيا ، طبعة تأنية،القاهرة١٩٦٣ .

شبيكة ( الدكتور مكى ) : السودان في قرن ، القاهرة ١٩٤٧ م . شقير ( نعوم ) : تاريخ السودان القديم والحديث وجفرافيته . ٣ أجزاء في مجـلد واحد ، القاهرة ١٩٠٤م.

الشيبال ( الدكتور جمال الدين ) :

بوصبيل ( الشعاطر ) :

دكتور يبرون والشيخان محمد عيباد الطنطاوى ومحمسد بن عمو التونسي ، مجلة كلية الآداب ـــ جامعة الاسكندرية ، المجلد الثاني ١٩٤٤ ، ص ٢٢١ .

 $\mathbf{G} = \mathbf{G} \cdot \mathbf{G}$  and  $\mathbf{G} = \mathbf{G} \cdot \mathbf{G}$  and  $\mathbf{G} = \mathbf{G} \cdot \mathbf{G}$  . The contract of  $\mathbf{G} = \mathbf{G} \cdot \mathbf{G}$ 

عايدين ( الدكتور عبد الجيد ) : ( أ ) تاريخ النقافة العربية في السودان ، القاهرة ١٩٥٣ م (ب) دراسات سودانية ، الخرطوم ١٩٥٧ .

السودان الشمالي ـــ سكانه وقبائله . القاهرة ١٩٥١ .

٣٦

## مصطفى مسعد ( الدكتور ) :

· (1) الاسلام والنوبة في العصور الوسطى \_ القاهرة ١٩٦٠ . (ب) سلطنة دارفور – تاريخها وبعض مظاهر حضارتها – مجــــلة الجمعية المصرية للدراسات التاريخية ( العدد ١١ )سنه ١٩٦٣ .

المقريزي ( تقى الدين أحمد ، ت ٨٤٥ هـ = ١٤٤١ م ) :

( أ ) المواعظ والاعتبار بذكر الخطط والآثار ، جزءان بولاق ١٢٧٠ هـ . (ب) السلوك لمعرفة دول الملوك ، نشر الدكتور محمد مصـــــطفى زيادة من سبنة ١٩٣٤ ، لجنة التأليف والترجمة والنشر ·

(جه) البيان والاعراب عما بأرض مصر من الاعراب ، نشر الدكتور عبد المجيد عابدين ، القاهرة ١٩٦١ .

ود ضيف الله ( محمد ) :

 $\mathcal{L}^{\mathcal{A}}$  . That is the set of  $\mathcal{L}^{\mathcal{A}}$  is the set of  $\mathcal{L}^{\mathcal{A}}$  is the set of  $\mathcal{L}^{\mathcal{A}}$  . The set of  $\mathcal{L}^{\mathcal{A}}$ 

 $\bullet$  .  $\mathcal{R}=\mathcal{R}^2-\mathcal{R}$ 

٣Ÿ

ثانيا : المراجع الأوربيسسة

Arkell, A.J.: A History of the Sudan up to A.D.  $1821.$  London, 1955.

Browne, W.G.: Travels in Africa, Egypt and Syria, 1792-1799, London, 1806.

Bruce, J.: Travels to discover the Sources of the Blue Nile, Edinburgh, 1805.

Budge, E.A.W.: The Egyptian Sudan, its History and Monuments, London 1907.

Burchardt, J.L.: Travels in Nubia, London 1819. Crawford, O.G.S.: The Fung Kingdom of Sennar, Glouceseter, 1951. Gleichen, Count, A.E.W.: The Anglo-Egyptian Sudan, 2 vols., London, 1905.

Halt, P.M. Modern History of the Sudan, 1961.

Hamilton, J.A., de Ce ed.: The Anglo Egyptian Sudan from Within, London 1935.

Hill, R.L.: Egypt in the Sudan, 1821-1887, London 1955. Jackson, H.C. : Tooth of Fire, being some account of the Ancient Kingdom of Sennar. Oxford, 1921.

Leo Africanus: A History and Description of Africa, done into English by John Pary, 1600, ed. Browne, Hakluyt Society 1896, Vol. III, London. MacMichael, H.A.: A History of the Arabs in the Sudan, 2 vols., Cambridge, 1922.

- "The Coming of the Arabs in the Sudan". Anglo Egyptian Sudan from within, London, 1935.

Meek, C.K.: Tribal Studies in Northern Nigeria, London, 1931.

- Sudanese Kingdom, London.

Palmer, R.: The Bornu Sahara and Sudan, London, 1936. Roland Oliver, ed.,: The Dawn of African History, London, 1961. Seligman and Brenda, Z.: Pagan Tribes of the Nilotic Sudan, London, 1932 Shukri, M.F.: Khedive Ismail and Slavery in the Sudan, Cairo, 1937.

۳۸

Slatin, R.: Fire and Sword in the Sudan, London, 1896. Trimingham, J.S.: Islam in the Sudan, London, 1949. Tunsi, al (Moh. ibn Omar): Voyage au Darfour. Transl. Perron, Paris, 1845. - Voyage au Ouaday. Transl. Perron et Jomard, Paris, 1851.

Villard, Ugo Monneret De : Storia Della Nubia Cristiana, Roma, 1938.

Encyclopaedia of Islam.

 $*$  \*  $*$ 

### **PERIODICALS**

Arkell, A.J.: "The Coinage of Ali Dinar, S.N.R(1)., XXIII, (1940), part 1, pp. 150-160.

- $-$  Darfur Antiquities I, Ain Farah, S.N.R., part 2, (1936), pp. 301-312. II, XX, part  $\mathbf{I}$ , (1936), pp. 91-106.
- $\rightarrow$  The Steel and Tinder in Darfur, S.N.R., XIX, (1936), part 2, pp. 320-321.
- $\sim$  Rock Pictures in Northern Darfur, S.N.R., XX, (1937), part 2, pp. 281-288.
- $\rightarrow$  The Tigda or Reaping Knife in Darfur S.N.R., XX, part 2, (1937), pp. 306-307.
- Beads made in Darfur and Wadai, S.N.R., XXII, (1945), part 2, 305-310.
- $-$  Darfur Antiquities, S.N.R., XXIII,  $(1940)$ , pp. 185-202.
- $\rightarrow$  Darfur Pottery, S.N.R., XXII, (1939), part 1, pp. 79-88.
- $\sim$  Throwing Sticks and Throwing Knives in Darfur, S.N.R., XXII, (1939), part 2, pp. 251-268.
- More about Fung Origins, S.N.R., XXVII, (1946), pp. 87-97.
- $-$  The History of Darfur, 1200-1700A.D., S.N.R., XXXII, (1951), part 1, pp. 37-70. S.N.R., XXXII, (1951), part 2, pp. 207-238. S.N.R., XXXIII, part 1, (1952), pp. 129-155.
- Auriant, A. : Histoire d'Ahmed Aga le Zantiote Un projet de conquete du Darfur (1796-1799), Revue de l'histoire des colonies françaises, 14, (1926), pp. 181-234.
- Baustead Bey, J.E.H.: The Youth and last days of Ali Dinar, S.N.R., XXII,  $(1939)$ , part 1, pp. 149-154.

$$
(I) S.N.R. = Sudan Notes and Records.
$$

Beaton, A.C.: The Fur, S.N.R., XXIX, (1948), part 1, pp. 1-39.

- Fur Dance Songs, S.N.R., XXIII, (1940), part 2, pp. 305-330.

Cooke, R.C. and Beaton, A.C. Bari and Fur Rain Cults and ceremonies, S.N.R., XXII, 1939, part 2, pp. 181-204.

Gillan, J.A.: Darfur 1916, S.N.R., XXII, (1939), part 1, pp. 1-26.

- Henderson, K.D.D.: Origin of Dagu., S.N.R., XV, (1932), part 2, pp. 151-152.
- Lampen, E.: A Short account of Meidob., S.N.R., VI, (1928), pp. 55-68.
- Lampen, G.D.: The Baggara Tribes of Darfur, S.N.R., XVI, (1933), Part 2, pp. 97-118.
- $-$  History of Darfur, S.N.R., XXXI, (1950) part 2, pp. 177-209.
- Lynes, H.: Notes on the Natural History of Jebel Marra., S.N.R., IV, No. 3, (1921).
- Macintosh, E.H.: A Note on the Dagu Tribe., S.N.R., XIV, (1931), part  $z$ , pp. 171-178.

MacMichael, H.A.: Nubian elements in Darfur, S.N.R., I, (1918), pp. 30-48

- Note on the Burial Place of Fur Sultans of Tura in Jebel Marra., S.N.R., IX,  $(1926)$ , part 2, pp. 75-77.

Michelmore, A.P.G.: A Possible Relic of Christianity in Darfur., S.N.R., XV, (1932), part 2, pp. 272-273.

Palmer, H.R.: A Bornu Mahram and the Pre-Tunjur Rulers of Wadai, S.N.R., V, No. 3-4, (1922), pp. 197-199.

Shaw: Darb el Arbaén, S.N.R. XII, 1930, pp. 63-71. Walker, J.: The Coinage of Ali Dinar, S.N.R., XIX, (1937), part 1, pp. 147-150.

 $\overline{\phantom{m}}$ 

دسم اسم استرائی است.<br>لیندانیلالچرالچی

وصلَّى الله على سيدنا محمد ، وعلى آله وصحبه وسلَّم تسلَّيا كثيرًا . يا من سيَّر أقدامَ الأنام بإرادته السنتيَّة ، وجعل رحــلةَ الشتاء والصيف بحكمته البهيَّة ، نحمَدُك حمدَ مَن تلذذ بحلاوة الراحة بعد مرار مشقَّة السفر ، ونشـكرك شـكر مَن تنمَّم بالإقامة بعد كتِّ الرحلة والكدر ، ونسألك يا مالك الأملاك ، بمــا قدرتَ من ســير الــكواكب فى الأفلاك ، أن تُهطِل شآبيبَ رحمتك ورضوانك ، وْتُنزِل غيثَ صلاتك وسلامك ، على أفضل من ارتحل وأقام ، وسافر من مكة إلى الشام ، سيدنا ومولانا محمد ، الشفيع

## (١) سمورة الأنعام ، آية ١١ .

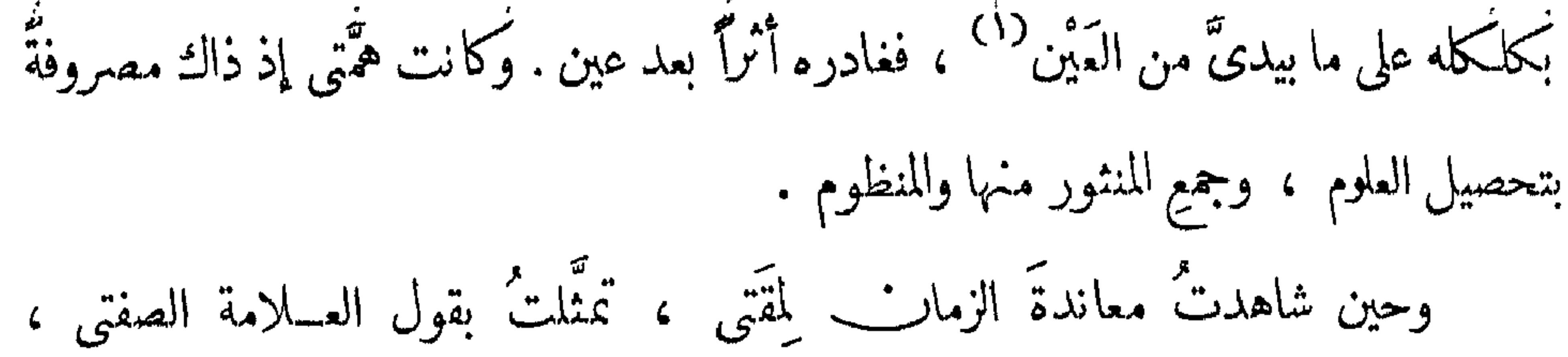

من الكامل : وصـــمدتٌ في المرفان كلَّ سمــاءِ هبطت ثريًّا الشارداتِ لهُمَّــــتى وفقهت غيرى فى العــــــــــلوم وإنما بينى وبين المــــال كلُّ تنائى والفقر عمّ عمائم الفقهـــــاء فعجبت إذ عقيــــد اللوام لجاهل ولمــا صفِرتْ الراحة ، وقَرَعَتْ<sup>(٢)</sup> السَّاحة ، ومالَ المـال ، وحالَ الحال ، وغار المنتبع ، ونبا المربّع ، أنشدتُ من مقالى ، على شرحٍ حالى ، شعراً من الـكامل : ما حيلتي ولذا الزمان\_ متاعبٌ مستاعبٌ في الشريفَ وللوضيع يصــونَ

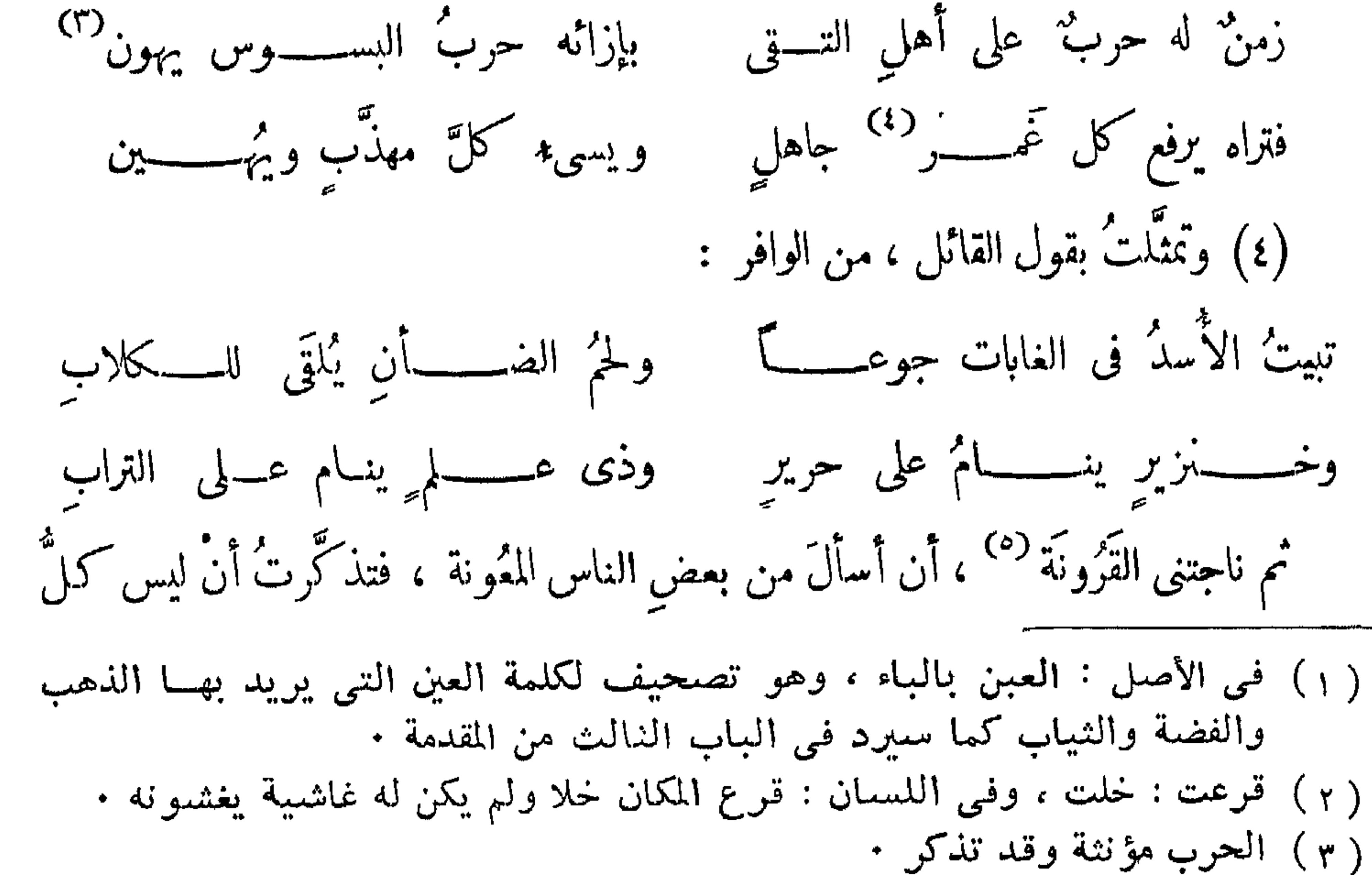

( ؛ ) الغمر : من لم يجرب الأمور . ( ه ) القرونة : النفس ( القاموس ) •

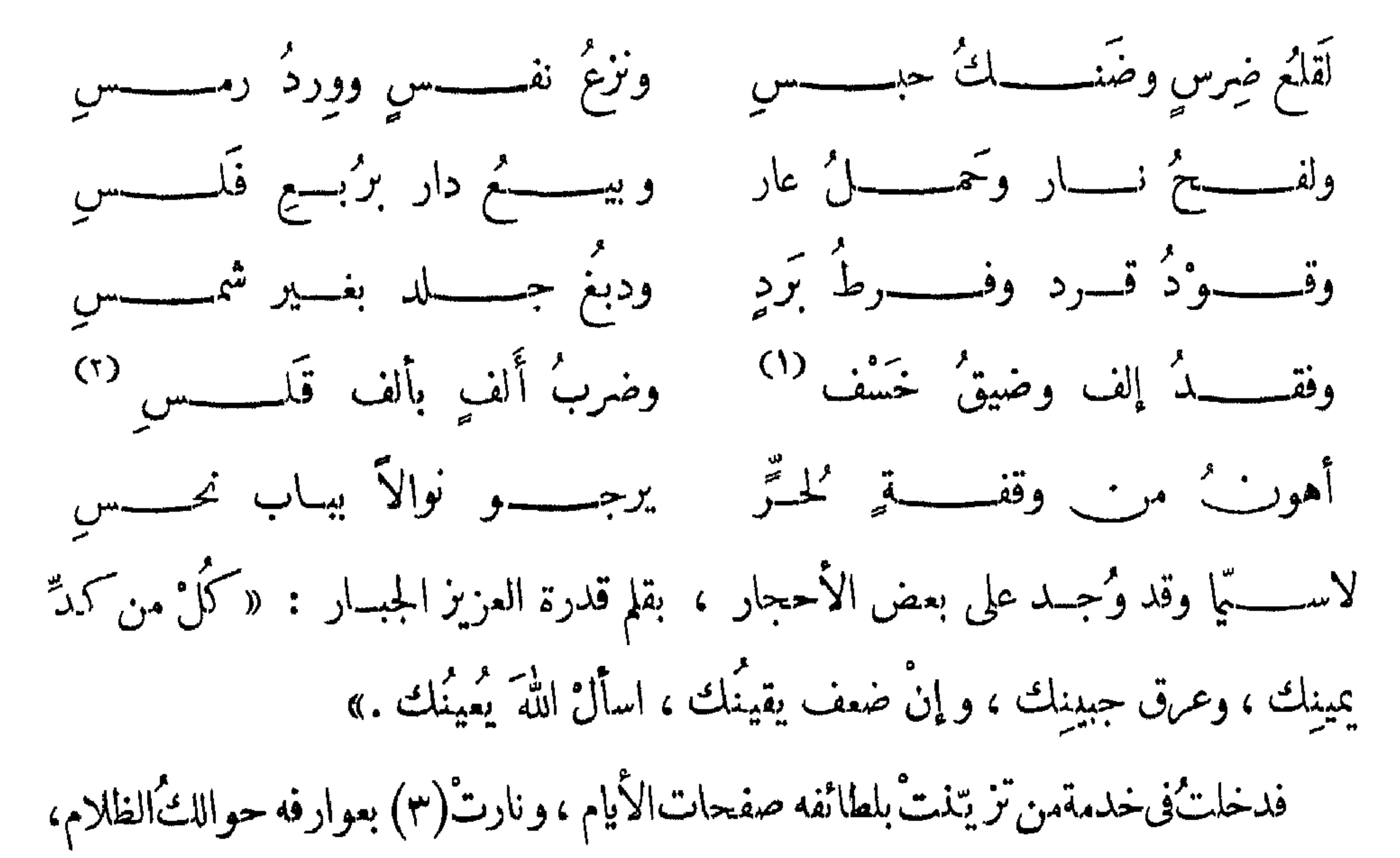

ظِلُّ الله الظليلُ على(٥) البلادِ والأمصار،حامي ذمارِ الإسلام،وقامع الفجار ، مَن أنام الأنام فى وارف حِلمه و إحسانه ، وأذاقهم حلاوةَ الأمنِ بنجدته وأمانِه . [ شعر ] من الخفيف : جودُه ناســــــــتُ لــكلّ الوجودِ ملك ماجـــــــــدحليم ڪريم ، ناشر العدل ، وهُو للجَوْر طاوٍ ، واقف فى الأحكام عنــــــدَ الحدودِ صالح الفثل صـــــادقٌ القول وافي بوفا المهــــد منجزٌ للوعــــودِ (١) الخسف: مخرج ماء البئر (القاموس ) (٢) القلس : حبل ضخم من ليف أوخوص أو غيرهما ، بهذا شرحه القــــاموس . ولعله هو الذى يسمى فى بعض ريف مصر بالالس ويكون غالبــــا من ليف ، ويستعمل في ربط الدواب • ( ۳ ) نارت و نورت وأنارت بمعنى •

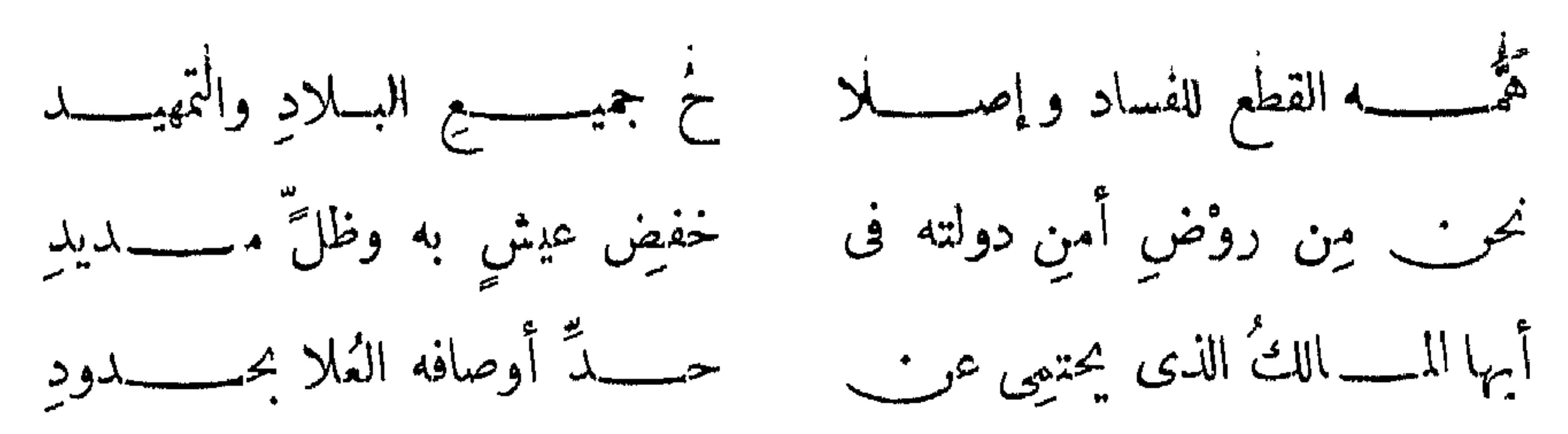

أنت مر\_ حصنٍ ربَّنا في أمانِ ﴿ مَنْ عَيونَ الْعِدَا وَكِيدَ الْحَسُودِ ألا وهو فآنحُ الحرميْن الشريفين بجيشه المنصور ، ومالكُ الأقطار الشامية بإبراهيمهِ البطلِ الغَضُّنْفرِ المشهورِ ، أميرُ المؤمنين الحاج محمد على باشاً<sup>(١)</sup> ولىُّ النعمِ ، أعلى الله سرادق عزُّ دولته ، وأبَّد مُلَكَّه بمجدِّه وصَوْلتِه . وكان أول خدمتي بوظيفة واعظ في الآلاي الثامن من المشاة ، وسافرت ٌ معه إلى المورة وكابدْتُ المشَقَّات ، وكنتُ قبل ذلك سافرتُ إلى بلاد السودان ، ورأيت فيها من العجائب ما إذا سُطَّر يكون كزهر بستان . ثم استخدمت فى مدرسة أبى زعبل لتصحيح الـكتب ا'لهبية، وخُصصْت منها (٦) بتصحيح كتب الأجزاحيّة . ومكنت على ذلك حتى اجتمعتُ بأبرعِ أهل زمانه حذاقةً وفهماً ، وأذكى أهل عصره صناعةً وعلماً ، معلَّم الكميميا الحـكم « بــيرون » الفرنساوى ؛ وقرأ عليَّ كتاب «كليلة ودمنة » باللغــة العربية . فذكرتُ له بعضَ ما عاينتُه في أسفارى من العجائب البهيَّة ، فحملني على أن أَرْشٌ وجه الدَّفتر بإيضاح ما شاهدتُه من العجائب ، وأخبَّرَه بما حصـــل لى فى تلك الأسفار من الغرائب ، فامتثلتْ أمرَه لمــا له عليَّ من اليد البيضا ، ورأيت أن ذلك أجملٌ بى أيضاً ، لقول صاحب «المقصورة »<sup>(٢)</sup>، من الرجز : ( ۱ ) هذه عبارات تقليدية كان الكتاب يلتزمونها خضوعا لأوضاع العصر ، حتى لقد بلغ من المبالغة فيها أن سمى ( محمد على ) « أمير المؤمنين » !

( ٢ ) هو أبو بكر محمد بن الحسن بن عتـــاهية الأزدى المعروف بابن دريد · عاش فی فارس فی بلاط والی نیسابور عبد الله محمد بن میکال وابنه اسماعیل ، <sub>=</sub>

إلى العِيان ، وضممت لذلك من النوادر ما سمعته من التّقات ، أو نقلتُه من الـكتب على

إنمــا المرء حديثٌ بعـــــدَهْ فــكن حديثاً حسناً لمن وَعَى فشرعتُ في إبراز فرائدها من صدف الأذهان ، وكشف حجاب خَرائدها الحسان

عن الخلل ، بريئة ``` عن الزَّلَل ، لأنى إنما أنا بَشَر من الإنسان ، محلَّ للخطأ والزَّلَل والنسيان . لـكن إنما أتعوَّذ من غَمْر يرمقها بعين الحسد ، ويندَّد بأنها من الخرافات عند كل أحد .

= وكتب فـي مدحهما قصبيدته المشـهورة « المقصـورة » ومطلعها : ياظبيسة أشبه شيء بالمهسســـا ترعى الخزامى بين أشجار النقا وتقع في أكثر من مائتين وخمسين بيتا ، ولها عدة شروح • وتوفى ابن دريد فى ١٨ رمضان سنة ٣٢١ هـ. . (١) سوف يتضبح للقارىء مما يلي أن المقصود ببلاد العرب في هـــــــذا العنوان بلاد السودان التي تسكنها القبائل العربية ، وأن المقصود ببلاد السودان في هـــذا العنوان كذلك اقليم دارفور ·<br>( ٢ ) فـي الأصـلِ : بريبـة ·

 $\bullet$ 

وبالله أستمدَّ التوفيق ، إلى أقوم طريق ، وهو حسبى ونعم الوكيل ، نعم المولى

ونعم النصير .

 $\mathcal{L}(\mathcal{A})$  . As  $\mathcal{L}(\mathcal{A})$ 

( ١ ) في الأصل : أتعمى المعاملون •

 $\mathcal{L}$ 

لمقسدهمتر

وفيهـــا ثلاثة أبواب فى السدب الباعث لرحلتي لبلاد السودان حكي لى والدى عليه سحائبُ الرحمة والرضوان ، أن جدَّه كان من عظاء أهل تونُس ، وكيلا من طرف سلطان المغرب المولى الأصحمل ، الملك المظفَّر العادل ، المرحوم الشمريف

محمد الحسنى<sup>(١)</sup>؛ فاجتمع له بذلك مال جزيل ، حتىصار منأغنى أهل(٨) زمانه. ولما مات كان قــد خلَّف من الولد ثلاثةً بنين ؛ فتنازعوا تراثَ أبيهم ، و باعوا دارهم التي كانت تُؤويهم `` ، وسكن كل منهم على حدَّته ، بأولاده وزوجته . فاتفق أن أباه كان من أهل العلم ، جيد الخط ، ينسخ الـكتاب فيبيعه بضعف ما يبيع به غيرُه ، وكان يعرف صباغةَ الثياب بالألوان ، فسكان أرفَهَ إخوته معاشا ، وأحسنهم ارتياشا ، فاتفق له أنه اشتاق لرؤية البيت الحرام ، وزيارة قبر نبيه عليه السلام ، فباع بعض

Voyage au Darfour, p. 9 : انظر النفط الي Hosny انظر ( )

V

( ٢ ) في الأصل : تاويهم

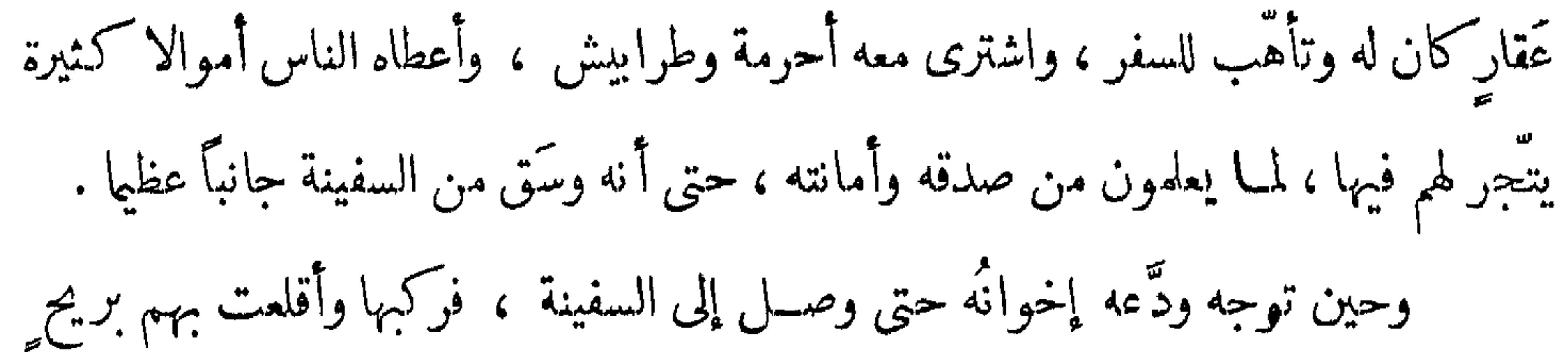

طيبة . ثم اختلفت الرياح على السفينة ، حتى أنهم أخذوا طريقاً غير طريقهم : ۖ وذلك أنهم جاءوا على طريق رودُس `` . و بينما هم آمنون مطمئنون `` ، إذ هَّب عليهم قاصف ريح، وكانوا إذ ذاك بجــــــــانب رودُس، فتلاطمتْ عليهم أمواجُ البحر ، وبدَّل الصفوَ بالكلدر ، على حدَّ قول الشاعر . شعو من البسيط : حَسَّنتَ ظُنَّكَ بِالأَيامِ مذ حَسَّنتَ ولم تَخفَ سوءَ ما يأتى به القــــــدَرُ وسالمتَّكَ الليالى واغتررتَ بهــــــا وعند صفوِ الليالى يحدِّث الــكدَرُ وصالمتَّكد (٩) وكان بسفينتهم خلَّل ، فلما تلاطمتْ عليها الأمواج ، وسطت عليها سطوة (٣) الجعبَّاسر، تملَّل تركيبُها ، وفسد ترتيبُها ، وتفرَّقت أجزاؤها ، وإنفصلت أفلاذهبا ، وغرق

 $\mathbf{r}$  and  $\mathbf{r}$  are the set of  $\mathbf{r}$  and  $\mathbf{r}$  are the set of  $\mathbf{r}$  $\mathbf{1}$  and  $\mathbf{1}$  and  $\mathbf{1}$  and  $\mathbf{1}$  and  $\mathbf{1}$  and  $\mathbf{1}$  and  $\mathbf{1}$  and  $\mathbf{1}$ 

# فـكان ينفق منه مدة إقامته . شم اشترى زاداً وركب فى سفينة إلى ثغر إسكندرية ،كوكان ذلك إبَّان الحُتَّج ، والذهاب إلى العَجُّ والنَّتَّجُّ والنَّقَّح لَهُ ، وَ الحال ، من غير إهمال ، إلى تلك البقاع ، و بلّغ مأمولَه قدرَ ما استطاع ، وكان لسان حاله يقول ، قبل بلوغ المــأمول ،

من الرمَل : هذه طَيْبَةٌ هــــــذى الــكتبُّ أبركُ الأيامِ يومٌ قيــــــــلَ لى هسسانه روْضَة طَـــــه المصطنيَ والياه في « هذى » بدل عن الهاء . ولمــا قضى ماوجب عليه ، وتملَّى بزيارة الحبيب وصاحبيْه ، أفاق من دهشته ، وفاء إلى سكينته ، وافتـكر فى ضياع ماله ، وتشتَّت حاله ، وافـتضح من(١٠) دخوله إلى تونس ذا عُسْرٍ وفاقة ، بعد أن كان ذا يُسْر وإفاقة . وكيف يصبر بعد الرفاهية على الـكُلَّد، أو يراه على هذه الحالة أهل البلد ؟!

ولمــا تذكر ما قد حدث ، أُنشد على وجه الجدّ لا العَبث ، من الطويل : سأضربُ في الآفاق شرقاً بغربها وأكسبُ مالاً أو أموت غريباً فإن تلفت نفسي فلله ردَّهـــا ولان ســـلمتْ كان الرجوعُ قريباً ومن المعــــــــلوم أنه يسئهل على المرء أن يعيش فى تعب ونصب وكـدّ ، فى بلد لا يعرفه فيه أحد ، خصوصاً فى هــــذا الزمن الذى يُـــكْرَم به اليهوديّ لماله ، ويُهان الشريفُ لفقره وسوء حاله ، ورحم الله القائل ، من الـكامل :

( ١ ) العج : رفع الصوت بالتلبية ، والثج : صب الدم وسيلان دماء الهدى أى الذبح.

وفي الحديث : أفضل الحج ، العج والثج ٫( اللسان ) • ( ٢ ) فـي الأصـلِ : الزِرقاء بالهمزِة ، وهـي عين بالمدينة .

والأرض تُنْملسسق دونه أبوابها يغـــــدو الفقير وكلُّ شيء ضكَّه ويرى العــداوة لا يرى أسبابها وتراه ممقــــــوتا وليس بمذنب حتى السكلابُ إذا رأتٌ ذا تُروة مالتْ إليســه وحركتْ أذنابها

وإذا رأتْ يوماً فقــــــــــــبراً عارياً نبحتْ عليـــــــه وكشَّرتْ أنياتها ولذا قال الإمام على كرم الله وجهــــــه : الفقر دا؛ لا دواء له ، إن أذعتــه فضحنى ، وَ إِنْ كَتَمْتُهُ قُتِلَنِي . وَقَدْقِيلٍ : إِذَا افْتَقَرَّ الإِنْسَانِ خَوَّنَهُ مِنْكَانَبٍ يَأْمُنُه ، وأساء فيه<sup>(١)</sup> الظنّ من كان يحسنه ، وأبعده مَنْ(١١) كان يقرُّ به ، وملَّه من كان يُحبُّــه . شعر من البسيط : إِنْ قُلَّ مالى فلا خِــلٌ يساعدُنى وإن غَنِيتُ فــكلّ الناسِ خِلاَّنى وليت الإنسان إذا افتقر ، يترك هو وشأنه ولا يحتقر ، لا والله بل يكذَّب فى المقال و إن كان صوابا ، ويهانُ و إن لم يكن عابا . شعر من الكامل : شسفتاهُ أنواعَ الكلام فقبالا من کان يملك درهمسسين تعلّمت ورأيته بين الورى مختــــــالا وتقـــــدّ الإخوانُ فاستمعوا له لرأيته أســـــــوا<sup>(٢)</sup> البرية حالا لولا دراهمــــــه التي في كيسه قالوا : صدقت وما نظقت محــالا إن الغنيّ إذا تكلم بالخطــــا وإذا الفقسير أصاب قالوا كلهم : أخطأت بإهذا وقلت ضمسللالا

( ١ ) كذا ، وهو تعبير عامى بدل : أساء به ، وقد دأب المؤلف على هذا الاستعمـــال

في جميع الكتاب • -<br>( ۲ ) في الأصل : اسوء •

 $\mathcal{L}$ 

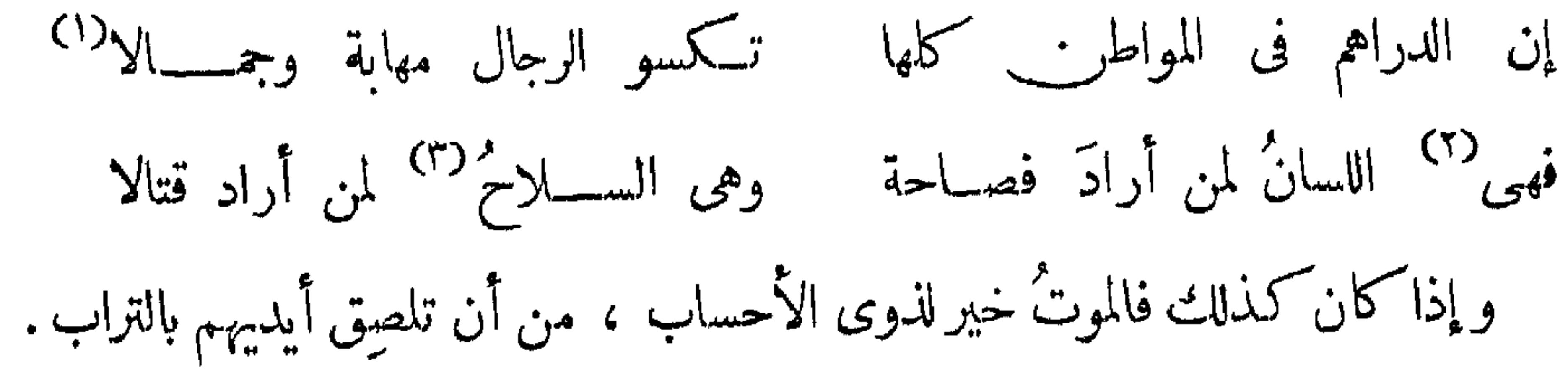

شعر من مجزوء الـكامل :

الموت خمسسيين للفتى من أن يعيش بفــــير مال والموتؑ خمســـير للـــكربـ مهر من التضرشح والسوال ولمـــا علم النبي ، صلى الله عليه وسلم ، أن الفقيرَ يُهانُ بعد (١٢) الإكرام ، ويذلّ بعــد العزّ والاحترام ، قال : « أكرموا عزيزَ قوم ذلّ ، وغَنّيّ قَوم ٍ افتقر » . لـكن كلُّ ذلك بحسب ما سُطَّر فى أم الـكتاب ، وقدَّرَه فى علمه العزيز الوهاب . وإلا فـكم من فقير أسعفته الأقدار ، وكم منن غنى أصبح لا يملك ربع دينار ! ومن ذلك ما حُسَكي : أن الوزير المُهَــدِّبي كان في أول أمره فقـــيراً ، لا يملك

- ألا موت<sup>در</sup>اً يباع فأشــتريه فهــذا العيش مالا خير فيه (١) في رواية : وجلالا ٠ (٢) في الأصل : وهي • ( ٣ ) في الأصل : اسلاح ٠ ( ٤ ) النقير : نقرة في ظهر النواة منها تنبت النخلة ( اللسان ) ( ه ) كذا في الأصل • وقد دأب المؤلف على استعمال هذه الصيغــــة في أكثر من
- نقيراً <sup>(٤)</sup> ، واتفق أنه سافر راجلا من بغــداد إلى مكة فى قافلة ، وقد أضرَّ به الجوع ، وأحرمه<sup>(٥)</sup> الهجوع ، فأنشد يقول ، من الوافر :

موضع من الكتاب والصواب حرمه ( ٦ ) في الأصل : موتا .

\\

تصدُّق بالوفاة على أخيسه ألا رحم المهيمين روح عبسد فسمعه أحد النجار فأعطاه رغيفاً ودرهما .

ثم تغيرت الأحوال، فترقى المهلَّبي للوزارة ، وافتقر التاجر حتى صار لا يملك قوت

يومه ، وبلغــه أن المهلَّبي ترقى للوزارة ، فذهب إليه ، وكتب له في رقعة ما صورته ، من الوافر : ألا قُلْ للوزير فدته<sup>(١)</sup> نقسى مقالاً مُذَكِّرًا ما قد نسيه ألا موت<sup>079</sup> يباع فأشتريه<sub>ـ</sub> أتذكر إذ تقول لضنك عيش وأرســــــــــلها له مع بعـــض خدمه . فلما قرأها بكي واستمبر ، وتذكر ما قد سلف ، (١٣) وأمر له بعمل وسبعائة درهم ، وكتب له على رقعة : « مَثَلُ الَّذِينَ يُنْفِقُونَ أَمْوَالَهُمْ في سَبِيلِ اللهِ كَمَتَلِ حَبَّةِ أَنْبَتَتْ سَبْعَ سَنَابِلَ فِي كُلِّ سُنْبَلَةٍ مِائَةً حَبَّةٍ »<sup>(٣)</sup> الآية .

فعلم من ذلك أنه ينبغي إكرامُ من افتقر بعد غناه ، وذلَّ بعد أن بلغ في العزُّ منتهاه . ۖ وإذا عَنَّتْ للإنسان حاجةٌ وأراد [أن] يسأل فيها الناس ، فإن كان عاقلاً لا يسألُ إلا مَنْ كان ذا فضل ومروءة ، ولا يَسأَّل من تموَّل بعد فقره ، وعزَّ بعد ذلَّه ، قال الشـــــــاعر ،

من الطويل :

غَنَّيًّا رُبِّي في الفقـــــــــــرِ ثمَّ تَمَّوَّلاً سل الفضل أهل الفضل قدُّمًا ولاتسَلَّ ثم إنَّ للسالَ تميلُ إلى صاحبه القلوب ، وتنضمُّ عليه أزرارُ الجيوب ، به تتمُّ

(١) في الأصل : فداته •

(٢) في الأصل : موتا • •

(٣) سورة البقرة ، آية ٢٦١ ·

 $\gamma$ 

قد أودِعت سرَّ الغني أسرَّته<sup>(٢)</sup> مأثورة سمعتـــــه وشهرته كأنما مرم القلوب ثقرته (٤) به یصــول من حوته صرفه وقارنت نجح المســاعى خَطرتَهُ وحبَّبت إلى الأنام غرته يا حبّذا نُضــــــاره ونَضرته<sup>(٥)</sup> وإن تفانت أو توانت عترته كم آمو به استتثبتْ إمرته وحبُّـــذًا مَغناته<sup>(٦)</sup> ونَصْرته ومترف لولاه دامت حسرته وجيش همّ هزمتـــــه كرَّته وبدر تم أنزلنسه بدرته (۷) ومستشيط تتلظى كممسسوته وكم أســـــير أسلمته أسرته (١٤) أسرًا نجواه فلانت شِرَّته "

راقت: أعجبت • ) (ا ( ۲ ) ترامت : بعدت ( ٣) الأسرة : الخطوط التبي في الجبهة ، وعني بها هنا النقوش التبي في الدينار . مفردها سرار ، وجمع الأسرة الأسارير . ( ٤ ) النقرة : القطعة المذابة من الذهب والفضة . (٥) في الأصل : نضرته بضم النون • والنضرة : البهجة والحسن • ( ٦ ) مغناته : غناه وكفايته • ra di tanta 1947. Per  $\mathcal{L}(\mathcal{L}(\mathcal{C}))$  and  $\mathcal{L}(\mathcal{C})$  and  $\mathcal{L}(\mathcal{C})$  and  $\mathcal{L}(\mathcal{C})$  . Then  $\mathcal{L}(\mathcal{C})$ 

أنقذه حتى صـــفتْ مَسرَّته وحقَّ مولى أبدءَّتــه فطرته لولا التق لقلت جُلّت قدرته

ولقــد شوهد أن الألـكن إذا استغنى يصير فصيحاً ، والأعمش إذا تُموُّل يعود دهمره صحيحاً , ومصداقٌ ذلك ، أُنِي رأيتٍ في سَفرتي هذه رحلًا يسمَّد مجمد الْمُسَكِّمَةِ (١) ، كما:

شعر من الطويل :

ومن يحمله الدنيا كشيء يسرُّه فسوف ــ لعمرى ــ عن قليل يلومُها إدا أدبرت كانت على المرء حسرةً و إن أقبلت كانت كثيراً<sup>(٣)</sup>هومُها لكمنّ الغنيّ إذا بذل الدينار ، يبلغُ الأوطار . ومن ذلك ما خُكِي (١٥) أن على باشـــا الأول<sup>(٤)</sup> صاحبَ تونس ، كان قبل ولايته فارًّا بالجزائر ، مستجيراً بحاكمها أن يُمدَّه بعساكر ليأخذها من ابن عمه حسين باشا ، (١) ضبط الميم بالضم عن الترجمة الفرنسية Voyage au Darfour, p. 401 وبسساقي الضبط وارد في الأصل . ( ٢ ) الانسلاق في العين : حمرة تعتريها فتقشر • وبهذا يتضيح المعنى ( ٣ ) في الأصبل : كثير •

وَّكان صاحبُ الجزائر يعدُه بذلك ، والأخبار ثرد على حسين باشا بذلك ، فــُـكان يغتمُّ إذا سمع شيئًا من ذلك ، لمسا يعلم ممـــا يطرأ عليه من انحطاط شانه ، وذهاب ملــكه وسلطانه . فاتفق أن ورد عليه خبر أقلقه وأهمَّه ، وأحزنه وأغمه ، فركب وهو ضيِّق الصدر ،

كثير الفكر . وشق في وسط تونس بموكبه ، وكان أحد وزرائه محاذياً له يتحدث معه ، فرآه على تلك الحالة ، فسأله عن سبب تغيره ، فأخبره بمــا سمع من الخبر . فقال الوزير : أَيَّدَ الله مولانا ونصره ، أُنَّهتم بأمر لا أصْــل له ؟ على أنى أقول إِنك ما دمتَ موجودا ، لا تقوم له قائمة . والتفتَ عن يمينه \_ وَكان بمحلّ يسمى : سوق البلاط \_ فرأى ساقَ شجرة يابسًا مُلَقٍّ على الأرض ، فقال له : إن كان هذا الساق يعود شجرة خضراء، بملك على باشا تو نس و يصير حاكما عليها . وأراد بذلك اطمئنان<sup>(١)</sup> صاحبه . فمسا مرت إلا أيام قلائل ، حتى جاء على باشسا بجيش كشف من الجزائر ، وقتـــل

حسين باشا ، واستوزر الوزير المذكور مدةً حتى تمهَّدتْ له الأمور . فاتفق أنه ركب يوماً فىموكبه ودخل تونس، و [كان] الوزير(١٦) المذكور محاذياً له كماكان محاذياً لحسين باشا ، فتماديا فى سيرهما حتى وصلا إلى سوقالبلاط . فالتفت على باشا فرأى ســاقَ الشجرة مُلقَّى بمكانه ، فقال للوزير : إن عاد هذا الساق شجرةً خضراء ، يعود على باشا حاكماً على تونس . وكانــــ بعض أعداء الوزير ألقى إليه ذلك، فأسرَّه في نفســه إلى ذلك الوقت، ثمم أعرض عنه ، ولم يحادثه بعد ذلك . فعلم الوزير أنه مقتول لا محالة ، لِمـــا يعلم من أخلاق على باشا ، لأنه كان سفَّا كأ للدماء ، حتى أنه كان يقتل على الهفوة الصغيرة ، فضــــلاً عن

مثل هذه.

(١) في الأصل : اطمئنان .

ه ۱

وتْمادياً على ذلك حتى وصل الباشــــا إلى محل سلطنته ، و إيوان أُبَّهته ، فتقدم إليه الوزيرقبل أن يأمر فيه بأمر ، وقال : أيَّد الله مولانا ، إن ابن عمك حسين باشا حين سمع ت اعداً: (م درام الم حقَّ بندأ أو ما لا دوفده در مداً: (م قال الله قال الم

أيضًا . وصعد على السطح وتسوَّر من دارِ أخرى ، وخرج إلى الشارع وتوجه إلى دار قونصُل الإنجليز، فدخل عليه وأخبره أنه مُستجير به ، وأعلمه بالقصَّة ، وأعطاه الصندوقَ بمـــافيه ، وقال# : أريد أن تأمر بإحدى سفائنك تتوجَّه<sup>")</sup> بى فى هذه الســاعة إلى إنجلاتيرَة . فَكَّتَب له القونصُل في الحال كتاباً إلى أحـــد قَبُوداناتِه <sup>(٤)</sup> أن : ســافوْ إلى الإنجلاتيرة حال حلول جوابنا هذا إليك ، ولا تتأخَّرْ دقيقة واحدة . وأعطاه الـكمتابورافقه بترجمانه ، ونزلا البحر حتى وصلا إلى السفينة . فحين قرأ مدير السفينة كتاب القونصُل أقلع عن المَرسَى وأطلق مدفعاً علامة للقونصل بنوجهه . (١) الحوانب ، جمع : حونب •

( ٢ ) في الأصل : « القواص » • والقواص ، مفرد جمعه قواصة • ( ٣ ) فمي الأصل : يتوجه ٠ ( ٤ ) القبودان هو القبطان في اللهجة المصرية .

 $\mathcal{L}$ 

واستبطأه الحوانب ، فنادَّوْا : يافلان ، انزٰلْ . فقال الحريم : إنه نزل من وقْت صعوده . فـكذَّ بوهُنَّ وهجموا الدار<sup>(١)</sup> فلم يروا فيها أحداً . وعلم على باشا بإفلاته ، فاغتاظ وعرف أنها حيلة وتتمتث عليه .

منجی وزبوا من بستان ولقد أجاد أُبو القاسم الحريرى فى ذم الدينار ، من حيث إنه لا ينفع صاحبه إلا إذا فوَّ من يده ، حيث قال ، من مشطور الرجز : وشرُّ ما فيـــــــــه من الخلائقِ <sup>(٤)</sup> أنْ ليس يُغنى عنكَ في المضايقِ

 $\mathsf{Y}$ 

(١) كذا في الأصل ، بدل • على الدار • ( ٢ ) في الأصل : مامته • ( ٣ ) في الأصل : بانما •

( ٤ ) الخلائق جمع خليقة وهي العادة والطبيعة •

م – ۲ التشحیذ

إلا إذا فـــــــوٌّ فرارَ الْآبقِ واهًا لمن يقذفُه من حالِق<sup>(١)</sup> ومَن إذا ناجاهُ نجوى الوامق°′ قال له قول المحقّ الصـــــادق لا رَأَى ``` فى وصلكَ لى ففارق وفي الأمثال التونسية : إذا وضمتَ الدينــارَ على فم البَلاَ أَسْــكتَّه . وفي الأمثــال المصرية : حبيبٌ مالَه ، حبيبٌ مالَه . أى : مَن أحب مالَه وخز نَه ، لا حبيبٌ له . ومن هذا القبيل حكاية وقعت بتونس وهي'': أن المرحوم الأمجد أبو محمـــد'' حمُّودة باشا<sup>(٦)</sup>\_ برَّد الله (١٩) ثراه ـ كان له وزير يسمَّى :يوسف صاحبَ الطابَع<sup>(٧)</sup>، ومعناه: الْمُهْرِدار ، أى : الذى فى يده الخاتم الذى تُختم به الأوامر . وكان يوسف المذكور قبل ذلك مملوكاً لقائد صفاقس المستمى محمـــــد الخِلُّولي ، وكان [ على جانب ] من الجمال والأدب والحياء ، فُنُمِي خبرُه إلى الباشا ، فأرسل إلى اكجلُّولى يقول له ؟ ۚ إنه قد بلغني أن عندك مملوكاً صفتُه كذا ، واسمه يوسف ، فإذا وصلك كتابى هذا ، أرسلُه صحبةَ حاملِه والسلام .

فلمــا قرأ اكجلُّولى الــكتاب ، لم يجد بدًّا من إرساله . فلما صار فى حيازة الباشا ، أعجبه حسنه وذكاؤه وفطنته ، وصدقه وأمانته . واتفق أن بعض الماليك اتفقوا على قتل الباشا ، ودخلوا عليه وهو نآتم ، ووضعوا الشُّفرةَ على مذبَّحه ، فاستغاث منهم . ولبَخت يوسفَ المذكوركان خلاصٌ الباشا منهم (١) الحالق : الجبل المرتفع . ( ۲ ) الوامق : المحب • ( ٣ ) في الأصل : لاارى • ( ٤ ) فمي الأصل : وهو • ( ه ) كذا في الأصل • ( ٦) أنظر ترجمته في : الخلاصة النقية في أمراء أفريقية ، ص ١٣٤ ــ ١٣٩ · (٧) أنظر ترجمته في : الخلاصة النقية في أمراء أفريقية ، ص ١٣٥ ــ ١٣٨ ·

 $\lambda$ 

الحركة ، سخيَّ الكف ، يجذبُ القلوب بلطفه ، حتى أن الباشا جعله رئيساً على العساكر البرّية فى محار بة صَرّاط<sup>(١)</sup> ، وهى محار بة وقعت بين حاكم تونس وصاحب الجزائر ، فَبِيُمْنِ صَاحَبِ (٢٠)الطابع ،كانت الدائرةُ على أهلِ الجزائر . واغتنم عسكرُ تونس أخبيةَ الجزائريُّ وخيلَه و إبلَه وسلاحَه ، وأسِر من عسكر الجزائر في هذه الواقعة جَمٌّ غفير . ثم صار مُدبِّر الجيوشِ البرية بحلْق الواد<sup>(٢)</sup>، وذلك حين قدم أسطول الجزائر لمحاربة تونس أيضاً ، فكان مقيا ببرج حَلْق الواديدبّر أمر الجيش والسفن والشّوانى والعَسَسِ على الشاطيء ، وكانت أكابرُ تونس تأتي إليه لقضــاء أشغالهم بحلق الواد ، لأن زمامَ الأمور كلها بيده .

19

Yoyage an Dariour p. 400

Voyage au Darfour p, 406 حلق الواد : ميناء في تونس Voyage au Darfour p, 406

ِ سَائْسَهُ يِأْخِذُ بِغَلْتَهُ وَ بِرَ بِطُهَا فِى مَر بِط دوابَّه ، فَدعا بِرَئْيسِ الثَّدَيَّاسُ وقَال له : قُد بلغنى أن سائسَ الْجَلُّولى يربطُ بغلته فى مربط دوابى" . إنْ بلغَنى أنه ربطها فى مربط خيلى بعد اليوم لا تلومَنَّ `` إلا نفسَك . فقال : سمماً وطاعة . (٢١) ثم إن الجلَّولى جاء ونزل

 $(y^2 + 1)$  and  $(y^2 + 1)$  in the state of  $(y^2 + 1)$  in the set of  $(y^2 + 1)$ 

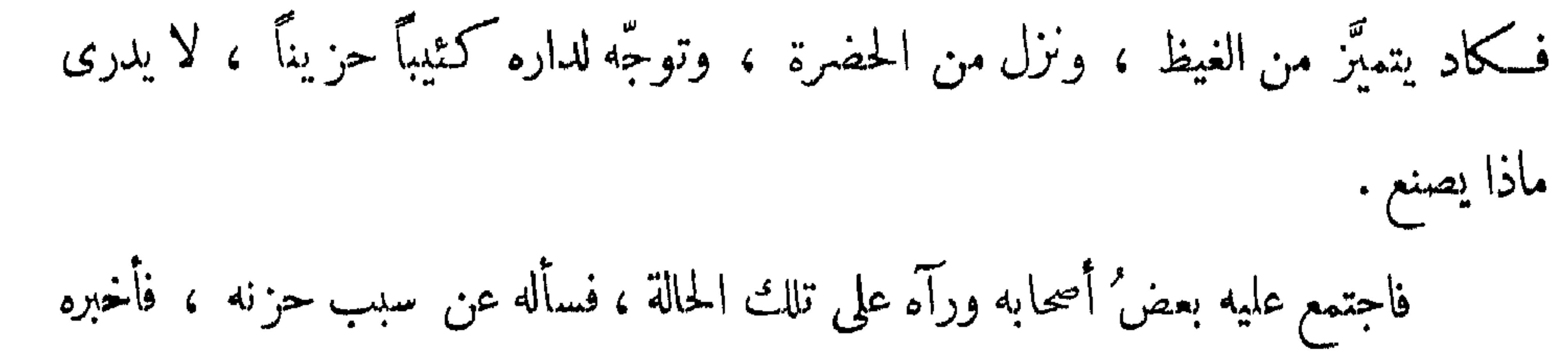

الخبر، فلام عليه فيها صنع ، لا سيها فى شكمواه للباشا ، وقال له (٢٢) : أما تملم أن صاحبَ الطابع هو المقبول ، وكلتَه هي المسموعة ؟ أُنريد أن تعاديَه وتشكَّوه للباشا ، ويسمَع لك عليه دعوى؟ بِنْسَما فعلت، وساء ما توهمّت ، أدرك نفسك ، وتلافَ أمرَك ، و إلاّ حلّ بك ما يحلُّ أصن التَّلَف وأنت المذموم . أما سمعتَ قولَ الشاعر ، من الـكامل : وإذا العنايةُ صادَفتْ عبدَ الشَّرا تمشَّى على ســاداته أحـــكامُهُ فقال الجلُّولى : وَكيف الخروج من هـــذا الأمر ، و [ ما ] الحيــــلة فى الخلاص منه ؟ قال4ه صاحبه : اعلم أنَّ المسال إذا لم يبذُله صاحبُه فى مثل هذا المهمّ كان هو [ و ] حجارةُ الدار سواءَ ؛ والحيلة أن تحتفِل في هديَّة سنية وتقدمَها بين يدى صاحب الطابَع ، وتتوسلَ

إليه بأعزّ أحبابه عليه ،كضرة ابن! بى الضّيّاف ، وقاسم البوّاب، وصــــــالح أبى غَدِير ، وأضرابهم؛ وتبذلَ لهم من المال. لم ضيهم و ينشَّطُهم للشفاعة ، لأن المالَ لا يُطلب إلاَّ لمثل هذا المهمّ. فأخذ الجلُّولى نصيحتَه بقبول ، واحتفل فى هديَّة عظيمة ً منها : سيفٌ لا يقوَّم بمالٍ مخسنِ جوهره ، وخاتمٌ من الماس عظيم لا يقوَّم أيضًا ، وخِنجر مرصَّع بمــاس وياقوت ، وعُلبة نُشوق وســاعة مرصعتان^′ ، وعشرة آلاف محبوب `` . وأخذ مالاً جزيلاً غير

21

( ۱ ) في الأصل : ما يحل بك ·

( ۲ ) فـى الأصل : مرصعتين .<br>( ۳ ) فـى الأصل : محبوبا .

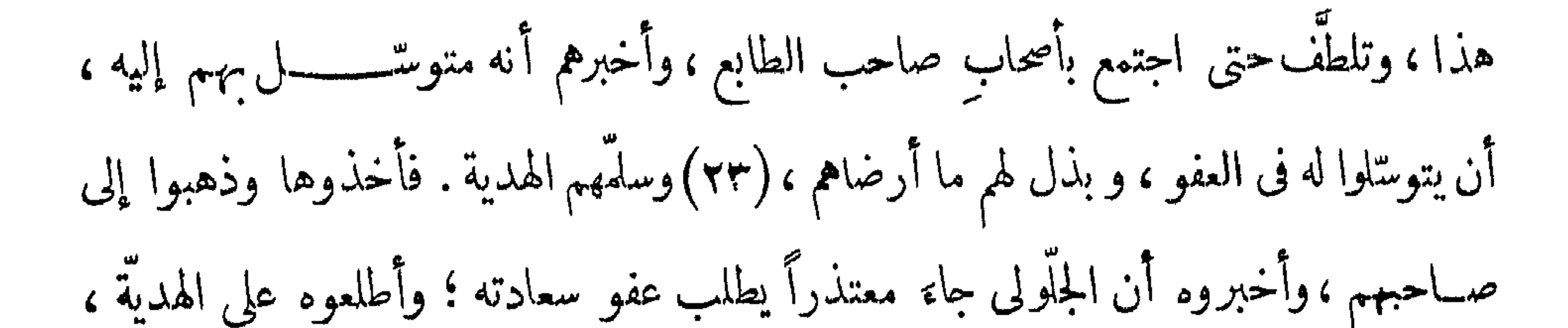

وزينوا له أمرَ الصلح، والعفوَ عنه ، وتَرْكَ الانتقام منه إلا إِنْ عادلمثلها . فشرِهتْ نفسُه [ على ] الهديَّة ، وقبلَها وعفاعنه ، وأمرهم بإحضاره ، وأن يبالغوا فى وصيَّته على سلوكِ طريقِ الأدب، وأن يتركَ ما كان عليه من التكثُّبر، ولا يرى لنفسه على غيره فضلاً ؛ بل يقف على قدَم العبوديَّة ، لأنه هو وأحد القواد عندنا على حدٌّ سواءٍ ، وإن عاد إلى مثلها لا يلومَنَّ إلا نفسه . فامتثلوا أمره وأحضروه ، وبالغُوا<sup>(١)</sup> في وصيّته ، ثم أدخلوه على صاحب الطابع . فلتّــا رآه بشَّ فى وجهه ، وأمر ه بالجلوس ، وأجلّ مجلسه ، واعتنى به ، ولم يفاوضْه فى شىء

ثم إن صاحب الطابَع كتب إلى مخدومه الباشا ، وأعلمه ىمــا وقع من الجلَّولى ومنه ، وأن الجلُّولى استرضاه بهدية ، وأنه رضيَ عنه ، وأرسلَ الهدية صحبةَ الـكمتاب . فلمــا وصله الــكتاب قرأه ، وأحضر الهديةَ ونظرها ، ثم ردَّها إليه ، وكتب له ما صورته : قد بلغنا كتابُك ، وفهمنا ما انطوى عليه ، ووقعتْ منا الهدِّيةُ أحسنَ موقع ، لـكمننا [كمك] رأينا كلَّ ما فيها يصلحُ لك لا لنا ، فقد رددناها عليك ، وسامحناك فيهــــــا، لأنك شاب وتحبّ الزينة ، ونحن بمعزل (٢٤) عن ذلك . وأما العشرة آلاف [محبوب] فاصرفُها في مصالح العسكر . وقد رضينا عن الجلُّولي لرضاكَ عنه والسلام .

## ( ۱ ) في الأصل : بالغوه .

<u>yy</u>

[ لو ] لم يبذل هـــذا المـــال ، أكان يرجع لحاله الأول ؟ لا والله ! بل تؤخـــذُ من يده الأعمال ، وربما قنتل فى الحال . وإذ قد انْجرَّ الكلام إلى ســيرة المرحوم ِ حمّودة باشا ، ووز ير ه المرحوم يوسف صاحب الطابَع ، فلنذكُرُ نبذةً من سيرتهما ؛ لأن المقصِد ألاَّ تخلوَ رحلتنا عن الفوائِد الجميلة . ولا أجملَ من ذكرِ الملوك العادلين ، الذين حسَّنت سيرتهم ، فتنعَّمت بهم رعيَّتُهم . ونبدأ بذكر الباشا فنقول : هو المولى الأجلّ ، الفاضلُ العادل،الفطنُ الحازم ، أبو محمد حَمُّودة باشا ، بن على باشا، ابن حسن ماشا بن على وألد ليلقّ السيت الثامنة عشر [ق] من ربيع الثاني سنة ١١٧٣.

**A** Contract of

 $\sim 10^{-11}$ 

 $\Upsilon \Upsilon$ 

*Contract Contract Contract Contract Contract Contract Contract Contract Contract Contract Contract Contract Contract Contract Contract Contract Contract Contract Contract Contract Contract Contract Contract Contract Cont* 

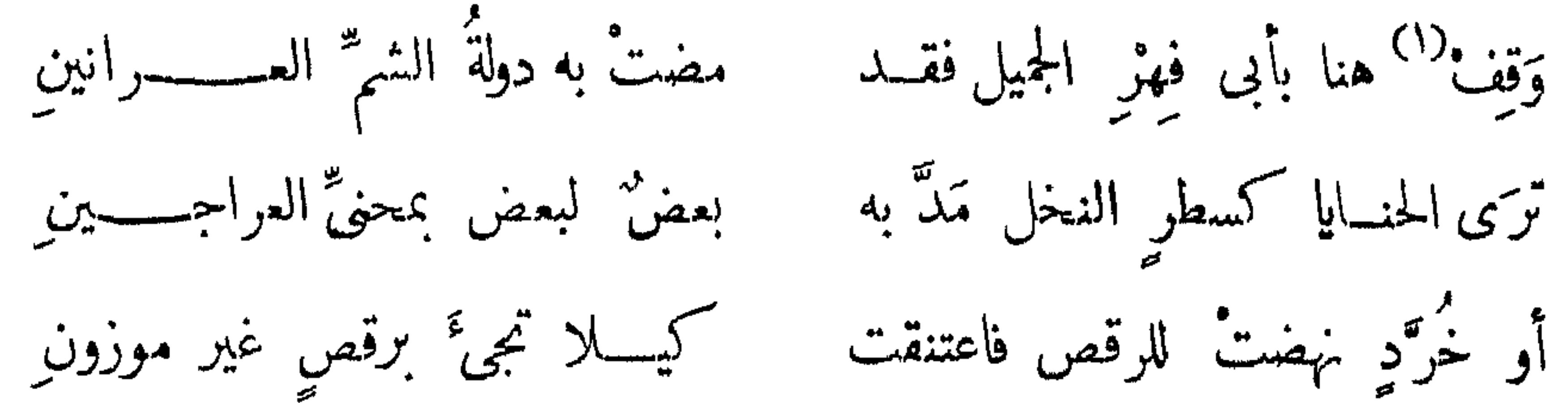

وسوَّر على تونس السورَ العظيم ، وحصَّنها بالأبراج والمدافع ، وشحر\_ الأبراجَ بالعسكر ، ورفع التلالَ التي كانت بين تونسوالبُهحيرة . وقد كانت مثال الجبــالِ العظيمة مانعةً لجودة الهـــــــــواء ، يُخشى على البلد منهـــا ، وهى من مــــدة دولة بنى حفْص ، فاجتهد فى نقلها فى مدةٍ سبعٍ سنين ، حتى ترك محلَّمها مزرعةً عظيمة ، وكشف بذلك كُفَّــةَ أهل تو نس . وأنشأ محلاً لإنشـــاء المدافع العظيمة ، وحصَّن حلق الواد بالأبراج والأبنية العجيبة ، بحيث صار لا تدخُلُه فلوكة إلا ويُفتح لها بابان ، و بنى قلعة الـكاف . وأخبره تهذف وأعربا لما ورد وروقة الرقشون أها المزالي البرايلي وتو المطلقة وهكان

## (١) في الأصل : وقف بضم الواو +

the contract of the contract of the contract of the contract of the contract of

72

وصرف صاحبُ الطابع على بناية الجامع والمدرسة المذكورَين مالا جزيلاً ، حتى أن جامعَه الآن ،فى الحسن والإنقان ، أعظمُ جامع يوجد بتونس ؛ بل يمكن ألاَّ يوجد أتقنُ منه ولاأعجبُ منه ــوإنــــركان صغيرًا ــ إلاّ فيما لم نشاهدٌه . ولقد رأيتُ عدةَ جوامع بالقاهرة ، و بطرابلس الغرب ، والمورة ، والحجاز ، فلم أر أتقنّ منه ، اللهمَّ إلاّ أن يقال : إن الجامع الأمويَّ بدمشق ، أو جامتَم القَرَويَّين بفاس ، أو جامعَ أياصوفيا ً بقسطنطينية ، أعظم منه . وبنى أمام الجامع سوقًا عظيما للتَّجار ، و بنى فوقه سَرَايَةً عظيمة لجلوسه ، وأنشأ عدةً مكاتبَ ومواردَ فى جملةٍ مواضعٌ . ولقدرأيت أحدّ المواردِ التي أنشأها ، مكتوباً عليها تاريخ<sup>(١)</sup> لشيخنا العلاّمة الشيخ إبراهيم الرُّياحي ، وصورتَهُ ،من مجزوء الرجز : ذا مَوْرِدٌ جِــــــادَ به \_ راجی نــــــــوابِ ربَّع صاحب طبابعي البهجي (٢٧) يوسف خوجـة الرّضى باشا وذا مرس ستيبه فخر العـــــــــلا كحفودة بر<br>تاریخـــــــــه بشرّید ياوارداً أدع وقـــــل :  $1 + 19$ 

( ۱ ) في الأصل : مكتوب عليها تاريخا .

٥٢

 $\mathbf{H} = \mathbf{F} \mathbf{I} + \mathbf{F} \mathbf{I} + \mathbf{F$ 

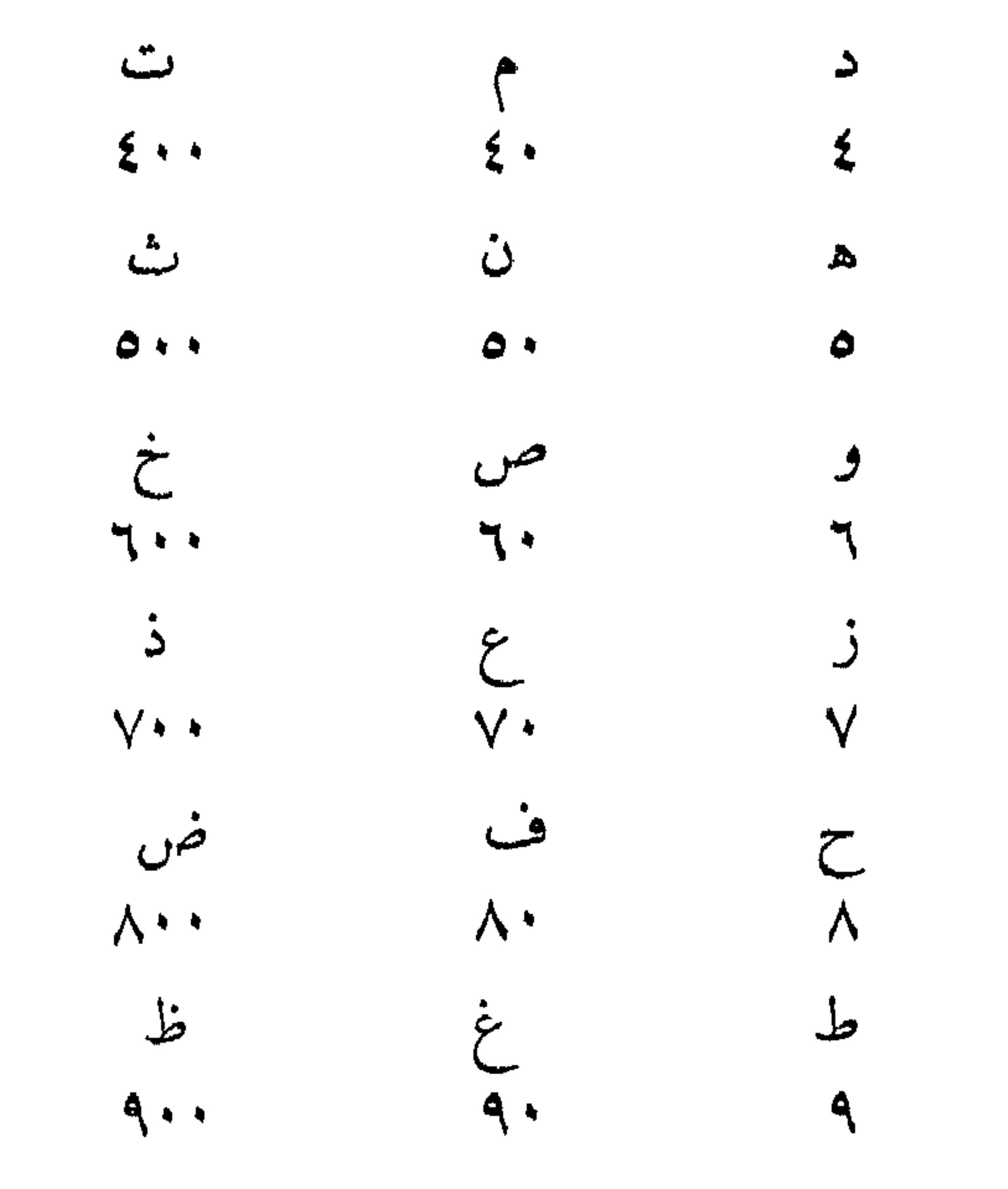

 $\uparrow \uparrow$ 

with paper and was a first many constant and constant and a substitution of the following constant and constant
وكان كنير من الشعراء وبخاصة في العصر الحديث ينظمون شعرا يتوخون فيه أن ينتهي بتاريخ يدل على العام الذي وقع فيه ما يريدون تأريخه ، كوفاة أحد العظماء أو كسوة لكعبة بيت الله الحرام ، أو انشاء مورد يستقى منه النساس أو غير ذلك • ومن هنا سمى هذا النوع من الشــــــعر شعر التأريخ • وتكمون الكلمات الدالة عليهفي آخر بيت من القصيدة أو المقطوعة في الغالب ، كمـــا تكون تالية لأحد الألفاظ الدالة على التاريخ ، كأن يقول الشناعر مثلا : « السعد أرخه » أو « والسعد قال مؤرخًا » أو « لاغرو أن أرخته » أو «ادع وقل تاريخه» أو غير ذلك • وفي شعر التأريخ السابق الذي أوله : «ذا مورد جاد به» نجد أن كلمة «بشربه» اذا جمعت قيم حروفها العددية على طريقة « أيقش » كانت كما يلي :  $\blacktriangle$ ب ۔ ش ا ب  $\overline{\mathcal{L}}$ 

 $Y + Y + Y + Y + \cdots$  ١٢٠٩ = ١٢٠٩ هجرية

راجع فيما يختص بطريقة أيقش الترجمة الفرنسية .voyage au Darfour, p. 417

 $\Upsilon$ 

المنتجع وانظرْ إلى حسنهِ والسَّعْدُ أَرَّخَهُ سَبِيلُهُ عَاطَفٌ للخَيْرِ مُحَمَّـــــودُ ۖ  $AN$  $1440$ ومن" بعض تواريخ أديب زمانه ، الشيخ على الدرويش ، فى كُسوةِ البيتِ الحرام ، ونصُّه ، من مجزوء الرجز : يانور ناظر كشسوءٍ<sup>(٣)</sup> يزهو بهسســـاخَزٌ وبزٌ بُشْرَى خَلَيْــــــــل ِ ناظراً ، فَلَهُ بِهِــــــــا سَغْدٌ نَجَزٌ  $227$   $77.$ **YY**  $\mathcal{M}$ 

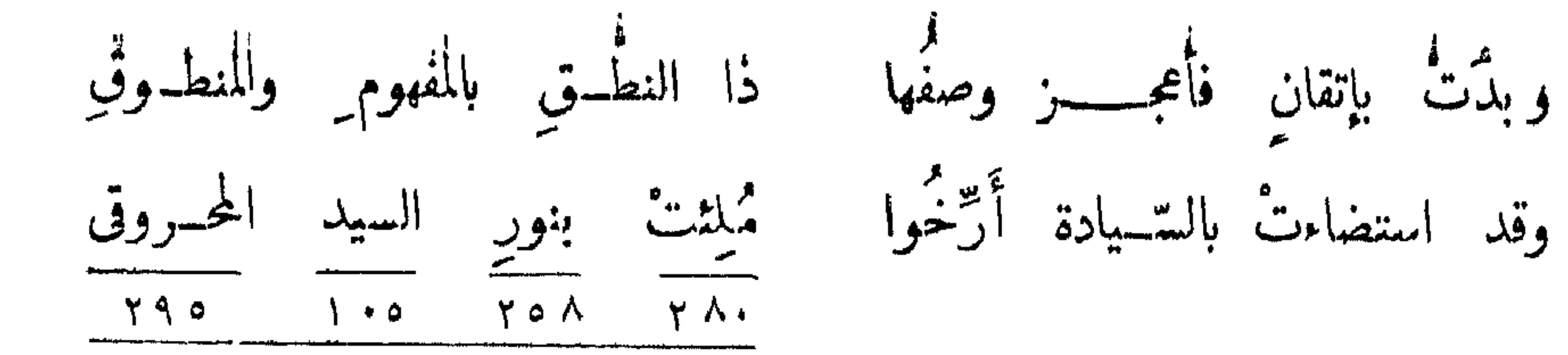

۱ ۲۳ ۸ ونصُّ الثانى ، من الطويل : ترى موردًا باللُّطف والحسن قد زَهَا تأمَّلْ لِمَا شادتْ يدُ العِزّ والبَها همام له مجسد ملي ذروة السُّها وقد شادهٔ من نسل أکرم مُؤسَل ثوابَ إله حَــــدَهْ مالهُ انتِها محمسمه المحروقي أنشاه راجيساً زلال<sup>ر</sup> شــفاي<sub>ر</sub> حيّد وهُو مُشْتَهى ومُذْتُمٌ قَالَ السَّعْدُ لِلشَّرْبِ <sup>(١)</sup> أُرَّخُوا  $Y$   $Q$   $Q$   $Y$  $\mathbf{y}^{\mathsf{T}} \mathbf{y} = \mathbf{y}^{\mathsf{T}} \mathbf{y}$  $\mathbf{V}$  $\gamma \gamma \wedge$ 

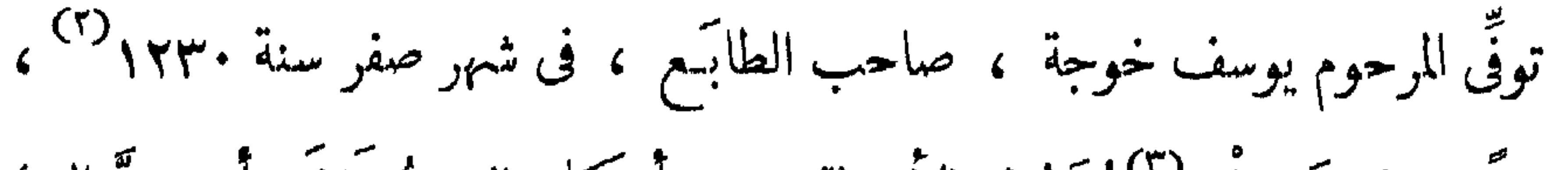

(۲) صفر سنة ۱۲۳۰ ه 
$$
=
$$
 يناير ۱۸۱۵ م. $(\gamma)$ الشلو : الچسده

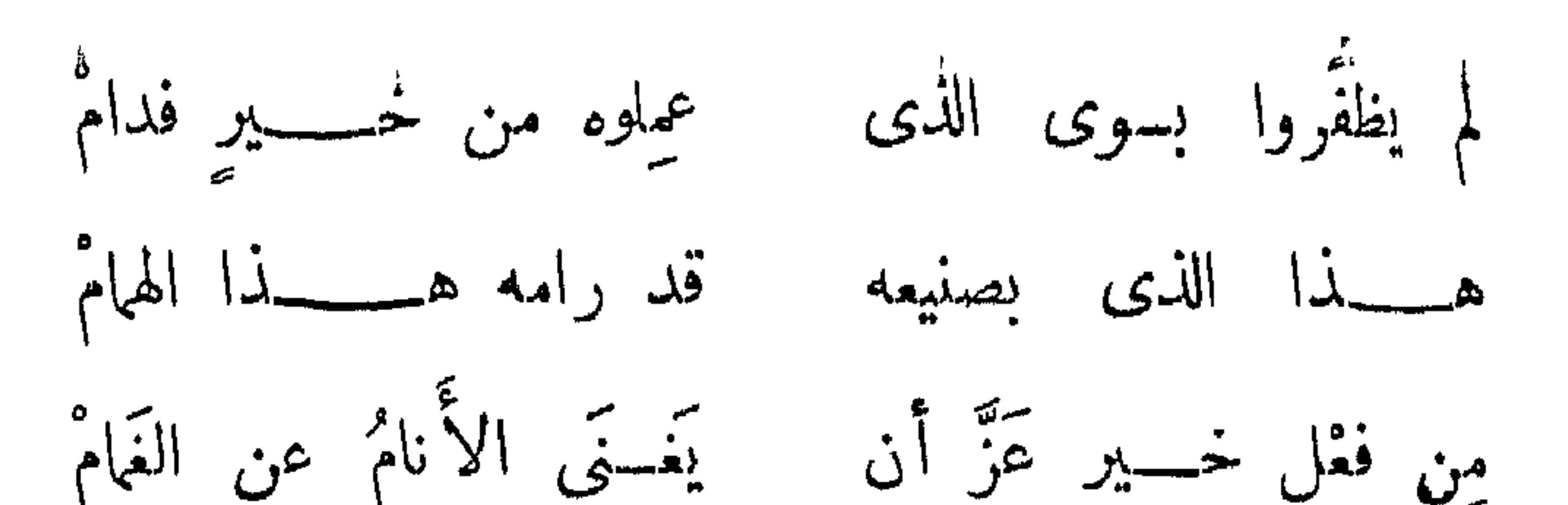

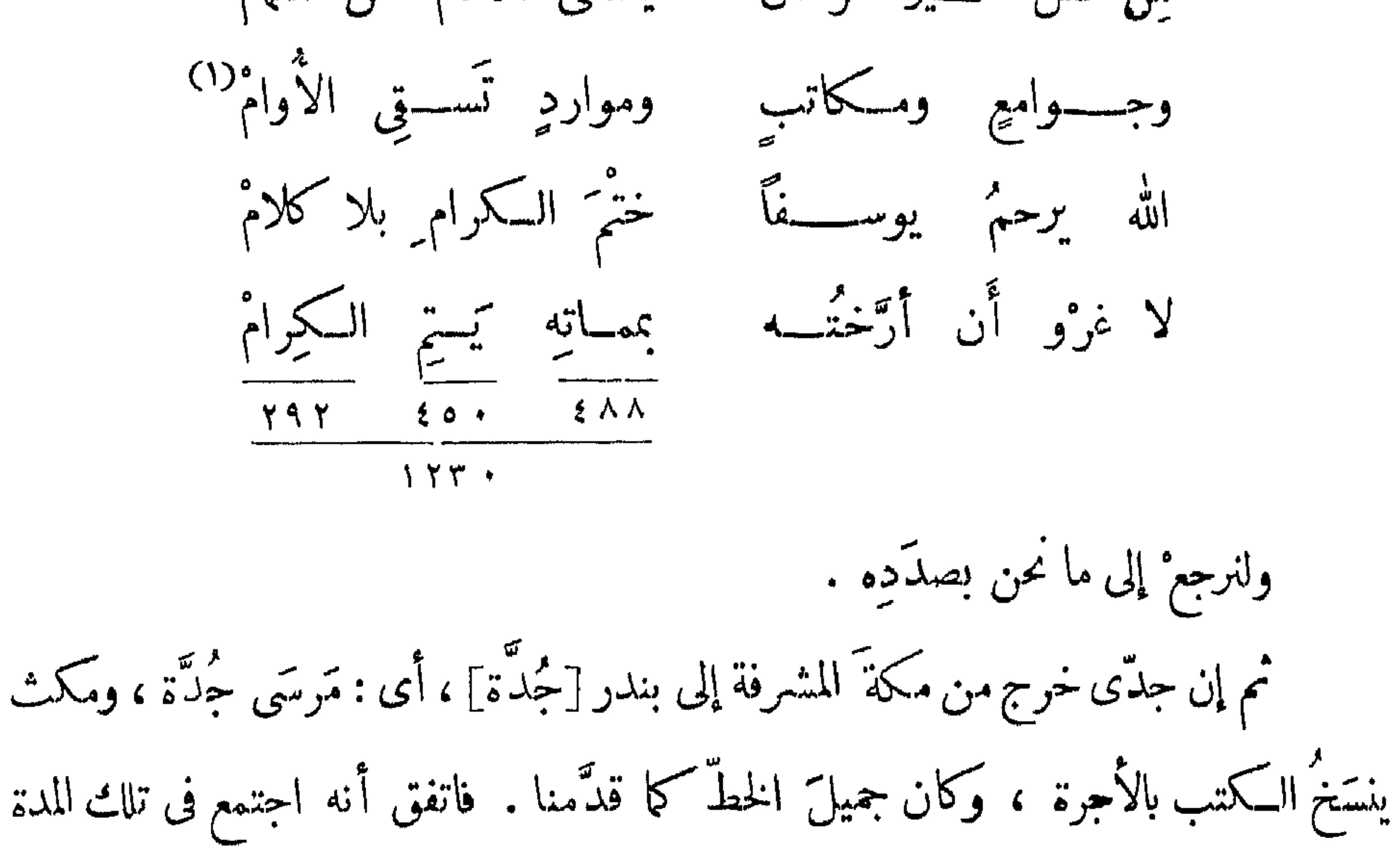

بأناس من أهل جزيرة سِنَّار<sup>(٢)</sup> ، وتودَّد إليه بعضهم ، وارتبطت بينهم صُحْبة ، فسأله : من أى البلاد أنت ؟ فقال : من تونس . فســأله عن سبب إقامته بجُدَّة ، فأخبره بقَصَّتِه وما جرى عليه . فقال له السنَّارى : ألا تتوجه معنا إلى مدينة سنَّار<sup>(٣)</sup> ويحصلُ لك العزُّ والافتخار ؟ لأن مَكِّمنا<sup>(٤)</sup> أى ماكِّمنا \_ رحلٌ مُبسوطُ اليد ، لا يبالى بايجَين

(١) الأوام : العطش أو حره ( القاموس ) •

(٢) المقصود بجزيرة سنار المناطق المحصورة بين النبيلين الأبيض والأزرق وتعرف في الوقت الحاضر بأرض الجزيرة أو جزيرة النيــــل الأزرق • انظر : نعوم شقير : تاريخ السودان القديم والحديث وجغرافيته جـ ١ ، ص ٢١ .

( ٣ ) مدينة سنار عاصمة مملكة الفونيج من سنة ١٥٠٤ م حتى الفتح المصرى للسودان سنة ١٨٢٠ انظر شقير : نفس المصدر ، جـ ١ ، ص ٩٥ . ( ؛ ) المك في السودان هو الملك ، وقد يطلق على سُبيخ القبيلة ، وجمعه مكوك ·

 $\mathbf{r}$ 

(٣٠) ولا تُسجد ، يحبُّ الفضلَ وأهلَه ، ويُحلُّ كلاًّ منهم محَلَّه ، وينيلُ الأشراف ، مَا يقدِر عليه من الإسعاف . وأنا ضامن لك \_ إن ذهبتَ معنا \_ أن يجبرَ كسرَك ، وفرتق والأفس وتمايد المراكب والدوال والمستقرح والمستطال

$$
C_{\text{max}} = \sum_{i=1}^{n} C_{\text{max}} = \sum_{i=1}^{n} C_{\
$$

C/f Palmer. R. : Bornu Sahara and Sudan pp. 38, 94, 137.

 $\uparrow\uparrow$ 

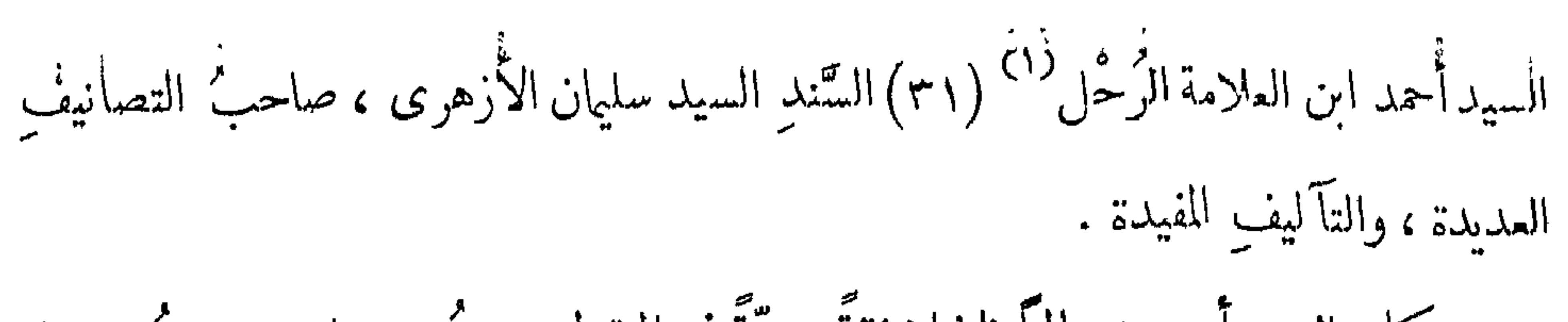

(١) كذا في الأصل .

و بينما هما سائران في القافلة ، إذ عرضت لها قافلة قادمة من سنَّار ، فناداها مناد : يأيها المغاربة ! هل فيكم أحد من تونس ؟ فقــال أبى : نعم ، نحر\_\_ منها . فقال : هل تعرفون السيد أحمد بن سليمان ؟ فقــال أبى : لعم ، نعرفه ! ومن أنت ؟ قال : أنا نسيبُ أحمد ،قد خرجتُ من تونس منذ كذا وكذا ، وتركتُ أولادى وأهــلي ، ولا أدرى أهم أجياء أم أموات؟ وكان خال أبى فى شِبْرِيَّة <sup>(٢) م</sup>رْخَى عليها ستز . فسمع ذلك كلَّه ، فقال لأبى : بإعمر سلَّم على أبيك . فأكبَّ والدى يسلَّم على أبيه ويقبّل يدَه ، وأعلمه أن خالَه(٣٢)في الشَّبْريَّة : فجاء جدى وسلَّم على نسيبه .

وبعد انقضاء السلام قال أبى لوالده : أيسوغ لك أن تتركنا هذه المدةَ بدون نفقة ونحر. صغار ، ولولا أن الله سخَّر لنا خالَنا كنا<sup>(١)</sup> ضائعين ؟ فقال والدى : ما حيلتى والقضاء والقدر يجريان على وَفق الإرادة العلية ، مفرد من الـــكامل :

إِنَّ المُقْـــــــــدَّر كائن لا ينمحِى ولكَ الأمانُ مِن الذي ما قُدَّرا فقال أبى لوالده : ألم يأن لك أن ترجع إلى بلدك ، وتقرَّ أعينُنا برؤيتك ؟ فقال : يكمون ذلك إن شاء الله . قال له والدى : متى ؟ قال : أنا الآن متوجَّه إلى القاهرة ، أبيعُ ما معي من الرقيق ، وأرجعُ إلى سنَّارٍ ، وآخـــــــــــدُ متاعى وأولادى ، وآتى<sup>(٢)</sup> إلى القاهرة ، وأنتما تتوجَّهان للحج ، وترجعان إلى القاهرة ، فنجتمع هناك ، وكل مَن سبق صاحبَه انتظره هناك . ثم ودَّعهما وتوجُّه كلٌّ منهم إلى سبيله ، على حـــــــد قول الشاعر، ، من السكامل : لم أسترة سلامَــهُ لقُدُومِه حتى ابتدأتُ سلامَهُ لوَداعِهِ فتوجَّه والدى وخالَه إلى الحج ، وتوجَّه جدَّى إلى المحروسة . أما جدى فباع رقيقَه وتسوَّق ، ورجع إلى سنار . وأما والدى وخالُه فتوجَّها إلى الحجاز ، ومكثا بالطائف حتى جاء وقتُ الحج ، فقدِما مكة وحجًّا . و بعد انقضاء الحج تُوفَّى خالَه في مكة المشرفة ، ودُفنِ بباب المَعْلَى، ثم رجع والدى إلى القاهرة فما وجد أباه ، فأقام ينتظرُه مدةً فلم يأتِ . (٣٣) وكان أبى فى هذه المدة يحضرُ العلوم بالجامع الأزهر ، ولَّما أعياه الانتظار ، توجه إلى سنار ، مع قافلة أتت . فلما وصــــل إليه ، ۖ وجده قارًّا فى داره ، مغتبطاً بأولاده وعياله ، لا يسأل عن غيرهم ، ولا يخطرُ له السفر على باله . فسأله عن سبب خُلْف الوعد ، ولمَ جعل

( ۱ ) كذا في الأصل • ( ٢ ) رسم الكلمة في الأصل : وأاتنى •

م – ۳ التشمهد

الهزل مكانَّ الجدَّ؟ فاعتذر بعذْر ساقط ، لايجدُّله لاقط<sup>(١)</sup> . فقال له : يابُنى ! إن لى ديونًا على بعض الناس، وقد ماطلونى فى دفعها ، ولا يمكننى الارتحال ، إلَّا بعد خلاصها على كل حال، ليستقيمَ بها أَوَدِى ، و يقوَى فى السفر عضدى . فمكت معه نحوَ ستَّةِ أشهر ؛ و بعد ذلك تجهَّزتْ قافلة إلى الأقطار المصرية ، فسأل أبى والدَّه في أحد أمرين ، بأن قال له : هذه القافلة متوجهة [ إلى مصر ] ، فإما أن تتوجَّهَ بنا صُحَبَتُها ، أو تأذنَ لي بالتوجَّه معها . فأبي عليه فيها ، وقال : أما الذَّهاب فلا سبيل إليه ، لِمَا عليَّ في تونس من الأموال ، لاستما وقد أخبرتُ بأن أمَّك تزوجتْ ؛ وأما الإذن لك فيكمونُ ، لـكنْ في قافلةٍ أخرى إن شاء الله تعالى ، حتى أجمعَ لك ما تسافرُ به من الرقيق والجمال ، والذهب والأحمال ، بحيث إنك لانعودُ إلَّا مجبورَ الخاطر . فأبى والدى اُلْكِمْث ، واستطال الَّذبت<sup>(٢)</sup> ، وقال : إنى مشتاق أطلب العلم ، وفى إقامتى هنا ضياعُ

فمن لطف الله عنَّ وجلَّ [أن]مرض خبير القافلة بصداع أحرمه<sup>(١)</sup> الهجوع ، وعجز عن شفائه الجموع ؛ و بلغ والدى هذا الخبر ، فـكتب رقمةً وأخذها الخبير باعتقاد ، ووضعها محلَّ الألم ، فبرىً لوقته ، فاعتقد فى والدى الصلاح ، وأمر أن يُحملَ ، ويُحملَ له عِدْلُ صمغ على إبله . فوصل والدى إلى القاهرة بعد غَصٌّ الريق ، وباع عِـــدلَ الصمغ بخمسة وسبعين فُنْدُقْلِيٌ `` ؛ ودخل الجامع الأزهر لطلب العلم ؛ وتزوج والدتى إذ ذاك ، ومكث معها نحو سنتين ، جاءت منه بولد سمَّاه أحمد ، عاش سنةً وثلاثةً أشهر ، ثم مات ، فحزن عليه وتمثَّل بقول الشاعر، • مفرد من الطويل : لقسد خانتْ الأيامُ فيك فقرَّبت يوم الرَّدَى من ليلةِ الميسسلادِ <sup>(٣)</sup> و بقول الآخر ، من السكامل :  $H = \frac{1}{4} \left| \frac{1}{2} \right| \left| \frac{1}{2} \right| \left| \frac{1}{2} \right| \left| \frac{1}{2} \right| \left| \frac{1}{2} \right| \left| \frac{1}{2} \right| \left| \frac{1}{2} \right| \left| \frac{1}{2} \right| \left| \frac{1}{2} \right| \left| \frac{1}{2} \right| \left| \frac{1}{2} \right| \left| \frac{1}{2} \right| \left| \frac{1}{2} \right| \left| \frac{1}{2} \right| \left| \frac{1}{2} \right| \left| \frac{1}{2} \right| \left|$  $\frac{1}{2}$   $\frac{1}{2}$   $\frac{1}{2}$   $\frac{1}{2}$   $\frac{1}{2}$   $\frac{1}{2}$   $\frac{1}{2}$ 

طبعت عام ۱۸۵۰ ۰ ( ٣ ) هذا الشيطر من الرجز لامن الطويل ·<br>( ٤ ) في رواية : وكذاك عمر ·

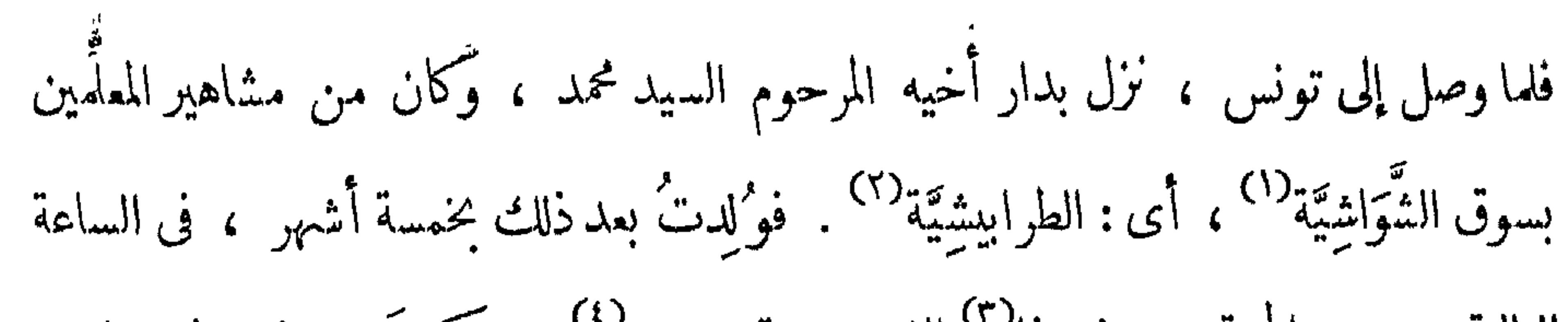

الثالثة من يوم الجمعة منتصف ذا<sup>(٣)</sup> القعدة سنة ١٢٠٤° . ومكثّ بعد ذلك نحو ثلاث سنين ، ثم حصلتْ بينه و بين أخو يه وَحشة ، فقفلَ بنا إلى القاهرة سنة ١٢٠٧° ؛ فصار يطلب العلم في الأزهر ، ويحضر<sup>79</sup> درس العلامة المرحوم الشيخ عَرفَة الدسوقي المالكي ، وشيخ مشايخنا العبالم الأوحد المرحوم الشيخ محمد الأمير الكبير . وتولَّى نقيباً برواق السادة المغاربة ، وكان في عيش متوسط . وما زال كذلك إلىأن دخلتْ سنة ٢١١/ ٧) ، ووَرَدْ ^ عليه كتاب من أخيه لأبيه من سنَّار مع القافلة ، مضمونه بعد السلام : إنَّ والدنا توقَّى إلى عفو الله تعالى ، وترك جملةً من الـكتب ، فسرقها منا رجل

$$
4 \times 10^{14} = 917.5
$$
\n
$$
4 \times 10^{14} = 917.7
$$
\n
$$
4 \times 10^{14} = 917.7
$$
\n
$$
4 \times 10^{14} = 917.7
$$
\n
$$
4 \times 10^{14} = 91.5
$$
\n
$$
10 \times 10^{14} = 91.5
$$
\n
$$
10 \times 10^{14} = 91.5
$$
\n
$$
10 \times 10^{14} = 91.5
$$
\n
$$
10 \times 10^{14} = 91.5
$$
\n
$$
10 \times 10^{14} = 91.5
$$
\n
$$
10 \times 10^{14} = 91.5
$$
\n
$$
10 \times 10^{14} = 91.5
$$
\n
$$
10 \times 10^{14} = 91.5
$$
\n
$$
10 \times 10^{14} = 91.5
$$
\n
$$
10 \times 10^{14} = 91.5
$$
\n
$$
10 \times 10^{14} = 91.5
$$
\n
$$
10 \times 10^{14} = 91.5
$$
\n
$$
10 \times 10^{14} = 91.5
$$
\n
$$
10 \times 10^{14} = 91.5
$$
\n
$$
10 \times 10^{14} = 91.5
$$
\n
$$
10 \times 10^{14} = 91.5
$$
\n
$$
10 \times 10^{14} = 91.5
$$
\n
$$
10 \times 10^{14} = 91.5
$$
\n
$$
10 \times 10^{14} = 91.5
$$
\n
$$
10 \times 10^{14} = 91.5
$$
\n
$$
10 \times 10^{14} = 91.5
$$
\n
$$
10 \times 10^{14} = 91.5
$$
\n
$$
10 \times 10^{14} = 91.5
$$
\n
$$
10 \times
$$

( ١٦ ) في الأصل ، وتحصن • ( ۸ ) فمی الأصل : ورد .

#### $Y^{\prime}$

إليهما . وكنتُ إذ ذاك ابنَ سبع سنين ، قد ختمت القرآن بدايةً ، ووصلتُ في العيادة '' آخرَ آل عِمران ؛ وَكان لى أُخْ عَمره أربعُ سنين ، وترك لنا نفقةً تـكفينا ستةَ أشهر . فمسكثنا سنة ، باعت فيها والدتى أشياء كثيرة من نحاس وحُلّيّ .

(١) فـي الأصل : العبادة · والعيادة هنـا حفظ القرآن للمرة الثـانية ، وأما حفظــــه للمرة الأولى فيسمى بداية • يقال ختمت أو حفظت القرآن بداية وعيادة •  $(1)$  فی الاصل : ۱۳۱۲ ، و ۱۲۱۲ هـ = ۱۷۹۸ م ( ۲ ) في الأصل : ۱۳۱۳ ۰ ( ٤ ) في الأصل : فهرت ٠

(٥) في الأصل: ١٣١٦، و ١٢١٦ هـ = ١٠٨٠١ م · ٢ ) مابين الحاصرتين مأخوذ عن الترجمة الفرنسية • Voyage au Darfour, p. 21

٣Y

الناس للمـــــوت كخيل الطرادّ فالسابقُ الســــابق منها الجوادُّ والموت نقْــــــاد ، على كقّـــه جواهرٌ ، يختـــــــار منها الجيادُ وكره المُقام بمصر لخلوها من ولده ، وفلذة كبده ، وفي ذلك قلتُ ، من الوافر : إذا رحل الحبيبُ مر\_\_ الديار مسكرهتُ لبُعـــدِه تلك الدين [ا] فأراد أن يبرِّدَ نارَه ، ويوارىَ أوارَه ، بحجَّ بيتِ الله الحرام ، ورؤيةِ قبر نبيــه عليه الصلاة والسلام . ولله درُّ من قال ، من الـكامل : نَقَلْ فؤادك حيث شئتَ من الهوى ما الحبُّ إلا للحبيب الأول وفي هذا المغنى قال عايه الصلاة والسلام : « إذ أُصيبَ أحدٌ كم بمصيبة فليذكر ْ مصيبتَه بن ، فإنها أعظمُ المصائب » . [شعر ] من الكلمل : واعلم بأنب المرء غيرُ مخـــ لَمَدِ إصبر لكل مصيبتم وتجــــلير وإذا أصبت بققسد من أحببته فاذكر مصاكبك بالنبى مجمسسلر فتوجه إلى الحجاز وتركني بمصر لطلب العلم بالأزهـ، ، وأبقى لى نفقةً تــكمفينا أربعة أشهو ، ومكث هو أكثر من ذلك ، فنفِدَت<sup>(٢)</sup> وضاق ذرعى لذلك ـــ وأنا إذ ذاك فى شَرَّ خ الشَّباب ــ فبقيتُ متحيَّرًا لا أدرى ما أصنع . واستنــكفت أن أترك طلب العلم ، وأتملم إحدى (٣٨) الصنايع . و بينما أنا متحيَّر فى طلب المعاش ، وضيَّتمُ الصدر لعدم الارتياش ، إذ باخى أن

( ۱ ) فمى هامش الأصل : المنسرج .<br>( ۲ ) فمى الأصل : فنفذت .

۳۸

قافلةً وردت من بلاد السودان ، من دارفور . وَكان قبل ذلك بلغنا أن والدى توجَّه من سنار إليها صحبة أخيه . فلما استقرت بوكالة الجلاَّبة ، توجهتُ إليها لأسأل عن أبي ، أهوحيّ يتوقَّع ، أم أودعَ اللَّحدَ البَاْيَم ؟

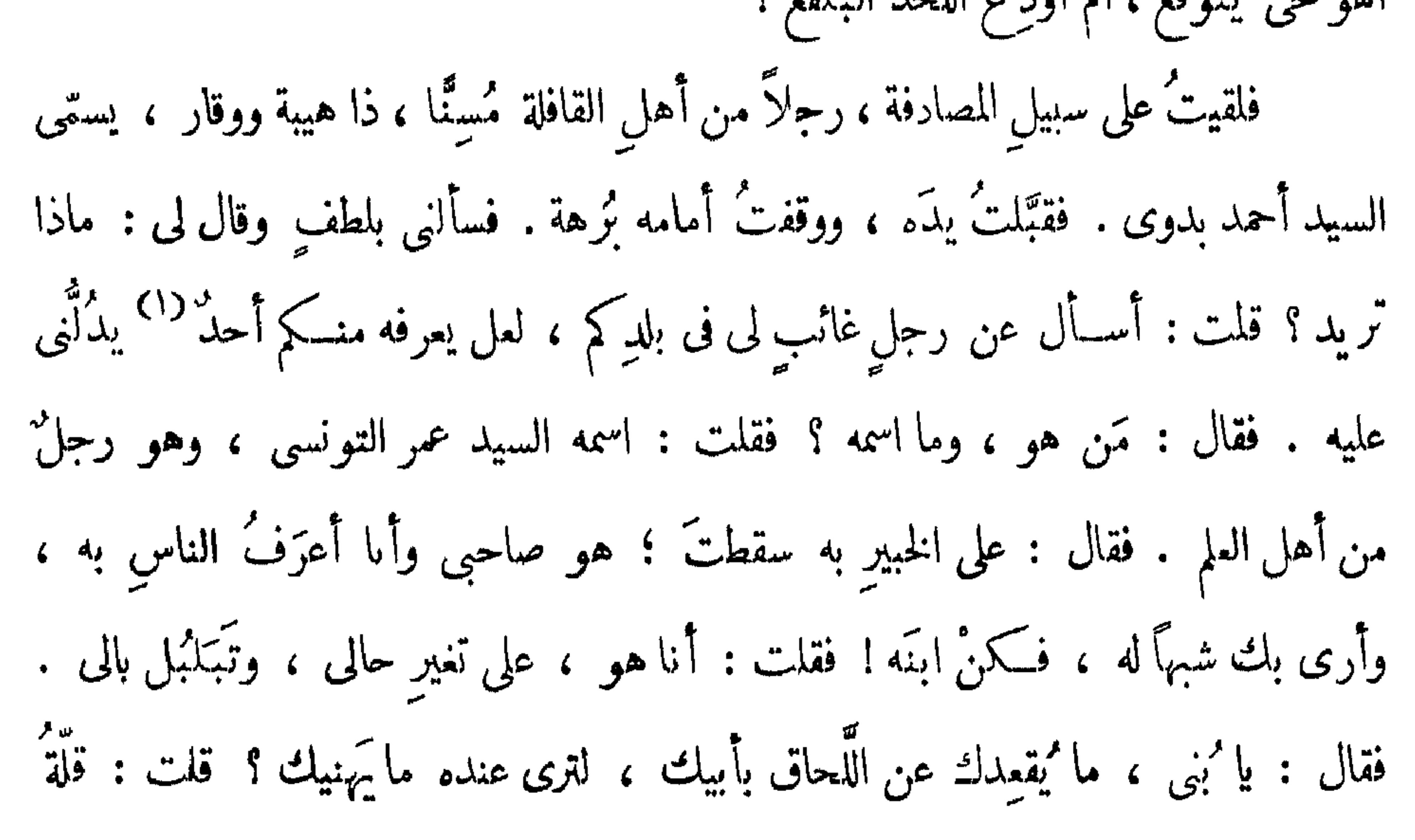

( ۱ ) كذا بالأصل وهو كما يبدو أسلوب ركيك ، وذلك بدل ان يقول مثلا : لعـــل أحدا منكم يعرفه •  $\cdot$  (  $\cdot$  ) ای ، بمعنی : نعم  $\cdot$ 

[للرحيل]وقال لي : السفَرُ غداً ، فإن شئتَ مِتَّ عندنا لنُصبِح على السفر مبكَّرين . فقلت : على الرأس والعين .

فبتُّ عندَه في ألدٌّ عيشٍ وأهناه ، وأحسنِ حالٍ وأصفاه ، إلى أن لاح ابنُ الذكا<sup>()</sup>، والتحف الجوُّ بالضَّيا ، [ف]نهضْنا للمـكتو بة<sup>(٢)</sup> فأدَّيناها ، وأبرزنا الخمولَ<sup>(٣)</sup> وأخرجناها . وجِيءَ حينئذ بالجمال، وُحمَّلت عليها الأَحمال ، فما ذرَّ قرنُ الغزالة ، إلاّ وقد تمَّ التحميل ، وأخذتْ العِيسْ '' في الدِّمِيل '' . ولا زالتْ كذلك حتى أنيخَتْ بالفسطاط على شاطيَّ النيل ، وابتُدِئْ في شحن الفلك بها ، حتى تمَّتْ كلها . ثم صبرنا حتى صلينا الجمعة خلفَ الإمام ، ونزلنا الفلكّ وودَّعنا مصرّ بسلام .

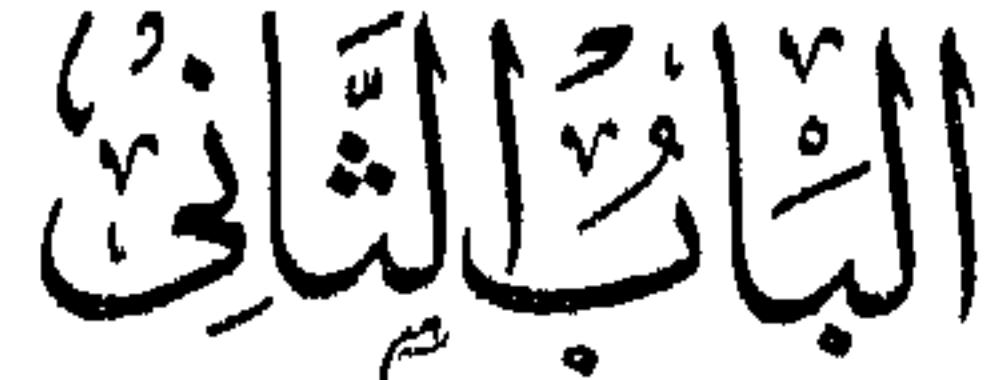

من المقسسدمة

[ الرحلة من الفسطاط إلى دارفور ]

لما امتطَبَنا الدَّهْماءَ له فذا السفر العظيم ، قلنا : « بِسْمِ اللهِ تَجْرِيهاً ومُرْسَاهَا إِنَّ رَبِّ لَغَفُورٌ رَحِيمٌ »<sup>(١)</sup> ولما أقلعْنا عن ساحل الفسطاط ، ناويين<sup>؟)</sup> البعد والشَّطاط<sup>؟</sup> ، تذكرتُ متاعبَ الأسفار ، وما يحصلُ فيها من الأخطار ، خصوصاً لمن كان حاله كحالى فى الفقر المُدقع ، والعُسر المقنع . وتُوسوس صدرى وانزعج ، وبقيتُ فى مشقَّة وحَرج ، لاسيما

(٤ ٥ ) عدل المؤلف عن نصب « جميل » مراعاة للسجع ، يما ينب نف « بـ لتتناسب في السجع مع كلمة : « سواد » في آخر البيت التالي .

 $\left\{ \right.$ 

فداخلني من الهلم مالا أقدر على وصفه ، حتى كدتُ أن أطلبَ الرُّجوع ، إلى الرُّبوع . ثم أدركتني ألطافُ الله الخفيَّة ، وتذكرتُ ما مُدحَتْ به الأسفـــار على ألسنةِ المُبلَغَاء الأدبية ، خصوصاً ما وردّ في الأ<sup>ثم</sup>ر ، عن خالقِ البشّر : « ســافرْ أُحدِثْ لكّ رزقاً جديداً » . و إن أفضلَ الأنام ، سافَر من مكة إلى الشام . وقد قالت العلماء : إن السفَر يُسفِر عن أخلاق الرجال ، وهو الممتزِ للذكور عن رَبَّات الججال . وقد قيل : إنَّ الدرَّ لو لم يُنقل من معدنه كما رُصِّعت به التيجان ، ولو لم يَسِرْ البدرُ لـكان في غاية النقصان . قال الشاعر ، من السكامل : فالدُّثِّ سَكَّرَ فَصَارٍ في التيجان سافر تنل رتب المسكارم والعُلا ماكان إلا زائد النقصـــان والبدرُ لولًا سَــــــــــزه في أُفْقِه وقال الآخر ، من الطويل : وسافر فغي الأسفار خمس فوائد تغوّب لكين الأوطان في طلب الدّلا وعسسما وآداب وصحبة ماجد تفرشج هم واكتساب معيشة وتشتيت شمل وارتكاب شدائد (٤١) و إن قيلَ في الأسفار ذلٌّ وغربةٌ بأرض هوان بين واش وحاسد فموتُ الفتى خيرٌ له مر مس حياته ولله دَرِّ الطُّغرائي حيث يقول، من البسيط : فيها تحدِّثُ – أن العِزُّ فى النَّقل إنَّ الدِّلا حدثتنى — وهُى صادقة ً لم تبرَّح الشمسُ يومًا دارةَ الخمَل لوكانَ في شرف المسأوى بلوغٌ منًى على أنى لوكنتُ أقت بالقاهرة في هذا الحال ، ما كنت أرى فيها إلَّا الوبال ، وحينتن تمتلتُ بقولِ الظُّغرانُى للفضال ، حيث قال ، مر\_\_ البسيط : (١) في الأصل : تعرب •

 $\boldsymbol{\xi}$   $\boldsymbol{\gamma}$ 

فيم الإقامــــة بالزَّوْراء لا سَكَّنى فيها ولا ناقتى فيها ولا جمسطي و بقول الآخر ، من البسيط : ولا تــكنْ من فراقٍ الأهل فى حُرَقٍ إرحل بنفسك من أرض تُهانُ بها ألم تَرَ التَّبَرَ تُرْبًأ في معــــــــادنِه وفي التغرُّب محمولاً على العُنْقِ فوطَّنت نفسي على الأسفار ، ولو كنتْ أ كُوى بالنار . وكنا قد أقلعنا بريح طيب ظَلَّ معَنا يومَه ، وسفينتُنا تميسُ به مُحِمَّا ، وتَّمايلُ بحسنه طَرَبا ، وقد ملاً شراعَها ، وأطالَ فى المسيرِ باعَها . وعلى ذكر السفينةِ ووصف ِ سيرِها ۚ ، تذكَّرتُ لَفَن ي ، الذي كنتُ سألتُ فيه العلاّمةَ الشَّيخ مصطفى كسَّابٍ ، شيخَ مدرسـة الطبِّ البَيطَرى ، التي أنشأها صاحبُ السعادة بإزاء مدرسة الطبِّ البَشرى، (٤٢) بأبي زَعبَل ، وهو هذا ، من الطويل : أمولاىَ يا كسابُ للعـــــلم والتُّقى ويا بحرّ عرفانِ لدَى الناسِ يعذَبُ سـألتك عن شيء ثلاثيٌّ أحرفي به كرلفٌ قلب الشقِّ '' معــذبٌ '' ومثلكم يتسطوه دومًا ويكتبن لقد جاء فى التنزيل والأمر واضح مُؤنثَ لفسفلِ للبرية يُعجبُ وأيضياً لهُ إِسمٌ خماسيٌ قد أتى يهيم به المُضْنَى وتجــــــــرى دموعُه ومادَّته (٢) يُشتقُّ منها المهـــــــدْبُ كذاك له إسمٌ شهير لدى الورَى رباعي حروف وهُو منها مركبٌ وأنت لبيب ليس ذا عنك يحجب مسسَّمى الذى قد قلتُ ، يا حَبرٍ ، واحد إليك ، فريد العصر ، والخلّ أطلُبُ مَطَيَّةً عَزْمِي الْآرْبِ دِهْماءِ قد أُنتِ

(١) فـي الأصل : السقى • (٢) كذا ، وتقرأ الكلمة بغير مد ليستقيم الوزن •

 $\mathbf{f}^{\mathbf{w}}$ 

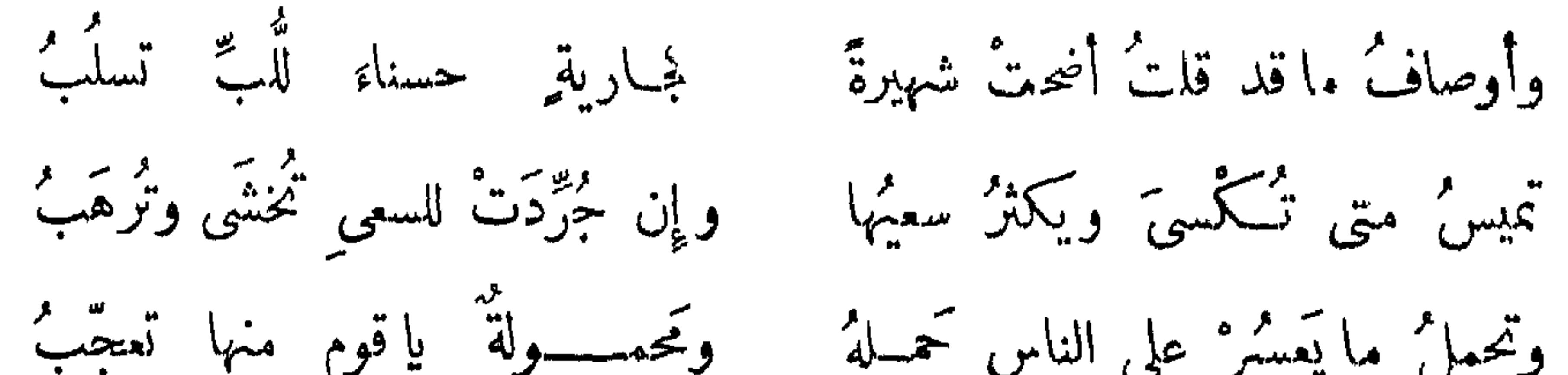

كلام يثير العاشقين ويطوب وأنى لقسيّ وامرئ القيس مثله فَمَن يَدْعِيه فَهْوٌ لا شَــْكٌ كاذَبٌ أتيت بشعر كالنســــبم لطافة ويحمل أثقالا تسكلة وتشعب وألغزت فى اسم عَمَّ فى البحر نفعُه ونجتى من الطوفان والموج لاعب ونوح تولاًه وأبدع صسنقة كذلك مُرسَساها فلا تترسَّبُ وقال : اركبوا فيهما فبالله مجراها إمام له العَلميـــــاد تُنْهَى وتُنسَبُ وقد حُلّ لغز التونسيّ محمـــدٍ نفائس دُرٌ تَمَنْتُ " عَنْهَا المطالبُ فلا زال يبدى مِن نتائج فـكره

( ۱ ) في الأصل : فاحاب • ( ٢ ) في الأصل : جاز الفريض · زَ ٣ ) كذا ، بدل : تنبو . وقد حذفت الواو مراعاة لوزن الشعر .

 $\xi$   $\xi$ 

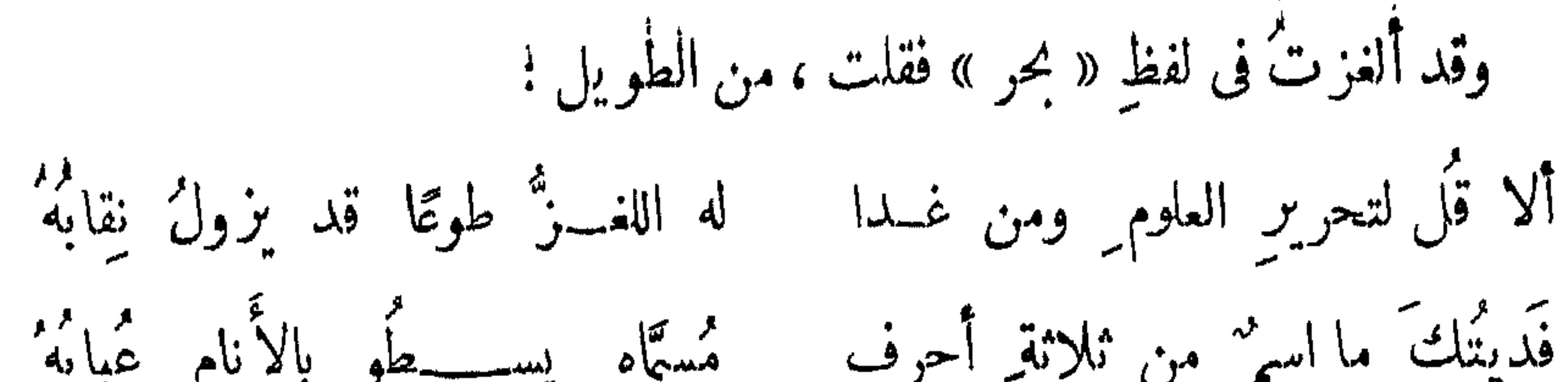

فِدَاكَ أَبِّي ، مَا أَسْمٌ خَمَاسِيٌّ أَحْرَفٍ به النفع ، با حبر البريّة ، قد عمّا ويملأ بيتاً وهو فى حجمـــــه جَزْمًا صغيرٌ كأثمُــابَةٍ إِذا قستَ جِسمَه ومهما تقوَّى مات من وجدِه حَتَّما إذا ما نســـــم ٌ هبّ مال صبابةً وأحسنها إرشادُ شخص له أمَّا<sup>(٢)</sup> فريد" بأوصاف حساب سما بها وبمرَض مهما طالَ ، يا صاحٍ ، أنفه وإن قُطِمتْ يصحُو ولا يذكر الغَمّا ويزهُومتي حلَّ البهيمُ ،و إن رأى الـــــــــغزالة ذرَّت نالَ من ضعفِه وصُّمَا ومِن إسمِهِ حرفان شيءٍ محبّب إذا كان من حُلو المراشِف ، أي: ألْتَمَى وفاعله في الناس يستوجب الذَّمَّا وباقيــــــه فعلٌ ماض كن متفطّنا

 $\epsilon$  o

تبقّى رديفاً للغسدانر فسكن شهما وأول حرف منه فاحذف ، ترى الذى وقد جاء فى التنزيل فانظره قد تمَّا وحسبي لقد أوضحت . هاتِ جوابَه وقلت ماني<sup>؟</sup> في « السياء » ، من البسيط :

 $\mathcal{A}^{\pm}$ 

(١) في الأصل : لايحل ، بضم الياء وكسر الحاء وتشديد اللام · (٢) كتبت كلمة « الا » في الأصل في آخر الشطر الأول ·

(٣) في الأصل : ما للغز • ( ؛ ) في هامش الأصل : الهزج • فى الأصل: المعناء •  $(\tau)$ ( ه ) في الأصل : بجمع •

ولئمسك عِنان القلم عن جريه فى هـــذا الميدان ، إذ لو تنبَّعتُ ما قلته من الأشعار والألغاز ، لطال الحال ، وجَلَب الملال . ونوجعٌ إلى ما نحن بصدده فنقول : وعند المساء سكن الهوا<sup>(١)</sup> و بطّــل هبو به ، وفّقد شمالُه وجَنو به ، وقد جننا

 $\mathbf{y}$ 

(١) في الأصل : الهوى

(٢) في الأصل : ما احتاجنا .

( ٣ ) المهمه : المفازة القاحلة البعيدة ( القاموس ) •

(٤) في الأصل: التمار •

يقال لها : أُبيريس'' ، وهي بلدٌ قد استولى عليها الخراب من ظلم الحُكام ، وتَمَزَّق شملُ أهاما بعد الانتظام ، ففسَد ما به من النخيل ، وذهب رونقُّه بعد أن كان جميل ل<sup>(٢)</sup> . فَأَقْنَا مِها يُومِينَ ، حتى أفاقت دوابُّنا ، وزال عنها العَنا .

ثم سافرنا يومين، ونزلنا في ثالثهما بلداً يقال لها : بولاق°′ ،وهي°′ من الساكن في إملاق ، قد دُرِستْ معالم أكثرها ، وتصلَّع بناء أقوِّمها وأشهرها . ومن العجائب أن نخلها في غاية القِصَر ، وهو حامل للتُّمر ، لا يتمكَّلُّف جانبه القيام ، بل يتناول منه ولو في هيئة النِّيام ؛ فتذكَّرتُ باسمها بولاقَ مصر المحمِّيّة ، حرسَها اللهُ من كل آفةٍ وبليَّة ، فانهملتْ دموعي ، وهاج وجدى ووُلوعي ، فأنشدت أقول شعراً ، (٤٧) من الطويل : تذكرتُ بولاقًا ومصر وأهلَميـــــا

وأذكرتن هذى التي تدتمي<sup>(٥)</sup> بولاقا فبالله يا عينى اسعفينى بأدمــــع/ عسى يبردُ القلبُ الذي زاد إحراقا

(١) ورد اسم هذه البلدة في Browne, W.G. : Travels in Africa, Egypt and Syria, .p. 186 بدون ألف بيريس (Beirîs) ( ۲ ) كذا بالأصل : وقد عدل المؤلف ـــ كما هو ظاهر ـــ عن نصب خبر كان مراعاة اللسجع • ( ٣ ) يقول المؤلف انه مر بالخارجة نم أبيريس ثم بولاق ، على حين يقول براون الذي سلك نفس الطريق ( درب الأربعين ) سنة ١٧٩٣ م انه مر بالخارجة نم بولاق Browne W. G. op. cit. p.  $186 - 180$ . انظر كذلك : شىو $_{\tt{sharp}}$  فىي مقال له عن درب الأربعين . S.N.R. Vol. XII. Part I, PP. 63-71. : رأجع

في الأصل : وهو  $\bar{\mathbb{Y}}$ (٥) تقرأ هذه الكلمة بحذف حرف العلة مراعاة للوزن •<br>( ١) فـي الأصـل : يادمع •

 $\lambda$ 

ثُمَّ سافرنا مجدَّين من غير لبس ، حتى نُزلنا عشيَّةَ النهار على بلد يسمَّى: المَقْس (١) .

مفرد من الرجز :

وبلدةٍ ليس بهــــا أنيــــس إلا اليعــــــافيز<sup>79</sup> وإلا العيس قيل إن هـــذا البلد ، كان أعمرَ من كل بلد ، فأخنى عليه الذى أخنى على كَبَد ، وتَمَرَّقْ شَمْلُ أهله ، ولم يبق به أحد . وليس به من الأشجار إلا ما قلَّ ، وهو بعض أثَّل وعَبَلَ . فأقمنا فيها يومين وملاً نا القرَبَ وارتحلنا ، وللمفازة الحقيقية دخلنا . فمسكننا خمسة أيامٍ في مَهْمهِ قَفْرًا `` ، وبَيْدَاءَ غَبْرًا ، لَيس فيها من الحشائش إلا عَاقُول قليل ، كالا يوجد بها شجرٌ يصلح للمقيل . وكان يُطبخ لنا في تلك المسدة بما تلتقطَه الخدمُ من بَعْرِ الإبل الجاف ، لقلة الوَقيد<sup>(٤)</sup> الذي يحصل به الإسعاف .

ر م ) ذكر لها اسم آخر في هامش الترجمة الفرنسية هو «عين شب» .Voyage, p. 30<br>وفي براون أنها تشتهر بانتاج حجر الشب ، ويسكنها جماعة من العبـــــابدة

Browne, op. cit. p. 186. 
$$
\cdot
$$
 بهية النيل  $\cdot$  186.  $\cdot$  1144  $\cdot$  2112.  $\cdot$  1144  $\cdot$  1144  $\cdot$  1

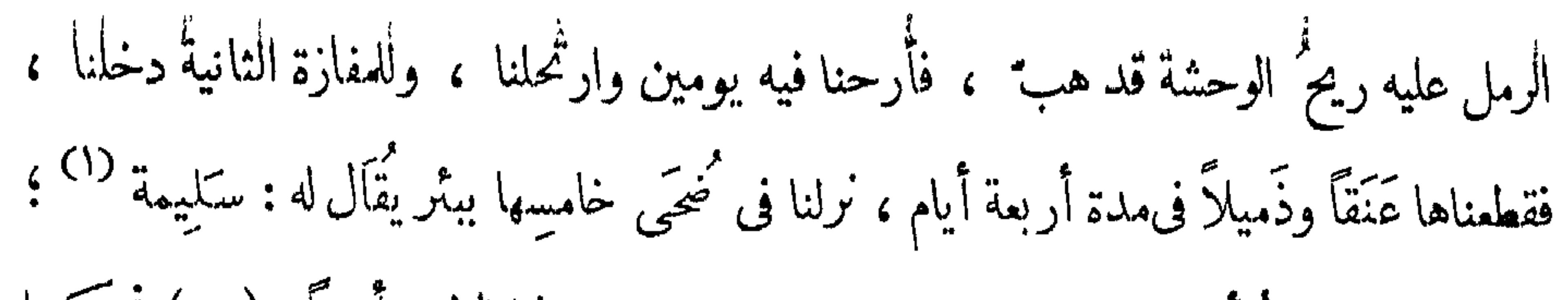

وبهذا البئر رسومُ أبنية قديمةٍ ، وهو في عرض جبل يسمى بهذا الاسم أيضاً ، (٤٨) فمسكننا فيه يومين ، حتى قضينا منه غرضاً . ومن خواصٌ `` هذا المحل ، أن الحالَّ به يستأنس به ، ولا يستوحش منه . ومن العجائب أن الشَّبان من أهـــــــل القافلة يصحَدُون على الجبل الذى هناك ، ويضربون الحجارةَ بعيهيٌّ صغار كما يضربون الطبول ، فيُسْمَعُ لها صوتٌ كالطبل ، ولا يعرفُ سببٌ ذلك ، أهو تجاو بف في الحجر ، أو هي موضوعة على خَلَوٌ ؟ فسبحان من يعلم حقيقة ذلك . وأخبرنى أهلُ القافلة أن فى بعض الليالى — وأظنهم قالوا فى ليلة كل جمعة — يُسمعُ من الجبل أصواتٌ طبول ، وكأنه ءُرْس ، ولا يعرفون حقيقته .

( ۲ ) في الأصل : خواض •

(١) تقع هذه البئر في واحة سليمة القريبة من قرية عكاشة عند خط عرض ٢١:٣٢ وخط طول ١٩ : ٢٩ . وكانت هذه الواحة في الزمن القديم تحت حــــكم أميرة اسمها سليمة · واشتهرت في الأساطير بكنرة اغاراتها على جيرانهــــا في بلاد Browne, op. cit. pp. 186-187. . July

ثم ارتحلنا صبيحة اليوم الثالث بعد مَلء أدوات الماء ودخلنا ً مفازة ، سافرنا فيها خمسة أيام ، وصلنا في ضحى سادسها إلى محل يقال له : لَقِيَّةٌ `` . فوجدنا هناك آباراً محاطة ً بالرمل ، وماؤها عذب زلال . وقبل وصولنا لهذا المحلُّ عَرضتْ لنا قافلةٌ صادرةٌ من بئر

 $\bullet$ 

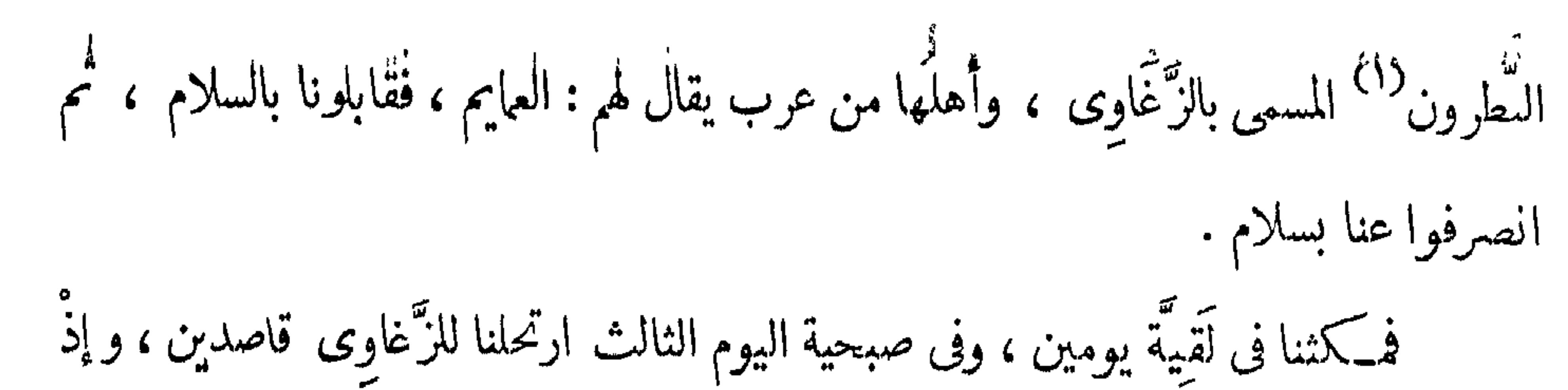

بهجَّان أقبل من ناحية دارفور يخبر بوفاة المرحوم الملك العادل المجيد ، السلطان عبد الرحمن الرشيد ، ملكِ دارفور وما والاها ، وسلطانِ أقصاها وأدناها ؛ وأنه ذاهب إلى مصر لتجديد الخاتم (٤٩) الذي تختم به الأواس السلطانية ، لعدم من يتقنه هناك ، لابنه السلطان محمد فضل، وذلك لليال مضت من رجب الفرد سنة ١٢١٨° . فحزن أهلٌ القافلة على موت سلطانهم، وخافوا من وقوع الفتن فى أوطانهم ، لأنه كان سلطاناً عادلاً كريماً ، محبًّا للعلم وذوبه ، مبغضاً للجهلِ ومر فسي يليه . وسنتسكلم على عدله وأحكامه فيها يأتى بأبسط عبسارة إن شاء الله تعالى . هناك<sup>(٣)</sup> ، خمسة أيام ، أنخنا في سادسها بيئر الزُّغاوي ، وهو بِئر

 $\bullet$ 

( ٤ ) فى الأصل : احدى عشر ٠<br>( ٥ ) فى الأصل : دوبنا ٠

وأُتَوْنا بلبن الإبل وسمنها ، فاشترينا منهم ما احتجنا إليه . وكانوا أتموا لهذا البثر ليأخذوا<sup>(i)</sup> منه مـُلحًّا ونَطروناً لدارفور ، لأن النَّطرونَ وأكثرَ الملح لا يُجلبُ لها إلا من هناك . وكنا قبل حلولنا بالرَّغاوِي ، أرسَلَتْ أهلُ قافلتنا هجَّانًا لدارفور بأوراق إلى الدولة

وإلى أهاليهم، تُعِلِّمُهم بالمجيء وأنهم قد قَفلوا ســـالمين . وكنت قد كتبت معهم كتاباً لوالدى ونصَّه : إلى حضرة والدى ، وأعزَّ الناس عندى ، (٥٠) السيد عمر التونسي أبقاه الله آمين . بعد تقبيل أياديه الشريفة ، إني قد أتيت مع قافلة الخبير<sup>(٢)</sup> فرج الله ، صحبةَ السيد أحمد بدوى صاحبكم وحبيبكم ، وفعل معنا من المعروف من أجل خاطركم ، ما لا نقدر على وصفه لسعادتكم ، والسلام . كأتيه ولدكم محمد عمر ابن سليهان فأخذها الهجَّان وارتحل من وقته . ولم أر في أسفاري التي سافرتها أهونَ منها ، لأني كنتُ فيها في غاية الراحة : وذلك أنه<sup>(٣)</sup> حالَ خروجنا من بني عَدِيّ ، أمر الســــيدُ أحمد ( ۱ ) فمي الأصل : ليأخذون • ( ٢ ) الخبير : لقب يطلق على قائد القافلة في الصحراء ، ومعناه العــالم بالطريق ، وفي دارفور يبقى متمتعا بهذا اللقب كل جلابي (أي تاجر) رافق ــ ولو مرة واحدة ــ القافلة التبي تسبر سنويا من شمال بلاد دارفور مخنرقة الصـــــحراء ومارة بدرب الأربعين ، وهو الطريق المعروف الذي يبدأ من شمال البلاد وينتهي في أسبوط · ومنل هذا القائد أو الدليل تعينه الحكومة كل مرة عندما تقوم الرحلة · ولكن اللقب يظل صاحبه يحتفظ به · هذا ومن الواجب ملاحظة أن هذا الخبير غير الخبير الذي يطلق على رئيس الجلابة في الاقليم .

Nachtigal, Gustav: Sahara und Sudan, Teil III, S. 333.

( ٣ ) في الأصل : ان .

 $\circ \gamma$ 

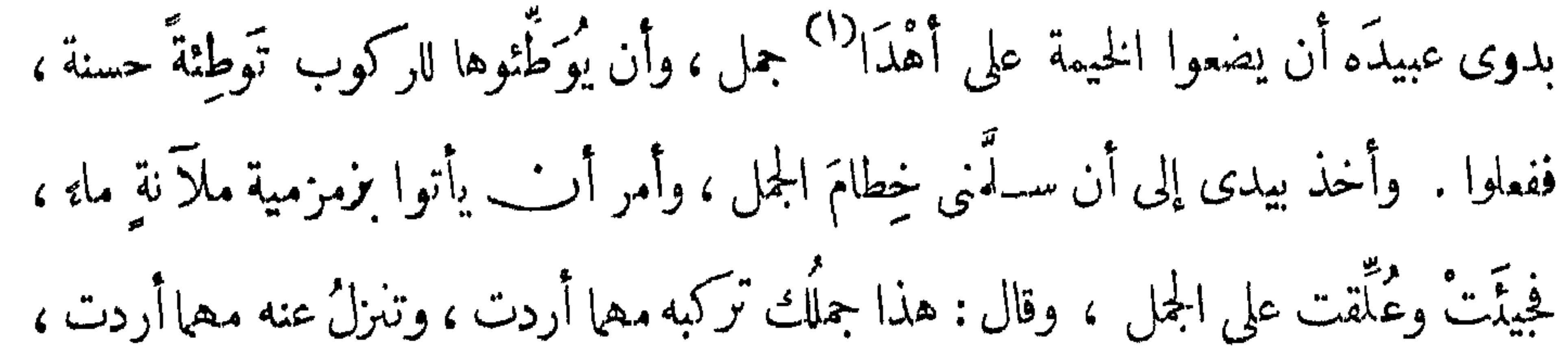

وهذه الزمزميةُ تشربُ منها كلَّا احتجت]لى الشرب، وكلَّا فرغتْ مُرْأحد العبيد بملأها<sup>(٢)</sup> لك . وأمر جميع العبيد والخدمة بطاعتى فى ذلك . وكانــــ معه من العبيد الــكبار سبعة ، وعبد صغير ، وثمانية ٌ من الخدمـــة ، ومعه من الجمال ثمانية وستون جملاً ، قد أُعدَّ منها ثمانيةً للمــاء ، وأر بعةً للزاد . وفى وقت!لدخول إلى المفازة كان يعلَّق تَلَى كلَّ جمل قو بتين . وَكان معه من السَّرارى ( ٥١ ) خمسة ً ، وسادستُها ابنةٌ عمَّه السيدةُ جَمالَ ، وكانت من أجمل نساء [ عصرها ] ، وكان معه حصان دُ نقلاوى أسود ، لا يُقوَّم بمــال لخسنِه ، وعليه سرجٌ غِشاؤه قطيفةٌ خضراء ، يقودُه عبدٌ

خاص به .

وكان السيد أحمد يلاطفُني ملاطفة الوالد لولده . فـكنتُ إذا نزلتْ القافلة ، ربمــا نمتُ من تَعَب الرُّ كوب ، وهزَّ الجمل، وحرٌّ الشمس ، فكان يُدَّثَّوني، وإذا حيءَ بالعَشاء يوقظُني بلطفٍ ، و يطلب ماء و يغسلُ وجهي و يديَّ ، و يأمرني بالمضمضة لأُفيق من النوم ، ويأخذ يدى ويضعُها فى الإناء ، وربمــا أخذ الطعام ووضعه فى فيَّ ؛ ولم يزل هذا دأبه (٣) معي حتى وصلنا بالسلامة . ثم ارتحلنا من بئر الزَّغاوِ ى ، [ و ] ســافرنا عشرة أيام سفر المجدِّ ، نأخذ من أول

 $\bullet$  y

( ۱ ) كتب اللفظ في الأصل : أهدى •

( ۲ ) في الأصل : يملاوها . ( ٣ ) في الأصل : دابه •

الدل قطعة ، ومن آخره دَلجَّة `` ، حتى وصلنا ضحى حادى عشر ها إلى المَزْرُوب `` ،وهو بئر فى أول†عمال دارفور ، وقبلَه بنحو ثلاثِ ساعات أو أربع ، جاءتنا أعرابٌ بقرَبٍ من المــاء والَّلبن ، فاستبشرنا بالسلامة ، ثم نزانا البثر المذكورفأقمنا فيه يومّنا ، وفى صبيحته ارتحلْنا نحو

أربع ساعات ووردنا بئراً يقال له : السُّوينَة'`` ، وهناك قابلَنا قائدُ الولاية وحاكمُهَا ، وكان يسمَّى الملك (<sup>٤)</sup> محمد سَنْجَق ، وهو قائد الزَّغاوة `` ، وهي قبيسلة عظيمة من السودان\_ ــ وأهل السودان يسمُّون القائد ملكا ـــ ومعه جيش كشيف أظنه نحو خمسهائة فارس؛ (٥٢) فسلَّم عَلَى أهل القافلة ، وهنأهم بالسلامة . فأقمنا فى هذا المحلِّ يومين ، ثم ارتحلنا وتفرَّقت الناس ، فكمل أناس أخذوا طريقَ (١) في القاموس أن الدلجة السير من أول الليل ، وقد جعلها المؤلف السير من آخره. دارفور ، وقال انه أول بئر في حدود دارفور ، ويقع في وادى مسروق المعروف

الآن بوادی زروق الواقع عند خط عرض ۱۵ وخط طول ۲۵ ــ

Cf. Browne, op. cit. p. 189, S.N.R. XII Part I, p. 70.

( ٣ ) بشر السوينة : بالقرب من بلدة · Sweini » حيث يقيم حاكم من قبل سلطان دارفور وهناك يتحتم على جميع الأجانب وتجار دارفور القــادمين بالقوافل أن يبقوا مدة حتى يخطر السلطان بمقدمهم ، ثم يدفعوا الضرائب المفروضـــة على Browne, W.G. op. cit. pp. 189-190 · pasilial ( ؛ ) دأب المؤلف على أن يطلق لقب « ملك » في ثنايا كتابه على كل حاكم في سلطنة دارفور من شبيخ القبيلة فصاعدا حتى السلطان ، وهو لفظ استعاره الفور من القبائل العربية التي هاجرت الى دارفور . . (٥) الزغاوة : خليط من الزنوج والتبو والليبيين . ويبدو مما ورد في كتب المؤلفين

العرب منل المسعودي وابن سعيد والادريس وابن خلدون ، أن أوطان الزغاوة كانت تمتد غربا الى اقليم النيجر . غير أنهم يعيشىون في الوقت الحاضر شمال غرب دارفور · ولهم شعبة تسكن اقليم كامجار··Kamgar» في كردفان · ويتكلم

 $\phi \xi$ 

معظم الزغاوة اللغة العربية الى جانب لغتهم الأصلية وهي لغة التبو .

MacMichael, H.A. op. cit. p. 54.

من جديد السيل

(١) كوبيه : من أكبر مدن دارفور وقتذاك · تقع عنـــد خط عرض ١١ : ١٤ وخط طول ۲۸ : ۰۰ وهی مرکز تجاری هام عند ملتقی عدة طرق فی شمال دارفور ۰ طولها حوالي ميلين من الشىمال الى الجنوب ، ولكنها ليست عريضـــــة ، وهي محاطة من جميع الجهات بحلات عديدة تعتمد فـي حياتها على ما يجلب من كوبيه • ومعظم سكان كوبيه من الأجانب أو التجار · .34-5. Browne, W. G. op. cit. pp. 234-5 ولقد اندىرت معالم كوبيه فى الوقت الحاضر ولم يبق سوى الوادى الذى يحمل اسمها وهو وادى كوبيه : راجع خريطة الفاشر نشر مصـــــلحة المســــــاحة السودانية •

(٢) كَبِكَابِيَة : مَدِينَة هَامَة آهلَة بِالسَّكَانِ عَلَى بَعْدَ ٩٢ مِيلًا غَرِبِي الْفَاشِر • وكبكابية المنفذ الرئيسي للطرق المؤدية الى الأقاليم الغربية ومحطة لمنتجات هذه الأقاليم. Ibid. op. cit. pp. 237-8 ويذكر Lampen أن ســــــــــلطان واداى أغـــــــــار على دارفور زمن السلطان أحمد بكر ( ١٦٨٢ ــ ١٧٢٢ م ) ونشىبت بينهما عدة وقائع كان أخرها قريبا من مكان عرف فيما بعد باسم هذه الوقعة التى أحرز فيها سلطان دارفه ر نصرًا علم أهلم وأداى • وكبكابية اسم مركب من كلمتين «كبي\_كابيه» ومعناهما في لغة الفور «ألقوا دروعهم» S.N.R. XXXII, Part I, P. 185. ( ٣ ) سرف الدجاج : اسم يطلق على بلدة وعلى أبار وربما كان المقصود بها أبار سرف الدجاج الواقعة قرب كبكابية عند خط عرض ١٤ : ١٤ وخط طســول ١ : ١٤ وتعدَّف في السَّدُّدان باسم : سرف الجداد • وسرف في لغة الفور معنــــاها : بركة ، بكسر الباء ( ٤ ) الشبعيرية : اسم قرية وواد يقعان على مقربة من الفاشر عند خط عرض ٢٨ : ١٤ وخط طول ٣٦ : ٢٥ . ( ه ) جديد كريو : لفظ «جديد» من الأسماء المألوفة في اقليم دارفور •ويحمل بعض القرى والآبار والوديان والجبال ، اسم جديد فقط ، أو يحمل اسم جــــــديد مضافا اليه اسم آخر ، مثل جديد رأس الفيل وجــــــديد السبيل الـخ • غير أن « جديد كريو » لم يرد له ذكر في تقويم الأماكن والبلدان السودانية ، ولعله

هجر

فذهب كل منهم في مذهبه ، وأخذنا طريقَ سَمرَفَ الدجاح ، فسافرنا سفرا هيّنا نحو ثلاثة أيام ، ونزلنا في رابعها قربَّ الظهر في ظلِّ جبل بقرب بئرٍ ، فَقِلْنا هناك . وجاءتْ أناس گثيرون<sup>(١)</sup> يهنُّوننا بالقدوم ، وجاء هناك بدوى ابن السيد أحمد ، ومعه عبيد وخدم

عليه ، وقلت له : أين أنام ؟ فنادى بأحــد العبيد وقال له : أَرِ<sup>7)</sup> ســــيِّدَك حجرته . فأخذنى وأدخلني حجرةً رأيت فيها سريراً وفُرُمثاً وآنية ، بل وجميعَ ماأحتاج إليه . وبتُّ بأُنعم ليلة ، حتى إذا أصبحتُ لبست ثيابى ودخلتُ عليه ، فوجدته جالسًا فى أُبَّهة عظيمة ، بین خدمه وجواریه وأولاده ، قارًا سارًا ، کأنه لم یکن مسافراً . فرحَّب بى وأكرمنى ، فقبَّلتْ يدَه وجلست معه ، ثم قال لى : إن ابن أخى السيد أحمد الصغير ، قد صنع في هذا النهار وليمةَ القدوم ، والتمس منى أن تتوجَّه إليه ، (١) فمى الأصل : كتبرون . ( ٢ ) في الأصل : الاحملا .

( ٢ ) في الأصل : أرى ، بضم الهمزة •

 $\bullet$ 

وتشرُّف مجلســـــه بحضورك ، فإن رأيتَ بك نشاطاً وأردتَ جبر خاطره فذاك إليك ، وما أريد أنـــ أشقَّ عايك . فقلب: سمماً وطاعة ، لــكنِّي لا أعرف منزله . فأمر أحد غلمــانه أن يعرِّفني منزله ، فذهبتُ وحضرتُ ضيافته ، فأَعظم مَلقاى ، ورحَّب بي وَكان

بوماً عظيماً . ثم إلـــــ جميع أهل القافلة صاروا يصنعون الولائم فتوالت ، وكل وليمة يدعونني فأحضرها ، حتى جاء عتَّى وتوجهتْ صحبتَه إلى والدى . وذلك أنى كنت فى ضــــــيافة بعض الأصحــاب ، وأتيت قوب المساء ، فدخلت الحجرة المعدَّة لى ، فرأيت فيهـــــا رجلين (٥٤) وعبدَيْن . أما الرجلان ، فأحدهما أسمر قصير ، ذو هيئة حسنة ، جميل البزَّة ، يقرب لونه من لون الحبشة ، والآخر أسودرثٌ الهيئة . فسلَّمتُ عليهما فردًّا عليَّ الســــلام ، وجلستُ . يبحداً كيف دخلا في حجرتي يغير إذ بي ، فرأيتها يتغامزان ، ويقول أحدهما للآخر :

( ۱ ) في الأصل : على م •

 $\bullet$ 

# وصنيعة لا أقدر على مكافأتها ، ومن المعلوم أن المهاداة<sup>(١) م</sup>سَّة من أول الزَّمان ،وقد قَبل الهديةَ سيّدُ وَلدعدنان ، ولذا قال عليه صلاة وبنا المنَّان · «تهادَوْاتّْحابْوا وتذهبْ الشَّحناء من قلوبكم » . وقد أرسلتُ لحضرتك صحبةَ أخى الســيد أحمد زَرُّوق عبدَيْن سُداسيَّين <sup>(٢)</sup>

ومُهرَّأ أحمر ، أرجو من سعادتكم قبولَهم ، وهم على قدر مقامى ، لا(٥٥) على قدر مقامك ، ولله [ دَرُّ ] القائل ، شـــعراً ، من البسيط : جاءَت سليانَ يوم العَرض هُدهدةٌ أتتْ له بجرادٍ كانت فى فيهــــا إن الهــــــــــدايا على مقدار مهديها وأنشدتْ بلسان الحـــــــــال قائلةً لكمان قيمتك" الدُّنيا وما فيها لو كان يهدّى إلى الإنسان قيمته ومنا السلامُ عليكم وعلى أولادكم وأهلِ منزلـكم ، ومن يحويه مجلسكم السعيد . وقال لي : خذ هــذا الــكتاب واقرأه على عمِّك السيد أحمد . فذهبت به وقرأته

Voyage au Darfour, p.39. . 451

(٣) وفي رواية : لكنت أهديتك .

 $\bullet \wedge$ 

الأحرار<sup>(١)</sup> وزخرفوا له القولَ حتى استقر في ذهنه أن الأمس صحيح . فغضب لذلك وقال : تاجْزٌ مِنلٌ هذا في غَنائه يفعلُ هذا الفعل ؟ ! الفقر أُولى به ! ۖ فأحضرني من دارى على غير صورة ، وحين دخلتُ عليه و بِّخني وقَرَّعني بالـكلام المؤلم ، وطلبتُ تحقيق ما قيل فيَّ فلم أتمــكن من ذلك ، ولا <sup>م</sup>سمع لى قولٌ ،(٥٦) بل أمـ، بالقبض عليَّ ، وأن توضع الأغلال فى عنتى ، و يضيّق على ّ فى الحبس . وكان من لطف الله تعالى أنَّ أُباك حاضر بالمجلس ، فلم يتجاسر أحد [على أن] يَشفعَ لى عندَه لِمِيَا قام به من الغضب . وحين رأى والدُك ذلك تقدَّم وتنحنح ، وذكر أحاديثَ في العفو عن الجانبي، وتلا : « يأيُّها الَّذِينَ آمَنُوا إِنْ جَاءَكُمْ فَيَاسِقْ بِنَبَأْ فَتَبَيَّنُوا » `` . ثم شفع فيَّ فشفَّعه السلطان وأمس بإطللاقي ، وبعد ذلك ظهرت له براءتى ؛ ولكن لو لم يُسخَّرْهُ الله لي في تلك الساعة لذهبتْ نفسي وأموالي كلُّها ! فأيُّ جميل أكبر من هذا ، 

( ٤ ) فى الأصل : لم .<br>( ٥ ) فى الأصل : ثلاثا .

### $\phi$ ٩

منه ما يسمَّى بالرِّيش، وهو (٥٧) خرز أبيض مستطيل ، فيه بعض خطوط سمر، معروف بهذا الاسم فى مصر أيضاً . ومنه ما يسمَّى بالمنصوص ، وهو خرز أصفر مريح كهربان<sup>(٢)</sup> مستدبر مفَرطح . ومنه خرز كرويّ الشكل أحمر غير ناصع ، يسمى بالعقيق ، فأعطانى منها ما يزيد على عقدين ، وثمنُه ينوفُ عن ثلاثة رؤوس من الرقيق . وأعطاني عمـامةً خضراء من الشاش جديدةً ، وسُنْبُلا وَمَحْلَمِا وصَندلاً كثيراً ، وهــذه الثلاثة من العِطريَّات، يتطيبن بهــا نساء السودان . وقال : فرَّق هذه الأشياء بين نساء أبيك . وذبح لنا شاةً ۖ وحنَّذها ``` . وبلغتهم يقال لها : نصــيص ، ثم زوَّدَناها وودَّعَنا وركبنا . وكان مع عمَّى عبسد آخر كبير . فركبتُ الفرس ، وركب عمى هجينسا ، وركب الرجل حمارا فارها ، وسعت العبيد أمامنا ، وسرنا قاصدين محل أبى . وكان بمحل يقال له : أبو الجدُول `` ، وبينه وبين سَرَف الدجاج ستة أيام سفر . (١) كذا بنون النسوة وقد دأب المؤلف على مثل هذا التعبير في مواضع كنيرة من الكتاب · وسترى بعد قلبل قوله : « يتطيبن بها نساء السودان » · . ( ۲ ) كذا بالباء ، بدل : كهرمان . (٣) حنذ الشاة : شواها وجعل فوقها حجارة محمأة لتنضجها فهي حنيذ • أو هو ألحار الذي يقطر ماؤه بعد السي • ( القاموس ) ( ٤ ) أبو الجدول : منطقة كانت تستمل زمن المؤلف على عدة قرى جنوبي الفاشر .

ويطلق هذا الاسم الآن على قرية وواد في هذه المنطقة عند خط عرض ٢٠٠ : ١٣  $\cdot$  وخط طول ۲۸ : ۲۰  $\cdot$ 

 $\mathbb{I}^*$ 

## فْخُرِجِنا من سرفْ الدجاج ، ومررنا بالبلد المسمى بكَبْتِكَمَابِيَّة ، وهي بلد أُشبه ببلاد ريف مصر ، إلاَّ أنها أعمر منها وأخصب ، لأنها آهلة بالساكن ، مغتصَّة بالقاطن . وأهلها تجار أغنياء ، وعندهم من الرقيق ما لا يُحصى كثرة .

ولهم نخيل وأرض واسعة<sup>(١)</sup>، فيها آ بار قريبة الماء ، يزرعون بها أنواع الخضروات والبقول ، من بامية وملوخية وقرع و باذنجان وفقّوس و قِتّاء و بصل وحُلبة (٥٨) وكتمون وفُلفل وحبَّ رشاد ، وكلَّه كما نعهد إلا الفلفل ، فإنه حب رفيع أغلظ من الشعير بقليل . وعندهم بعض شجر الليمون الحامض . و بقربهم جبل يقال له : مَرَّة، وهو جبل يشق إقليم الفور من أوله إلى آخره مع الاستقامة ، وله عدة طُرق تصعد الناس منها إليه ، ولـكل قطعة منه اسم خاص به غير الاسم<sup>(٢)</sup> العام . والفور يسكنون فى أعلاه ، ولا يألفون الوهاد ، بل يروْن أن ذلك أصونٌ لهم ولأموالهم . وسيأتى لهذا مزيدٌ توضيح . وحين مرورنا بكمبْكمابيَّة وَجدنا سوقها عامرا ، فأخذنا منه ما احتجنا إليه ، ثم توجهنا فسافرنا ثلاثة أيام فى عَرض جَبل مَرَّة ، وصرنا نبيت ببلاد أقوام مستوحشين يكرهون الضيوف ، خصوصا إن كانوا من أولاد العرب . فأصابتنا منهم مَشقَّة عظيمة ، حتى صرنا لا نبيت عندهم إلا كَرها عليهم ، مع أن معنا أزوادَنا ولا نحتاج لهم فى شىء ، فـكانوا ينفرون منا بالطبع . وبعد ذلك خرجنا إلى السهل فبننا ليلةً واحدة بمحل يقال له : تَارْنـــيه^''، فَأَكر مونا هناك وصنموا لنا ضيافة عظيمة . (١) في الأصل واسع • ( ٢ ) في الأصل : اسم ·

(٢) يقع هذا المحل الى الجنوب الغربي من الفاسُر حسبما جاءً في خريطة المؤلف 

وفي ضحى اليوم السادس دخلنا البلدة التي فيها والدى ، المسهاة بجملّة جولتو ، وفي من جملة حِلل أبي الجدُول . فرأينا على باب دار والدى خيلاً وحميراً وخَدما لأُضيافٍ كانواعنده ، فدخلنا الدار ، وعرضنا جوارئ وعبيداً يسلمون ملينا ويهتُّوني(٥٩) بالسلامة . ثم جاء والدى بعد أن ركب أضيافُه وسلَّم علىّ ، فقمتُ وقبلتُ يدَه ، ووقفت أمامه خِدمةً له . فأمرنى بالجلوس فجلست . فسألنى : ما الحرفة التي تعلَّمتها ؟ فقلت له : القرآنَ وشيئاً من العلم . فسُمرٌ لذلك وصنع ثانى يوم مجيئى وليمةً ذبح فيها عدة شياهٍ و بقر ، ودعا الناس، فجاء خلق كثير فأكلموا وكان يوم سرور . ثم إنه بعد ثلاثة أيام جهّزنى وعمّى السيد أحمد إلى الأعتاب السلطانية ، بهدايا من عندِه إلى حضرة السلطان ، ووزيره الأعظم إذ ذاك [ الأب ] الشيخ `` محمد كُرّ"ا ، والفقيه مالك الفُوتاوى ، وهو وكيل أبي ، وحوائجُهُ التي تعرضُ للدُّولةِ كلُّمَّها على يده ، وهو من

(١)منصب الأب الشيخ من أهم المناصب وأشدها خطرا في سلطنة دارفور بعد السلطان • فهو الوزير الأعظم ـــ أى رئيس الوزراء ، والقائد العـــام للجيش • فضلا عن أنه كان يتولى حكم احدى الولايات الأربع التبي أقطعها اياه السلطان. والمعروف أن الرسم جرى في دارفور ألا يتولى منصـــب الأب الشيبـخ سبوى عبد خصي ، ومع هذا تولاه محمد كرا وهو من الأحرار • وتفسير ذلك أنه التحق بحرس السلطان تيراب ثم غدا مشرفا على تربية أولاده ومصالحه الخاصـــــة . ويقال أنه خصى نفسه بيده ليدفع عن نفسه تهمة خيانة سبيده ، فألحقه السلطان بخدمة أحد الوزراء وأبدى كفاية ممتازة في عمله تم تمكن بمهارنه أن يساعد عبد الرحمن الرشيد في الوصول الى عرش السلطنة بعد وفاة أخيه السلطان تيراب، فعينه في منصب الأب الشيخ • 55,78 . Voyage au Darfour. pp. 44, 62, 65, 78 173 . 137 . 80 · وكان الاب النســـــبيخ يتولى ـــ فضــــــــلا عن ذلك ـــ النظــــر فــي القضايا الهامة التبي يحتاج الفصــــــــل فيها الى الرجوع الى قانون دالي ، وهو القانون العرف للبلاد • فقد كان الأن الشيخر الرحم الأمار امنا القرانين
# لِمُ مَسْتَمِنٍ } (أ) قبيلة تسمى : الفُلاَّن (٢) وَأَهلُ دارِفُور يَسْمُونَهَا . الفَلاَّتَةُ ، وَفَلاَّتا بالألف فى الآخر أصحَّ . والفقيهُ مالك للذكور أعظم الوزراء من أولاد العرب ، وكان

يومئذ السلطان محمد فضل ابن المرحوم السلطان عبد الرحمن صغيرا . وكان زمام الأمور كلَّها بيد [الأب]الشيغ محمد كُرًّا ، و [كُرًّا] معناه بالفوراوية : الطويل ، لأنه هو الذي عضَد السلطان محمد فضل بعد موتأبيه ، وأجلسه على سرير ملكه ، وناب عنه في الأحكام وتدبير المملكة لصغر سنَّه ، وقد شاع على ألسنةِ الناس [ من] أهلِ دارفور أنه من عبيد السلطان ، وليس كذلك ، بل هو حُرّ ، خَدم السلطان ، وأُغنى فى خدمته ، وقام بأعباء<sup>(٣)</sup> (٣٠) الأمور حتى ترقى للوزارة العظمى بحسن تدبيره ، وتصرف في مملـكة دارفورحتى كان لا تعلو على كلته كلة غير[كلة] السلطان . وكان رحمه الله فيه دَهاء ومكر ، وشجاعة و إقدام، وحِيَلٌ على الأمور حتى ينفَّذَ أَغراضَه ، وستأتى سيرتُه وسيرةُ السلطان

عبد الرحمن ، وابنِه السلطات محمد فضل ، وأخيه السلطان محمد تيراب مفصَّلةً إن شاء الله تعالى .

(١) أضيف ما بين الحاصرتين عن الترجمة الفرنسية · ,p. 44 وVoyage au Darfour, p. 44 ( ٢ ) يعرف الفلان في السودان باسم الفلاتا ، ولا يقتصر هذا الاسم على الشعبة التبي تعيش فـي جنوب جبل مرَّة ، بل يطلق على جماعة كبيرة منهم انتشرت فـي كثير من جهات السودان ولاسيما في شرقه • وهم من الحـــــاميين الذين امتزجت دماؤهم بالدماء العربية • واذا كانت بعض جماعات منهم هاجرت من مواطنها الأصلية ، شمال نيجريا وغرب أفريقيا في أزمنة حديثة الى دارفور ، فان غالبيتهم هاجرت البها من زمن بعيد.ولعل أكبر هجرة لهم كانت زمن السلطان أحمد بكر (أواخر القرن ١٧ م) ، وهم يتكلمون اللغة العربية ويعيشون على نسق الحياة

[بنا] ، وأفرد لنا محلًّا وضَعْنا فيه متاعَنا ، ثم أخذَنا فى الحال إلى‹ار [الأب] الشيخ محمد كُرًّا ، المستحدث والمستحدث والمستحدث والمتحدث والمستحدث والمستحدث والمستحدث والمستحدث والمستحدث والمستحدث والمستحدث والمستحدث  $\mathscr{L}$  , and  $\mathscr{L}$  , and  $\mathscr{L}$  , and  $\mathscr{L}$  , and  $\mathscr{L}$ 

Barth, H, : Travels and Discoveries in North and Central Africa, Vol. III,

المعصبود هو الاستعمال العامي وليس الفصيبح الذي يقتضي حدف اليساءين • ومن هذا وكثير غيره نلاحظ أن المؤلف يزاوج كثيرا بين الفصحى والعامية فى أسىلوبه •

 $75$ 

### حَفْل ، وأرباب الدولة محتَّفون به ، فسلم علينا ۖ ولم يعلم مَّن أنا ۚ ، ثم سأَّل وقال: ۚ من هذا ؟ ا فقال له الفقيه مالك : هذا ابن الشريف عمر التونسى ، العالم ، للقيم بأبى ا<sup>م</sup>جدول ، وقد أرسله مُحيبةَ عمَّه ليسلَّم على سعادتك ، وهذا كتاب أبيه .

فأخذ الكتاب وفتحه ، ولما علم ما فيه صار يلاطفنى ويحتيهني <sup>(١)</sup> إكراماً لوالدى ، وقُدَّمَتْ له الهدايا فقبلَها ، وأمر بإدخالهـــــــا إلى خزائنه ، وأقبل يلاطفنى بالتحية ﴾ كراماً لوالدى ، ثم أمر الفقيه مالك أن يبقِيَنا عنده حتى يأذنَ لنا فى التوجُّه ، فبقينا عند الفقيه مالك ثلاثة أيام ، ونحن فى أكرم ضيافة وألذَّ ائتناس . وفى اليوم الرابع دعانا [الأب] الشيخ محمد كُوًّا على يد الفقيه مالك، وكسانى كشميراً أخضر، وجُبَّةً خضراء ، وقفطاناً من القطن الهنسـدى ، وأمر لى بجاريتين وعَبد ، وكتب لأبي كتابًا قرأته بعد ذلك عند أُبي وصورته : من حضرة من أكرمه الكريم ، ولا يفارقُه الخـــــــير والنعيم ، الوزير الأعظم ، المتوكَّلِ علىمَن يسمع و يرى ، الأب الشيخ محمد كُرًّا ، إلى حضرة الأستاذ الأعظم ، والملاذ الأفخم ، علَّامةِ الزمان ، ونُخْبةٍ ســـــــــلالة سيد ولد عدنان ، السيد الشريف ُعمر التونسي دام مجده آمین . أما بعد : إنه قد حضر لدينا نجلَــكم المــكوَّمَ ، مُحمبةَ أُخيكم المحترم المعظم ، بمـــا أهديتموه لنا ، حسبا هو مشروح فى جوابكم ، ففرحنا غايةَ الفرح (٦٢) بأمرين : الأول اجْهَاع شملك بقُرَّة عينك . والثانى بأننا نؤمَّل إقامتك فى بلدنا ، وهذا هو المقصود الأعظم ، لتحصلَ لنا البركة بكم أهلَ البيت . وقد أتحفْناه بما صحبه ، ونرجو أن يكون مقبولاً لديكم .

(١) في الأصل : يحيني •

م م - التشخيذ

### ولولا ما نحن فيه من الأشغال ، لـكان الأمر أُبلغ من ذلك ، فالمعذرة إليك ، وأَوَمَّل أَلَّا تنسانى من صالح دعمواتك ، والسلامُ عليك ورحمة الله وبركاته . ثم إن الفقيه مالك قدَّم لي حاربةً ناهدًا ، وحواياً قوأته بعد ذلك أيضاً ، مضمونه

أنه يدَّعي عالمًا فإنه غلط<sup>(٤)</sup> ، وقال هنا قولاً بدون معنى — واسمها كُمَيْــدَة<sup>(٥)</sup> ، عسى أن تُلْحَظَ بالقَبول، كما هو المأمول، والسلام . فأخذنا جميع (٦٣) ذلك، وتوجَّهنا لوالدى فرحين مسرورين ، ففر ح بقدومنا ، ثم أقمنا جميعاً مدةَ شهر رمضان ، وحين انقضائه توجّه أبى إلى الفاشر للسلام ، وقابل الأبَ (١) يقال : جارية كاعب ، أى : نهد ثديها ، ولا يقال : كاعبة . ( ٢ ) كذا في الأصل بدون فـاء ، وكثيرا ما تحذف الفاء فـي مواضـع أخر كهذا الموضـع · ( ٣ ) يقصد بذلك قوله تعالى : « وكواعب أترابا وكأسا دهاقا » سورة النبأ ، آية

( ؛ ) كذا في الأصل : وهي عبارة مضطربة الاسلوب ·

### ( ه ) بدون ضبط في الأصل : وقد ضبطناه هكذا في المتن عن الترجمة الفرنسية

Voyage au Darfour p. 48

٦٦ $\mathcal{L}$ 

 $\sim$   $\sim$   $\sim$   $\sim$ C -كشيرٌ يُنُوف عن `` مائة قنطار ، لأنه كان زارعاً قطعة أرض تزيد عن `` عشرين فدَّاناً } من أفدنة برِّمصرفطناً ، وكانت هذه القطعةُ يُجمَع منها وقتَ (٣٤)هجوم القطن في كل يوم أَربعَ عشرةَ ربَّكَة<sup>(٤)</sup> ، والرَّيَّكَة في عُرف أهلِ دارفور كالقُفَّة في عرف أهلِ مصر . (١) قرلى : يقع هذا المحل شرقى كبكابية كما ورد فى خريطة المؤلف المنشىورة مع الكتاب ، وجنوبي كبكابية كما ورد في خريطة المترجم بيرون ، وفي لامپن في S.N.R. XXXI Part. II p. 186 أنه بجوار كبكابية • ولم يرد لهذا المكان ذكر في تقويم البلدان والأماكن السودانية ، والراجح أنه هجر . ( ٢ ) الدبة وأم بعوضة حلتان كانتا تقعان في منطقة جولتو في الجنوب الغربي من الفاشر ، وليس لهما ذكر في تقويم البلدان والأماكن السودانية ·

( ٣ ) كذا ، بدل : على ، في الموضىعين • ( بِمَ ) رَبَّكَةَ تَنْطَقَ هَذَهِ الكَلْمَةَ : بِامَالَةَ الرَّاءِ .

#### $7V$

وهي ربُّما لو صُبّت فيها غِلال تُسَع<sup>رد)</sup> نحوَ خمسةِ أرباع بالرُّبع المِصرى . فباع ُ كلَّ ذلك ، وباع مُراحَ غنم كان عندَه ، وكذا باع البقَر والحمير ، وأُخذ جواريَه وعبيدَه ، وما حصل لى من السَّيِّد أحمد بدوى ، ومن الأب الشيخ محمد كُرًّا ، ولم يترك لى إلاَّ جاريةً بعينيها بياض

تسمَّى فَرْحانة ، وعبدَيْنِ وامرأتيهما ، وحمـاراً وهجيناً ضعيفاً ، وترك لى إحدى نســـائه [و] تسمى : زُهرَة ، وامرأة أخيسه ، وَكلُّ منها؟؟ معها بنت . وباع مطاميرَ الغِلال ، ولم يُبْقِ لي إلاَّ مَطْمُوراً واحداً ، وأعطاني وثيقةَ الإقطاع التي كتبهاله المرحوم السلطان عبد الرحمن حين أفطعه الأرض المذكورةً ونصُّها : من حضرة السلطان الأعظم ، والمَلاذ الأفخم ، سلطانِ العرب والعجم ، ومالكِ رقابٍ الأمم ، سلطانِ البرَّين والبحرَين ، وخادِم الحرمَيْن(الشريفَيْن، الواثقِ بعنايةِ المَلَكِ الْمُبدِى المُعيد ، السلطان عبد الرحمر ب الرَّشيد<sup>(٣)</sup> ، إلى حضرة الملوكِ<sup>(٤)</sup> والحكام والشَّرَاتي<sup>(٥)</sup>

- ( » ) الشراتي أو الشراطي ، جمع مفرده : شرتاي أو شرطاي وهو لقب يطلق على
- (٤) سبقت الاشارة الى هذا اللفظ في ص ٥٤ حاشيته ٤ .
- (٣) السلطان عبد الرحمن الرشيد (١٧٨٧ ــ ١٨٠١ م ) كان من بين الألقاب التبي تلقب بها عبد الرحمن : اليتيم والعادل والرشيد • ويقال أنه لقب باليتيم لأن أباه مات وتركه طفلا رضيعا • ولقب بالعادل لعدله ، وبالرشيد لأنه أرســـل هدية للسلطان العثماني فأرسل اليه السلطان كتابا يشكره فيه على هـــــديته ويلقبه بالرشيبد ، وهو اللقب الذي عرف به في أختام سلآطين دارفور • شقير: تاريخ السودان القديم والحديث وجغرافيته ، جب ٢ ص ١١٨ ، وســـــــتأتـي سيبرته مفصلة في هذا الكتاب •
- (٢) في الأصل : منها •
- ( ۱ ) في الأصل : پسع •

### والدمالج<sup>(٦)</sup>، وأولاد السَّلاطين والجَبَّابين<sup>(٢)</sup>، وأَهلِ دولةِ السلطان ، من العرب والسودان . أما بعد : فإن السلطانَ المذكورَ المبرور ، المؤيَّدَ المظَّفَّر المنصور ، تفضَّل وأمَدَّ بمعونته ، وأعطى الملاَّمةَ السيدَ الشريفَ مُحَمَّ النُّونسيّ قطعةً من الأرض ، كائنةً بأبي(٢٥)

اُكْمِدُول ، حاويةً لثلاثِ حِللٌ " : حِلَّة جو لتو والدُّبة وأمَّ بعوضة ، بحدودِها المعروفةِ ، وأتخامها الموصوفة ، حسْما حدَّده الملكُ جَوهر للملك خميس عرْفان ً ، لا يعارضُه فيها معارض ، ولا ينازعُه منازع من أهل المملـكة ، خصوصاً جَبَّايي العيش<sup>(٥)</sup> يتصرف فيها بأى نوع ٍ من وجوه التصُّرفات شاء ، هبةً لوجه الله تعالى ، وطلبا للثواب ، فى دار المآب . والحذرَ ثم الحذرَ من الخِلاف ، والتعرُّض من الخاصُّ أو العام . ثم إن والدى حمَّل أثقالَه ، وأخـــــــذ رقيقَه وسُرَّيْتُه وأخاه ، وتوجَّه وأبقانى فى الحــــــــلة .

وفى شهر رجب سنة ١٢١٩ <sup>(٦)</sup> ، قُتل الأب الشيخ محمد كُرًّا فى حرب عظيم ،

(١) الدمالج جمع : دمــــــلج • وهو لقب يطلق على شـــــــيخ القييـــــــلة • ويرأس الشرتاي عددًا من الدمالج · والدملج لفظ عربي معناه : السوار · وقد حور الفور اللفظ الى دلمونج وجمعوه على : كلمو ، بكسر الكاف راجع :

Mac Michael, H.A. op. cit. p. 104 ( ٢ ) الجبـــــايين جمع جبـــــاى أى جابى • وهو لقب يطلق على من يجبى الضرائب المفروضة على أهل اقليمه · ويعرف رئيس الجبـــــاة عند الفور باسم : ملك Voyage au Darfour. p. 51 ( ٣ ) في الاصل : حلل من • ( ٤ ) كذا في الأصل ، وفي الترجمة الفرنسية : عرمان ، بالميم

Voyage au Darfour p. 51 ( ه ) العيشر : بامالة العن ، معناه في اللهجة السودانية : الذرة بأنواعها ، ويعمل

\n (7) 
$$
\lim_{x \to 0} \frac{1}{x^2}
$$
   
\n (7)  $\lim_{x \to 0} \frac{1}{x^2}$    
\n (8)  $\lim_{x \to 0} \frac{1}{x^2}$    
\n (9)   
\n (1)   
\n (2)   
\n (3)   
\n (4)   
\n (5)   
\n (6)   
\n (7)   
\n (9)   
\n (1)   
\n (1)   
\n (2)   
\n (3)   
\n (4)   
\n (5)   
\n (6)   
\n (7)   
\n (9)   
\n (1)   
\n (1)   
\n (2)   
\n (3)   
\n (4)   
\n (5)   
\n (6)   
\n (7)   
\n (8)   
\n (9)   
\n (1)   
\n (1)   
\n (2)   
\n (3)   
\n (4)   
\n (5)   
\n (6)   
\n (7)   
\n (8)   
\n (9)   
\n (1)   
\n (1)   
\n (2)   
\n (3)   
\n (4)   
\n (5)   
\n (6)   
\n (7)   
\n (8)   
\n (9)   
\n (1)   
\n (1)   
\n (2)   
\n (3)   
\n (4)   
\n (5)   
\n (6)   
\n (7)   
\n (8)   
\n (9)   
\n (1)   
\n (1)   
\n (2)   
\n (3)   
\n (4)   
\n (5)   
\n (6)   
\n (7)   
\n (8)   
\n (9)   
\n (1)   
\n (1)   
\n (2)   
\n (3)   
\n (4)   
\n (5)   
\n (6)   
\n (7)   
\n (8)   
\n (9)   
\n (1)   
\n (1)   
\n (2)   
\n (3)   
\n (4)   
\n (5)   
\n

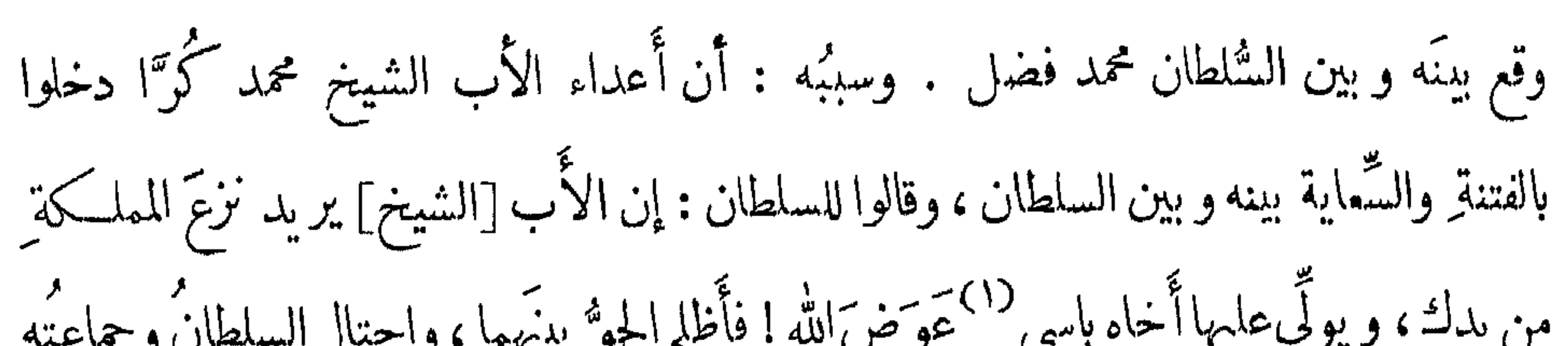

ويششرط فيمن يحملون هذا اللقب ان يكونوا من نسل السلاطين السابقين : Nachtigal : op. cit. p. 427, S.N.R. XXXII, Part I,p 44.  $\mathcal{W}(\mathbf{y})$ 

 $V^*$ 

### وَكَانَ الأَبُّ [الشيخ] افتقد بالليل جماعتَه ، فوجد أخاه باسي عوضَ الله قد قُتل في الحرب . فحزن لذلك وقال : لمن أقاتلٌ وقد مات أخى وأعزُّ الناس عندى . وكان قد أخرج معه بابهه طاهر بن السلطان أحمد ديم (١) ، ٥ " السلطان محمد فهذا المدارمه على السَّلَّمانة

( ۱ ) حكم هذا السلطان بلاد دارفور أربعين عاما من ١٦٨٢ الى ١٧٢٢ م ، وأحبته رعيته لما اشتهر به من الحزم • واليه يرجع الفضل في تعميم الاسلام في بلاد دارفور • واعتنى هذا السلطان ببناء المدارس والمساجد واستقدم عــــددا من المشبايخ من مختلف البلاد ومنحهم أراضي وأعفاهم من الضرائب • وجعل هـــذا السلطان عاصمته أحيانا في قرلى وأحيانا في مرة وأحيانا أخرى في أبو عسل، وأخضع جماعات القمر لسلطانه • واستعان السلطان أحمســـــد بكر بالأمراء المماليك في مصر لامداده بالأسلحة لدفع اغارات أهل واداى ·

جماعته ، وأدخلوه فى الحرب ، والنحم القتال، وغاص الأب [ الشيخ ] فى جماعة السلطان ، واخترق الصفوف حتى لم يبقَ بينه ۖ وبين السلطان أحد ، ولو أراد قتله لفعل ، ولكنْ تذكَّر معروفَ أبيسه ، فمنع يدَه عنه ، ووقف أمامه برهةً وقال له : يا ابنَ الفاعلة ، أُتسمع

Lampen, G.D. op. cit. pp. 185.

( ٢ ) في الأصل : سلطانتهم •

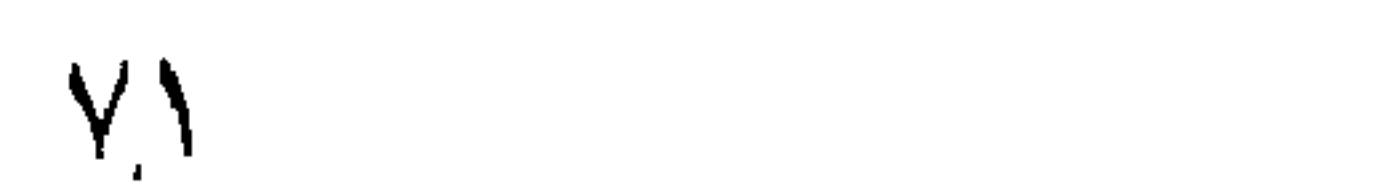

**VY** 

### قبل : إن السلطان أحمد بُكْرُ كان له من الولّد سبعةٌ بنين ، وهم : عُمر<sup>(١)</sup> وأبو القاسم (٢) وريز وريفا وتيراب<sup>(٣)</sup> وطاهر وعبد الرحمن<sup>(٤)</sup> ، وهو المدعو باليت<sub>ب</sub>م ، لأن أبا**ه** مات وتركه خُملًا ، فلما حضرتُه الوفاة جمع أربابَ دولته ، وجعل ولايةَ العهد لجميع أولاده ،

عمر الحمار ، بسبب ما اشتهر به من عناد وقسوة •

( ٢) حكم هذا السلطان من ١٧٣٩ الى ١٧٥٢م ، وهو ابن السلطان أحمد بكر ، وجاء بعد ابن أخيه عمر ليلة في حكم دارفور وبدأ أبو القاسم عهده بمحاباة جماعات العبيد دون الأحرار ، وامتلأت وظائف الادارة والحكم بالعبيد ، فكره الناس حكمه ، وعزم على الانتقام لسلفه عمر ليله من أهل واداى • وأدى اختفـــاؤه واشاعة قتله في أنناء حربه ضد أهل واداى الى تنصيب أخيه محمــــد تيراب عرش السلطنة • ولما ظهر أبو القاسم بعد شفائه على يد الأعراب الذين آووه ، أصر رجال الدولة علىأن يتنازل لأخيه عن السلطنة، وما زالوا بتيراب حتى وافق Lampen, G.D. : op. cit. p. 186 على خنقه ودفن في مدافن السلاطين بتره

٣ و ٤) سيأتنى ذكر هذين السلطانين : تيراب وعبد الرحمن بالتفصيل ٠

جَودَة `` ، سلطان دار صُلَيح `` المسمّاةِ بدار وَدَاى `` وبدار بَرْقو `` . ثم تولَّى بعده أخوه أبو القاسم ، فمـكمث ثمان سنين ، وقُتل فى الحرب مـع سلطان بَرِ قَوْ أَيْضًا .

ثم تولَّى بعده السلطانُ محمد تيراب ، فـكره الحربّ وأقام فى بلده آمراً ناهيًّا سلطاناً ، ثلاثاً وثلاثين سنة . [ و ] إنما سُمِّي تيرابَ أرض الشام ، لأن الفور يسمعون أن أرضَ الشام مخصبة ، وأنها من أرض الجنَّة ، سمَّا وفيها المحشر . وهي عُشُّ الأنبياء . فلقَّبوه بهذا اللَّقب ، لصدورِ الأفعالِ الجميلة منه ، كما أنَّ أرضَ الشام نباتُها كلَّها جميل ، ومعنى التَّيْراب بلغتهم : الحبوبُ التي تُزرع في النُّراب، [ و ] التي يُعبَّر عنها أَهل مصر بِالتَّقَاوِى . وأهلُ المغربِ بالزَّرْيعة . ولقَّبوه بذلك لأنَّه كان رجلاً كريماً حليها ، واسعَ

١١و ٢/ كانت الأقاليم الواقعة بين كردفان وبحيرة تشداد خاضعة لعســـكم التنجور ، ثم لرو ٣ أ قامت علىأنقاض دولة الـتنجور فيالقرن السـابع عشر للميلاد ثلاث ممالكاسـلامية هي من الشرق الى الغرب : سلطنة دارفور وسلطنة واداى وسلطنة باجرمى · أما سلطنة واداى فتأسست حوالى سنة ١٠٢٠ هـ ( ١٦١١ م ) على يد أسرة من قببيلة الجوامعة تعرف بالجـَمـي بقيادة زعيمهم وودا • ثم دخل هذا الزعيم مدة في خدمة ملك التنجور واستطاع حفيده عبد الكريم أن يقضي على حكم التنجور سنة ١٦١١ م وأن يؤسس دولة اشتهرت باسم واداى نسبة الى جده وودا • وخلف السلطان عبد الكريم من سلالته عدة سلاطين منهم السلطان محمد جودة الذي عرف كذلك باسم محمد صليح أي المخلص وذلك لأنه نجح في صد هجوم قام به أبو القاسم سلطان دارفور (١٧٣٩ ــ ١٧٥٢ م)وغدت بلاده تعرف كذلك باسم دار صلیح أو دار وادای

Barth H. : Travels and Discoveries in North and Central Africa, III, pp. 528-530. Cf, Palmer, R. : The Bornu Sahara and Sudan, p. 102.

(٤) سبقت الاشارة الى أن البرقو من سكان واداى ، وأن جماعة منهم هاجرت الى دارفور . وقد تعرف بلاد واداي كذلك ببلاد برقو نسبة الي سكانها .

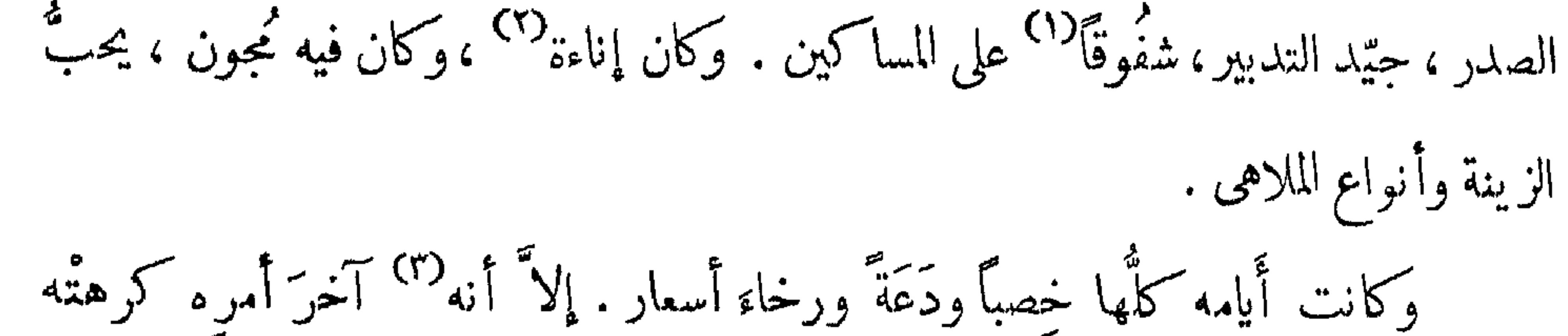

الناس ، لظلم أولاده ، لأن له ما ينوفُ عن ثلاثين ولداً ذكراً<sup>(؟)</sup> غير الإناث . فصاروا يركبون ويجوسون خلال البلاد ، وكلًّا سمعوا بشيء جميل أخذوه من (٧٠) صاحبه ، ويسكِّفون الرعيةَ ما لا تُطيق ، حتى كان فيهم ابنٌ له يقال له : مُساعد ، كان من عُتْوَهْ وتُجَسَّبُرهِ يأتِي أَن يَرَكبَ الخيلَ ، بل كان يركَبُ ظهورَ الآدميِّين . فــكلما وجد شابًا! أُمر بالقبض عليه وركبَه حتى أُعياه ، ورسَّما سافَر السَّفَر البعيد ، لا يركبُ فيه جواداً ولا حماراً ، بل ينتقلُ على الناس حتّى ينتهىَ سَقَرْه . وإذا لم يجد غريباً ركبَ [رجلا]<sup>(٥)</sup> من جماعته ، وكانت الرعيَّةُ ترفع شِكايتَهم لأبيهم ، فَكان لا يَشْكُوهِمْ " ولايقبلُ منهم [ شــكاية ] . بل رسَّمــا غضِب وقال : إن هذا لهُو العَجَب . إقليم مثلُ هذا لايتحمَّلُ أُولادي ، وَكُلًّا عِمُوا صِغِيرةً يِشْكُونِ إِليَّ ؟! فلما رأى الناسُ ذلك أَبطَلَتْ الشَّـكوَى ، ورَفَعت أمرَها إلى الله عزَّ وَجَلَّ . وكان قد وَلَّى المناصبَ الجليلَة لأقارب أزواجه ، فـكانت جميعٌ وزرائه أقاربَ زوجاته ، وكان أكبر أولاده إسحاق المسمّى بالخليفة . (١) كذا ، وهو خطأ شائع ، والصواب شفيقا • ( ٢ ) كذا بالأصل ، ولعل المقصود : ذا أناة · ( ٣ ) في الأصل : أن ( ؛ ) في الأصل : ولد ذكر •

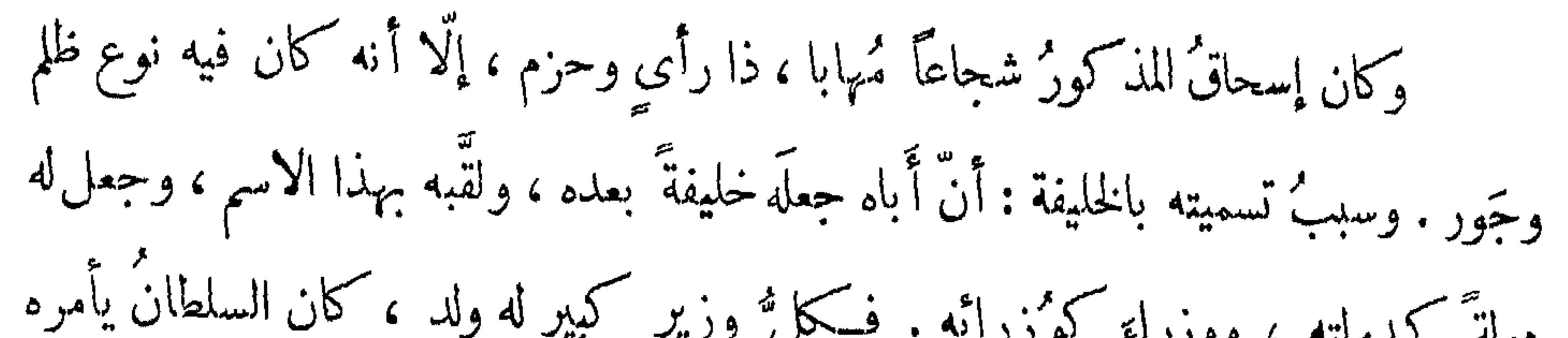

(١) في الأصل كوردفال بالواو واللام ، وقد حذفنا الواو لأنها سترد كثيرا بدونها بعد ذلك • أما الصيغة المتداولة في الوقت الحاضر فهي كردفان بالنون •

(٢) البرقد : قبيلة تسكن شمال وشرق قبيلة الداجو ، بين جبــــــل حريز ومنطَّقة الرزيقات • وتسكن شعبة منهم على مسيرة يوم شمال شرقى مدينة الفاشر ، وشعبة أخرى فـي وأداى : ويقول بارت : انهم من أصل زنجى • انظر •

Mac Michael, H.A.; A. History of the Arabs in the Sudan, Vol, I, pp. 77-79

( ٣ ) في الأصل : تندكه بكاف فوقها ثلاث نقط . ندا بدل : أترضين  $(3)$ 

 $Y$ ٦

لإشارتهما له ، فدعًا بهما ، فلما مَثَلاً " بين يدَيْه ســألها عن ذلك ، فقال الشاب : إنى سألْتُ محبوبتي هذه في أن تتزوَّجني فرضِيَت ، وطلبتْ متَّى المَهرِ ، فقلت : لا أملك شيئًا أعزَّ من هذا المُقابل لي . وأشرتُ إليكَ . فانبسطَ لقوله وقال : أرضيَتْ بي مهراً لها ؟

وهويته من فبــــــــل فطع كيمتى مهايس متسسسل القصيب التاعم فيكأنَّ نورَ البـــــــــدرِ يشبهُ وجهَه مَـــ يغيب ويبدُو من ذوَّابةٌ هاشم (؟) فطرَق — رضي الله عنه — البابَ ، وقال لها : مَنْ هَوِيتٍ؟ فقالت : إليكَ عنِّي. فقال : لا بدَّ وأن تُعلميني . فقالت له : بحقٌّ صاحب القبر إلا انصرفت عني . فقال : والله لستُ بزائلٍ من مكانى هذا حتى تعامينى .

(١) في الأصل : مثلا ، بضم المبم .  $\cdot$  المذا $\mathcal{C}$ ( ٣ ) في الأصل : فيه ٠ (٤) في الأصل : ظالم ٠

( ه ) فمي الأصل : ذواية • ( ٦) كذا ، والشطر على هذه الصورة من الطويل لامن الكامل ·

**YV** 

لِهْنِفْسِتْ الصّْعَدَاءِ ، وقالت ؛ وأنا التى قرح الغرامُ بقلبهـــــــــا فُتِلَمَتْ<sup>(١)</sup> يُحُبُّ محمـــد بنِ القاسمِ<br>فقال لهـــا : أَحُرة أَنت ِ ؟ فقالت : لا ، بل مملوكة . فقــــال : لمنْ ؟ قالتْ : لفلان . [ و ]سمَّته له . فتوجَّه رضى الله عنه ، ولمَّـا أصبح ســأَل عرب محمد ابن القاسم ، فوجده غازيًّا بالعراق · فأرسل إلى مولاها واشتراها منه ، وأرسلها إلى محمد بن القاسم بالعراق، وكتب له القصَّةَ، ثم قال : واعلمْ يا بنيَّ أَنه كم مات بهِنَّ سقيمٍ ، (٧٣) وعطب بہن سلیم ! ومن ذلك ما حُسكي أنَّ<sup>07</sup>سليمانَ بن عبد الملك بن مروان كان غيوراً على النساء حِدًّا ،حتى أنه ربما سَفكَ دمَ مَن ظنَّ أنه نظَر لبعض محاظِيه نظرَ عِشق . فاتَّقَّق له أن أَحْضَر مُغْنَيًّا في بعض الأيام ، وكان في النهار ، فأجلس المغنِّ تحتَ السرير وأمره أن يغنَّى ، واستلقَّ على ظهره على السرير ، وكانت معه جارية تُوقَّح عليه من شدة

( ۲ ) كذا ، وقد تكرر هذا الاستعمال في مواضع أخرى . ( ٢ ) في هامش الأصل : الرجز .

**YA** 

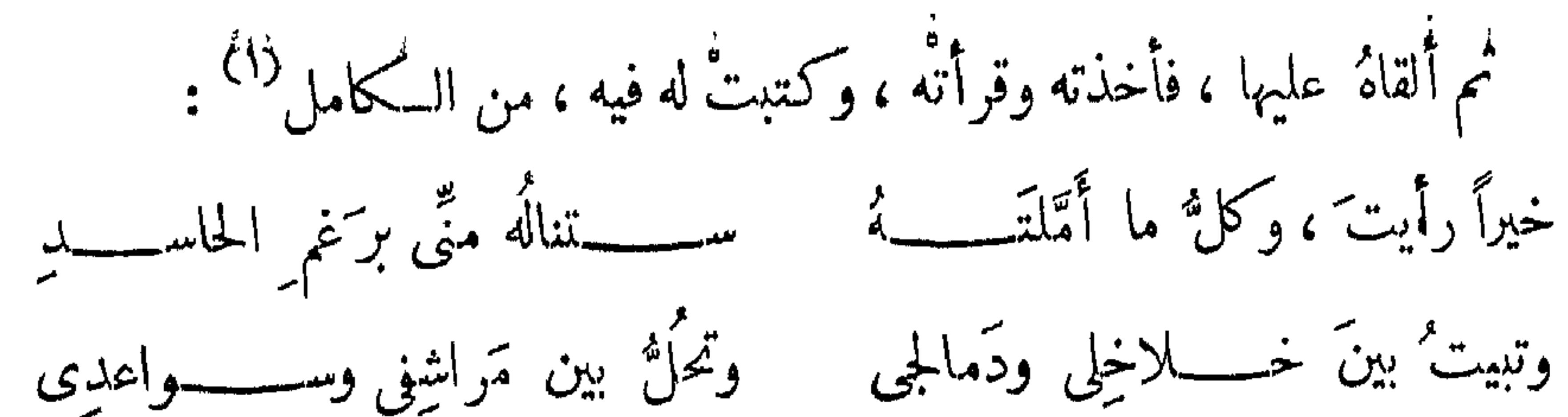

ونكلون كمرث أول صاحبين تلاقيا رغم الزمان بلا مخافة حاســـــــدِ ورمتْ القرطاسَ إليه ، فالتَّقفه<sup>(٢)</sup> الخليفةُ قبل أن يصلَ إليه . فلمــا قرأه احمَرَّتْ عيناه ، وكاد يتميزُّ غيظاً ، وقال : ماحمَدَكُما على ما صنعتَما ، أَخُبٌّ (٧٤) قديمٌ بينكما ؛ أم عشقٌ خامَرگًا في هذه الساعة ؟فقالا : بل واللهِ في هذه الساعة ، ولم يكن لنا به عهد قبل ذلك . وانهماًت دموعُها ،فلمــا رأى منها ذلك رَقٌّ لها ، وقال للمغنى : خــذها ولا تُمُدْ تْقَارْبِنَا . انتمى . فعاش السلطانُ تيراب مدةً مديدةً كما ذكرنا ، وأكثر من الأزواج والسَّرارِي ،

Voyage au Darfour, pp. 62, 161, 178 ومن اليهم Voyage au Darfour, pp. 62, 161, 178 وفي (Arkell: S.N.R., XXXIII, I, p. 59) أن الكوركوا كانوا من طبقة العبيد .

حتى كان له من الوالد أكثرُ من ثلاثين ذَكَراً راكبينَ الخيلَ ، غيرَ الإناث والصَّغارِ . وفي أيامه تلك خَدمَه [الأب] الشيخ محمد كُرًّا، وكان غلامًا مراهقًا ، فأمره أن يكونَ في السَّكُورْ كُوَا ``، أى : أهل الحرب . أَى : يكون مع الجماعة الذين يحملون الحراب خلف السلطان ، حين يركبُ وحين يجلس للخـكم . ولا خصوصيَّةَ للسلطانِ فى ذلك ، بل كل ملكٍ من ملوك الفور ، وقائدٍ من قوادِهم ، له جماعة ً يحملون الحرابَ خلفه ، حين يركبُ (١) فمي هامش الأصل : الرجز • ( ۲ ) النتقفه : تناوله بسرعة . ( ٣ ) يطلق اسم كوركوا في دارفور على حاملي الحراب وهم حرس السلطان أو غيره من الولاة والشراطي والدماليج ، ويطلق كذلك على الفرقة الموسيقية الملحقة بقصر السلطان ومن هم دونه من الحكام كذلك • فمن الكوركوا : المغنون ونافخــــو

V٩.

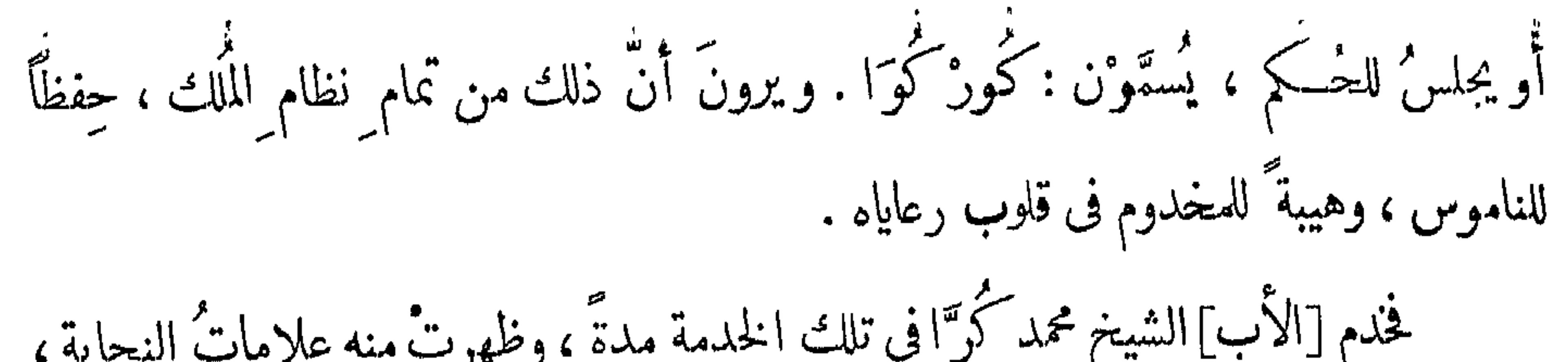

رده پیشیم شورن اسی مسر زریرا من بینهم الامنساء الأربعة أىالوزراء العظام ورئيسهم الأبالشيخ وهو الوزير الأعظم,Balfour-Paul) V.G. op. cit p. 18) ويبدو أنه كان لكل من أولئك الأمنـــــاء الأربعــــــــة =

 $\Lambda^*$ 

العظاء<sup>(1)</sup>، ووصَّى عليه الأمينَ المذكورَ ، بأن قال له : خذ هذا الغُلام إلى دُرَاك ، واعتنِ به وأكرمْه ، و إياك أن تتهاون به ، فإنى أرجو أن يخلّفك في منصبك . فأخذه الأمينُ على مَضَضٌّ منه ، ووضعه في سومِيندُ قُلِه<sup>(٢)</sup>، كما كان عند السلطان. وقد ذكرنا قريباً أن أهل سومِينْدُقلَه هم الأمناء على المصالح المهةَّة ، يرسلُهُم المخدومُ في أسراره . فجلس كُرًّا في ذلك المحلِّ مدةً ، وكان لا يغيبُ عن باب مخدومه . وكلما نادي الأُمِّينُ على أحدٍ من أهل (٧٦) سُومِينْدُقَلَه يجيِّبُه محمد كُرًّا ، بل ربَّما لم يجدْ غيرَه ، فَكَّانَ يَرْسَلُهُ فِي قَضَاءَ مَصَالِحَهِ ، وَكَانَ مَنْ عَادَتَهُ أَلَّا يَذْهَبَ لقضًاءَ مَصَلَحَةٍ إِلَّا نجح =عمل خاص في الحكومة المركزية · فأمين لشئون العسكر الســـــــلطاني وأمين لأموال السلطان وخزائنه ، وأمين لشئون الخيل والدواب ، وأمين للأسلحة · ويقوم مجلس الأمناء ـــ فضلا عن مساعدة السلطان في تدبير سُئون الدولة ـــ

باختيار السلطان الجديد عقب وفاة السلطان بعد استشارة وجوه القوم حسبما يقضى به الرسم في وراثة عرش السلطنة • وللأمين مجلس للحكم وحرس وأمناء على مصالحه الخاصة منل السلطان ما عدا شبارات الملك ولكل منهم اقطــــاع خاص وجيش خاص كذلك .174, 173, 173 و73, 94% ,55 وVoyage au Darfour, pp. 64, 65 ( ١ ) المقصود بالوزراء العظماء هنا وزراء الســـلطان فـي دارفور ويلاحظ أن الرسم جرى فـي سلطنة دارفور على أن يكون لحكام الأقاليم كالشراتـي مثلا نظام حكومي على غرار نظام السلطان ، يحمل موظفوه في الغالب نفس الألقاب التي يحملها cf. MacMichael, op. cit. pp. 104- 105 devolution de l'unidate de ( ۲ ) أي : وضـــعه فـي الـســـومينـدقـله الـخاص بـــه أي بالأمـــين · ولعل أهم عمل السوميندقلة تربية أبناء السلطان والأمراء وأفراد البيت المالك تربية تؤهلهم ـ فيما بعد ــ للاضطلاع بأعباء الحكم · والسوميندقله كاتم أسرار السلطان ومبعونه الخاص · ويلاحظ أنه كان لكل من كبار رجال الدولة ســــوميندقلة خاص ، يؤدى عمل سوميندقله السلطان · وعلى جماعة الســوميندقلة رئيس

#### يعرف بملك السوميندقلة وهو « عظيم القدر ذو أبهة عظيمة واقطاع »

Voyage au Darfour, pp. 62. 63, 64, 174.

 $\lambda$ 

م – ۶ التشحيذ

وأغْنَى فيها ، فأحبّه الأمينُ قهراً عنه ، لِمِــاً رأى من كفايته ، فجعله مَلــكاً <sup>(i)</sup> على أهل سومِيْندُقله ، وميَّزه عنهم ، فصارتْ جميع الخلدَمةِ تحت يده ، يأتمرون بأمره . وحين وُلِّي هذا المنصبَ اجتهدَ في الخدمةِ زيادةً عماكان عليه ، ولازمَ باب مخدومه ، وكان فى الأمين نوعُ إهمالِ للأمورِ . منه : أَنه كان يأتيه من الطعام وقتَ الغداء والعَشاء ، ما يُنُوفُ عن ألف إناء ، فيكان لا يلتفتُ إلى ذلك ، بل كان يأتيه هو ومَن معه ما يكفيهم ، والباق تتوزَّعُه الخلدمه بغير ترتيب ، وكثير من الآنية ما يرجُعُ إلى الحريم ملآنا<sup>70</sup> ، فالتفت محمد كُوَّا إلى ذلك، ورتَّبه أحسنَ ترتيب ، وهو أنه كان يبتُّ الخدَمة في أتباعٍ سيِّده ينظرون مَنْ عنــدَه ضيفٌ منهم ، فيأتونه بالأخبــار ويقولون : فلان عنده ضيف ، وفلان . وهُلُمٌ جَوَّا . فكان إذا حضر الطمامُ ، اختار لمخدومِه مِن أحسنِه ما يكفيه هو ومن معه ، ثم يوزُّع على الخدَمة كفايتُهم ، ثم يوزّع الباقيّ على محالٌّ الضيوف ، كلَّ منها على حسب حاله فى المرتبة والغنى والجاه والعلم ، ويوضى الحاملين أن يقولوا : إن الأمينَ أرسل لـكم هذا ضيافةً . والأمينُ لا يعلمُ شيئًا من ذلك . فصارتْ الناسُ تشـكر الأمينَ وتتمدَّح به . (٧٧) وحين يأتون إليه يقولون : جزاكَ اللهُ خيراً . أرسلتَ لنا الضَّيافةَ العظيمة ، فلا يوجِّدُ نظيرك في أمناء السلطان . ويُشْنُون عليه غَيْبةً وحُضوراً . فـكان الأمين يتعجَّب من ذلك ويقول : هؤلاء يُثْنُون عليَّ ، ويقولون إنى أرسلتُ لهم الطمام ، مع أنى لم أفعلْ شيئًا من ذلك ، لأنَّه لا يعلَّمُ سببَه . و بقى متحيَّراً ،

(١) المقصود بالملك هنا رئيس جماعة سوميندقله ·  $\mathcal{N}(\gamma)$  کذا

 $\Lambda$ 

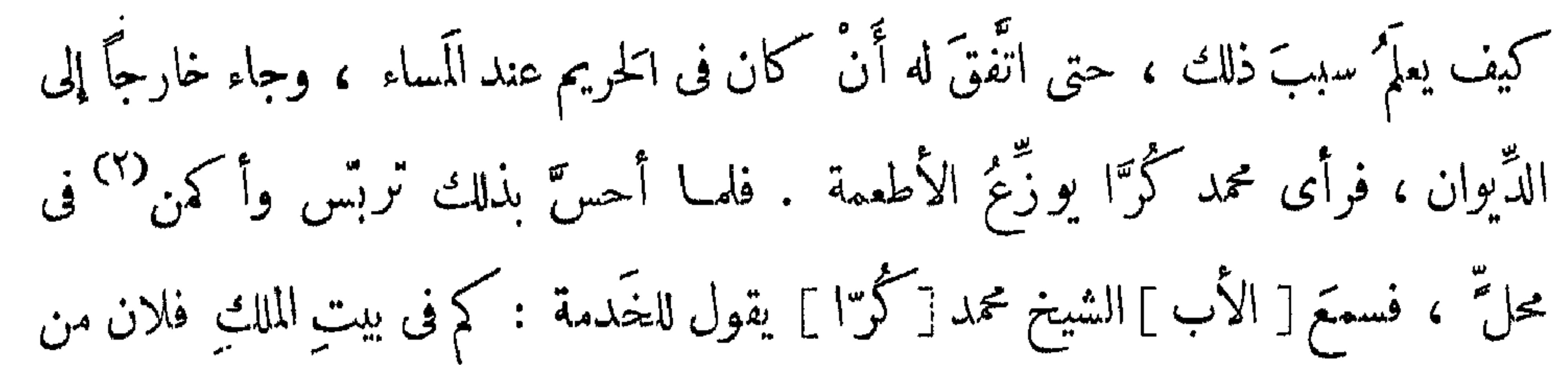

الضَّيوف ؟فقالوا له : كذا وكذا . فقال : احْمُوا لِهُم كذا وكذا إناء ، وقولوا لهم : قد أرسل هذا العَشاءَ الأمينُ . حتى وزَّع الطعامَ كلَّه . فقال : مِنْ هُنا جاء العمل . فضَنَّ به وأكرمه ، وأُعْلى رتبتَه ، وجعله [ ملـكاً ] <sup>(٣)</sup> على الـكمورايات . وفي عُرفِهم : هو الّذى يحكمُ على الخيلِ وجميع الخدَمة ، وهو منصبٌ جليلٌ عندهم ، و إن كان فى عُرفٍ غيرهم لم يخرج عن كونه رئيس السياس . وأقام محمد كُرَّا في صحبة الأمين عَليّ عَلَى هذه الحالة ، حتَّى سافر الأمينُ عَليّ إلى كُرْدُفَال ، صحبةَ السلطانِ تيراب ، وسافر معه [ الأب ] الشيخ محمد كُرًّا . سيس سفر السلطان محمد تير اب المركز دفال (?)

المصاهرة • ورواية أخرى تقول أنه ابن أحمد المعقور من بنـى هلال أيضا أو من سلالته · ورواية ثالتة تقول انه سبق حكم سليمان أربعة عشر سلطانا يحملون=

 $\Lambda^{\mu}$ 

فيه شهامةٌ وشجاعة ، و إقدام على الأمور الشــاقَّة . فأكثر الغَزَواتِ على بلاد التُّروج <sup>(1)</sup> والعَرب البادية ، حتى صار ذا مالٍ عظيم ، وصــــار عنده من العبيد ما ينوفُ عرب عشرةٍ =أسماء عربية • ومما زاد هذه الروايات اضــــطرابا ادعاء كل من الكنجـــــارة والتنجور الانتساب الى بنى هلال · والراجح أن الكنجــــارة ـــ وهم خليط من العرب والفور ـــ صاهروا التنجور ، ونشأ عن هذه المصاهرة ظهور أسرة كيرا التبي انتزعت حكم دارفور من التنجور • وكان السلطان دالي أول سلاطين هذه الأسرة نم خلفه ابنه كورو ثم سليمان بن كورو . وهو سليمان سلونج . ومما يؤيد اتصال سليمان بالنسب العربي أن لقب سلونج في لغة الفور معنـــــاه « العربي » أو « من يتكلم اللغة العربية » أو « من يدين بالاسلام دين العرب » · وكيفما كان الأمر فالمعروف أن سليمان سلونج خاض غمـــــار ٣٣ معركة استطاع بعدها أن يعيد للبلاد وحدتها وأن يخضع لسلطانه جمــــاعات البرقد والزغاوة والبرتى والبيقو وبعض جماعات المساليط • كما قضى على حركة قام بها التنجور لاسترداد ملكهم • ىم نفرغ لبناء ســـــلطنته على أسس ســــــليمه باستئناف حركة نشر الاســلام التبي يحتمل أن يكون أصابها الركود خـــــلال الحروب الداخلية • وتوفى سنة ١٦٧٠ ودفن في ترة ، فخلفه ابنسـه موسى • أيظر :

MacMichael, H.A. op. cit. p. 92, Lampen, S.N.R. XXXI, II, pp. 183-185. Arkell, S.N.R. XXXIII, II, pp. 266-268.

 $\Lambda$ 

C.F. Nachtigal, op. cit. pp. 356-360

Slatin, Fire and Sward in the Sudan, p. 38

( ۱ ) كانت جبال نوبا بجنوب ووسط كردفان ـــ ولاسبيما منطقة جبــــــــل تقلى زمن المؤلف ـــ تعرف ببلاد التروج ، حيث دأب السلطان تيراب على جلب اعداد من الرقيق أسكنهم بجوار مدينــــــــة كبكابية · وعرف أولئك الرقيق المجلوبون MacMichael, H.A. op. cit. p. 90 أبانئذ باسم العبيدية 90.

Tلاف عبد حامل للسلاح . واجتمعَتْ عليه أوباش<sup>(١)</sup> الناس من الدَّناقلة<sup>(٢)</sup> والشايجية<sup>(٣)</sup> والسكبابيش° وعَرَب الرُّزيقات° ، حتى صار فى جُندِ كثيف .

(١) في الأصل : ارباش ( ٢ ) الدناقلة : احدى المجموعات النوبية الخمس ، وتسكن المنطقة الممتدة على طول النبيل مابين بلدتني الدبة وأبو فاطمة • ويتكلم الدناقلة ــ الى جانب اللغـــــــــة العربية ـــ لهجة نوبية تشىبه لهجة الكنوز فـي الشمال • ويشـــــبه الدناقلة فـي مظهرهم الطبيعي جيرانهم العرب البديرية ، بســـبب كنرة الدماء العربية التي تجرى في عروقهم • محمد عوض محمد : ( السودان الشمالي ص ٢٠٢ ) • ( ٣ ) كذا في الأصل بالجيم والشايقية : أبناء عمومة العرب الجعــــليين · وتمتـــد أوطانهم على طول ضفتى النبل من نهاية الشىلال الرابع الى مصب وادى الملك · ويصف ماكمايكل الشايقية بأنهم يمتازون بغلبة النزعة العســـــكرية عليهم والميل الى المغامرة • وكان الشىايقية فيما مضى تحت حكم أربعـــــة مكوك منهم خاضعين للعبد اللاب في مدينة قرى • ثم انتهزوا فرصـــة النزاع الداخلي بين الفونج والعبداللاب ونالوا استقلالهم • أواخر القرنالسابع عشر الميــلادى • وفي خلال القرن الثامن عشر أغار الشنايقية على بلاد النوبة حتى أرغموا كثيرا من سكانها على هجر أوطانهم ، ووصلوا في اغارتهم غربا الى كردفان MacMichael, H.A. op. cit. pp. 213-220. ( ؛ ) الكبابيش : من أعظم القبائل الأبالة وأكثرها شهرة في الســـــودان · ويملك الكبابيش ــ الى جانب الابل ــ أعدادا ضخمة من الضأن وهي أصـــل ثروتهم ولذا سموا الكبابيش • ويمثل وادى الملك المحور الأساسي لأوطانهم الواقعة كلها شىمالى خط عرض ١٤ شىمالا ٠ وليىس للكبابيش حدود واضحة فى الشىمال ٠ أما في الغرب فانهم بقتربون فـ تجوالهم من حدود دارفور ، ويقتربون شرقا في فصل الجفاف من اقليم دنقلة على النيل • وينتمي الكبابيش الى بطون عربية من جهينة مختلطة بعناصر قديمة من بينها البجة والنوبيون ( العنج ) وهؤلاء لاتتجاوز نسبتهم ٣٠ ٪ كما يبدو من أسماء بعض البطــــون ذات الصـــــبغة MacMichael, H.A. op.cit. pp. 307-315 . When MacMichael, H.A. op.cit. pp. 307-315 محمد عوض محمد : ( نفس المرجع ، ص ٢٤٠ ــ ٢٤٥ ) (ه ) الرزيقات من أكثر قبائل البقارة في دارفور ثروة وأسُـــدها قوة · وموطنهم بأقصى جنوب شرق دارفور • وهم رعاة ماشىبة • وينقسمون الى للان شعب : الماهرية والمحاميد والنوايبة وهناك ثلاث قبائل بهذه الأسمـــاء في شــــمال

#### دارفور ، وكلهم رعاة ابل ( أبالة ) وبعض الرزيقات يعيش على حدود واداى Mac Michael. H.A., op. cit. pp. 290-92

 $\Lambda$ 9

### فطمعتْ نفسُه في تملُّك دارفور ، واستشار أربابَ دولته في ذلك ، فأشــــاروا عليه أن يبتَّ السَّرايا أَوَّلاً على أطراف البلاد ، ليُضعِفوا أَهلَ مملـكة ِ دارفور ، ثم بعـد ذلك يتوجَّهُ إليها. فســـمع قولهَم وبثَّ السَّرايا على أطرافٍ مملكةٍ دارفورٍ ، فقتَلَتْ وسَبتْ

وهذا هو السببُ الظاهرِ .

والسببُ الباطنُ أنه يمكِّم أن النَّاس غير راضيين (٣) عنه ، ولا يَرضَوْن بتوليةِ أحد من أولاده ، خصوصاً مع وجود أولياء عهـــــد السلطان أحمد بــكُر ، الذين هُم أعمامُهم ، ولا سبًّا إذا تذكَّروا ماوقع منه ومن أولاده من الظُّلم ، وهو ير يدُ أن يعهَدَ إلى أكبرِ أولاده المستمى بإسحاق الخليفة كما تقدُّم . فاغتنم الفرصة حين وقع من هاشم ملك كُردُفال هذا الأمر ، واغتاظ فى الظَّاهر ، وأعلن أنَّ هذا الأمر لا يقومُ به غيرُه ، مع أنه لو بعث الأمين علي أو أحد وزرائه ،

(١) فمي الأصل : أطرف ·

( ۲ ) في الأصل : لم ( ٣ ) كذا وهي صيغة عامية وقد دأب المؤلف على استعمال مثل هذه الصبيغة مرارا .

 $\wedge$ ٦

### لـكفاه مؤونة السفر<sup>(١)</sup> والمشقَّة ، ولـكنْ أراد أن يسافرَ ويأخذَ معه جميح أولادِ السلطان [أحمد بُسَكُر] <sup>(٢)</sup>كباراً وصغاراً ، و يقتحيمَ بهم الحروبَ حتى يُهلِسكُهم، ويُهلِّتُ الوُزراء الذين لا يُحبُّون الولايةَ لابنِه ، ليتمكَّن إسحاقٌ من البلاد والأموالِ والرَّجال ، ( ٨٠ )

وينفرد بالذخر. ولماكانت هذه نبَّتَه ، جمع جميعَ أولاد السلطان والوزراء الكمبار ، وأبقَ مع الخليفة أُولادَ الوزراء ،كلّ منهم فى منصبٍ والده ، وارتحلَ بهم عَلَى هذه النَّبية ، و إن كان أخفاها فقد ظهَرتْ ، عَلَى حَدٌّ قَول القائل ، من الطويل : ومهما تسكن عند امرىء من خَليقةٍ و إن خالها تخفّي على التّاسِ تُعْسَلُم مع أنَّه عُومل بخلافِ قصدِهِ ، وأَعقبهُ الله تعالى بقتلِ ولدِه ، ولم ينفَع تدبيرُه بشَىء ، ورحم الله القائل ، مرمس مجزوء الرمَل (٣) : إِنَّ أَلطـــــــافَ إِلَيْمــــــــــي لم تَدعْ في الــَكمُونِ ضَنـــكاً كُلًّا رُمْتُ احتيـــــألاً لَى ، قالت:خَلَّ عَنـــكا سَلَّمُ الأَمَرَ إِلَيْنَــــــــا ، نَحْنُ أَولَىٰ بِكَ مَنْــــــكا وفى كون الأُمور دائماً تأتى على خلافٍ المُراد قال المتنبيَّ ، من البسيط : ما كلُّ ما يتمنَّى المرء يُدرِّكه متأتى الرياحُ بما لا تَشتَهِى الشُّفْنُ (٤) فلما سمع [هاشم]ملكُ كُردُفَال بقدومه ، فرَّ هو وجماعته ، واستجار بملك سِنَّار ` ، (١) في الأصل : للسفر . Voyage, p. 62 ألغونسية 70 وVoyage, p. 62 ( ٣ ) في الأصل : المديد ( ٤ ) وفـي رواية : تجرى الرياح بما لايشىتهى السىفن والسىفن بكسر الفاء الملاح ·

( ه ) لعل ملك سنار وقتذاك هو الملك عدلان الثانمي وفي نعوم شقير : (تاريخ السودان القديم والحديث وجغرافيته ج٢ ، ص١٢١)=

 $\Delta V$ 

= أن السلطان تيراب وصل في تقدمه شرقا حتى بلدة أم درمان حيث نشب قتال بينه وبين جيسُ العبد اللاب انهزموا بعده الى سنار • واستولى السلطان  $\sim$   $\sim$ تيراب على نحاسمهم · وحاول عبور النيل فلم ينجح وعاد الى دارفور وفى طريقه اليها توفى فى بارة • أنظر تفاصيل هذاا الحادث فى نعوم شــــقير : ( نفس

 $\bullet$ 

- 
- 

 $\Lambda\Lambda$ 

### فصبر الأمين عَلىّ حتى جَنَّ الَّليل ، ولبس دِرعَيْن سابغَيْن متينيْن ، ولبس ثيابه عليهما ، وتقلَّد بسيفه<sup>(١)</sup>. ودخل دار السلطان وقصد حجرة ابنته ، لِمَــا يعلم من حب السلطان لها ، لأن السلطان كان له بها من بد اعتناء ، فسكنداً ما كان بحده عندها

الغضَبِ . فأحسَّ السلطانُ بالشر لأنه هو الذي كان "يلحُّ عليه بالعَود . و يبالغ في القول له . فأمرها ألاَّ تعودَ إليه . وخرج السلطانُ ، ونادى كبراءَ العَسَس ، وأمرهُم بالقبضِ تَلَى مَنْ جاءَ خارجاً من الدار ، و إنْ أفلتَ منهم لا يَلْومون إلاّ نفسَهم . وأخذ هو جماعةً منهم حرساً له ، متأهّبين بأســلحتهم ، وغاص فى لُجّةٍ داره ، ودخلَ فى حجرةٍ `` بعض نسائه ؛ واحتاط الحرس بها . فجلس الأمين علىّ في انتظار ابنته تعود ، فلم تعد إليه بخبر السلطان ، أو أنَّ السلطانَ يأتى إليه ليبلُغَ أَرَبَه منه ، فلم يأته أحد ، بل كان كالباحثِ عن حَتْفه بظلَّفه ، والجادع

 $\cdot$  1.js (1)

( ۲ ) في الأصل : واعلمه د ( ٣ ) في الأصل : حجرِ

 $\wedge$  3

مارن أنفه<sup>(١)</sup> بكفَّه ؛ قَلَى حدٌ قوله ؛ من مجزو<sup>ءِ</sup> الهزج : 

فاطلب السُّلُم ۚ إِنْ أَرِدتَ السلامةُ زارع البغى حاصـــــد للنَّدامة نال ما يَرْتَجى ووُفْ مَرامَــــهُ لا تشــــقْ بِلَمْـتَى فَمَا كُلُّ بِانْتِمْ للمنسسايا وموردًا للندامسة ربَّمــــــــا كانتِ الأمانى مطاياً مثلَّمـــــا خَيَّلْتُ لرَاء منامَهُ رُمِّمَـــا خَيَّلَتْ لِاج مَنْــالا رُبَّ ساع لَيَجتنى طِيبَ عيشٍ وهُوَ يَجْنِي وليس يدرى \_ حِمامَهْ وأخبر السلطان حينئذ بموتِ الأمين فقال : احِعلوهُ في رداء ، وضعُوه في محلٍّ حتى م يُصبح . وحين بزعَ الفجر ، أمر السلطانُ بإحضارِ عبيدِه كُلُّهم ، لابسين السلاحِ ، فحضروا ورتَّبهم على الأبواب ، وأمـر البوَّابين أن يفتحوا الأبواب ، حتى إذا لم يبقُّ أحد

(١) مارن الأنف : طرفه أو مالان منه ، وجدعه : قطعة ، ومنه الجادع • ( ٢ ) في الأصل : ولهذا قال ٠

 $\mathbf{A}$ 

### أغلقوها عليهم ، وأمرهم (٨٤) أَلاَّ يدَعُوا `` حَواشىَ القُواد `` يدخُلون معهم بل لايدخلُ ` إِلاَّ الأمراء فقط . ووصَّى العبيدَ : إِذا أَغلقتْ الأبواب تأتى جماعةٌ ۖ منهم ، ويقفون بِي مِنْ يَدْنَ بِاللَّهِ اللَّهِ بِينَ يَدْ لَكُمْ إِلَيْهِ بِينَ أَنْ يَوْسَ بِاللَّهِ إِيضَ وَيَ

وجاءتْ الوزراء والملوك على طبقانهم ، ظَنًّا منهم أنَّ عَلى وَد بَرْقُو فعل ما ا تَّمْق

معهم عليه ، فجاءوا متهيئين ، فحين وصلوا إلى باب دار السلطان ، رأوْا الأمرَ على غير

ما يعهدون ، فلم يجدوا بدًّا من الدُّخول ، ودخلت أتباعُهم معهم ، فَمَنِعوا و بَقُوا منفردين

عن أتباعِهم. وجاء العبيد الذين أوصاهم بالإحاطة بهم ، فأحاطوا بهم شاكين السلاح ،

مظهرين الغضب ، وخرج السلطانُ عليهم ، غارقًا في ثيابٍ سود ، مُتَطَيْلِسًا بكشمير

 $\Lambda$ 

( ۱ ) في الأصل : يدعون •

(٢) حواشي القواد : الجنود المكلفون بحراسنتهم · (٣) في الأصل : يكونوا • يديك ، وإن عفوتَ فالأمرُ إليك . فقال السلطان : وما حملـكم على ذلك ؟ قال :<br>إنك أُتيتَ بنا إلى هنا ، و [أنت ] تعلم أن لنا فى بلادنا أهلاً وعيالاً وأولاداً ، 

 $\left\langle \bullet \right\rangle$ 

(١) في الأصل : لاتستعجلون .

 $91$ 

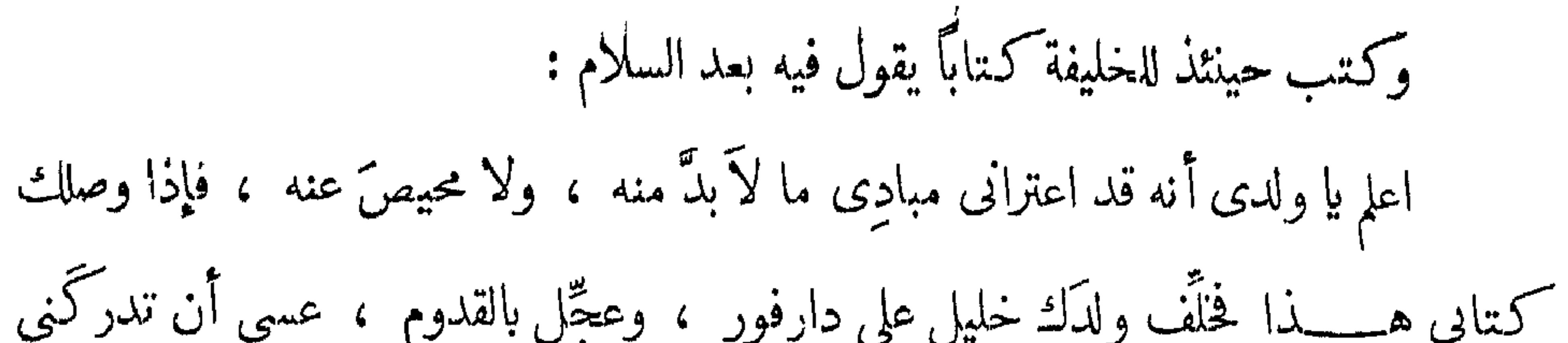

(١) اياكرى : لقب كان يطلق في دارفور على السيدة الأولى في القصر السلطاني ، سواء كانت هذه السيدة أم السـلطان أو أخته الكبرى أو زوجة السـلطان

المتوفى • وهو يقابل لقب ملكة • (٢) في الأصل : لماسا .

 $\uparrow\uparrow$ 

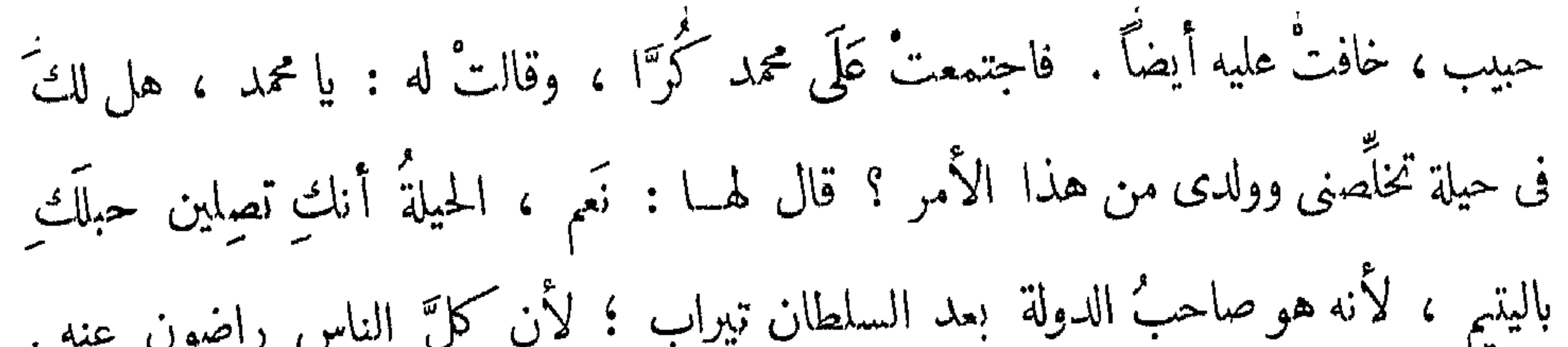

وماذا لى أنا أيضاً إن كـنمتَ سرَّكما ، وأعنتَك بجهدى على التَّولية ، ودبرتَ بحيلتي على قدر طاقتى ، من الطويل : ولا تَحتقِرْ كيدَ الضَّعيفِ فربَّما تموتُ الأَفاعي من سُموم العقاربِ فقال اليتيم : إن فعلتَ ذلك ، وأغنيتَ فيه ، قلَّدتُك منصب (٨٨) الأب [ الشيخ ] . وعاهده على ذلك . فرجع إليها محمد كُرًّا وأعلمها أنه استوثق منه بما أرادت ، فاطمأنت لذلك وصارت ترسلٌ معه أخبار السلطان وقتاً فوقتاً . ولمــا ثقُل مرضُ السلطان تيراب ، و يئس من مجمىء ولده إسحاق الخليفة ، أحضر الأمينَ عَلَى وَدَّجَامِعٍ ، سَيِّدَ محمد كُرًّا ، والأمين حسبَ الله جِرَان ، والأمين إبراهيم وديقاد بدالكي الشيشيد الطائر في (١) في التين بدر المحرر العاملية المستخدمات المستخدمات المستخدمات ال

### صنعتُ معــكم معروفاً ، وأرجو أن تــكافئونى عليه بتنفيذ وصيتى ، التى أُريد أن أُوصِيَـكُمْ بهــا . فقالوا : سممَّا وطاعة . فقــال للأمين عَلى : إنى أوصيك إذا أنا مِتُّ رأن تجمع العساكر كلَّف تحت بدك ، وتوصَّلهم إلى اسعاق ولدى بدارفور فقال:

ثم ذهبوا إلى محلَهم ، وقضى السلطان محبّه وهم غائبون ، وحين تُوفّي أرسلت كنانة إلى اليتيم بسُبحة السلطان ومنديله وخاتمه وحيجًابه ، تُعلَّمُه بموته على يد محمد كُرًّا . وجاء أولئك الوزراء الذين أوصاهم فوجدوه قضى عليه ، فندموا على خروجهم من عندِه ، ودبَّروا حيلة ، وأُجمعوا أمرهم أن يجعلوا السلطان في تَخْت بعد فتحه ، و إلقاء ما في أممانه<sup>(١)</sup> وتصبيره ، [ثم] يُغطّى ويحَفُّ بالعساكر ، ولا يتركونأحداً يصل إليه . وكلُّ مَن سأل عليه قيل له : مريض ، حتى يصلوا إلى دارفور ، ويسلّموا كلَّ ذلك إلى ولده إسحاق الخليفة ، و [ الأب ] الشيخ محمد كُرَّا أخذ الأَشياءالمذكورة ، وتوجَّه إلى اليتيم ، وقال له : عوَّضك الله في أخيك خيرًا . وأعطاه الخاتم والسُّبحة والمنديل ، فتحقَّق موتَ أخيه .

(١) في الاصل : امائه •

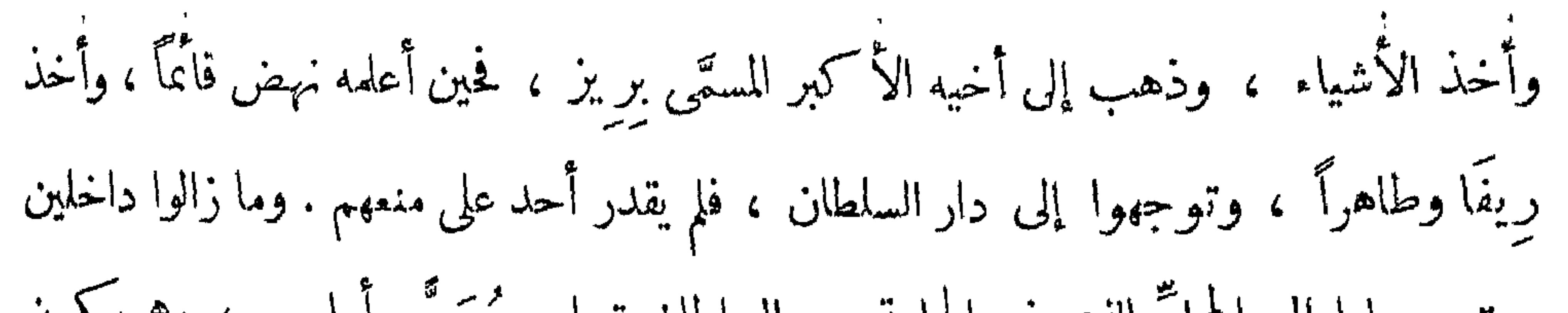

## وخاف من الايمان والعهود ، فأخرج عُلبةً صغيرة كانت معه وفتحها ، واستفَّ منها شيئًا مماكان فيها فوقع ميتا . ولَّــًا مات انخذل [ الأمناء ]<sup>(١)</sup> الباقون وتفرَّق رأيهم . وهذه أُقوَى مكميذةٍ غيلها

محمد كُرًّا (٩١) في الأمين [ على ] وولدِه ، و بسببها وقعت العداوةُ بينه و بين الأمين محمد بن الأمين عَلى المذكور . ثم إن الجماعة تفرقوا وذهب كلٌ منهم إلى جيشه ، وهاجت الناس وماجت ، وعلموا أنه لابدَّ للدولة من سلطان يقوم بأمرهم ، ويجمع كلَّتَهم . وكانت أولاد السلطان أحمد ُبكُر ، الذين هم إخوان المتوفَّى جالسين هم وأتباعهم على حِدَّة ، وأولاد إخوانهم وأثباعهم على حِدة ، والرعايا على حِدة . فنهضتْ جماعة من المدبِّرين^′ ، ودعَوْا بالقاضي والعلماء ، وأرسلوهم إلى أولاد السلطان أحمد مُبكُر ، لأنهم هم الكبراء وأولياء العهد من أبيهم `` ، وقالوا لهم : قولوا لهم بعد السلام :

هل لاابنى القاسم وتيراب ممن لا حق لهم في ولاية العهـــــد التـي كانت من حق أعمامهم وقتذاك حسبما يقضى نظام ولأية العهد •

م –  $\gamma$  التشميذ 9Y

عليهم سلطاناً ؛ فأبوا وقالوا : إن باسي ريز عثْنا ووالدنا ، اـَـٰكنُ لا نريد أن يتولَى علينا ، لأنه صعب المراس ، فيه حدَّة ، تخشَّى غائلته ، خصوصاً ونحن أولادٌ صغار ، نريد سلطاناً حلماً يربِّينا ، وإن صدر من أحدنا (٩٢) بادرةٌ يعاملُنا فيها

بالحلم . وقالت الرعية : إن باسي ر يز ملـكذا وابنُ ملـكذا ، ولـكنْ به حِدَّة ، والأوْلى أن يختارَ هو غيرَه ، لأنه هو سلطان ، تولَّى أم لم يتوَلَّ . فرجعتْ العلماء وأخبروهم بذلك . فقــال باسى ريز : قبلْنا عذرَهم ، وولَّينا عليهم باسي طاهرًا . فأخبروا به أيضًا أولادَ السلاطين<sup>(١)</sup> ؛ فقالوا : لا نرضى بعمّنا طاهر ، لأن له أولاداً كثيرة ، لا ينتبه لتربيتنا بسببهم . وقالت الرعية : إنمــا كرهنا السلطان تيراب لـكثرة أولاده ؛ فإن يوَلُّوا علينا طاهراً ، فنحن نرضَى بالخليفة `` أن يكمون سلطاناً ؛ لأنه أقل أولاداً منه . فرجعوا وَأَخْبِرُوهُمْ ، فَقَالَ رِيزٌ : قَدْ وَلَّيْنِسَا عَلَيْبَكُمُ الَّيْتِيمِ . فَأَخْبِرُوهُمْ فَرَضُوا به كلَّهم ، رعبةً

( ١) في الأصل السلطان ، والتصحيح عن الترجمة الفرنسية .

Voyage au Darfour, p. 85

( ٢ ) يريد الخليفة ريز بن السلطان أحمد بكر ، اذ هو أكبر اخوته بعد الســــــلطان تيراب • فهو على هذا الخليفة الشرعى حسبتما يقضى به نظام ولاية العهد .

٩٨
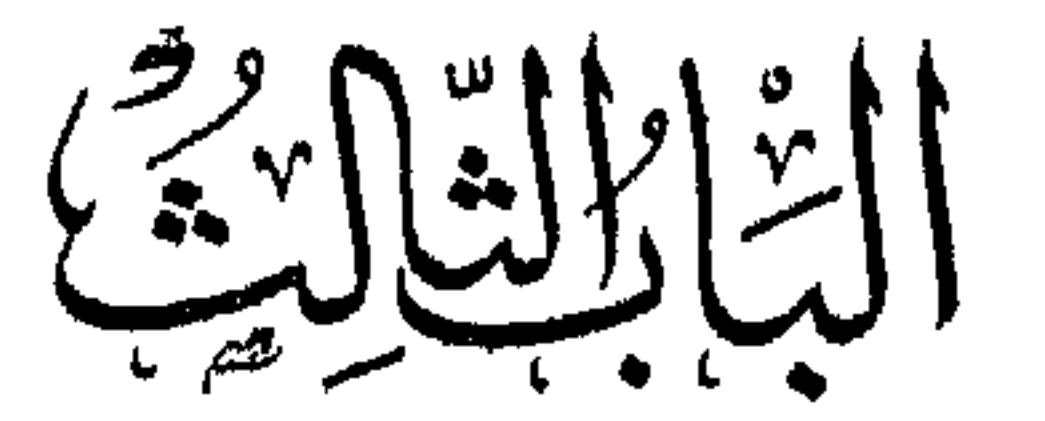

من المقسمة

فى ذكر نبذة من سيرة السلطان عبد الرحمن الملقب بالرشيد وأول أمره وولايته ووفاته

قد ذكرنا فيها مضى أن السلطان أحمسـد بُسكُر خلَّف سبعةً من الولَد ، منهم السلطانُ عبد الرحمن المذكور ، وهو أصغرهم ، لأن أباه توفي وهو خُمل في بطُن أُمِّه ،

ولذلك سمّى باليتم . نشأ على أحسن حال . حفظ القُرآنَ ، وقرأ في الفقه ، وعرف الحلالَ والحرام ، (٩٣) ولم ينتبهْ إلى ما انتبه له أولادُ الملوك في دارفور . لأن أولادَ الملوك هناك متى كبر الواحد منهم يخوضُ في البلاد ، يتضيَّف وينهب أموالَ الناس ، وكلما رأى شيئًا أعجبه أخذه بدون ثمن ، و يقول إن جميعَ ما في دارفور من العالَم عبيدٌ لأبيه ، إلاَّ عبدَ الرحمن ، فإنه من صِغرِ سنَّه كان صالحاً تقيًّا نقيًّا عفيفَ النفس . وكان في غاية من ضيق العيش ، وكان إذا ســافر وأمسى عليه المساء في بلد ، قال لمن ينزل عنده : أنا ضيف الله . فإن قبلَه مكث ، و إلاَّ ذهب إلى محل آخر . ولم يُسمَع عنه أنه ظلم أحــداً قط . وكان لا ينسى

الصنيعة لمن فعالها معه ، بل يتذكرها ويجازيه عليها .

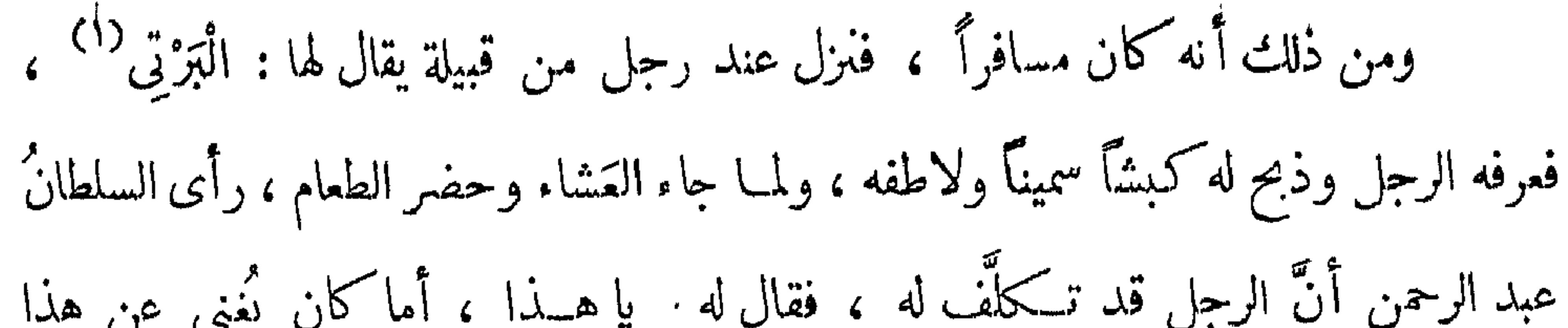

مخضل منها من الأموال والنوق والجمال ما لا يوصف . ومنها أنه مرَّ ببلاد الرَّبحْ<sup>(٣)</sup> ، ونزل على رجل فقير يقال له : جِدَّوْ<sup>(٤)</sup> فأكرمه على قدر طاقته ، وكان هذا الرجل من بيت كبير ، وأبوه كان ملــكا عظيا ، يقال لمن تولَّى ( ۱ ) البرتمي : قبيلة كبيرة من أصل مختلط تسكن جنـــــوبي تلال ميدوب في شرق دارفور عند خط عرض ٢٤ : ١٤ وخط طول ٤٣ : ٢٥ هجروا موطنهم الأصلى في تلال تجابو بسبب ضغط سلاطين الفور . Mac Michael. H.A., op. cit. p. 64.

( ٢ ) المجانين : شعبة من قبيلة دار حامد التبي تنتسب الى فزارة ، وموطن دار حامد في وسلط كردفان • 156 Mac Michael, H.A., op. cit. p. 256

( ٣ ) بلاد الريح أو دار الريح هي الولاية الشماليه في اقليم دارفور

Nachtigal, G., op. cit. p. 362

( ٤ ) كذا بالأصل وفي الترجمة الفرنسية : Djiddau

 $\Delta + \frac{3}{2}$ 

## فى منصِبه : التَّسكُّنيَاوِى''' . فاما وُلَّى اليتيم ولَّا ه منصِب أبيه ، و[قـــد] رأيتُه واجتمعت به . ومنها أن الفقيه مالك الفوتاوي الذي أسلفنا ذكره ،كان رأى له منامًا ، وصورته :

والله يمنعُه منه . وكان يدعوه للطعام و…ملُ له الشَّمَّ فيه ، فـكان اليتيم يقول : (٩٥) إنى صائم . ولا يأكلُ منه شيئًا . ولقد أخبرنى من شاهده `` وقت توليته ، حين أدخلوه لدار السلطنة ، أنه كان عليه قميص قد بَلى حتى أَنَّ كَتْفيه ظاهران منه . وبيده سُبحة من خشب تساوى فى برٌّ مصر عشرين فضة `` ، ومكث عزَباً حتى بدا الشيبُ في لحيته ، وما ذاك إلّا لفقره ، وعَدَمِ المال الذى يتسرَّى أو يتزوجُ به ، ولم يَر النساءَ إلَّا حين سافر إلى كُرْدُفَال ، صحبةَ ( ۱ ) التكنياوي لقب يطلق على الوالي في ولاية شىمال دارفور ، التي كانت تسىمى : دار تكنيباوى • Nachtigal, G. op. cit. p. 418 ( ٢ ) في الأصل : أن ·

( ٣ ) في الأصل : شاهد ٠ ( ٤ ) تساوي العشرون فضة نصف قرش ·

 $\setminus$ 

أولَ من بايعه أخوهُ الأكبر رِيز ، ثم رِيفًا ثم طاهر ثم أولادُ السلاطين ، فبايعوه ، ثم القاضى والعلماء ، ثم الأمراء . وضَرَبَتْ طبولُ الحزنِ إعلاناً بموتِ السلطان تيراب ، ثم بَطَّلَتْ قليلا ، وضَرَبَتْ طبولُ الهناء إعلانًا ?؟ بتولية السلطان عبد الرحمن . وَكَانَ مَن عادة ملوك الفور أن السلطان إذا تُولَّى يَمكتُ سبعةَ أيام في بيته ، لا يُسأل عن حُسكم ولا أمرٍ ولا نَهَى ، بل يجلس للنهنئة والسرور ، تدخلُ عليه العلماء والوزراء وأرباب الدَّولة . فلما تولَّى السلطانُ عبد الرحمن أبطل تلك العادةَ ، وخرج صبيحةَ توليته ، فجامتْ الوزراء (٩٦) فرأوه جالسًا في ديوانه ، وتناول بعضَ أحكام فلاموه وقالوا : ليست العادة كذا فقال : بئس العادة . ليستْ في كتاب الله ولا في سنة رسوله . ثم جمعَ جميعَ أربابِ الدُّولة وقال لهم : إن كان لــكم أربٌ في أن أكونَ سلطانا عليكم ، تُبْطلوا الظُّلمَ ولا تتحدَّثْ به أنفسُكم ، وتتوبوا إلى الله تعالى منه ، فإن الظلمَ يُخرُّب الدُّول ، ويقصُّر أعمارَ الملوك . فقالوا : سمعاً وطاعة . ثم لمـــا كانت صبيحةُ اليومِ الثالث ، أمر بإخراج خزائن السلطان تيراب (١) البيقو : يقال ان موطنهم الأصلي في منطقة الغزال ، وأنهم هاجروا منهــــا الى دارفور منذ زمن بعيد ، حيث منحهم سلطان دارفور أرضا ينزلون بها ، بشرط أن يقدموا للحريم السلطاني فتاة كل عام • ولما كانت أم السلطان محمد فضل ( ١٨٠٢ ــ ١٨٣٩ م ) تنتمي الى هذه القبيلة فقد أعفاهم من هذا التقليد ومنحهم حريتهم وفرض عقوبة الاعدام على من يتجر في أبنائهم ·

Mac Michael, H.A. op. cit. pp. 80-81 ( ٢ ) في الأصل : اتملانا

 $\lambda \cdot \lambda$ 

 $\frac{1}{2}$  ,  $\frac{1}{2}$  ,  $\frac{1}{2}$ 

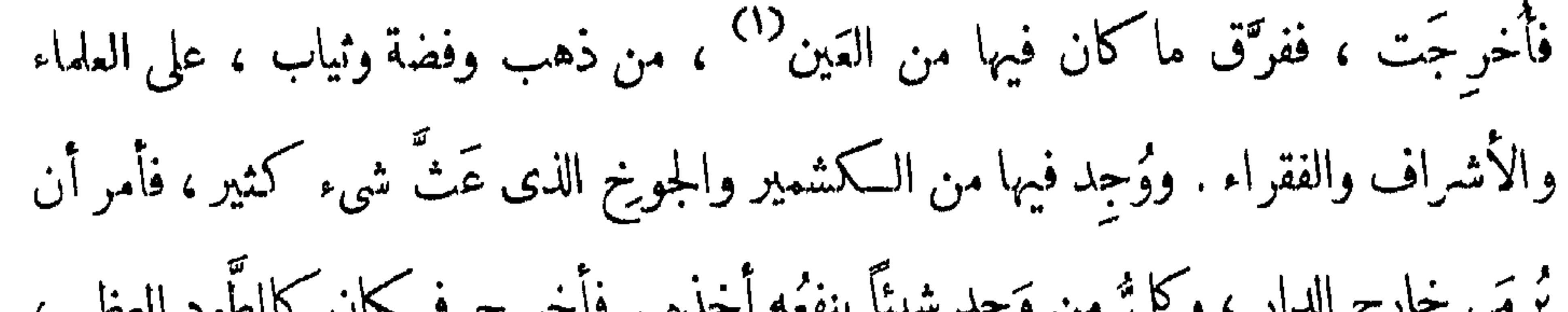

MacMichael, H.A., op. cit. pp. 284-87 ( ٢ ) الخليفة هنا هو اسحاق بن السلطان تيراب الذي عينه أبوه وليا للعهد • مخالفا بذلك وصببة أبيه السلطان أحمد بكر

(۱) راجع : ص ۲ حاشبیة ۱ . ( ٢ ) المسيرية : احدى قبائل البقارة ، وكانوا هم والحمر قبيلة واحدة في وقت من الأوقات ، وقد ورد ذكرها في كتب الرحالة الذين زاروا دارفور وما يليهــا غربا · وقاالوا أنها تتألف من سُعبتين : المسيرية الحمر والمسيرية الزرق · نم أنفصل الحمر عن الزرق وأصبحت كل منها قبيلة مســــتقلة • وموطنهم فـي الجنوب الغربي من كردفان .

واجتمع بمشايخ عرب البادية من الرِّزيقَات ، والَمسيريَّة" ، فالتمس منهم المسير معه لحرب الخليفة<sup>(٣)</sup> ، وكلُّ ما اكتسبوه من المال والسلاح والخيل فهو لهم . فاجتمع عليه منهم ألوف ، وتوجه إلى دارفور ، لكنَّه لم يأتها من جهة المشرق ، بل أتاها من جهة

۰۳)

الجنوب . وقبل وصــــــــوله كتب إلى الخليفة كتاباً يقول فيه : من عبد الرحمن سلطان دارفور ، إلى ولد أخيه إسحاق ، أما بعـــد : فإنى أهرش في ومن العلم المسلم المستقبل المسافر أنذ والمستقبل المستقبل المستقبل المستقبل والمستقبل المستقبل

بعد السلام : أما بعـــــد : فإنى عاهدتُ اللهَ تعــالى ألاَّ أَطــأ غير بساطِ أبى ، وأنا ولنُّ عهدِه ، ولا حقَّ لك عليَّ ، (٩٨) و إن قاتلتَني فأنا مظلوم ، والسلام . ثم جهَّز له جيشاً كشيفاً بنظر<sup>(١)</sup> الحاج مفتاح<sup>(٢)</sup> ، دَادَاهْ<sup>(٣)</sup> ، وأكبر عبيدِه . (١) في الأصل : لنظر ( ٢) ذكر الاسم في الاصل هكذا بدون ضبط ، وفي الترجمة الفرنسية بضم الميم وهو النطق العامي للفظ · Vayage p. 92

ينشئاون مع أطفال السلطان في القصر الملكي ويعتبرون كأخوة له = Isobtical

$$
C = 1
$$
   
\n
$$
C = 2
$$
   
\n
$$
C = 2
$$
   
\n
$$
C = 3
$$
   
\n
$$
C = 43
$$
   
\n
$$
C = 43
$$
   
\n
$$
C = 43
$$
   
\n
$$
C = 43
$$
   
\n
$$
C = 43
$$
   
\n
$$
C = 43
$$
   
\n
$$
C = 43
$$
   
\n
$$
C = 43
$$
   
\n
$$
C = 43
$$
   
\n
$$
C = 43
$$
   
\n
$$
C = 43
$$
   
\n
$$
C = 43
$$
   
\n
$$
C = 43
$$
   
\n
$$
C = 43
$$
   
\n
$$
C = 43
$$
   
\n
$$
C = 43
$$
   
\n
$$
C = 43
$$
   
\n
$$
C = 43
$$
   
\n
$$
C = 43
$$
   
\n
$$
C = 43
$$
   
\n
$$
C = 43
$$
   
\n
$$
C = 43
$$
   
\n
$$
C = 43
$$
   
\n
$$
C = 43
$$
   
\n
$$
C = 43
$$
   
\n
$$
C = 43
$$
   
\n
$$
C = 43
$$
   
\n
$$
C = 43
$$
   
\n
$$
C = 43
$$
   
\n
$$
C = 43
$$
   
\n
$$
C = 43
$$
   
\n
$$
C = 43
$$
   
\n
$$
C = 43
$$
   
\n
$$
C = 43
$$
   
\n
$$
C = 43
$$
   
\n
$$
C = 43
$$
   
\n
$$
C = 43
$$
   
\n
$$
C = 43
$$
   
\n
$$
C = 43
$$

 $\vee$ 

فتلاقى هو وجيشُ السلطاب عبدِ الرحمن في محلٌّ يقال له : تَتَبَلَّدِيَّة `` ؛ فـكان مع كلِّ إنسان من جيش السلطان عبد الرحمن سَفْروك ، والسَّفروك : قطعةٌ من العِصيِّ صورتها هكذا :

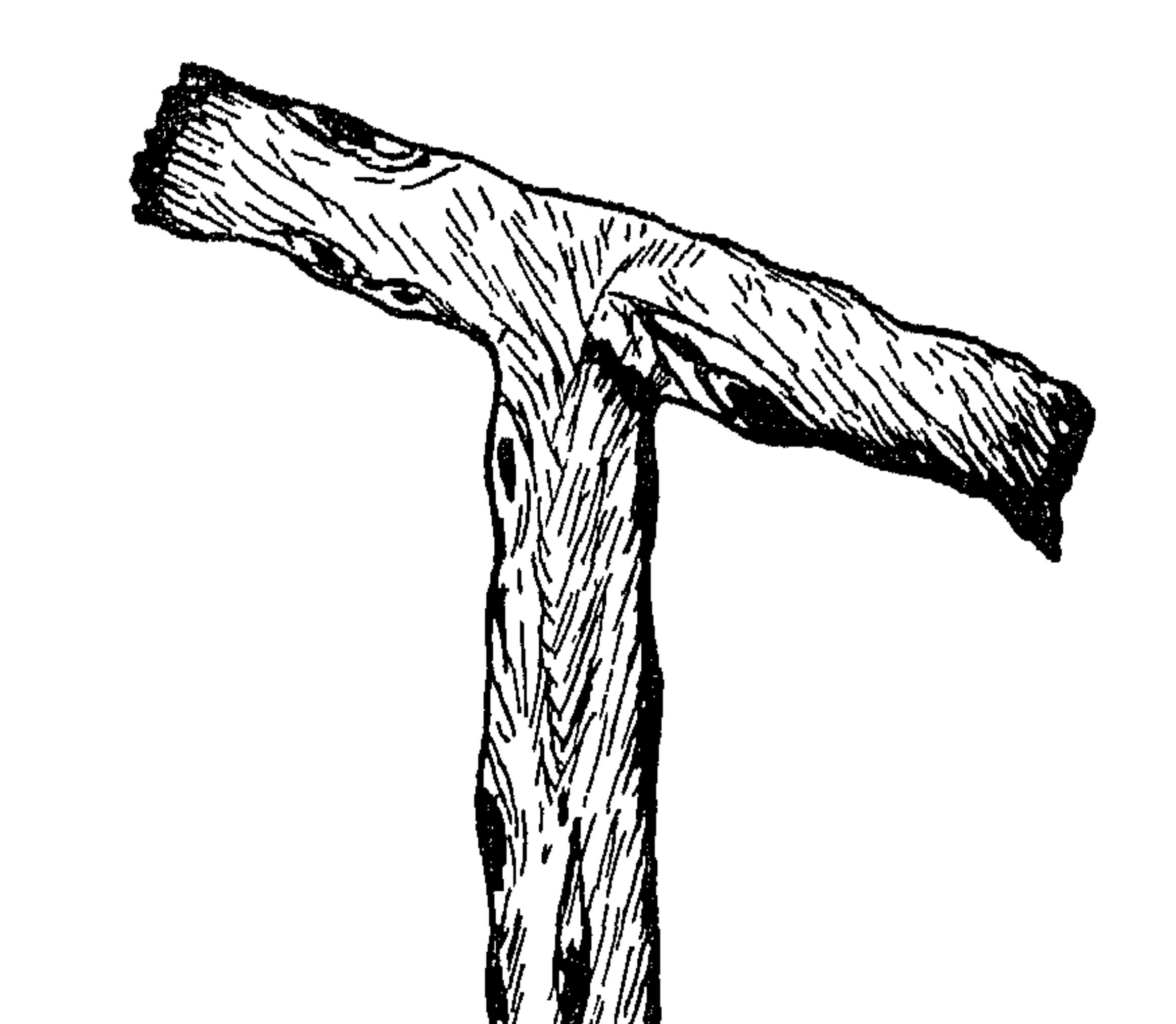

(١) يطلق اسم تبلدية في الوقت الحاضر على بعض الجبـــــال والوديان والأخوار والابار والقرى والبلدان فى كل من كردفان ودارفور • ولعل المقصود به هنسا حسبما جاء في خريطة التونسي مكان يقع عند جبل تبلدية الواقع جنوب شرق مدينة نيالا الحالية عند خط عرض ١٣ : ١١ وخط طول ١٣ : ٢٦ .

فحين التقى الجمعان ، ألقى جماعةُ السلطانِ السفارِ يكَ على جماعةِ الخليفة ، وقالوا : اللهُ أكبر . ففوُّوا ، وتبعهم جماعةُ السلطان ، يأسِرون ويأخذون الأسلابَ والخيول ،

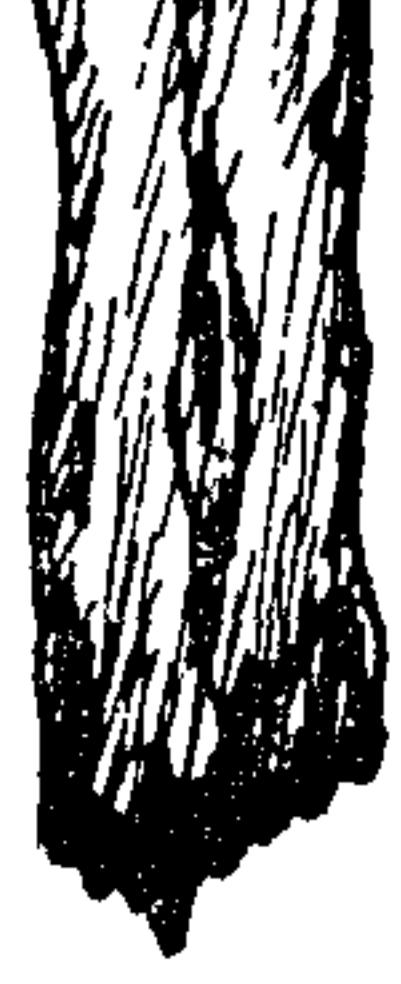

#### $\rightarrow$

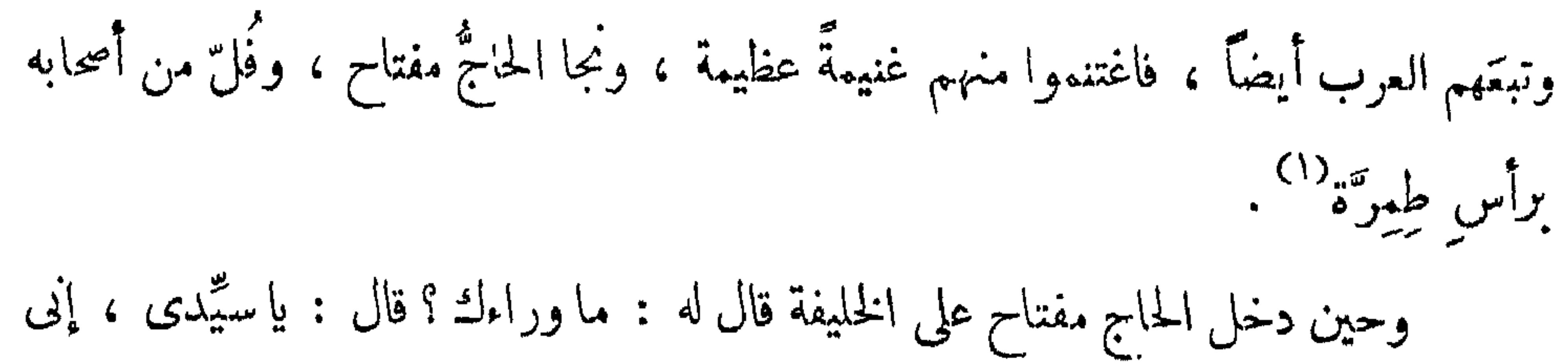

ناصح لكَ . صالحٌ عَمَّك . و إن طَّلب منك مالاً فأعطه إياه ، واجعلْنى أولَ ما يُعطَى ، فأنا فداؤك . فلما سمم الخليفةُ منه هــذا الهـكلام زجره وقال : رجعتَ إلى أصلك يا عبدَ الشُّوءِ ، لـكن الَّلوم عليَّ في أن أقدَّمك على العساكر . ثم إن الخليفة حشَّد الحشود ، وفتح الخزائن ، وفرَّق الأموال ، وأعطى الإقطاع . فجمع جيشاً عظيماً لا أوَّل له ولا آخر ، وبِرَزِ يؤمِّل النُّصرة على السلطان ، فوصل إلى محلِّ يقبال له : تَأَلْدَوَا<sup>(٢)</sup> ، فأُدرَكه السلطان هناك ، ولمــا عاين كلّ منهما صاحبَه ، رتّبًا جيوشَهما ، وصفًا صفوفَهما . (٩٩) سي المسلمة الملامة بسل مسلسلة العادية المرام وتترجع المسلسلين والتعاريج

(١) الطمر بتشديد الراء : الفرس الجواد أو المستفز للوثب والعــــدو أو الطويل القوائم الخفيف • والأنشى طمرة ( اللسان () •

(٢) تالدوا اسم يطلق الآن على جبل يقع شىمال شرقى مدينة نيالا الحالية عند خط عرض ٢١ : ١٢ وخط طول ٢٢:٢٢ .

 $\mathcal{L} \cdot \mathcal{L}$ 

وحين رأى الخليفة ذلك ، خرج يقاتلهم بنفسه ؛ فــكان كل من عـرفَه يُعرض عنه إكرامًا له ولأبيه . وما زال يفعل كـذلك ، حتى رأى جيشه انهزم ، و بقى هو فى نفر قليل ؛ فلحق بجيشه فرأى [أنه ] قد قتل أكثره ، وتبعتهم عساكرُ السلطان يأسرون ويسبون ، حتى أمسى المساء . وحَكَمَى لي من كان حاضراً : أنه وقت النحــام القتال بينهما ، رأى النجومَ في السهاء ، وكانـــــــ الوقت ضحىً . ولقد شاهدتُ محلَّ الوقعة ؛ فرأيته جدباً في وقت الربيع ، فسألتُ عن سبب ذلك ، فقيل لى : إنه لا ينبُت فيه تَبتْ لِمَنا سال فيه من الدماء . ثم إن الخليفة توجّه بأصحابه إلى الجهة الشمالية ، وترك السلطانَ بالجهة الجنوبية ، ولمــا انفرد الخليفةُ عن السلطان وأيعد<sup>(١)</sup> عنه ، ظَلَمٍ وتعدَّى<sup>(٢)</sup> وجار ، وصار يُخرجُ

الناسَ معه قهراً عليهم ، وكلَّما عثْر بحواد $(\cdots)$ أخذه ، أو بمال استأصله . فاجتمع له بذلك مال عظيم ، وخلْق كثيرون ؛ وعظَم شرُّه ، واستغاثت الناسُ منه إلى السلطان ، فأراد أن يتوجَّه إليه بنفسه ، فمنعه أربابُ دولته ، فـكمتب له كـتاباً يقول فيه : بعـــد ما يليقُ ، فإنك طغيت وبغيت ، وظلمت وتعدَّيت ، وقد نصحتُك أولا أن تحقِن دماء الناس فأبيت ، وكان منَّا ماكان ، والآن فقــد استعنتَ على قتالنا بظلم العالمَ ، ونهب أموالهم ؛ وأنا أنصَحُك ثانياً أن تترك ما أنت عليه من الرُّعونة والجُبْر والعُتْوُ ۚ ؛ فإن رجعتَ إلينا ثانيــًّا قبلناك ، وجعلنا لك ما جعلناه أُولًا ، وإن

 $\cdot$  i. (  $\cdot$  ) ) ) ) ) (٢) في الأصل : وتعدا •

#### $\mathcal{N}$

ا بيتَ فالإثم عليك ، وأَنت المذموم ؛ و إن أُصررْت على القتال فالرعيةُ لا زنب لهـــا ، فعفَّ نفسَك عن أموال الناس ، وها هو مالى بين يديك ، خذ منه ما شئتَ ، حتى يحكم الله ، والسلام .

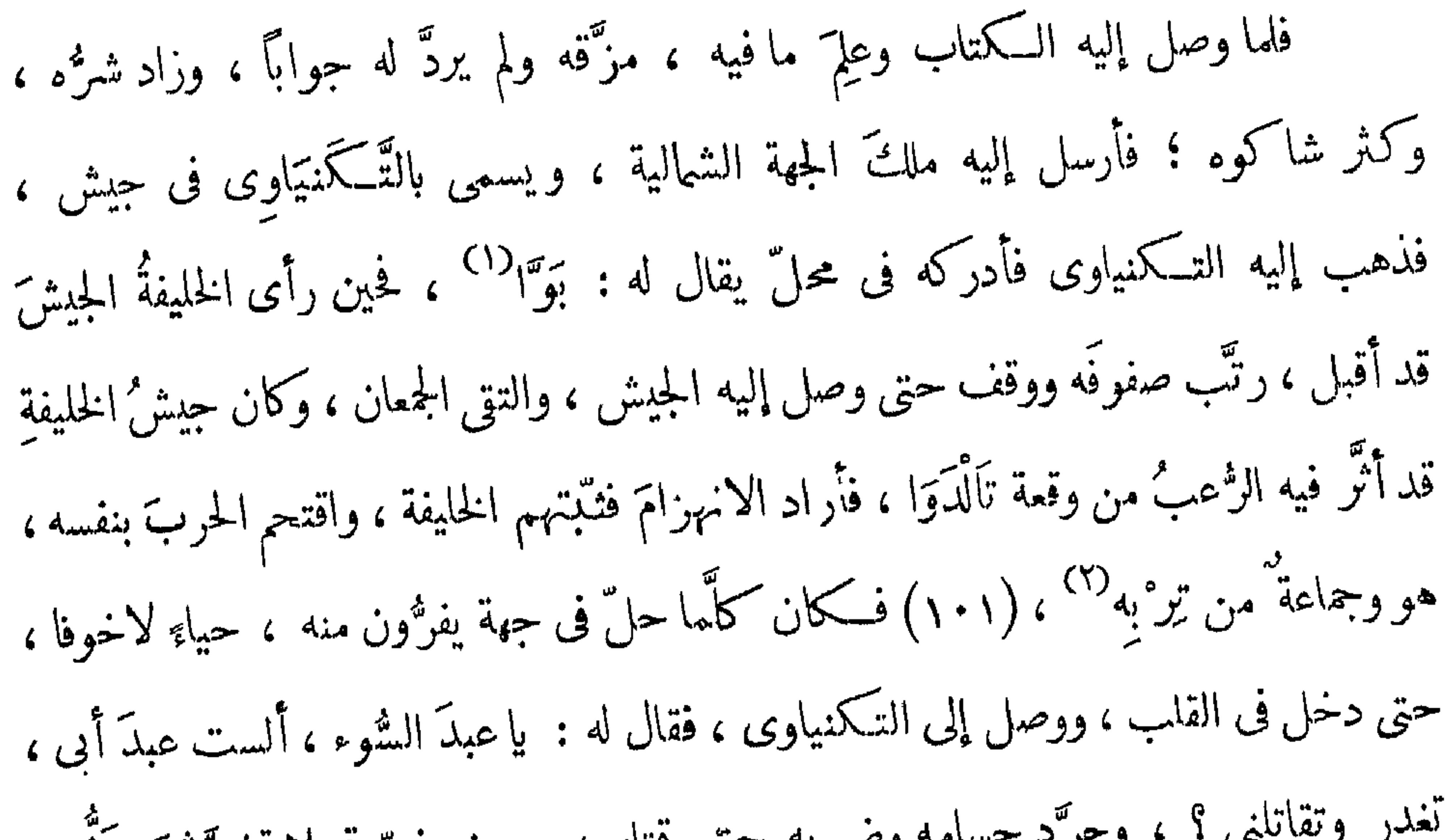

( ٣ ) الفل : المنهزمون •<br>( ٤ ) فـى الأصـل : عبـى •

 $\Delta \cdot \Delta$ 

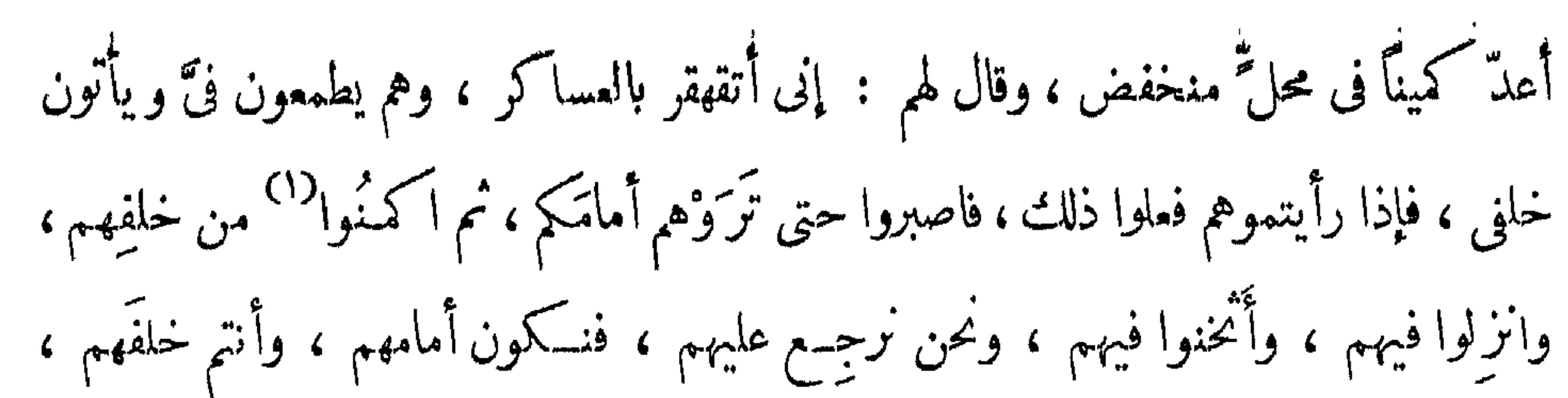

فلا 'يفلت منهم أحد . وكان الأمر كذلك . فحين التقى الجمعان تقهقر جماعة الخليفة ، فظنَّ جماعة السلطان أنه انهزم ، فأوغلوا فيهم ، حتى صاروا أمام الـكمين وهم لا يعلمون ، فخرج الـكمينُ عليهم ، وأثخَنوا فيهم بالقتل ، وكرَّ الخليفة راجعًا ، فتضعضع جيشُ السلطان ، واختلَّ أمرهم ، وتشوَّش (١٠٢) صقَّهم ، وقُتِل باسى ريفا أخو السلطان [ و ] أميرُ الجيش ، وقتل أكثر الجيش ولم ينتج منهم إلا القليل . وحينئذ قويت شكيمةُ الخليفة ، وطمع فى أن يرجع إلى السلطان ويقاتله ، وما علم أن الأمور بالخواتيم . ولمـــا سمع السلطانُ بموت أخيه ريفا ، اغتمّ غمَّا شديداً ، ولام نفسه على القمود عن الحرب ، وقال : لو لم أسمع كلامَ الناس ، وتوجَّهتُ بنفسى ، لم يحصلْ هذا الأمر ، « وَكَان أَمْرُ الله قَدَرًا مقدورًا »<sup>(٢)</sup> . ثم ارتحل من يومه ، وقصدَ جهةَ الخليفة بجيشٍ يسدُّ السهلَ والوعْر ، وجاءت عيونُ الخليفة ؛ فرأوا حيشَ السلطانِ وما فيه من العساكرِ ، التي لا يقدِر الواصف على وصفها ، والعادُّ على حصرِها، وأسرعوا بالخبر إليه ؛ فحـاف على نفسه وجماعته ، فأصبح راحلاً قاصداً بلاد الزَّغاوَة ، لأنــــ ملــكمها خالَه يريد أن ينزل عليه ، لَيُمِدَّه بجندٍ من عنده . فسار يقطع الأرض ليلاً ونهارًا ، والسلطانُ على أثره ، لأن الجواسيسَ أخبروه بقصـــده ، فخـاف السلطان أنه إذا وصل إلى زَغاوة يمدُّه خاله

(١ ) فمى الأصل : كنوا ·<br>(٢ ) سىورة الأحزاب ، آية ٣٨

### $\Lambda$  + 9

فلهـــا التقى الجمعان ظنَّ الخليفة أن الجيش هذا فقط ، فــكرَّ راجعًا (١٠٣) عليهم ، وناوشهم القتال ، وقاتل بنفسه ، ففرَّت الناس أمامه ، حتى وصل إلى الأمين محمـد د گيبي ، فوقف أمامه وصار يضر به بالسيف ، ويقول له : يا عبدُ يا خائنُ يا غَدَّارٍ ، ألك عين ترفعها ، تخون نعمتى ونعمة أبى ، وتأتى لقتالى ؟ والأمين ساكتٌ لا يتفوَّه بِحُسُلُونِ ولا مُرَّة ، لـكن كان لابساً درعين ؛ فلم يعمل سيف الخليفة فيه شيئًا . فلما أعيا الخليفةَ أمرُه ، تركه وأراد أن يذهب ؛ فصبر عليه الأمين محمد حتى التفت ، وضربه على عاقمه الأيمن بالسيف ـــ وكان ذا قُوَّة ـــ فــكسر عظمَ تَرْقُوَّتِه ، وانـكسر السيفُ من مقبضه ، وطار في المجال ، فخدرتْ يدُ الخليفة وأرخَى ذراعَه ، وعلم بذلك الأمين

 $\mathcal{N}$ 

إلى الأمين ، بكتابٍ من عند السلطان يقولُ فيهــه : إن زيادى قد التزم براحتنا من عدوِّنا ، والتَّزمْنا له الجزاءَ في ذلك ، وطلب أن يكمون في عسا كرك ، فها هو واصل إليك ، فإن التمس منك شيئًا فساعدْه وأكرمه ، وإنى على أثركم . وركب زبادى على هجين ، ولحق بعسكر الأمين ، فأعطاه أمرَ السلطان ، فقرأه ورحَّب به ، وسار في الجيش . وبالأمر المقدَّر أن الخليفة آلمــه ذراعُه ، وأراد أن ينزل للراحة ، فمنعه أربابُ دولته عن النزول ، فقال لهم : ولم تمنعونى ؟ <sup>(١)</sup> . فقالوا : إن الأمين محمد قاف أَثَرَ نا بجيشه ، والقتالُ بيننا وبينه دائر . فغضب وقال : ألم يرجعُ عنا ؟ فقالوا : لا . فكمرَّ راجعــاً على عسـكر الأمين فتعرَّضــوا له أيضــاً ، فقــال : [أنا ذاهب]<sup>(٢)</sup> ولابدٌ . و بينما هو ينازعُهم على الرُّجوع ، ويلاطفونه في التَّرك ، إذ جاء ز بادى وتأمَّل الخليفة وعرفه ، وأخذ عليه النيشان ، وأطلق البندقيَّة فأصابته ، قيل في صـدره ، وقيل في رأسه ، فخرَّ فأسندوه ومشى قليلا ، وصار يجود بنفَسه . فحين رأى أربابُ دولته أنه يجود بنَفَسه ، نصبوا له سُر ادقاً وأدخلوه فيه ، ووقف الجيش يذُبُّ عنهم عند السلطان ، كلَّما وقع منهم أمر مع أعدائهم من القبائل الأخر والقتالُ دائر (١٠٥) بين فريقين ،

 $\cdot$  كذا ، بدل : تمنعوننى  $( \ \ )$ (٢) الزيادة عن الترجمة الفرنسية Voyage, p. 100

# حتى وصل الأمين فرأى العسكر وقوفاً ، ونار الحرب تستعر ، فسأل عن الخبر فقيل له : إن الخليفة أصيب بالرصاص ، وهو يجود بنفسه ، و[قد] مجز عن الحركة ، فنصبوا له هذا السرادق ، ووقف جيشه يذبُّ عنه . فقال : أما إذا كان الأمر كذلك ، فاتركوا

القتال وأحيطوا بهم ، حتى ننظر ما يكون . وأرسل [ الأمين ] إلى السلطان 'يعلمه أن الخليفة أصيب برصاصة من زَبادِى وهو يجود بنفسه ، فإن كان يمكن مولانا أن يحضره قبل إزهاق روحه فليفعل . و بعد ذهاب الرسول إلى السلطان بقليل قُضِي على الخليفة ، وأعلن بالبــكاء . ونزل الجيش الذى كان يقاتل من ظهور الخيل ، وكذا نزل جيش الأمين . مفرد من البسيط : لا تأمن الدَّهرَ ذُو بَنَى ولو مَلِكَمَّ جنوده ضاق منهسا السَّهْلُ والجبَلُ مفرد لـــكاتبه ، من الــكامل : لاَّ يَمْنَعُ الجَيْشُ السَّكْتِيفُ مِنَ الرَّدَى ۚ وَلَا يَمْنَــَّمُ الْقَــدُورَ ۚ بُرِجٌ ۚ مُشَيِّدُ<sup>(1)</sup> و بعدها بقليل حضر السلطانُ وحيشُه فاخترق الصفوف . وحين رآه حِيشُ الخليفة أُعطَوْه الطاعة ، فدخل السرادقَ هو والأمين محمد ، وجماعة ٌ من أرباب الدولة ، وكشف الغطاء عن وجه الخليفة ، وبكي بكاء شديداً وقال : يا ولدى ، أنتَ فعلتَ هذا بنفسك ونصحناك (١٠٦) فلم تقبلٌ ، « وَكَان أمرُ الله قَدَرًا مقدورًا » . ثم التفت إلى أرباب دولة الخليفة وقال لهم : لقد زينتم القتالَ لولدى حتى قتلتموه ؛ أَمَا فيكم ذو عقل يَكفه

(١) ضبط الشطر الثاني في الأصل بضمتين على الجيم في « برج » وشدة على الياء

في « مشيبه » · واذا كان السَّطر الأول من بحر الكامل فان الشَّطر النَّاني بهذا الضبط ليسن من الكامل بل من بحر الطويل .

قد عفوتٌ عنــكم ، فمن أراد أن يكمون معى منــكم فهو على رتبته ومقامه ، ومَن أَبَى يلقَ خيراً . ثم أمر بدفن الخليفة فى ذاك المحل ، وأَبَى يدفنه<sup>(١)</sup> فى مقبرة الم<sub>ا</sub>ولـ<sup>25)</sup> ، وقال : هذا عاقٌ لا 'يدفن في مقابرنا . فدُفِن هناك . وأقام السلطانُ بقيةَ نهارِه وليلته ، وأصبح قافلاً إلى الفاشر ، محفوفاً بالنصر ، مستبشرًا بذَهاب الْعُسْر "" ، كأنَّ أبا الطَّيّب رآه على تلك الحال ، حين أنشد وقال ، من السكامل : سِرْ حيثُ شِئْتَ تَمِدْلُه الأنوار<sup>(٤)</sup> وأراد فيكَ مُرادَك<sup>ِ(ه</sup>) الأقدارُ و وإذا ارتحلتَ فرافقتُك<sup>(٦)</sup> سلامةٌ مُصَيْتُ اتَّجَهتَ ودِيمَةٌ<sup>(٧)</sup> مِدْرارُ<sup>(٨)</sup><br>1 أيضا من التحليل التحصيل من التحصيل التَّجهتَ ودِيمَةٌ مِنْ مِدْرَارُ

 $\bullet$  .

( ۸ ) المدرار : الدائم الدر · ( ٩ ) الزيادة عن الديوان

م – ۸ <sup>ال</sup>تشمحي<sup>ن</sup>

 $114$ 

اشىر

مرفوعة لقدومك الأبصـــــارُ وصدّرت أغنّ صادرٍ من موردٍ أنت الذى لهَج°′ الزمانُ بذكرٍ. وتزيننت بحديثيب الأسميال وإذا عفا فعطاؤه الأعمــــارُ وإذا تنسكر فالفنــــاه عقابة دَرُّ الملوكِ لدرِّها أُغْبِــــــارٌ<sup>(٢)</sup> (١٠٧) وله ـــ و إن وهبَ الملوك ـــ مواهبٌ ويخاف أنَّ بدْنُو إليك القـــــارُ' لله قلبُك لا يخاف لا من الرَّدَى ويحيــــــدُ عنكَ الْجحفلُ الجوَّارُ وتحيدُ عن طَبِيعِ الخليقة<sup>(4)</sup> كلَّه يا مَن يعِسِرُ على الأعِزَّةِ جازَهُ ويذلُّ من '' سَطَوَاتِه الجَبْــــارُ' وكان الفاشر<sup>(٨)</sup> إذ ذاك بالحل المسمّى: قِرْلي ، وكان فاشرُ السلطان تيراب بالرِّيل<sup>(٩)</sup> ، وفاشرُ الخليفة بجديد راس الفيل <sup>(١٠)</sup> ، ثم انتقل [السلطان عبد الرحمن] بعد ذلك وجعل الفاشرَ بالمحلِّ المسمى : تَنْدَلَّتِي، وهو فاشر ابنه [السلطان محمد فضل]الآن . ولم يُعهَد للفور

(١٠) جديد راس الفيل : اسم يطلق الآن على حلة وبئر يقعان شســـمال شرق مدينة نيالا وشرق بلدة منواشي ، عند خط عرض ٢:٤٠ وخط طول ٢٥:٤٢ .

 $\bigwedge$  {

ولمــا أراح [ اليتيم ]<sup>(١)</sup> قلبَه من قتالِ الخليفة وسكن جَأشه ، نظر فى أمر الرعية ،<br>-فأبطلَ المكْمُوسَ ، ورفع المظالم ، ووَلَّى المناصب ، وانتبه لعمارِ البلاد ، ورفاهيةِ الحال ، وقطَع الإعلانَ بشرب الخمر والزِّنا ، وأُمَّن الطرقَ وَكانت تَخوفَة . فبعد ذلك صارتْ أمْنًا ،

حتى أنَّ المرأةَ كانت تسافر من أقصى البلاد إلى أدناها ، محمَّلةً من الخليُّ والمتاع ، لا تخشَّى إلا الله . وكثرتْ التجارات ، وتنابع الخصُّب ؛ وأظهرَ العدلَ النامِّ ، فـكان لا يُسكرم ظللًا ولا يُعينُه ، ولو كان من ذوى قرابته . ولقد أخبرني الثُّقَة :أنَّ أعرابيَّينِ نعرَّضا له يوما\_وَكان (١٠٨) قادماً من الصيد \_ فقال له أحدُها : أنا مظلوم ، يا رشيد ، الله يخلَّيك ، يا رشيد ، أنا مظلوم . ومن عادتهم أَنَّ للظلومَ إذا جاء أمام السلطان ، يضع إصبعَىْ يدِه الْيَمِى ، أى السَّبابةَ والإبهامَ ، على شدقيه ، ويردَّدُهما مع إخراج صوتِ عالٍ ، فيه كافٌ واحدة وراءَاتٌ كثيرةٌ مضمومةٌ ، فيخرج من فيه صوتٌ بقال له : السكّر ورَاك . وهذا الصوتُ لا يصوِّت (٢) به أحدٍ ،

سِتِحَرَّ بُسَ تِيَّدَ سُوٰٽٽٽ٠٠٠.٠٠٠رِوَ: وِتِدٍَ،١٠ٽٽٽ٠٠.٥٠وِوَلُ بُد٠کل صوت :  
اللا إذاتكان أصيب بعميبه . فكان الأعرا္، يصوّت كذلك، ويةولُ بُمدكل مروت :  
الا يسمُه، لكثرية الطبولِ والفناء وأصواتِ اجنند . فكَرُ ورَكِ الأَ عراهِهِ ل
$$
\sum_{i=1}^{n} A_i
$$
 يَبُه السلطان ،  
فالَّا لمٍ يَجُبه السلطان، قال له صاحبه : خَلَّهٌ منك، رشيداٌ لنفسيه لالك . فسمهه السلطان ،  
فوقف وسألَ الأعرابيَّ عا قال ، فقال : إنَّ أخى هذا كرُورَكِمرارًا، واشتىكى لك ،  
وهوينادى : يا رشيد ، أنا مظام . فلَمًا لمٍ تَجُبه قلٰٔ له : خَلَّه، فزنه رشيدٌ لففسيه ،

Voyage, p. 103 الفرنسية 9. 103 P. 103 (٢) في الأصل الكريصوته به •

ظلمك؟ قال : ظلمنى باسى خَبير . وكانـــــ باسى خبير من أقاربه . فقال : وما أخذ منك ؟ قال : أخذ منى خمسَ نياق . فوقف مكانه ، ودعا بباسى خبير وسأله ، فاعترف . فأمر أن يَدَفَع له عَشْرٍ<sup>(١)</sup> نياقٍ ، خَمسًا حقُّه ، وخَمسًا تأديبًا (١٠٩) له . فدفعها ،

وذهب الأعرابيَّان ، وهما في غاية الغبطة والسرور . وفي أيامه تلك نُصِّب محمد كُرًّا في منصِب الأب الشيخ، وهو أجلُّ المناصبِ هناك . صاحُبُه مطلوقُ السَّيف ، له دولةٌ كدولةِ السلطان ، وشاراتٌ كشاراته . ومن عادة هذا المنصب [أنه] لا يتولَّاه إلا خَصِيٌّ ، لأنه يُخشَى من غيرِ الخصيُّ ، إذا تولَّاه ، وقَوِيتْ شكميمتُه ، أن يصادِرَ السلطانَ ، و يطلبَ المُلْكَ لنفسه ۚ و بعد توليةِ الأب الشيخ محمد كُرًّا ، وجَّهه إلى البلاد ، فنزلَ في أبي اُلجدُول ، وسلك طريقَ العدلِ في العالم ، وضبطَ الأمورِ ، حتى أنه قتل أناسًا كثيرين ، لِمَــا وقع منهم من الظّلم . وَلَمَّـا ظهرَ عدلُ السلطان ، وحُبُّه للعلماء وأهلِ الفضل والأنمراف ، وفد عليه الأشرافُ والعلماء من جهاتٍ عديدة ، فـكان أولَ وافد عليه والدى ، عليه سحائبُ الرحمة والرضوان . وَكان حينَ قدو مِه إلى دارفور ،نزل بِكُوبــيه على الفقيه حسن وَدْ عَوْرُوضَة .و بلغ أهلَ كُو بِسِه أنه جاءهم رجلٌ عالم من تونس ، فاجتمع عليه أكابرُهم ،كالفقيه محمد كَرْتيتيم ، والشريف سُرور بن أبى ا<sup>م</sup>جود، وعبدِ الـكريم ابن الفقيه حسن وَد عَوْوضة ، وأضرابهم. وطلبوا منه قراءةً مختصرٍ الشَّيخ خليل ، فقرأ لهم منه رُبعَ العبادات . ووصلَ خبرُه إلى الفقيه مالك الفُوتاوى ، فأعلمَ به السلطان ، فأرسل إليه ، فذهب له فأكرمه ، (١١٠) وأعطاه عدَّة جوارى ، وأمره أن يكمون عند الفقيهِ نُور الأنصارى ، زوج ابنتِه المسيرَمْ<sup>(٢)</sup> حَوَّاء. ( ۱ ) في الأصل : عشرة  $($  ) ( ۲ ) الميرم : لقب يطلق على كل بنت من بنات السلطان في دارفور ومعناه : الأميرة ،

وهو مأخوذ عن مملكة برنو · Balfour-Paul (H. G.) History and Antiquities of Darfur p. 19, SNR, XXXIII, Part I. pp. 129 - 130, Browne : Travels, p. 296.

 $\frac{7}{4}$ 

## وكان رجلاً من سلالةِ الأنصارِ ، محبًّا لأهل الملم ، وفيه فقه<sup>(١)</sup> ، فقرأ على والدى نبذة من صحيح البخاري . وأعلم السلطانَ بعلميَّته ، وأنه ماهر في العلوم العقلية والنَّقلية . فأحضره لديه ، وقرأ

خُلَّيْلِ بنِ إِسْحَاقٍ . وَكُتُبَ عَلَى الْأَجِرُّومِيَّة شَمْرَحًا كَبَيْرًا ، أَدْخَلَ فَيه نَحْوَ مآتتي مين أَلفية ابن مالك ، فأتى مجلداً ضخماً ، ثم اختصره فى كراريس. وكتب عَلَى السُّلَّم المُرَوْنق ، شرحاً لطيفا فى كراريس . وألَّف (١١١) رسالةً فى علم السَّكَفَّ° . ووفَد على السلطانِ عبد الرَّحمن ، الفقيه الزاهدُ الىاسكُ الشيخ التَّمُرُّو الفُلَّانِي، ووفد عليه الفقية النبية الشيخ حسين تَحَّارِى الأزهرى . ووفد عليه من أشراف مـكة الشريفُ مُسَاعِدٍ ، يقال : إنه من أولاد الشريفِ سرور . وكان قاضيه الفقية النزية الشيخ عَنَّ الدِّين الجامعي ، وهو قاضي القضاة بدارفور وأعمالها . وَكَانِ السَّلطَانُ عَبْدُ الرَّحْمَنِ جَوَاداً كَرِيماً عَادلاً عَفِيفَ النَّفْسِ . وَكَانَ وَسَطَ

(۱) گذا ·<br>(۲) في الأصل : الكتف ·

#### $\frac{1}{2}$

همن حسن تدبيره آنه لمــا دخلت الفرانساويّة مصر ، وهربّ الغزّ عنها ، توجّه إلى دارفور منهم كاشف يسمَّى : زَوَانَة كاشف . قيل إنه من مماليك مراد بسيك ، أو هو أحدٌ كشَّاف الألْنِي ، ومعه أكثر من عشرة مماليك ، ومعه أمتعة زائدة ، وكبهالٌ وخَدَم وطبّاخ وفَرَّاش وسُيَّاس ً وأخذ معه مِدفعاً وهاوُن 'بنب . فحين حَلَّ بدارفور ، أكرمه السلطانُ عبد الرحمن ، وأحسن ملقاه ، وأنزله نُزُلاً حسناً ، وأجرى عليه من الأرزاقِ شيئاً كثيراً ، حتى صار لا يَعرِفُ رقيقَه لـكثرته . ثم طلبَ من السلطان أن يبنيَ بيتاً كبيوت مصرٍ ، فأذِن له فى ذلك . فضرب الآخَرَ" ، واستخدم العبيدَ فى قطع الأحجار ،وصنع بيتاً (١١٢) جميلا ، وسَوَّرَه بِسُورٍ ، وجعل السُّورَ عريضاً ، وجعل فيه مزْغَلَتينِ<sup>(١)</sup> مقابلتَيْن لبيتِ السلطان ، يضعُ في إحداهما الدفع ، وفى الأخرى هاونَ البُنْدِ . وكان محلُّ هذا البيتِ أعلى من محلٌّ بيتِ السلطان ، بحيثُ كان يَرَى السلطانَ حين يدخُل وحينَ يخرُ ج . فسوَّلت له نفسه أن يقتلَ السلطان ، وعلكَ البلد ، بأن يَرْصُدُه `` وهو داخلٌ أو خارجٌ ، ويطلقَ عليه مِدفعاً يُهلكُه به . لـكنْ خاف إن قتل السلطان لا يطيعوه `` أهلُ المملـكة ، وأربابُ الدولة . فاحتــال أنْ اجتمع بالفقيه الطَّيّْب وَدْ مصطفى ، وَكان هذا الفقيهُ وزيرَ السلطان تيراب وصِهرَه ، أعنى أن السلطانَ

(١) المزغلة : فرجة في الحائط ·

( ٢ ) في الأصل : يرصد . (٣) في الأصل : يطعوه •

 $\Delta$ 

فأعطاه عطية سنيَّة ، وأُطلعه على الأمر ، وحلَّفه على الـكتمانِ فحلَف . وأُخـــذ العطاءَ وتوجَّه به إلى السلطات ، وأطلعــه على جَليَّة الأمر وحقيقتِه . فقال له السلطان : خذْعطاءكَ واذهبْ ، وَكُنْ معهم على ما أنتَ عليه ، وإيَّاك أن تُخبر أحداً أنك أتيتني .

ولمــا كان من الغد ، جاء زَوَانة كاشف إلى بيت السلطان ، فأكرمه أكثر مماكان يُسكرِمه ، وأعطاهُ في ذلك الوقتِ مائةَ عَبد ، ومائةَ جارية ، ومائةَ ناقة ، ومائة جرَّةٍ سمنًا ، ومثلَها عَسلاً ، ومائةً خُملٍ دُخْنا ، وكساه كشميرًا أحمر ، وجُوخة حمراء ، وقلَّده سيفاً ، وأعطاه جواداً سرجُه من ذهب . وتوجَّه الـكاشفُ إلى منزله مغتبطاً

(١) كذا في الأصل بالياء وبدون همزة ، وهي صيغة عامية ، بدل : أفشى •

 $\mathcal{U}$ 

( ٢ ) في الأصل : عن . `r−۳) العبارة فـي الأصـل : « دخلوا معه بابين ومنـع أن يدخل من الثالث وقيــــــل له<br>اصـبـر هنـا حتـي يأتـي سـيـدك فكدس مكانه » · وكدسوا بمعنـي : سكتوا ·

 $\Delta$ Y +  $\sim$ 

فى البيت شيء . وأُمر السلطانُ بهدم بيته فهُدم، ومُحِيّتْ رسومُه ، وكأنه لم يكن . وقبض على أتباعه فى تلك الليلة ، وباتوا محبوسين . ولمـــا أصبــح الصباح ، دعا بهم السلطان فحضروا ،فعفـــا <sup>(٢)</sup> عنهم وأطلقهم ، وأُمَّر عليهم خازندارَ الـكاشف ، وَكان يسمى (١١٥) يوسف ، ثم <sup>(٣)</sup> تتبَّع جميعَ من تعاهدَ مع الـــكاشف ، وقبض عليهم واحداً. بعد واحد ، حتى لم يبقَ منهم أحد . وكان آخرَهم الفقيةُ الطَّيُّب ، فإنه قَبَض عليه ، وقتله أَشرَّ قِتلة ، وسجن ابنَ أُخته سَحْنِ الدُّوامِ إلى أن يموت. وكيفية القبض على الفقيه المذكور : أنَّه أرخى له العِنان ، وبذَل له الأموال ، وأظهَر له الودَّ التام ، بحيث أن الفقيه الطيبَ لم يخطُر بباله أنَّ السلطانَ معه علم بأنه كان مع زَوَانة كاشف . ومضتْ على ذلك مدة ، حتى كان في بعض الأيام ، [ أنْ ] حفـر الفقيهُ الطيبُ دارَ الساطان ، وكان السلطانُ جالساً في ديوانِه ، وحضرتٌ له إبل موقورةٌ عسلا ، فأعطاها للفقيه الطيِّب وأمر له بكُسوَة ، فأحضر له كشميرٌ أحمر ، وكُسوَةٌ جليلة ، فلبسَمها ودعا للسلطانِ بدوام العنَّ وجلس . ومن عادةِ ملوكِ الفُورِ إذا كسَوْا

(١) في الأصل : رقيقه •

(٢) في الأصل : فعفى • .<br>( م ) في الأصل : يوسفا وثم ·

#### $\frac{141}{12}$

إنساناً كسوةً حمراء فإنهم [يكمونون] في غضب عليه ، ولا بدَّ ما يقتلونه<sup>(١)</sup> . وتذكَّر السلطانُ ماكان منه ، ونفاقه مع الكاشف فى آخر المجلس . فالتفتَّ إلى الحاضرين ، وقال لهم : أشهدكم بالله ، هل هــذا الفقيهُ فى أيام أخى أَرْقَهُ حالاً ،

وأكثرُ .الاً ، أم[في] هذا الوقت ؟ . فقالوا كلَّهم : لا والله ، بل فى هــذا الوقتِ [هو] أرفهُ وأغنَى ، وأنفذُ كلمةً . فقـــال السلطان : ســأوه حينئذ لم خانَنى وتواطأً مع السكاشف على قتلى ، وخرابٍ دارى؟ . فسألوه ، فأقسم على السلطان (١١٦) بالله العظيم أَنْ يقتلَه ، ولا يكلِّفَه جوابَ هذا السؤال ، لأن الموتَ عنده أهونُ من ذلك . فأبرَّ السلطانُ قسمَهُ حينئذ ، وأمر فذُبح كالشاة ، وأخذَ جميعَ ما عنده من الأموالِ والضياع ، ولم يُفلِتْ منه شيء . وقد سممتْ أنه أرسل العساكرَ لأخذ ماله من ضياعِه قبل ذلك بمدَّة ، وعيَّن لِهِ أَنْ يَكْمِسُوهَا فِي ذَلِكَ اليوم بعينه ، خوقًا أَنْ يطِيشَ الخبر ، ونُفِلتَ منها شَيْءٍ ،

مات "ية وت تك سعادته .  
وذلك تكّه من سعادته .  
ومن سعادته أيضاً أنّ جييم من رامه بسوء يُغذَل ، و يكنَّهُ الَّه منه .  
السطعان تغافل عنها ، ولم يَف يا وعدها به ، إيَّا لأُمر قام به ، أو خوفا على نفسه منها  
آومن ولدها . فلما رأتٌ تغافَلَه عنها 21 منة أمَّ حبيب التقدي م، أو خوفا على نفسه منها  
أو من ولدها . فلما رأتٌ تغافَلَهَ مع بعض اللولئِ عَقداً ، واتفقتٌ ممه أن يساعد حببيا ليتولّ
$$
\frac{1}{2}
$$
 تغادِه مه بعض لللولئِ عَقداً ، واتفقتٌ ممه أن يساعد حببيا ليتولّ

( ۲ ) راجع ص ۹۳ ، حاشبیة ۱ ۰<br>( ۳ ) فی الاصل : لها ۰

سلطاناً ، خصوصاً[ و ] قد انقطع أملُها ، حين رأت أن السلطان وُلِدَ له ، فخافتْ على ولدها. لـكنَّ السلطان ، و إن كان تغافل عنها ، إلا أنه كان مُبقِّهَا في منصِّها آمرةً ناهية ، [و] مقاليدُ أمور الدار كلُّها بيدِها . فلمــا نوتْ الغدْرَ بالسلطان ، استأذنته

فى أنَّ حَبيباً<sup>(١)</sup> يريد أنْ يصنع وليمةً : (١١٧) وأريدُ أن أمِدَّه بطعــــــــام من هنا ، فأذِن لها السلطانُ في ذلك . فصنعتْ الطعام ، وصارت تأتى بالجنناَت ، وتضعُ الدروعَ فى الجفنة ، ثم تجعلُ الطمامَ فوقها ، بحيث أن مَن يرى الجفنةَ لا يظَنّ أنّ فيها غيرَ الطعام . وكانتْ تضعُ في واحدةٍ درومًا ، وفي أخرى سبوقًا . فأخرجتْ ما يزيد عن (٢) مائقر جفنة يهذه الصورة . ثم مكثتْ مُدَّة أيام ، واستأذنتْ له فى وليمة أخرى ، فأذن لهـــا ، ولم يخطَرْ بباله شي، مما في نفسها ، لأنه كان سليمَ الصَّدر ، غير ظنَّانِ بالسوء . ففعلتْ كما فعلتْ فى المرة<sup>(٢)</sup> الأولى .

و بعد أيام أيضا استأذنته كذلك ، وقبْلَ إبراز الوليمة الثالثة ،كانت عندها بنتْ من بنات الأكابر ، جميلةُ الصورة ، تربَّىها ، فرآها السلطان على حين غفلة فأحبها ، ونَوى فى نفسه أنْ يخاطب إِياكُرى فى شأنها ، ويعقدَ عليها . وَكَأَنَّ أُمَّ حَبيبٍ فهمتْ من السلطان ذلك، فصارت تؤذيها لأنها أَعدَّتها لولدها حبيب . فلم تُطِقْ البنت الأَذِيَّة<sup>(٤)</sup>، خصوصاً وقد انـكشفتْ على غَدْرِها بالسلطان ، وما تريد أن تصنعَه معه . فاختلستْ نفسَها ،

(١) فى الأصل : حبيب  $\cdot$  كذا ، بدل : على  $\cdot$ (٣) في الأصل : بالمرة .

 $\cdot$  في الأصل: الاذاية  $(3)$ 

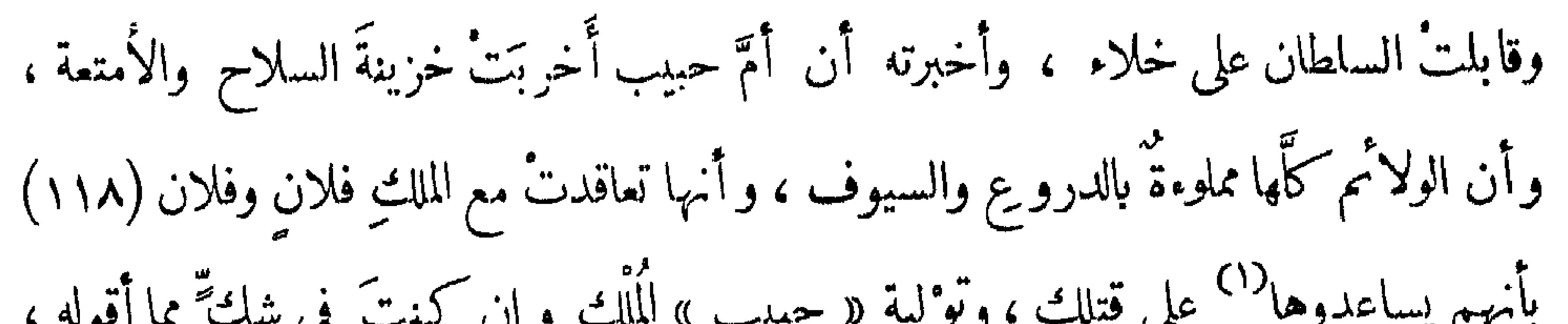

 $\bullet\bullet$ 

(٤) على رسلكم ، أى : تمهلوا .<br>(٥) فى الأصل : كتير .

 $\gamma$ 

نفْسى . فَيُمِنْنْذِ لَمْ تَجَدُّ بِدًّا من طاعته ، وقالت: دعْ الخــــدمّ يرفعنّ هذه (١١٩) اَلْجَفَنَات ، واحبس أَنت هذه . فقال : لا ، بل حتى تفَرَّغ هذه الْجَفنة ،وتَملأ كما كانت، ويحقل كلُّه مرةٌ واحدةٌ .

ولمـــا جيءَ بالأوانى ، واغترفَ من الجفنة ، ظهر الدروعُ من تحتِ الطعام ، فنادى : يا أمَّ حبيب ، ما هذا ؟ فخجلتْ ولم تُحرِّ جواباً . فعند ذلك أمر بالقبض عليها ، وقلَبَ جميتم الجفنات، فوَجد فيها كلَّمها دروعًا وسيوفًا ور بإلات فَرَانْسا ، ونحوَ ذلك . فقال لها : أَئْ ذنب وقع منى حتى دَبَّرْنى'' على هــــلاكى ؟ فلم تردَّ جوابا ، فأمر بقتلها فى تلك الساعة فقتلت . وفي الحال أرسل مـلــكاً من ملوكه إلى بيتِ حبيب ، بعد أن دعا حبيباً إليه ، فحضر على حالةِ الطمأنينة ، فلما مَثَل بين يدَىُّ السلطان ، أمر بالقبض عليه ، فوضــع [ فى ] المَعْـدِس ، ثم أرسله تحت جِنْـح الليل[ إلى ] جبل مَرَّه ، واستصفى ما عنده من المال ، وردَّ الدروعَ والسلاحَ إلى مقرَّها ، ثمَّ قبض على جميع مَن تواطأً مع حبيب ،ولم يُبقِ منهم أحداً . وتمهَّدت أمورُه ، واستوزر الفقية مالك الفُوتاوى لِظَنَّ عِلْمِيَّته وصلاحه ، وكان يدَّعى أنه يعرفُ سِرَّ الحروف<sup>(٢)</sup> ، وعلمَ الأوفاق ، مع أنه كانت فيه عامَّتية ، وكثيراً ما كان يُظهِر الورعَ والصلاح ، ويُبطِن ضدَّه . وكنتُ أظنُّ ذلك منه ، حتى حقَّق اللهُ ظُنِّي فيه في مجلس واحدٍ . وذلك أنه لمـــا ترقَّى الوزارة ، أدخَل جميعَ قبيلةِ الفُلَّان التي بدارفور تمحتَ أمرِه ، (١) كذا ، وهي صيغة عامية .

(٢) في الأصل : الحرف •

ونهبوا منهم أموالاً جَمَّـــة ، من بقر وخيلٍ ورقيق . وجاء رئيسُهم — وكان يُسَمَّى بجدٍّ العَيَّال—وأتى بخيلٍ و بقرٍ ورقيقٍ من المنهوب، هديةً إلى الفقيه مالك ، ليذُبَّ عن القبيلة . وكان في شهر رمضان ، وكان وقت العصر ، والفقيه مالك إذ ذاك يقرأ في تَذكِرَة القَرْطَبِي ، في صفة أهلِ النار . فأتى على قوله : ولا زالتْ النار تقولُ : يا ربٍّ زدْني ، حتى يضمَ الرحمنُ فيها رِجْلَه . والرَّجْلُ : هي الجماعةُ من الناس ، وعليه قولُ الشاعر : فحمو بنسا رجْلٌ من الحيٌّ وانزوَى فقـــال : ولا زالتْ النار تقول : يارب زدنى . وكان من عادته أن يقولَ بعد كل كلة أو كلتين : أىْ نعم ، قال الـكمتاب . فقال : ولا زالتْ النار تقول : بارب زدنى ، أًى نعم ، قال الـكتاب . ولا زالتْ النار تقول : بإرب زدنى ، أى نعم ، قال الـكتاب . حتى يضَعَ الرحمنُ فيها رِجْلَه ، أى نعم ، قال الـكمتاب . والرَّجلُ هي الجماعةُ من الناس ، أى نعم ، قال السكتاب . وعليه قولُ الشاعر ، أى نعم ، قال السكتاب . فَوَّ بِنَا رَجُلٌ ، ( ١ ) زيادة يقتضيها المعنى ، عن الترجمة الفرنسية وroyage p. 119 ( ۲ ) فيي الأصل : وكلما • ( ۳ ) أَيْ نَبِت (٤ ) المساليط خليط من الزنوج والعرب . يتكلمون لغة تختلف عن لغات ســكان دارفور • وتبلغ مساحة دار مساليط ما بين ٧٠٠٠ الى ٧٥٠٠ ميـــــــل مربع ، تحدها واداى فى الغرب ودار صــــــليح فى الجنوب ودار قمر ودار تاما فى

 $\gamma \gamma \eta$ 

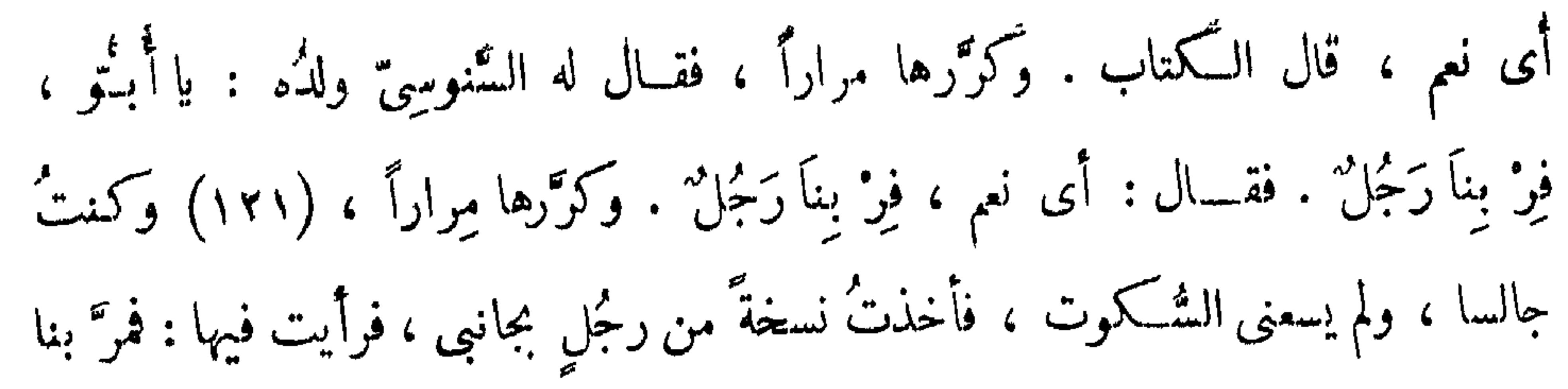

رِجُل من الحُمِّ، فقلت : يا أَبَّو، فرّ بِناَ رِجُلٌ . فقال لى : اسكتٌ، أنتَ الَآن  
صغيڋ عن هذا وأمثاله . مع أن هذا هو النى يصُاع لأن يکونَ شاهدًا، فسكتُ .  
ومن ماُمُيَّيَّية ، ما حَكى لى والدى – عليه سحائبُ الرحمة والرِّضوان — أن  
السلمان أتمس من الفقيه المذكور أن يخطُب يومَ الميد ؛ فقصلَ والدى أن يوَالَّف له  
خطبهَ، فألَّهَها وكتب في آخرها : تمَّت على يد مؤلَّهَها، الفقير إلى التَان ، مُمَر الأُتونسي
$$
\frac{\langle \rangle}{\langle \rangle}
$$
 منُسُيان، في يوم[كذا]وستة كذا، وأعطاها إياه. فما كان يومُ الميد ، صلَّى بالسلطان ،  
مُمَّ تِقِّ المُبر فحَطَب ، وبد الخطبةِ قال : تَّتٰ ، إلى آخر ما كُتب . ولم يتفطَّن أَنَّ هذه  
ا

وَكَانَ مَن أَغْنَى أرباب الدولة ، وَكَانَ له من الإقطاعِ ما ينوفُ عن خَمْسِيها ثَةٍ بلدٍ . وذلك غير إفطاع إخوانه . ثم [ إن ] السلطان أَجَلّ مقامَ [ الأب ] الشيخ محمد كُرّ" ، وأعلى كلمتَه ، حتى صار لا تعلَّى<sup>(٢)</sup> على كلمتِه كلمة . وبلغةُ أن هاشم المُسَبَّعاوى ، ملكَ كردُفال ، رجع إليها وأخذها من يدِ عامل السلطان . فجَّهْز جيشاً كنيفا لنَظَر الأب الشيخ محمد كُرّ"ا ، فتوجه

( ١ ) في الأصل : التنسى .

( ۲ ) كذا مى الأصل •

#### $\gamma \gamma V$

أمَّا قلتُ لـكم إن محمد كُرًّا لا يعصاني^" ؟ ثم أمره أن يأتى إلى الفاشر فى موكبه ، فأتى على أحسن حالة ، وخرج إليه الساطان ، وأحسن مَلقاه ، وسوَّره بسُوار من ذهب ، أمام الوزراء والحاضرين ، وبالغ فى إكرامه ، وردَّه إلى منزلته ، بل صار أعظم مما كان . وكان هذا الفعلُ من السلطان ، هو عينَ البختِ النامِّ لابنه محمد فضلَّ . فإنه لمـــا (١٢٣) توفَّى الساطان ، قام بأمره الأب الشيخ محمد كُرّ"ا ، ولولاه لما نظَر إليه أحدٌ ولا غني به . وكيفيةُ ذلك أن السلطانَ لمـــا ثقُل به مرضُه ، دخل عليه الفقيهُ مالك الفُوتاوى ،

(۱) فى الأصل : اعداد ·<br>(۲) فى الأصل بتقيدك ·<br>(۳) كذا ، وهى صيغة عامية ·

#### $\Delta Y \Delta$

لعل ولدَك ينتفعُ بوصيّتِك . فقال : وَمَنْ يَتَوَكَّلْ عَلَى اللهِ فَهُوَ حَسْبُهْ `` فأعاد عليه الفقيهُ مالك هذَا القولَ ثانياً ، فقال هو ذلك أيضًا . فأعاد عليه ثالثًا ، فقال ۚ ذلك أيضًا . فتركه بعد الثالثة ، ثم قضى نحبَه ، عليه سحائب الرحمة . فحين توقَّى بكي عليه الأبُ [ الشيخ ] والفقيه مالك . وبعد البــكاء قال الفقيه مالك للأب[الشيخ] :ماذا أنت صانع الآن؟. قال الأب[الشيخ]:سأريك ماأصنع. فقام من وقته ، ودخل الدار ، ودعا محمد فضل ، وكان أكبر ولديه ، لأنه لم يتركُّ من الذكور إلَّا محمد فضل، و[محمد] بُخارى <sup>(٢)</sup>، ومن الإناث حَوَّاء<sup>(٣)</sup>، وستّ النساء ، وأمّ سَلَّمَى ، فأقمد محمد فضل ولَبَّسه الخاتم ، وعمَّمه وقلَّده بالسيف ، وأجلسه على كرسىٌّ السلطنة ،

وأدخله فى حجرةٍ ، وأرخى عليه سِترًا ، وأرسل فى الحال إلى جماعته ، فحضروا متقلَّدين سيوفَهم ، شاكينَ السلاحَ . فأوقفهم (١٢٤) على الأبواب، ورتَّب منهم جماعةً يحرسونه . ونفمه في ذلك بابُ سِرَّ كان بين بيتِه و بيتِ السلطان ، بحيثُ أنَّ العساكر دخلتْ منه ، ولم يشمرُ بها أحد . ثم أرسل إلى أكثر الوزراء جماعةً ، وأقواهم شوكةً ، الملك إبراهيم ودْ رَماد ، إنساناً يقول له : إن السلطان يأمرك بالذَّهاب إليه . فجاء ، فلمَّا دخل الباب وجد العساكرَ وقوفاً ، فراعه أمرُهم ، ولم يجدْ بدًّا من الدخول . ولمــا وصل إلى محلٍّ  $\cdot$  + سورة : الطلاق ، آية : ٣ . ( ٢ ) كان للســــــلطان عبد الرحمن ولدان آخران ، أحدهما الأمير محمد أبو مدين

م ٩- التشحيذ

 $179$ 

محيطاً بها ، حارساً لها منهم ومن غيرهم . فلمَّا لم يجدوا إلى الدخول سبيلاً ضر بوا فى البلادِ ، وصاروا ينهبونَ أموالَ الناس ، وتجتمعُ عليهم الغَوغاء ، حتى صاروا فى جند كثيف ، وثقلتْ وطَّأتُهم ، وعظُم شرهم . فجهَّزهُم الأب الشيخُ جيشًا لِنَظر الملك دَلْدَن ، الذي أسفلنا ذكره ، وهو ابنُ عَمَّةٍ السلطانِ محمد فضل ، فخرج إليهم ، وأوقع بهم ، وانهزمتْ الغوغاء الملتقَّةُ عليهم . وقُتل منهم كثير، وظُفِر بأولاد السلاطين، وجئَّ بهم إلى الأب [ الشيخ ] مصفَّدين . فأرسلهم الأب [الشيخ] إلى السجن في جبل مَرَّة ، وسكنتْ الفتنة ، وتمهَّدت الأمور .

(١) في الأصل : سوء • ( ٢ ) في القاموس : أعلنه وأعلن به • ﴿

#### $\mathcal{N}^{\mu}$

 $\mathcal{A}(\mathcal{A})$  and  $\mathcal{A}(\mathcal{A})$  .

### $\mathcal{M}$

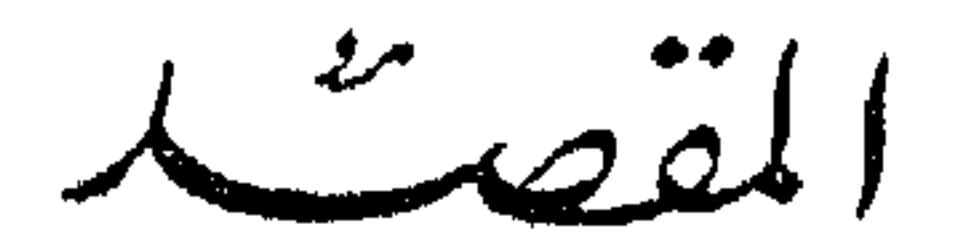

وفيمـــــــه ثلاثة أبواب

(١٢٦) فی صفة دارفور وأهلها وعوائدهم وعوائد ملوکهم ،<br>وأسما. مناصبهم ومراتبهم ، وفيه خمسة فصول :

الفصالاتول

فی صـــمة دارور

أمَّا دارفور فهو الإقليمُ الشَّالث من ممالك السودان<sup>(١)</sup> ، وذلك أنَّ القـــادم من المشرق إلى بلاد الســـودان ، أولُ مملــكة وإقليم يعــــرض [ له ] ، مملــكةُ

(١) يطلق اسم السودان على جميع الأقاليم شبه الصحراوية من افريقية التبي انتشر فيها الاسلام · وتمتد جنوبي الصحراء الكبرى ومصر ، أى من المحيط الأطلنطي في الغرب الى العدود الغربية للحبشنة في الشرق • وتسناير حدودها الجنوبية بصفة خاصة خط عرض ١٠ شمالا · وتنقسم هذه الأقاليم الى ثلاثة أقسام : (١) السودان الغربي ويشمل حوض نهر السنغال ونهر غمبيا والمجرى الأعلى لنهر فولتا والحوض الأوسط لنهر النيجر • (٢) السودان الأوسط ، ويشمل حوض شاد • (٣) السودان الشرقى ويشمل الحوض الأعلى والأوسسط لنهر النيل .

### انظر : دائرة المعارف الاسلامية ، لفظ : «السودان » .

#### $14.4$

الزرقاء • قامت هذه المملكة على انقاض مملكة علوة المسيحية أوائل القرن ١٦م على يد زعيم الفونج عمارة دونقس وحليفه عبد الله جماع شبيخ عرب القواسمة من جهينة • وامتدت مساحة هذه المملكة من سواكن شرقا الى النيســــل غربا ، ومن أقصى جبال فازوغلى جنوبا الى الشىلال الثالث شمالا • انظر : مصـــطفى مسعد : ( الاسلام والنوبة في العصور الوسطى ص ٢٠٦ ) . ( ٢ ) مملكة كردفال أو كردفان هي التي أسسها المسبعات أبناء عمومة ســــــــلاطين دارفور • فتذكر روايات أهل البلاد أن سليمان سولونج اقتسم وأخوه مسبع « تونسام » الحكم فكان لسلبمان اقليم دارفور ولأخيه « تونســـــام » اقــــليم كردفان • وظل هذا في أبنائهمآ حتى اذا كان عهد السلطان محمد فضـُــــــل سلطان دارفور تم ضم کردفان الی سلطنة دارفور بعد طرد آخر ملوك کردفان ويدعى هاسم المســـــبعاوى • وتولى حكم كردفان حاكم يعرف بالمقدوم وظلت هكذا حتى الفتح المصرى للسودان سنة ١٨٢٠ ، فأضحت تحت الادارة المصرية.

انظر : شقير : ( تاريخ السودان ، جـ ٢ ، ص ١١٧ ) • ( ٣) سببقت الاشارة الى هذه السلطنة • راجع ص ٦٩ • ( ٤ ) الباقرمة ــ بجرمى ــ بقرمى ــ بكيرمى : تقع هذه المملكة جنوبى بحيرة شاد · وتأسست في القرن العاشر الهجري ( السادس عشر الميلادي ) على يد جماعة من المغامرين الذين قدموا من ناحية الشرق • واستطاع هؤلاء أن يتغلبوا على البلالة ، تم اندمجوا فيهم ، واستطاعوا بمساعدتهم أن يبسطوا سلطانهم على الفلبة والعرب المســــــتوطنين فـي هذه البلاد • وزعم أولئك الغزاة أنهم عرب وأنهم أتوا من بلاد اليمن ، واعتنق أحدهم الاسلام ، وكان معاصرا للســـلطان عىد الكريم سلطان وااداى . ثم اعتنق أهل البلاد الاســـــــلام على يديه . كانت عاصمة باقرمة زمن الرحالة بارت « Barth » مدينة مسينا • انظر : دائرة المعارف الاسلامية ، لفظ : « بجرمي » · ( • ) برنو : من دول السودان الأوسط • تحد شمالا بالصحراء ، وغربا ببــــــــلاد

الحوصا ، وجنوبا بـ « أدموه » ، وتحد من ناحية الجنوب الشرقي بـ «بجرمي»، وشرقا ببحيرة شاد • وورد ذكر البرنو في كتب كثير من المؤلفين العرب مثـــل=

#### $\Upsilon^{\mu\nu}$

=ابن سعيد ، وابن خلدون ، والمقريزى ، وابن فضل الله العمرى • ويسكن برنو أجناس مختلفة وهم الكنورى والسودان والعرب والبربر • وحكمت برنو أسرة تدعى الانتساب الى سيف ابن ذى يزن وظلت على حكمها حتى حوالى منتصف القرن ١٩ م • ونقلت مقر الحكم الى الضفاف القريبة لبحيرة شباد بعد أن حكمت كانم عدة قرون • وعرفت المملكة باسم مملكة برنو أو مملكة كانم • وامتد نفوذ هذه المملكة في عز أيام توسعها شرقا الى حدود النوبة ومصر · انظر : دائرة المعارف الاسلامية لفظ : « برنو » · (١) أدقز ــ أدجز : تحريف للفظ أغاديس وهي التي تقع بالقرب من طريق القوافل الممتد بين أقاليم السودان الأوسط وبلاد المغرب .Voyage au Ouaday p.14 ( ۲) نفه : اقليم يقع الى الغرب من أغاديس ، وتربطــــه بتونس وطرابلس علاقات تجارية هامة · وينقسم اقليم نفه الى ثلاثة أقسام أو مدن كبيرة هي : حوصا ، Voyage au Ouaday, p. 15. وعفنو Voyage au ( ٣ ) تاسست مدينة تمبكتو على نهر النيجر حوالي سنة ١١٠٠ م . وكانت تمبكتو ــ الى جانبٍ شهرتها التجارية ــ مدينة اسلامية منذ نشأتها « ما دنســتها عبادة الأوثان ، وماسجد على أديمها قط لغبر الرحمن » ·وغدت تمبكتو مركزا للتعاليم الاسلامية ، وتوافد عليها الطلاب والعلماء • ولقد أننبي ابن بطوطــة فـي القرن ١٤ م على الزنوج المقيمين بها لحماستهم للدين الاسلامي واقبــالهم على حفظ القرآن • وجاءت أول أسرة حكمت تمبكتو من مالي ، وظلت علىحكمهـــــا من ١٣٣٦ ــ ١٤٣٣ م ثم حكمها بيت آخر ٤٠ عاما حتى سنة ١٤٩٢ م • وبلغت تمبكتو شأواعظيما في عهد أسكيا الهادي محمد ، ثم انتقلت الى حكم مراكش من ١٥٩٠ الى ١٧٥٠ م ثم استولى عليها الفلبة سنة ١٨٢٧ ثم وقعت في أيدى التكارير •

وأُدِقِزْ<sup>(١)</sup> السابع، ونُفَهُ <sup>(٢)</sup> الثامن ، ودارتُنْبُسكُنُو<sup>(٣)</sup> التاسع ، ودار مَلَّا<sup>(٤)</sup> أو مَلِي

أرنولد : الدعوة الى الاسلام ص ٢٦٩ ـــ ٢٧٠ ؛ وانظر دائرة المعارف الاسلامية ، لفظ تمىكتو •

( ؛ ) ملا ـــ ملى ـــ مالى : تعرف ملا أو ملى فــى المراجع العربية القديمة باسم مملكـــــة مالي ، وتمتد من بلاد السنغال غربا الى ممالك الهوســـــا المعروفة في الوقت الحاضر باسم شمال نيجريا شرقا ء وتحد شمالا بالمفاوز والسلاسل الجبلية الفاصلة بينها وبين بلاد االبربر ، وتمحد جنوبا بجهات ساحل العاج والذهب . بلغت هذه المملكة أقصى اتسساعها في عهد ملكها منساموسي (١٣١٣ ــ ١٣٣٨م) الذي ضم اليها مملكة غانة حتى أصبحت تشمل ـــ حسبما أورد القلقشندي ـــ اقليم مالي وصوصو وغانة وكوكو وتكرور • وتعتبر مملكة مالي ومضافاتها أكبر ممالك غرب افريقية وعاصمتها مدينة مالى نفسها •

القلقشىندى : « صبيح الأعشى ، جـ ٥ ، ص ٢٨٢ » Incy. Isl. Art. Mali; Roland Oliver, ed. : The Dawn of African History, p. 40

 $\Upsilon$
أهلَ مملـكة بَرْ نُو . لـكن الآنَ قد ع َّهذا الاسمُ على ممالكَ متعدِّدَّة ، أوَّلَهَا : دار وَدَائْ أو ودَدَائ المعروفة أيضا بدار صَلِّيحٍ ، وآخرها : بَرَّنُو . فيدخل فى ذلك بَاقرْمَه ْ وَكَتَسَكَسُوْ'' وَمَنْدَرَهْ''. فيقالُ لأهلِ كلّ منهم تَسكَّرُور ، حتى أنه صار عُرفًا بينهم . ولقد لقيتَ منذ أيام رجلا من أهل السودان ، فسألنَّه من أين أنت ؟ فقــــال : من التَّـكُّرُور بل أظنه قال : تـكمرُورِى . فقلت : من أىَّ (١٢٧) مِن التكارير؟ فقال : من بَاقِرْمَه . لـكنْ لم يخبرنى إلا بعد مَشقَّة ، ظنَّا منه أنى لا أعرف تلك الجهة . فلما أخبرنى وسألتُه عن بعض مواضعَ منها ، تعجّب تعجبًا عظيما ، وألانَ القولَ .

(١) التكرور : شعب من الزنوج يسكن معظم وهاد فوته السنغالية ، وتعيش شعبة منهم فيما بين النيجر وبحيرة شاد ولاسيما في سكوتو • ومن المحتمل أن يكون نكرور هو الاسم الذي كانت تعرف به في وقت من الأوقات مدينة بالقرب من نهرالسنغال ، والمملكة التبي كانت عاصمتها هذه المدينة ، وموضعها الآن فوته السنغالية ثم أطلق هذا الاسم على شعب هذه المملكة • وجرى العرب من بعسد على اطلاق اسم تكرور على جميع بلاد السودان التى دخلها الاســــــــلام ، وهى الممتدة من المحيط الاطلنطى الى حدود وادى النبل • وأضحت كلمة تكرورى ــ في نظر العرب ـــ مرادفة لكلمة سوداني . انظر : دائرة المعارف الاسلامية · لفظ « تكرور » · (۲و ۳) کتکو – مندره : كتكو : اقليم يقع الى جنوبي اقليم بجرمي ، ويخترقه نهر شىارى • ويعتبر اقليم كتكو من أغنى بلاد السودان الأوسط ، ولذا حمل حاكمه لقب سلطان ويتبعه

خمسة حكام للأقاليبم يحمل كل منهم لقب ملك • أما مندره فتقع بالقرب من كتكو yoyage au Ouaday, pp. 13-14. • القب سلطان كذلك • Voyage au Ouaday, pp. 13-14.

وحدُّ الفور من جهة الشرق أقصى الطُّوِيشَه°′ ، ومن الغرب آخرُ دار المسَالِيط ، يغنى : مملسكة المساليط ، وآخرُ دار قمر (٢) ، وأولُ دار تَامَه (٣) ، وهو الخلاء السكائن بين دار صَــليح وبينها ، ومن الجنوب الخلاء الــكائن بينها وبينَ دار فَوْتِـيت <sup>(٤)</sup> ،ومن

الشهال المزروب، وهو أول بئر يعرِض لمن يتوجَّه لها من الديار المصرية . وتتبعُها<sup>(٥)</sup> عدة ممالك صغيرة : فمن الشمال مملكة الزَّغَاوَة ، وهي مملكة واسعة ، وبها خلقٌ لا يُحْصَوْن كثرةً ، ولهم سلطانٌ وحدَهم ، ولكنه بالنسبة إلى سلطانِ الفور أشبهُ (١) الطويشة اسم كان يطلق على منطقة تكسوها رمال غزيرة ناعمـــــــة خالية من السكان شرقي دارفور • ويطلق في الوقت الحاضر على بلدة تقع شرقي مدينة نيالا الحالية ، عند خط عرض ٢٥ : ١٢ وخط طول ٣٠ : ٢٦ · ( ۲ ) دار قمر : تقع سُمال بلاد المســــاليط وشرق دار تامه ، وهي بلاد فقــــــيرة في مواردها الطبيعية · وتعيش جماعات القمر على زراعة الدخن ورعى الأغنــــــام

والماشبية • ويدعى القمر الانتساب الى أصــــــــل عربى ولكن على الرغم من أن معظمهم يتكلمون العربية فانه ليس هناك ما يؤيد هذه الدعوى

MacMichael, H.A. op. cit. p. 84

( ۳ ) تقع دار تامه غرب دار قمر علی حدود وادای ، وکانت دائما همزة وصل بین دارفور وواداى ، وكثيرا ما أخضعت الدولتان دار تامة لسلطانهما في أزمنـــة MacMichael H.A., : op. cit. p. 85 ألخاصة MacMichael H.A., : op. cit. p. 85

(٤) الفرتيت : أطلق العرب زمن المؤلف على القبائل الزنجية والوننية التـي تسكن في أقصى جنوب دارفور وشـــــمال غرب بحر الغزال وفي اقليم واداى كذلك اسم فرتيت · وفي : MacMichael, H.A. : op. cit. p. 90. : وفي : والفرتيت كانوا سكان جبل مرة الأصليين وأزاحهم الداجو ثم التنجور والعرب عن مواطنهم الأصلية في جبل مرة الى الجنوب • والفرتيت قبــــائل شتى منها : رونجه ، وبندلا ، وشت ، وبنجا ، وفراوجيه .

Lampen, G.D. : op. cit. p. 183.

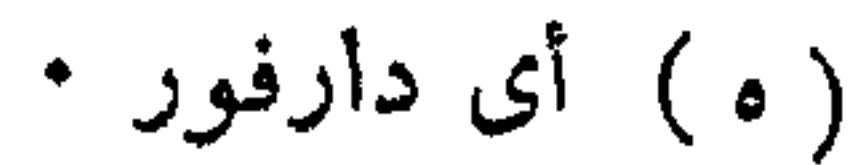

بقائد من قوَّاده . ومن جهة الشمال أيضا مملكة الميدوب<sup>(١)</sup> والبَرْتى ، وهما مماكستان كبيرتان ، إلا أن أهل الثانية أكثرُ من أهل الأولى ، و [ هم ] مع كثرتهم أكثر انقياداً لسلطان الفور من الميدوب .

وفي خلال دارفور مملكة البرْقد ، ومملكة بَرْقُــو `` والتَّنْجُور `` ومِيمَه' ،

( ١ ) الميدوب : 'اسم جبل يقع في الركن الشمالي الشرقي من دارفور على بعد ٤٠٠ ميل من مدينة الخرطوم الحالية و ٣٥٠ ميلا جنوب غربي بلدة الدبة وعرف سكانه باســـــمه · ويرجع جماعة الميدوب الى أصــــــل نوبي ، ويتكلمون لغة تشـــــبه لغة النوبيين على النبل ، مما يرجح هجرتهم من بلاد النوبة الى منطقة جبـــــــل ميدوب ومازالوا يحترمون نظام الأمومة في الوراثة • فاذا مات الملك خلفه في Mac Michael, H.A.: op. cit. p. 97. • هنصبه ابن اخته

(۲) البرقو : من سکان وادای وبرنو • انتقلت جمـــاعات منهم الی دارفور حیث عرفوا مع غيرهم من الجماعات القليلة الوافدة من واداى باسَّــــم المراريت · ومعظهم يسكن شرق ووسط دارفور MacMichael, H.A. : op. cit. p. 83

(٣) التنجور : يذكر أهل البلاد أن الداجو أول من أسس دولة في منطقــة دارفور الحالية وتلاهم التنجور ثم الفور • ومن هذا الاسم الثالث جاء اسم دارفور • واختلفت الآراء في أصل التنجور • ففي(MacMichael, H.A. : op. cit. pp. 66-71) أنهم من النوبيين وبن<sub>ى</sub> هلال وأنهم هاجروا من بلاد النوبة في القرنين الخامس عشر والسادس عشر للميلاد ، واشتهروا هناك باسم التنجور وأسسوا دولة في شىمال دارفور وعاصروا دولة الداجو في جنوب جبل مرة • ثم بسط التنجور سلطانهم على واداى غربى دارفور فأدى ذلك الى اضعاف سلطانهم فى دارفور خاصة ، ولذا انتزعته منهم أسرة من الفور تسمى أسرة كيرا وأسست سلطنة دارفور • ومن التنجور جماعات موزعـــــة بين دارفور وواداى وكانم وبرنو • Arkell, A.J.: The Hist. of Darfur. S.N.R. XXXII, Part II, pp. 207-218. (انظر Barth, H.: Travels and Discoveries in North and Central Africa, III, p. 430. Lampen, G.D.: Hist. of Darfur. S.N.R. XXXI, Part I, p. 183. ( ؛ ) ميمه : أَسُمار ابن بطوطة في منتصف القرن الرابع عشر الميلادي الى بلدة ميما

التبي لاتبعد كثيرا غربى مدينة تمبكتو • ولاحظ هذا الرحالةأن معظم ســــكان مدينة تمبكتو من الميما أو قبائل الملثمين ( الطوارق ) ولابد أن شـــــعبة منهم=

 $\Upsilon$ 

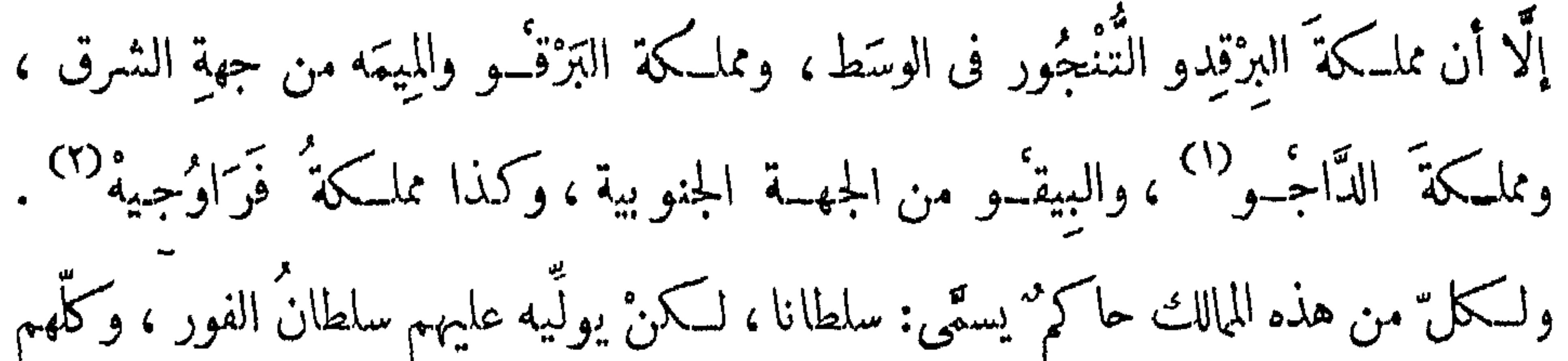

( ۱ ) الداجو : من أقدم عناصر السكان بدارفور • مواطنهم شرق وجنوب شرق جبل مرة • وتعيش جماعات من الداجو في دار صليح (واداى) وجماعات أخرى في

=انتقات ناحيةالشرق\_الى دارفور. ويقول الرحالة ناختيجال (ان الميماقبيلة كبيرة في واداى ، ولكن معظمها انتشر جنوبا حيث اختلطوا بسكانها ، ففقدوا صفاتهم الجنسية ، واحتفظ البقية الباقية منهم بلغتهم الخاصة التبي تقرب من لغة الزغاوة والقرعان وعليهم ملك منهم » · MacMichael, H.A. : op.cit. p. 82. • « ملك منهم »

(١٢٨) على نسقٍ واحد فى الهيئة والملبوس ، إلا ملكَ التنجور فإنه يلبسُ عمامةٌ سوداء . وسألنُه عن سببٍ سوادِ عمامته ، فأخبرنى أن أصل مملـكة دارفور لأجداده ، وتُغلَّب عليها سلطان الفور . فَلَمْبِسُ العامة السوداء إشعار بحزنه على فقدِ مملـكمته .

Arkell, A.J.: Hist. of Darfur. S.N.R., XXXII, Part I, pp. 62-70. Balfour-Paul: Hist. and Antiq. of Darfur, pp. 9-10.

 $\gamma^{\mu}$ 

وقد أحاط بجانبها الشرقىّ والجنوبى كشيرٌ من عرب البادية كالمسيريَّة الخثر والرِّزيقات والفلَّان . وَكل قبيلةٍ من هذه القبائل لا تحصَى كثرةً ، وهم أهل بقرٍ وخيل وأثاث . وأكثرُهم أهل ثروتٍ لا يألَفون الحاضرة ، بل ينْبنُمون السكلاً أينا كان .

(١) بنو حلبة : يعرفون في السودان ببني هلبة • كانوا فيما مضي قبيلة كبيرة ، وطنهم الأصلى في منطقة عد الغنم الى الجنوب الغربي من جبل مرة • وتعيش جماعة منهم شرقجبل مرة وجنوبجبل حريز،وأخرى فيما وراء حدود دارفوفى واداي · وقد تعرض بنو حلبة في دارفور لضغط سلاطين الفور الذين كانوا يطالبونهم بدفع اتاوات ضخمة • ومن ذلك أن السلطان أحمد فضـــل استولى 

وأما أهلُ الإبلِ فمنهم `` الفَزَارَةُ `` ، وهم : المَحَاميد `` ، والمَحَانين `` ،

ويلحَقُ بهم القبيلةُ المساءُ بنى حِلْبَة<sup>(١)</sup> ، لأنهم أهلُ بقرٍ أيضا ، لكنهم يتوعَّلون في دارفور ويزرعون .

قببيلة فزارة كانت متاخمة لأوطان جهينة في الجزيرة العربيســة ، وأن هجرة القبيلتين الى مصر حدثت في وقت واحد • فكانت جماعات من الفريقين تنتقل معا ، وكانت بينهم مصاهرات أدمجت احدى القبيلتــــين في الأخرى • انظر ، محمد عوض محمد : ( السودان الشمالي ، ص ٢٢٠ ) • Cf. MacMichael, H.A.: op.cit. pp. 255-270. (٤) المحاميد : انظر ص ٩٧ حاشبية ١ .

( ٣ ) بنو فزارة : كان اسم فزارة زمن المؤلف يطلق على أكبر مجموعة من رعاة الابل في دارفور وكردفان • وتعد فزارة من قبائل جهينة في السودان ، وذلك على الرغم مما هو معروف من أن أصلها من العدنانيين • والتفسير الراجح أن أوطان

( ۲ ) في الأصل : منهم

( ه ) المجانين : راجع ص ٩٤ حاشبية ١ .

#### $\gamma$   $\gamma$

## وبنو عُمْران `` وبنو جَرَّار `` والمَسِيرِية الزُّرق'`` وغيرهم . وعلى كلِّ من هذه القباءْلي ضريبة ، يأخُذُها السلطان من أموالهم في كل سنة ، لـكنْ في ذلك تفاؤت : أما المسيريَّة الخنمر والرِّزيقَات لقوَّتهم وتوعُّلِهم فى الخلاء ، فلا يُعطون للسلطان إلا أقبَح أموالهم ،

ولا يقدِر العاملُ أَفى يأخذَ من كرائِمها إِلا برضاهُم ، وإن تاقتْ نفسُه إلى ذلك طُرِدَ ، وربما قُتل ، ولا يقدِر السلطانُ لهم على شيء . ولقد بلغني أن الرِّزيقات عصَوْا أمرَ السلطان تيراب ، وجهَّز لهم جيشا فكسروه ، فخرج إليهم بنفسه ففروا أمامه ، ودخلوا (١٢٩) فى الترَجْسوب<sup>(٤)</sup> بمواشيهم ، فتبعُهُم فقتلوا منه خلقا كثيرا ولم يملك شيئا . والتَزَجْسُوب : موضع يسافرُ فيه المسافرُ عشرةً أيام [حتى ] يقطعه ، وهو طين ليَّن مغطَّى بماء يبلغ نحو عانة الرجل ، ومن لين طينته تَسُوخُ فيه قوائمُ الدوابَّ ، ومع ذلك فهو ذو شعر شائك . وهذا المضع لا ينقطع عنه الط الا شير بن في السنة في فصل الشتاء

$$
f(x) = \frac{1}{2} \int_{-\infty}^{\infty} f(x) \, dx
$$

( ؛ ) البرجوب : الراجح أن المقصىود بالبرجوب هنا مستنقعات بحرى الغزال والجبل. كما تدل عليه خريطة دارفور الملحقة بالترجمة الفرنسية (Voyage au Darfour)

 $\lambda$ 

بم إن طولَ إقليم دارفور ، من أول بلادِ الزَّغَاوة<sup>(١)</sup> إلى دار رُونْحَـِـه<sup>(٢)</sup> ، نحوُ ستّين يومًا . بل إنّ\_ اعتبر المُلْحَقَّاتُ بها ، كدار رُونعَــه ، وفَنْقَرُوْ " ، ودار تبندَلَه° (٤) ، وبينْحَـيـه ° ، وشَالا "كانت أكثر من سبعين يوما. هذا كلَّه بحسب تعريفِ البلدِ، لكمن الذي أظنُّه أنها لا تصل لذلك ، بل نهايةٌ مساحتها؟؟ تبلغ نحو من (^) خمسين يوما أو أقلَّ ، وإن عُدَّتْ [ معها ] ممالكُ الفرْتيبت الخمسة المذكورة ، وهي في ذلك الزمن المُلْحَقَّاتُ المعاهِدةُ لسلطان دار الفور ، ويُؤَدُّون له الخراجَ في كل سنة . فإذا دخلتَ دار الزَّغَاوةِ من جهةِ المَزْرُوب، متوجهاً على خط مستقيم إلى كُوبسيه ، تمــكمثُ نحو ستَّةِ أيام ومن كُوبــيه إلى تَنْدَلْقِ الذى هو الفَاشِر<sup>99</sup> يومان ، ومن الفاشر إلى جديد كريو يومان، ومنه إلى الرِّيل يومان، فهذ اثنا عشر يوماً . ومن الرِّيل إلى جديدٍ راس الفيل أربعةَ أيام، ومنه إلى تَالْدَوَا<sup>(١٠)</sup> ثلاثةَ أيام أو أربعة ، ومنها إلى تَبَلْديَّةً ثمانيةُ

( ٩ ) في الأصل : الفاشر بفتح الشين . (١٠) في الأصل : تلدوا .

 $\sum_{i=1}^{n}$ 

كالمَسِيرَّيّة الخُمْر والحَبَّانِيَّة<sup>(١)</sup> والرِّزيقات ، عالَم<sup>ه لا</sup> يحصيهم إلا خالقُهم . وإن ملتَ إلى جهة الغرب دخلتَ فى دار أَبادِيماً<sup>(٢)</sup> ، فتقطعُها فى نحو عشرة أيام ، ثم تدخلُ فى خلاء تمشی فیه یومین ، وتدخلُ إلی دار رَونْـحَـَـه ، ومسافتُها نحو ثلاثة أیام ، ودار

قَنْقَرُو مِثْلُهَا أَوْ أَقْلُ مَنْهَا بِشَيْءٍ يَسْيَرْ. ومنهما خلاء كِشَى فيه الإنسان نحو يومين ، ومنه يدخل فى دار يبنحيّــه وشَالاً ، ومسافتهما يومانـــــ ، فظهر لك بما ذكرناه أن طول دارفور بملحقاتها لا يبلغُ نحو خمسينَ يوماً . وهذه الملحقاتُ هي البلاد الجنوبية التي بعد دار الفَرَاوُجِسِيهْ،لأَن الفَرَاوُجِسِيهْ آخَرُه ( ١) الحبانية : يعرفون في السودان بالهبانية ، وهم احدى قبائل البقارة ، وكانوا فيما مضى رعاة ابل • ولهم شعبتان : احداهما في دارفور ومواطنهــــــم بين الرزيقات في الشرق والتعايشة في الغرب والمساليط في الشمال والدنكــــا في الجنوب • والشعبة الأخرى تعيش في كردفان جنوب بلدة الرهد

MacMichael, H.A. : op.cit. pp. 278-279.

( ٢ ) أباديما ــ أباديمانج : جرى الرسم في سلطنة دارفور بتقسيمها من النـــاحية الادارية الى أربع ولايات على كل منها نائب للسلطان (viceroy) ، وأطلق على كل واحد منهم لقب خاص ومن أولئك « أباديما » أو « أباديمانج » • ويحكم القسم الجنوبي الغربي من دارفور والذي عرف باسم « دار أباديما « · وتمتد دار أباديما شمالا الى وادى أزوم Azum • وعرف سكان هذا الاقليم باسم ديمانجا · Dimanga ، كما عرف حاكمه كذلك باسم ديمـــانجوى · وتشمل دار أباديما جغرافيا – حسبما جاء في خرائط ناختيجال ـــ معظم بلاد التعايشة وبنى هلبة والمساليط والفلاتا • وسلطته مطلقة في اقليمه، ولكن عليه الرجوع الى السلطان فـي المسائل الهامة كالحرب منلا . وله اقطاع كبير ، ويسبربقواته ذمن الحرب أو في العفلات الرسمية على يمين السلطان

Cf. Voyage au Darfour, pp. 131-132, 137-138, 172-173. Mac Michael, H.A.: op.cit. pp. 95-96.; Balfour-Paul: op. cit. p. 19. Nachtigal, G.: Sahara und Sudan, III, pp. 418-419; Lampen, G.D.: op.cit.

S.N.R., Part II, p. 201.

ملككًا ،كل ملك له إيالَة مستقلَّة. و [دار] أُبادِيما هي°" دار تمورٌ كَهْ°" . وأبادِيما اسم مَنصِب ، كما سنذكرُه ، معناه : الجناح الأيمن للسلطان ، والحاكم المسمَّى بهذا الاسم يحكم على دار تمُورْكَهُ ، فسمَّى لذلك دار تمُورْكَهُ بدار أباديما . و يقابله التَّـكمُنيَاوِي ُ '' ، الذى هو أيضًا اسم منصب ، معناه : الجناحُ الأيسر للسلطان . ويحكم التَّسكُّنِيَاوِي على اثنَيْ عشر ملــكمَّا<sup>ر،</sup> أيضًا ، وهو حاكم الزُّغاوَة (١٣١) وما يليها لجهة الشرق ، ولذلك أيضاً سمًّى دارُ الزَّغاوة بدارِ التَّـكمنِيَاوى . ولهن قلت : من حيث أنــــ أباديما والتَّبْكَمنياوِي متعادلان''' ، لم كان طولُ'

- (١) فمي الأصل: يسمون ( ٢ ) كذا في الأصل ، بدل : الصعيد • ويقصد بالصعيد الاقليم الجنوبي في دارفور ( ٣ ) في الأصل هو ٠ ( ؛ ) تموركة : كان التونسي أول من أشبار الى أن الفور ينقسىمون الى ثلاث شــــمب أو بطون : الأولى الكنجارة ومعظمهم في شرق جبل مره ( وسبيأتي العديث عنهم بالتفصيل ) والثانية الكراكريت وهم سكان جبل سي الأصليون • والثالثــة التموركة ويعيشىون فى جنوب غرب دارفور وهو الاقليم الذى يعكمه أباديما MacMichael, H.A.: op. cit. pp. 94.
- ( ه ) التكنياوي : نائب السلطان في الاقليم الشىمالي من دارفور · وهو على قــــــــــــــــــــــــــــ المساواة مع أباديما في النفوذ والسلطان • أنظر مراجع حاشبية ٢ في الصفحة السابقة

( ٦ ) في الأصل : ملك . ·<br>( γ ) فـى 'الأصـل متـعادلين ·

دار أُبادِيما عشرةَ أيام ، وطولُ دار النَّــكَمنِيَاوِي خمسةَ أيام ؟ قلتُ : دارُ النَّــكَنِيَاوِي أعرضُ من دار أبادِيما ، لأن دارَ أبادِيما عرضُها نحوُ خمسةِ أيام وشَيْءٌ يسير ، وعرضُ دار التَّـكمنِيَاوِي نحوُ سبعة أيام ، فما نقَص من طولها جُبر بزيادةِ عرضها . ثم اعلمْ أن دارفور منظمة تنظيهاً على وجه مُخْسَكُم ، لأننا ذكرنا أن جبَل مَرَّةَ يشقُّها ، وأن نصفَها من جبلٍ مَرَّة إلى جهةِ الشرق سهل ، وعرض جَبل مَرَّة \_ بقَطْعٍ\_ النَّظَرِ عن ارتفاع الجبال ــ نحوُ يومين ، ووراءَه من جهة الغرب سهل أيضاً ، لـكنْ من جهةِ الشمال الزَّغاوة والبَرْتِي ، وهما قبيلتان عظيمتان . فالبَرْتي من جهة الشرق ، والزَّغاوَةُ من جهة الغرب . وفي وَسطِها من جنوبٍ جديد كَرْيُو يسكنُها التُّنجور والبرْقِدْ ، وهما قبيلتان عظيمتان . وهكذا إلى جديد راس الفيل وأزْيَد ، بل إلى تَبَلْدِيَّه ، وإن كان بينهما بلاد وقبائل صغار . ثم من هناك إلى الخلاء من جهة الجنوب والشَّرق ، وجهة دار أباد،ا يسكنُهُ

(٣٠٢) المعروف أن الفور تفرعوا ثلاث شعب ، وهي الكنجارة والكراكريت والتموركة، وامتاز الكنجارة منهم بتسرب الدماء العربية اليهم . ويقال بصدد اختــــــلاط

122.

وبعد دار أُبادِيما دار رُونْحيــَه ودار فَرَاوُجيه، لــُكن رُونحيــه من جهة المغرب، وفَرَاوُجِسِهِ من جهة المشرق . ودار فَنْقَرُو بعدَ دار فَراوُجِسِيه . وبعدَ دارِ رُونِحِيَه دار سِلاً<sup>(١)</sup> ، لـكنْ تميلُ إلى المغرب أكثر ، ولهذا يحـكمها أهلُ الوادَايُ .

واعلم أن جبل مَرَّة ليس جبلاً واحداً كلُّه ، بل هو عِدَّةُ جبالٍ كبارٍ وصغارٍ . وقبل الدُّخولِ في دار أُبادِيما ينقطع الجبل ، وتبق أرضٌ سئهلة يسكنها الفَلَّان ، حتى أنَّهم يقرُّبون من المسَاليطِ من جهـــــةِ المَغرب . ويليهم بنو حِلْبَةَ والمَسيريَّةُ الزُّرْق . وجميمُ ما ذكرناهُ غيرُ البدوِ الحافَّينَ بها من شمالها وشرقها وجنوبها ، وغيرُ المولَّدين من القبائلِ ، والفُور يستُمونَهم : الدَّارَاوِيَّةٌ<sup>(٢)</sup> ، أى المنسوبين للدَّار ، فإنهم فى الوسَط

لا يُعتبرُون بقبيلة .

و إن أردتَ أن أبيَّن لك كيفيةَ دارِ الفُور ، ووضْعَ منارلِ هذه القبائل، والأعرابَ

=الكنجارة بالعرب، أنه وفد على بلاد دارفور جماعة من عرب بنبي هلال بقيادة أحمد المعقور ، وانهم صاهروا الكنجارة وأن أسرة تدعى كبرا نشســأت عن هسذه المصاهرة. ثم استطاعت هذه الأسرة بقيادة زعيمها سليمان سلونج أن تؤسس سلطنة دارفور في القرن ١٧ م • ويسكن الكنجارة شرق جبل مرة ويســــكن الكراكريت جبل سي • أما التموركة فيعيشىون في الجنوب

Mac Michael, H.A.: op.cit. pp. 91-95.

 $\mathbf{v} = \mathbf{v} \cdot \mathbf{v}$  and  $\mathbf{v} = \mathbf{v} \cdot \mathbf{v}$  and  $\mathbf{v} = \mathbf{v} \cdot \mathbf{v}$  and  $\mathbf{v} = \mathbf{v} \cdot \mathbf{v}$ 

(١) يعنى بالجدول هنا : الخريطة .

#### $157$

i <del>e compositor de la compositor de la compositora de la compositora de la compositora de la compositora de la</del>

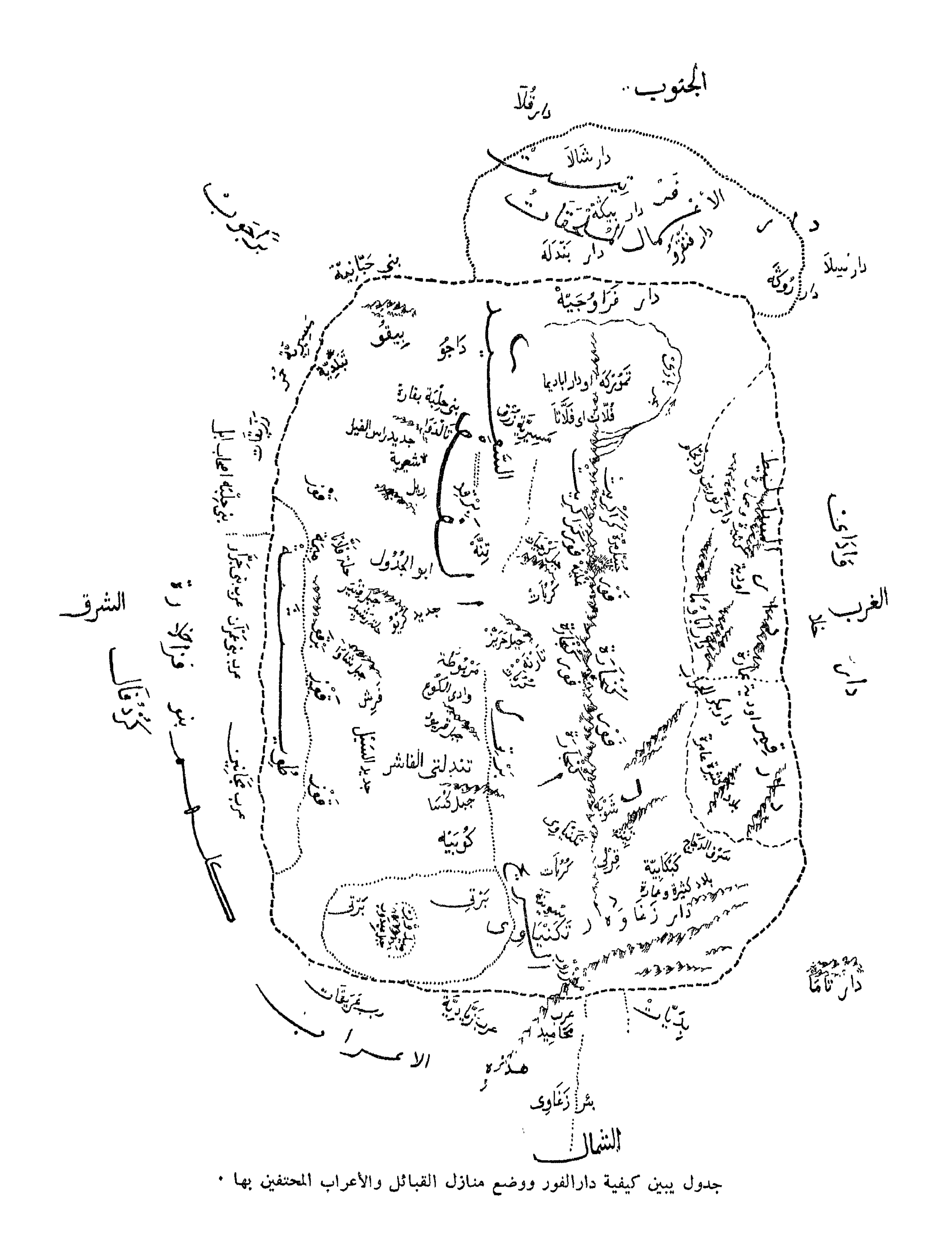

(١٣٥)هذا و إن كنتُ لم أُبيّنٌ في هذا الجدول البيانَ الشافي، لعدم معرفتي بالرسم، ولضيق الورق، فهي `` في نفسها كذلك ، اكترَّ الماهرَ يستنتج منها صورة حسنة . ثم اعلم أن أعمر البلادِ من جهة الشهال بلاد الترتي والزغاوَة ، لـكذرة ما فيها من العالَمَ. وانظرْ حَكمَةَ الله : فإن القبيلتين فى خطَّ واحد ، لـكن البَرتى أرقُّ قلو بًا ، وأحسنُ وجوهاً ، وأجملُ نساء ، والزَّغاوَة بالعـَـكس . كما أن الدَّاجُـووالبيقُـوفي خط واحد ، وبناتُ البيقْـو أجملُ من بنات الدَّاجْـو. وأما البرقد والثُّنْجُور ، فيوجد في كل منهما المليح والقبيح ، لكنَّ البرْقد خائنون مُسَّرَّاقٌ لِيلاَّ ونهاراً ، لايخافون اللهَ ولارسولَه ؛ والتُّنجورُ معهم بعضُ دِين،وبعضُ عقل يمنعهم. وأما أهل الجبل ، فـكلُّهم على حدٍّ فى الوحاشة والوخاشة<sup>(٢)</sup> ، لـكنْ متى جئتَ فى دار أبادِيما ، تجد الرجال والنساء حِسَانٌ `` ، فسبحان من هذا صُنْعَهْ .  $\begin{bmatrix} 1 & 11 & 1 & 1 \end{bmatrix}$ 

### واعلم أن جميع (١٣٦) البلادِ التي في دارفور مقسومة ً على أكابر الدولة ، فَكُلَّ مَنْهُمْ لَهُ فَيْهُمْا عَلَى قَدْرَ مُنْصِبِهِ وَحَالَهِ ، فَأُوسِـــعْهُمْ دَاراً (`` : أباديما (`` ، والتَّــكمَنِيَاوى'`` ، لأن كُلاًّ منهما تحت يده اثنا عشر ملــكاً ، لـكل ملك منهم عملٌ

مستقلّ ، ويستَّمون ذلك الملكَ : شَرَّتْمَاى <sup>(٤)</sup> . ( ۱ ) فمي الأصل : دار ٠ (٢و٣) المعروف أن سلطنة دارفور تنقسم الى أربع ولايات يحكم كلا منها حاكم اقطاعى ( نائب سلطان ) يلى منصبه بالورانة وبتقليد من السلطان • وتلقب كل من اولئك الحكلام بلقب خاص ، هو «أباديما» لجنوب غرب دارفور ، و«التكنياوي» للولاية الشــمالية ، و « الأب شـيخ » للولاية الشـرقية . أما نائب الســـــــلطان الرابع فهو «أباؤما ـــ أباؤمانج» ويحكم مقاطعــــــة جنوب شرق دارفور · وفـي (Balfour Paul : opicit. p. 19) أن ألقاب نواب السسلطان ليســـــت مشــــــتقة من أعضــــــاء جســــــم الســـــــــــــلطان كما يقول التونسي ، بل ترجع الى اسماء قبلية ، أي أن الا أباديما » ينتسب الى مورمينجا ، و لا التكنيـــــاوي » الى كونبونجا ، و «أباؤما» الى بلدانجا أو سومينجا · أما الأب شبيخ فلم يكن كسسفالك لأنه خصى (Nachtigal : op.cit. p.418) . وتسسفكر المراجسيع أن هذا النظام عدل في عهد السلطان محمد فضل وصـــارت الولايات تسمى مقدوميات مفردها مقدومية يتولاها مقدوم بطريق التميين لا الاقطاع ، كما الفي منصب الأب شيخ عقب النزاع الذي نشب بين الأب شيخ محمد كرا والسلطان محمد فضل . وبقيت المناصب الاقطاعية : أباديما والنكنياوي وأباؤما البي جانب المقاديم وهو ما يعرف بالنظام المزدوج dual organization ، ثم مالبث منصب المقدومية أن أضحى وراثيا بمرور الزمن كذلك

Arkell: S.N.R., XXXIII, Part I, pp. 132-133, Lampen: op.cit. pp. 201-202. ومن الملحوظ هنا أن الحكام الاقطاعيين الأربعة القدامى كانوا من بين الأعضاء الاتنبي عشر الذين يتكون منهم مجلس السلطان ، وهو المجلس الذي كان يتولى اختيار السلطان الجديد بعد الســــلطان المتوفى • أما عن عمــــل المقـــــدوم واختصاصاته ــ وهي في الغالب نفس اختصاصات الوالي الاقطاعي القديم من

فأباديما يحكم على التَّمُورْكَه<sup>(١)</sup> . والسُّسَكَمِنِيَاوِى يُحَكَّمُ على دار الزَّغَاوَة والبَرْق وما ولاهما<sup>(٢)</sup> . وأُبَاوُمَا ۚ" ويساوِى الـكَامْنَه " يحكمُ على أربعة ملوك ٍ من المساليط . وفُورَنــيحْ أَبَا<sup>(٥)</sup> يحكمُ على أربعة ملوك من الـكَرَ اكْرِيت . والأزوندُولُونِـــيحْ`` وهو وجهُ السلطان يحكمُ على أربعــة ملوك من بلاد البرْقيد، ( ۱ ) فمي الأصل : التامورګه • (٢) كذا في الأصل وقد تكررت في مواضيع ، بدل : وليهما · (٣) انظر الصفحة السابقة حاشية (٢ ، ٣) . (٢٤) ليس لدينا من المراجع ما يسـاعد على التعريف بلقب!الكامنـه واصـلحامله سـوى طبيعة عمله ، مع العلم بأنه لايوجد للكلامنه معنى في أية لغة من لغات دارفور ، كما أنه لايرمز لعضو من أعضاء جسم السلطان كما يقول التونسي • أما فـي لغة كنورى في برنو فان اللفظ مكون من كلمتـــبن : الأولى «كام» بمعنى شـخص ، والثانية «نبي» ومعناها ملك • وربما كان المقصود به في دارفور على هذا القياس

Cf. MacMichael : op. cit. p.95. الثانية Cf. MacMichael : op. cit. p.95. .p. 142 .p. 142 .Arkell: S. N.R. XXXIII, PartI ويعرف الكامنه كذلك باسم «فورنج أبا» أى « أبو الفور » • ولعله يرجع بنسبه الى بيت ملكى فوراوى قديم • ويبدو أن صاحب هذا المنصب كان غالبا ما يطمع في ملك دارفور • ومن ذلك مايشير اليه ناختيجال بصدد نزاع نشب بين السلطان أحمد بكر والكامنســـة • وفيّ ذلك تفسير لما جرى عليه الفور من قتل الكامنة اذا مات السلطان قتبيلا ، بل يقال انه .<sub>337</sub> - 139 .II والـــــكامنـة حاكم اقطاعي على مقاطعـة في غرب دارفور ، غير أن مقره كان دائما بالعاصمة الى جوار السلطان ، وكان الكامنـــه ذا خبرة بتقاليد البلاد القديمة وعاداتسكالها.ويقال انهكان زمن السلطان على دينار المسئول عن ترتيب زواج الميارم ( الأميرات ) .Arkell : S.N.R., XXXIII, I, P. 142. ( الأميرات ( ٦ ) موظف اقطاعي يحكم اقليهم البرقد من مقره بالعاصمة حيث يوجد السلطان ، وهو لا يمثل وجه السلطان ، بل عتبـة باب السلطان فيهما براه آركل . وهو الموظف الذى يأذن لأصحاب الدعاوى وغيرهم ممبن يريد مقابلة السلطان بالشول بين يديه . ثهم انه كان حاكم مدينـة الفاشر المعاصـمة ورئيس البوليس بـها وهو الذي بِفَصِلٍ فِي القَّصَابِا الجِنَائِيَةُ . Arkell : op.cit. p. 140 ويلاحظ أنه كان لكل شرطاى موظف يحمل لقب أوروندولنج وكان يقوم فيي Cf. MacMichael: op.cit. p. 94. • Cf. MacMichael: 0p.cit. p. 94.

والأب الشيخ يحكم على أربعة ملوك أيضاً . وَورٌّنيج `` أبا يحكمُ على مَلِكهِن . وهذه البلاد غيرُ بلاد الأمناء والأشراف والفقهاء المظام والقضاة ، وليس للساطان بلادٌ خالصة له إلا بيوت آبانه وأجداده ، مثل قِرْلي والرِّيل وتَنْدَلْتِي وغيرها . ومحلُّ حكم الأب الشيخ من أبى اُلجدُولِ إلى الجنوب ، حتى يأخذ أيضاً قطعةً عظيمة من بلاد البرْقِد . والأمناء يحكمون على جهة مَرّة . وأما الســـــــــلاطينُ الصغار<sup>(٢)</sup> ، فإن كلّ سلطان منهم يحكم على بلاد جماعته ، كالبَرْقُو ، والميمَه، والتُّنْجُور ، والدَّاجْــو ، والبيقْـو ، والزَّغَاوَة . وهؤلاء السلاطين لهم إقطاع يتعيَّشون منها ، و إن كانت المملـكة لهـــا حاكم غيرُه . فمثلاً سلطانُ زَغاوة حاكم  $\mathcal{L}$  and  $\mathcal{L}$  are  $\mathcal{L}$  and  $\mathcal{L}$  and  $\mathcal{L}$  are  $\mathcal{L}$  and  $\mathcal{L}$  and  $\mathcal{L}$ 

بالنسبة ] لغيره من السلاطين الصغار .

(۱) راجع حاشبية ۳،۲ ص .٥٠

(٢) جرى الرسم فى دارفور بأن يحتفظ بلقب سلطان رؤساء القبائل التى كانت

فيما مضى تتمتع باستقلالها ، ثم خضعت لنفوذ سلطان دارفور وذلك بالرغم من تبعيتهم له وتلقى الأوامر منه .

۱٥۲

وَادَاىْ''، إلى آخر الطُّويشَة ، أى لأوَّل الخلا ، الـكائنِ بينَه و بين كُرْدُفَال نحوُ ثمانيةَ عشرَ يوماً . وهذا الإقليم نصفُه سهلٌ ، [و]أرضه<sup>(٢)</sup> مُرْمِلةٌ قليلاً إلا آخره من الشرق ، فإنه كَثيبٌ `` من الرَّمل ، ولذلك يسمَّى بالقَوْزْ .

ولا يخشُّون عليها سارقاً ولا سُبْعاً ولا ذئباً . ولقد استأذنتُ السلطانَ محمد فضل سنة ١٣٢٠ في التوجُّه (١٣٨) إلى جبل مَرَّة للْفُرِجَة ، فتوقَّف أولاً فى الإذن خوفًا علىَّ من غائلةِ أهلِ الجبل ، ثم أَذِن لى ، وعَيَّنَ معي خُدَّامًا ، وكتب لى فَرَمانًا إلى جميع ثَمَّال الجبل يقولُ فيه :

(١) سبق التعريف بها في ص ٧٤ حاشية ٣ . ( ٢ ) في الأصل : أرض • ( ٣ ) في الأصل : كَنْبِر . (٤) الكنجارة سبق التعريف بهم في ص ١٤٤ حاشية ٢ .

( ه ) فمی الأصل : وأخرون :<br>( ۲) سنة ۱۲۲۰ هـ = ۱۸۰۵ م ·

من حضرة السلطانِ الأعظم ، والخاقان المُكْرَّم ، ســلطانِ العربِ والعجَم ، الواثقِ بعناية الملكِ العدْلِ الصَّبورِ ، السلطانِ محمــــد فضل المنصورِ ، إلى جميع ملوكِ

جبل موّة .

أما بعــد : فإن السَّيدَ الشريفَ محمدَ التونُسي ابن الشريف العلاَّمةِ السيد عمر التونُسي ، التمسَ منَّا إذنَّا في أن يرى الجبلَ وما فيه ، ويختبر ظاهرَه وخافيه<sup>(٢)</sup> ، وقد أَذِنَّاه<sup>(٢)</sup> بذلك ، فلا يُمنَّـع من محلٍ" يريدُ النظرَ إليه ، وأأمر<sup>(٣)</sup> كلَّ ملكٍ نزل به أن يكوِّمَه ويعظّم مَلْقَاه . وقد أُصحبتُه بفَلْقَناوِيَّيْنِ<sup>(٤)</sup> من خواصٌّ فَلَاَقِنَتِي ، ليكونا واسطةً بينكُمْ وبينَه ، و[ لِيُمَكِّنَّا من] تبليغ الـكلام ، ونيل المَرام ، والسلام . فتوجهتُ صحبةَ الفَلْقَنَاوِ رَّيْيْنِ ، وعبدَيْنِ لى ، ورجلٍ من أهل البلدة التي أنا فيها . فسافرنا يومينِ ، وفي اليوم الثالث أتينا أطرافَ الجبَل ، فنزلْنــا في بلَدٍ يقالُ لها :  $\tau$  (a)  $\frac{1}{2}$  (a)  $\frac{1}{2}$  (b)  $\frac{1}{2}$  (c)  $\frac{1}{2}$  (c)  $\frac{1}{2}$  (c)  $\frac{1}{2}$  (c)  $\frac{1}{2}$ 

المؤلف المنشىورة ضمن الكتاب • ويلاحظ أن المراجع المتداولة في هذه الحواشي ليس فيبها ما يساعد على التمريف به أكثر من هذا .

 $\sqrt{0}$ 

ر<br>[و] يحضره جميع أهل الجبل رجالاً ونساء ، يقضون مصالحهم . فرأيتُ أناسًا شديدين''' السواد ، مُحمَرَ الأعين والأسنان . وحين رأونى اجتمعوا عليّ ، متعجّبين من احمِرارِ لونى ، وأتَوْا إليَّ أفوائجا أفوائجا ، لأنهم لم يقع لهم رؤيةٌ عربيٍّ قبل ذلك ، وأرادوا قتلى على سبيل الاستهزاء \_ وكنت إذ ذاك لا أعرفٌ من لغة ِ الفور شيئاً \_ فما راءني إلا أنى رأيت مَن معي من الناس اختطفُوا سلاحَهم ، وجرَّدوه في وجوهِ القوم ، وحالوا بيني و بينَ القوم ، فسألتُ عن السبب ، فقالوا لى : إنهم يريدون\_ الفتكَ بك . فقلت : لمــاذا ؟ فقالوا : اةأترءة مطرس لأن يقدلون : إن هسانيا لم ينضَع في بطن أمَّه ، و بعضهم يقول :

لهذا فى ص ١٠٣ حاشىية ١<br>( ٢ ) فى الأصل : مامقدار •

— وهو قرون صغيرة رفيعة ، أكبرُ من حبِّ الشَّعير بقليل — والـكمَّون والـكمشْبَرةِ ، (١٤٠) والحلبة والقتَّاء والقرع شيء كثير . وكان ذلك في أيام الخريف ، وقد احمرَّ البلح ، فقطعوا لى عُرجونَينِ من البلح أحمَرَ وأصفرَ ، وأهدَوْا لى بُخْسَةٌ `` عسلٍ لم أر نظيرَه حسناً ّ وطمماً ولذة . وبتنا فى أكرم ضيافة وألذ عيش . ولمــاأصبح الصباحُ طلبتُ التفرُّج ، فأخذونى ودَخلنا الأودية ، فصرنا نقطع واديًّا ل<sup>76</sup>) بعد واد . و بين كلّ واد َيْين أقلُّ من ميلٍ مسافةً ، وفي كلٌّ واد زرعٌ عجيب ، وماء يتدفَّق على رملٍ كالفضة ، وقد أحاط الشجرُ به سياتِها من حافَّتْيْهِ ، يتمنى الناظرُ ً ألَّا يفارقهَ. فجلسنا على شاطىء الوادى فى ظلِّ شجرة هناك ، وذُبح لنــا كـبشٌ سمين وحُنَّذ ، فأكلنا منه إرادتَنا ، ثم ذهبناً لبلد تحت الجبل ، فبتنا فيها في أكرم ضيافة . ولمــا أصبحنا صعِدنا الجبل ، فمــكشنا صاعدين نحو ثلاثِ ساعات حتى علَوْناه ، "فرأينا فيه أمما كثدة عرد ملاداً متفهٌ قة عرفأدخلونا عارشيخ الجبل عروكان حينئذ بير

السمن أو العسل •<br>( ۲ ) في الأصل : واد •

#### $\sqrt{27}$

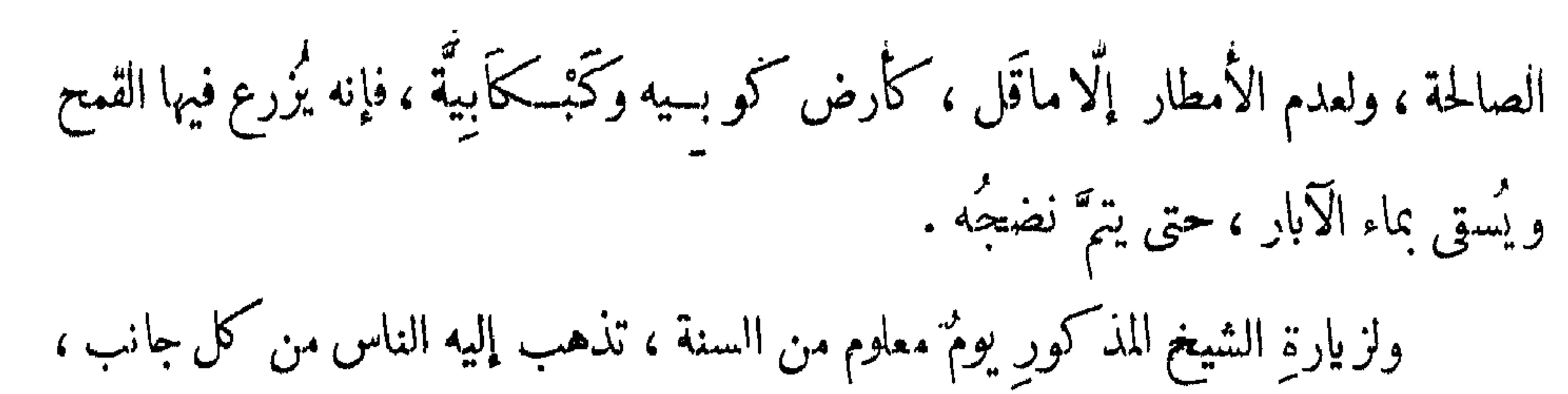

ويقولُ لهم ما يحصُلُ فى جميع العام ، من قَحطِ ومطر ، وحَرب وسِلَّم ، ورخاء وشدة ، ومرض وصحة ، والناس يعتقدون حقيقةَ ذلك ، فاختلَف أهلُ دارفور فى ذلك ، فمن قائل : إنه من طريق الكشف، و إن كلَّ من تولَّى شيخاً يكمون وليًّا ، وما يقولُه للناس من طريق الكشف ، وهذا قولُ أهل العلم . ومن قائلٍ : إن الجانَّ يخبرُه بجميع ما يحصُل ، وهو يقولُ للناس<sup>(١)</sup> . وكلا القولين لا أعرف صحتَهما ، بل قد تُقْوَّلَتْ عنه أمور ڪثيرة ، وحصل ضدٌها . فأبرزْنا فرمانَ السلطان ، وقرأه عليه الفقية محمد ، فرحَّب وأكرم ، ودعَا لنا بطعام ، ثم ضرب طبلاً يقال له : التَّنْسَل . فجاء أناس كثيرون ، فانتخب من شبابهم نحوَ مائة نفر ، وأَرْأَس عليهم رحِلاً من ذوى قَرابته يعرَف بالشجاعة ، يقال له : الفقيه زيد . وأمره أن يكون معي هو والجماعة ، وأن يكونوا على أهبةٍ وحذَر من حُهّال أهل الجبل . ثم ركبنا وتوجَّهنا إلى مكان هناك ، فيه جبل صغير وهو المسمَّى : مَرَّة ، وسمَّى الجبلُ كله باسم ذلك المحلّ ، فرأينا فيه مكاناً أشبهَ بمعبدٍ ، جميعُ أهلِ الجبل(١٤٢) يعتقدون تعظيمَه ، و يروثن أن حرمتَه كرمةِ المساجد . فدخلنا فيه وقد أظلَّته شجرة كبيرة ، بحيث صار لا تراه الشمس . فجلسنا فيه قليلا ، ورأينا فيه خَدَمًا لتنظيفِه ، واستقبال النذور ممن يأتى بها .

∕ه ۱

فى بطنِ أمه ضيافةً لهم . فقـــال بعضهم : هو آدمى . وقال آخرون : هو ليس بَادميٌّ ، بل هو حيوان مأكولُ اللحم ، على هيئة الآدميُّ . لأنهم ينـكرون أن يَكون الْلَادمي لون أبيض أو أحمر . وهؤلاء القوم لا يعرفون من اللغة العربية ۚ إلا كلتي الشهادة ، ويقولونهما<sup>(٣)</sup> مقطعتين مع العجمة القبيحة . ولمــا عَجز مَن معي عن <sup>(٤)</sup> الدفع عني ، جاءني الفقيهُ زيد ، وأمرني أن أستر وجهي بلثام لا يظهرُ منه إلا الخدقتان . فتلتَّمت واحتاط بى العسكر ، وحين رأى الشَّودان أنى تلثَّمتُ اختلط عليهم الأمر ، وسألوا: أينَ الأحمر ؟ قالوا : ذهب إلى السلطــان . فانكلفوا قليلا .

وحينئذٍ توجهنا إلى محلِّ الحبسِ ، أى السَّكمهوفِ التي فيها المجبوسون من أولاد الملوك والوزراء ، فمنعَنَّا الحرسُ من الوصول إليها ، وكاد أن يقع بينهم وبين (١٤٣) جماعتِنا شرٍّ . فتلاقَى الفقيهُ زيد الأمر ، وأخذ متَّى الفَرَمان ، وذهب إلى رئيس الحرس وقرأه عليه . وعند ذلك امتثل وقال : إن كان ولابدَّ فليأتِ المأمورُ له بالتفرُّج وحدَه ، وجميع مَن معه يجلس على بُعْدٍ حتى يقضيَ شأنَه ، و يرجعَ إليهم . فجاءنى وأخبرنى بذلك

(١) فمي الأصل : عجوبة . (٢) في الأصل: تفرقهم •

( ٣ ) في الأصل : ويقولونها .  $\cdot$  ( ؛ ) فسى الاصل : من  $\cdot$ 

#### $\lambda \circ \Lambda$

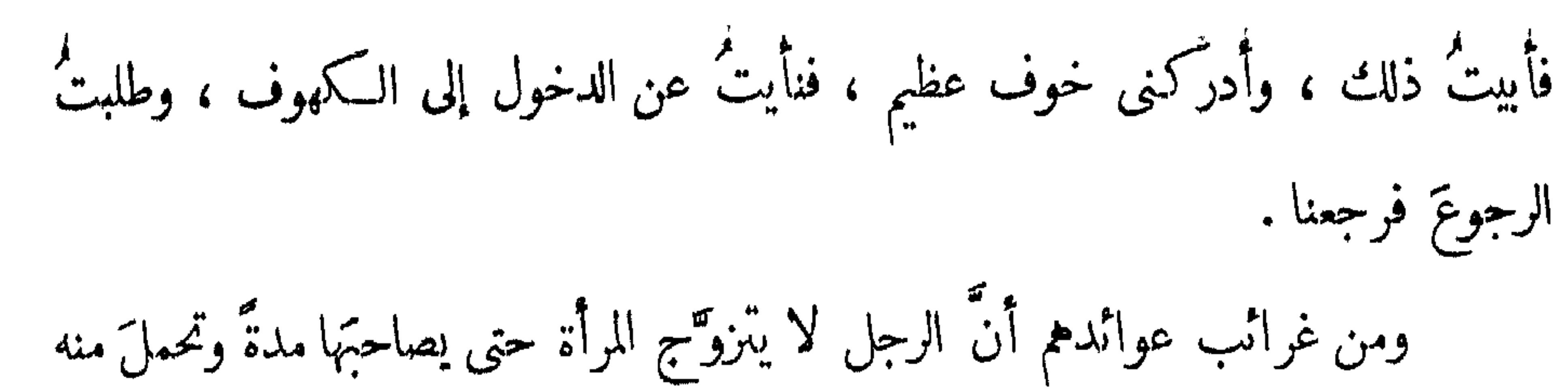

مرةً أو مرتبين . وحينئذ يقالُ إنها ولود ، فيعقدْ<sup>(0)</sup> عليها ويعاشِرُها . ومن عوائدهم أيضاً أن النساء لا يُخْتَجَبْنَ عن الرجال ، حتى أن الرجل يدخلُ دارَه ، فيجدُ امرأتَه مختليةً مع آخر ، فلا يكترث ولا يغتَمُّ إلا إذا وجدَه عليها . ومن طبيعتهم الجفاء وسوء ألخُلُق ، خصوصاً إذا كانوا سُــكارَى . ومن طبيعتهم أيضاً البخل الزائد ، لا يَقْرُونَ ضيفًا إلا إذاكان من ذوى قرابتهم، أولَمُ به عُلَّقَة ، أو كان إنسانا يخافون منه . ومن عوائدهم أن الصَّبيانَ والبَناتِ الصغار ، لا يستترون إلا بعد البلوغ ، فيلبس

الصبيُّ فميصًا ، وتشُدُّ الأنثى وسطها بِسميزَل ، ويبقَىما زاد عن السُّرَّة إلى وجهها بارزاً . ومن عادتهم عدمُ الترقُّه والتفنُّن فى المأكل ، بل كلُّ ما وجدوه أكلوه ؛ لا يأنفُون طعاماً، مُرَّاكمان أو نَتِنَّا ، بل (١٤٤) ربما أحبُّوا أكل الطعام المُرٌّ ، واللحم النَّتن؛ واستحسنوه عن غيره . ومن عادتهم أن الشباب لهم فى كل بلدة رئيس ، وكذلك النساء لهنَّ رئيسة . فرئيسُ الرجال يسمَّى : الوُرْنَانْـبِح، ورئيسة<sup>(٢)</sup> النساء تسمَّى : المـبرَم<sup>(٣)</sup> . فإذا كان فى الأفراح والأعياد والمواسم ، يجمع الرئيسُ أصحابَه ، ويجلسُ بهم فى محل ، وتأتى الرئيسة

109

( ١ ) في الأصل : فيقعد .

( ۲ ) في الأصل : ورئيس · ( ۳ ) قارن هذا فیما ورد فی ص ۱۱۲ حاشبیة ۱ .

# وصواحِبُها (أ) فيجلسنَ أمامهم على حِدة ، فينفردُ الوُرْنَانْـيحٌ ويدنو منالِمـيرمَ ، ويخاطبُها بكلام يعرفه هو وهي ،فتأمر المسيرَمُ جماعتَها أن يتفرَّقْنَ على جماعة الوُرْنانيــح ،فيأخذ كلّ

فتًى فتاةً ، ويذهبان إلى محلٍّ ينامات فيه إلى الصباح ، ولا عار فى ذلك على إحدَى <sup>(٢)</sup> منهن . ولْيُعلَمَ أن الرجال فى دارفور لا يستقلُّون بأمرِ أَلبتَّةَ إلا الحرب، فليس للنساء دخل فيه ، وما سوَى ذلك فهم والنساء سواء . بل أكثر الأشغال وأشقُّها على النساء . وللرجال اختلاطٌ عجيب بهِنَّ بالليل والبهار ، في جميع الأعمال . ومن العجب فى أهل جبل مَرَّة ، أنهم لا يأكلون من القمح الذى يزرعونه ، بل يبيعونه ويستبدلون بثمنه دُخْنًا . وأعجبُ من ذلك غِلَظ قلوبهم وجفاوتُهم ، مع أنهم ممتزجون بالنساء امتزاجاً كلِّيًّا . وهذا خلافُ المُشاع على ألسنةِ جميع أهلِ بلاد أورُوبًا ، من أن الرجال إذا امتزجوا بالنساء تذهب غِلاظَةٌ<sup>(٣)</sup> قلوبهم ، ويكتسبون (١٤٥) الرقة وحسنَ الطبع . ومن غِلاظة طبعهم ، أن الرجلَ يسافر الفراسخ العديدة راجلاً ، ويكون معــــه حمار ، فيسوقه أمامه ولا يركبه ، و إن سئل يقول : ۚ إِنْ رَكَبْتُه أَبْطَأَ بِى ۚ . وأما لغتُهم فهي لغةٌ فيها حماس ، ألفاظُها تشبه ألفاظَ اللغة التركية ، لأنهم إذا دعَوْا إنسانًا يقولون له : جَلَا . والتَّرك يقولون : كُال (حِمَال) . وقولى : تشبهُ اللغةَ التركية ، ليس معناه أنهما متقاربتا<sup>(٤)</sup> المعنى ، بل وج<sup>هُ</sup> الشبه في مجرد الألفاظ ، و إن اختلف موضوعُ

(١) في الأصل : وصواحبتها . (٢) كذا ، وقد تكررت هذه الصيفة مرارا .

(٣) الغلاظة بالكسر : ضد الرقة (القاموس) . ( ؛ ) في الأصل : متقاربتي .

 $17.$ 

### معنى كل منهما ، وذلك أن الفور يقولون للفرس : يَامُورْتَا ، وعند التُّرْك هو اسم للبَيْضِ ، والقبيحُ عند الفور اسمه : حِتَّى . وعند الترك : فعلٌ ماض بمعنى : ذهب َ . ولم أسمع لغةً أنقصَ من لغتهم ، لأن العدَد بلغتهم ينتهي إلى ستَّة ، و كَكَمَلَ "

(١) هذا ما جاء في المتن · وأما نطق الفور لهذه الاعداد النلاثة (٨ ، ٨ ، ٩) فهو كما وقد سمعنا بعض أهل دارفور أثنـــــاء رحلتنا الى جبل مرة في أواخر عـــــام ١٩٦١ ينطقونها على النحو الآتى : ساب ، تمن ، تسى · (٢) كذا ، وقد سمعناهم ينطقونها هكذا : ويه بامالة الواو ، أو ويبه ، بفتح الواو وامالة الياء المشددة .

( ٢ ) في الأصل : عشر الاعداد •

( ٤ ) كذا في الأصل . ( ه) فى الأصل : لاراع .

 $\begin{aligned} \gamma = \gamma \gamma^{-1} \text{diag}^{\text{th}} \end{aligned}$ 

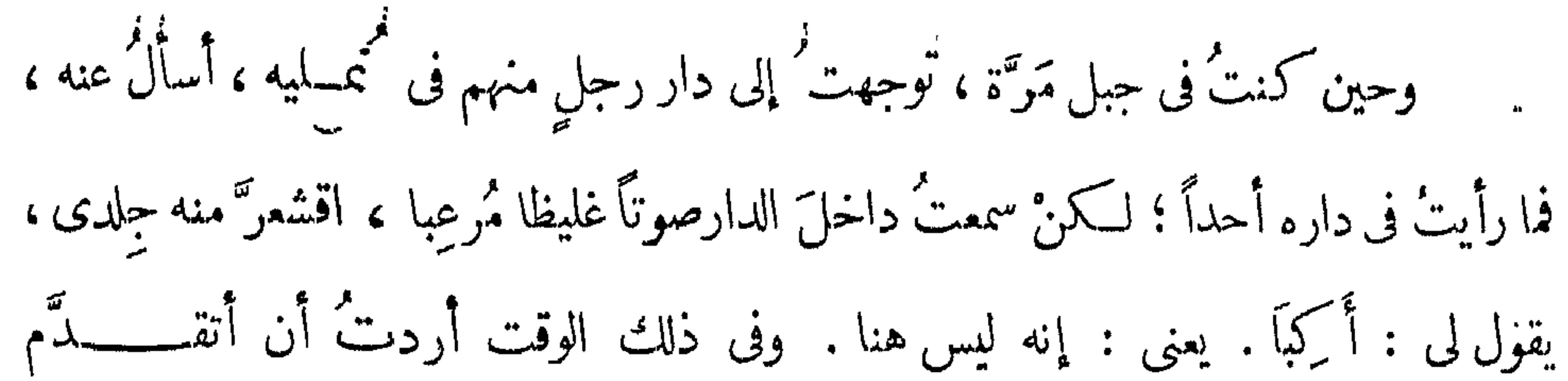

وأســــ أل: أين ذهب ؟ فمر بى إنسان وجذبنى وقال : ارجـــمْ ، فإن الذى يخاطُّبُك غيرُ آدمى ! فقاتُ : وما هو ؟ فقــال : هــــذا الحارسُ الجتّى ، لأنَّ لــكل إنسان منا حارسًا من الجن ، ويسمَّى بلغة الفُور : دَمْزُوقَهْ `` . فخفتْ حينئذ ورجعتْ `` من حيث أتيت . ولمبا رجعتُ مر عذه السَّفرة ، وتوجَّهت إلى الفاشر ، اجتمعتُ مع الشريف أحمد بدوى ، الذى أخذنى من مصر ، وذهب بى إلى دارفور ، فأخبرتُه القصةَ فقال : صَدَقَ . وأسمعنى أعجب من ذلك ، وقال لى : يا ولدى ، اعلم أنى كنتُ مُدَاَّلِ مِنْ أَبِسِي أَنْ الأَسْبَانِيِّ كَيْنُ إِمْ يَدْفِقِهِ مِنْ مِنْ أَبَانِ كَيْ دَيْنَ مِنْ كَيْ النَ

أُولًّا ويقلن : لا أحدَ يذهب معــه . فيتحنَّنْ لهنَّ ويتملَّق حتى يرضَيْن ، فيقول : مَّن أراد الذَّهاب منـكنَّ فأينزِلْ فى القَرعة . ويبعُدُ عنهنَّ قليلا ، وحينَ يسمع بصوتِ وقوعه في اللهن ، يُغْطِّر القرعةَ بطيق من سَعفٍ ، و بأخذُها من علَّاقتها مغطَّاةً و بدفعُها

ّ أن توجُّهتَ إلى رجلٌ سمَّمتَ أن عندَه دَمَازيقَ ، وقلتَ له : أعطني (١٤٨) دَمَزوقاً يحرس (<sup>2)</sup> لى مالى . وأعطيته ما طلبه ، فقال لى : اذهب واملأ قرعةً من لبن حليب وهاتها . ففعلتُ ، وأتيته بالقَرعةِ مملوءةً لبناً ، فأخذها وذهب ، و بعد ساعة جاءنى ، والقَرعة مغطَّاة ، وقال لي : علَّقها حيث مالُك مخزونــــــــ . وعزَّفَني ما ينبغي أن يُنمعل كلَّ يوم ، من غسلِ الآنية ، وتجديد اللبن . ففعلتُ ذلك ، ووكَّلتُ جارية بذلك ، وأمنتُ على مالي ، حتَّى أنى كنت أترك بيتَ مالي مفتوحًا ، ولا يقدر أحد على الوصول  $\cdot$  ) is  $(1)$ . . . ( ٢ ) في الأصل : ويغسلها •

( ٣ ) في الأصل : يمكنني • ( ٤ ) في الأصل : دمزوقة تحرس .

تَعَلَّقْتْ آمَالُه بالبنات ، وأراد يهادِيهِنَّ ببعضٍ خَرزٍ وخُلٍّ ، فترقَّب غفلتى يوماً ، وأخسـذ المفاتيـح وفتح خزينة الأمتعة ، وأراد أن يدخل فـكسر الدَّمزوقه رقبته ، ومات فى الحال ، وكنت أحبّه حبًّا شديداً . فلما أخبرتُ بموته ، جَزِعْتُ عليه جَزعاً عظيما ، وسألتُ عن سبب ذلك ، وأخبرتُ أنه أراد أنـــ يأخذ شيئاً من الأمتعة ، فقتـــله الدَّمْزُوقَه . فمحلفت ُ يميناً أن الدَّمزوقَه لا يجلسُ فى بيتى ، وأردتُ إخراجَه فَأَعِمْزَنِى ، وشَكَّوتُ لبعض أحبابي ، فأشار عليّ أن أصنع وليمـةً ، وأجمعَ فيها أناساً كثيرين ،ككون مع كل واحد منهم بندقية ٌ وبارود ، و يأتون كلُّهم دَفعةً واحدة (١٤٩)

( ٢ ) في الأصل : أيئيه ، والتصحيح عن الترجمة الفرنسية Voyage, p. 153

### $\mathbf{r}$  ) is  $(\mathbf{r})$

منصورة'' ، متملَّـكُمها الشياطين ، وأنها ربمــا ضَرَبت بغيرضارب . فإذا وقع ذلك يحدث فى دارفور أمر عظيم ، إما حربُ عدو لهم ، أو حربٌ بينهم ، وسيأتى لهذا مزيدٌ توضيح ، حين نتــكلم على عوائد الملوك . وأما عوائد القبائل الأخَر ، كالتزني والدَّاجُـو والبيقُـو والزَّنْفاوة والتِّزْفُـو ولليمَه وغيرهم ، فإن بعضها يقرب من عوائد أهل الجبل ، وبعضَها يخالفُها . أما المخالفة ، فبمض هــذه القبائل فيه كرم ونجدة ورقةً طبـم ، وذلك لمخالطتهم للمرب أهلِ البادية ، وللتُّجار الذين يذهبون من أرض مصر وغيرها ، فتراهم إذا رأَوْا أضيافاً أقسموا عليهم ، وأحسنوا ضياقتهم ، و إن رأوا غريباً أكرموه ، وذلك بخلاف الفور الأعجام ، كأهل جَبل مَرَّة وتَمُورْكَهْ ، فإنهم لا يُكْرِمون الضيفَ ولا يألَفُونه ، ولا ينزلُ الضيف عندَهم إلا قهراً عنهم ، انتهى . (٥٠)

( ١ ) المنصورة : هو الطبل الكبير الذي ظفر به السلطان تيراب من العبد اللاب عند أم درمان أنناء حملته على كردفان • وفي نعوم شقير : ( تاريخ السودان ج ١ ، ص ١٢٠ ) أن السلطان تيراب « لما فاز بنحلاسهم سر به سرورا فائقًا حتى أنه طلاه بالذهب من الداخل والخارج وعمل له نهودا من الذهب وحفظه الخلف عن السلف الى انقضاء ملكهم · وكانوا في كل سنة يجددون تجليده بموكب حافل يجتمع فيه أهل دارفور خاصتهم وعامتهم من جميع الأنحاء وداموا على ذلك الى أن سقطت دارفور بيد مصر فحمل الي القاهرة» .

70 |

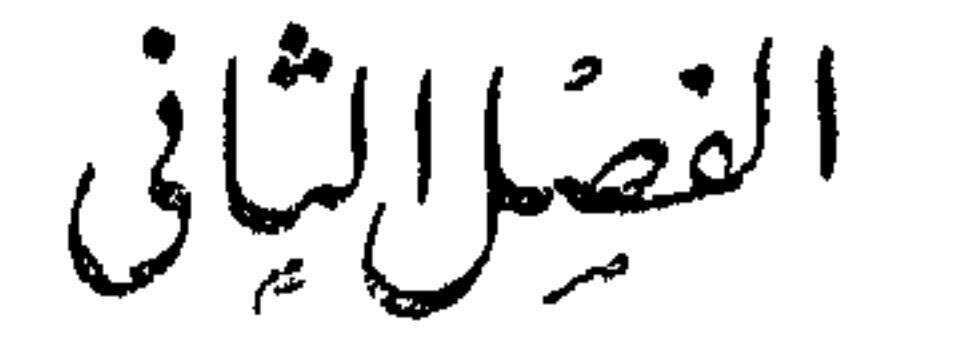

في عو اند ملوك الفور

وحكمته .

كما أنه إذا نظر فى اختلاف ألسنتهم وألوانهم ، وزِيَّهم ومعاشِهم ، عَلِم أنها آيةٌ كبرى ، كما قال نعالى : « وَمِنْ آيَاتِهِ مَنَامُكُمْ بِاللَّيْلِ وَالنَّهَارِ ، وَٱخْتِلاَفْ أَلْسِنَتِكُمْ ۚ کائوانیک<sup>ئو</sup> »<sup>(۲)</sup> . ثم إن الله جعل لـكلِّ إقليم طبيعة : فمن الأقاليم الحادُّ ، ومنها البارد ، ومنها<br>المتوسِّطُ بين الحرارة والبرودة . وذلك بحسبِ قُرب الإقليم من خطٍّ الاستواء ، وبُعدِهِ

 $\cdot$  ) أى : العاقل  $\cdot$ 

#### ( ۲ ) سورة الروم أية ۲۲ ·

مادةُ ملوكِ الفورِ مُخالِفَةٌ لعوائدٍ غيرِهم من الملوكِ ، و لِتَماكِمِهِمْ؟ السَّلَطَنَةُ التامَّةُ عليهم ، فإذا قَتَل منهم ألوفًا لا يُسألُ: لمــاذا ؟ وإن عَزَل ذا منْصِب لا (١٥١) يُسألُ : لمباذا ؟ فهو تامّ التصرُّف في كل أمر يريدُه ؛ و إذا أمر بأمرٍ لا يراجَعُ فيه ولوكان مُنكِّرًا ، إلاَّ من قَبيلِ الشفاعة . ولا تُرَدُّ له كلَّةٌ . لـكنه إذا فعل ما لا يليق من الظلم والعسف ، تحصل له بَغضاء في قلوبهم ، ولا يقدرون له على شيء . فأول عوائدهم : أن الملكَ لا يكون إلاَّ من بيت المُلك ، أى من ســلالتهم . ولا يمكنُ توليةً أجنبي منهم `` ولو شريقاً ، وتحقّق نسبه عندهم . وثانيها : أن الملك إذا تولَّى يجلس فى بيته سبعةَ أيام ، لا يأمر ولاينهى ، ولاتقوم بين

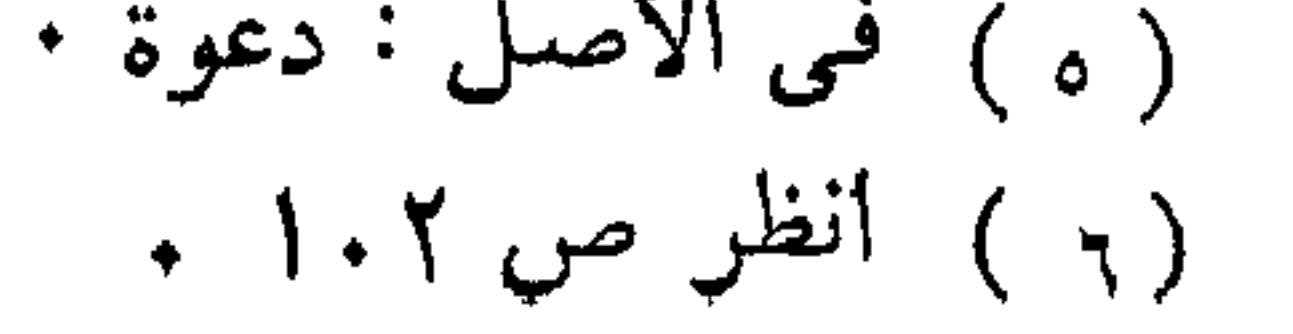

#### $\forall$

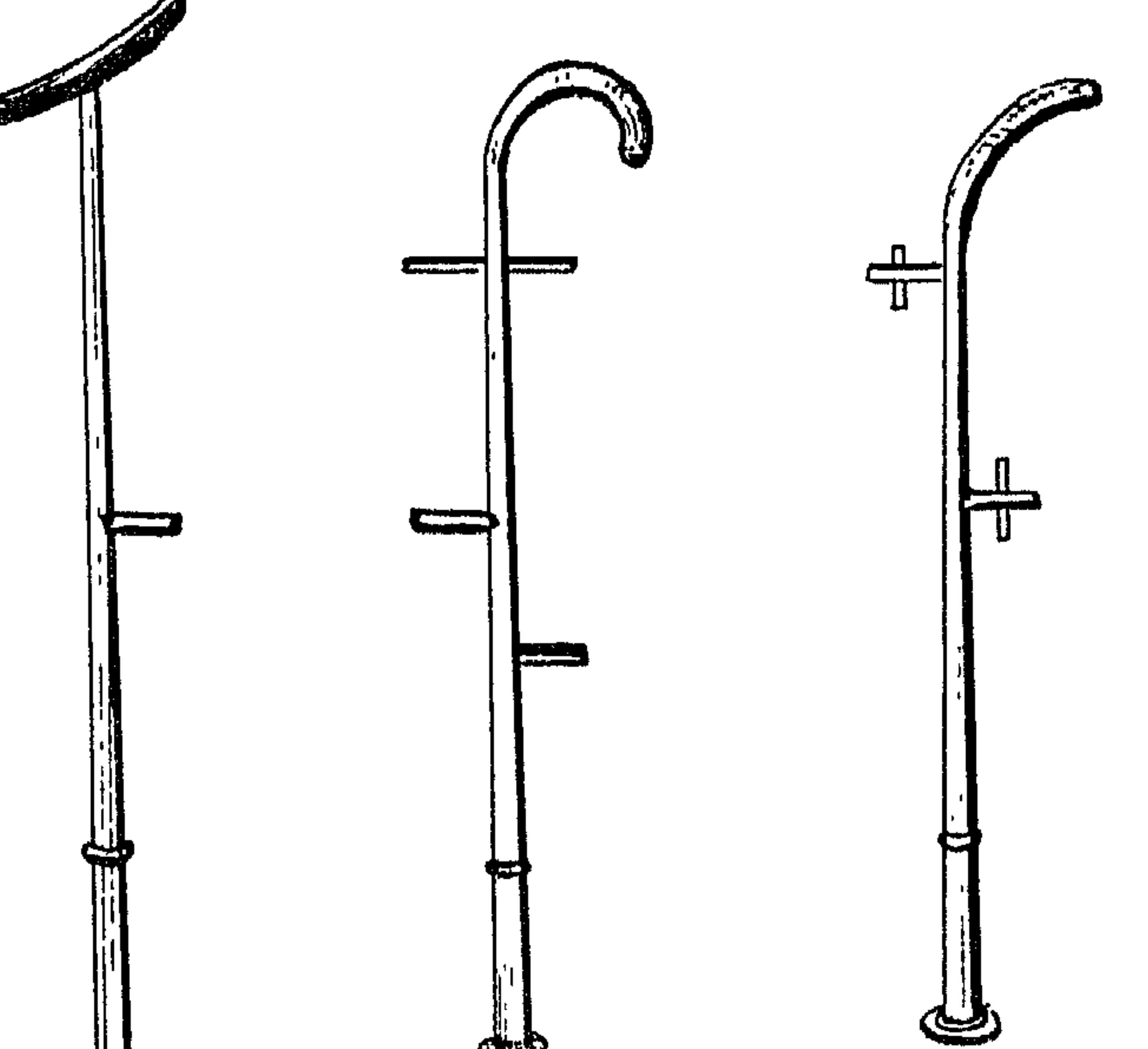

业 **Section** وفي كلّ يدِ كُرْ بَاجان ، يضرُّ نَهَا على بعضِها فيحصلُ منها صوت . و بيد إحداهنَّ قبضةٌ من سقف أبيض، ومعها ماء اختلف أهلُ دارفور (١٥٢) فيها تركّب منه ، فتبُلُّ المجوزُ السمفَ من ذلك الماء ، وتُرشُّ به على السلطان ، مع قولِ كلامٍ لا يعقِّلُه إِلَّا هنَّ ، و يأخذْنَ السلطانَ في وَسَطهِنَّ ، ويُظّفَنَ به البيتَ ، ويتوجَّهنَ إلى دار النُّحاس ، وهو المحلّ الذي فيه النَّقاقير ، وهي طبولُ السلطان . فيدخانَ البيتَ ويأتين إلى النَّقَّارِيَّة المسمَّاة بالمنصورة ، فيقفْنَ حلْقةً ، ويجعلْنَها في الوسط ، والسلطان وحدَه معهُن ، ويضربنَ الكرابيجَ على بعضها ، ويُقُلنَ من كلامِين ، ثم يرجعْنَ بالسلطان إلى كرسى مملــكته . وبعد جلوسه

ذاك، تدخل إليه الدَّعاوَى ويتناولُ الأحكام .

#### $\lambda r/$

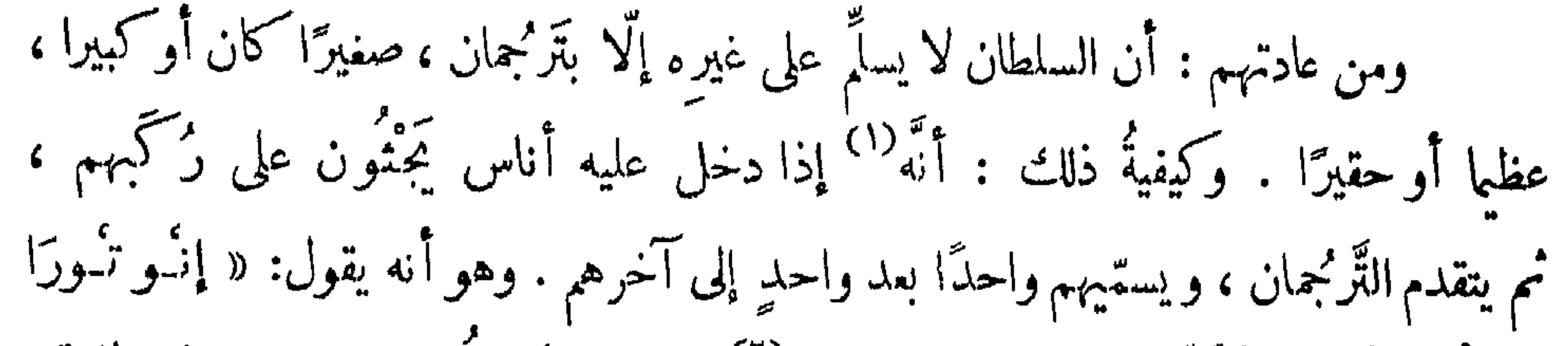

قَلَانْ ، دُونْحَة كُنْتَيْحِي دَارِي » ، ومعناه<sup>(٢)</sup> : إن هنا بَرَّا فَلان ، سلام يعطي طاعة . فإذا تتمَّ<sup>79</sup> أسماء الجالسين قال : «كيكينْ دُقَلَة كُرّْ نُحبَّة »<sup>(٤)</sup> ، ومعناه : معهم أولاد وراءهم ، حتى أتباعهم وخَدَمُهم . فتقول العبيد الواقفون خلفَ السلطان ، المسمَّون كور كو ا – وقد تقدم ذكرُهم – : « دُونْحيَرَاىْ دُونْحِيَةْ ، دُونْحِيَرَاىْ دُونْحيَة » ، ومعناه : سلام سلام ، سلام سلام . فإن كان فى ديوانِ (١٥٣) حَفْلٍ ضُمربَ إِذْ ذَاكَ طَبلٌ يقال له : دِنْقَار ، وهو طَبل عظيم من خشب ، مُجلَّد من جهة واحسدة ، أهمامئُ الشــكل مقلوبٌ هكــــــذا :

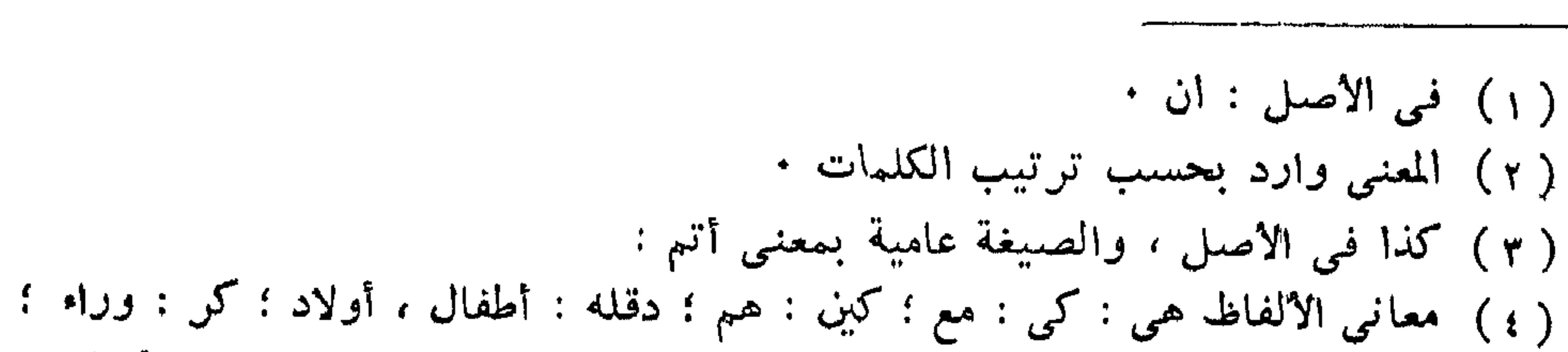

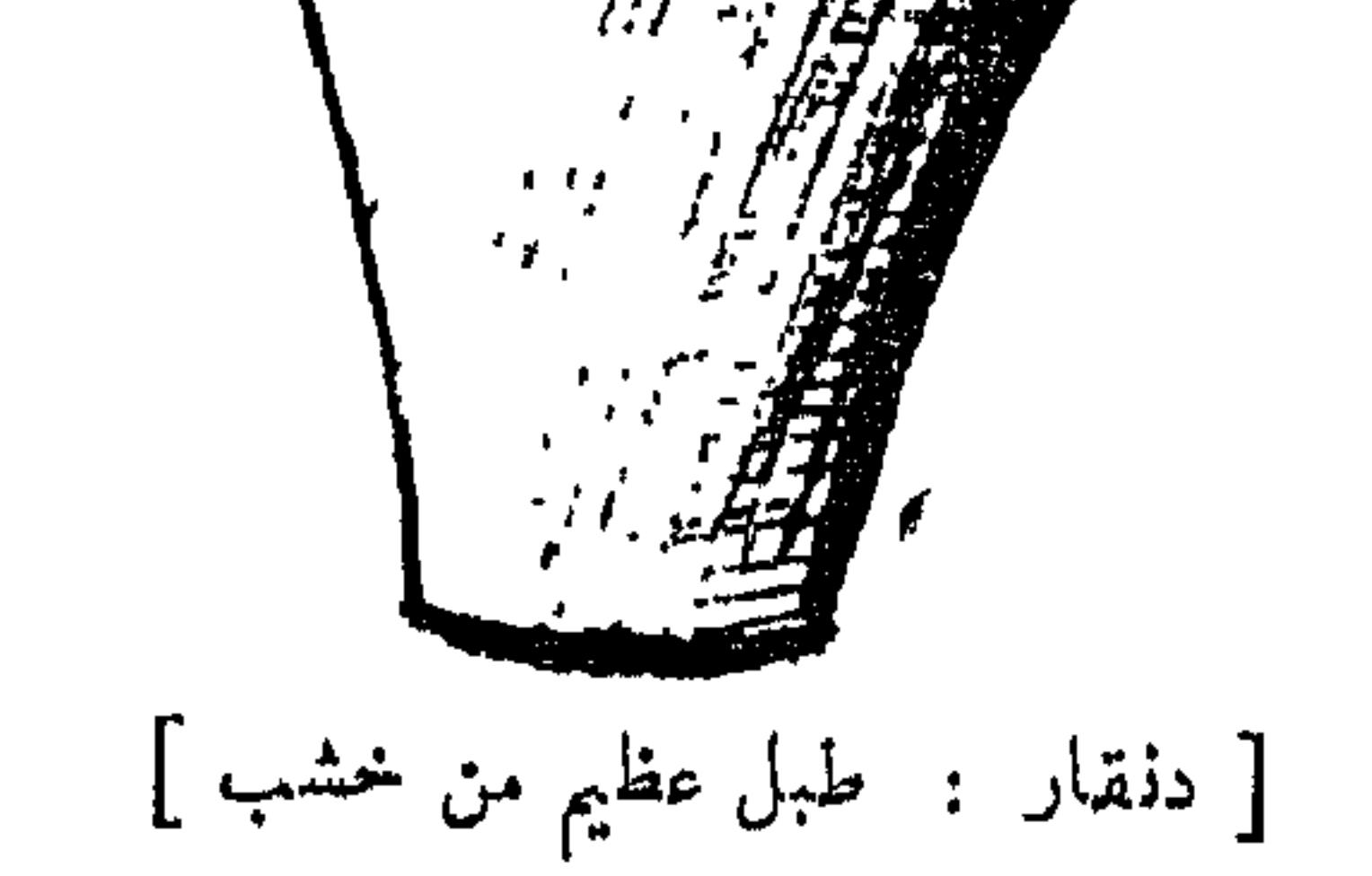

نجه : هم • Voyage au Darfour, p. 161. أما قول المؤلف : « حتى أتباعهم وخدمهم » فليس له مقابل في العبارة الفوراوية .

وإذا تنحَنَّح قالوا كلهم : تس تس . يعني : بلفظون بتاء مدَّغَةٍ في سين ، من غير حركات ، يكونُ اللسان ضاربًا للسَّنخ<sup>(١)</sup> العلوى للأسنان . و إذا عطِس لفَظوا بحروف لا يلفِظُ بها إلا الوزَغ<sup>(٢)</sup> ، أو من يَسُوقُ داءًبة . و إذا جلس وأطَّال المجلسَ ، روَّحوا عليه بمراوحَ من ريش النَّعام . وإن خرجَ إلى الصَّمِدِ ، يُظلُّونَه بشَمسِيّةٍ وأربع مراوحَ كِبارٍ من ريش النُّعامِ ، مُغَلِّفاتٍ بجوخٍ أحمرٍ . وهذه المراوحُ تَسمَّى أُبْالرَّيش ، وصورتُه ۖ هَكَــــــذا :

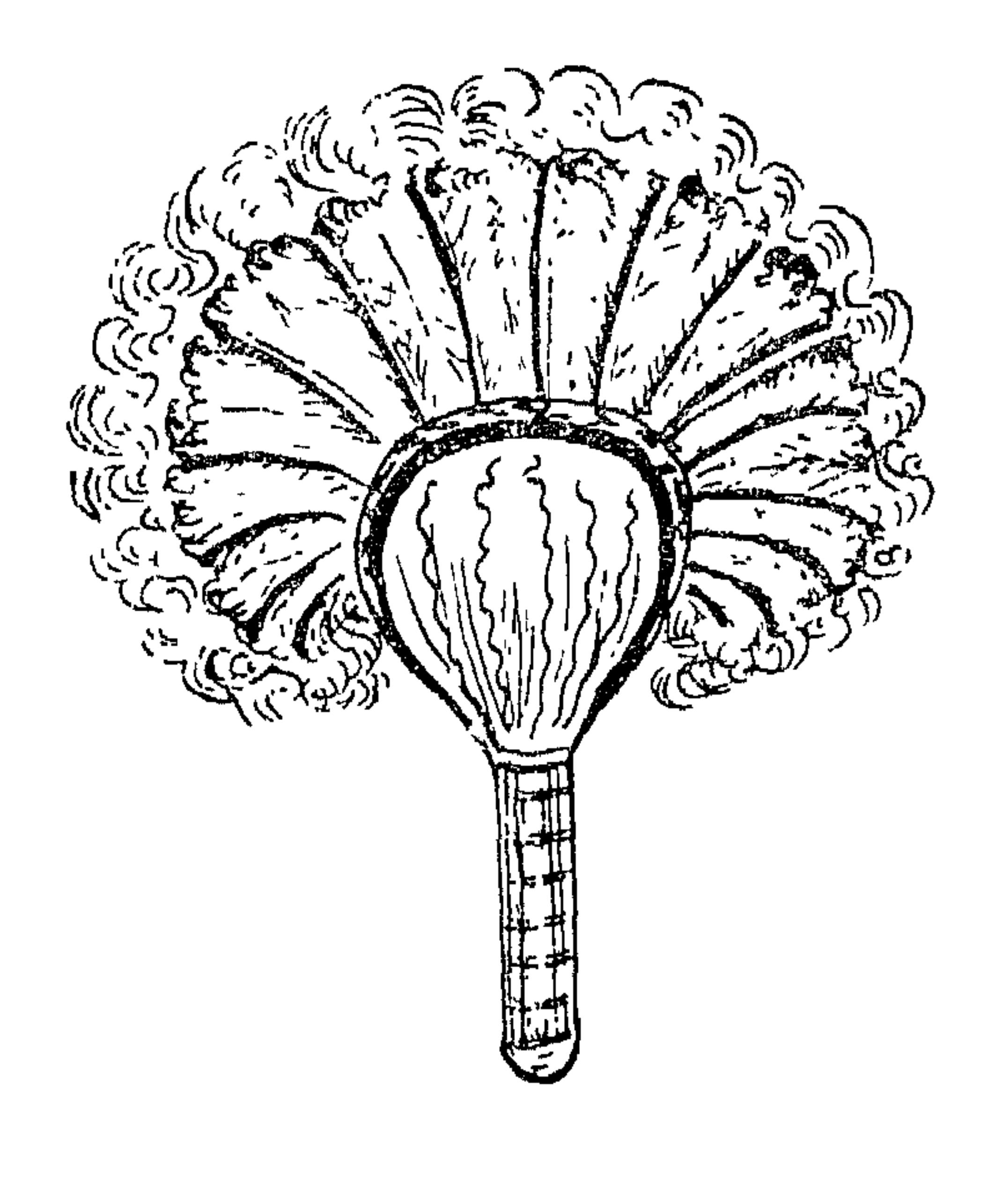

[ ريش : "مروحة كبيرة من ريش النعام ]

 $\mathcal{L}$   $\mathcal{L}$   $\mathcal{$ 

**IV**
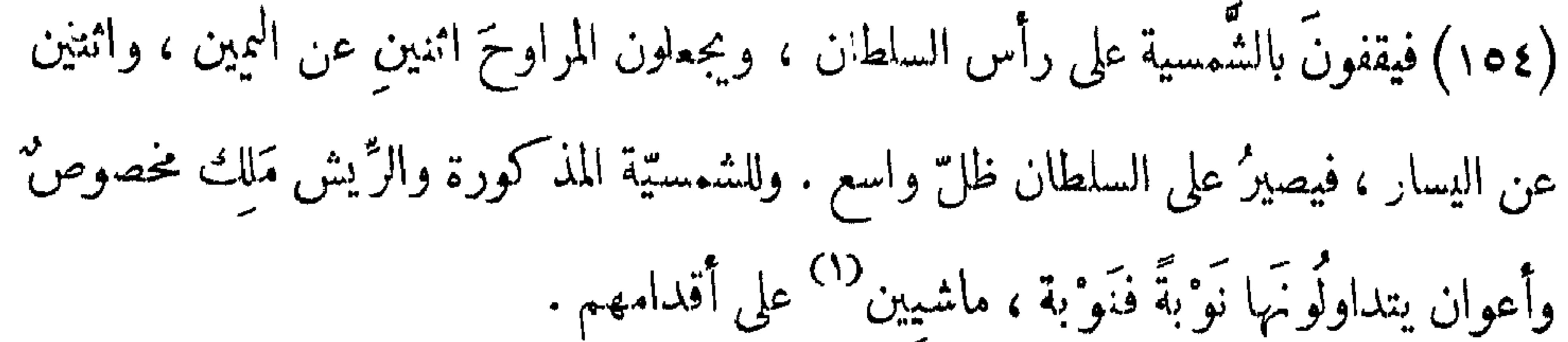

ومن عادةِ السلطان إذا ركب أن تُرفع أمامه السَّجَّادة ، ولها ملكٌ مخصوص ، وأعوان يتداولونها أيضاً . ومن تعظيم السلطان ، أنه إذا ركضَ جوادُه وعَثَر الجوادُ فرماه ، أو وقع من شدَّة الرَّكض ، أنهم يرمون أنفسَهَم جميعًا من على ظهور الخيل ، ولا يمكن أن يثُبتَ أحد منهم على ظهر فرسه بعد وقوع السلطان ، بل إن رأى آلخدَمة أحدًا ثابتًا على ظهر جواده ولم يرم نفسَه ، يرمونه إلى الأرضِ ويضر بونه ضرباً مؤلماً ــ وإن كان عظيماً ــ لِتَــا يَرَونَ أَن ثباتَه احتقارٌ <sup>(٢)</sup> بأمرِ السلطان . و إذا جلس السلطانُ للحكم ِ في ديوانِهِ ، لا يكلِّم الناس مباشرةً ، بل بواسطةٍ

<sub>(٣٠٠٣</sub>) الوارد في المتن كما يلي : «فان كان ديوانا عاما كانت سبعة المترجمون أولهم عند السلطان وأخرهم عند الناس أصحاب الدعوى والمترجمون في الوســـط

والسَكُونُ كُوَا خَلَفَه ، والعلماء والأشراف جالسون ، وهيئسةً ديوانه (١٥٥) هـكَذا :

كوركوا محلى السلطان  $\sqrt{2}$ وزبر وزير علماء<br>خادم علماء خادم

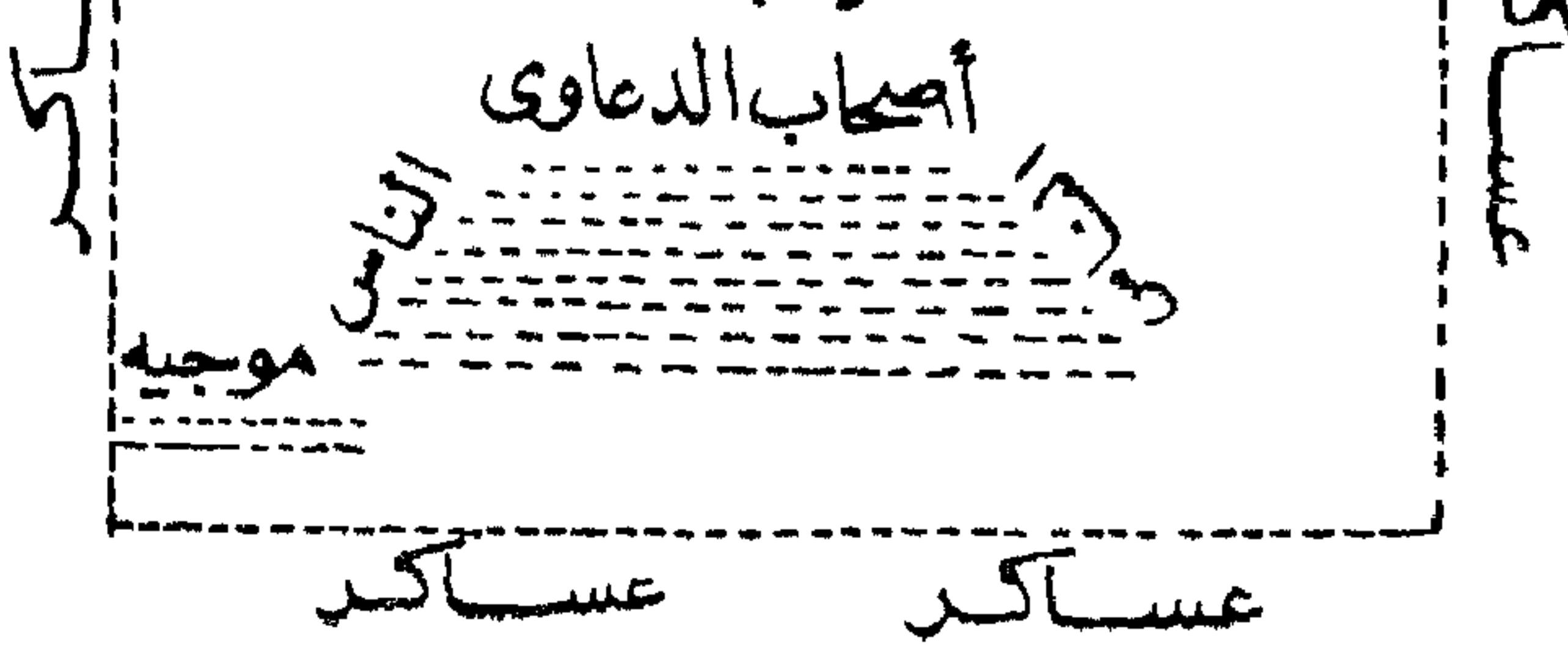

[ هيئة ديوان السلطان]

والناس جاثُون على رُكِّبهم أمامَه، واضعينَ أيديَهم على التراب، والعُـوحِــية واقفون  $\overline{\mathcal{L}}$ 

**IVY** 

و إذا تـكلم أحدٌ فى مجلسِه لا يبدأ الـكلامَ إِلَّا بقوله : سلَّمْ على سِيدْنَا'' . ان کان عربیــا واان کان فوراویًّا ، قال : « أَبا گُورِی دُونْحِیَا جَنِی » ومعناه ذلك . وإذا كان السلطانُ هو المتـكلَّمُ يقول : سلٌّ علَيه ، إذا [كان] يتـكلم

بالعربى ، فالتَّرْجُمان يقول:«دُّنْحَيَاىْ دَايِنْــ يحْ سِيدِى'``) . و إذا كان [السلطان يتــكلم] بالفُوراويَّة يقول : « دُونْحِيَا جَنِي » إن كان [ المخاطب ] تَحَمِيًّا ، و إن (١٥٦) كان عربيًّا يقولُ [السلطان]: سلَّم عليه . ولا خصوصيةَ لمجلسِ السلطان في ذلك، بل كلُّ مجلس تُعملُ فيه دعوَى يقال ذلك حتى فى مجلسِي القاضي ومشايخ البلاد . ولا يمكنُ أن تُعمل دعوَى بغير : دُونْحياً جَني. ويلزمُ لذلك أنَّ الـكلامَ يطُولُ وإن كان قصيرًا ، لتـكريرِ هذه الـكلمة بعد كلَّ كلَّةٍ أو كلتين . و إذا افتتح أحدٌ دعوَى بغير ذلك يَميُّبون عليه ، و يرَوْن أنه غيرُ متمدَّن ،  $\left\{ \begin{array}{ccc} \mathbf{1} & \mathbf{1} & \mathbf{1}$ 

# ( ٤ ) جرت عادة سلاطين دارفور بالاحتفال سنويا بتجليد النحاس ( المنصـــورة ) ويستمر هذا الحفل ، الذي يبدأ عادة في الأسبوع الأول من شهر ربيع الآخر ،=

**IVY** 

ثم يؤتَّى بأثوارٍ خُضْرٌ <sup>(١)</sup> اللَّون ، فيذبحونَها و يأخذون من جلودِها ، ويجلَّدون بها تِلكُ الطبول. لـكن أهل دارفوريقولون في ذلك كلاماً لا يقبلُه عقل عاقل <sup>(٢)</sup> مُمارس للـكُتُب، ولكذبهم مطبقون على ذلك · فَإِنَّهُمْ يَزْعُمُونَ أَن هذه الأثوارَ من نوع بقر معروف عندهم، وأنَّها حينَ الذَّبح تنامُ وحدَّها بدون مَن كِمسِكُها ، ولا يذكرون اسمَ الله عند ذبحها ، ويقولون . إن الجنَّ هو الذى (١٥٧) يمسكُها وُينيُمها . ثم يأخذون لحومَها ويُحِمَلُ فى خَوابِى ، ويُترَك ستةَأيام مع الملح، وفى اليوم السابع يأتونَ ببةَرِكثيرة `` وأغنام ، وتُذبح كلَّها ، و يطبُخون لحومَها. وفى حال الطَّبْــخ يأخذون اللَّـحمَ الذى فى الخوابى ، ويقطَّعونه قطعاً صغيرة ، ويجعلون فى كلِّ قِدرٍ منه قطعاً تخلَطُ باللحم الجديد ، ثم تفَرَّقُ الموائدُ للملوكِ ،وأولاد الْمُلِوكِ ، والوُزراء ، على حسب طبقاتهم ، ويقفُ على كل مائدةٍ منها حارسٌ من طَرَف

السلطان ، ينظُر مَن يأكُل ومَن لم يأكل . فإذا أُخبرَ السلطانَ بأن فلانًا لم يأكل ٌ أمر بالقبض عليه فى الحال ، لأنهم يقولون : إنَّ من كان فى قلبه خيانةٌ للسلطات ،

= نحو ثمانية أيام أو عشرة ، ويفدم في هذه المناسبة ، كبار الحكام الاقطاعيين والماوك ، الهدايا للسلطان . كما يقدم ملك الجلابة ( كبير التجار ) للسلطان هدايا مختلفة من بينها نحو تسمين رأسا من الرقيق .

Browne: op. cit., p. 222 ويذكر نعوم شنقير ( تاريخ السودان جـ ٢ ، ص ١٤٤ ) أنهم كانوا يأتون بثور وخزوف أبالقين ينتقونهما من قطبع يربرنه في جبل مرة لهذه الغاية ويذبحونهما وبجلدون بجلديهما نحاس المنصورة . (١) يعبر في اللهجة السـودانية بالأخضر عن الأســمر ، وبالأزرق عن الأســود ، وبالأحمر عن الأبيض .

(٢) في الأصل : العاقل .<br>إيم أحمدًا ،  $\sqrt{112}$ 

أَو غدنٌ، لا يمكن أن يأكلَ من هذا اللحم . وإن تعلَّل أحدٌ بأنه مريض ، أو لا يقدر على حضور [ الوليمة ] ، أُرسلَتْ إليه أوانى منه مع حارس أمين ينظَر ، هل يأكلُ أوْ لا ؛ فَإِن أَبِى يَقْبِضُ عَلَيْهِ ۚ ۚ إِلاَّ إِذَا كَانَ مَعْذُوراً بِقَوَّةٍ مَرْضَهُ . وبعضُ أهلِ دارفور يقولون : إنه مُؤتَى بغلام وصبَّتَة لم يبلغا الحُنْثَ<sup>(١)</sup> ، وُيذبحانِ سرًّا ، ويقطَّعُ لحُمُهما ، ويُجمَلُ فى القدورِ مع لحم الحيواناتِ المذبوحةِ . وبعضُ الناسِ يقولُ : لا بدَّ وأن يكونَ اسمُ الغلام محمـــداً ، واسمُ الصَّدِيَّةِ فاظمةً . و إن صحَّ هذا ، فهو غايةَ الـكُفرِ بالله ورســـولهِ . ولــكنى لم أشاهِدْ ذلك ، ولم أقف عليه ٬ لأنى غريبٌ، والأغرابُ لا اطَّلاع لهم على مثلٍ (١٥٨) هذا الأمر أبداً ، لـكتَّى سمعتُه من أناس كمثيرين ، يحلفون لى بأيْمــان مغَلَّظةٍ ' أنَّ هذا الــكلام صحيح لا ريب فيه . وقبلَ إخراج الطعام تحضُر العساكرُ كلَّها ، ويقفونَ فى بطحاء واسعة ، أمام دارِ السلطان ، ثم يخرُج السلطانُ عليهم فى زينتِه وأُبَّهتِه ، فتُعرَضُ عليه الجيوشُ ، كلُّ

ملامي بأتباعه ، واحد<sup>(٢)</sup> بعد واحد . وَكِيفِيةُ الْقَرْضِ أَنَّ المْلِكَ يَأْخُذُ أَتباعَه ويُرَكَّضْ ، حتى يصلُّ إلى محل السلطان ، فإن كان من العظاء برزَ السلطان من جماعته إلى ملاقاتِه ، مقدارَ خَطوتين أو ثلاثة ، و إن كان غيرَ عظيم ثَبَت السلطانُ فى موضعه ، فيرجِــُم الملكُ وجماعته ، و يفعَلُ ذلك ثلاثَ مرات ، وفي الثالثةِ يُعرضــون على السلطان ، ثم يرجعون إلى محلٌّ وقوفهم ، فيخرجُ ملك آخَرُ بجيشِه ويفعلُ كذلك ، وهلُمَّ جَرًّا .

( ١ ) فمي الأصل : الحتث ، وهو تصحيف • والحنث : الادراك والبلوغ يقال : بلغ الغلام الحنث ، أى الادراك والبلوغ ، وقيل : اذا بلغ مبلغــا جرى عليه القلم

بالطاعة والمعصية • ( اللسان )

(٢) كذا ، والعبارة عامية فيما يبدو .

 $\sqrt{6}$ 

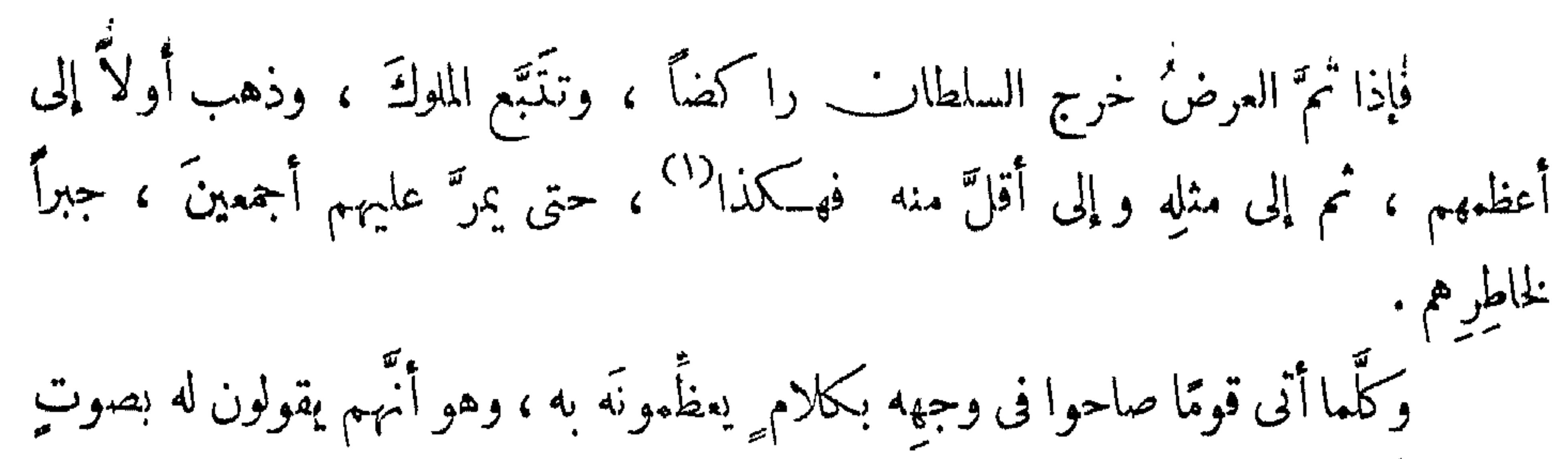

عال : برنُس [البلاد]<sup>(٢)</sup> ، حُرّ السلاطين ، جنز ير الملوك ، أدَّاب العاصى ، فرتاك الجبال بلا ديوان ، وغير ذلك .

فإذا تمَّ المَرضُ ، دخل السلطان دارَه ، ودخلَ وراءَه جميعُ أرباب المناصب ، من الوزراء ، والملوك ، وأولاد السلاطين فيدخلُ السلطانُ (٥٩) إلى دار النُّحاس ، ويأخذُ قضيباً ويضربُ به النَّقَّارِ ّيَّةَ المساةَ : منصورة ، ثلاثَ ضَربات ، والعجائزُ أى الحسَّبوباتُ محدِقاتٌ به ، بأيديهنَّ الـكرابيـج يضر بْـنَها على بعضها<sup>(٣)</sup> كما تقدَّم . ثم بمشين زوتجا زوتجا هكذا :

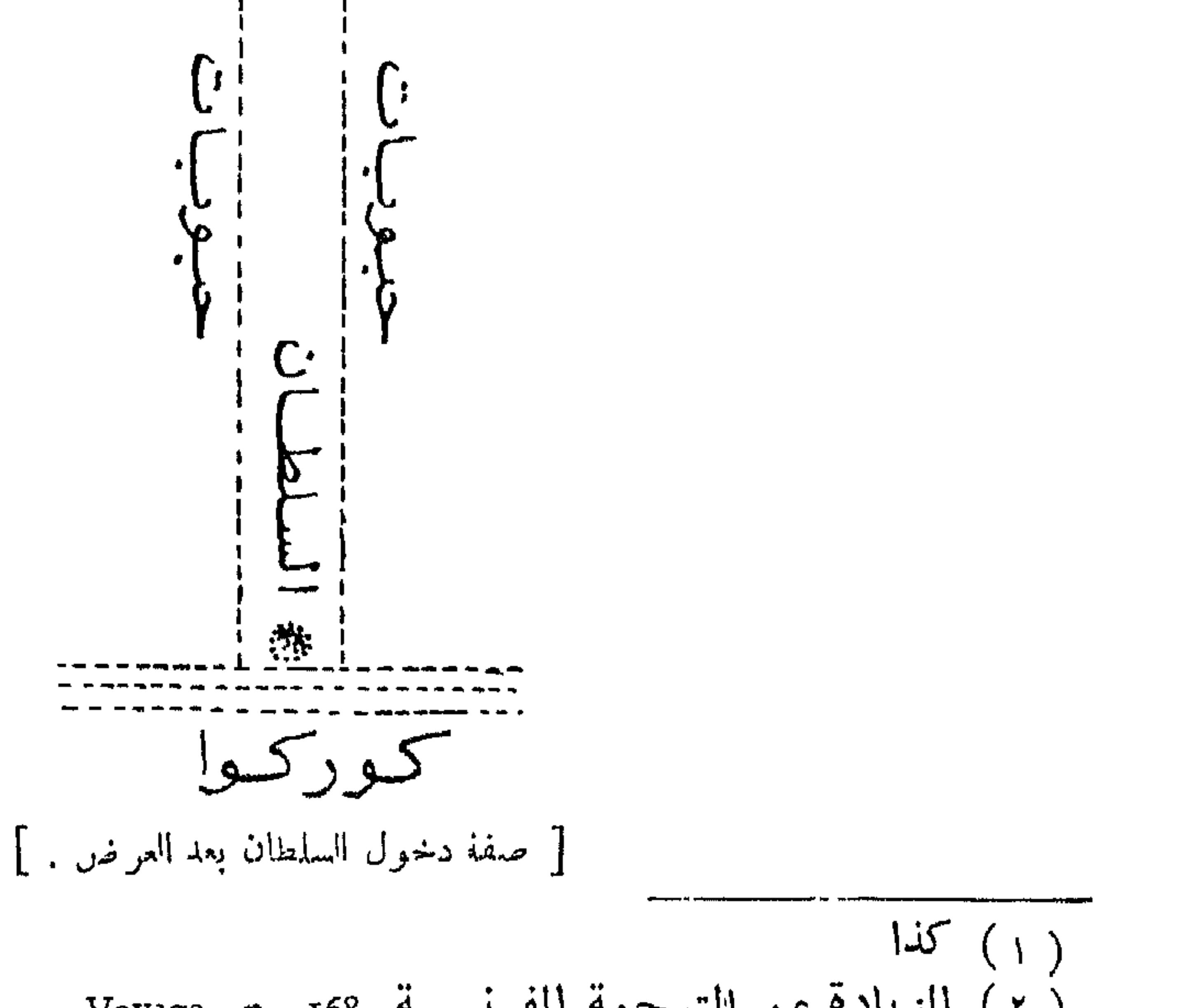

 $\gamma \gamma$ 

والسلطات ً بينَ الزَّوج الأخير حتى يدخُلنَ بالسلطان إلى محلٌّ جلوســـــــه ، وأنا شاهدتُ زلك . ثم تُنتَّزَّقُ الأطمةُ ، كما ذكرنا . وإذا كان بعضُ القوَّادِ والوزراء غائباً عن الفاشر ، فى وقتِ تجليد النحاس ، ثم جاء بعد ذلك واتَّهِم بغــدرِ أو خيانة ، يُسقَّى من ماء كبلى، وهو ماء يُنقَع فيه تَمَرُ شجرةٍ مسَّمَّاةٍ بَكِيلٍ ، وَمَرُه كالخِموزِ . تقولُ أهل دارفور : إن التَّهومَ<sup>(١)</sup> بشيء ، إذا شرِّب منه ، إن كان بريئًا يتقاياًه<sup>(٢)</sup>في الحال ، و إن لم يكن بريئًا يشربُ منه حتى يمتلىء `` بطنهُ ولا يتقايا ، حتى أنه ربَّما شرب مِلْء خابيةِ . [و] أنا شاهدتُ [ذلك] لـكن في تُهمَّةِ سَرقة . ولعلَّ هذا من خواصٍّ النباتات ' لأنَّ النباتَ في دارفور له خواصٌ عِيبة ، سنذكرُها بعدُ إن شاء الله تمـــــالى . ومن عادة الفور : أنَّ السلطانَ له مزرعةٌ معلومة (١٦٠) يزرعُها لنفسِه في كلِّ سنة ، وفى يوم ِ بَذْرِ الحبُّ<sup>(٤)</sup> فيها بعدَ الأمطار ، يخرجُ فى مِهرَجانِ عظيم ، ويخرج معه

من البناتِ الجميلاتِ المتجمَّلاتِ بالخليِّ والحلَّى ، ما ينوفُ عن مائةِ صبيَّةٍ من محاظِيه الخاصَّة ، حاملات على رؤوسهنَّ آنيةً فيها المسآكلُ الفاخرة . وهسذه الأوانى تسمَّى بالعُمَار ، مفردُها : عُثْرَة . فيمشين وراء جوادِ السلطانِ ، صُحبةَ العبيدِ الصِّـــــمار ، (۱) كذا وهي صيغة عامية (٢) لتقال: صيغة عامية للفظ : لتقيأ . ( ٣ ) في الأصل : يمتلأ • (٤ ) كان الفور يعتقدون أن السلطان مصدر الخصب ولذا جرت العادة في دارفور ان يشسترك السلطان في الاحتفال سنويا ببدء موسم البذر ، والحصاد كذلك . وهي عادة كانت متبعة في مصر الفرعونية وأخذها من بعد ملوك الفونج وانتقلت الی دارفور ، ولاحظ براون امتدادها الی برنو ·

#### Arkell: XXXII, Part II, p. 228.

**IVY** 

 $A_{\rm g} = 1 \times 1$ 

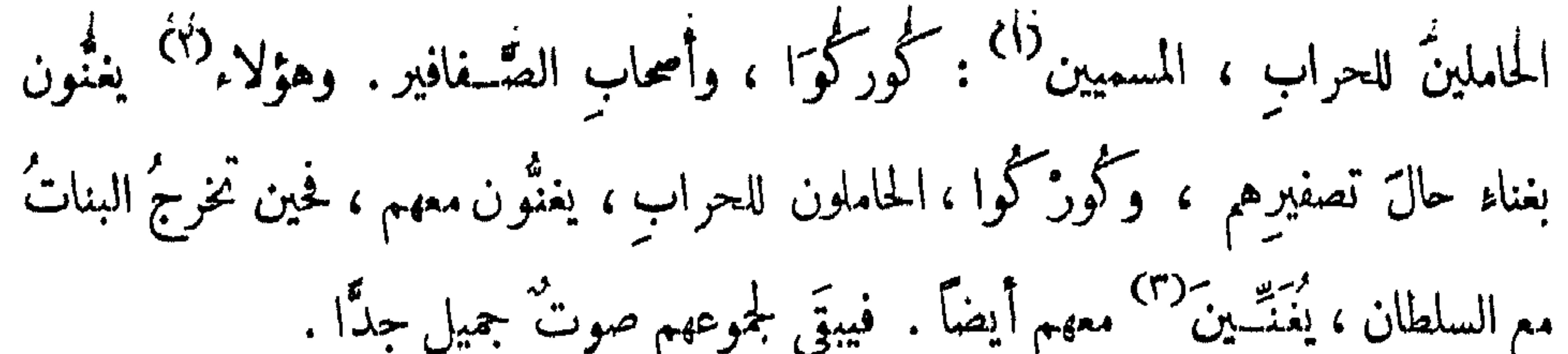

(١) كذا في الأصل بياءين وهي صيغة عامية .

(٢) في الأصل : وهذه • (٣) في الأصل : تغنين .

 $\mathbf{F} = \mathbf{F} \mathbf{F} \mathbf{F} + \mathbf{F} \mathbf{F} \mathbf{F} + \mathbf{F} \mathbf{F} \mathbf{F} + \mathbf{F} \mathbf{F} \mathbf{F} + \mathbf{F} \mathbf{F} \mathbf{F} + \mathbf{F} \mathbf{F} \mathbf{F} + \mathbf{F} \mathbf{F} \mathbf{F} + \mathbf{F} \mathbf{F} \mathbf{F} + \mathbf{F} \mathbf{F} \mathbf{F} + \mathbf{F} \mathbf{F} \mathbf{F} + \mathbf{F} \mathbf{F} \mathbf{F} + \mathbf{$ 

**IVA** 

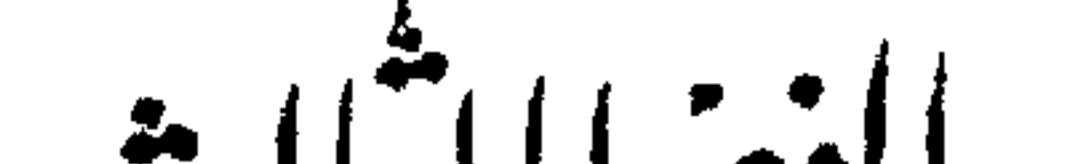

الفصال شايت

في مناصب ملوك الفور (ا)

اعلم أنَّ واجبَ الوجود تقدَّستْ ذاتُه عن الدِّمين ، لمَّــا كان منفردا بالقدرةِ المطلقة ، والإرادة التامَّةِ المتصرِّفة ، أحوجَ الملوكَ إلى الوزراء والمدبَّرين والمُسمِّينين ، لَيُعلَم عجزُهم عن الاستقلالِ فى تدبير ممالـكهم ومصالحهم ، ولولا ذلك الاحتياجُ لطَغَوْا وبَغَوْا أكثَر مما هم فيه من الطُّفيان ، بل ربما ادَّعَوْا الألوهيَّة ، التي لا تليقُ إلا بذاته العَليَّة . لـكنْ خَصَّ كلَّ إِقْلِيمٍ ، بترتيبٍ وتنظيمٍ . فلهذا تجدُ أسماءَ مناصبٍ وزراء<sup>؟؟</sup> الخلفاء ، كانت

مغايرةً لأسماء مناصب وزراء الملوك الآنــــ ، وأسماء مناصب وزراء ملوك هذا الزَّمن متغالفةً أيضاً .

فنى مملكة آل عثمان ، أسماه المناصب : الوزيرُ الأعظمُ ، والكَنْبَخْدَا<sup>(؟)</sup> ،

( ١ ) عنوان الفصل في المتن كما يلي : « الفصل الثالث في مناصب ملوك في الفور وملابسهم وكيفية مجلس السلطان وغير ذلك » · ولما كان الفصل الثالث خاصا بمناصب ملوك الفور ، والفصل الرابع خاصسا بكيفية مجلس السلطان ، والفصل الخامس خاصا بملابس الفور فقد اكتفينا في عنوان هذا الفصل بما خصص له • ونقلنا الباقي الى موضعيه من الفصلين التاليين ، بدل ادماج الفصول الثلاثة في فصل واحد ·

( ۲ ) في الأصل : الوزراء • (۳) الکتخدا : رئیس مجلس الشوری ·

 $\sqrt{4}$ 

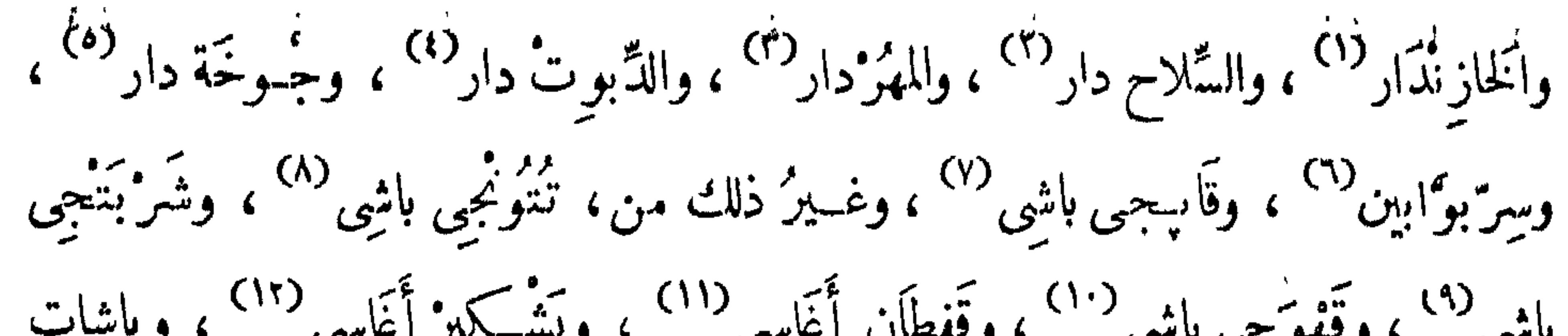

(٢) السلاح دار ، أو : الساحدار : وزير الحربية والبحرية . (٣) المهر دار : أمين الأختام ٠ ( ٤ ) الديوت دار : حامل الدواة ، وهو سكرتير السلطان · ( ه ) جوخه دار : وزير الخارجية · (٦) سر بوابين : أمين المفاتيح ( رئيس البوابين ) · ( ٧ ) قايجي باشي : حاجب السلطان ، وهو مسئول عن بعض النسئون الخارجية. ( ۸ ) تتونجي باشي : أمين تبغ السلطان · ) ( ٩ ) شربتجى باشى : رئيس الشربتلية · <sup>(١٠)</sup> قهوجي باشي : رئيس قهوجية السلطان · <sup>(١١)</sup> قفطان أغاسى : أمين قفاطين السلطان · (١٢) بشكير أغاسي : حامل بشكير السلطان ، أثناء الوضوء . اعتمدنا في شرح هذه المناصب وضبطها ( من الحاشية رقم ٣ الى الحـــاشية لاقم ١٥) على الترجمة الفرنسية • Voyage au Darfour, p. 171-172

> (۱۳) أروندولونج أ أنظر ص ،٥٠ حاشية ٦ . (١٤) انظر معناه في ص ١٦٧ .

> > $\lambda$

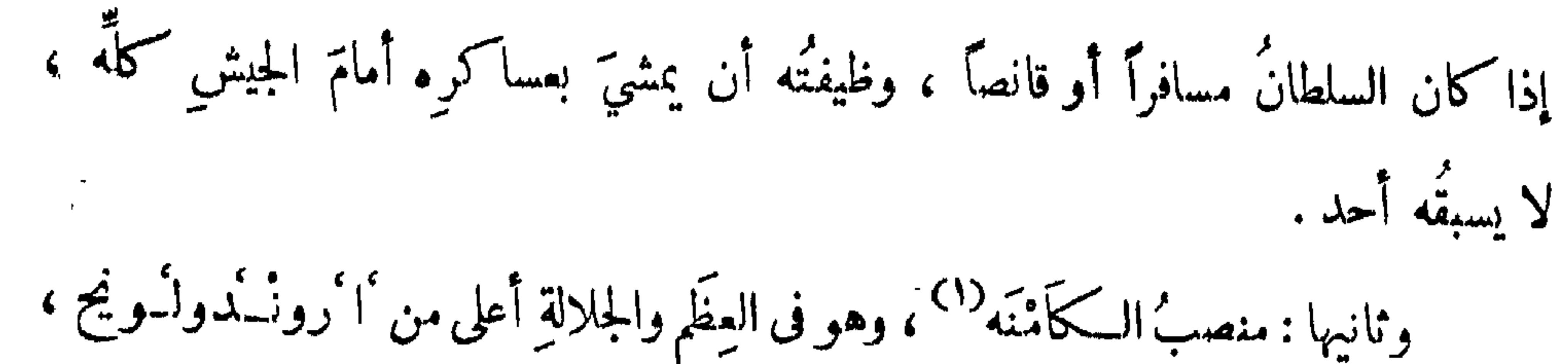

ويكَنِّي عنه برقبةِ السلطان . لـكن من عادةِ الفور أنَّ السلطانَ إذا قُتِل في الحرب ، وسلم ت السكامْنَه ، حتى رجَع إلى محلِّ الأمْن يقتلونه ، لَــَكِن يخْنُقونَه سرًّا ويولُّون غيرَه للسلطانِ المتولِّي . و إذا مات السلطانُ على فراشِه لا يُقْتل الـكامْنَه . وهذا الـكامْنَه يسَمَّى بلغة أَعِجام الفُورِ : أَبا فُورِيٌ `` ، ومعناه : أَبُو الفِورِ . ولصاحب هذا المنصب إقطاع جليلة ، وعساكرُ كثيرة ، ويفعلُ مثلما يفعل السلطان . ووظيفته أن يمشى خلف جيش ، او رونسدولبو نیم . وثالثها : أبا أومَانْسِج " ، وهو قرين الـكامْنَه في كل شيء ، وهو كناية عن فِقَرَات ظهرِ السلطان ، ووظيفتُه أن يمشيَ خلفَ الجيوش بجيش لا يَعقبه أحد . و إن أعقب الجيشّ عدوٌ [كانت ] فيه كفايةٌ لدفعِه والذَّبِّ عن الجيش . حتى يُدرَكَ ۖ وميمدٌ بالجيوش . ورابعها : أَبَادِيَاً<sup>(٤)</sup> ، وهو أعظمُ ممَّن تقدَّم جلالةً وأُبَّهةً وعساكراً ° ويحكم على اثني عشرَ ملكا<sup>07</sup> من ملوكِ الفور ، وله إقليم واسع يسمّى (١٦٣) كمُوركَه ، وله جميعُ (١) السكامنه : انظر ص ٥٠ . (٢) أبا فورى : انظر ص ٥٠ . (٣) أبا أومانج : انظر ص ١٤٢ . (٤) أباديما : انظر ص ١٤٢ .

 $\cdot$   $\overline{\text{15}}$  (0) ( ٦ ) راجع » ما ذكر عن لقب «ملك» في صفحة ٥٤ حاشبية ٤ ·

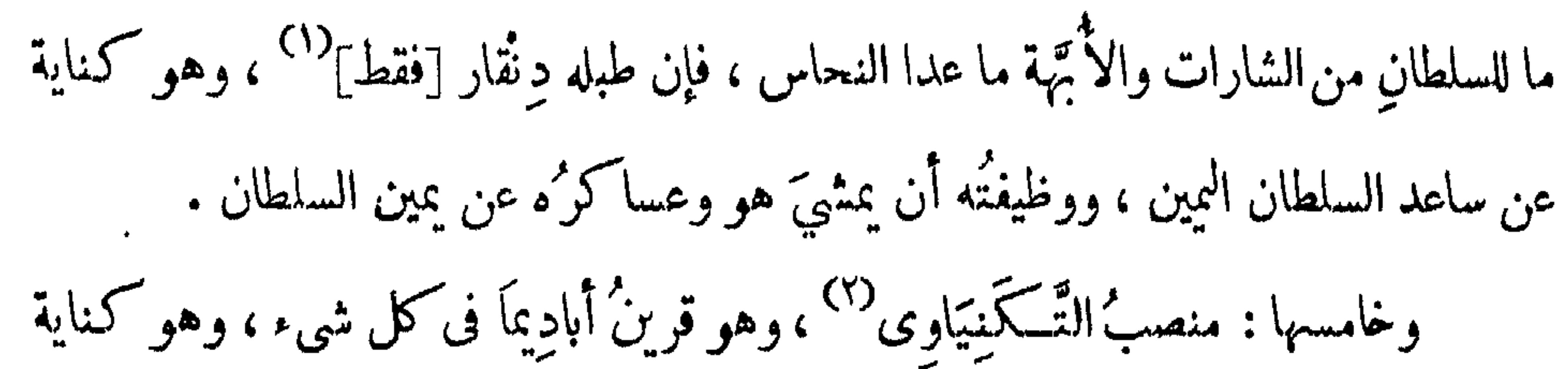

عن الساعد الأيسر للسلطان ، ويحكمُ على اثنَىْ عشر ملكا أيضاً من ملوكِ الجهة الشمالية ، وله إقليم واسع . وسادسها : منصب الأب الشيخ<sup>(٣)</sup>، وهو أُعلى من جميع ما ذُكرٍ ، ولا فرقَ بينَه و بينَ السلطان ، وأوامرُه تنفذُ على جميع مَن ذُكر وغيرِهم ، وله إقطاعاتٌ جليلة ، و إقليم واسع ، وصاحبُ هذا المنصِب مطلوقُ السيف ، يقتلُ بغيرِ إذن . وجميعُ أهلِ المملـكة تحتُّ يده . وهو كناية ٌ عن تَجِيزةِ السلطان . وقد تقدَّم بعض ذلك فى حديثِ الأب الشيخ محمد كوًّا . وسابعها : مناصر بِي الأنتزاء <sup>(4)</sup> روم أن بعد بركا<sup>ء</sup> واحد من بدرج أن تنا وأصدار

(٤ ) راجع ص ٨٠ ، حاشبية ٣ .<br>(٥ ) راجع ص ٨٣ .

 $YAY$ 

 $\mathcal{F}^{\mathcal{A}}_{\mathcal{A}}$  and the contract of the contract of the contract of the contract of the contract of the contract of the contract of the contract of the contract of the contract of the contract of the contract of th

وتاسعها : منصبُ سُومِــمِنْدُقَلَه `` ، وصاحبُه (١٦٤) عظيمُ القدر ، ذو أُتَّبَهّ عظيمة ،، و إقطاع وأموال وافرة . ويليه : منصب كوركوا<sup>(٢)</sup> .

ويليه : منصبٌّ ملك ورَّيدَايَا ، ومعناه : ملكٌ باب الرُّجال . ولكملُّ بيتٍ من بيوتِ الملوكِ والوُزراء بابان . أحدهما للرجال . والثانى للنساء . فبابُ الرجال يسمى : وَرَّيدَاياً . وباب النساء يسمَّى : وَرَّيبَايَهُ . ويليهما : منصب ملك القبيدية'``، وهو منصب جليلُ القدرِ ، صاحبُه يحـكم على جميع مهيدِ السلطانِ الخارجين عن داره ، الذين في البلاد بنسائهم وأولادهم . وكذلك تحتَ يدِه مواشى السلطان. وآلاتُ السفر من خيَم وقِرَب وغيرِ ذلك. و يليه : منصب ملك القَوَّارِين ، أى المسكَّاسِين ، وهو (١٦٥) منصب جليل، صاحبُه

 $\cdot$  ( )  $\cdot$  )  $\cdot$  )  $\cdot$  ( )  $\cdot$  )  $\cdot$  ( )  $\cdot$  )  $\cdot$  ( )  $\cdot$  ( )  $\cdot$  ()  $\cdot$  ()  $\cdot$  ()  $\cdot$  ()  $\cdot$  ()  $\cdot$  ()  $\cdot$  ()  $\cdot$  ()  $\cdot$  ()  $\cdot$  ()  $\cdot$  ()  $\cdot$  ()  $\cdot$  ()  $\cdot$  ()  $\cdot$  ()  $\cdot$  ()  $\cdot$  ()  $\cdot$  ()  $\cdot$ 

# .<br>يحكم على جميع المكمَّاسِين وجميع الجلاَّبة<sup>(١)</sup> ، وله إقطاع وعساكر عظيمة . وأُعْلَى منه : منصب مَلكِ الْجَبَّايين ، وصاحُبُه في أُبَّهةٍ عظيمةٍ ومُلْكَ كبير ، وهو ملكُ الحيَّابين ، أي الذين يَمِنْهُ ن الغلالَ من العلادِ .. ومعذ اتلمَابةٌ <sup>(٢)</sup> : أنه مأخذونَ

( ۱ ) الجلابة : التجار ، مفرده : جلابى · ( ۲ ) كذا فى الأصل ، بدل : الجباية بكسر الجيم .<br>( ۳ ) راجع : ص ٦٨ ، حاشبية ٥ .

( ؛ ) راجع : ص ٦٩ ، حاشبية ١ ٠<br>( ه ) فى الأصل : الامول .<br>( ٢ ) فى الأصل : ذخنا بالذال .

### $\lambda$

وله : التَّقادُم ، وهي الهدايا التي يقدِّمونَها له حين التَّوليةِ والقدوم على البلاد . وله : الخطِيَّة ، وهى فى عُرفهم أموالٌ يدفعُها الجانى للحاكم ، ويسمَّى عندهم إنماسني إذا شيتر إنسانٌ آخت بذخَذُ من الشَّاجِّ مالٌ ويُدفعُ للحاكم ؛ وإذا أخبلَ

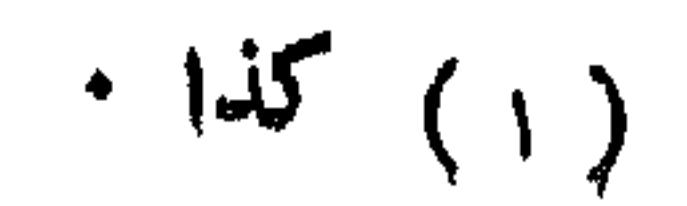

 $\Lambda$ 

استحضَّروا جميعَ ما يمكنُهم من آلات الطُّرب ؛ فتجدُ كلَّ ملك له غلمانٌ صفارٌ حسانُ الأصوات ، وهم المستَّوْنَ : كُورْكُوَا<sup>(١)</sup> ، ومعهم صفافيرُ يُصَفَّرون بها صفيراً ، هو فى نفس الأمر غِناء ، مع حُسن أصواتِ الصَّفافير ، وحُسنِ أصوات الظِمان ، فيسمعُ من جميع ذلك صوتٌ حسن . وكيفيةً ذلك: أنـــَــ الملكَ إن كان عندَه من الغلمان عَشْرة مثلاً ، يَكونُ منهم أربابُ الصَّفافير ، اتنَيْنِ أو ثلاثةً ، والرابعُ بيدِه قَرعة جافَّة ، خاويةُ الباطنِ مستطيلة ، أحدٌ طرَقَيها غلميظٌ ، والطرف الثانى رقيق ، 'يقبض عليه باليد ، صورتُها هـَـكذا :

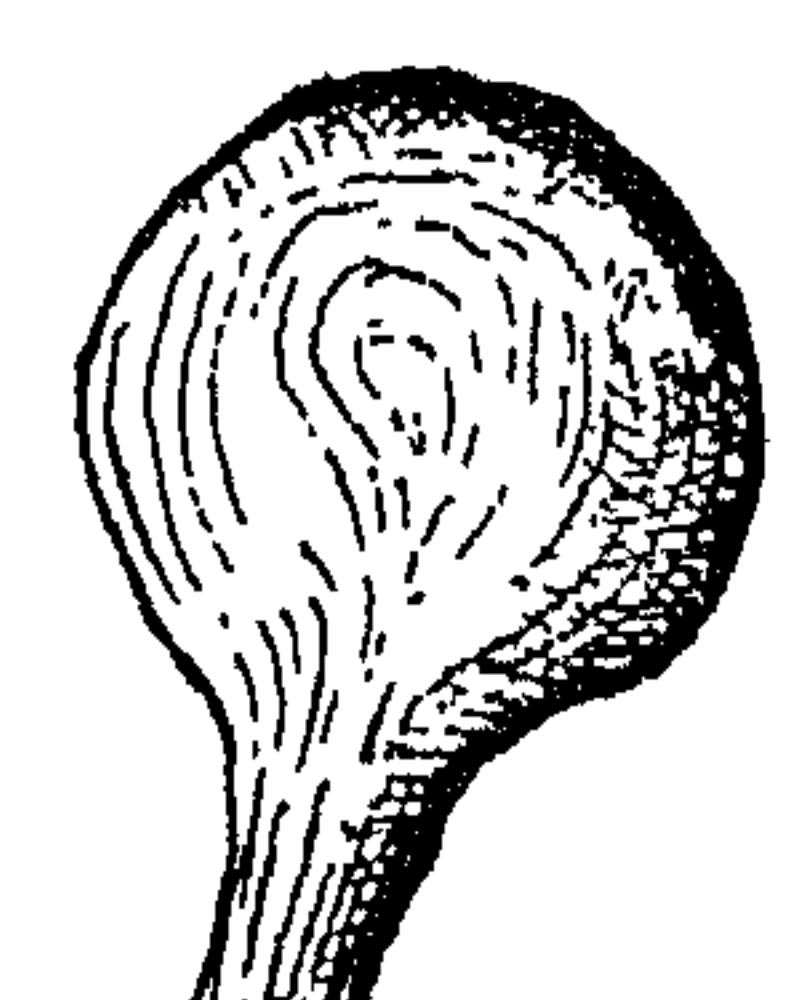

[ · رعة جافة ، فيها بعض حصباء ، تستعمل آ لة ً موسيقية ] فيجعلونَ فيها بعضَ حَصباء ، ويقبضُها الغــلام ، بشرط أن يكونَ فَمُها منسَــــدًّا بالقار ، ويُهزُّها فَيُسْمَعُ للحَقَى فيها (١٦٨) صوتُ يوفَّق على أصـــــــواتِ الصفافير ، والسُّنَّة الباقون يغنُّون ، ورَّبما أُخرجَ السلطانُ بعضَ جواريه مزَيَّنَاتٍ حاملاتٍ لأوانِيَ من الأطعمة للسلطان ، ماشيات خلقَه صحبةَ الغلمانِ فيغَنَّينَ مع الغلمانِ والصفافير ، و ربما

(۱) کورکوا : قارن ص ۷۹) کاشیههٔ ۳ .

 $\Lambda$ 

زادوا معهما طبلاً من خشَب مستطيلٍ ،كالطَّبلةِ المساةِ فى مُرف ِ[أهل ]مصرَ بالدَرَبُـكَّة<sup>(١)</sup>، ويسمَّى عندَهم : تِكْمُجَلْ ، وصورتُه هكذا :

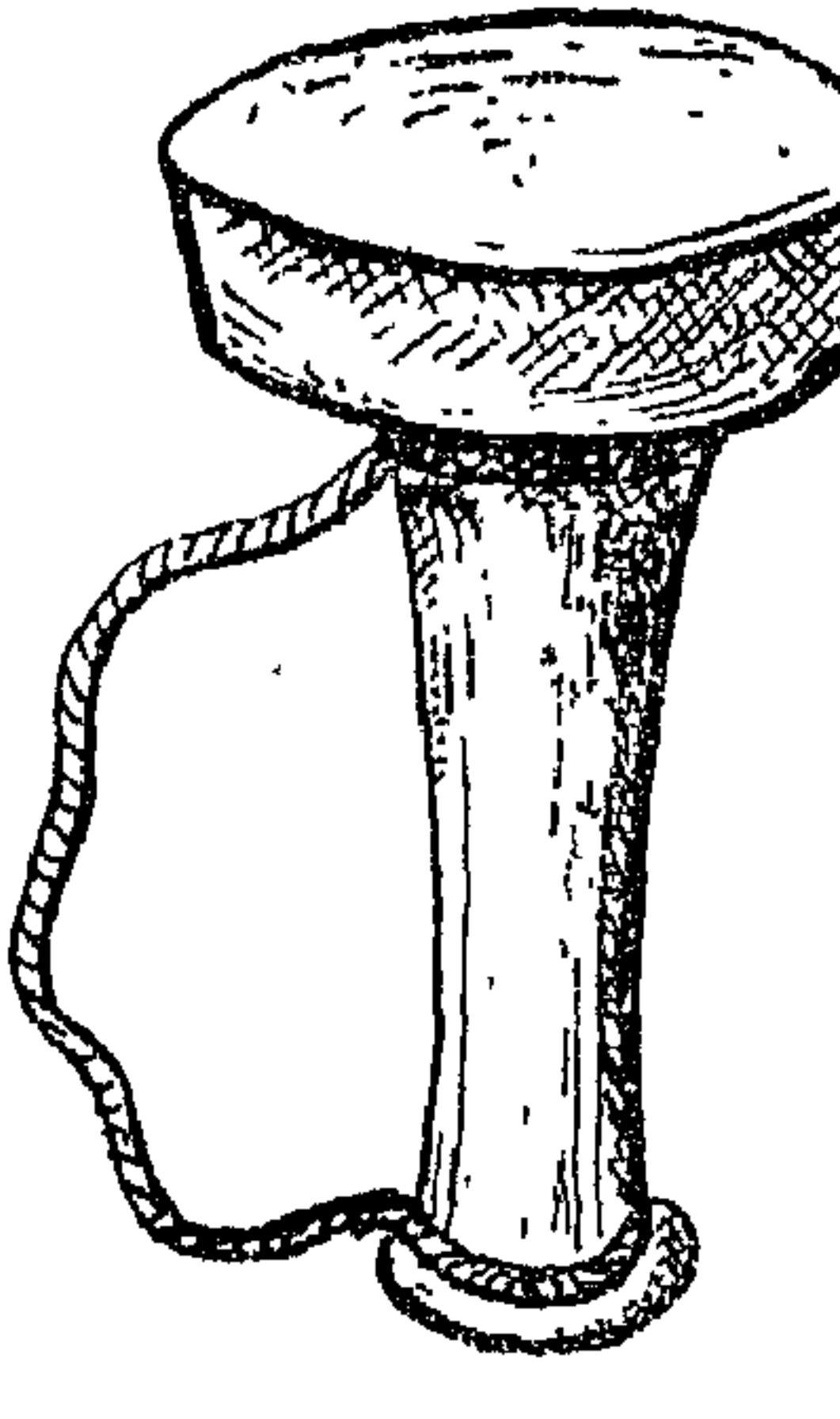

وله علاَّقَة كما فى الصورة ، فيدخُلُ الضاربٌ من العلاَّقَة ، و يضع المـــلاَّقَة على كتفه ،

[تمكجل ، أى : دربكة ]

ويصيرُ الطبلُ تحتَ إبطه ، ويضربُ عليهِ بكلتَا يديْهِ كَقَراتٍ مُحكَّمَة ، على صـــوتِ الصَّفافير ، وما يغنُّونه يكونُ باسانِ الفور . ولهم معلَّمون،يعلَّمونهم النَّتصفيرَ والغِناءَ والضربَ على الطَّبل المذكور ، والمشاةُ الذين يمشُونَ أمامه ، و بينَ يديه ، يُغنُّونَ غِنَاء وحدَهم . واحد ، والباقى يردُّ عليه بصوتٍ عالٍ . ولذلك ، إذا رَكب السلطانُ ، تضرِبُ الطبول ، وتَغْنًى جميعُ الناس مشاةً ورُڪماناً ، فيُسْتَعِرُ لذلك ضجَّةٌ عظيمةٌ ، مع أصواتِ الصَّفافيرِ وغناء الغلمان ، يخشى الإنسانُ على سمعه منه لقوته .

( ۱ ) في الأصل : درابكه .

(٢) في الأصل: يكونوا . (٣) الكردوس : الجماعة الصغيرة .

Voyage au Darfour, p. 179.

**\^Y** 

الواحسدِ والجمع ، وهم طائفة عظيمةٌ لها مَلِك مخصوص ، وهو فى عُرِف الفُورِ ، كالخُلْبُوص ، أو المَسْخرة ، فى عُرف أهلِ مصر ، أو كالشُوتَرِ ى فى عُرف ِ الترك . لـكن المُسوحِسِيهِ يُخالفُ ما ذُكرٍ ، ﻷنه يتولَّى قَتْلَ من يأمرُ السلطانُ بقتلِهِ . وصفةُ المُسوحِيهِ : أن يلبسَ على رأسه عصابةً ، فيها صفيحةٌ من خديد ، مستدبرةُ الشكل مع التجويف ، وفي العصابة المذكورةِ قطعة ٌ من حديدٍ أيضاً كالمسارِ ، معلقة ٌ بخيط ، محررةٌ على التجويفِ الذي في الصفيحة ، بحيث إذا هزَّ رأسَه تَضربُ التجويفَ المذكورَ ، ويُسمعُ لها رَنَّةٌ عليه . وأعلى منهما في العِصابة ريشةٌ ، أو ريشتانِ من ريش

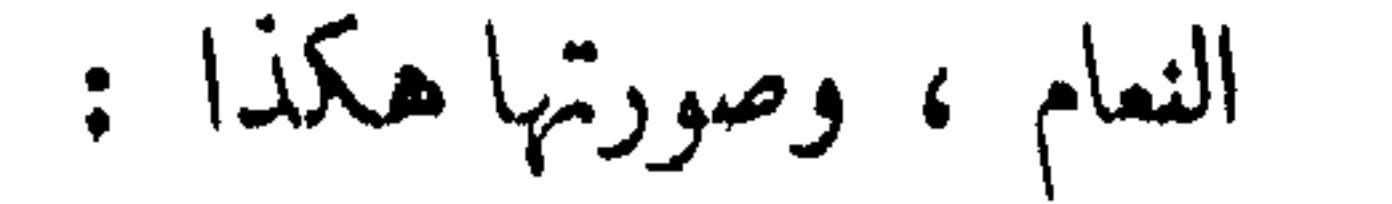

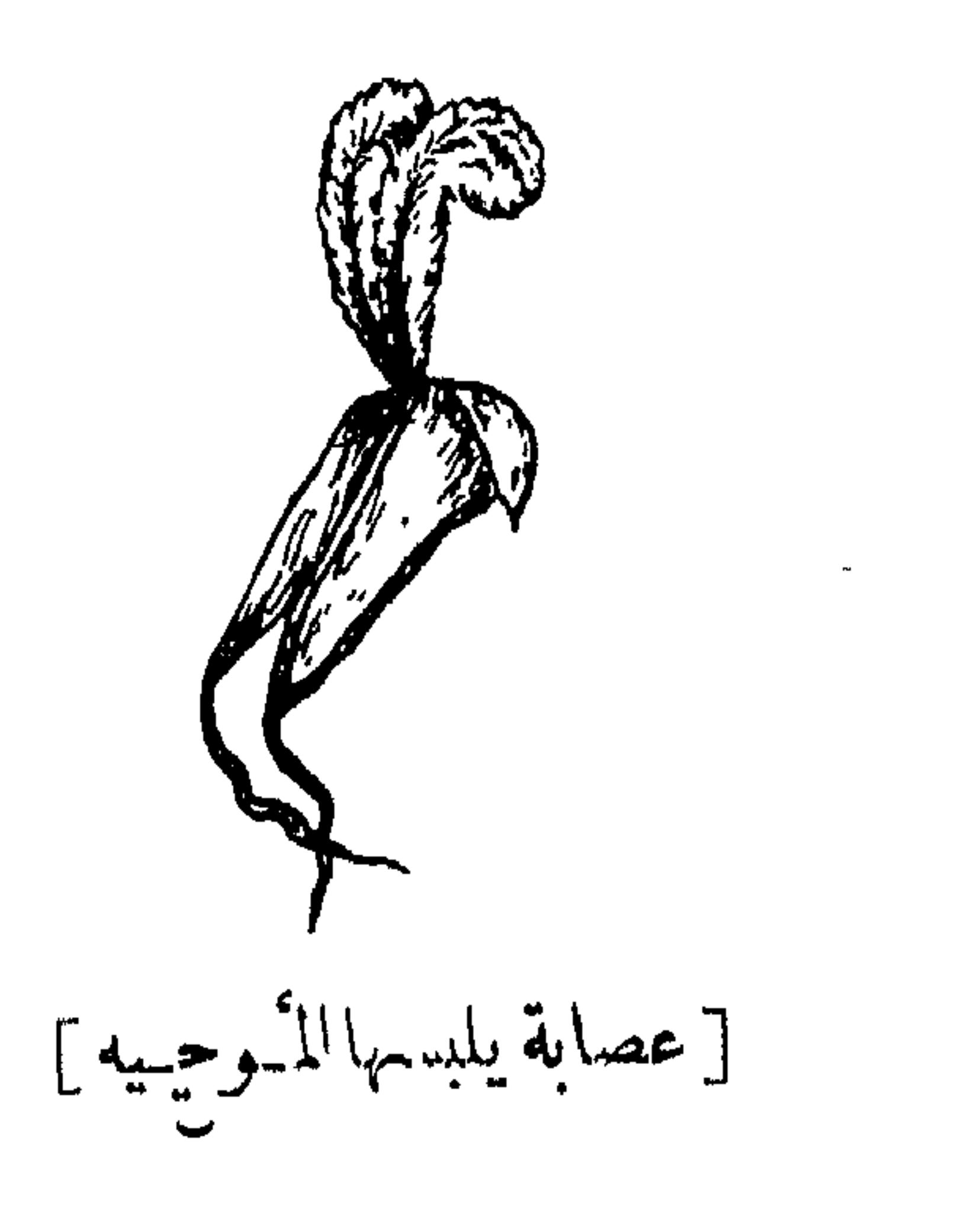

(١) في الأصل : طيور . 

 $\Lambda$ 

$$
\mathcal{L}^{\mathcal{L}}(\mathcal{L}^{\mathcal{L}}_{\mathcal{L}}) = \mathcal{L}^{\mathcal{L}}_{\mathcal{L}}(\mathcal{L}^{\mathcal{L}}_{\mathcal{L}}) = \mathcal{L}^{\mathcal{L}}_{\mathcal{L}}(\mathcal{L}^{\mathcal{L}}_{\mathcal{L}}) = \mathcal{L}^{\mathcal{L}}_{\mathcal{L}}(\mathcal{L}^{\mathcal{L}}_{\mathcal{L}}) = \mathcal{L}^{\mathcal{L}}_{\mathcal{L}}(\mathcal{L}^{\mathcal{L}}_{\mathcal{L}})
$$

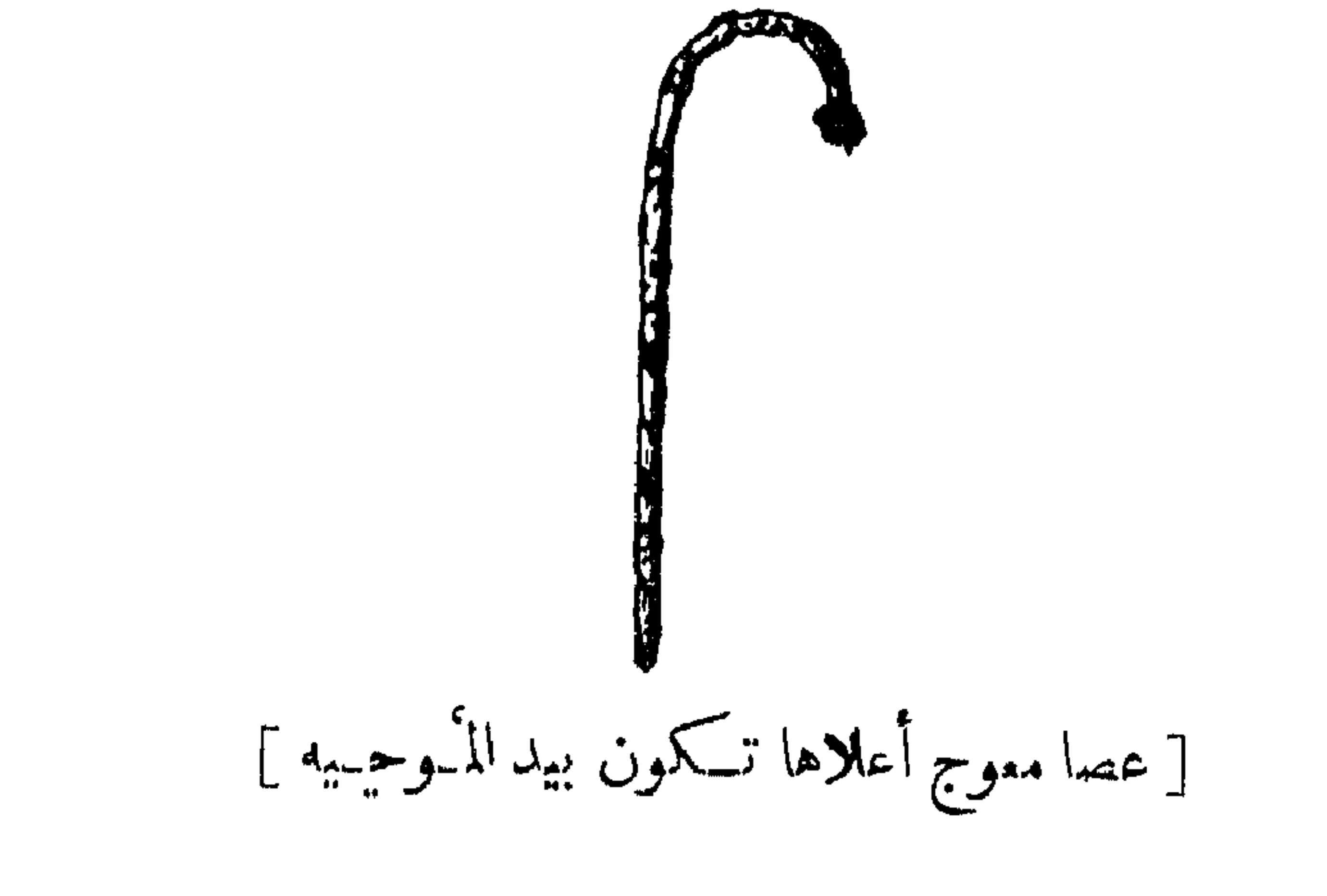

مع أن أو سكة الصاحب فيقف بين يدِّيمُ السلطان من المُسوسِه إثنان أو ثلاثة عالنُ

 $\Lambda$ 

### (١) أنت الخلخال والخلخال مذكر .

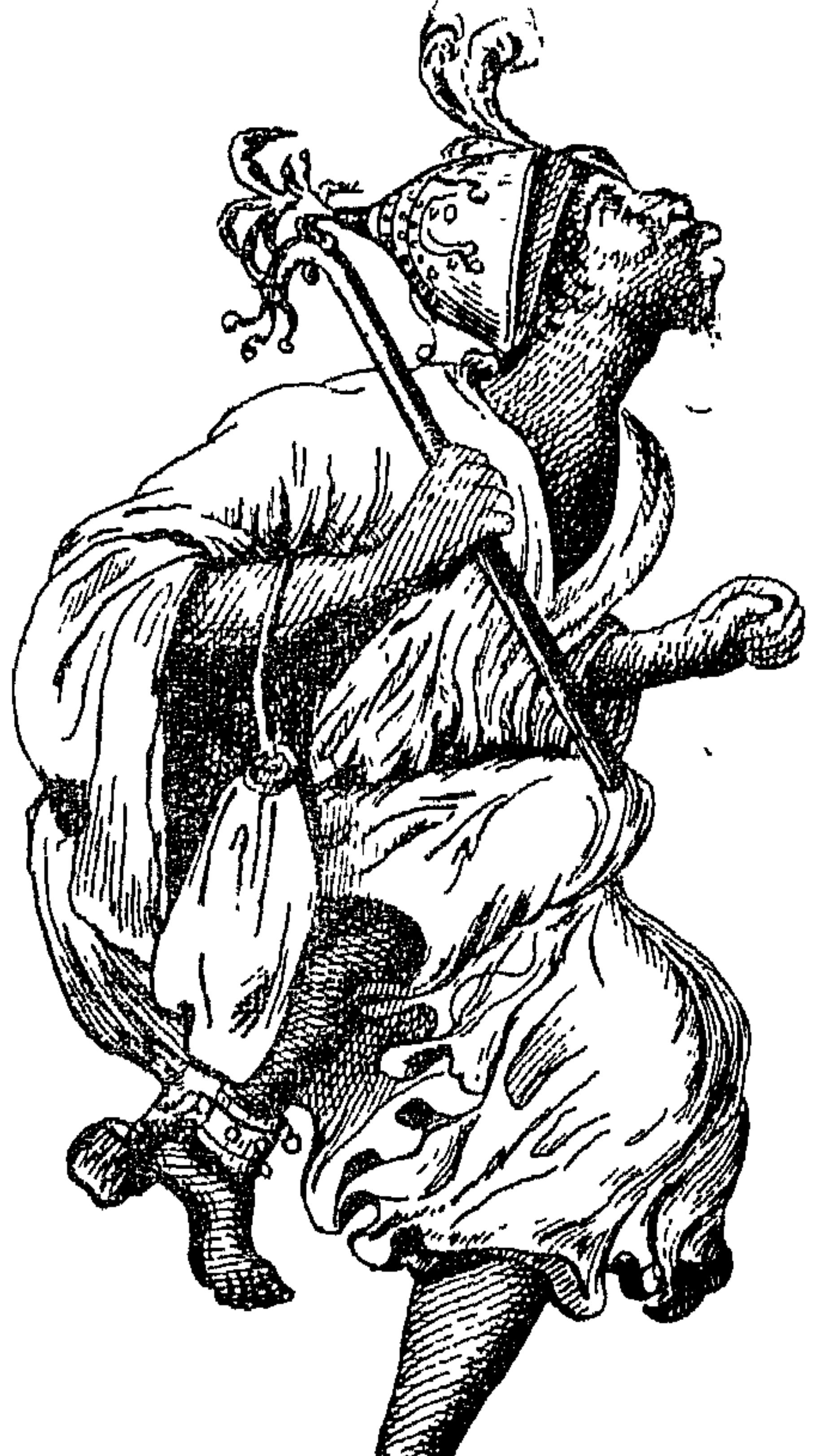

[المسوحية] وإذا كانـــ السلطانُ مسافراً أو قانصاً لا يغنُّونَ ، بل يصيحونَ جميعاً صيحةً واحدةً بقوةِ أُصواتهم ، يقولون : « يَا يَا » ، وهكذا ، ما دام السلطانُ راكبًا . ولا خصوصيةً فى ذلك للسلطانِ ، بل كلُّ ملك ٍ من ِ ملوكِ الفور الـكمبارِ له مُ وحِسِيهِ ، يقف أمامَه في ديوانه ، ويمشى قدامَه في سفرِه . والمُ وحِسِيه لا يَخشَوْنَ بأس السلطانِ ولا غضبَه ، ولهم جراءةٌ عظيمــةٌ على السلطان فَمَن دونه ، لا يكتمونَ

السلطانَ أمراً ، بحيث أنهم إذا سمموا أمراً فظِيعاً يقولونه فى تحفِله ، وينسبون الكلامَ

 $14.$ 

ومما اتَّفقَّ أن السلطانَ عبدَ الرحمن كان يحبُّ العلمــاء ، ويُـكثِرُ الجلوسَ ممهم فى ليلِهِ ونهارِم ، وقلَّما يجلسُ مجلسًا إلا ومعه عالم " أو اثنان . فاغتاظ الوزراء منه وقالوا : كيف يتركَّنا ويجلسُ مع هولاء ؟ ! لكن إنْ مات هــذا السلطانُ لا نُوَلِّى علينا بعدَه رجلاً يقرأ أبدًا . فسمـع ذلك أحد المُـوحـيه ، فأمهلهم حتى جلس السلطانُ فى ديوانِهِ وحضر أولئكَ الوزراء ، فجاء المُسوحِسيه وقال بلسانِ الْفُور كلامًا معناه : <sup>(ا</sup>نْحُنَ مابقِينَا نُوَلِّي عَـلـينَا `` مَر ِ ِ يعرفُ القراءةَ والـكتابة ! فالتفتَ إِليــه السلطانُ وقال : لِمَ ذلك؟ قال : لأنك تتركُ الوزراء وتجلسُ مع العلمـــــــاء . فاغتاظ السلطانُ لذلك ، ونظر إليه نظرةً الغضب ، فخاف المُسوحِسيه أنْ يسطوَ عليه ، فقال: ماذنبي ،

كما تنطق الجيم الشديدة غير المعطشة • (٢) كذا فـي الأصـل ، وقد تكرر هذا النعبير فـي مواضـع كثيرة •

# فجاء إلى طعام صنَّعَتْه إِيَاكُرِى كِناَنَة ، وكَشَف عنه فأعجبه ، فأمرَ به للعلماء ، فأُبتُ عليه وقالت : أ أنا عندَك بهــذه المنزلة ، تعطي طعامي للمشايخ ، وطعامَ غيرى للوزراء والمُلوك ؟ فقـــــال : إنما أمرْتُ به للمشايخ لحسْنه ، ولتحصُلَ لَكَ تَرَكْنُهُمْ

ومَن منعَهم هَجُوْه .

ومر\_ مناصب الفور : منصب إيّاً كُرِي°′ ، وقد أسلفنا ذكره . ومنصبُ الْحَسَّبِو بات ، وقد ذكرناه أيضاً . وَإِنْكَانَ لِلسَّلْطَانُ الْمُتَوَلِّّي أَمَّ فَلَهَا مُنصَبَ ، وَإِنْكَانَ [ له ] حِدَّةٌ فَلَهَا منصب أَيْضًا . لـكنْ المنصِبان ليسا مقرَّرَيْنِ ، بل يطرَآن عند وجودِهما . ولقد رأيتُ أمَّ السلطان محمد فضل ، وهي جاريةٌ وَخْشًا ، لو بيعتٌ في دارفو ر لمــا كانتْ تساوى عشرةٌ من الفَرَانْسَا ، ورأيتُ جِدَّتَه ، وهي عجوز وَخْشا من أقبـح ما يُوَى في عجائزِ الشَّودان ، وكانت ناقصةَ العقل .

 $\bullet$  ) كذا ، بدل : حرمهم  $\bullet$ (٢) راجع ص ٩٣، حاشيبة ١.

192

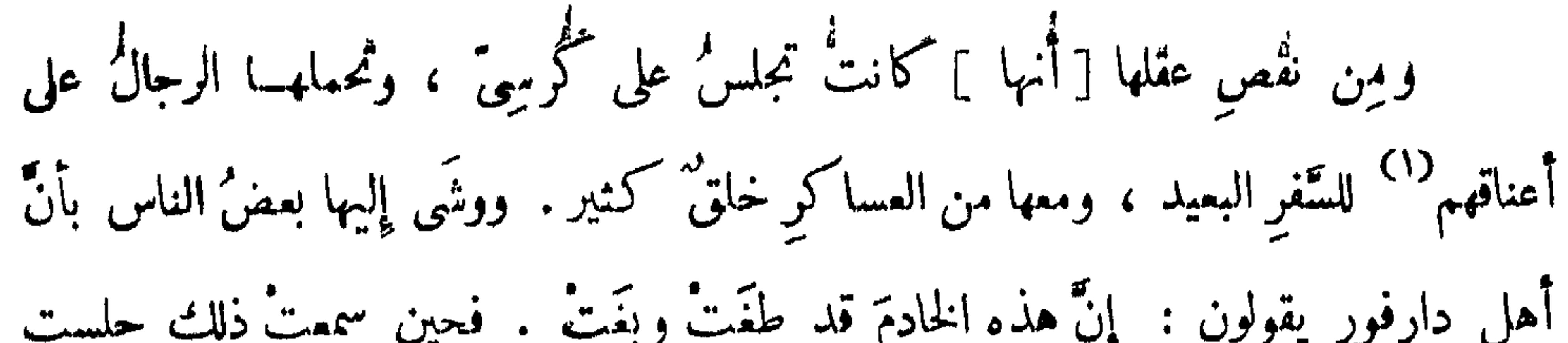

 $\sim$   $\sim$ 

$$
\cdot \quad \text{if } \quad \cdot \quad \text{if } \quad \cdot \quad \text{if } \quad \cdot \quad \text{if } \quad \cdot \quad \text{if } \quad \cdot \quad \text{if } \quad \cdot \quad \text{if } \quad \cdot \quad \text{if } \quad \cdot \quad \text{if } \quad \cdot \quad \text{if } \quad \cdot \quad \text{if } \quad \cdot \quad \text{if } \quad \cdot \quad \cdot \quad \text{if } \quad \cdot \quad \cdot \quad \text{if }
$$

$$
\frac{1}{2} \int_{\mathbb{R}^n} \left| \int_{\mathbb{R}^n} \left| \int_{\mathbb{R}^n} \left| \int_{\mathbb{R}^n} \left| \int_{\mathbb{R}^n} \left| \int_{\mathbb{R}^n} \left| \int_{\mathbb{R}^n} \left| \int_{\mathbb{R}^n} \left| \int_{\mathbb{R}^n} \left| \int_{\mathbb{R}^n} \left| \int_{\mathbb{R}^n} \left| \int_{\mathbb{R}^n} \left| \int_{\mathbb{R}^n} \left| \int_{\mathbb{R}^n} \left| \int_{\mathbb{R}^n} \left| \int_{\mathbb{R}^n} \left| \int_{\mathbb{R}^n} \left| \int_{\mathbb{R}^n} \left| \int_{\mathbb{R}^n} \left| \int_{\mathbb{R}^n} \left| \int_{\mathbb{R}^n} \left| \int_{\mathbb{R}^n} \left| \int_{\mathbb{R}^n} \left| \int_{\mathbb{R}^n} \left| \int_{\mathbb{R}^n} \left| \int_{\mathbb{R}^n} \left| \int_{\mathbb{R}^n} \left| \int_{\mathbb{R}^n} \left| \int_{\mathbb{R}^n} \left| \int_{\mathbb{R}^n} \left| \int_{\mathbb{R}^n} \left| \int_{\mathbb{R}^n} \left| \int_{\mathbb{R}^n} \left| \int_{\mathbb{R}^n} \left| \int_{\mathbb{R}^n} \left| \int_{\mathbb{R}^n} \left| \int_{\mathbb{R}^n} \left| \int_{\mathbb{R}^n} \left| \int_{\mathbb{R}^n} \left| \int_{\mathbb{R}^n} \left| \int_{\mathbb{R}^n} \left| \int_{\mathbb{R}^n} \left| \int_{\mathbb{R}^n} \right| \right| \right| \right| \right| \right| \right) \right|
$$

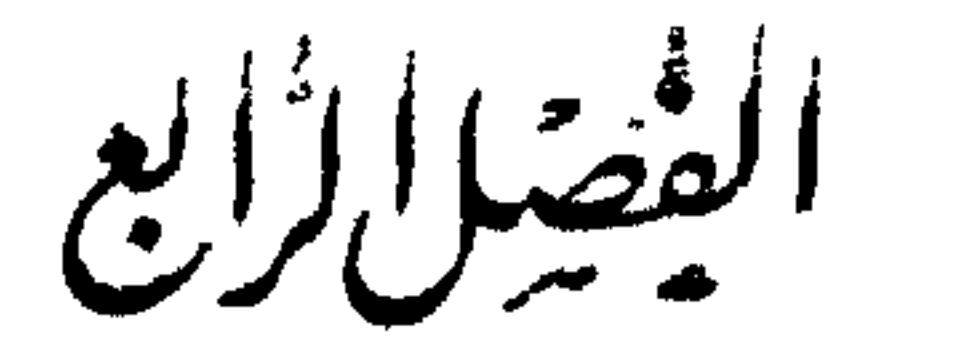

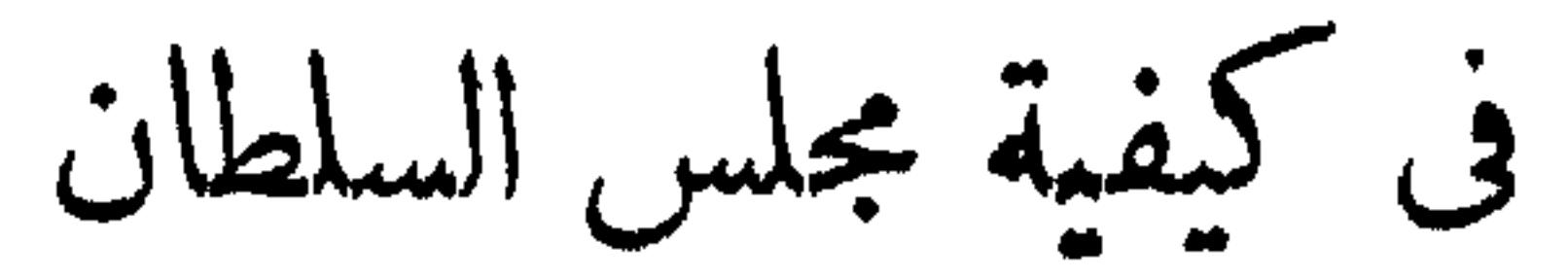

وأما كيفية مجلس السلطان ، فاعلمْ أن بيتَ سُلطانِ الفور فى بلَدِه المسماة بالفاشر ، والناسُ حولَه ، ولهذا جُمِل لبيته بابان ، أحدُهما \_ وهو الأعظمَ \_ هو المسمَّى : و رَّيدَايَا [و ] معناه : باب الرجال ، والثانى هو المسمى : وَرَّيباًيا ، ومعناه : باب النساء . وفي كلُّ منهماله (١٧٤) مجلس، فمجلس وَ رَّيدَايَا هو الديوان الأكبر، وهو بعـــدأنْ يدخلَ الداخلُ من الباب الأول . وهــــذا المجلس واسع ، ولا يجلسُ فيه السلطانُ إلا فى الأَوْمِ العظيمة ، أو للأحوالِ المهمة . وقد نذكر أن بناء الفوركله بقصب الدُّخن أو المَرْهَــبــيب، ومحلُّ الديوان يسمَّى: لِقْدَابَة ، أو رَاكُوبَة ، وصورتُها هي أن يُؤتَى بأخشابِ ملساء طويلة ، في آخرِ كلِّ خشبة شعبتان هـــكذا :

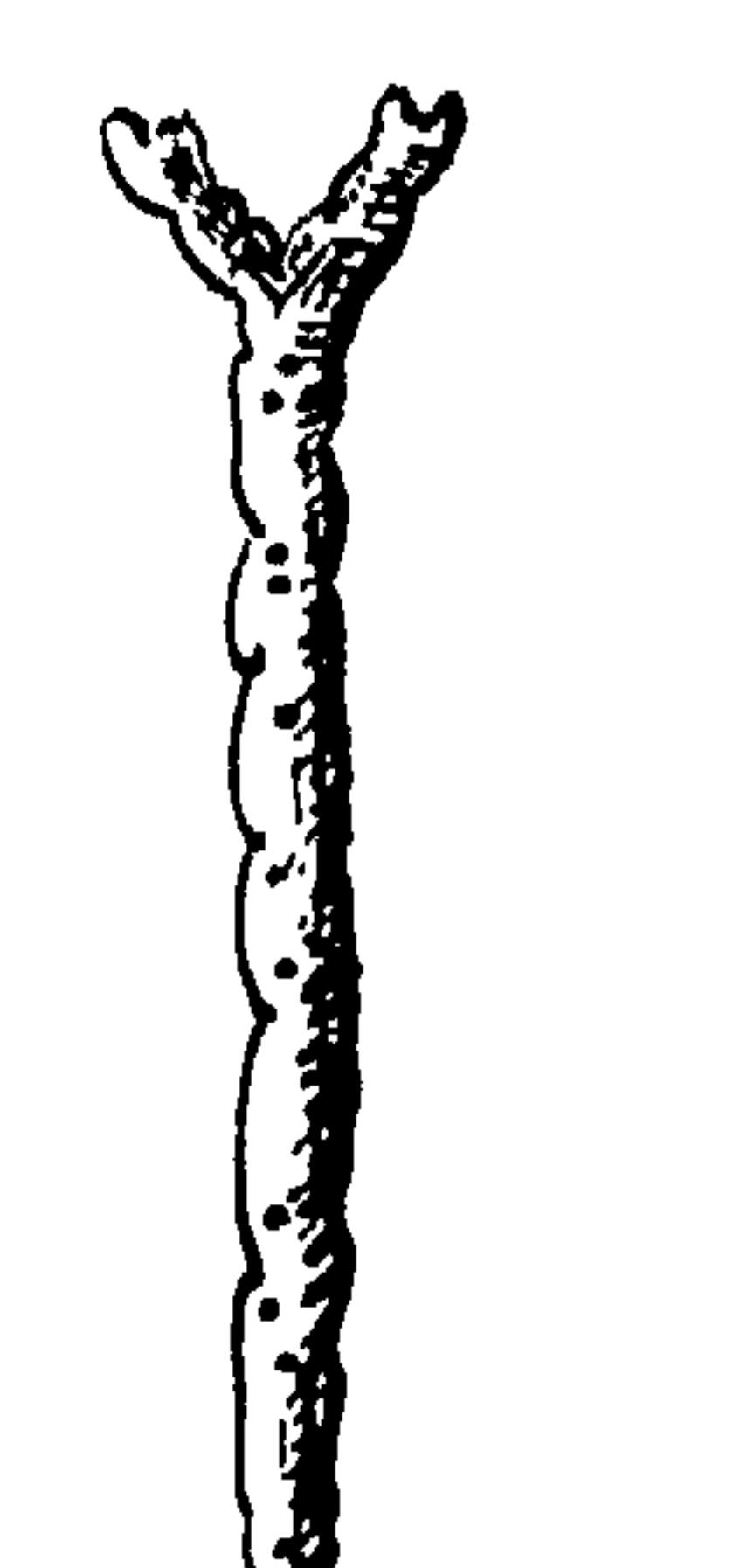

## [ خشبة بآخرها شعبتان تستعمل فى بناء اللقدابة ، أى ؛ الراكوبة ]

فُيحفرون في الأرض حُقَّــــــــرا متساويةُ العـق ، ويجمـــــــلون الأخشابَ متساويةً الطُّول، ويجعلون الحُقَر سطوراً متقابلةً لا يختلُّ سطرٌ منها عن الآخر ، بحيث أنهــــــا تسكون هكذا :

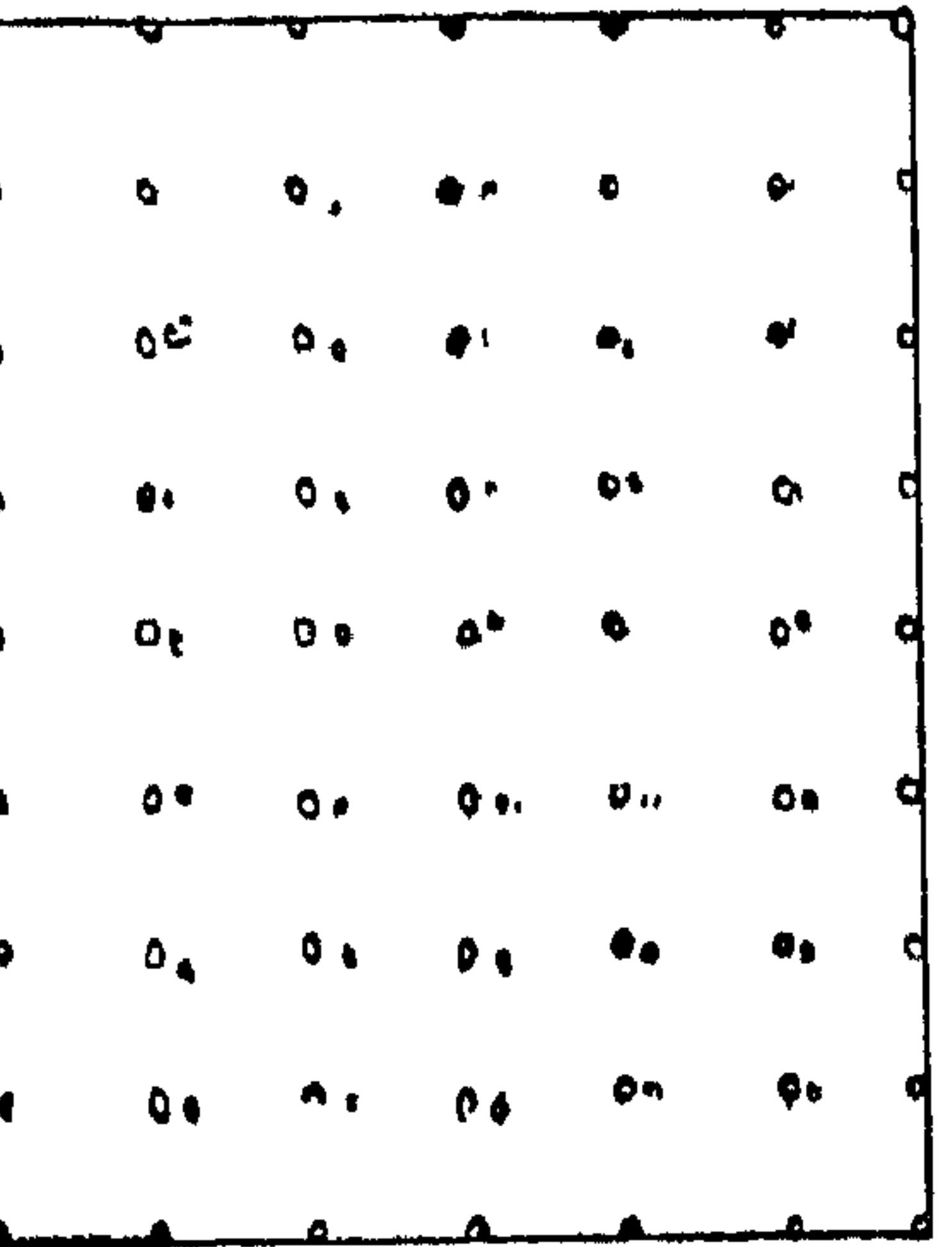

[ حفر على شـــكل سطور متقابلة يدخلون فى كل حفرة خشبة ] .

لَـكُنْ تَكُونَ كُلُّهَا عَلَى نَمَطِ واحدٍ، وخَطٌّ واحـــــــدٍ ، فَيُدخلون في كُلٌّ (١٧٥) حفرةٍ خشبةً من الأخشاب ، ويجعلونَ شِعابَ كلٌّ صفٌّ متجهةً لجهــةٍ واحدةٍ ، ويضمون عليها خشبةً طويلةً تسمى : كِلْدَايا ، أى يضعونَها بين شِعَابِ الصِّمِّنْ ، فإذا كمل على تلك الهيئة ، يأتون بفروع ٍ رفيعة ٍ تسمَّى مُطارِق ، فيجمعونَ مَنها كلَّ أربعت قر أو خمسة سواء ، ويربطونها بلحناء الشَّجرِ حتى تصــــيرَ حُزمةً ، ويوصلونها بغيرها وهكذا ، حتى تصـــــيرَ طُولَ اللُّقْدَابة المذكورة ، ويجعلون من الفروع جملةً على

هذا النَّمط ، ويرتبونها كلُّها مربَّعـــاً واحــــــــدا مستطيلاً في وسطه مربَّعات ،

فتسكون صورتها مكذا :

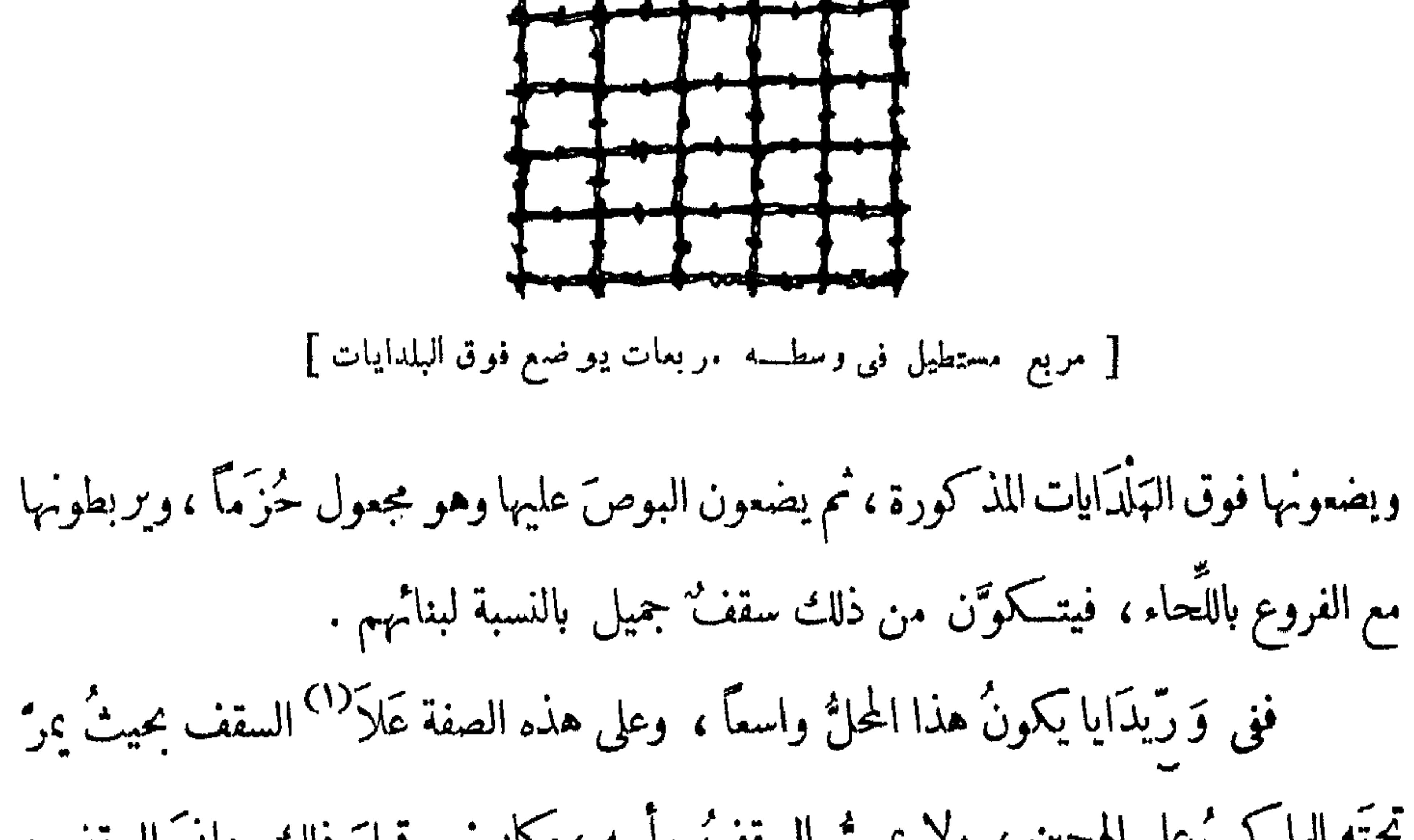

تحتُّه الراكبُ على الهجين ، ولا يمسُّ السقفُ رأسه ،وكانــــ قبلَ ذلك دانيَ السقف ، لا يمو<sup>د</sup> تحتــــه إلاَّ الفارس . فاتَّقَّق أن حضر عند السلطان رجلان ممن أتْقَن ركوبَ الإبل ، وادَّعى كلُّ واحد منهما أنه أفرُسُ من صاحبه في ركوبِ الإبل، وتشاجرًا ، ثم اتَّفق رأيُهما على أن يركبا ويمرًّا ببميرينهما من تحت الَّفْدَاَبَة . فتراهَنا على ذلك ، وخرج السلطانُ والناس من اللُّقْدَابَة، ورَكَّبا وجاءا راكضَيْن ، فلما وصلا إلى اللُّقدابة ، أحدُها نقز<sup>79</sup> فصار على ظهر اللُّقْدَابة ، وترك بعيَره وجرى مسرعا ، فصادفَ بعيرَه وهو خارجٌ من تحت السقف ،

 $(1)$  في الأصل: عالا  $($ 

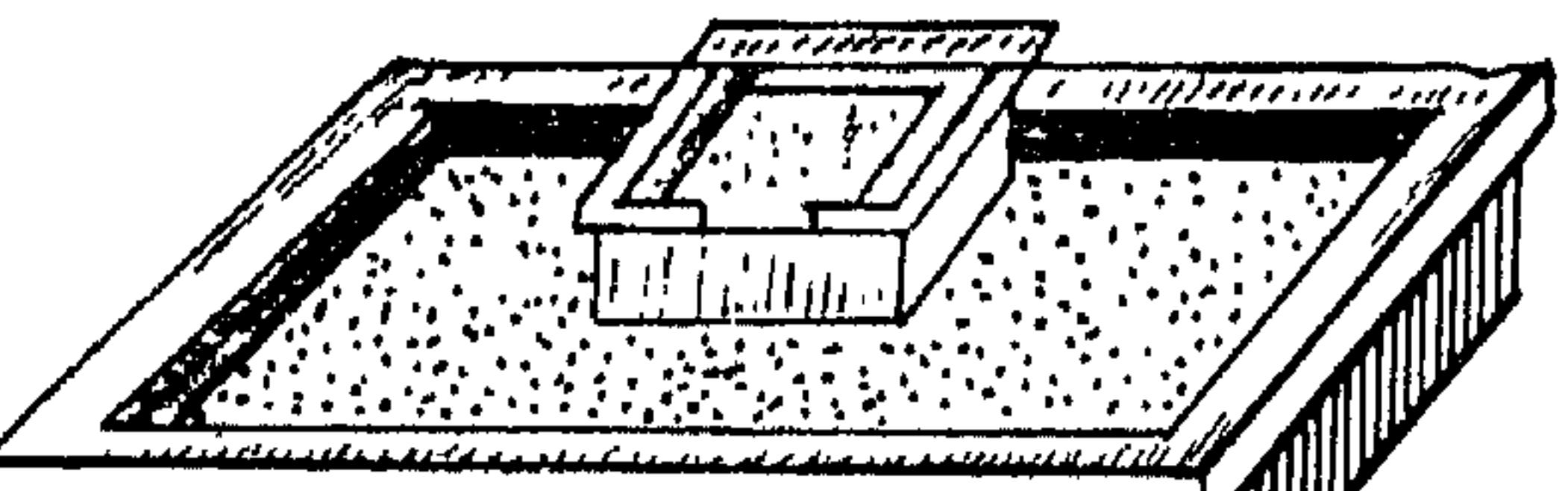

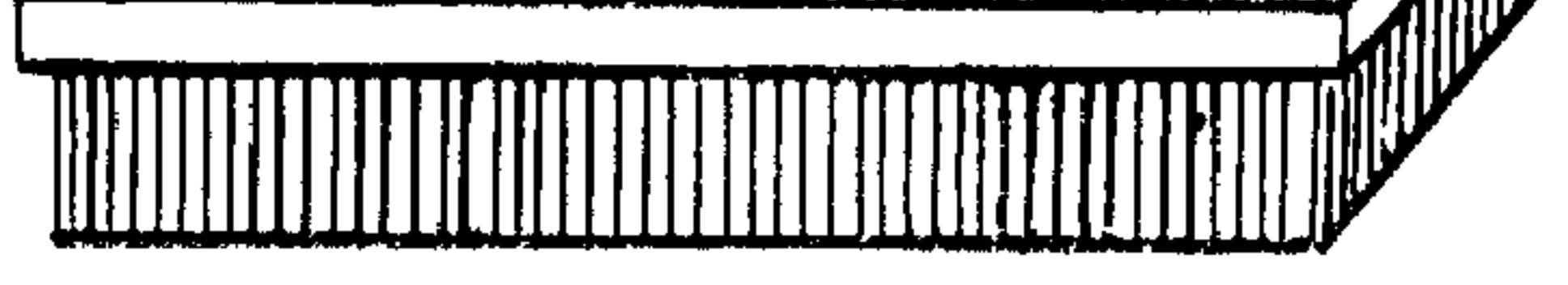

[ ديوان السلطان و به محل عال مركزه أعلى من جانبيه لحلوس السلطان ]

فإذا أراد السلطانُ الجلوسَ لديوانِ عامّ أو ملاقاةٍ <sup>(١)</sup> بعضٍ رسلِ الملوك ، أو يومٍ

(١) فى الأصل : ملاقاتٍ •

### $19<sup>y</sup>$

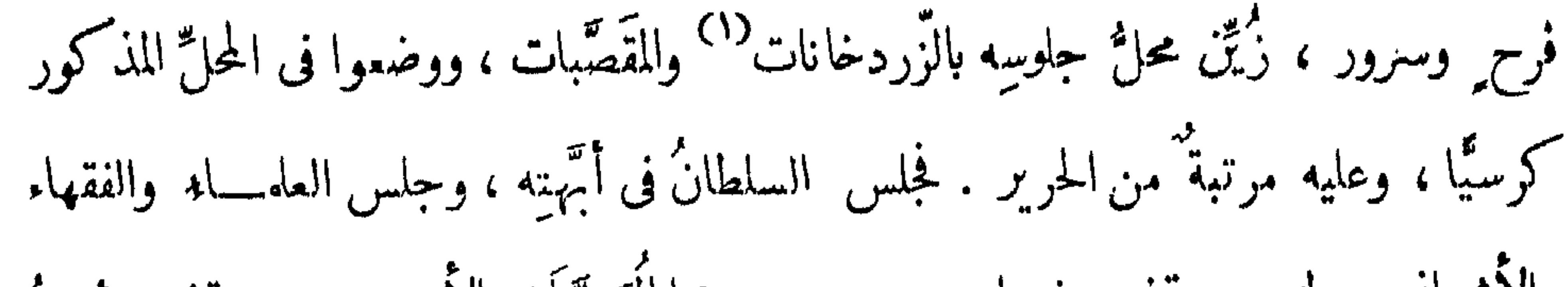

والأشراف حوله ، ووقف وزيراه بين بديه ، وهما السَمَّيَّان بالأمينين ، ووقف رئيسُ تراجمته أمامَه قريبا منه ، ووقف التَّراجمةُ الستةُ أمام التَّرجمان الأول ، بين كلَّ تَرَبَّعانين مسافةٌ قليلة ، بحيثُ كلُّ ترجمانِ يسمع ممَّن يليه سمما جيدا . ووقف السُّكُورْكُو ا بالصفافير خلَّفَـــه ، وصاحبُ الدِّنْقَار معهم ، ووقف عَبيدُ السلطانِ وأصحابُ سجنه وغضبه وراء الناس، وجلس الناس الباقيون<sup>(٢)</sup> كلُّ واحـــد في المحلُّ اللائق به ، ووقف ملكُ المُ-وحِــهِه قريبًا من التَّرجمان الأول . وقد انتظم المجلس ، وقد رسمنا كيفيتَه فى بابٍ عوائد الفور فراجعُه إن شئت . وأما إن جلس السلطانُ فى وَ رَّيبَايَا فإن مجلسَه يكمون مختصرًا ، وهو أشبهُ بمجلسٍ سِرٌّ ، لأن اللُّقْدَا بَة التي يجلسُ فيها صغيرة ، وحينئذ لايقفُ أمامَ السلطان إلاَّ (١٧٨) تَرجمانواحد ، ومُسوحِسِيه ٌ واحد أو اثنان ، وإن كثروا فثلاثة . والسلطانُ قد يكونُ جالسا، وأكُنْر ما يكونُ جالسًا بالليل؛ وقد يكونُ راكبًا ، وأكثرُ ما يكون ذلك بالنهار . و إن جلس فني محلٌّ عالِ لكلُّه غيرُ مزيَّن ، ولاَ فرشَ له حينئذ إلا سجَّادة واحدة ، وبإزائها مُحَدَّة . وقد ذكرنا سابقا أن من العوائد ، أن السلطان لاَ يُسَلَّمَ عليه ۚ إلا بِـ « دُونْـ يحَرَاىْ دُونْـ يحَا<sup>لاً</sup>" » وأنه إذا بصَق مُسِــحَ الترابُ الذى بصَق (١) الزردخاناه : كلمة فارسية مركبة معناها : دار السلاح . وقد أطلقها المؤلف هنا على السلاح نفسه . قارن : المقربزى : السلوك لمعرفة دول الملوك ، نشر زيادة ج ا قسم ٢ ،

ص ٣.٦، حاشىية ١ . ( ۲ ) كذا وهي صيغة عامية ، بدل : الباقون . (٣) انظر معناه في ص ١٦٧ .

 $\Lambda$ 

عليه في الحال، وإذا تَنَحنح قالوا صوتًا كصوتِ الوَزَغ<sup>(1)</sup> . و[قد ] بيناء هناك أتمَّ تبيين ، فلا فائدة في الإعادة . هذه كيفية مجلس سلطان الفور .

وأماكيفية مجلس ساطان الواداى فتختلف، فإننا نذكر أنَّ الوَادَايَ داَّمًا يحجُبُوْن السَّلطانَ عن أعين الناس ، ويشذَّدون في ذلك ، فلا يتمكَّن أحـــد من رؤيته جيَّدا ، ولا تجتمعُ عليه الملوكُ كما تجتمع على سلطان الفور ، لأنهم يَروْن أن عدم اجْمَاع الناس عليه أهيبُ له ، وأنفذ لكلمته . ولَّمَّا كان الأمر كذلك ، وخيف من وقوع ظلم وإجحاف ، رُسِم أن يجلسَ السلطانُ للمظالِمُ في يوم الاثنين والخميس ، وجعلوا لجلوسِه ذلك كيفيةً مخصوصة ، تقامُ قيها نواميسٌ لللك، وينزجُرُ الظالم، وينتصف المظلوم، ورتَّبوا له مجلسًا بحيثٌ يحصُلُ المقصود من غير اختلاط بالعالم . وسنذكر أنَّ بناء الواداى قد يخالفُ بناءَ الفورِ ، (١٧٩) في أن الفُورَ لا يبنون بالَّدِينِ إِلاَّ قليلًا ، وأن الواداي أكثر بنائهم باللَّبن ، فجعلوا المجلس المُعدَّ لذلك عاليا ، يجلس فيه السلطانُ مع بعض خواصَّه فى يوم الاثنين والخيس ، ولا تراه الناس ، وإنما يُعرَف جلوسُه فيه براية 'يبرزونها من طاق في المجلس الذي هو فيه ، وبصوتِ البَرَدِيَّة . فمهما بِرزتْ الرَّايةْ ، وضُرِّيت البَرَدِيَّة ، وهي طبلٌ كالكُوبةِ المساة في مصر : الدَّرَبْـكَة ، لكن صوتها عال شديد، فيسمَعُ الـكَمَبَرْتُو `` فيبوِّقون بالبُوقات،و يضربون بالتِّيكُمجَل،

(۱) انظر ص ۱۳۸.

# (٣) الكبرتو : رجال الضبط الذين يقومون بتنفيذ الأحكام القضائية .

Voyage au Darfour, p. 192.

فتسمع الناس ، خصوصا وأن مَن كانت له دعوى<sup>(١)</sup> بِترةًب ذلك اليوم ، فيجلسون كلُّمهم فى الفاشر . وإنَّ الـكمماكيلة `` دائما جالسون فى الفاشر لسماع الدَّعاوَى ، وإن أربابَ المناصب والمراتب يترقَّبون فى ذلك اليوم جلوسَ السلطان فى الديوان . فتحضرُ

.Voyage au Darfour, p. 192 - ويُمكن تشمبيههم بالشُمُهُود في القضاء الإسلامي في العصور الوسطى ، أو بالمحلفين في القضاء الانجليزي . (٣) العقدة ، جمع : عقيــد ، وهم ولاة الأقاليم ولهم ممثلون دائمون في فاشر Voyage au Darfour, p. 192. . (السملطان ( ؛ ) السـيال : كما جاء في القاموس ــ جمع سـيالة ، وهـــو نبات له شـوك أبيض طويل ، اذا نزع خرج منـــه اللبن ، او ما طال من الســمر ( بفتح الـــــــــين وضم الميم ) . وفي حاشية الترجمة الفرنسية .(Voyage au Darfour, p. 193) نقلا عن مؤلف الكتاب: أن السيال نوع من شجر السنط ، متوسسـط الارتفاع ذو لحاء اخضر مائل الى السىمرة . وكان في فاشر واداى حين زارها الشيخ التونسي بضعة اشجار زرعت منذ سنوات ليستظل بها القائمون ءلى القضاء هناك وكذلك بضمة أشجار أخرى يأوى اليها الكماكلة • وقد رأى التونسي ثلاثا أو أربعا من شمجر السيال قديمة جدا يتفيأ ظلها السلطان أيام البجمع وحين

يستعرض الجيش في واداى ، ومن حوله رجال حاشيته وخدمه وعبيده اللَّذِينَ يَحْيَطُونَ بِهُ احْاطَةٌ تَامَّةٌ حَتَّمَى لَا يَرَاهُ أَحِدٌ .

7.1

فى يوم الجمعة .

ولَتَرْجِعْ إلى ما نحنُ [ فيه من ] ذِكر<sup>(٢)</sup> الفُور ، فنذكُرُ نبذةً فى صفـــاتِ تَنْدَلْتِي، فاشرِ السلطان ، وفى بيتِه ، وصفةِ كلِّ منهما حسَب الإمكان ، فنقول : [أما ] تندَاْتِي<sup>(٣)</sup> فهى الآنَ قاعدةُ مملكةِ الفورِ ، وأولُ مَنْ نَرَلها وخطَّها من الملوك ، السلطانُ عبدُ الرحمن سنة ١٢٠٦° من الهجرة . وأما صفةُ أرضها فرمليَّة كأحدِ الأقواز ، يشقُّها وادِ بالعَرْض ، وهذا الوادِي خافتم من الدادي الأكترى للسعّ البيكم عند فنه أمام الخريف عنا و<sup>(٥)</sup> ذلك الدادي

 $(3)$   $(1)$   $(1)$   $(2)$   $(3)$   $(4)$ (ه ) في الأصل : يمتلأه

 $Y \cdot Y$ 

عندَهم تسمَّى بالبيوت، وهي مِن قصَبِ الدُّخن . و [ منها ] بيوتُ الأمراء والملوكِ ، وهي مبنيَّة من المَرْهَمِسِيب ، كما سنذكر ذلك . ومنها ما يسمَّى: سُـكْتَابَة ، ومنها ما يُسمَّى: تكلقي، ومنها ما يُسمّى : كُرْ نَك. فأمَّا السُّلْمَةَ بَهْ فصورتُها هَكَذَا :

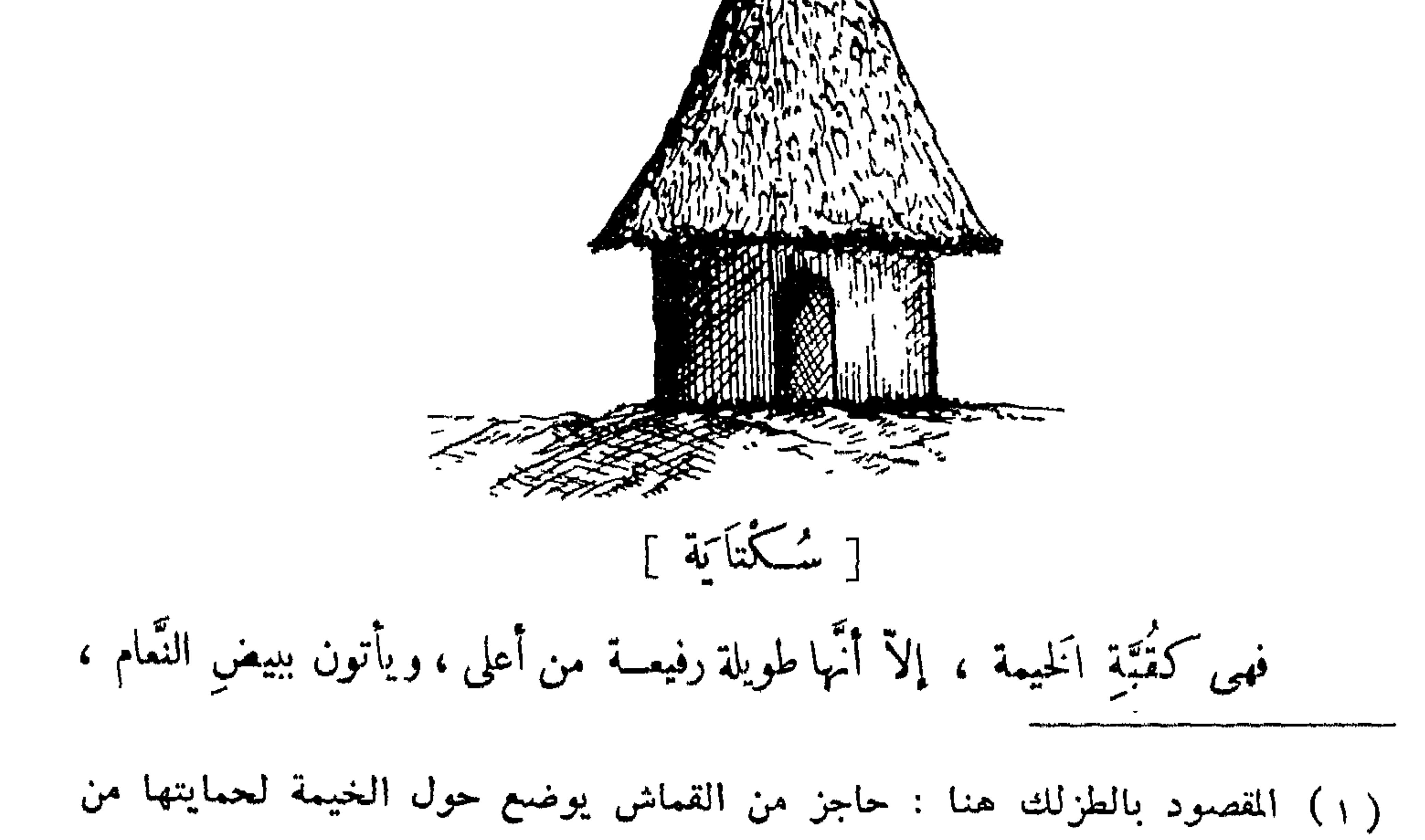

الريع والتراب ... .p. p. 195

 $Y \cdot Y$ 

فيثقبُونَه ،كلَّ بيضةٍ ثقبين مِن مِحورَيْهَا ، ويُدخِلون فى الثَّقب عُوداً ، فيجعلونَ فى العُودِ ثلاثَ بَيضاتٍ أو أربعًا . بينها كرةٌ من فَخَّارٍ أحمرٍ ، إما أسفلٍ دُلَّنْـ بِح (١) أو أسفل إبريق مرــــ صناعة كيرى<sup>(٢)</sup> وينصوونه على قَنَّةِ القَبَّةِ .

وأمَّا الشَّكْلُتِي فهو يبتٌ شـكله هكذا :

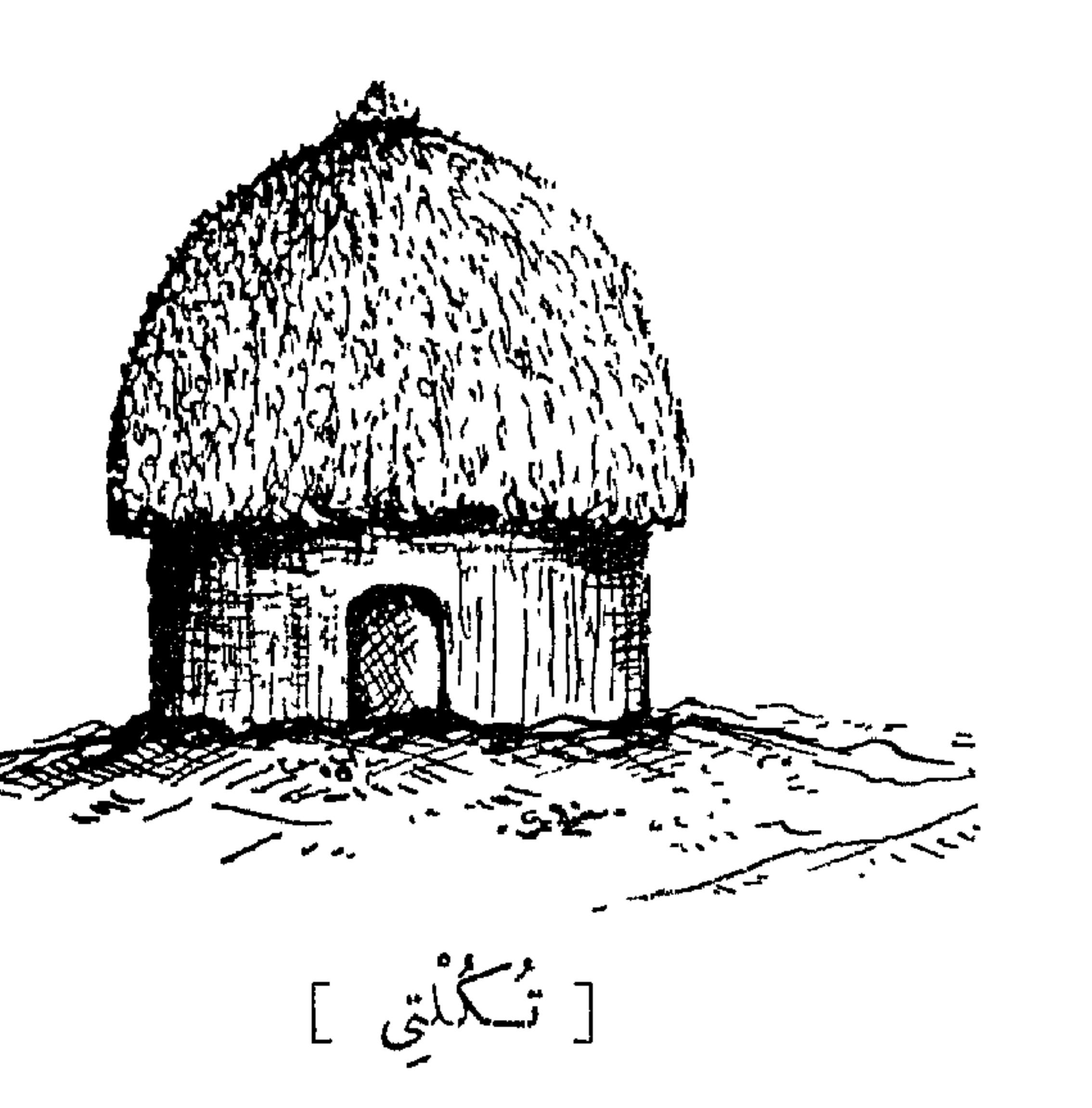

مِن أُعلى نصفُ كرة وقائم على دُرْزُويَـتَـيْنِ (٣) . وأما الكُرْنُكَ فهو مِثْلُه ، إلاَّ أنَّه قائمٌ على أربع دُرْزُويَات ، والسلطانُ يضعُ بيضَ النعامِ على سَكَاتِيهِ وتَـكَالِيهِ وَكَرَانِكِهِ ، ويَكْسُو أعلاها ثياباً حمــــــــراءَ

(١) دلنج : نوع من الجرار المصنوعة من الفخار · .yage p. 196 والمقصود بأسفل الدلنج : قاعنه او نصفه التحتاني .

7.7

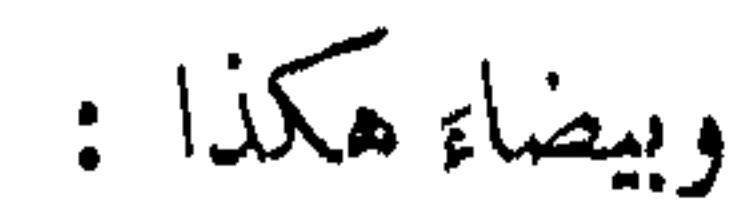

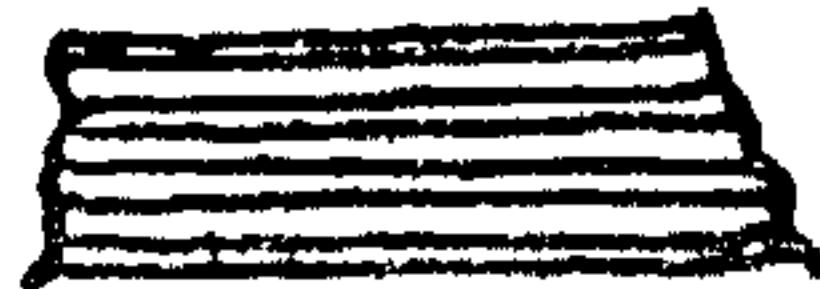

[صورة ثياب حمراءوبيضاءيكسوبها السلطان أعلى سكاتيه وتسكاليه] ليتميز بها عن غيره . وأسفَلُ دائرةٍ سُـكْتَايات السُّلطان والإِيَاكُرِي والسَّرارِي وكبارِ الدُّولة (١٨٢) مبنىٌ من الطين ، وأما أعلاَها فين المَرْهَــبــيب ، وهو عَزيزُ الوجود . وهذه الدائرةُ تسمَّى : دُودُر ، قطرُ مكْفَطر الخَيْمة المعتادة . واعلم أن أهلَ الفاشِرِ منقسمون إلى قسمين ، أحدُها أهلُ وَ رّيدَاياً ، والثانى أهل وَرْيِبَايَاً، وَبِيتُ السُّلطَانِ بِينَهُما . فأهلُ وَرِّيدَايَا يسكنون جهةَ بابِ الرِّجال ،المسمَّى بوَرِّيدَايَا ،وأهلُ وَرِّايدَايَا ، يسكنون جهةَ البابِ المسمَّى وَرَّيبَاياً . فَزَريبَةُ السلطان موضوعةٌ على شفيرِ الوادى ، في الْعُلَوِّ السكاثِنِ هناك ، فهي شمال الوادى ، وليس بينَها وبينَه إِلاَّ خُطواتٌ قليلة ، وممتــــــــدَّةٌ إِلى جهةِ الشَّمالِ مسافة بعيدة . وبابُ الرَّجَالَ يُفْتَحُ جهةَ الشَّمال ، أمامَ الفضاء المسمَّى بالفاشر ، وهو منَّسم عظيم يكاد أن يكون ثلثى دائرة . ونذكرُ الآن صفةَ زَريبة السلطان وبيوتِه : أَما الزَّريبةُ فهي من شَوْكِ الكِتِرو الحشَّاب، ثلاثةٌ صفوفٍ، بينَ كلِّ صَفَّيْن

جُذُوع من خشب ، فيها بعض تفاريع ، محفور لها في الأرض حفرٌ عميقة ، ۖ والشُّوك من

۱٤ م

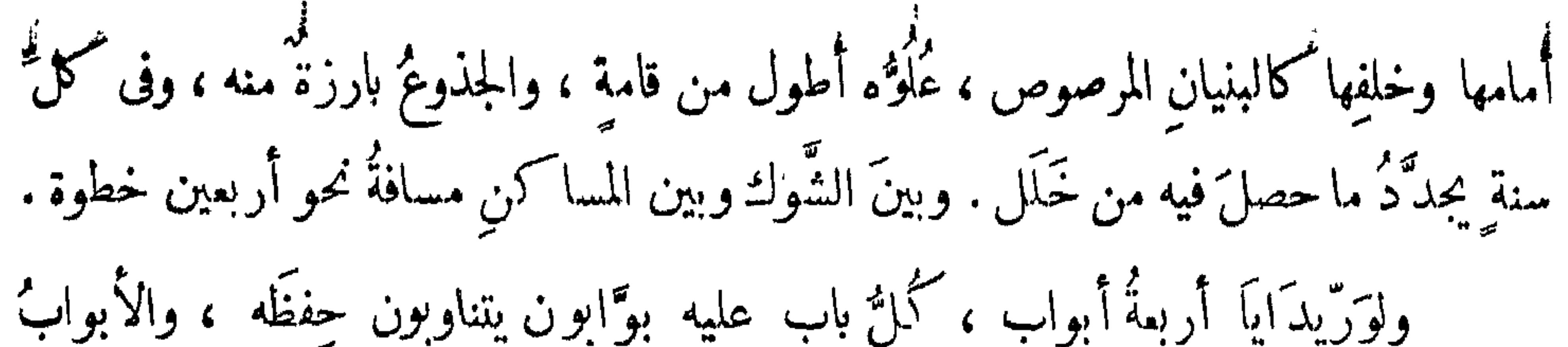

ليست كالأبواب المعهودةِ ، أعنى (١٨٣) أنها من ألواح الخشَب ، بل هي أعواد مربَّطةٌ ا بالقِدْ `` النَّىء ، أعنى غير المدبوغ ، على هيئةٍ شُبّاكٍ هَكْذا :

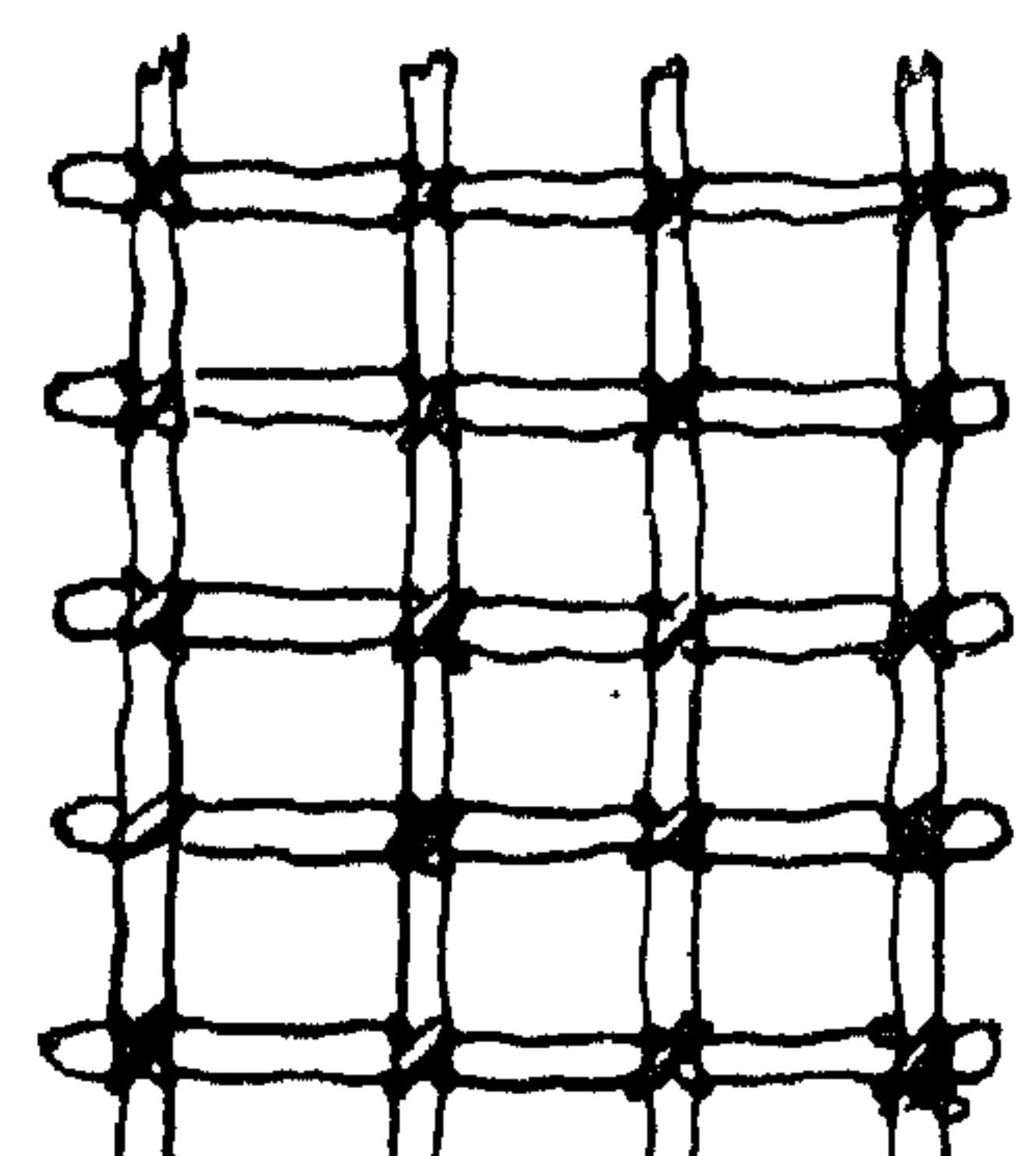

ᅛᅡᇦᅠᅛᆝᇦᅠᅛᅧᇘᅠᆝᆒ [أعواد مربطة بالقدمل هيثة شباك تستعمل أبوابا لوريدايا ] وقد جُمل فيه سلسلة ٌ من حديد ، وَكُلُّ فجوةٍ [ لها ]بابٌ مجمولٌ في حافَتها أَعوادٌ كثيرة" من خشب ، فتُجمَلُ السلسلةُ فى عودٍ منها ، ويُدخَل فى الخلْقتين قَفْلٌ كا قفالِ الصَّناديق، ومسكَّنَ البوَّابينَ قريبٌ من الباب. فإذا دخل الدَّاخلُ في وَ رَّيدَايَا من أُولِ باب ، يجدُ داخلَ البابِ فضاء واسعا ، وفي آخرِه اللُّقْدَا بَةَ الْكُبْرَى ، التي هي ديوانُ السلطان ، وتـكمونُ<sup>(٢)</sup> على يسار الداخل . وقد ذكرناها سابقاً ، ورسمنا صورتَها ، فلا إعادة .

### (١) القد : السبر يقد من جلد غير مدبوغ (القاموس) ·  $\begin{bmatrix} 0 & 0 & 0 \\ 0 & 0 & 0 \\ 0 & 0 & 0 \end{bmatrix}$ ( ٢ ) في الأصل : فتكون •

ه ۲۰

وعلى يمين الدَّاخلِ محلُّ الـكُمورَايَاتِ وهم فى عُرفنا سُوَّاسُ الخيل ، والأَصابِلُ<sup>(أَ)</sup><br>قريبةٌ منهم ، وهى لِقدَابَة طويلَةٌ قايلةُ العَرض ، مربوطٌ فيها خيولُ المَلِك . وبعدَ الأصابل بيتُ النَّحاسِ ، وبيوتُ خَدَمَتِه قريبةٌ منه .

(١) الأصابل جمع اصطبل .

 $\gamma \cdot \gamma$
والدُّ كيابتان مبنيتان من الطين ، كَيْلا يمتدَّ الحريق — إذا شب مصادفة في الشَّـكتابة— إلى أدوات الزينة والخلقّ والملابس والنقود والأشياء الثمينة الأخرى المحفوظة بالدُّ كبابة . ويُرَى عن يسار الداخل لِقْدابة غاية في الطول ، وتحتها تشتغل الجوارى كل يوم بطحنِ الدُّخنِ والقمحِ بالرَّحَى . وتسمى النساء اللاتى تـكون بيوتهن أمام اللَّفَــدا َبة بِالْمَرَاحِيكَ، مفردها : مَرْحاكَمَة ، أى : طَعَّانةَ<sup>(١)</sup> ] . وقد رسَّمنا هنا صورةَ الزَّريبَة السُّلطانية والبيوت كما ترى في الصحيفة الآتية بعد هذه ، لأنَّك تعرفُ ماذكرناه في ذلك مفصَّلا، وتكونُ كأنك قد شاهدتَ ذلك عِيَانًا . وهذه الصورةُ فيها صفةٌ دار السلطان في الجملة .

(١٨٥)واعلمأن أهلَ الفاشر، سوالاكانوا أهلَ وَرّ يدَاياً أو أهلَ وَرّيبَاياً ،كلّ منهم يحافظُ على محلٌّ سكناهُ خَلَفَـّاً عن سَلَفٍ . فــَكلُّ مَن يتولَّى منصباً ، يبنى بيتَه فى محلٌّ صاحبِ المنصِبِ الأوَّل أو قريبًاً منه . فَمَنْ كان منْ أهلِ و رّيدَايَا لا يسكُنُ في وَرِّيبَايَا، وَكَذَلِكَ العَكْسُ .ولاَ خصوصيَّة للإقامةِ في ذلك، لأنَّهم يحافظون على أماكِنهم ، ولو في السفر . فلو انتقلَ السلطانُ بعساكرِه مسافراً ، متى ما نُصِبتْ خَيْمتُه في بقعةٍ نَصَب (١) ماأتبتناه في المتن بين حاصرتين ، مأخوذ من الترجمة الفرنسية بعد صياغته في أسلوب مقارب لأسلوب المؤلف بقدر الامكان والراجح أنه سنقط من الأصل العربي وعلى هذا تقوم الترجمة الفرنسية هنا مقام الأصل .

 $Y*V$ 

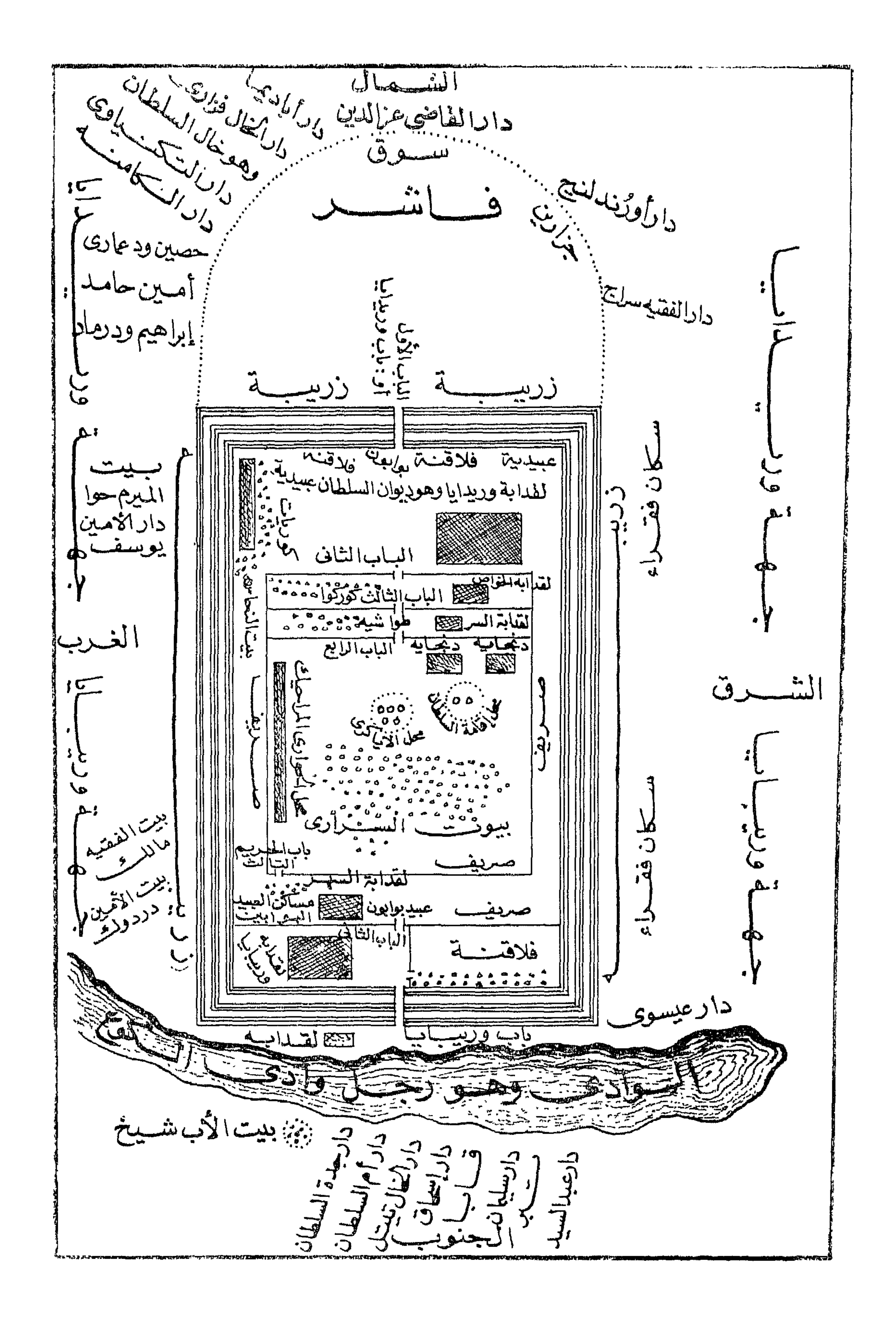

أن السلطانَ يأتى باللَّيل إلى الَمَنْزِلَةِ فيمرفْ محلٍّ سكناهُ من غيرِ سؤال ، وكذا أتباعُه ، كلُّ وزيرٍ وأميرٍ يعرفُ منزلَه . وما ذاك إلا من المحافظةِ على المنازل . وفي ذلك فوائدٌ منها : أنَّه لو أرسَلَ السلطانُ لإنسانٍ بطلبُه باللَّيل لا يَسألُ المرسَلُ أحداً ، بل يعرفُ أن منزِلٍ<sup>(١)</sup>فلانٍ في الجهة الفُلانيّة ، فيذهبُ إليه مِن غير سؤالٍ أحد . وكذا لو أرسلَ بعضُ الوزراء أو المُلوكِ لبعضِهم ، حيثُ إن المنازلَ محفوظَة ٌ لهم ، لا يتْمَبُ رسلُهم، بل (١٨٨) كلٌ " منهم يعرِفْ منزلَ صاحبِه ،وهذَا من أغْرِبِ ما يكون .

 $\mathbf{y} \cdot \mathbf{A}$ 

$$
\lambda_{\mathbf{r}} = \lambda \mathbf{r}^{-1}
$$

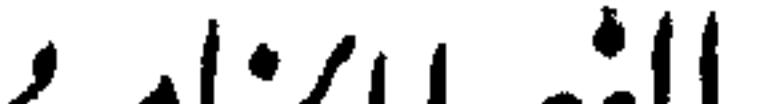

الفصال اسر<br>مرہ ل

في ملابس ملوك الفور

وأمَّا زِيُّهُم فى الملابس ، فاعلم أنَّ بلادَهم فى الحرارة بمكانٍ عظيم ، ولشدَّةٍ حَرِّها لا يمكنهم أن يلبَسُوا إلاَّ الثيابَ الخفيفةَ ، لكن يتفاوتون في ذلك . فالأغنياء يلبسونَ الثيابَ الرفيعةَ جِدًّا ، بيضاءَ كانت أو سَوْدا. . وأما الفقراء فإتهم يلبسون ثيابآ<sup>(١)</sup> خشنة . وأما السلطانُ والوزراء والملوكُ ، فإن كلَّ واحدٍ منهم يلسُنُ ثوبيَّنِ كالأقيصَة رفيقيْنِ جدًّا ، إمَّا ممَّا يُجلّب لهم من مصر ، أو ممَّا يُعمَل فى دارفور . لـكمنْ إن كانا من البيضِ فإنهما يكونان في غايةٍ من البياضِ والنَّظافة ، وإن كانا من الشُّودِ يكونان نظيفَيْنِ أيضًا . ولا يتميَّزُ السلطانُ عن غيرِه في ذلك إلا بما يلبَسُه زيادةً على القميصَيْن ، وذلك أنَّه يضَعُ على رأسه كَشميراً، وهم لا يَكمُنُهم ذلك . والسَّاطانُ يتلثَّم بشاش أبيض ، يضعُ على رأسِه منه طيَّاتٍ ، وعلى فيه وأنفه لِثامٌ منه ، وعلى جبينه أيضاً ، بحيث لا يظهَر منه إِلاَّ الأحداق . لـكن اللَّثام يشارك فيه أرُونْـدُولـُـونْـيح والــكأمْنَه ، فإنهما يتلئَّان كالسلطان، وكذلكَ السلاطينُ الصِّغارِ يتلثَّمون أيضاً ، لـكنَّه يتميَّز بالسيف المذهَّب ،

( ۱ ) في الاصل : ثياب •

#### 71.

والحجاب المذهَّب، وبالمَظَلَّة إن كان راكبًا ، وبالرِّيشِ وبالسُّروج المذهَّبة (١٨٩) والرَّ كاب، وعُدَّةِ الجوادِ التي لا يمكنُ سواهُ أن يجعلَها على جوادِه .

وإن كان في محلٌّ حلوسه لابنكَّرٌ الا هم محدَّه ، ممَّن ذُكر لا يمكُّر أن

وذلك من كمل الأدب عندَهم . و إن كان من غيرِ المجلوبِ فالكُمُلُكُمنْ'<sup>(١)</sup>، وهو ثوب ٌ من قُطنٍ غزلُه رفيع ٌجِداً ، طولُه عشرون ذِراعاً ، وعرضُه ذراعٌ واحد . ومتوسِّطهم يَلبسُ من المجلوبِ الشُّــوتَر ، وهو كمناية ٌ عن العَبَكِ المصبوغ أزرق ٌ ، ويُجلَبُ لهم بعضُ قماشٍ من المغرب ، أى مِن بلاد الوَّادَاي<sup>(٣)</sup>والبَرْنو والبَاقِرْمَه، يسمَّى : التَّبَيكُـو والقُدَانِي ، لـكَنَّهَا غير عريضة ، لأن عرضَ الشُّقَّة قيراطان لاَغَيْر ، فيتمَبون فى خياطتها . والتَّيْمكُــو والقُدَانِي المذكورانِ سُود ؛ ( ١ ) الـكلكف : قماش وطنبي من نسميج خشـن نوعا أبيض اللون مع صـفرة خفيفة . وقد شاهدناه بأنفسنا أثناء ريارتنا لدارفور في شتاء سنة ١٩٦١ .

( ۲ ) عبارة عامية ۰ ) ( ۳ ) في الأصل : الودداي .

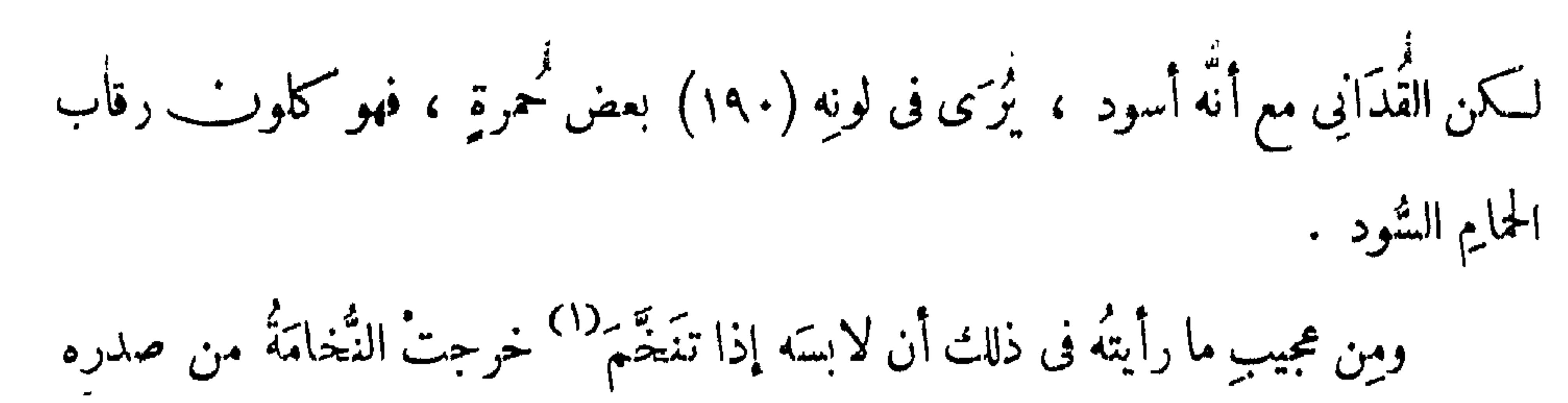

سوداء ، وذلك أنّ النيلةَ تدخلُ فى مسامٌّ جسمِه حتى تؤثُّرَ فى صدرِه . وبالجملةِ فالغنيُّ ، سلطانًا كان أو وزيراً أو ملــكاً ، يلبسُ ثوبيْنِ وسراويلَ ، وعلى رأسه طَربوش، وباق الناس لا يلبسونَ إلاّ ثوباً واحداً وسراويلَ ومِلحَفةً ۚ إنْ تـَـكن ، وعلى رأسه طاقيَّة بيضاً أو سوداً . وأكثرُهم يكون رأسه عُريانًا . وأما نساؤهم فإنهنَّ يلبسْنَ مِئْزَراً فى أوساطِهنَّ يسمَّى فى عُرفهم : الفَرْدَة . ثم الأبكارُ يلبسْن فوطةً صغيرةً على صدورهِنّ ، يقال لها : الدُّرَّاعَة . وهي لِبنَاتِ الأغنياء تــكون من حرير أو إلاجَة أو بَنْت ، ولبناتِ الفقراء تــكون من التّــكاكي ، ويربطن في أوساطهنَّ أشرطة <sup>(٢)</sup> يحمَّلنَ فيها الـكمنافيس . والـكمنْفُوس للبَنات الصِّغار عندَهن ،

( ۲ ) فى الأصل : الشرطة ·<br>( ۲ ) كذا ·

**Y17** 

\* \* \*

والشَّوكِ" : عبارة عن حَلْقة ، نصفها غليظٌ ، ونصفها رفيع كالشوكة ، يَجعَلْن فيه  $\mathcal{F} = \begin{bmatrix} \mathbf{F} & \mathbf{F} & \mathbf{$ 

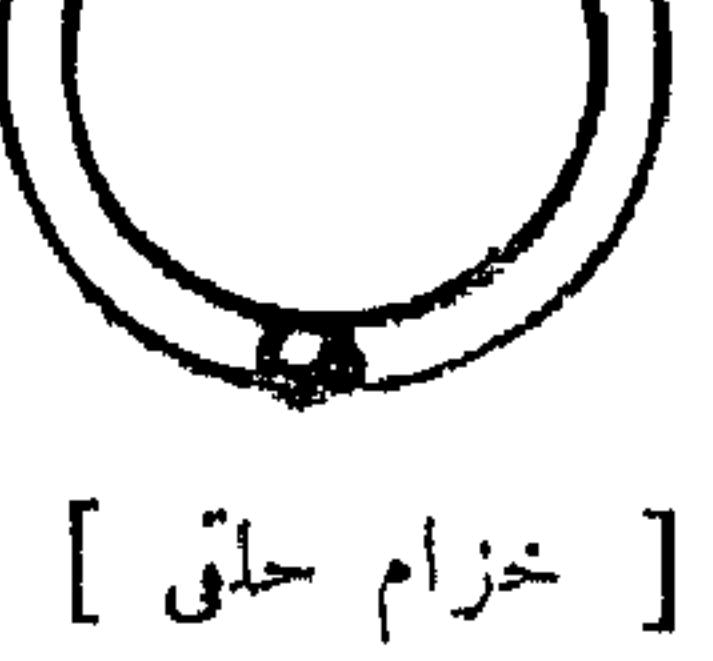

 $\begin{pmatrix} 1 & 1 \\ 1 & 1 \end{pmatrix}$ 

وأمَّا خُلِيُّ النساء عندهُمُ فَإِنَّهُنَّ يَلْبَسُنَ أُلْخَزَامَ ، وهو للأغنيا؛ من الذَّهب ، وللمتوسِّطين من الفضَّة ، وللفقراء من النحاس . وهو على نوعين : حَمَلَقٍ وشَوَكِي ؛ فالخلَقُّ : عبارةٌ عن حَلَّةةٍ فيها تَلْم ، وهذا الثَّلْم كُمِمَل فيه مَرحانَةٌ ، وهذه صورته :

( ١ ) أخراص جمع خرص وهو حلقة القرط .

#### $YY'$

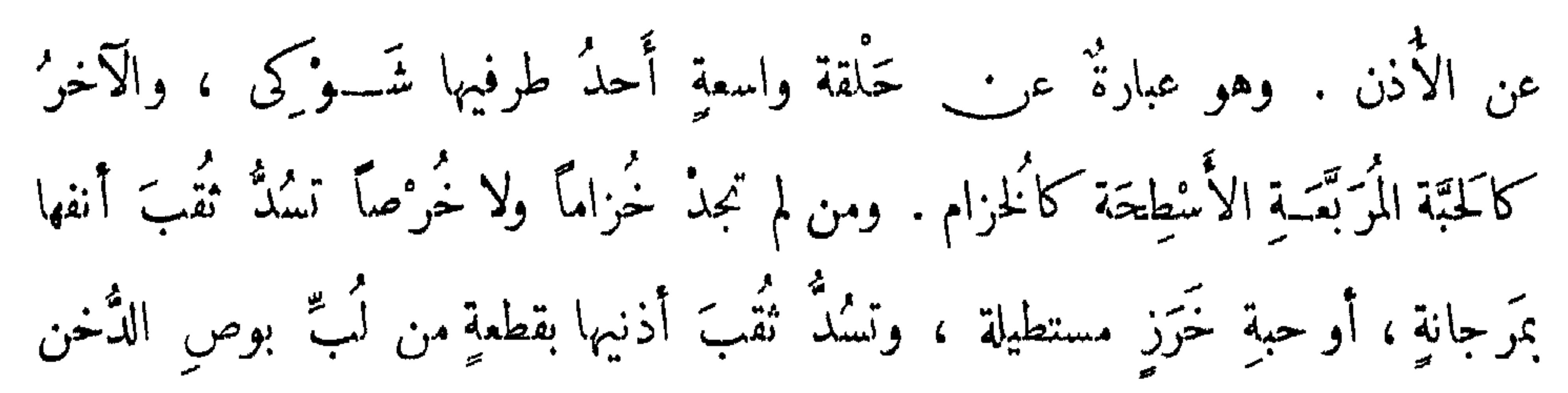

أو الذرة أو قطعة من خشب . ويجعَلنَ فى أجيادهِنَّ عُقوداً من أنواعِ الخَرَزُ كالمَنْصُوص: وهو عندَهم عبارةٌ عن خَرَزٍ أصفرَ من كهرباء ، وهو نوعان : كُرَوِيٍّ ومُفَرَّطَح ، ونختلِف أفرادُ كلَّ منهما في الصُّغر والسِّكبر . والرَّيش : وهو عندَهم عبارةٌ عن خرزٍ مستطيلٍ أبيضَ فيه خطوطٌ حَملقيَّة أبيضُ منه ، وخطوطٌ سُمْرٍ ؛ وهو على أنواعٍ : أحسنُها المسمَّى عندَهم بالسُّومِيت ، ۚ وَكلُّه حِامد صَلْب كا ُنه من رخام ، يُجلّبُ من الهند : وهو خرز رفيع ٌ مستطيلٌ كثيرٌ الخطوطِ فيه شمرة . والعَقِيق : وهو عبارةٌ عن خرَز أحمر كرَويٌّ كلَّه ، يتفاوتُ في الـكِبَر والصَّفْرِ ،

(١) كذا في الأصل بسكون الميم وفتح الراء ، والرعاف كغراب هو \_ كما جاء في القاموس – الدم يخرج من الأنف • وفي حاشـــــية الترجمــــة الفرنســــية  $\mu = \frac{1}{2}$  if  $\mu = \frac{1}{2}$  if  $\mu = \frac{1}{2}$  if  $\mu = \frac{1}{2}$  Defear P  $\sigma$ 

$$
\text{Voyage at } \mathcal{L} \text{ at } \mathcal{L} \text{ at } \mathcal
$$

Y 1 2

والفاوُ : وهو مَرجان صِناعي كُرَرِ ئٌ وطويل كلُّه ، فيعمَلون من جميع ذلك عقوداً ويلبسْهَا ، كلّ منهُنَّ على قدر حالها فى اليسارِ وعدمه . فترى منهنٍّ من يكون لها عِقد واحد، ومَن يكونُ لها اثنان هكذا :

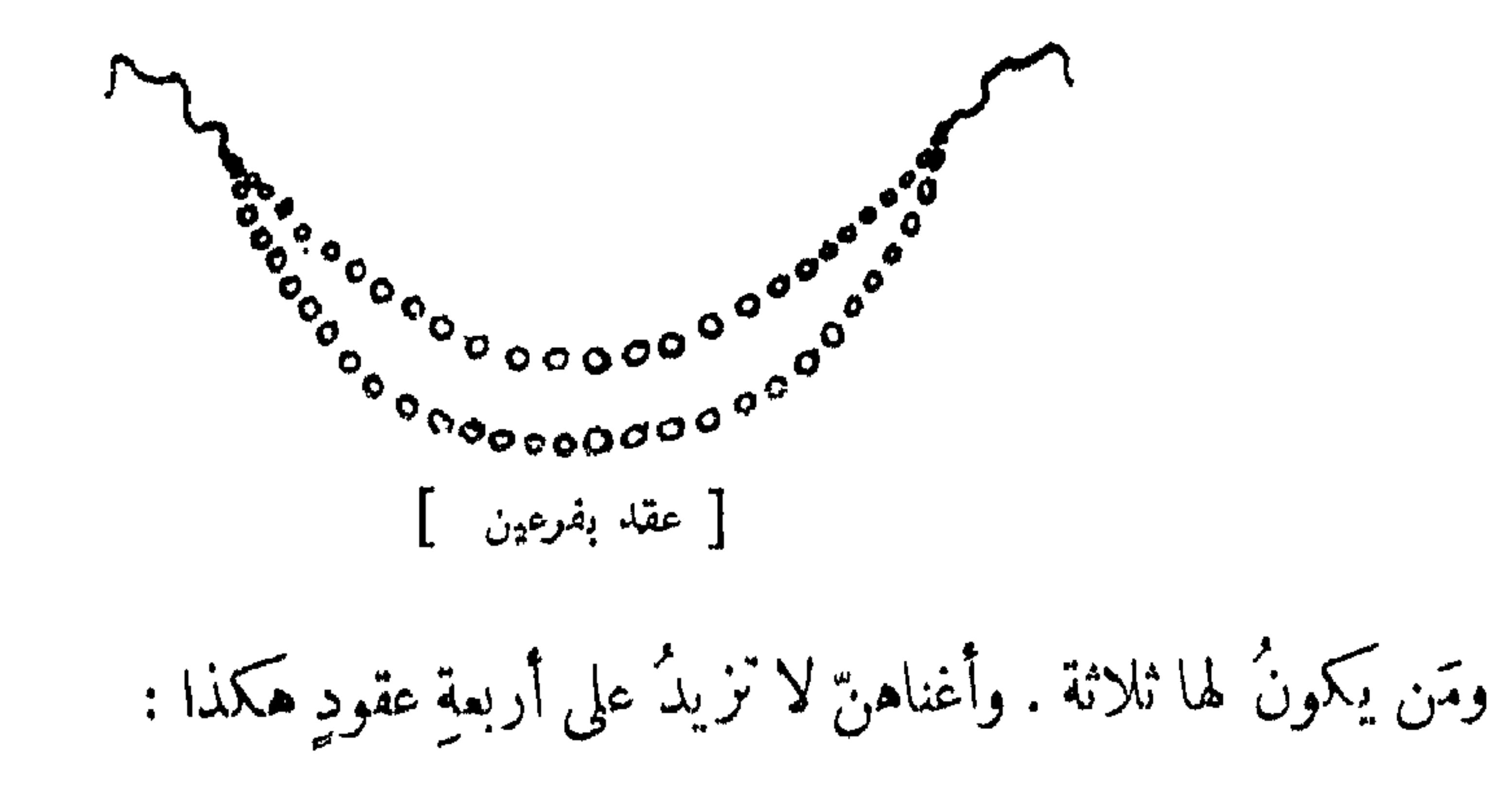

 $\mathcal{L}(\mathcal{C})$  $\mathcal{L}^{(n)}$  . The company of  $\mathcal{L}$ <sup>da ka</sup>n kaapedd<sup>a</sup> [ عقد بأربعة فروع ]

ويرتَّسُبْنَ الخرزَ المذكورَ فيهـــا ترتيبـــاً حســـناً ، بحيث يألَفُــه النَّظَرُ ويميــــلُ

للابسه القلب .

ويضْعْنَ على رُؤوسِهِنَّ تَمَاثِمَ من حبٌّ نباتٍ يسمَّى : الشُّوش ـــــ وهو حَبّ صغيراً حمرُ كالجلُّنار<sup>(١)</sup> ، وفى جانبِ كلِّ حبةٍ منه نُسكتَة سوداء ، وهذا الحبُّ رؤيتُه مفَرَّحة جِدًّا ـــــــــــوودَعٍ وفولٍ . وهذا الفول عندهم ذو ألوان ، منه ماهو أحمرُ ناصعُ

(١) الجلناد : زهر الرمان •

#### $Y \vee e$

الخمرة . ومنه ما هو تِبْنِيُّ اللَّون ، ومنه ما هو أسود ، ومنه [ ما هو ] عَسَلى . فيثقبْنَ الشُّوشَ والودَعَ والفولَ ، وينْظِمْنَ الشُّوشَ وحدَه تمائم ، لـكن يجمَلْنَ فى أسفل كلّ تَمِيمَةٍ إِمَّا جُلجُلاً أو ودَعَةً ، ويجملُنَها عناقيدَ هكذا :

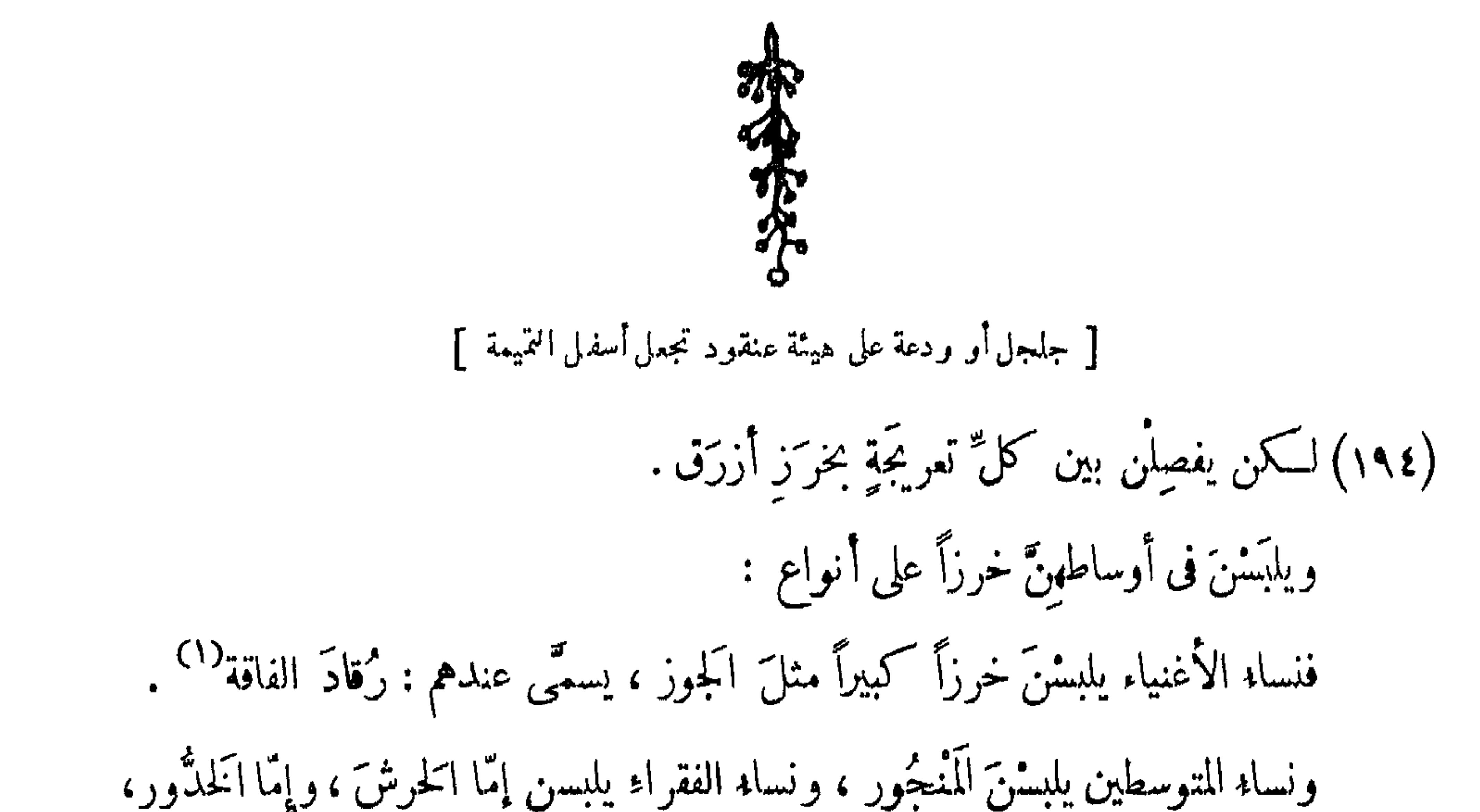

## رقاد الراحة الذي تستمتع به نؤومات الضحى .

(٢) كذا ضبط اللفظ في الأصل ، ولكنه ورد غير معرف بالألف واللام .

وأمَّا الخلدُّور : فإنه حَبُّ أسطوانى ، وهو إمَّا أحمر أو أبيض . ويلبسْنَ في أُذرِعَتِهِنَّ عِقْداً يسمَّى الَمذرَعَة ، في الـحَفصِل بينَ الرَّند والسّاعد ، وهو عقدٌ مركَّبٍ من خَرَز أسطوانِي ، طولُ الخرزَةِ منه<sup>(١)</sup> نحو قيراطين ، وهو إمَّا أبيض

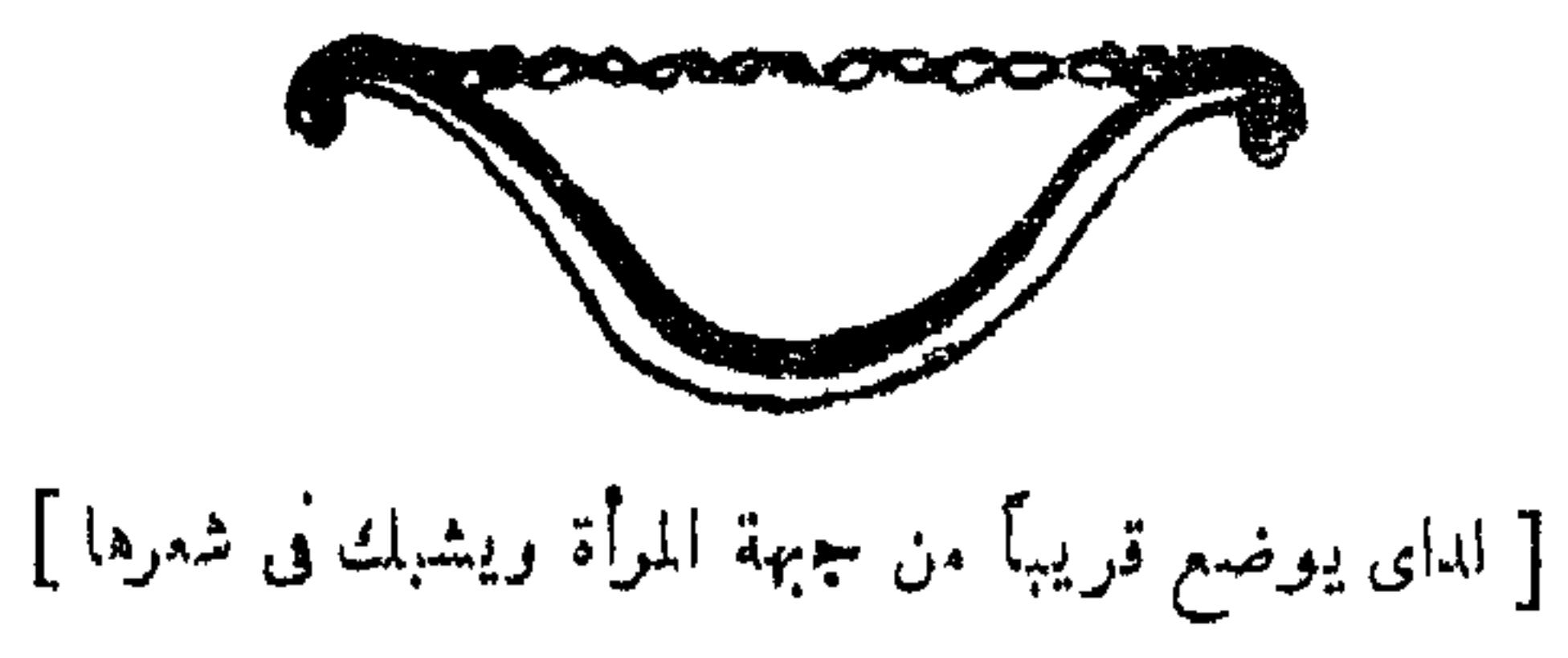

فيجعَلْنَ الوترقريباً من جباهِينٌ ، ويشبكُنَ السلك الغليظ فى شعورهِنَّ . ويلبشنَ في أَياديهِنَّ أساورَ<sup>(٣)</sup>من عاج ، أو من قَرَّن ، أو من نحاس . فإذا كانتْ من

 $(i)$  في الأصل : من

( ٢ ) الغناء بفتح الغين والمد : الغنى • -<br>( ٢ ) في الأصلِ : أساورٍا •

 $\gamma$ 

النحاسِ المخلوط بالتَّوتيا ، فراراً من مُحمَّرة النُّحاس المعروفةِ إلى الاصفرارِ القريبِ للون الذهب .

ويجعلُنّ من أنواع الخرزِ الرفيع الملوّن عصابةً على جباههنَّ وفي أياديهن .

\* \* \*

وأمَّا طِيهُنَّ فهو السُّنْدُل والمَحْلَبُ وكمب الطِّيب ــ وهو المسعَّى بعُرف الفُور : عِرْقَاًمْ أَبِيضَ، لسبب لونه الأبيض بشيء أسمر وأصفر<sup>؟)</sup> ، وبعرفٍ مِصرٍ : عِرْقَ بنفسَج ، بسبب رائحتِه ــ وخشبُ الصَّندلِ ، وشيء كالمحار الصَّغير ، يقال له : الظُفْر وهو

$$
\cdots
$$

 $\gamma \wedge$ 

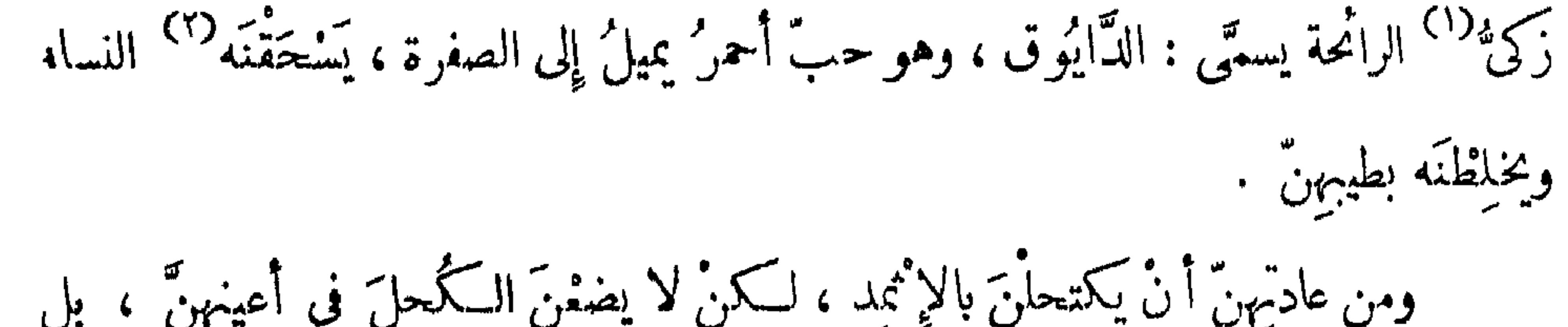

\* \* \*

ومن عادتهم أن العاشقَ يأخذ من محبوبتِه شيئًا من حَلْمِها المعروفِ، ويلبسُه افتخاراً له ، وتَذْكاراً لاسمها . وإذا أصابه مُهِمٌ ، أو عَثَرَ ، يقول : أنا أخو فلانَة ، وهى تقول كذلك أيضًا . وأكثرهم لا غَيْرةَ له على عرضِه ، فربَّما دخلَ الرجلُ دارَه فوجدَ امرأتَه مع غيرِه  $\mathbb{R}^4$  , in the set of the set of the set of  $\mathbb{R}^4$ 

( ۱ ) فى الأصل : ذكى •<br>( ۲ ) كذا •

\n ( 7 )\n 
$$
\begin{pmatrix}\n 1 \\
2\n \end{pmatrix}
$$
\n i  $\begin{pmatrix}\n 1 \\
3\n \end{pmatrix}$ \n i  $\begin{pmatrix}\n 1 \\
4\n \end{pmatrix}$ \n i  $\begin{pmatrix}\n 1 \\
2\n \end{pmatrix}$ \n i  $\begin{pmatrix}\n 1 \\
2\n \end{pmatrix}$ \n i  $\begin{pmatrix}\n 1 \\
2\n \end{pmatrix}$ \n i  $\begin{pmatrix}\n 1 \\
2\n \end{pmatrix}$ \n j  $\begin{pmatrix}\n 1 \\
2\n \end{pmatrix}$ \n k  $\begin{pmatrix}\n 1 \\
2\n \end{pmatrix}$ \n l  $\begin{pmatrix}\n 1 \\
2\n \end{pmatrix}$ \n l  $\begin{pmatrix}\n 1 \\
3\n \end{pmatrix}$ \n l  $\begin{pmatrix}\n 1 \\
4\n \end{pmatrix}$ \n l  $\begin{pmatrix}\n 1 \\
2\n \end{pmatrix}$ \n l  $\begin{pmatrix}\n 1 \\
3\n \end{pmatrix}$ \n l  $\begin{pmatrix}\n 1 \\
4\n \end{pmatrix}$ \n l  $\begin{pmatrix}\n 1 \\
2\n \end{pmatrix}$ \n l  $\begin{pmatrix}\n 1 \\
2\n \end{pmatrix}$ \n l  $\begin{pmatrix}\n 1 \\
2\n \end{pmatrix}$ \n l  $\begin{pmatrix}\n 1 \\
2\n \end{pmatrix}$ \n l  $\begin{pmatrix}\n 1 \\
2\n \end{pmatrix}$ \n l  $\begin{pmatrix}\n 1 \\
2\n \end{pmatrix}$ \n l  $\begin{pmatrix}\n 1 \\
2\n \end{pmatrix}$ \n l  $\begin{pmatrix}\n 1 \\
3\n \end{pmatrix}$ \n l  $\begin{pmatrix}\n 1 \\
2\n \end{pmatrix}$ \n l  $\begin{pmatrix}\n 1 \\
3\n \end{pmatrix}$ \n l  $\begin{pmatrix}\n 1 \\
2\n \end{pmatrix}$ \n l  $\begin{pmatrix}\n 1 \\
2\n \end{pmatrix}$ \n l  $\begin{pmatrix}\n 1 \\
3\n \end{pmatrix}$ \n l  $\begin{pmatrix}\n 1 \\
4\n \end{pmatrix}$ \n l

 $\gamma \setminus 9$ 

وبالجملةِ لا يمكن فى دار الفورِ أن تمتنعَ النساءِ عن الرجال ، ولا الرجالُ عن النساء . بل لا يمكنُ الرُّجلَ أن يُحوِز ابنتَه تحت كَمَنَهِه ولو كان عظيما ، أما إن كان فقيراً فإنه يُهان ويؤذَى وربما قتل .

ومن ذلك ما اتَّفق أن رجلًا كانتْ له ابنةٌ ، وكان يفارُ عليها ، ولا يرضَى أن يكلِّمَها أجنبي . ومن شدَّة خوفه عليها كان يقهَرُها على البَياتِ معه ، في المحل الذي هو فيه ، وكانتْ من الجمال بمكان . فــكان الشبابُ يأتونَ على عادتهم إلى بيتِ أبيها ، فَإِذَا حَسَّنٌ بِهِم زَجرَهُم وَلَعْنَهُمْ وَطَرِدَهُمْ . فَلَمَّا أَعْيَاهُمْ أَمَرُهُ احْتَالُوا عليه ، وأخذوا قَرَهَةً مستطيلةً قليلاً ، تقربُ من الشكلِ البَيضِيِّ ، تنتهى بعُنق ، وفتحوها من أعلى ، وأخرجوا لبَّها، وملأوها غائطاً وبَوْلاً ، وحرَّكوه حتى امتزج ببعضِه ، وتوجَّهوا إلى . منزله ليلاً ونادَوٌه : ياوالِدَنا ، مُرْ فلانَةَ تأتِ لنتحدَّث معها . فقام على عادته ، ولعنَ  $\mathcal{A}$   $\mathcal{A}$   $\mathcal{$  $\mathbf{r}$ ,  $\mathbf{r}$ ,

( م ) ، و كذلك نجد المؤلف يستعمل الصيغة العاميه هنا فيقول : مسك ، بدل:آمسك.

( ٣ ) كذا بالأصل ، واستعمال «بها» هنا مع لفظ «بالقرعة» أثر من آثار اللهجــــــــة السودانية في أسلوب المؤلف •

 $\gamma \gamma$ 

وثيابه ووجهه ، فلما شمّ الرائحــة الــكريهة ، صاح يشتم ، فقالوا له : اسكُتْ ، هــدْه الليلةَ فعلنا هذا معَك، والليلةَ القابلةَ إنءارضتَنا قتلنَاك . فأيقظ الرجلُ أهلَه، وجاءوه بماء، فاغتسل وتطيّب ونام وخاف منهم ، فلما أصبح أفرد لابنته حجرةً لنومِها قهراً عنه ، وجرَتْ عليها عادتهم. وإن كان غنيًّا صاحبَ حِشمةٍ وأُبَّهةٍ وعَبيدٍ وخَدمٍ ، يتحيُّلون في الدخول إلى الحريم بالليل ، ولو على زىّ النساء . ومن ذلك ما اتَّفق أن رجلًا من أكابر الناس ، له سبعةُ أولاد ذُكورٍ<sup>(١)</sup> ، وله بنت واحدة ، وكانت فريدةً حُسنٍ ، وقد خطبها منه أناس كثيرون فأبَّى عليهم ، فحين طال الأمد على البنت ، تحيَّلت وأدخلتْ شابًّا لطيفًا من الشجاعة بمكان ، فمسكتَ عندها ما شاء الله أن يمكَّث ، وافتقده أهلُه فلم يعرفوا له جهة . فاتفق أنه أتِّيَ بشراب فشرب ، ولمــا أخذته النشوة طلب الخروجَ فقالت له البنت : أصبرْ<sup>(٢)</sup> إلى الليل. فأبى

## ( ٢ ) كذا في الأصل بهمزة مفتوحه ، وهي لهجة سودانية وهذه قاعدة مطردة في فعل

(١) في الأصل : ذكورا .

وقال : لا أخرج إلاَّ الآن . وغلب عليهــا وخرج ، وكان أبوها وإخوتها جالسين على باب بيتهم ، فما شَعَرُوا (١٩٩) بالشاب إلاّ وهوخارج ، فصاح أبوهم على بوّاب البيت : اقفِلْ الباب . فلمــا قفل البابَ أمر العبيسـدَ بالقبضِ عليه . فاجتمعتْ العبيدُ ليقبضوا عليه ، فجرح منهم أناساً وامتنع عليهم ، فخرج الأولادُ السبعة مُجرِّدِين السلاحَ عليه ،

الأمر ، أذ يفتحون همزته باستمرار ، عدا بعض الأفعال الشباذة ·

قاصدين قنله ، فناشدهم الله ً إلاّ أبدَدُوا عنه وتركوه يمضى (١) إلى سبيله فأبوًا ، وثرامَوْا عليه ففرَّ منهم ، ورماهُمُ بالحرابِ فقتَل واحداً منهم ، فـكَبْتِرَ عليهم ذلك ، ورمَوْه بالسلاح بوممدن قتلكه وفصل بذرقي من نفر بديون بريد بين تعالى الكراكب شتر

(١) في الأصل: أن يمضي •

وقد اجتهد السلطانُ عبدُ الرحمن في منع ذلك ، فلم يمكنه<sup>(٢)</sup> ، (٢٠) حتى إنه جعل فى السوق خِصياناً كثيرين ، يمنعون النساء من مخاطبةِ الرجال والاختلاطِ بهم ، فاحتالوا فى ذلك حيلاً عجيبة . منها : أن الرجل كان يمرُّ بالبنتِ التي تُعجُّبه فيقولُ لها : يابنيَّة ، مَالُهْ راسِكْ شــينْ مِـتْل دِيكْ الشُّوكْتَايَة<sup>(٣)</sup> ؟! و « مَالُة » ، أعنى : لأى سبب . و « شــين **» ،** بُعُرْفَهم : غير جميل . فتقولُ هى : وينُو السُّوكْتَايَة السَّسِين ، الشَّل رَاسِى؟و « وينُو » ،

(٢) في الأصل يمكنه ذلك . (٢) سبق التعريف بالسوكتاية في ص ٢.٢.

**YYY** 

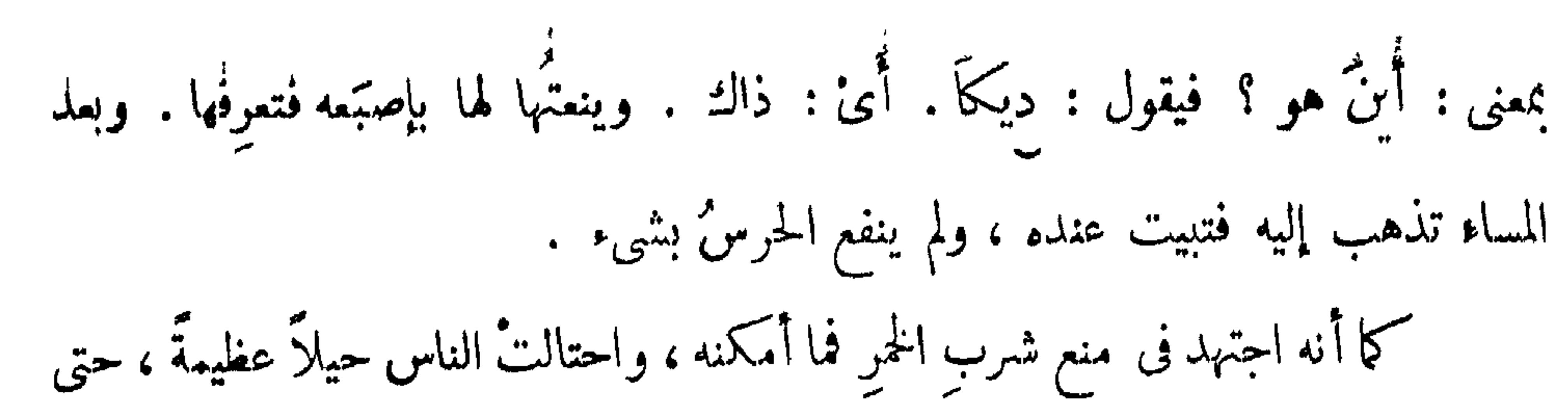

كانوا يأتون لبيوتِ الخمَّارين ، ويشترون منهم الخمرَ ، ويورون<sup>(7)</sup> لمن يراهم أنهم يشترون خبزاً ، فـكانوا يقولون بلُغتهم : تُقُرُو با يِنْسَا<sup>79</sup>. أى : خبزُ كُمْ عندَ هل . أى : هَل عنــدكم خُبز؟ فإن خافوا أن يكمونوا جواسيس طردُوم بقولِهم : أكياً . يعني : ما عندنا . و إن عرفوا أنهم أغراب ، يُدخِلوهم<sup>٣٦</sup> داخلَ الدار ويعطوهم ما يريدون . وكان السلطانُ في أثناء ذلك ، يأمرُ بشَّمٌ أفواهِ من حضر مجاسَه من أكابر الدَّولة ، وهم أكثر الناس إدماناً على الخمر ، فاستعملوا لإزالةِ الرَّائمـــة مضغَ فروعٍ شَجرٍ يقالله الشُّمْلُوب، (٢٠١) فكانوا يشر بون كفايتُهم ثم يمضُغون منهُ فلا تُشمُّ من أفواههم رَائِحَةَ الْخَمَرِ أَلْبَتَّةَ . وَهَذَهُ عَوَائِدُ ارْتَـَـكُنَّتْ فِي طَبَائِمِهِمْ ، وَامْتَزْجَتْ بدمهم ولحمهم ،

$$
(\begin{array}{cc} 1 \\ 1 \end{array})
$$
 مھی الامیل : پندخلو نھم \*  
( ${}^{*}$ ) یعقر : پجرے \*

**YY۳** 

ذْلِكَ ، ذَبح أكباشًا على قدرِ كفايتــه . فإن فُطِن ربُّ المـالِ له ومنعَــه فْبلَ العقر ، ربُّما قاتله إلاَّ أن يُغلب. و إن شَحَّ وطلبَه للقاضى يُلزِمُه القيمةَ ، فيدفعُها له على التَّندريج ، إن لم يكن متيسَّرَ الحال . ومن عادَتِهم : أن الفلامَ إذا اخْتَتَن ، يجتمعُ عليه فى ثالثِ يومِ خَنْتِيه إلى سابع يوم جميعُ غلمانِ البلدِ وغيرُهم ، ممَّن له بهم قرابة أو معرفة ، ويأخذون السَّفاريكَ<sup>(0</sup>) ، ويخرجون فى بلدهم والبلاد القريبة منها ، فلا يرَوْن دجاجةً إلاّ قتلوها ، و إن قدروا على ضبطها بالحياق ، أخذوها حتى يجتمعَ عندهم دجاجٌ كثير ، ولا يقدِر أحدٌ من الناسِ يعارضُهم (٢) في ذلك . وكلُّ من عارضَهم ضرَّ بوه . وهم صفار ، لا تقامُ عليهم شريعَةٌ . ومِن عادتِهم : خَتْنُ البناتِ لـكُنَّهِم في ذلك على (٢٠٢) أقسام : فمنهم مرب لا يَرَى ذلك أبداً ، وهم أمجام الفُور . ومنهم مَن يخفِض خَفْضًا خفيفًا كعادة أهل مصر ،

 $\mathbf{u}$ ,  $\mathbf{v}$ ,  $\mathbf{v}$ ,

(١) السفاريك جمع سفروك وقد سبق التعريف به .

 $\cdot$  کندا  $(\gamma)$ (٣) في الأصل يشسقون .

**YYE** 

 $\mathbf{v}$  ,  $\mathbf{v}$ سنةً أو سنتين ، ولا يمكنُ خروجُها لييتِ زوجِها إلاّ بعد جَهد جهيد . والنفقة فى تلك المدَّةِ على أبيها ، وما يأتى به الرجلُ فى تلك المدة يكون على سبيلِ الهدَّيَّة . ومن عادتهم : أن الرَّجل إذا خطب بنتاً ، وكان قبلَ ذلك له اختلاطٌ بأبيها وأمها ، وكانت لها اختلاطٌ بأبيه وأمه أيضاً ، تذهبُ تلك المخالطةُ بمجرَّد الخطُّبةِ ، ويستوحشُ كلُّ منهم . فبعد ذلك إذا رأى الرجلُ أبا البنتِ المخطوبة أو أمَّها ، يفرُّ من الطريق التي هو عليها ؛ وهما كذلك . وكذلك البنتُ تنر ٌ مهما رأت أباه أو أمه . وفي أثناء ذلك، إذا دخل الرجلُ البيتَ يرسلُ السلامَ لأُمٌّ البنت، إمَّا مع البنتِ أو أختِها أو جاريةٍ

( ١ ) الجذعة من البقر : ما كان لها سسنتان .

م - ١٥ التشميذ

ومن عادتهم : أن كلاً من(٢٠٤) الزُّوج والزُّوجةِ ، يرَى أقاربَ زوجِه كأقاربه، فيحترمُ الرجلُ حماه ويخاطُبُه : يا أبتِي ، وأمُّ امرأته يخاطبُها ۚ بأمِّى ، وأختُها بأخق ؛ ومي كذلك . ويرَوْن ذلك من آكدِ الحقوقِ عليهم<sup>(١)</sup> .

(۱) لم يلتزم المؤلف هنيسا ، ولا في صفحة ٢٦٨ ، ما رسمه لنفسه من تقسيم<br>المقصر با (حرك ١٣٢ / ١١ - إيل مفصل ، فقد انسلاف الشرعاء ، ول عالم

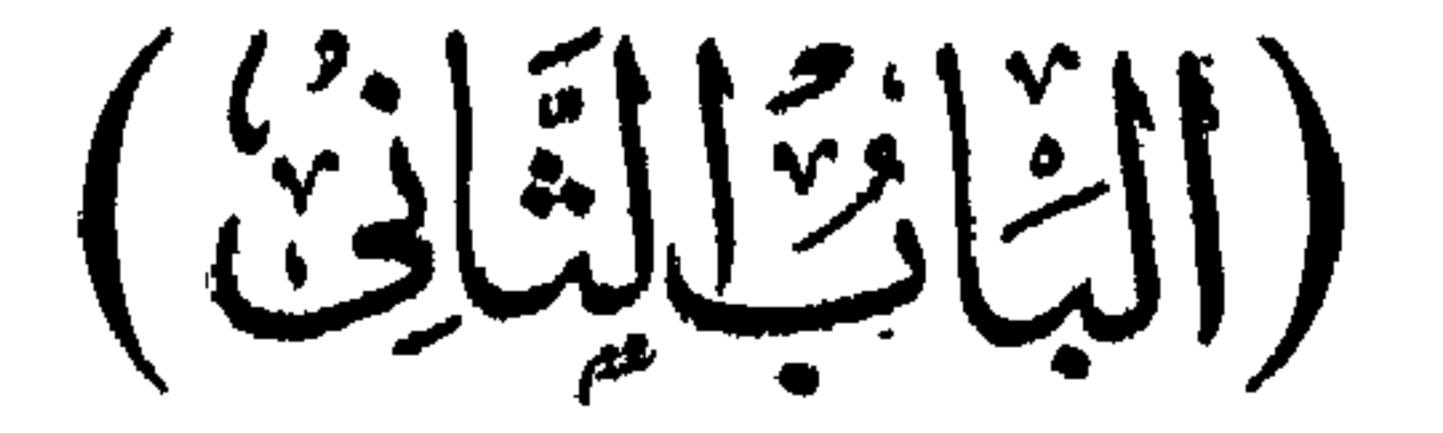

لماكان المتوحَّدُ في ذاته وصفاته وأفعالهِ غنيًّا عن الزَّوج والولد ، ما انفصَل عن أحد ، ولا ينفصلُ عنه أحد ، إذ لا يحتاج لما ذُكرِ إلا الحادثُ للسكين ، الذى لا سنَدله إلا الله ولا مُعين ، وهو سيحانه وتعالى حرثٌ قيوم ، لا تأخذه سنَةٌ ولا نوم، واحدٌ أحد،

فى اصطلاح تزويج الفور

الفضل لأزل<br>مصر للأول

[وفيه فصلان ]

$$
4x - 3x - 4
$$
 وَرَدَ مَنَّى، ورَدِوَ سَيَّتَ، وَمِرَدَدَ مَنَّ وَنَّهِ وَدَرَدَ تَّهَ، وَمُرِ يَدَنُرَهَ، وَمُرِ يَدَنُرَهَ، وَمَرَ بَنَنُهَ وَهَ الِلِكَ وَمُرِ يَدَدُرِ مَنَدَ وَلَّهَ وَنَّهَ وَنَّهَ وَنَّهَ وَنَّهَ وَنَّهَ وَنَّهَ وَنَّهَ وَنَّهَ وَنَّهَ وَنَّهَ وَنَهَ وَنَ

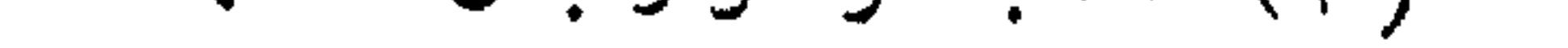

**YYY** 

إلىَّ . فقالتْ : بل انتْ تَعَالَ<sup>رْ'</sup> ۚ إِلَىَّ . فقام آدَمُ إليهـا ، فصارتْ عادةُ الرَّجالِ الذَّهابَ إلى النساء . ولما أن جلس معها ، ومس بيدَيَّه جسمَها ،[و]دبَّت فيه الشهوةُ الإنسانية ، وأراد مُواقعتَها كما هو مُقتضَى الحيوانيَّة ، قيل له : مَهْ<sup>(٢)</sup> يا آدمُ ، لا تَحلُّ حوَّام إلاَّ بِصَــداق وعَقدِ نــكاح ، ثم إن الله سبحانه وتعالَى خطبَ خُطبةَ نــكاحِهما بكلامِه القديم فقال : الحمدُ لعزَّتى ،والعَظمــــةُ هَيْبَتى ، والخلقُ كلُّهم عَبيدِى . و إنى أشهدكم يا ملائــكتى ، وسُكَّانَ سمَواتى ، أنى زوَّجْتُ بديعةَ فِطرتى ، حَوَّاء أَمَتِي ، لآدمَ خليفَتى ، على صداقِ أَنْ يُسَبِّحْنِي وَيُهَلَّنِي . فَكَّانَ ذَلِكَ سُنَّةً لِأُولَادِهِ .

لـكمنْ لمَّا اختلفتْ الأقاليم واللُّفات ، وتعدَّدتْ القبائلُ والاصطِلاحات ، كان اصطلاحُ كُلٌّ قومٍ مبايناً لاصطلاح آخرين، وإنْ كان العَقدُ والَمهرُ واحداً . فمن اصطلاح الفور ، أنَّ الشبانَ إناتاً وذُكرانا ، يَنشَئُون جميعاً ، فني صِغَرِهم يرعَوْن الأغنام، ولا حجاب بينهم على الدوام، فربَّما اصطحبَ الشابُّ والصبية من ذلك الحين ، وانعقدت بينهما المودةُ التي لا تَبْلَى على تَمَرُّ السنين . فمتى أحبَّها وأحبَّته ، ركن

 $\mathcal{L}^{\mathcal{L}}(\mathcal{L}^{\mathcal{L}}(\mathcal{L}^{\mathcal{L$ 

(١) في الأصل: تعالى .

**.** مه : اکفف .

#### **YYA**

وكلُّها يأخذُها الأب والأم ، أو الخال أو العم ، ويعقدون لها على شيء قليل ، من ذلك المال الجزيل ، وكنا قد ذكرنا نُبذَةً من ذلك ، فَلْـتْمـراجَم<sup>(٢)</sup>هنالك<sup>(٣)</sup> . ثم بعد تمام العَقد يتركون الأمرَ نَسيًا مـنسِيًّا ً مدةً طويلة ، ثم يجتمعون فيا بينهم ويتشاورُون ، فينعقدُ رأيُهم على وقتٍ فيه يُزَفُّون ، فإن كان العروسان من ذوى البيوتِ الفِخام، والمراتب العِظام، ابتـــدأ أهلُهُما فى تهيئةِ الذَّبائح والشراب، قبل العُرْسِ بأيام كشيرة ، ثم يرسلون الرُّسُلَ إلى أحبابهم من البلاد ، ويقولون : العُرس فى اليوم الفَلانى المعتاد . ويكون<sup>(٤)</sup> قد حضَّروا من المزْرِ<sup>(٤)</sup> والنَّبيذِ الأحمر المسمَّى عندَهم بأم بُسُبُل ، ومن البقر والغنم ما فيه كفاية . فتأتى الناسُّ في اليوم الموعودِ أفواجاً أفواجًا ، وهناكَ نسالًا

**YY9** 

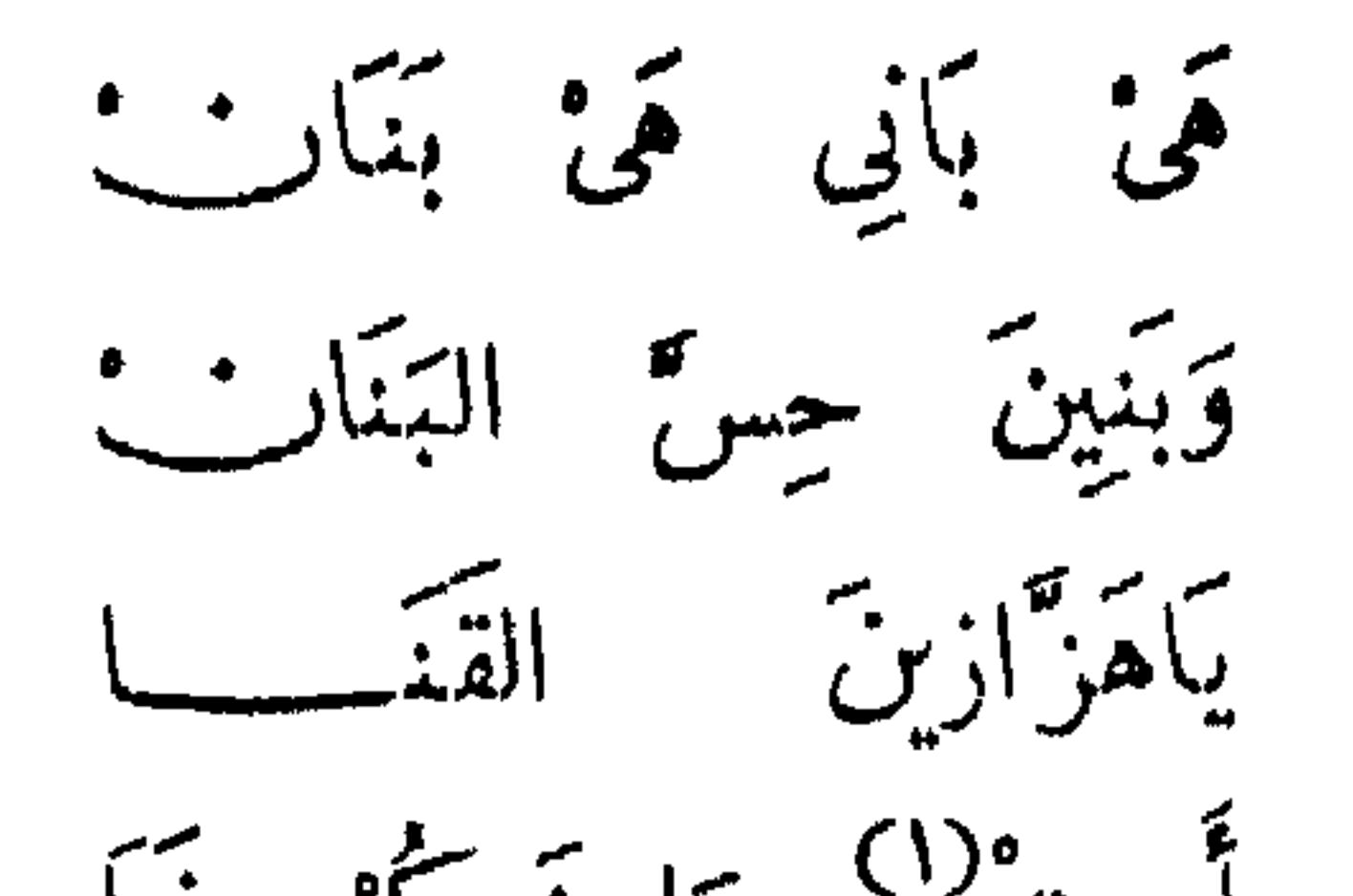

أريت<sup>()</sup> مَا يَجِيكُمْ فَنَا عسين الخسوذ بالقتى ياً هَزَّازِير ِ ) لِحِرَابٌ }<br>" أُريتُ ماَ يَحِيكُمْ خَرَابٌ عينَ الخُسُودُ في التَّرابُ وكلَّما قالتْ كلاماً ، قالتْ قبلَ أنْ تقولَ غيرَه : تقى بأنى تقى بنارت وَبَنِينَ حِسَّ البنارُ ُ إنما هذا الكلام لايعنى شيئا بالحقيقة .

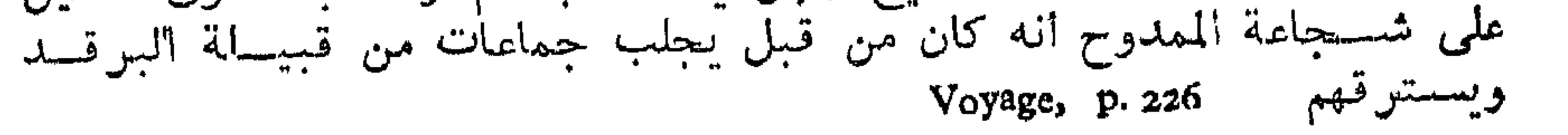

 $YY^*$ 

تی پہنچان اوپ کا مقابل کر بڑی کا مقابل ہو گئی ہے جس کے ایک مقابل ہو گیا ہے جو اس کی مقابل ہو گئی ہے جو اس کی ا وتُهَرُّ رأسَها نحوَه حتى تضرَبَه بضفائرِها في وجهه \_ وضفائرِها إذ ذاك مدهوَنَةٌ بالطَّيبِ وأنواع ما يعرِفونَه من العِطر ــ فيهيجُ الشَّابُّ ويهزُّ حربتَه على رأسِها ، ثم تلتفتُ راجِعة فيتبعُها حتى إلى<sup>(٤)</sup> مكانِها الأول ، فيقفُ فيه الرَّجلُ ، وترجِـــمُ هي القَهْقَرَى حتى نصلَ إلى المحلِّ الذي كان واقفاً فيه الرجل . فحينئذٍ مَن يتأمَّلْ يجد صفَّ النساء

(١) العصائد جمع عصيدة. ( ٢ ) في الاصل : والشموى .

 $\mathcal{L} \left( \mathbf{r} \right)$ 

( ؛ ) كذا في الأصل ، بحرفي الغاية كدأب المؤلف في عدة مواضع من الكتاب .

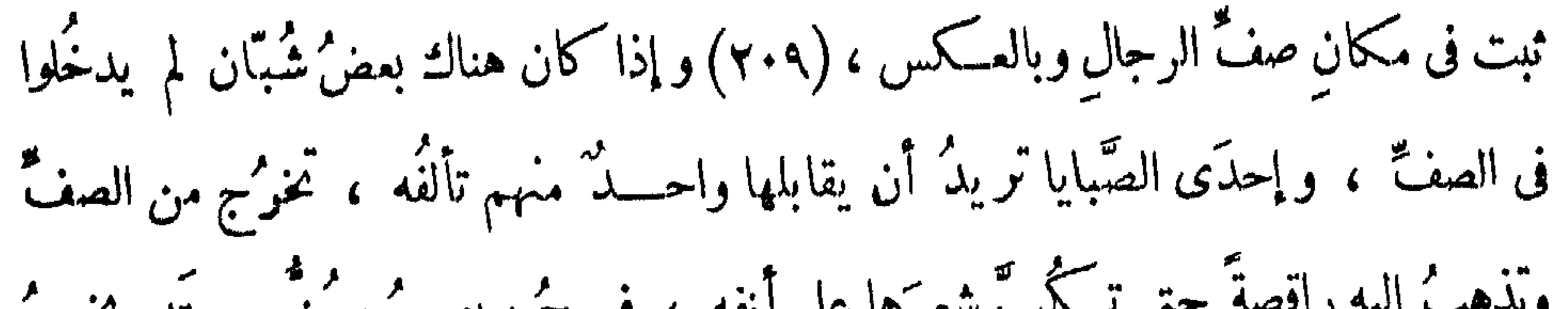

هذا ولايَخطُرْ ببالكَ أنه ليس عندهم رقص إلاَّ هذا النوع ، وهوالمسمَّى برقصالدَّلُّوكة ، فهلك" رقصآخر يسمَّى بالجيل ، وآخر يسمى: لَنْقِي ، وآخر يسمَّى: شَـكَنْنُدَرِى ، ورقصُ العبيدِ والإماءِ يسمَّى : تُوزِى ، ورقص الفور <sup>(2)</sup> يسمَّى : تَنْدِنْـيحَه ، وهناك رقص آخر [للعبيد والإماء]<sup>(ه)</sup> يسقى : بَنْدَلَه . (١) في الأصل: يتلاقا . ( ٢ ) في الأصل : نمل ، بفتح الثاء والميم . ( ٣ ) فى الأصل : وهناك . ( ٤ ) في الترجمة الفرنسية ( Voyage, p. 229 ) أن هذا النوع من الرقص خاص بالفور الأصليين الذين يســــميهم المؤلف أعجام الفــور وهم التــــــموركة

والكراكريت . . Voyage, p. 229 [المرنسية 229 من الترجمة الفرنسية Voyage, p. 229 .

**Y 4 7** 

وفى الأعراس كلُّ أناسٍ يرقصون نوعاً من هذه الأنواع . فالنساء الجميلاتُ بناتُ الأكابر يرقصْن مع أمثالهنّ من الشبان على الدَّلُّوكة ، وأواسطُ (٢١٠) النساء مع أمثالِهنَّ من الشّبانِ يرقصنَ الجيل ، ومَن دونَهنّ "(') يرقصُنَ [الـ]\_لَّمْنْتِي .

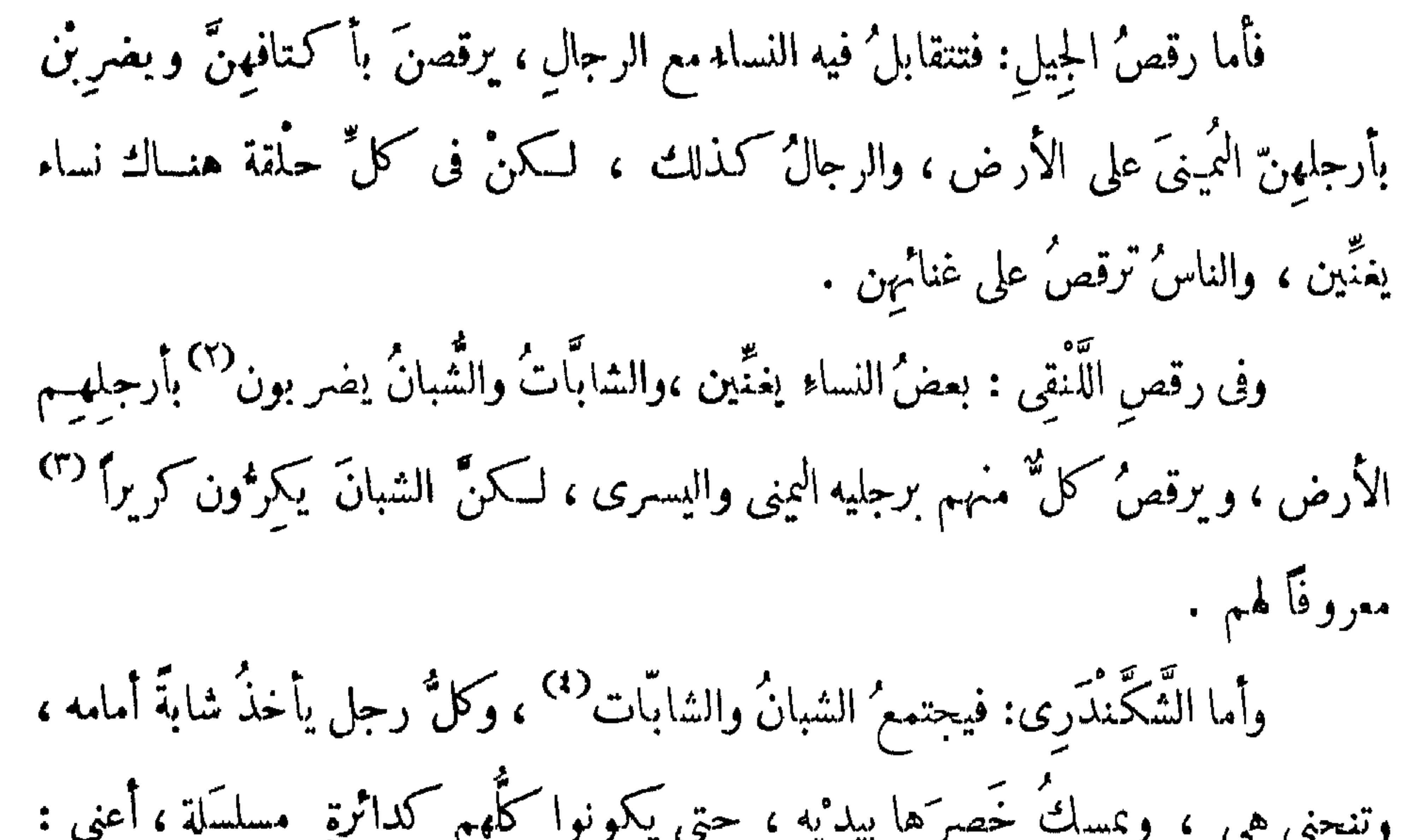

( ه ) كذا ؛ بدل : منحنون .  $.115(7)$ 

#### **TYT**

# وأما البندَله: فهي من أنواع رقص المبيد، وهو أنَّ العبدَ يأتى بالنَّارجيل، المسمَّى عندهم بالدَّلــيب، ويثقبه ، وهو أكرَ<sup>ر(١)</sup> مثل كُرةِ المدفع ، وينظم منه ثلاثًا أو أربعا فى خيط، ويربطها فى رِجله اليُمِي كالخلخالِ<sup>(٢)</sup> . وكلُّ عبدٍ يفعل ذلك ، وتقفُّ جاريةٌ ٌ

من الجوَارِي <sup>(٣)</sup> خلّفَه ، ويكمونون كدائِرة ، ولهم (٢١١)كَرير مخصوص . فيخر<sup>م</sup>حُ العَبدُ منهم لآخَرَ في وسط الدائرة ، و يتحاوَلُ معه في اللعب ، وهذا اللعبُ مبنيٌّ على القوةِ وخفَّةٍ الجسم ، كما يلعبُ البهلوانُ . فبعد أن يتحاولا مَلِيًّا يضربُ أحدُهما صاحبَه برجلِه التي فيها النَّارجِيل، فلا يخلو إمَّا أن 'يو قِمَه في الأرض أوْلا، فالماهر' هو الذي إنْ ضرب صاحبَه أوقعه . والباق يرقصون رقصاً لاتـكمشَرَ فيه ، وكلهم يردُّون على المغنّيات ، وهــــذه<sup>(٤)</sup> المنِّياتُ خارجات<sup>(ه)</sup> عن الحلقة . وأمَّا التَّونِى : فهو أنَّ عبداً من العبيدِ يضربُ على طبلٍ كبيرٍ ، والنساء والرَّجالُ

( ه ) فى الاصل : خارج .<br>( ٦ ) سبق أن ذكر المؤالف أن هذا الرقص هو رقص الفور ، ولم يفكر البرقد<br>معهم . ( قارن صفحة ٢٣٢ حاشية ؟ ) .

 $rr$ 

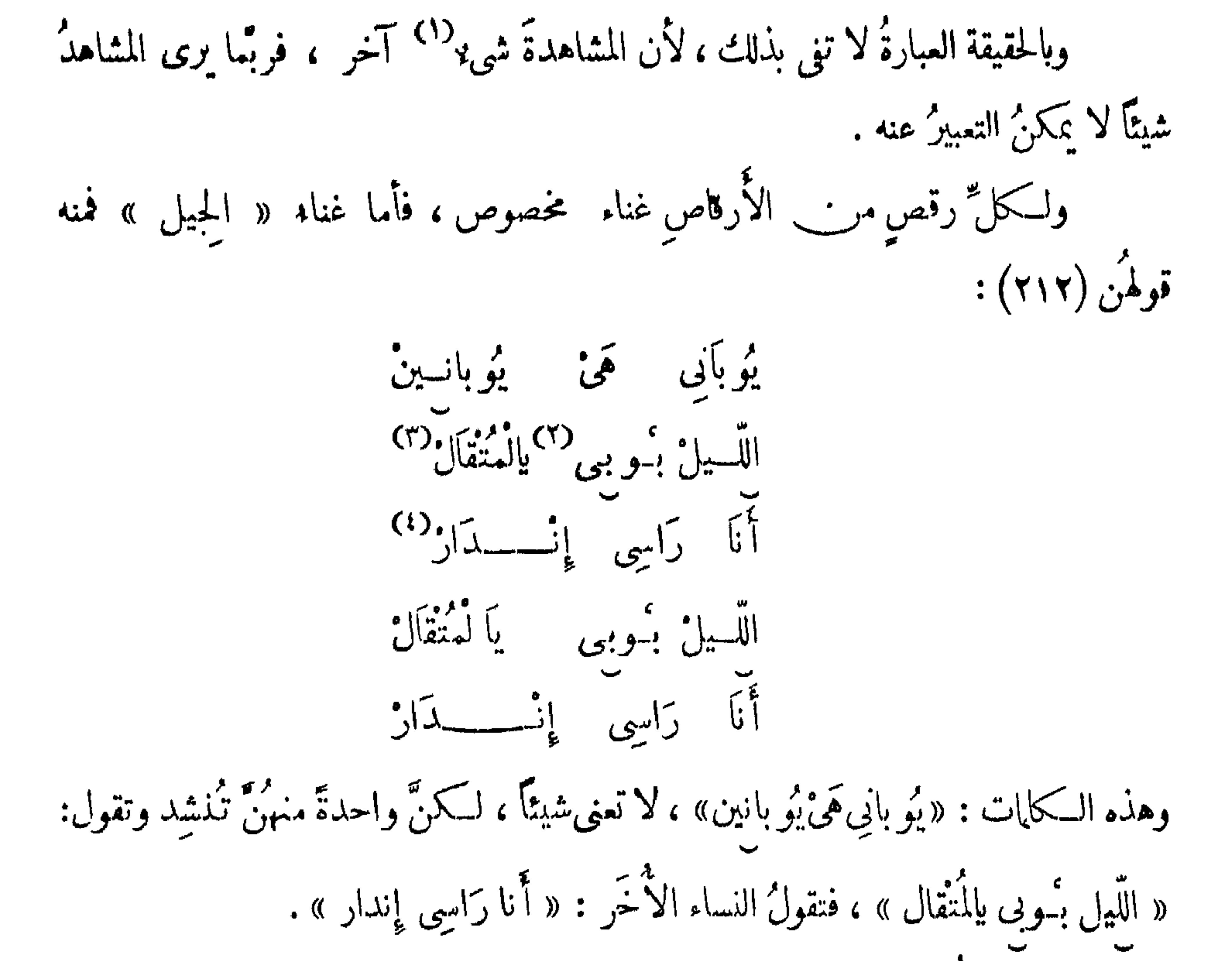

( ۱ ) فى الأصل : بشى . . Voyage, p. 232,429 وانقضى Voyage, p. 232,429 . Voyage, p, 429 (إلتقال هنا : المحبوب الفالي Voyage, p, 429 ( ؛ ) أنا راسي اندار : أي نقلت وغلب عليهــــا النماس والمعنى : لقد انقضى الليل يا حبيبي الغالي ، ورأسي نقلت وغلب عليها النعاس ، فهلم الى ، لتننام معي Voyage, p. 429

 $J = -1$  $C$  :  $9 - 2$ ب من المعرض المعرفية المعرفية المعرفية المعرضية المعرضية المعرضية المعرضية المعرضية المعرضية المعرض<br>المعرض المعرض المعرضية المعرضية المعرضية المعرضية المعرضية المعرضية المعرضية المعرضية المعرضية المعرضية المعرض أنا راسي نوى (٦)

 $YY$ 

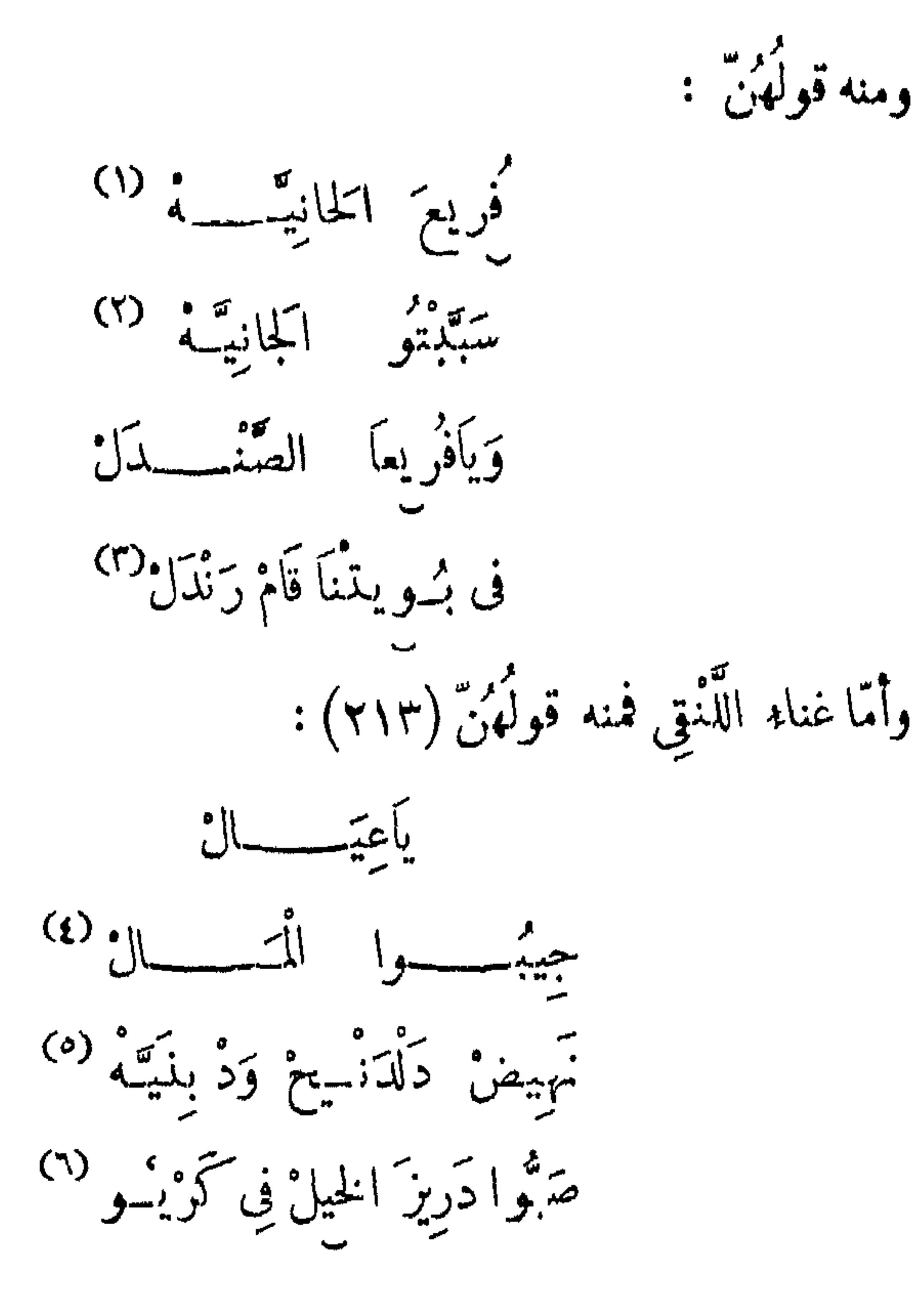

(١) فريع: تصفير فرع . والحانية: العطف والحنان . ( ٢ ) الجانية : الجناية : ويقصد بها هنا : الحقد والفيرة . (٢) رندل : لفظ فوراوى ، معناه. يحنو . والمعنى : يا حبيبى ، يا من تحنـــوعلىِّ. وتؤثرني بعطفك دون بنات المحي ، فأثرت بذلك غيرتهن وحقدهن ، أقم على مودتك وحبك النا ليبقى عبيرك بقاء عبير الصندل Voyage, p. 429,30 (1) المعنى القصود : أيهـا الشبان ، اجابوا الرقيق وبيعوه لتحصلوا على المال اللَّذي تقدَّمونه مهرا عند زواجكم . Voyage, p. 430 ( • ) نهيض دلدنج : سارعوا وانضموا الى دلدنج . دلدنج ودبنيه : هو دلدنج اس الأميرة بنيه بُنت السلطان . وقد طلب دلدنج هذا من السلطان محمد قضـل أن يأذن له بالقيام باغارة ـــ على ظهور الخيـل ـــ على قبائل الفرتيت جنوبي دارفور لجلب الرقيق ، مما يعود عليسه وعلى رفاقه بالثراء . وقد قيلت هذه الأغنية عقب عودته من حملة موفقة على قبائل الفرتيت . Voyage, p. 430

(٦) دريز الخيل : جلبتهـــا . والمعنى : أن حملتهم التي عادوا منها على ظهور الخيل بالرقيق انتهت عند قرية كريو . Voyage, p. 430

#### $\gamma$

تهييض دَلدَنيجُ وَدِ بِنَيْتِهِ وأمَّا غناء التُّنْدِنْـِحَا عمد الفُور فمنه قولَهُنَّ :  $\left(\frac{1}{2}\right)^{2}$  ( ) طاهو باسی بى لَبَا وَدُوينْتِيح أَبَالَ<sup>1</sup>) كِتاب مُصْحَفْ لَنبيح حَلْفهينْ فِيَاً ثويعــدو گبس زيــــــــــلا<sup>د</sup>؟ تَأَرْنُيجًا مُسْدُو صَقَل حَمِيوًا جَمِي ولو تتبَّعنا غناء أنواع الرُّقصِ آطالَ الحال . فَبِعْدَ أَن يأكلُوا ويشربوا يزْفُون العروسَ بالدَّأْوَكَة ، ويَلفُّون بها حولَ البَلد ، ويأتون بها للمحلِّ الذى أُعِدَّ للدُّخول عليها فيه . ثم بعدَ العِشاء بكثير تجتمعُ الشُّبانُ ،  $\frac{1}{2}$  1.  $\frac{1}{2}$  1.  $\frac{1}{2}$  1.  $\frac{1}{2}$  1.  $\frac{1}{2}$  1.  $\frac{1}{2}$  1.  $\frac{1}{2}$  1.  $\frac{1}{2}$  1.  $\frac{1}{2}$ 

ومعنى الأغنيسة : يا أولاد الأمير طاه<sub>ال</sub> ، لقسه كنتم حلفتم أنتم وأبوكم على المصحف الا يخون بعضكم بعضا ، واكمنكم حنثتم فى اليمين وادخلتم الخيانة<br>فى بلدة كوبية ، لأنكم تجاوزتم حدود جدرانها Yoyage, p. 233,234,431 (٣) كذا في الاصل بالنون .

 $YYY$ 

فبعد أن يجلسَ الرجالُ مع عَريسِهم يطلبونَ المسيرَم ، فلا تخرجُ لهم إلاّ بعد نحو ساعتين ، فيتقدَّمُ لها الوزيرُ ويسلَّم عليها بلُطف ، [و] يلتمسُ منها حضـورَ التمروس ، فتقولُ لهم : مَن أتم ، ومن أين جئتُم ، وما هي العروسُ التي تريدون ؟ فيقول الوزير ُ : أمَّا نحن فضيوف ، وقد جئنا من بلاد بعيدة ، ونريد المَليكةَ تؤانس ضيوفها . فتقولُ له : أمَّا الملكةُ فمشغولَةٌ بشغلٍ عظيمٍ ، وها أنا وكيلتُها فى ضيافتكم وقَرَائِكُمْ؟ وما يلزم لـكم . فيقولُ الوزير : نحن نعلَم أنَّ فيكِ البركة والـكفاية ، لـكن لنا معها كلام لا يمكن إفشاؤه لغيرها . فتقولُ له : إذا كانَ كذلك ، فماذًا للملكة ، وماذا لي؟

لأنَّ عادتَها أَلاَّ تبرُزَ من حِجابِها ، ولا تأتى لطُلاَّبها إلاَّ بجُمْل . فيقولُ: لها المسالُ والأرواح وكلء ماطلبته . فلا يزالُ يُحاوِلُها وتحاوله حتى يتراضَياً ، وهــذا كلَّهُ والعروسةُ قريبةٌ منهم وراء ستارة ، لـكتَّها لاتنكلم بشيء ، والعريس أيضاً ساكتْ كذلك ، والمحاورة بين الاثنين . فإذا وقعَ الترامي رُفَعَتْ السِّتارة فتخرُجُ العروسُ ، فيقولُ الوزير : أمَّا الملكةُ ُ فللملك ، وماذا لنا نحر\_ ؟ فتنادِى المسيرَمُ للبناتِ<sup>(٤)</sup> التي مع العروس، فيحضُرنَ

(ٌ ٢ ) نريادة يقتضيها السياق .

 $XY^{\prime}$ 

فلان، وهكذا حتى لا يبقَى إلاَّ التي لا تَحبوبَ لهــا ، أو الذى لا محبوبةً له ، فيأخذُ كلُّ شابٌّ محبوبتَه ويبيتُ معها ، إن وسِعَهم المحلّ الذى هم فيه . وصورةُ ذلك: أَن يبيتَ العر يسُ وعَروسُه ، والـمـــبرَمُ والوزيرِ ، وكلُّ زوجين مما ، صفًا أو صفّين ،على حَسَب سَمة الموضع ؛ و إن لم يسع المحلُّ جميعَهم ، كَبَقِّ مَن وَسِمَه $^{(7)}$ المحلُّ مع العروسَيْنِ ، وذهَب الباقى . فــَكلُّ شابٌّ منهم يأخذ محبوبتَه ويتوجُّه بها إلى بيتها ، أو إلى بيت بعض أحبابها ، ولايذهَب بها إلى بيته ، لأنها لا تَرضى ذلك، لأن عادتَهم أن الشَّابَّ متى ما أحبَّ صبيَّةً ، وعلمتْ أمُّها بذلك ، لا تقابلُه أبداً ولا يقابلُهـــا ، وإذا رأتُه في طريق، ولم ترَ لها تَحَلَّصاً منه برَّكَتْ في الأرض وسدَلتْ ثوبَها على رأسها ووجْهها حتى

**YY9** 

أخرى ، يذهبُ كلٌّ منهم إلى دار صاحب له ، فيُصُلِحُ شأنَه هناك . وكذلك النساء ، إن كانتْ (٢١٧) المرأة من بلدٍ أخرى ، تذهبُ إلى دار حبيبةٍ لها ، تصلِيحُ شأنَهَا فيها ، لأن الشابَّاتِ اللاَّفى حضرنَ للمُرسِ ، معَ كلّ شابَّةٍ منهن گُحلُهَا وعطرُها وما تحتاجُ إليه ، فتصلحُ شأنَها ، ويجلسْنَ حتى يقرَّبَ الضَّحى ، فتأتى المــيرَمُ إلى محلِّ الزَّفاف، والعريسُ غائب عنه \_ أعنى : عند قيامِه لإصلاح شأنه هو الآخر\_ فتقمَّه^'' وتنظُّفُه وتفرُّشُه وتُهيَّجُ مجالسَه هي وبعضُ صواحِبَاتِها'''، فيأتى العَريسُ فيجدُه نظيف؟ ، فيجلسُ هو ووزيرُه ، وتتهَلُّ عليه الشُّبَّان فيجلسُون ممه .

(١) قم البيت كنسه (( القاموس ) .

(٢) في الأصل: صواحبتها . والصيفة التي أنبتناها في المتن سترد في الصفحــة<br>بعد التالية . وانظر صفحة ٦٦٠ ، حاشية ٠ ٠

Y£+

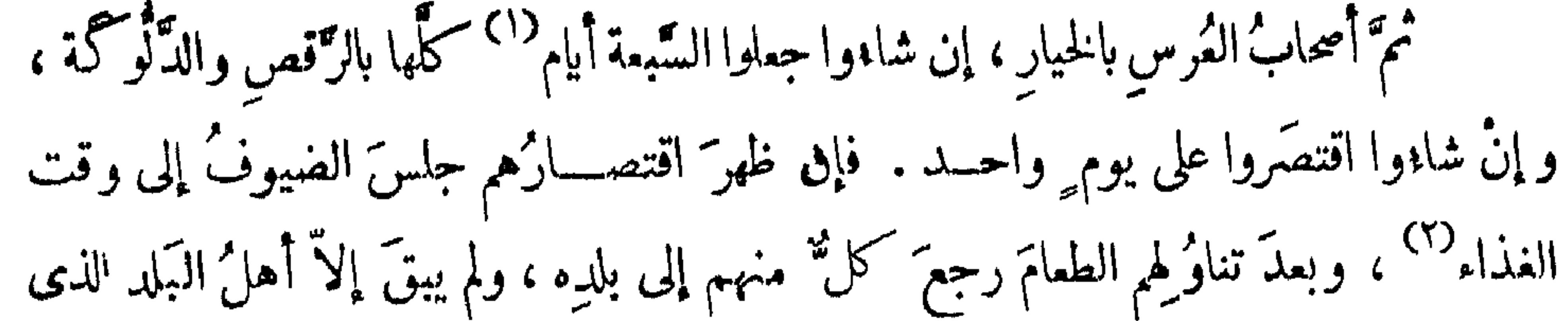

هم فيه . وإن لم يَروْا الاقتصارَ ، وعِلْمُوا أن أصحابَ العُرسِ يريدون أن يمتَدَّ عُرْمُهم إلى السَّبعة أيام `` ، أقاموا . ويظهرُ ذلك بتَجدُّد الذّبائح ِ وعَصْرِ الخمورِ والتَّبْييع. .  $: 4 - 447$ اعلم أنَّ أهلَ كلٌّ بلد من البلاد الذين دُعُوا إلى مثلٍ هذه الوليمة ، يأتون إمَّا ببقَرَتَيْنِ أو ثورَيْنِ أو ثورٍ أو بقرةٍ أو بشِيامٍ ، إعانةً لصاحبِ الوَّليمة . و إن كان لهم أقارب خارجين<sup>(٣)</sup> عن بلدتهم ودُعوا ، يأتون بأنوارٍ أو بقَرِ غيرِ ما تأتي به أهلُ بلدتهم (٢١٨) إعانةً ، ثم يمكثون نهارَهم كُلُّه فى لَميب وضَحِك وانشراح وأكل وشرب وطيب محادثة إلى العصر ، فتضرباالطُّبولُ التي هي الدَّالْوكات ، و يفعلُون مثلَ ما فَعَلوا في

اليوم السَّابق ، حتَّى إلى الليل ، فيأتيهم الطعامُ ۖ والشراب ، و بعد فراغهممن ذلك يجتمعون رجالاً ونساء فى محلٍّ الرِّفاف ، فيتحادثون حتى إلى نحو نصف اللَّهلِ . ثم يأخذُ كل شابٌّ حبيبتَه ويبيتُ معَها حيثُ باتاً أمسَنُهما ، ويبْقَون على ذلك المدةَ المذكورةَ .

و إذا أُغْوَزَ الأمرُ إلى الذَّبائح ، بأن كان ما أُعِدَّ للذبح لم يَكْفٍ مَن حضر ، خوج أبو القروس أو أخوها أو أحدُ أقاربها إلى المَرعَى ، فكلُّ ماوجده من(لبقر أمامَه ، عقَر منها ثوراً أو ثورَيْن أو بَقْرةً أو شياهاً . وبعدَ العَقْرِ يُرْسِل الجزارين فيذبَحُون العقيرَ<sup>(٤)</sup> ويأتُونَ

 $\bullet$   $\overline{\phantom{a}}$   $\hspace{0.1cm}$   $\hspace{0.1cm}$  (٢) كذا في الأصل : بالذال .

$$
(*)
$$
 کلدا.  
(\*) العقیر : المقور ئاي : الېووح .

م - 7 ١ التشعيذ

بلحميه إلى الضيوف وهكذا ، فإذا بلغ الخبرُ صاحبَ البقر فلا يخلو ، إمَّا أن يطلبَ النَّمنَ فَيُرْضُونَه ، أو يسكُتَ حتى يبقَى له عُرسُ أو الأحدِ أقاربه ، فيمقِر هو الآخرُ' ما يريدُ' مِن بَقْرِ مَنْ عَقْرِ بِقَرَه ، وِدَقَّةٌ ۚ بِدَيَّةٍ ۚ .

 $\frac{1}{2}$   $\frac{1}{2}$   $\frac{1}{2}$   $\frac{1}{2}$   $\frac{1}{2}$   $\frac{1}{2}$ 

(٢) بهذا الضبط في الأصل .

## **YEY**

 $\blacksquare$
وأبيها ، ولا تخرجُ ممه حتى تَلِدَ ولدَيْن أو ثلاثة ، فإن طلبَها للنْقْلَةِ معه قبل ذلك أبت عليه ، وربما وقع الطَّلاق بينهما بسبب ذلك . ومن عادتهم : أنها لا نذكُرُ اسمَه على لسانها أبداً ، بل دائمـــاً (٢٢٠) تقول : قال لى كذا وكذا . فإذا سُئلَتْ: تمن الذى قال ؟ تقول : هو . حتى يولَدَ لهما فمتى وُلِدَ لها قالت : أبو فلان ، أو : أبو فلانة . باسمٍ مَن يولَد ، إن كان ذكراً أو أنثى . ومن عادتهم : أن الرَّجلَ لا يُنفقُ على المرأةِ بعد الرِّفاف إلاَّ بعدَ سنةٍ ، فإن جاء يشرء قبل السَّنة وحاويه على سيدل الهديَّة ومعرأنه لا بأحلُّ الا أعزَّ مما بأسلون

الضيف؛ أو كان العَشاء غيرَجيد ، فلا بدَّ له من «وَرَّا نِيَّة».ومعنىقولهم: جُرِى جَرَانْبِيحْ:

YEY'

وأمَّا الوَرَّانِيَّة : فهي عربيَّة منسوبةٌ لِوَرَاء ، ضدَّ الأمام ، لأنه يأكلُها وراءَ القشاء ، أى : بعدَ ما(٢٢١) يأكلُ العشَاء . ولهذا تجدُ بعضَ الناسِ ، إذا كان عندَه مَن يُمِنُّ عليهِ من الإخوان ، وحضر العَشاء معه ، وأراد أن يقومَ ، يمنعُه حتى يَنْفضَّ المجلس ، ثم يدعو خادمَه ويقول : هل من شيء يؤكل ؟ فيأتيه الخادمُ بالورَّانيَّة ، فيأكلان ممـــا ، وهذا لا يُفْعلُ إلا مع أعزَّ الأصدقاء . وهذه الوارَّنيَّةُ تنفعُ أحيانًا للضيفِ المُفَاجِىء ، بالليل الدَّاجِي ؛ وهذا كلُّه إن كان عُرِساً . فإن كان خِتاناً فعلُوا ما ذكرناه من استحضارِ الأطعمــــــة والمِزْرِ وَأَمْ كَبْلُبُل والدِّيسنُزَ أيَالٌ ، ودعَوْا الناسَ، ورقصوا على الدَّلاَليك، وزقْوا المطاهر <sup>(٢)</sup>، جاء المنَّ فِنِيَتَه

Voyage au Darfour, p. 244.

$$
\cdots \cdots
$$

( ٢ ) في الأصل : ففر .

 $\gamma \xi \xi$ 

وفقوهم . ثم يجتمعُ أترابُـه فى ثالثٍ يومِ الطِّهور<sup>(١)</sup> ، ويأخــذون السّفاريكَ ، ويَجُوسون خلالَ البلدِ يضربون الدَّجاج ، فيقتلون دَجاجاً كثيرًا ۚ وفي رابع بو مِ إلى اليومِ السابعِ ، يذهبون إلى البلاد المجاوِرةِ لهم ، فلا يَروْنَ دجاجةً إلاّ قتلوها ، وكلَّ يومٍ يتوجَّهوا``` لبلدٍ ، يقتلون دجاجَها ، (٢٢٢) وأصحابُ الدَّجاج ِ لايَروْن بذلك بأساً . وإن كان خِفاضاً فمـــلُوا فيه كللّ ما ذكرناً إِلا الدَّجاج فلا يقتلُونه . والخِفاضُ لا يتغالَوْن فيه كالخِتان . ومما ذكرناه يَعَلَمُ الواقفُ على رحلتِنا ، أنَّنــا استقصَّينا جميعَ ذلكَ لتمامِ الفائدة ، وحسنِ العائدة . واعلَمْ أن أهلَ دارفُور لا يستقلُّون\_ بشَيء في أمورِهم بدونِ النساء ، بل لمنهنَّ تَشارَكُمُ ۚ ``` فى جميع أحوالهم ، إلافىالحروبِ العظيمة . ولذلك [ف]إنّ عُرساً لايتمُّ إلابهنَّ، أو خُزناً كذلك . ولولا هُنَّ ما استقـــــام لأهلِ دارفور شىء ، فترى النساء يحضُرن

فى الأمور المهمة .

ومن ذلك : الأذكار ، وهي على ضَرَّ بين : ضربٌ يفعلُه أهلُ البلاد المستمْرِ بون ، أعنى : مَن لِيسُوا بعجَم ، وضربٌ يفعلُه أعجامُ الفورِ . فأمَّا الأوّل ، فهو ما كان على طريقة شيخ ٍ من الصّوفيَّة ، أو وَليّ من الأولياء . وعَلَى كلِّ فتحضرُ حَلْقَةَ الدِّكْرِ امرأَةٌ تُنشِدُ لهم، والنِّساء خلفَهاوقوفُ لايتكلَّمْنَ، بل ينظُرْنَ أَزواجَهُنَّ وأقاربَهُنَّ ، ليعلَّمْنَ أَيْهَم أحسنُ ذِكْراً . وقد يُنشِد رَجُلٌ ، والنســاد يسمعن كهقية الرّحال .

(١) الطهور : الختان .

(۲) کلبا .<br>کسسال .

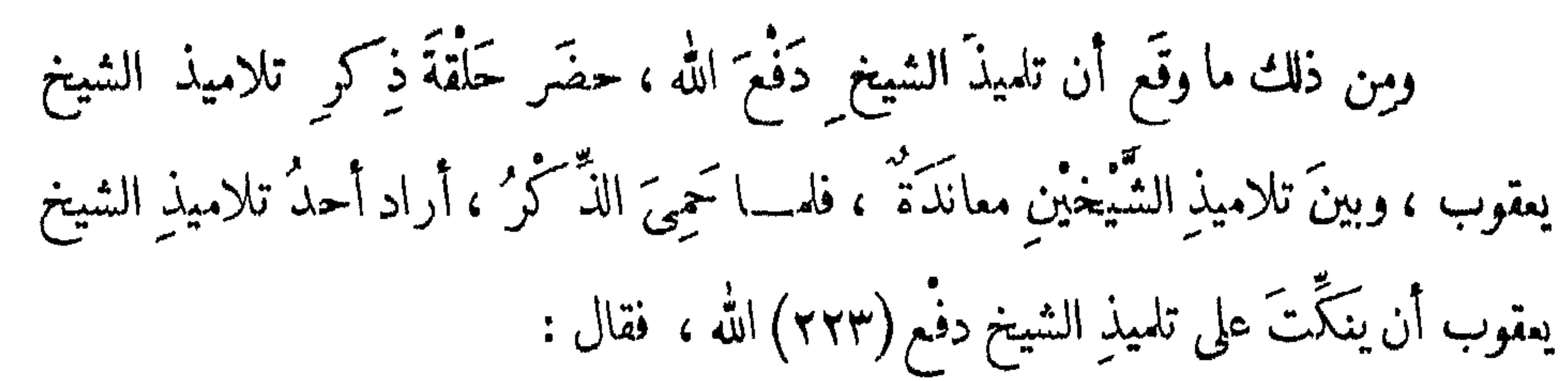

ألماً عِنْدُو شَيْخَساً فَرَّاجًاباً<sup>(1)</sup> آلماً عِنْمَـــدُو شَيْخَ مَعْمُوبُ لاَ يَدْخُلْ حَلَقْــــة يَعْفُوبُ (٣) فسمع تلميذُ الشيخ ٍ دفَّع الله ، وعِلمِ أنَّه عناهُ بذلك ، فقال : تَدْخُلُ وينمرُقْ <sup>(٤) س</sup>تمَسافى بِالنَّيَّةِ وَالْعَمَلُ أَلْصَـــافِي (٥) دَفْسُمُ أَللهُ فَسوقِي طَوْافِي<sup>(٦)</sup> نادرة : حفرتْ امرأةْ فى حَلْقة ذِكْرٍ ، وأنشدتْ : نصني كثكم مريســـة دُوَايي (١) الما عندو : الذي ليس عنده ، فراجابا : مبارك يحمى اتباعه . ( ٢ ) لا يدخل درقه ونشاباً : لا يعرض نفسه للمخاطر . (٣) المعنى : مِن لم يكن تابعا الشَّيخ مبارك مهيب يستطيع حماية أتباعه فلا يعرض نفسه للأخطأر بالدخول فى حلقة شبيخنا يعقوب 434.47.47 .p. وVoyage . ( ؛ ) نمرق : نخرج . ( ٥ ) بهذا الضبط في الأصل . (٦) المعنى : نحن ندخل حلقة ذكر الشميخ يعقوب ونخرج منهسا سالمين . وذلك

# بفضل سلامة نيتنآ وأعمالنا الصااحة وبفضل رعاية شيخنا دفع الله .

Cf. Voyage au Darfour, p. 247,435.

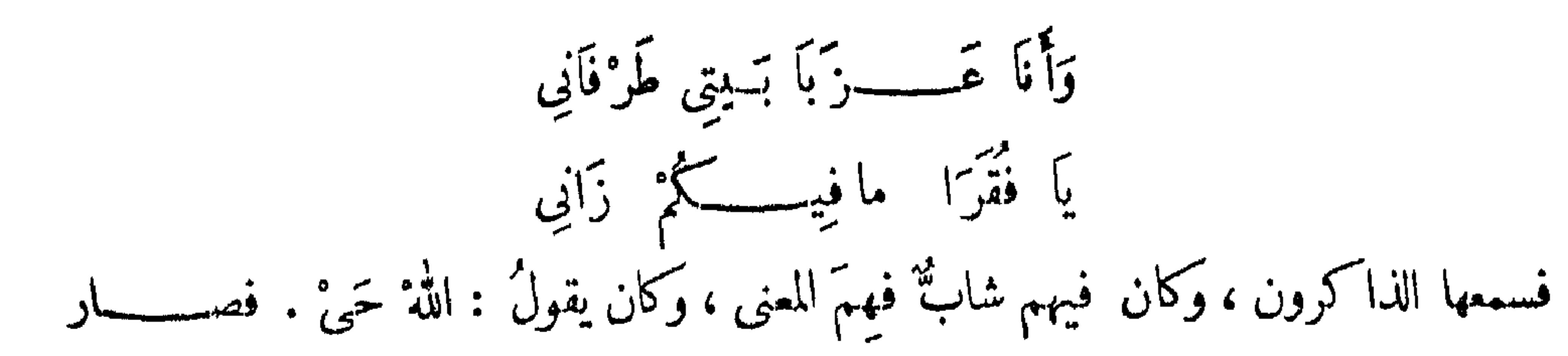

يقول: أنا زانى ، أنا زانى <sup>(١)</sup> .

وأما أعجام الفور فيقفون فى الذَّكْر صَقَّبنِ أو حَلَّقة ، وَكلُّ رجلٍ منهم خُلَّفَــه صبيَّـة، والنساء يُنشِدْنَ ، وهم يَذَكَّرونـــ ، وذِكرُهم كَرير ؛ فمن إنشادِهِنّ  $(\textbf{y} \textbf{y})$ : تولىن كزو كرسو"و يسى غايلما خا صبح لنسبح كويسى جنه صبح آنسیج کویسی ومعنى ذلك :  $\mathcal{L} = \mathcal{L} \cdot \mathcal{L} + \mathcal{L} \cdot \mathcal{L} + \mathcal{L} \cdot \mathcal{L} + \mathcal{L} \cdot \mathcal{L} + \mathcal{L} \cdot \mathcal{L} + \mathcal{L} \cdot \mathcal{L} + \mathcal{L} \cdot \mathcal{L} + \mathcal{L} \cdot \mathcal{L} + \mathcal{L} \cdot \mathcal{L} + \mathcal{L} \cdot \mathcal{L} + \mathcal{L} \cdot \mathcal{L} + \mathcal{L} \cdot \mathcal{L} + \mathcal{L} \cdot \mathcal{L} + \mathcal{L} \cdot \mathcal{L} + \mathcal$ 

النادره لم تكن تستفرب من خليع يندس بين الناس أو من خليعة . (٢) اللعني في الترجمة الفرنسية هل صحيح نمشي الىالجنة ؟ نعم صحيح نمشي ٠ . Voyage p. 248

**YEV** 

ونحن ندخل الجنة حقا ، ندخل الجنسسة حقا . ومنه قولهُنّ :

جبرائيا يهه<sup>ه (۱)</sup> ميكائيا يه كالأسيبا مملكا ألجنه ومعناه : جبراثيل وميكائيل ، كلُّ حَسَنةٍ بِمَلِكٌ بِهَا الإنسانُ<sup>(٢)</sup> الْجَنَّة , ومِن قولهن : لله قسویا<sup>(۳)</sup> لله شهرٌ رَمَضَانٌ أَللهُ أَنْـَـَـَدَوَاًٌ كالفارنديه ومعناه :

لله ، يا إمام<sup>(٥)</sup> الله ، شہر رمضان دواۂ اللہ ، فافرحوا به . ومثلُ هذا كثير ، لو تتبَّمْناهُ لخرجْنَا إلى الإسهاب ، وجلَّبناً المَلَلَ لِأُولِي الألباب . وفيها ذَكَرْناهُ كفاية . لـكنْ مِنْ حيثُ أنّنا تــكلّمنا في التّزويج ، وماَ (٢٢٥) يتعلَّق به ، عَنَّ لنا أَنَّنا نذكرُ نُبذَةً في حُجَّاب النساء ، وهم المسمَّون في مصر بالطَّواشِيَّة ، وبأُغُواتِ الحريم ؛ وبالتركية : قُزْلَر أَغَالَر ، لأنهم أمناء على الحريم ، ونقول :

(١) في الأصل: جيراييله. (٢) في الأصل: للانسان . ( ۳ ) قويا : بنات ، اماء .

(٤) الدوا : أن : علامة الضافة ، دوا : دواء .<br>(٥) كذا بضم الهمزة .

**YEA** 

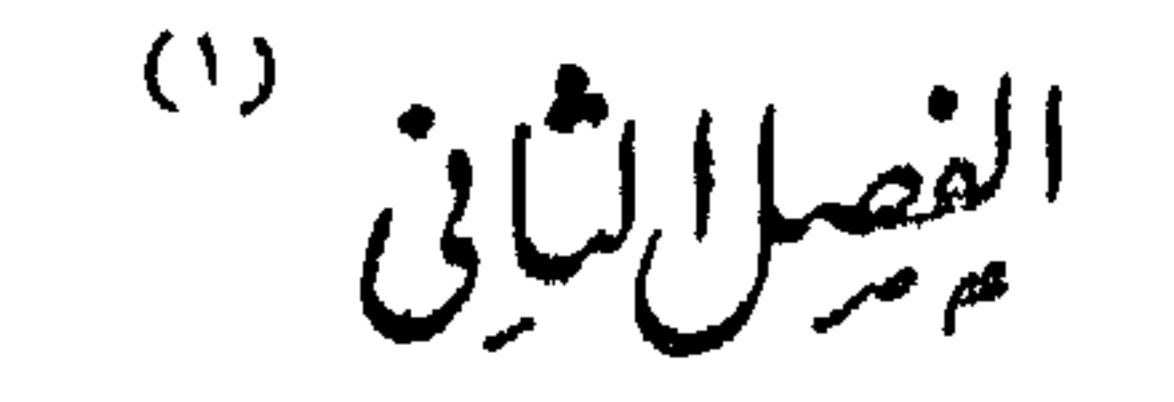

فى الخصيان المعروفين في مصر بالطواشية

لمــا كانـــــ الحقُّ سبحانه وتعالى غَيورًا على عبادِه وتحارِمِه ، منتقماً تمَّن تَعدَّى حدودَه بارتـــكاب مَـآتمهِ ، وَكانتْ الغَيْرةُ وصفاً من أَوصافِهِ ، ولذا حَرَّمَ الظُّلمَ على نفسِه وخلافِهِ ، جعلَ النَّيْرةَ مركوزةً فى طباع ٍ بنى آدَم ، من زمنٍ سَلَفَ وتقادَم . وأوَّلُ من غار قابيلٌ على أختِه إقليها، لمَّنا أمرَ آدم أنْ يزوِّجها من هابيل ويزوِّجَهُ من أختِه ذَميها . فكمان مِنَ الغَيرةِ مِن أمرِهِا ماكان ، وقَتلَ قابيلُ أخاه كما ورَدَ بنصٌّ القرآن .  $\mathcal{A}(\mathcal{F},\tilde{\mathcal{F}})$  and  $\mathcal{A}(\mathcal{F})$  and  $\mathcal{A}(\mathcal{F})$  and  $\mathcal{F}(\mathcal{F})$  and  $\mathcal{F}(\mathcal{F})$  and  $\mathcal{F}(\mathcal{F})$ 

YE9

و بالغ َ بعْضُهم حتى إنَّه غار على المحبوب ، من نفسِه ومن المحبوب ، ومِن الزمانِ والمسكان ،كما قال الشاعرُ ، من الوافر<sup>(١)</sup> : أغاز عليمـــــــكِ من عيني ومـــتّى ومنك ومن مسكانك والزمان ولو أنى وضعتك فى جفونى إلى يوم القيــــامةِ ماكفاني ومثله قوله ، من الوافر <sup>(۲)</sup> : فلَقَ أَمْسَى على تَلَنِى مُصِرًّا اقلمتْ : مُعْسَـــٰدْ بِى ، بالله زدْنى ولا تَسْمَحْ بُوصْـــلِكَ لِي ، فَإِنِّى أغازُ علَيْكَ منكَ، فَكَكَيْفَ مِنْي وارتقى بعضُهم إلى أعلى المبالغةِ ، فغارَ من الضَّميرِ حيثُ قال ، من الطويل : أغارٌ عليمب مِن ضميري فيمالَهُ ۚ هَوًى رابَنِي حَتَّى اتَّهَمْتُ جوارحِي فتحيَّلَ الناسُ في حِراسةِ الحريمِ ، لِمَا عندَهم من داء الغَيرةِ المُقْمِدِ القيمِ . فما رأَوْا أحسىنَ من حراسَةِ إنسانِ يكون مقطوعَ أعضاء التّناسُل ، وهو الذى تطمئنُ إليه النُّفوسُ في المَاجل والآجل . وأكثرُ الناسِ احتياجاً لذلك الملوكُ والأمراء ، لأنَّ كلَّ واحدٍ منهم يجمَعُ ما قَدَرَ عليهِ مِن النِّساء بلا مِرَاء. ولئًا كانتْ ملوكُ السُّودان أكثرَ الناس للنساء جمعًا ،

(١) في هامش الأصل : الهزج . (٢) في هامشن الأصل: الهزج ٠

Yo.

وأبذلهم في ذلكَ وُسْعًا ،كانَ يوجد عند الملكِ من الخصيان (٢٢٧)عددٌ كثير، وجَمٌّ غفير، فيوجِّــدُ عندَ ســـلطانِ دارِ الفورِ نحوُ الألفِ أو أكثر ، وعليهم مَلِكٌ منهُم ، وهُم له كالعساكر . وهو الَّذى يرتَّبُ فى بيتِ السُّلطانِ ما يلزمُ منهم للحراسَة ، ويُبقِى عندَهُ ما زادَ إلى وقتِ الحاجةِ . والخصيانُ مُسكَّرَمون عند الأَكابر ، خصوصاً فى دارِ الفور ، فإنَّ لهم فيها سطوة ً وأَىُّ سَطوَة ، والـكلمةَ النافذة والقُوَّة؛ و [لهم] مَقامٌ ومَقال ، وحالٌ لا 'يماثِلُه حال ، حتى إنَّ لَهُمِهناكَ منصَبَيْنِ جِليَلَيْنِ ، لا يتولَّاكُما غيرُ خَصِيٍّ : أحدُهما منصِبُ الأبوَّة '' ، والثانى منصب الباب ، وأقول : إِنَّ منصبَ البسابِ غيرُ مختصٌّ بدارِ الفُورِ ، بلْ في تُونُسَ ، وفي قُسطنطينيَّةَ ۖ كذلك . وأصلُ الخِصيانِ الذين فى دارفور ، من بلدِ رُونْحَهَ ، يَخْصُونَهُم هناك ،

و يأتُون بهم إلى دارفور على سبيل الهَدِيَّة ، لـكنَّهم كثيرون جدا ؛ ومنهم مَن يُخْصَي في دارفور .

ولقد رأيتُ ، حينَ كنتُ هناكَ ، غلامًا حسنَ الوجهِ ، جميلَ الصُّورةِ ، في نحو الثمانية عشرَ ، خُصِيَ في دارفور . وسببُه أنه كان من خَـــــــدَم الشُّلطان محمد فَضل ، وأحبَّ غلمانِهِ الذين رُبُّوا في البيت ، وكان له سَمْدٌ قائمٍ ، تحبُّه النُّساء ، لقضاء أُوطارِهِنَّ غير الخناء<sup>(٢)</sup> . وكان اسمُه : سُليمان تِير ، فحسدَه أقرانُه ، وتَمُّوا عليه عندَ السلطان ، ففضبَ عليه وأراد قتلَه ، فأشار عليه بعضُ وزرائه بخَصْيه ، وقال له : من حيثُ أنَّ الأمرَ (٢٢٨) كذلك، اقطع ما يؤذيك به ولا تقتله . فخصاه وعاش واجتمعتُ

 $Y \circ Y$ 

ولَّقَدْ سُمِّمَتْ مَنْ نَقَّاتٍ ا نَهُ احْبَلْ امْرَاةٌ [ من جوارى السلطان ] ''` وظَّهَر حملها ، فسئلتْ فقالت : مِن سلمان تِير ، فغضبَ عليه السلطانُ ، وخَصاه وبعد أن بَرِئَ أعطاه المرأَّةَ وولَدَها . وقد ذكرنا سابقاً أن [ الأب ] الشيخَ محمد كُرًّا كان اتَّهِم بما اتَّهُم به سليان تِير، فخَصَى نفسَه بيدِه دفعًا للرِّيبِ<sup>(٢)</sup>، فخُظِي<sup>(٤)</sup> عند السلطانِ وصارَ ما صارَ من أمره . ءِ<br>زڪته : مَا وقع من عُتْوَهِم وَتَجْبُرِهِم ، أَنْ اجتمَعَ بعضُ أمراء الفُــور فى محلٍّ انشراح ونزهتر وانبساط ، وكان فيهم خَصَّ ، فجعـــــــأوا يأكلونَ ويشربون ، والخميع  $\lambda$  and  $\mathcal{A}$  and  $\mathcal{A}$  are  $\mathcal{A}$  and  $\mathcal{A}$  . The contract of  $\mathcal{A}$ 

\n Voyage au Dartour, p. 254.   
\n , 
$$
\Lambda
$$
   
\n ,  $\Lambda$    
\n ,  $\Lambda$    
\n ,  $\Lambda$    
\n ,  $\Lambda$    
\n ,  $\Lambda$    
\n ,  $\Lambda$    
\n ,  $\Lambda$    
\n ,  $\Lambda$    
\n ,  $\Lambda$    
\n ,  $\Lambda$    
\n ,  $\Lambda$    
\n ,  $\Lambda$    
\n ,  $\Lambda$    
\n ,  $\Lambda$    
\n ,  $\Lambda$    
\n ,  $\Lambda$    
\n ,  $\Lambda$    
\n ,  $\Lambda$    
\n ,  $\Lambda$    
\n ,  $\Lambda$    
\n ,  $\Lambda$    
\n ,  $\Lambda$    
\n ,  $\Lambda$    
\n ,  $\Lambda$    
\n ,  $\Lambda$    
\n ,  $\Lambda$    
\n ,  $\Lambda$    
\n ,  $\Lambda$    
\n ,  $\Lambda$    
\n ,  $\Lambda$    
\n ,  $\Lambda$    
\n ,  $\Lambda$    
\n ,  $\Lambda$    
\n ,  $\Lambda$    
\n ,  $\Lambda$    
\n ,  $\Lambda$    
\n ,  $\Lambda$    
\n ,  $\Lambda$    
\n ,  $\Lambda$    
\n ,  $\Lambda$    
\n ,  $\Lambda$    
\n ,  $\Lambda$    
\n ,  $\Lambda$    
\n ,  $\Lambda$    
\n ,  $\Lambda$    
\n ,  $\Lambda$    
\n ,  $\Lambda$    
\n ,  $\Lambda$    
\n ,  $\Lambda$    
\n ,  $\Lambda$    
\n ,  $\Lambda$    
\n ,  $\Lambda$    
\n ,  $\Lambda$    
\n ,  $\Lambda$    
\n ,  $\Lambda$    
\n ,  $\Lambda$    
\n

له": أَتَمرَّضُ بِى أَنِى مقطُّوعِ ؟ لابدَّ مِن قتلِك . فقاموا إليه وتلطَّفوا به ، وهو لا يرجـمُ عن قولِهِ، حتى أرضَوْه بخيولِهم كلُّها . ۚ وَكان الخَمِصِّ للخليفةِ [ إسحق ] بنِ الشلطان تيراب اللذين أسلفنا ذكرهما . ومن عُتوٌّم أنَّ [ الأب ] الشيخَ محمد أُورْدَكَا كان في أيًّام السُّلطان تيراب في منصب الأُبُوَّةِ ، ومن عادةِ الأب [الشيخ] أن يتوجَّه لبلادِه ومحلٌّ حَكِمه في كل سنة فى فصل الربيع ، ويجمعَ أهلَ البلادِ فى يوم ٍ واحدٍ ، ويعرِضَ الرِّجالَ ، ويَرى العساكر . فاتَّفق أنه جمعَهم فى يوم شديد الحرِّ فى رَحْبةٍ واسعَةٍ أمام دارِه ، ولم يخرُجُ لهم حتَّى فاتتْ القائلة ، فخرج في أُبَّهتِه راكبًا جوادَه ، والعبيدُ يظلُّلُونه من حرٌّ الشمس ، ويجلِّبُون له الْهَواءَ بالمراوح، وخرجَ العسكرُ ، وصَفُّوا النساسَ صفوفًا كدائِرة ، وهو واقفٌ ينظرُهم، وقد اشتدَّ الحرُّ وأمَر الناسَ باُلخِيٌّ على رُكَّبهمْ ، وسلاحُهم ودرَقْهم

(۱) اوردکا : لقب فوراوی مرکب من کلمتین : « اور » بمعنی : شاب ، و «دکا»

• Voyage au Darfour, p. 254, Note 1. بمعنى فا أسود.

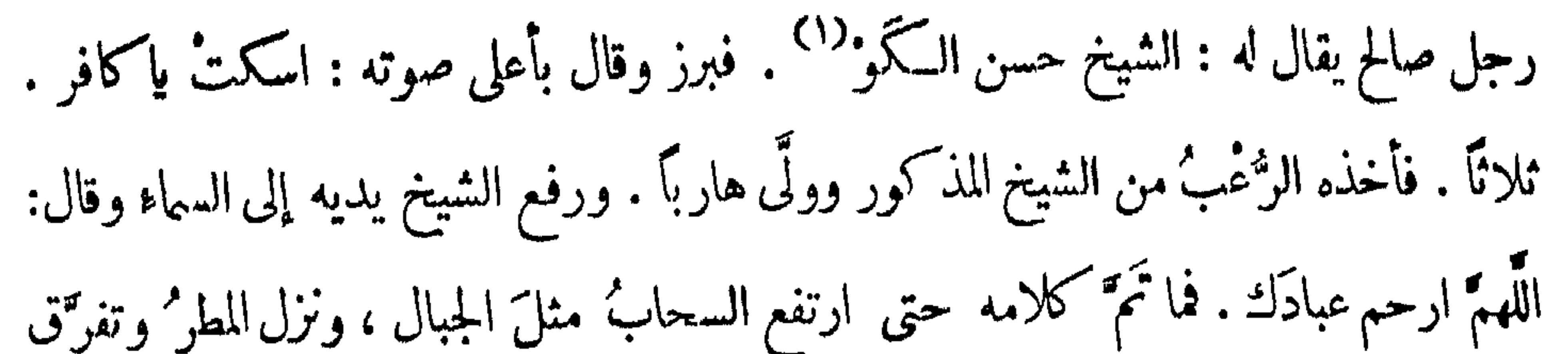

 $Y \circ f$ 

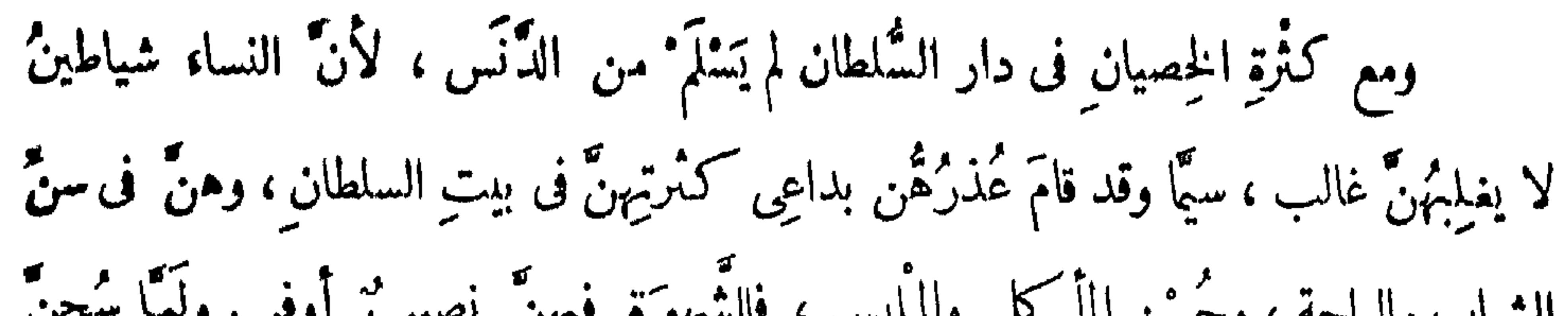

السلطان بينَ نساء ، فمتى ولجَ ذهب خوفُها ،وسلَّمتْه لمنْ أدخَلَتْه برسمِها ، (٢٣٢) فيمكثُ ما شاء الله أن يمكثَ ، فإن سترَ ۖ الله عليه خرج كما دخل ، وإن عُثِر عليه قُتل . ولا يُعتَر عليه إلا بأسباب . منها : أن تعلم أمرَه إحدى ضرائرِها ، فتطلبه منها فتأتَى هى بُخلاً به ، أو لايرضَى هو أن يذهبَ . فحينئذٍ يحملُها الغيظُ على أن تفْتِنَ عليه<sup>(٣)</sup> ، فيُغْتُر عليه . ومنها : أنَّ السلطانَ يأمرُ بالتفتيشِ ، فيحضِرُ الطواشيَّــةَ كلُّـهم ، ويفتَّشُ معهم البيوت ، ومن وجدوه قتلوه .

 $\mathbf{t} = \mathbf{t}$  at  $\mathbf{t} = \mathbf{t} + \mathbf{t}$ 

0 ه م

ومنها : أنَّه يَزْهَقُ من طولِ المُسكِّفِ ، فيخرُجُ وحــــــلَّاه ، فَيَعْشُ عايه البوَّابون وهو خارجٌ فيقتلونه ، و إن ستر الله عليه خرجَ . وأغلبُ من يدخلُ بالصفةِ التي ذكرناها ، لا يخرُج إلاّ بالليلِ ، أو مع نساء كنيرة ، وهو فى وَسطهن .

ومن العجائزِ مَن يتحيَّلْن <sup>(١)</sup> فى خروج النساء من بيتِ السلطان ، بأن 'ينكَّرُ'نَ المرأةَ منهنٌّ بثيابٍ مِهْنةٍ قَذِرةٍ ، ويُخرجَمَها أمامَ الناسِ جهاراً ، فإذا عَثْرَ بها البوابُ أو أحدُ الخصيانِ قيل له : هذه اسرأَةٌ مسكينة ، كانت دخلتٌ معنا تلتمسُ معروفًا . ومنهنَّ من يُدلِّسُ عليها الخِصيانُ ، وذلك لا يكونُ إِلاَّ إذا عِلَمَ الخَصِيُّ أنه إن عَرضَ انفتحَ له مَهْوًى فقْتِل فيهــه . فحينئذ يسكتُ قهْراً عنه ، وتدخلُ المرأةُ وتخرجُ ، وتدخِلٌ مَن شاءتْ ولم تخشّ بأساً . ومن ذلك ما وقَع من بعضِ محاظِمى السُّلطانِ صَابُون مع تُرْ فَنَكْ مُحمَّد (٣٢٣)

(۱) فى الاصل : يتحيل .<br>(۲) وردت هذه السيرة فى كتاب آخر للتونسى هو : « رحلة الى واداى » والمعروف أن الأصل العربي لهذه الرحلة مفقود ، ولم تبق سوى ترجمتها الفرنسية . Voyage au Ouaday: المعروفة باسم:

 $Y \circ 7$ 

أيامَن ليس يُرْضِيهِــــــــــا خليلٌ ولا ألفاً خليمـــــــــل كلَّ عام أراكِ بقيسةً من قومٍ مُوسى مَنْ فَهُمْ لاَ يَصْبَرُونَ عَلَى طَعَــــام الرابعُ : لعدمِ اقتصارِ أزواجِهن عليهن" ، لأنَّ الرجلَ منهم إن كان ذا قُدرةٍ نَكَّمَح من الحرائرأربعاً ، وتسرَّى بغيرهِنَّ من السرارى ، وكلُّ ذلك على قدر حاله ، والنساء شقائقُ الرجال ، والنفسُ واحدةٌ في الشهوةِ والطبعِ ، خصوصاً وعندهُنَّ من الغَيْرةِ مالامزيدَ عليه ، فيتحيَّلن على الاجتماعِ بغيرِ زوجِهنَّ ، وتأخذُ <sup>(1) ك</sup>ل منهنَّ فى ضروبٍ من الحَيَل تتوصَّلُ بذلك إلى مرغوبِها ؛ و إن كان لا يقـــدرُ على النَّسَمِّى ، طَمَـــتِع نظرُه إلى غير امرأتِه ، فمتى علمتْ امرأتَه بذلك ، حداها حادِي الغَيْرةِ على الاجتماع بغيره . الخامس : العادةُ ، لأنهنَّ بن صِغَرِهن قد تعوَّدنَ الاجتماعَ مع أترابهنَّ من الذكور حتى كبرنِّ على ذلك، والعادةُ إذا استحكمتْ ( ٢٣٤) صارتْ طبعـــاً ، فلذلكَ إذا

( ٣ ) فَمِى الأَصْلُ : دور \*<br>( ٤ ) في الأصل : لم تزن ، بفتح النون .

 $Y o V$ 

م - ١٧ التشحيذ

مِن طَاهِرة ؟ وتـكرَّر النداد في البلدِ ، فما قدرتْ امرأةٌ تأتى لذلك الحريق . ومن هُمَا يُملَّمُ أنه لايوجَدُ الآنَ فيهنَّ طاهِرة . لـكنْ سمعتُ بأن ذلك قد يوجَدُ فى نساء أعراب باديَتِهم ، وأمَّا نساء السودان `` ، فقلَّ أن يوجِّد فيهنَّ طاهـ،ةٌ ، لأنَّ المرأةَ منهم — حيثُ لاعقلَ يردَعُها ، ولا خوفَ يزَ مُرُها ، ولا دينَ تُراعِيه — تفعلُ ما أرادتْ ، بل قد تفتخِرُ بِكُثْرَةِ الأصحابِ ، وتقول : لو كنتُ قبيحةً ما جاءنى أحد ، ولولًا أتَّى من الحسن ِ بمكانِ ما أَ لِفَنِي الرَّجال ، وارتــكمبوا مِن شاني <sup>(٣)</sup> الأهوال . ومن العجَب أنَّ فى بلادِ المربِ <sup>(٤)</sup> ، إذا أسنَّتْ المرأة ، وكان لها ولدٌ جليل<sup>ٍ ر</sup> ذو ( ٢٣٥ ) شهرة ، يمنعُها ذلك عن ارتــكاب الرٌّنا ، وعن التطلُّع ِ للرِّجال ، إِمَّا لِعِلْمِهَا بِعِدَمِ الرَّغِبَةِ فِيها ، إن كانتْ مُسنَّة ، أو لخوفِها علَى مقامِ ولدِها وجلالة قدره ، الأنساء السودان . فقد حَكَمَى لي مَن هو أُعزُّ أصحابي — وصوناً لصحبته لا أذكرُ اسمَه — أن خالَ السلطانِ محمد فضل ، المسمَّى : محمد تَيْبَدَل، زوَّجَتْه أختُه ، و هي أمْبُوس أمُّ السلطان ، وعمرُها بنحو `` خمسِ وثلاثينَ ســــــنةً ، بامرأةٍ من `نينهــا ، وصنعَتْ له (١) في الاصل: فتطفى . ( ٢ ) المقصود بالسودان هنا اهل دارفور الأصليون الذين لم يختلطوا بالعرب الوافدين عليهم . ولم يكونوا قد تأثروا بهم بعد . (۳) تعبیر عامی .  $\mathcal{L} = \mathcal{L} = \mathcal$ 

#### **YOA**

مَنْهُوَ جَأَنَا <sup>(١)</sup> عظيهاً ، هُوع الناسُ للفرجة عليه . فأخبرنى أنه كان من جملةِ المتفرَّجينَ ، قال : بينما أنا واقفٌ، إذ جاءتْ أُمُّ السلطان ، ومعها سِرْبٌ من النساء كأنهن الغزلان ، وهي تمشى أمامَنُهنَّ ، وهنَّ خلقَها . وهي كانتْ جاريةً بشِعَةَ المنظَر ، مُشوَّهَةَ آلخلقٍ ،

دنيَّة الأصلِ ، لأنه لايوجَــدُ فى سكانٍ دار الفورِ أدنى أصلاً مِن البيةُ-والذين هي منهم . فصار كلُّ من الواقفين يتمعَّبُ من صُنْعِ اللهِ تمالى ، أنْ قدَّم هذه المرأة ، مع ماهي عليه من قبح الذَّات والأصل ، على مَن حقَّ أحسنُ وجهًّا وأصلاً ، وذاتًّا وبها، وجمالاً . قال : فدخلتْ على أخيها تيتل، وكان وقتَ بنا ئه بُعُرسِــه، فمــكنتْ عنده برهةً ثم خرجتْ. قال : فلم نشمرْ إلاّ برنين الخَلاخل والْحليّ وعبْقِ الطِّيب، فعلمنا أنها خارجةٌ فوقفنا صفًّا ، حتى إذا خرجتْ لم أشعرْ بها إلاَّ وقد قبضتْ على يدى ، وجذبتنىللذَّهاب معها . فأردتُ الامتناعَ ،وكأنى تعاصيتُ ، فدفعنى (٢٣٦) النساء االاَنى خلفَها ، وكرهتُ أن يشعرَ الناسُ بذلك ، فمشَيَّتُ معها محاذيًّا لها ، وهي بجانبي قابضة ٌ عليَّ .

فلما كنا فى أثناء الطريقِ قالتْ : أنا تعبتُ — مع أنه لم يكن بينَ بيتِ أخيهــا وبيتها أكثرُ من مائة خُطوة ، وقــــــد بلغنى أنها قبلَ اتصالها بالسلطان ،كانتْ من أقلُّ الجوارى المبتذلات للمَّهنة ، فـكانتْ تأتى بالمــاء والحطب على رأسها من الخلاء ، والآنَ تتمبُّ من مَشْيٌ <sup>(٢)</sup> مائة خُطوة — قال ، فقلتُ لها : من ڪثرة ما عانيتِ في هذا اليوم . قال : ثم دخلنا الدارَ ــ والخصيانُ ۖ واقفونَ ۖ على الباب، لايجترئ ۚ أحدُ " منهم أن يتكلم ، وقد عرفونى معَها ــ فلمًّا وصلتْ إلى حجرتُها دخلتْ ،فدخُلتْ معها ،

> (١) يهذا الضبط في الأصل . (٢) في الأصل : شي .

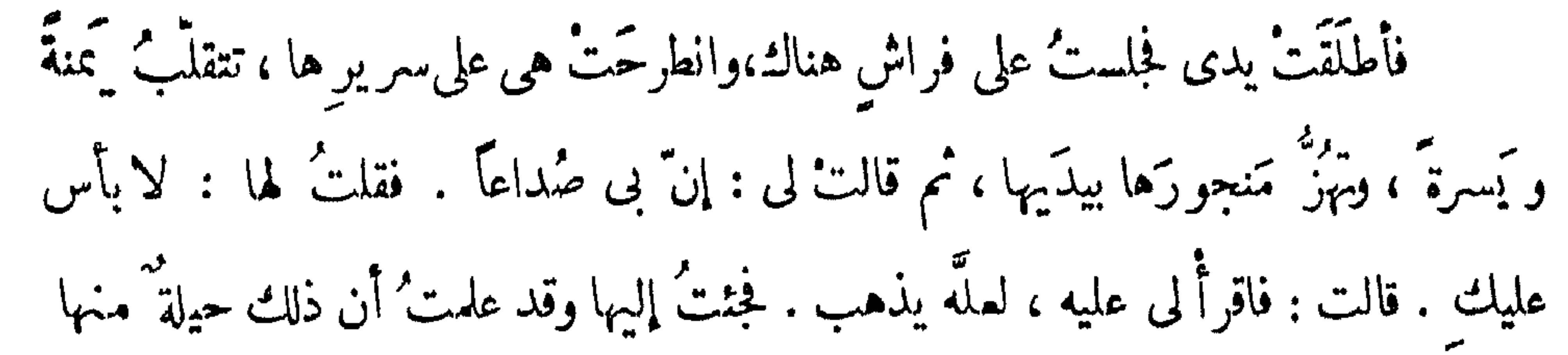

لمقصودها،وأن السكبارَ يمنعها أن تقولَ لى: هَيْتَ لك، مع أن جميعَ من كان معهامن النساء ذهب،ولمبيق إلا أنا وهي،وهناك جارية جالسة خارج الباب،إناحتاجتْ إلى شيءدعتُّها له. قال : فللَّا أكثرَتْ من التقلُّب، و لم تُر مَّتَّى ميلاً إليها ، دعتْني الأقرأ على صُدْغها . فحينَ وضمتُ يدى على صُدغها وابتدأتُ القـــراءةَ ، ارنعشَتْ تحتَ (٢٣٧) يدى ، وصارتْ تضطربُ اضطرابَ المذبوح وتتأوَّهُ ، فشمِمتُ منها رائحة الطَيب فأنمشتني ، وأخذنى ما يأخذُ الرجلَ من النُّشاطِ ، فهمَمتُ أن أعلُوَها ، فأدرَكني خوفٌ من ابنها السلطان ، لأنه متى وجدَ مم أمَّه أحــداً قتلَه. وقـــــد تــكرَّر منه ذلك مراراً ، [ إذ كان ] يهجم `` عليها بغير استئذان . لـكنتّها قد رصدَتْ له أناساً يخبرونهَا بمجيئيه ، فإن كان عندها أحدٌ تحيلت في إخراجه . قال : وخفتُ أيضًا لي `` ، لأنَّى كنتُ سمعتُ أنها مصابةٌ بداء الخصَّرِ ، وهو المعبَّرُ به عند الحـكماء بالسَّيلانِ الأبيضِ، أعنى: أنَّ كلَّ مَن واقَعَها ابْنُلِي به، سِيًّا وقد شاهدتُ تمن مرض به منها . قال : فحينَ أدرَكنىالخوفُ مِن هاتينِ الجهتَينِ بَرَدَ مابِي قليلاً ، وكانتْ قد اطَّلمتْ على حالى أولاً، فلمَّا رأتْ منى الفُتورَ ظنَّتْ أنى جانْع ،فدعتْ بجاريةٍ لها اسمُها : ذرَائح (١) في الأصل : مرارا ويهجم ، وما بين حاصرتين زيادة يقتضيها السـياق ، بعد

77.

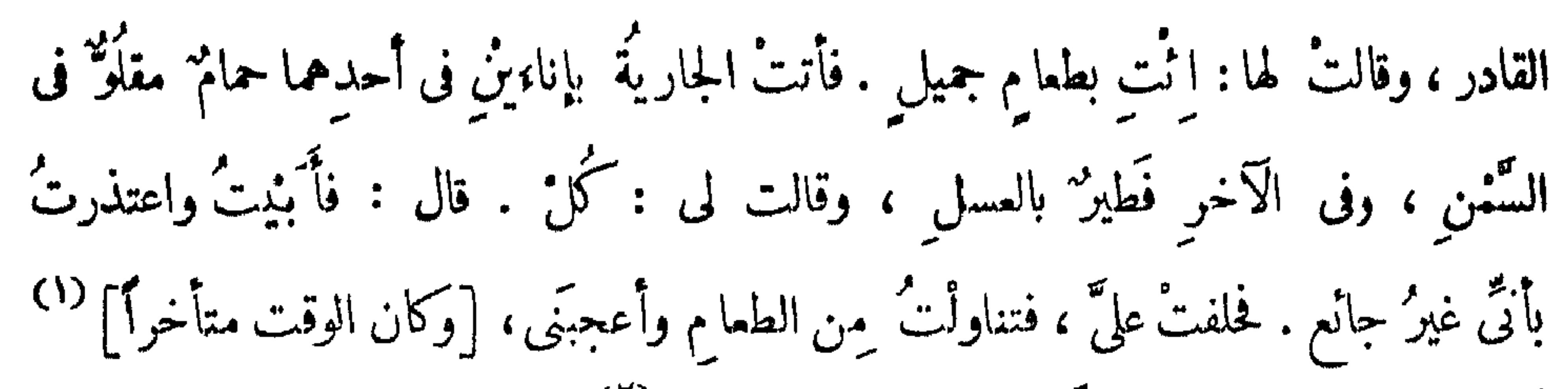

وكنت فى تلكَ الليلةِ محتاجاً [الطمام برغم ما قلت] <sup>(٢)</sup> . وبينا أناآ كلُ إذ سمعتُ حركاتٍ عنيفةً وكَرْكَبَةٌ <sup>(٣)</sup> ، وجاءَ الخدمُ يُهرَعونَ ويقولون : إنَّ السلطانَ قد أَتى . فقالتْ : خذُوا هذا وأخرِ جوه من الباب الثـــــــانى . فأخذنى الجوار وأسرعوا فى المشي ، حتى أخرجونى من الزريبة . ومِن لَطفٍ (٢٣٨) الله تعالَى أن السلطانَ لم يدخُلْ عليها من الباب الذى عادَتُه الدُّخولُ منه ، بل من <sup>(٤)</sup> البابِ المذكور ،وأوقفَ عليه حَرَساً . ودارِ حتى أنَّى للبابِ الذى خرجت ُ منه ، لأنى بمجرَّدٍ خروجي وانفصالى عن الباب، رأيتُ نواصىَ الخيلِ قد أقبلت ، فوقفتُ على بُعْدِ أرى مايـكمون . فسمعته يقول للبوابين : مَنْ خرج الآنَ

من هنا ؟ فقالوا : لا أحَدَ . فقال أحد الفرسان : أنا رأيت إنسانا انفصل من هنا ، وأظنُّه كان هنــا . فقال جميعُهم : ما رأينا أحداً . كـلُّ ذلكَ وأنا واقفــُنَّ أسمعُ ، وحمــــدَّتُ اللهَ الذى أخرجني قبلَ وصولِهم ، وإلاّ لو وصــلوا إلى البــابِ قبلَ خروجى ڪنٽ آول قتيسل . فينَ سمعتَ منه هذه القصَّة تُعجَّبتُ غايةَ العَجَب ، وعلمتْ أنَّ الخصيانَ لاينفَعُون إلا مع عدَمٍ غرضٍ النساء ، ومتى كان للمرأة ٍ غرضٌ لا يقــدرِ ۖ الخَمِصُ ۚ أن يصنَــم شيئًا . فانظر يا أخى كيف وقعتْ هذه القصَّة ُ مِن هذه المرأة ، مع أنها أمَّ ملك ،

(اوم) مابين الحاصرتين منقول من الترجمة الفرنسية · .Voyage, P, 266

**Y71** 

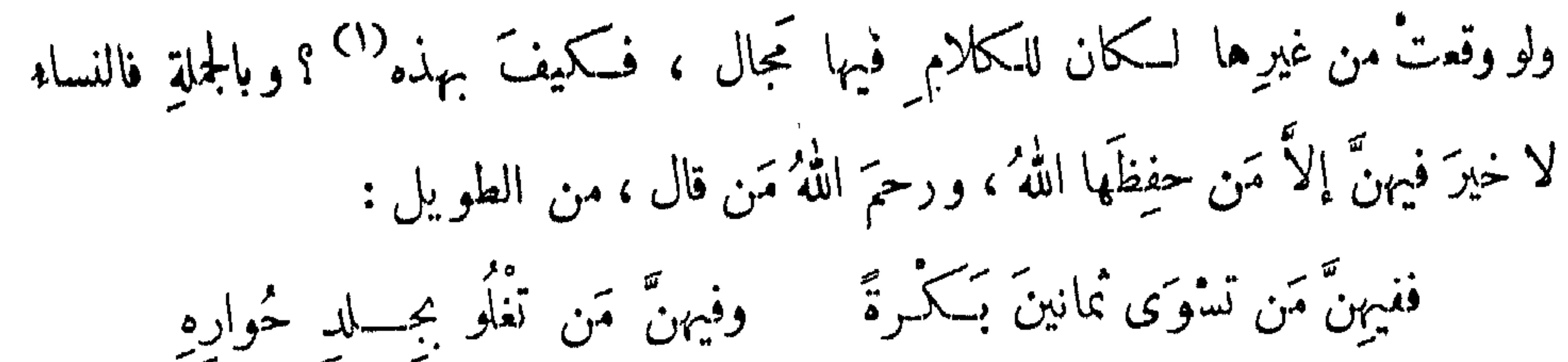

وفيهنّ مَنْ تأتى الفتّى وهُو معسرٍ فيضعيي وكل الخير فى تحين داره وفبهن تأتي الفتى وهو موسر «٢) فيصبح لم يملك عَليق حمساره (٢٣٩) وفيهنَّ مَنْ لم يستقر الله عرضَها إذا غاب عنها الزُّوح راحتْ لجارهِ فلارحِمَ الرحمنُ خائنةَ النُّساً " وأحرق كل<sup>ة</sup> الخائنات بناره ولَيْمَلَمْ أَنْ كُلَّ مصيبةٍ تقعُ، أصلُها النَّساء. فـكم بسببهنَّ قُتِلَتْ ملوك ، وخُرٌّ بتْ ممالك، وسُفِكتْ دماء . فهُنَّ لنا شياطينُ ، على حدٌّ قول الشاعر ، [ من البسيط ] : إِنَّ النساء شياطينُ خُلَّقْنَ لنــا ` نعوذُ باللهِ مِن شرُّ الشــياطينِ غربية :

مُقتضَى أنهم جَعَلُوا الخِصيان لصِيانةِ الحريمِ عن الرجال ، أن الخِصيانَ أَمَناه عليهنَّ من طَرَفٍ السَّيد ، والأمرُ يُخالفُ ذلك . فقد رأينا منهم مَن عندَه عدَّةُ نساء يتمتَّع بهِنَّ ، وأولُ مَن رأيتُ عندَه ذلك محمد كُرَّا ، الذي أسلفنا ذكره . وحَمَّى لِي مَن أَثِقُ بِه : أَنَّه لِمَا رَأَىالغَلَبَ عليه في قتال السلطان محمد فضل، كان عندَهُ امرأة مِن أجملِ النساء ، فذبحَها بالَّميلِ قبلَ موتِهِ لثلاَّ يُحظَى `` بها غيرُه.وهذه نهايةُ الغَيْرَة .

( ١ ) الراجح من سياق هذه القصة المطولة أنها خالية من|لحقيقة ، وأنها من تلفيقات الراوي وتشهيراته ، وتفاخره بجاذبيته الجنسية ، لأنه لم يعرف عن هذه السـيدة شيء من هذا القبيل في حياتها الطويلة . ( ٢ ) في الأصل : مؤسر .

(٣) في الأصلّ : الّمساء .<br>( ٤ ) كذا في الأصل ببناء الفعل للمجهول .

# ورأيتُ فى دار فورَ وفى الوَّادَاى كشيراً من الخِصيانِ ، كُلٌّ منهم حائزٌ نســاء عديدةً ، وسألتُ من <sup>(١) ق</sup>ملِ الخِبرة : ما يصنَعونَ بهِنَّ ؛ وهُم كَهُنَّ من حيثُ إنَّ أعضاء التناسلِ مفقودة ؟ فقيلَ لى : إنهم يساحقونَ النساءَ ، ويشتكُ بهم الحالُ وقتَ المســاحقةِ ،

حتى إنه يعَضُّ الأنتَى وقتَ الإنزالِ عضَّـــــا مؤلماً . وكنتُ إذ ذاك لجهلي بعلم الطَّبِّ أَصَدِّق ذلك، لـكنْ الآنَ لا ( ٢٤٠) أَصدَّقَهُ، لأنَّ وظيفةَ العُضوِ قد فَقُدَتْ بفَقْدِهِ، والعلَّة تدورُ مع المعلول وجوداً وعدماً . وكنتُ سألتُ أهلَ الخبرةِ عن كيفيَّةِ الخصِّي ، فأخبَرنى بعضُهم أنه يؤتى بَنْ يُرادُ الفَعْلُ به ، فيضبَطُ ضبطاً جيداً ، وتُمَسَكُ المذاكيرُ وتُستأصَلُ بمُوسَى حادٌ ، ويوضَعُ ُ فى ثُقْبٍ مجرَى البَوْلِ أنبو بة ٌ صغيرةٌ من صَفيحٍ لئِلًّا ينسَلُّ ، ويكونُ قد سُخْنَ السَّمنُ على النارِ تسخيناً جيداً حتى غَلَى، ثم يُسكُّوَى به محلُّ القطع . و بعد أن يكون محل القطع جُرحاً حديديًّا ، ينقلبُ جرحاً نار يًّا ، ثم يدَاوَى بالتَّغييرِ عليهِ بالتفتيك والأربطة ،حتى يَشْنَى أَو يموت ، ولا يُشْنَى منه إلاَّ القليل . فإن قيلَ : إنَّ فى هذا تعذيباً للحيوانِ الناطقِ ، وقطعاً للتناسلِ المأمورِ بكثرتِهِ شرعاً فهو حرامٌ . قلتُ: نعم ، قد صَرَّح غــــيرُ واحدٍ من العلمــاءِ بحُرْمتِه ، خصوصاً جلالُ الدين السُّيوطي رحمه الله ، فإنه صرَّحَ بالتحريمِ في كتــابه الذي ألَّفه في : « حرمةِ خِدْمةِ الخصيان ، لِضَرِيحٍ سَيِّدٍ ولدٍ عدنان » . لـكنَّ الحرمةَ على الفاعلِ ، وإنمـا يَخْصِي الخصيانَ قومٌ مِن\لَجُوسِ ، و يأتونَ بهم إلى بلادِ الإســـــــلام ، فيبيعونَهم ويهادُون بهم ، ولا يُخْصى على يدِ المسلمين منهم إلاَّ القليلُ النادر .

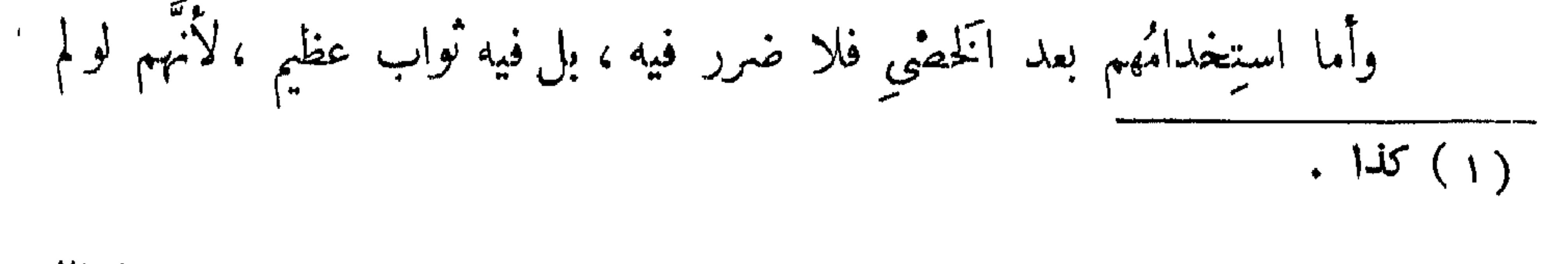

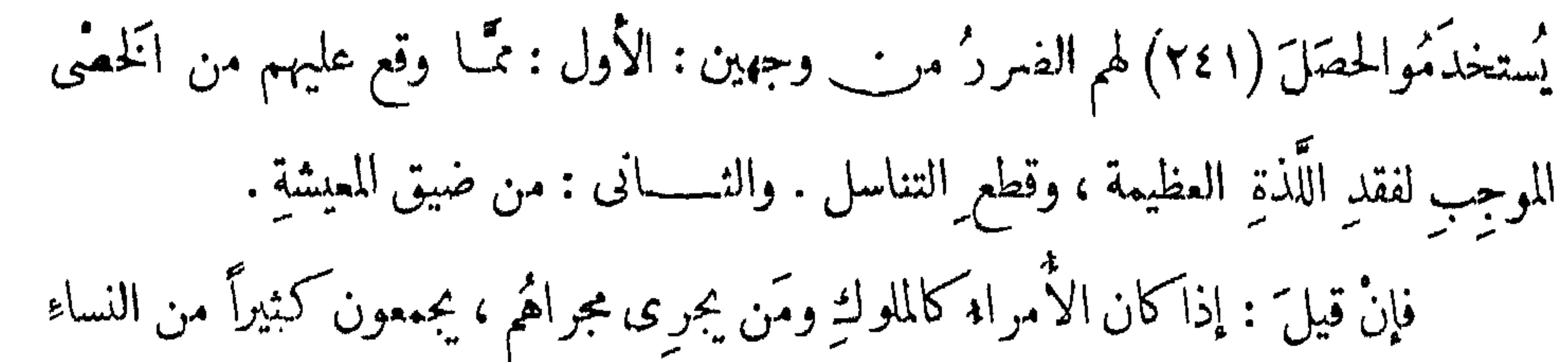

في دورِهم، وكُلُّهُنَّ شـــابَّاتْ — ومن المعلوم أنَّ الغَـــثِرةَ موجودةٌ فيهنَّ ،كما هي موجودةٌ في الرجالِ ، لأنهنَّ شَــقائُقُهم — فـَـكيفَ يعاشرْنَ بعضَهُنَّ ، خصوصــًّا إذا أحبَّ الرجلُ ُ واحدةً منهنَّ ، وأعرضَ عن غيرِها ؟ قلتُ: إن العداوةَ واقعةٌ بينهُنَّ على قدرِ أحوالهِنَّ ، فَكُمَلٌ منهنَّ تتمنَّى أن يَخُلُونَ) لها وجهُ زوجها ، ولا يألِّف سواها . لـكنْ لما كُنَّ تحتَّ قهرِ الزوج ، خصوصاً إنْ كان ملِكِكًا، يُخفِينَ البغضاءَ ، و يظهرنَ المودَّةَ . وهذه عادتُهنَّ في إخفاء ما يُبطِنَّ و إظهارضِدَّه ، ولا يظهرُ ما أخفتْ المرأةُ منهنَّ إلاَّ إذا زالَ <sup>(٢)</sup> خوفُها ، وملَكت رُشْدَها . وحينئذ تُظهر

ما كان كامناً في صدرها

فَإِنْ قِيلَ: ما رَتَّبَهُ نَسَـــاءَ السودانِ في الجمـــالِ ؟ قلتُ: اعلمُ أَنَّ نساءَ السودانِ على أقســام في ذلك ، ومن المعلوم أنَّ كل قبيلةٍ يوجدُ فيها الجميلُ والقبيحُ ، لـكنْ هناكَ قبائلُ يوجدُ فيها الخمسـالُ أكثَر، وأخرى يوجدُ فيها الشَّوَهُ أكثَر . وأقلُّ قبيلةٍ فى دار الفور [معروفة ] بالجمال هم التَّمُورْكَمْ ، لأُنَّهُم وحْشِيُّونَ أهلٌ حِبالٍ وسُوء مَعاش ، وكذا الكَرَاكُورِيت. وقد ذكرنا سابقًا أنّ قبيلةَ البَرْتي(٢٤٣)ولليدُوب أجملُ نساء منءيرِها. ويليهما قبيلةُ البيقْـو والبَرْقْـووالِميمَه والتُّنْـجُور . وأشوَهُ قبائلِ الفورِ نساءَ أعجـامُ الفُورِ ،

772

( ۱ ) فی الاصل : یخل ، بضم اللام .<br>( ۲ ) فی الاصل : زاد .

 $\mathbf{q} = \mathbf{q} \times \mathbf{q}$  .

السودان وغيرهم من أهل بلادِنا لاختلافِ اللون .

تنبيسه: أجملُ أهلِ بلادِ السودانِ عموماً من مشرِقِها لمغرِبها نســاء عَفَنُو ۞، ويليهم بأقِرْمَه وبَرْنُو وسَــــنَّار . وأوسطُهم الوَادَاي ، ويليهم الفُور ، وأقبحُهم التُّبُو ۞ والكَتَتَكُمُو . وبالجملةِ فالجمــــــالُ يوجَد في كلِّ قبيلةٍ ، لــكنْ قد يقلُّ في واحدةِ ويكثر في أخرَى ، وسبحانَ مَن خَصَّ مَن شَساء بِمَسا شاء ، لا ربَّ غيرُد ، ولا معبودَ سواه . فمساكلُ أسمرَ مِسكاً ، ولا كلُّ أحمرَ بإقوتاً ، ولا كلُّ أسودَ زَباداً<sup>(٧)</sup> ، ولاكلُّ لمسَّاع

(١-٢) أب سنون ـــ ملنقاً: أسم يطلق على جبل في واداي ، واليه تنسب قبيلة السـنونيين او اب سنون. كانت هذه القبيلة علىالوثنية ، ثم اعتنق أفرادها الاسلام على يد السلطان صليح، واستطاع بواسطتهم أن ينشر الاسلام في واداي، فاعتنقته قبائل منها : ملنقا ، مدبا ، مدلا وارتبط السلطان صليح وهذه القبائل الأربع برباط المصاهرة ومنها جميعا نشأت الأسرة المالكة في واداى . Voyage au Ouaday, pp. 69-73. ( ٣ ) كوكه : قبيلة تسكن جنوب شرق واداى . ترجع اهمية هذه القبيلة في واداي " قانت مصدرا هاما للحصول على الرقيق • .247 .p. 247 وVoyage au Ouaday " ( ٤ ) كشسمره : قبيلة من قبائل وادااى تقطن وادى البطيحة على بعد اربعة أيام من مدينة وارة عاصمة واداى . Voyage au Ouaday, p. 246 (0) عفنو : احدى بلاد اقليم نفه غربى أغاديس . Yoyage au Ouaday p. 15 (٦) التبو : يطلق لفظ تبو بصفة خاصة على سكان اقليم نيسـتي وبعرفون كذلك باسم تدا Teda. انظر : دائرة المعارف الاسلامية ، مادة « نبو » . ( ٧ ) الزباد طيب معروف ، وهو رشيع يجتمع تحت ذنب السنور (أى قط الزباد)

ماســًا . و إِنْ شئتَ قلتَ : ما كلُّ أسودَ فحمًا ، ولا كلُّ أحمرَ لحمًا ، ولا كلُّ أبيضَ حِجِيرًا ؛ فقد يوجَد فى الأسودِ والأسمرِ من الجمالِ ما لا يوجدُ فى الأبيضِ الشاهِق . وكأنى بقائل يقول : وهل تستوى الظَّلمــاتُ والنُّور ، أو الظَّلُّ والحرور<sup>(١)</sup> ؟ لـكمنْ مِن الناسِ

 $\mathbf{r}_{\mathbf{p}}$ 

( ۲ ) فى هامشى الأصل : ألهزج .<br>( ۳ ) فى الأصل : امرء .

 $\mathcal{A}$  .

 $Y \wedge Y$ 

وقال الفاضلُ الشَّيخُ عبدُ الرحمن الصَّفْتِي، من الكلمل: بالرُّوح أَسْمَرَ ، نقطة من لَونِهِ كلُّمْسُو البَيَاضَ من الْجَمَالِ شِمَارًا لا أغتاضَ من ثوب الملاحةِ عَارَا ولو اسستقلَّ مِن البياض بمثلها تزكت سواللهُ العقول (ا) حيارى ما مِنْ سُلاَفَتِهِ سَكِرْتُ وإِتَّمِياً كلُّ المِعَاسِنِ أَن تسكونَ عِذَارَا حسكه المحاسن بعضهاحتى اشتهت ( ٢٤٤ ) وكنتُ عارضَتُه بقصيدَةٍ منها قولى ، من الرجز والكلمل أحق : الحقُّ أبيضٌ، دَعْ مقسالةَ معشر قذ عاندوا واستنكبروا استسكبارا وقال الصَّفتى أيضاً ، من البسيط : قالوا : تمشقتها ً سمرًا ، فقلتُ لَهُم لونُ الغَوَالِي وَلَونُ المِشكِ والخِدَقِ إِنِّي من الشَّيْبِ والأَكْمَانِ فِي فَرَسِّ وما تركت بياض البيض تمن غلط وتَمَالَى بِمضُهُم فى مدحِ البياضِ ، وذمٌّ السواد ، بكلام يطول ، وقال : مَن عانَدَ فى ذلك ، عَمِيَتْ بِصِيرَتُهُ عَنِ قَولِه تَمـالى : « فَمَحَقُّوْنَا آيَةَ ٱللَّيْلِ وَجَعَلْنَا آيَـةَ النَّهارِ مُبْصِرَة « وليكلُّ وَجْهَةٌ هُوَ مُوَلِّيهًا <sup>(٣)</sup> » \* وللتَّساسِ فيها يَعشَّقُونَ مَذَاهِبٌ \*

 $\mathcal{M}_{\rm{max}}$ 

(١) في الأصل: القول . ( ٢) سورة الاسراء ٢ آية ١٢ .

(٣) سورة البقرة ، آية ١٤٨ .

 $Y7V$ 

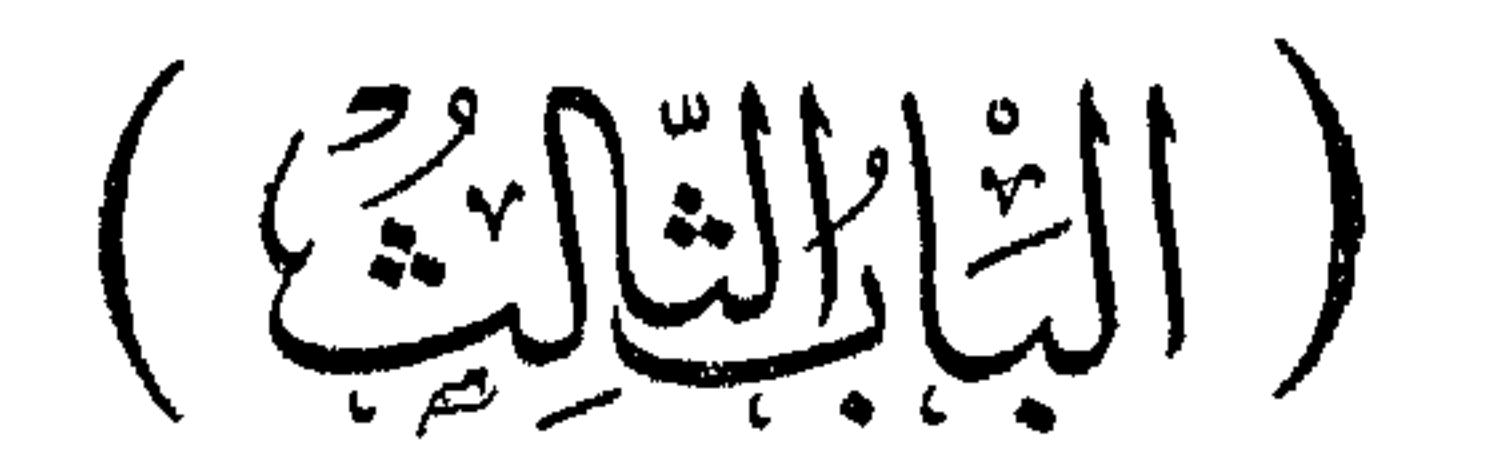

[ وفيه فصلان ]

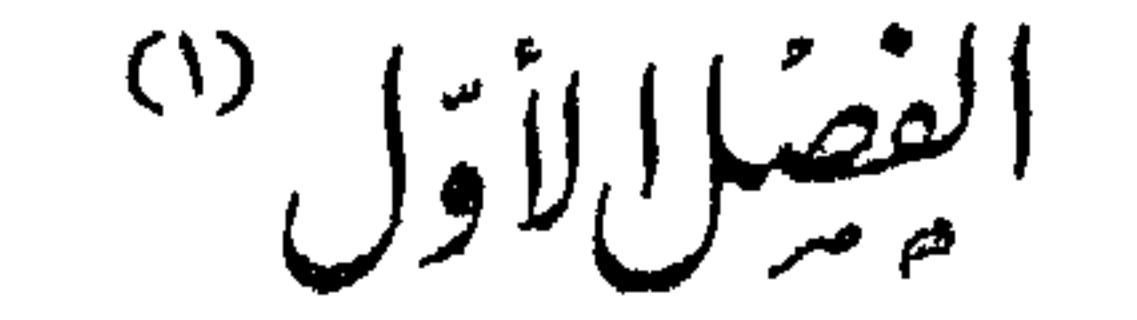

n.

مِجبُ على المُبْدِ أن يعلَم أنَّ الله خَصَّ كلَّ إقليم بِمــا لا يُوجَد فى غيرِه ، وجعلَ فَ كُلٌّ قبيلةٍ خَاصِّيَّةً لا توجَد في غيرِها ، ولذا إذا تغرَّبَ إنسانٌ مِن بلدِه لأخرى ، يكونُ موازُها مخالفًا<sup>(٢)</sup> لهواء بلدِه ، تحصلُ له مَشَقَّاتٌ، فيمرَضُ حينَ يتغيَّرُ عليهِ الهواء ، فرتَّما مات، وإن لم يُمتْ يطولُ مرضُه ، ولا يصبحُ جسمُه ، حتى يعتادَ بهواء البلدِ التي سكن فيها بعدّ طول المدة . ولمــا كان الأمرُ كذلكَ ،كان الأولادُ الذينَ يتناسَلونَ من أُمٌّ وأب فوراوٍ تَيْنِ مثلاً ، أطولَ أعماراً وأقوى (٢٤٥) بِنْيةً. ولذلك تَرى الرجلَ له عَشْرةٌ من الولدِ وأكثرُ ،

 $\mathcal{L}$   $\mathcal{L}$   $\mathcal{$ 

#### $\forall x \forall$

أقوياء أسمَّاء . وكذا أعرابُ الباديةِ هناكَ لا يموتُ الرَّبلُ منهم حتى يرى من ولدِه عددا كشيراً ، فلو انعكس الأمرُ : بأنْ تزوَّجَ فوراويٌّ عربيةً، أو عربيٌّ فوراويةً ، تَرى سُلالتَه ضعيفةً نحيفةً ، لا يعيشٌ منها إِلاَّ ما قلَّ وندَر . وهذا مما يدلُّ على أنَّ فى البلدِ والجنسِ

خاصِّيَّةً لا توجدُ في غيرهما ، لأن كلَّ ولدٍ يوجِّدُ من أبوينِ من نوعٍ ۖ واحدٍ ، وبلدٍ واحدٍ، يكون <sup>(١)</sup> أقوَى بِنتَةً ، وأعدلَ صحـــــةً . وتَرى مَن انعكسَ فيه الأمرُ ضعيفـــاً ، فاسدَ اللون نحيفاً . ورأيتهُم فى دارفور ، ودار واداى ، يستمينون على عُثَّةِ الطفلِ بأخذِ الدم ، فيأخذونَ الطفلَ حينَ يستكملُ أربعينَ يوماً من ولادتِه ، ويُشرِّطون بطنَه من الجهتين — أعنى : النمني واليسرى — تشار يطَ كثيرةً ، وينزلُ منه دمٌ غُزيرٍ . وحين يستكملُ ۚ ثلاثةَ أَشْهَرٍ يفعلون به ذلك ، وإِنْ لم ُ يُفْعَلْ به ، ربما هاجَ عليه الدَّم فقتله . أكثر أمراض الأطفلات عنده للضيض المستقصد والعامقة

(١) فعي الأصل : كان • (٢) في الأصل: اللهات .

(٢٤٦) وهي حديدة مركَّبة في يد من خشب ، ومعها قطعة خشبة ناعمة ، فَيُدخلُ الطَّبيبُ الخشبةَ أولاً ، حتى يوصِّلُها إلى المحلِّ الذي فيه الزائدة ، ويكونُ العليلُ قد ضُبط ضبطاً حِيداً ، ثم يُدخِلُ الحديدةَ حتى يصِلَ رأسُها المثوَجُّ إِلى أصلِ الزائدةِ مِن الجهةِ الأخرى ،

وتبقى الزائدَةُ بين الحديدةِ والخشبةِ، وَيتَّـكيُّ عليهما معا، فتنقطعُ الزائدةُ بينهُما ، فَيُخْرِجُ الحديدةَ والخشبةَ معاً ، فَيُرَى على الخشبةِ قطعةَ لحم ٍ صغيرة ، ويكونُ قد استخفر على قليل `` من النَّطرُون ، وسُحِقَ جيداً بين حجرَيْنِ ، ثم يُبلُّ الرجلُ إصبَعَه ، ويُجعلُه على المسحوق فيلتصقُ به ، و يدخِلُه فى فم العليل ، بعد أنْ يكونَ قد أدخلَ الخشبةَ ، إن كان الطفلُ قد أَنْغَرَ ، لـكنْ لا يوَصّْلُهَا إلى محلِّ الألم ، بل حتى [ لا ] تتجاوز أسنانَ العليل . ثم يَدْعَكُ محلَّ القطع بالمسحوقِ الذى على إصبَعِه دَعَكاً جيداً ، فيبرَأَ العليل بذلك . وإذا تُرك أبو اللسانِ للذكورُ أَنْحَلَ جسمَ الطفلِ ، ونشأ عنه إسهالٌ عِيب ،

فيكونُ سبباً في قتله .

ويليه مرضٌ آخر يسمَّى عندَهم : « أَم صُقْع » ، ولا يعترى إلاَّ الأطفالَ أيضاً . وهي استرخاء يقعُ في اللَّهاةِ وَبَثْرَةٌ تحدثُ فيها ، فلا يشربُ العليلُ اللبنَ ، ولا يأكلُ ، ويصفَرُّ لونُه ، فيدعُون له بالطبيب ، فيأتى ويسحقُ النَّطرونَ كما تقدَّم ، ويضعُ الخشبةَ وحدَها فى فم ِ العليل ، ويُدخِلُ إصبَتِمَه ، فيرفَعُ كَماتَه ، ويفقَّأ (٢٤٧) البثْرَةَ التي توجِد ، فَيْهَوْلُ مَنْهَا دَمٌ وَقَيِّمَ ، ثُمَّ يَفْمِسُ إصبَتَمَه مَباولًا بِرِيقِيه في النَّظرون ، ويُحَكُّ به البَثرةَ واللَّهاةَ ، لـكنْ يفعلُ ذلك ثلاثةَ أيام ، فيبرَأ العليل .

( ۱) عبسارة عامية .

#### $\mathbf{Y} \mathbf{V}$

كورَوْه حولَ الشَّرَّةِ أَربَعَ كَيْمَاتٍ هَكَذَا :

 $\begin{bmatrix} 5 & 1 \\ 1 & 2 \end{bmatrix}$   $\begin{bmatrix} 1 & 3 \\ 2 & 3 \end{bmatrix}$ 

أعنى : تَتَكُونُ السرَّةُ في الوسَط، ويَكُونُ الـكَيُّ أَعلاها وأسفلُها وأيمنَها وأيسَرها . وقد يُمترِّي الأطفالَ المرضُ المُسمَّى بِـ «الغُزِيَّـل » ، وهو مرضٌ ناشى، عن إصابةٍ المستحيل والمستوقف المستحيل والمستحيل والمستحيل والمستحيل والمستحيل والمستحيل والمستحيل والمستحيل والمستحيل والمستحيل

(١) في الأصل: يستمينون . (٢) في الأصل : العليل .

**YV)** 

وأمَّا أهلُ الســـودانِ فيمالجونَه بالــكمَىِّ في الجبهةِ ، بأن يأتوا بلُبٍّ قَصبةٍ (٢٤٨) من قصبِ الدُّخْنِ ، و يلامِسون بها النَّسار حتى تأخذَ فيها ، وتبقى لهــا زهـ، مُ كزهم، و الشممة التي تُقَطُّ ، فيكُوُون العليلَ بها فيبرأ<sup>(١)</sup> لوقته .

ومِن أمراض الأطفالِهُناكَ a أَبو صَـــڤير » وهو مسرضٌ يعترِي الطفلَ فيُفسِدُ لونَه ، ويصفَرُّ صُفرَةً ظاهرةً ، وهو المسمَّى في كتب الطبِّ بــ « اليَرَقان الأصفر » . وهناكَ أمراضٌ عامَّةٌ ، الصغيرُ والـكبيرُ فيها على حَمَّةٌ سواءٌ ، فمنها : « الورْدَةُ » ، وهي : الخُتَّمِي ، ولا يكادُّ ينجو منها أحدٌ في كلِّ سنةٍ ، وتتسَلَّطَنُ عندهم في أيام الخريف ، وأولِ الربيع المسمَّى عندهم بالدَّرَت `` \_ وهو : وقتُ خريفنا \_ وتتنوَّعُ ، فمنها : « <sup>مُ</sup>حَّى الوِرْدِ » التي تأتى فى كلِّ يومٍ ، فى ســاعةٍ معيّنةٍ . ومنها : «حمَّى الغِبّ » ، وهي التي تأتى يوماً وتغيب<sup>(٣)</sup> يوماً . ومنهـــا : « حمَّى النَّشليث » ، وهي التي تأتى بعدَ كلِّ يومينِ . ومنها : « <sup>مُ</sup>حمَّى الرِّ بْسِمِ » ، وهى التي تأتى بعدَ كلِّ ثلاثة ِ أيام ٍ،

وهي أقوى أنواع الختمي ؛ وأقلُّ منها بدرجة كتمَّى التَّثليث . ومنها « الخُتى المُطْبِقَة » ، وهي التي لا ترتفع ُ عن صاحبِها إلاَّ بالشَّفاء أو بالموت . وتسمَّى فى مصر بالنُّـوشَة ، وهى فى عُرفِ الأَطباء الآن ، التهابُ مَعِدِيٌّ مَعَوِيٌّ ، وكلُّها عند أهل السودان تسمَّى بالوِرْدَة ، لا يميزون فيها<sup>(٤)</sup> . ومن الأمراض العامَّة الوبائية عندَهم: « ا<sup>لم</sup>لِمدَرِي » ، وهو عندَهم كالطَّاعونِ (١) في الأصل : فيبوء . (٢) الدرت ، في اللهجة السودالية ، معنــاه : الفترة التي تشتـد فيها الحــرارة وتنضج فيها الذرة ، وتستغرق حوالى أربعين يوما من انتهاء فصل الأمطار المعروف في السودان بالخريف ، أي من منتصف شهر سبتمبر الى أواخر شسهر اکتوبو .

(٢) في الاصل : ويفيب .<br>( ٤ ) كذا .

#### **YVY**

في مصر، ويشتلهٌ خوفُهم منه لأنَّه قَنَّال جســـداً ، وكلُّ مَن موضَّ به منهم (٢٤٩) أخرجوه من البلَّد إلى محلَّ آخر في الخلاء ، و بنَوْ'ا له عِشَّة'<sup>(١)</sup>تسمَّى عندهم بـ «السكَّرْ'بَابة» وتركوا عندَه مَن يخدُمه مِّن يكونُ قد مرض بالْجُدَرى . وَكُلُّا مرض آخرُ نقلُوه إليسه وهكذا ، وهذا هو : السكُرَنْدِينَة ، بعينِها . : 1 in أخوَفُ أهلِ الســـودانِ من الْجدَرِى أعرابُ بادبتِهم ، لأنَّ ٱلْجدرى إن دخل فى حَمَىٌّ من أحيامُهم أفْناه ، فلذلك تراهم أخوفَ الناسِ منه . ولقد أخبرنى رجلٌ من أكابرِ البِرْقدِ يقالُ له : عُمَان وَدْ عَلَتْـو، أنه كان مَرِ ض بألجدَرى وقاسى ما قاسى ثم شفاه الله ، فلمــا قَشَـر جُدَرِيَّهُ ، وقبلَ أن يندَمِل ، صار يؤذيه الذباب، فــكان يتلثَّم لأجــــل ذلك ، قال : بينها أنا ذاتَ يوم متلثَّمٌ واقف على باب دارى ، إذ رأيتُ أعرابيًّا قد جاء يمشي مِشْيَةَ الخائف ، فلمــا رآنى أقبل عليَّ حتى دنا منى وسلَّم عليَّ ، ثم قال : أَمَانَة عَلـيكَ<sup>(٢)</sup>، هل فى حِلَّتِكم هذه جُدَرى ؟ فقلت : كفانا اللهُ شرَّ الأمانة . ورفعتُ الَّذامَ عن وجهي ، فحين رآنى صاح صيحـةً عظيمة، وسقط إلى الأرض، فجاء لصيحَتِه إخوانَه من الأعراب فرفعوه وذهبوا به ، وكنتُ أنا حين جاء إخوانُه فَرَرْتُ لئلاّ يقْتُلُونى . فبلغنى بعد ذلك أنه مات بعدَ ثلاثة أيام . ومن خرافاتِ أهل السودانِ أنهم يقولون : إن اُلجدَرى حيوان لا يشَاهَد إلا أثرُه يعَلَقُ بالإنسان فيقتلُه . وسممتُ من كثيرِ منهم أنه رأى أثره ، (٢٥٠) ويتواطَّئون على ذلك، ويصدِّق بعضهم بعضًا. وسألتُهم عنْ أثره كيف هو ؟ فقالوا<sup>(٣)</sup> : أثرُه نُسَكَتُ (١) لفظة عامية وردت بفير ضبط فى الأصل .<br>(٢) عبارة عامية .<br>(٣) فى الأصل : فقال .

**YV۳** 

مستدترة متوالية كمكسسدا :

 $00000$ 

[ أثر جدرى ]

على سطر واحد . فكلُّ بيت، أصبحناً ورأينا ذلك الأثرَ دخلَ فيه، نجدُ أهلَه قد أصيبُوا. عحبية : أخبرنى القاضى الدليل، قاضى القضاة بمملكة الواداى، حين جاء إلى القاهرة سنة ١٣٥٧ °، أن المرض المسمَّى بالهَيْضَةِ — وأهلُ مصرَ سمَّوهُ : الهَواء الأصفر، الذي كان أتى إلى مصر من الحجاز سنة ١٢٤٧° — ذهب إلى بلادهم وأخربها ، وقتل منها عالمـاً كثيرًا ، وكمَّا نُظَنُّ أنه لا يصلُ إلى هناك . فسبحانَ الفَعَّالِ لما يُريد ، لامعقَّبَ لخــكمه . ومن الأمراض العامَّةِ الكثيرةِ الحصولِ عندهم المرضُ الإفرنجي ، ويُسَمَّى عندهم بالجسقِّيل، وكثرتُهُ بينهم لـكثرةِ الفسادِ ، وليس له عندَهم دوا× إلا الـكمَىِّ . وصفةً هذا السَّكَنِّ أنهم يأتون بحديدَةٍ ، وهى المسماة عندهم بالخشَّاشَة ، وهذه الحديدة مستطيلةٌ مفرطحَة ، عرضُها بنحْوِ قيراطين ، وطولهُــا بنحو خمسَةٍ قراريط أوستة، فيُحْمُوها بِالنَّارِ حتى تحتَرَّ ، ولها صورةُ أنبوبةٍ مركَّبةٍ في وَسَطها عَرْضًا ، فإذا احَمَرَّت الحديدةُ أخرجوها من النَّار ، وصبُّو ا على الأنبوبةِ ماء قليلاً ، ثم يُدخلون فى تلك الأنبوبة عوداً يرفعونها به ، ويكموون به المحلّ الذى ظهر فيه الداد من غير استثناء . ومتى ما شُهِدَ هذا الدام على أحدٍ — وله أهل — (٢٥١) كَوَوْهُ ولو قهراً عنه ، وبهذِه المعالجةِ شفاة الله بأقرب زمن .

$$
f^{\dagger} \wedge f = \sum_{i=1}^{n} |f(x_i) - f(x_i)|
$$

**YYE** 

وهذا المرضُ في كُرْدُفَال أكثر من دارفور ، ودارفور أكثر من الواداي ، حتى إنه في الواداي لا يُسمَع بإنسان موض بهذا الدَّاء إلا نادراً . وسببُ كثُرتِهِ في كُردفال ، أنَّ مَن أصيبَ منهم به ، يَعتقد أنه كلَّما أعدَى <sup>(١)</sup> غيرَه به يخفُّ عنه ما هو فيه ، ولم يدُّرِ

أنه لو أعدى<sup>(٢)</sup> مائة ألف لم ينقُصْ مما هو فيه شيء . فترى المريضَ منهم سوالا كان امرأةَ **أو رجلاً يُمْدِى خلقاً كثيراً ، فلذلك كثْرَ عندهم .** وفي دارفور ، و إن كان كثيراً ، لكنَّه لتا كان منهم مَن لايستحِي أنـــَـَ يراه الدَّــاسُ مريضاً فَيُعدِي غيرَه ، وهو قليل ، ومنهم مَن يستحِّي من ذلك فيجلسُ في بيته حتى يبرأ ، وهو كثير ، فقلَّ عندَهم . وأما في الواداى كلُّ <sup>(٢)</sup> مَن مرض به لَزِم محلَّه حتى يبرأ ، فكان وجودُه نادراً . ومنه : « الخصَّر » وهو السَّــــيَلانُ الأبيض ، ومثلُه «الْهَبُوب» ، وهو ريحٌ ينعقِّدُ فى البطنِ السُّنمَى من المرأةِ أو الرجل، وأكثرُ مايوجدُ فى النساءِ ، و يقولون : إنهما مُعْدِيَان . ومن الأمراض الفاشيّة عندَهُم : « اُلْجِدْام » وهو تأكُّلُ مارن الأنف والطراف الأصابيم. وكذلك : « البَرَصُ » إِلاَّ أنه أقلُّ . ومنها : « أَبُو الصُّفوف» ، وهو «فاتُ الخِنْبِ » ، وعلاجه عندهم بالنَّشر يط على الأضلاع فيُشرِّطونَ أربهةَ صفوف أو خمسةً ،كلُّ صفٌّ أربعُ شَرطاتٍ أو خمسٌ هكذا : 一番<br>一番<br>「Win  $\mathbf{N}$  $\begin{array}{c} \mathbf{1}_{11}^{11} \mathbf{5}_{1} \\ \mathbf{1}_{21} \\ \mathbf{1}_{31} \end{array}$ <u>भी ।</u><br>भा 懒 語<br>松<br>柄 犪 해변  $\frac{1}{2} \sum_{i=1}^{n} \frac{1}{2} \sum_{i=1}^{n}$ [تشريط الأضلاع.

 $\mathcal{L} \times \mathcal{L} \times \mathcal{L} \times \mathcal{L} \times \mathcal{L} \times \mathcal{L}$ 

$$
(\gamma, \gamma)
$$
ف الامیل ۱ اعداد کهی المو صعین ۲  
5 (۳) کی سلدا ۰

 $\forall \forall o$ 

ورَم يحدُثُ في السَّاقِ أواليد ، أو في محلَّ آخرَ ، فيتكمَّوَّن فيه قَيتُمْ ، فَيَبْعَجْ '، ويَحْرُج من محلِّ البَمْح خَيطُ أبيضُ طويلٌ أشبهُ بالقصبِ ، إلاّ أنه غيرُ متينَ كالقصَبِ . والظَّاهر أنه حيوان ، لأنه يخرجُ ويدخلُ . وعلاجُه البَعْجُ والنَّدفئَة بو رق العُشَرِ، المدهونِ بالسَّنْس، المسخن على النَّار . ومن الأمراضِ العضويةِ عنــــــدهم : «الشَّوتِيَّة» ، وهى مرَضٌ يخصُّ الرَّكبة ، وهو وَرَم كالفرَنْدِيت إلا أنه لا يظهَر له خيط ، ويتكوَّن داخلَه قيحٌ كثير . ولا يبرَأ حتى يُبْعَجَ المحلُّ بَعْجًا غائرًا ثلاثةً صفوفٍ ، فى كلِّ صفٍّ ثلاثٌ بَعجاتٍ أو أربعٍ ، فينزلُ منها قَيَخٌ كثير . وبالتَّدهينِ بالسَّمنِ والتَّبْدفِئةِ يبرَأُ العليل . ومنها : « الدُّقْرِى » ، وهو مرضٌ يخصُّ السَّاقَ على طُولِها ، وهو ورَم كورَم ٍ السُّوتِيَّة،إلاَّ أَنَّ هذا يمتَدُّ على قصبةِ السَّاق، وذاكَ مقصورٌ على الرُّكبة . وعلاجُه كعلاج الشُّوتِيَّـــة ، إلاَّ أَن البَنْـجَ يَكُونُ صَفَّيْنِ من وحْشِيّةِ الســــاق<sup>(٢)</sup> ، وصَفَّــينِ مِنْ إِنسِيْتِها . ومن الأمراض عندَهم ، التي تصيبُ الأطفــالَ : « اَلْحَصْباً <sup>(٢)</sup> » و « البُرْمُيك » وهي : « القرْمِزية» <sup>(٤)</sup> . ( ۱ ) يبعج ، أى : يشتق . (٢) ألوحشي من السباق : ظهرها ، وانسبيها : ما أقبل عليك منها . (عن القاموس).

**YYY** 

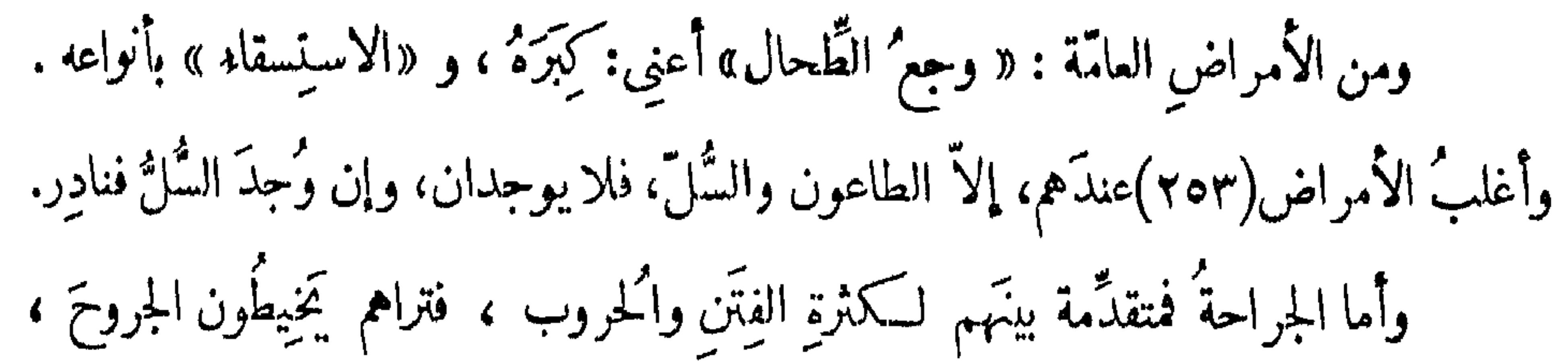

حتَّى إنَّ من خرجَتْ أمعاؤه يُردُّونها ويخيطون عايهــا ويَبَرّأ . وكذا يُداوُون الشَّجَاجَ بأنواعها<sup>(١)</sup>، وهناك ناسٌ يسمَّونَ : الشَّلاَّنْسِين<sup>(٢)</sup> ، يعمّلون عمليةَ الـكَمَتَرَاتاً من المَينِ مع المهارةِ التامَّةِ . واكمنْ لا أعلمُ كيفيةَ العملية ، ولا الآلاتِ المستعملةَ عنــــــدهم لذلك . وأُعْرِفْ منهم رجلاً شهيراً يسمَّى : الحساح نور ، غير أنهم لا يستعملون البثْرَ ولا القطعَ ولا الاستثصالَ . وأمراضُ الأدْرَةِ<sup>(٣)</sup> قليلةٌ عندَهم . هذا ما انتهى إليه عِلمى فى ذلك . وأطباؤهم مُسِنُّوهم ، فلا تجدُ فيهم طبيباً شاباً ۖ إلا نادِراً . ومن بَرُع فى صناعة الطب تَهْرَع<sup>(2)</sup> إليه الناسُ ولو مِن مسافةِ أيام ، ويكرِمُونَه إكراماً تاماً . وأكثرُ علاجهم  $\mu^{(0)}$  (2)  $\mu^{(1)}$   $\mu^{(2)}$   $\mu^{(3)}$   $\mu^{(4)}$   $\mu^{(5)}$   $\mu^{(6)}$   $\mu^{(7)}$   $\mu^{(8)}$   $\mu^{(9)}$   $\mu^{(1)}$   $\mu^{(1)}$   $\mu^{(1)}$   $\mu^{(1)}$   $\mu^{(1)}$   $\mu^{(1)}$   $\mu^{(1)}$   $\mu^{(1)}$   $\mu^{(1)}$   $\mu^{(1)}$   $\mu^{(1)}$   $\mu^{(1)}$   $\mu^{(1)}$   $\mu^{(1)}$ 

**YVV** 

وأنَّ أعرابيًّا من البادية وَصفَ له الوقوفَ في السَّمنِ البقَّرِى ، فقال : ۖ أمرتُ بإحضــارِ كثيرٍ من السمنِ البقرىّ ، وسُخَّنَ <sup>(١)</sup>على النارِ حتى ذاب (٢٥٤)ذوَبا نَا تامًا ، فَنُرِّلَ<sup>(١)</sup> عن النارِ وتُرك إلى أن هَدَأَ ، وصارٍ يتحمَّله الإنسان ، ورُبط لى حبلٌ فى سقفِ البيت ، وصار<sup>(٢)</sup> طرفاه بيــدىَّ ، وأُفرغَ السمنُ فى قصمــةٍ كبيرةٍ ، وغَسلتُ رِجلَّ ، ووقفْتُ فى السَّمْنِ ،ومَسَكَتْ<sup>(٣)</sup>الحبلَ المذكورَ، فكان مُعيناً لي على طولِ الوقوفِ ، قال : فلم أشعرْ إلاَّ والسَّمَنُ يسرِى فى جسمى كسريانِ الشَّمَّ ، غير أنه أولا صَعَدَ<sup>(٤)</sup> إلى ساقٌّ ، ثم إلى رَكَّبَتَّى مُمَّ إِلَى فَخَذَىٌّ ، ثُمَّ سَرَى فِىالنَّصِفِ الأَهلِ ، فصرتُ أُحِسُّ لِهِ ۚ دِصِمَدُ في جِسمي شيئًا فشيئًا حتى وصل إلى عُنقى ، فأخـــــــذنى فُوارٌ وغُشِيَ عليَّ وكِدْتُ أسقط ، فتلقَّانى الخلدَمُ ودَتَّرُونِي في ثيابي ، وأضجعُوني على فراشِي ، وأنا لا أشعُرُ بشيء من ذلك ، فقِلْتُ نهارِى كلَّهْ وليلي كذلك ، ثم أفقتُ عند الصباح وأنا ناشطٌ كأنمـــــــا خُلِثٌ من عُقَالَ<sup>(٦)</sup> ، ورأيتُ أنه خرج منى عَرَقٌ كثير كريَّة الرائحةِ . وبذلك شَفاني الله .

**YVA**
وتقطَّعُ سُرَّهُ `` وتَضجَّعن `` الباقياتُ النُّفسَاءَعلى فراشها . فإذا تمَّ للمولود أسبوع `` عملوا له عَقيقةً ،كلُّ إنسانٍ على قدرِ حالِهِ، فتجتمع النساء عند النُّفَســـاء ، والرُّجالُ مم الرَّجل ، ويكونُ قد ذبحَ شاةً ،فتأكُلُ النسا؛ والرِّجالُ لحمَ الشَّاةِ ، ويسعُّون المولودَ ، ثم يتفرَّقون . ويُطعِمون النفساء في ذلكالأسبوعِ عند الصباحِ« المديدةَ» ، وهي :الحريرةُ، بِلُغةِ أهل مصر ، والخسُوُّ،بلغةِ أهلِ المغربِ ، والسَّكَرِيمُ،بلغة الإفرنجِ ، وعند الظهرِ لحرَدُجَاجَة <sup>(٥)</sup>،إن كانوا أغنياء ، فإن كأنوا فقراء فالمديدة أيضاً<sup>(٦)</sup> ، وهى مركّبــة من دقيقِ الدُّخْن،ودقيقِ التَّبَلْدِى أو الهَجْلِيج ، فإن كانتْ منالهَجليج كان بها مَرار<sup>(٧)</sup>، و إن كانت من النَّبل*دى كا*نت حامضة . فإن تمَّ للمولود شهران أو ثلاثة حمكته أمَّه على ظهر ها ، وربطَتْه بِنَوْمها ، ويسمَّى

ر ۱ ) می از عصر استعمال هذه الصيغة ، بدل : مرارة .<br>( ۷ ) داب الؤلف على استعمال هذه الصيغة ، بدل : مرارة .<br>( ۸ ) بهذا الضبط في الأصل ، وفي الترجمة الفرنسية « Voyage, p. 291 . « gôgo

**TY9** 

بناتهنَّ" إلا إذا بلقتْ البنتُ الْخُلُم ، وعَرفتْ منفســةَ الرَّجْل . ولقد مكمثتُ عندَهم سبمَ سنين ، ما رأيتُ عروساً تزوجَتْ قبلَ بلوغِها ؛ وإنْ عُقِد عَقدُها قبلَ البلوغِ ، لا يَبْنى بها الرَّجلُ إلاّ بعدَ بلوغِها ، لأنّ عادتَهم أن الرجلَ

مُهْمِلَكَ ، ويَترك (٢٥٦) [ عِرسه ] مُدَّةً ، فمنهم مَن لا يبنى بعِرسِه ۚ إِلَّا بعد سنتينِ ، ومنهم بعدَ ثلاث . والمستعجلُ منهم يبنى بعد سنةٍ لأنهم لا كَيْمُسْلَكُون عليهما إلا إذا تَهَزَتْ البلوغَ . هــــــــذا فى البــكرِ ، وأمَّا النيَّبُ فيهني بها الرجلُ يومَ مِلاَ كِه (٢) أو غـــده .

وأمَّا قراءةُ القُرْآت فقاخرةٌ جلدًا ، لأنهم لا يقْرَمون القرآنَ إلا باللَّيل فى المسكاتب ، فيسكون ُ الصبيُّ فى النهارِ سارحاً بماشيتِه من غَنِم أو بقر ، وبعد أن يَرجَعَ فى المساء يأخذُ لوحَهُ ويذهبُ إلى المسكتب . وعلى كلٌّ صبىّ الإتيانُ ۖ بالحطبِ يوماً ، فَيَقْيَدُون<sup>(٣)</sup> النَّار ويُحيطُون بهت ، فيستضيئون بضوئها ، وعلى ذلك الضوء يحفظُون ويكتُبون . وحفظُهُم غيرُ جيدٍ ، فلذلك قَلَّ مَن يحفظُ القُرآنَ منهم حِفْظًا ۚ جِيداً . وأما قِراءةُ العُلومِ فمتأخَّرة أيضـــا<sup>(2</sup>) لعــــــدم العلمــاء . وأكثرُ قراءتهم

للفقه والتوحيد .

(١) في الأصل: بناتهم . (۲) ای تزوجه . (٣) كذا وهي صيغة دارجة . تقول العامة : قاد النار يقيدها ، والصواب أوقد النار يوقدها . وقد استعمل المؤلف هذه الصيفة الدارجة في أكثر من موضع من الكتاب ، كما سيرد مثلاً في ص ٢٨٥ . (٤) في الأصل : ايضه بالهاء وقد وردت هكذا مرارا .

**YA.** 

وأمَّا المعقولُ فقليلٌ حِدًّا ، ومع قلَّته لا يقرِّهون إلا قليلاً من النحو . وأمَّا المَصَانِي والبيانُ والبديعُ والمنطقُ والعروضُ فلا يعرفون منه إلا الاسم ، ومَن يعرِفُه منهم يكون قد تغرَّب لبلدٍ آخرَ كَمِيصر وتلَقَّاهُ فيه ، فإذا رجع إلى بلدِه كانـــ هو العالم . وأكثر مايُمانونه الرُّوحانيُّ والسِّحرُّ ، ويسمُّون علمَ السحر : علمَ الطبُّ ، ومَنْ معَر فيه سُمَّى : «طَبَّابِي» . وهذا العلمُ يوجَدُ عندَ الفُلاَّن أكثرَ من غيرِهم . وقد نذكُر ما وقَع من الفقيهِ ما لكِ في (٢٥٦ ) أولادِ السلاطينِ ، وسحرِه إياهم ، حتى رجعوا إلى الفاشِرِ بعــد ما هربوا منه ، وما وقع من الفقيه تَمَرُّو ً . تنبيه : اعلم أن دارفور — وإن كانتْ كُلُّها إقليهاً واحداً ، ومملـكةً واحدة — اع ما من إن ما أصرًا القرَّ : " هٰذا لا مَ تمارُ مَن فهدمه: " أعداب البادية أقو ماء أحر ماءَ ( ) ،

**YA1** 

وأرداها هواء الصَّعيدُ لـكَثَرةِ مياهِها ، خصوصاً جبالٌ مرَّةٍ ، ووَخمها وعفوتَتِها، لـكنْ لا تـكونُ أرضُــه وخيمَــة إلاَّ على مَن لم يعتَدْها . وأمَّا الموْلُودون فيهــا تراهم أصحاء أقوياء ، لـكن عندَهم الخُمَّى كثيرة ، وأرْدَا مِن الصِّميد المدنُ ، وأقوَاها الفاشرُ ، ويليه كوبسيه وكَبْكَايِّيَّة . وأَمَّا سِلا ، وفَنْقَرُو، وبينْحيَا، وشَالاً، فأوخمُالأماكن كُلُّها ، لكثرةِ الرُّطوَبَةِ عندَهم ، واستمرارِ الأمطارِ ، لأنهــــا لا تنقطِـمُ في السَّنةِ إلاَّ مدةَ شهوين أو ثلاثة . ومع ما فى دار الفور ممـّـًا ذكرناه من الأمراض ،كلّْ منهمُ يحبُّ وطنَه ،ويألفُ سكَـنَه . وإذا تحوَّل إلى غيرِ ه يَبَكِي عليه ، ويتمثَّى الرجوعَ إليه ، وهذه غريزةٌ جُبل عليها الإنسان ، وانطبع،ايها الجنّان ، (٢٥٨) من قديم الزمان . فلذلك كان المصطفى—صلى الله عليهوسلم'' — يَحنُّ إلى مكة حنينَ المشتاق ، ولولاأنَّ الله أمرَه بسُـكْنَى المدينة لأقام بمكَّـةَ بعد الفتح باتفاق . اكِمَنْ من حيثُ أنَّ أمراضَ بلادِ السودانِ لم تكن وبائيةً قَتَّالة ، كانتْ أعمارُهم أطولَ من أعمارِ غيرهم ، فلذلكَ تجدُ فيهم المُسِنِّين ، حتى تجد من تَجاوزَ المائةَ وعشرينٌ؟. وأما أبناء السَّبمينَ والثمانين والتَّسمين ، فلا يكادُ أن يحصُرَهم العَدّ ، ولا يوقَّفُ لكذبتهم على حَــدّ . هذا مع ما ابْتَيْلِيُواْ<sup>(٣)</sup> به من الفتّن ، والحروب والمِحَن ، لأَنَّ كلَّ قبيلتينِ منهم بينهماكُمْ مَسفوك ، وثأر مطالَبٌ به غيرُ متروك . كما بيْنَ البَرْتي

في الأصل: ص م .

 $\bullet$  . Identicated  $(\tau)$ (٣) كذا في الاصـــــــل .

**YAY** 

# والرِّيادِيَّةِ <sup>(1)</sup>، وبنى عَمرانَ والميمَه و[ال]فلاَّتا والمساليط والمَسِيريَّة ا<sup>م</sup>حر والرِّزيقات والمَجانينِ وبني جَرَّارٍ والزَّغاوَةِ والمحاميد ممــا لا يَــكادُ يُحصَى . هذا خلافُ فِتَن الملوكِ ، وخلافُ مايصيرٌ من القتلِ في مجلسِالشَّراب ، أو في المعانَدَةِ على الكواعِب الأتراب . ولولًا ذلك

لـكانوا فى الكثرةِ كيأجُوجَ ومأجُوجٍ ، وضاق بهم الفضـــا. والمرُوج . فَإِنْ قلت : إذا كان الأمرُ كما ذُكِرٍ ، فما بالُ النساء العجائزِ قليلة ، مع أنهنَّ لايقاتِلْنَ ولا يحضُرْنَ حروباً . فلو كان ما ذُكرٍ صحيحاً فى عَدمِ كَثَرَةِ الرَّجال ، كان وجودُ النساء المسنَّات كثيراً مع أنهنَّ مثلُهم أو أقلُّ ؟ قلتُ: لما كنَّ يحزَنَّ على مَن قُتل لهن من الرجال، ويتحمَّلن بعدَهم الضُّمَّ والنَّسكال ، ( ٢٥٩ ) كنَّ عُرضــــةَ للأمراضِ المرْدِيّةِ، الجالبة للمنيّة ، بسبب ما يحضّل لهنَّ من الانفِعالات النفسانية ، ومع ذلك هُنَّ أكثر من الرجال المسنين . ولقد كنتُ في بلدةٍ أَقلَّ عماراً وسُــكاًنا ، وهو أبو الجدُول ، ورأيتُ فيها من المسِنَّين والمسِنَّاتِ كثيرًا ، وكلَّما دخْلْتُ حِسَّلَةً أَرى فيهما أكثرَ من ذلك ، مع أنّ معيشتَهم في غاية الانحطاط ، لو تناولَ<sup>(٢)</sup> منها أحدٌ من أهل بلادِنا مرةٌ واحدةٌ لذهب منه النشاط ، لأنب أكثر ۖ مَآ كلِهِم لِما مُرَّةٌ أو متعفَّنــة ، ويرَوْن أن حــذهِ هي التُعمةُ المستحسنة.

( ١ ) تنتمي قبيلة الزيادية الى مجموعة بنى فزارة . كان القسم الأكبر من هذه القبيلة ، فيما مضي ، يعيش في دارفور ، وقليل منها في كردفان ، غسير ان الزيادية في دارفور تعرضوا لاضطهاد شديد زمن المهدية ثم زمن السلطان على دينـــار ، ومن ثم اضطر معظمهم للمهاجرة الى قرب مواطن دار حامــد في كردفان، حيث أصبحوا من رعاة الابل . ولم يبق من الزيادية في دارفور في الوقت الحاضر سوى عسـدد قليل . محمـد عوض محمد : ( السودان

**YAY** 

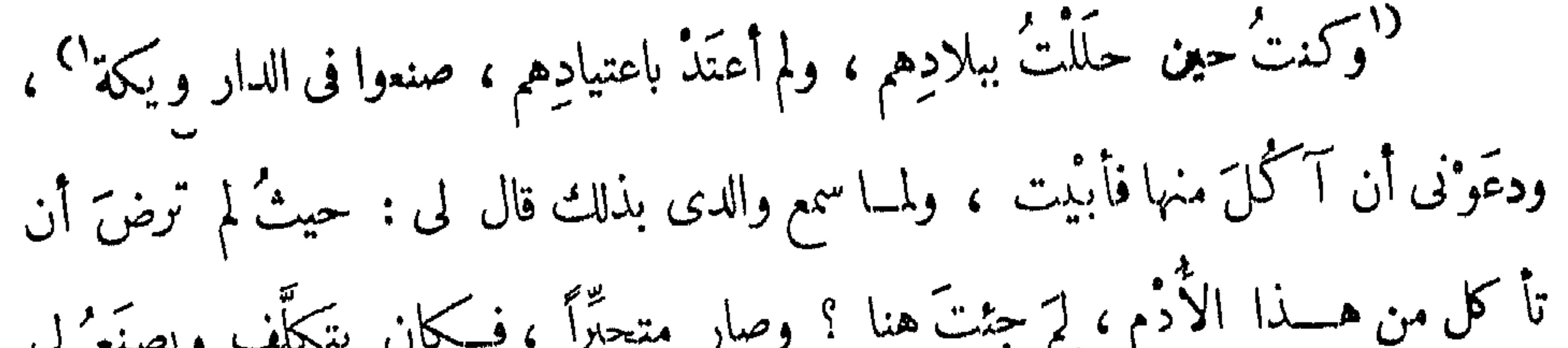

ومَن لم يأكل هكذا يخشى على نفسِه من الأمراض . والدُّودَرِي:ويسكمة تُتَّخْسُدُ من عظــامِ الغَنمِ والبَقَر وسائرِ الحيوانات ، وهُو أنَّهم يأخذون عظتم الرُّكبةِ وعظتم الصَّــدرِ ، ويَجَرِّدون ماعليها مِن اللحم ، ثم يضَعون العِظامَ فى خابيةٍ ، ويتركونها أيلماً حتى تَعْفَنَ ، فَيُخرجونها ويهرسونهـــا فى هاوُنٍ حتى ينهرسَ العظمُ فى اللحم ، و يصنعونه كُراتٍ فى حِرْمِ البُرتْقَانِ السَّكْبِيرِ ، فإذا أرادوا الطبخَ أخذوا قطعةً من كُرَة وذوَّبوها في الماء ، فإنْ كان فيهــا قِطعٌ من عظيمٍ صقَّوْها من مِصــفاة ، ثم صُّبُوا ذلك الماء فى القِدر ، ووضعوه على النار،حتى يصيرَ له قِوام ، فيأتُون بقِـــدرِ صغـــيرِ (١-١) كذا بالأصل والعبارة ركيكة وكان أولى بالمؤلف أن يقول مثلا : وحدث ح

78E

وأما ويسكُّهُ الهَجليج ، فلا يخــلو إمَّا أن تــكونَ من الوَرَقِ أو مِن النَّمَو . فالتي من الورَقِ هي أنهم يُجنُون الوُريْقَاتِ الطريَّةَ الحديثَة ، ويدُقَّونَها ، وتوضَعُ في القِدرِ على النَّارِ ، وتحرَّكُ بالمِشواط حتى تمتَّزجَ مم ما فيهِ من المــاء والدُّهن . و إن كانتْ ً من النَّمر فَكَيْفِيَّتُهَا أُنَّهُم (٢٦١ ) يأخذون النَّمرَ وينقَعُونه في المـــاء ، ثم يهوِسُونه باليد ، حتى يذهبَ لحمُه كلَّه في الماء ، ويأخذون\_ ذلك الماء ويُصَقُّونه في قِدرٍ . فإن كانوا فَقراءَ وضَّعوا عليهه قليلاً من الشَّحيم وأكلوا ؛ و إن كانوا أغنياء قادُّوا <sup>(١)</sup> النَّارَ حتى يصـيرَ له قوام، ثم عملُوا تقليَّة كالتي ذكر ناها في الدُّودَرِي ، وأضافوا لها لحمَّا مدقوقاً من القَديد ، وصبُّوا فيها الماء وتركوا الجميع على النار ، حتى يحصل الامتزاجُ التامُّ ، فَتُنْزَل عن النار . وهذه من أعظم ويا كهم `` هذا طعامُ أغنيامُهم . وأما فقراؤهم فقد ذكرنا سابقك أنهم يأكلون الدُّخنَ بغيرِ تقشير ، وأن أدمَهم قبيحٌ جداً ، لأنه إمَّا «كَوَلْ»أوورقُ الهَجْليج الصغير الطَّرِيّ ، المسمى عندهم بـ «النَّمَيْلُمُو»، أو ثَفْل السمسم ، أو ثمر الهَجليج الأخضر ، المسمَّى : عَنْقَــلَّو ، أو ثمرُه الناضج ، وماجُ كلُّ مما ذُكّر الرَّمادُ المسمّى بـ « الـكَنْبُو » ، لقِلّةِ الماج وغلوّه . وأترَفُ الفقراء مَن تـَـكونُ له شياهُ أَو بقرةٌ يحلبُ لبنَها ، ويأخذُ زُبدَه ، ويأتدم بمَخيضِه . ولا يعرفون اللحمَ إلاّ بعدَ أشهُرٍ ، إن ذُبحتْ فى البلدِ بقرةٌ أو ثور

0 ⁄∖ ۲

### واقتسموها، فيأخذُ الفقيرُ منهم قسماً على قدرِ حاله بأمدادٍ `` من الدُّخنِ لا بشيء آخر . ولذلكَ تُمِدُّ أَكْثَرَ شُبَّابَهِمْ يُعَانُونَ القَنيصَ .

وقد ذكرنا سابقاً أيضاً أنه في كل سبت يَضرِبُ الوَرْنَانْـيح طبلَه، ويخرجُ الشبانُ كلُّهم معه للصيد ، فـَـكلَّ منهم ۚ يأتى فى المساء ( ٢٦٢ ) بما تيسَّر معـــه ، لأن غاباتِهم فيها كثير من الحيواناتِ الوحشيّة . فأكثرُ ما يَصيدونَه الأرنبُ ثم الغزالُ ثم أبو اُلحصَينِ ثم بقَر الوحشِ . وإن وَجَدوا تَيْتَلَا مريضاً ، أو أخــذوه على غِرَّة ، قتلوه واقتسموا لحمه . والتَّنيتَلُ حيوان وَحشِيٌّ ، على صورةِ البقر الأهلي ، إلا أنه أصغر جرما ، فأعظَمُه كالعجل. وله قرنانِ صاعدان مائلانِ قليلا ، إما للخَلفِ أو للأمام ، طولَهُما بنحو شِبرِين وأقلَّ ، ومع وحشيَّتِيه فيه نوعُ بَلادةٍ<sup>(٢)</sup> ، فلا يفِرُّ إلا من ناسٍ كثيرين . وأمَّا من رَجُلِين أو ثلاثةٍ رجال فلا يفِنُّ ، بل يثبُت مكانَه ، وينظرُ إليهم نظرَ المتأمل . ومن عادة الفور : أنهم إذا رأوْه ينادونه بصوتٍ عالٍ : ياتيتَلُ يا كافر ! فيصـــــيرُ شاخصاً إليهم كأنه غيرُ مكترِثٍ بهم ، فلا يبرحُ من مكانِهِ إلا إذا يَدنونَ<sup>(r)</sup> إليه دنوًّا كَلَّتِهَا ، فِينئذِ بمِشى رُوَيداً رويداً ، فإن رآهم جِدُّوا فى طلبه هَرْولَ .

( ۱ ) امداد جمع مد ، مين المكاييل ، وهو رطلان او رطل وثلث او ملء كفي الانسمان المعتدل اذا ملأهما ومديده بهما ، وبه سمى مدا . ( القاموس)

> ( ٢ ) في الأصل: بلادة بضم الباء .  $.135$  ( ۳ )

#### 717

### والفرقُ بين التيتَل وبقرِ الوحشِ المعتادِ ، أنَّ التيمتَلَ و إنْ كان نوعاً من بقَرِ الوحش ، إلا أنه أصغرُ حَجَّمًا ، وقرونُه تنبتُ معتدلةً كقرن الغزال . وبينَ القرنينِ من أعلَى انفراج كثير، ولون التيتل أصفَرَ كلُّه .

وأمَّا البقرُ الوحشيّ فمنهم `` الأسودُ والأصفرُ ۖ والأباقُ الذي لونه مختلِطٌ ۖ ببياض كمثير ، وقرونُه كقرون البقرِ الأهليّ فى الفِلّظ والاعوجاج ، وحجمُـــه كعجم البقرِ أيضـــــــاً (٢٦٣) ، وبهذا تعلمُ أنّ التيتلَ نوعٌ من\_ البقر وبينَه وبين البقرِ الفروق المذكورة . وهناك أناسٌ مشغولون بصيدِ الحيواناتِ لا حِرْفَةَ لهم سِواها ، وكل منهم قد أعدَّ لذلك مُدَّةً ، فأما الشَّبانُ فيستمينونَ على الصيدِ بالـكلابِ والسَّفاريك لاغير . وأما الحدّادون <sup>(٢</sup>فيحتالُون [ على الصيد ] وهم على قسميْن <sup>٢</sup>) : منهم من يتمحَّضُ لصيدِ ذواتِ الأربع كالغزالِ وبقرِ الوحش والفيلِ والجاموسِ والضباع والسباع واكحرتيت ونحوها . وهؤلاء يجتمعون فوَقًّا فوَقا ،كلُّ فِوقةٍ منهم خمسةً أنْفار أو ستَّة ، فيأتونَ للطَّريق التي يموُّ عليها الفيلُ وغيرُه حين ورودِه على المـــــاء ، ويحفُّرون فيها حفرةً عميقة أطولَ من قامة ، ويدقُّون في مركزِ ها وَتِدَّأ مدبَّبَ الرأس، حادٍّ السِّنَّ كالرَّمـح ، ويصلَّبون على الحفرة أعواداً ضعيفةً ، ويغطُّونها بالحشيش ، ثم يغطُّون الحشيش بالتّراب . فيأتى الفِيَلةُ أو السباعُ أو بقَرُ الوحشِ أو الجاموسُ أو الخرتيتُ

 $\bullet$   $11 - 5$   $(1)$ (٢-٢) في الأصل: « فيحتالون ومنهم طائفة الصيادين المذكورين لا حرفة لهم سواها وهم على قسمين » ويظهر أن عبارة : « ومنهم طائفة الصيادين المذكورين لا حرفة لهم سواها » مقحمة على المتن ، علاوة على انها لا توجد في الترجمة .

**YAY** 

واردةً للماء، فتمرُّ على تلك الحفرة ، فمتى ما تَقُل على الأعوادِ الوطُّه تــكسَّرتْ تحتَّ م أرجلهم، وسقط فى الحفرةِ منهــا حيوانٌ أو اثنانٍ ، فمتى نزَلَ الحيوانُ بثقْلِه على الوتِد الذى فى المركز ، دخل ذلك الوتدُ فى لحميهِ فلا يقــدر أن يتحرَّك ، حتى ( ٣٦٤ ) يأتىَ

والجلودِ والقرونِ وسِنٌّ الفيل . فيأتون باُلجلود فيعملون منها الدَّرَق والسِّياط ، ويبيعون العاجَ وقرنَ الخرتيت والسِّياطَ للسَّجارِ ، ويبيعون الدَّرقَ للمسكرِ .

وهمقومٌ لا عهـــدَ لهم ويسمَّوْن : الدَّرَامِدَة ، فلا يُناكحونهم أبداً ، ولا يتزوَّجُ الدَّرْمُودِيّ إلاّ من جنسِه .

ومنهم من يتحيَّلُ على الصيدِ ، بأن ۚ يأتى لِحلِّ الوُحوشِ، ويأتى بحبلٍ من قِد مِّمين يجملَه خُرْنَةً واســـمةً ، فإذا مرَّ عليه شيء من الوَحشِ ودخَلَتْ رجلُه فى أُلخَرْنَةِ — وهي دائرةٌ أشبهُ بالْمُروتِ — فرفعَ الوحشُ رجلَهانخرطَتْ عليه ، وهي ماكِنةُ الأوتادِ ،

**YAA** 

فلا يقدِر الوحشُ على قطعِها ولا قلعِها ، فيمكثُ حتى يأتوا<sup>(٦)</sup> إليه ( ٢٦٥ ) فيقتلوه<sup>70</sup> . ومنهم من يعلُو على شجرةٍ يقَيِّل تحتَها الوحش ، ويكونُ معه حربةٌ أو حربتانِ من الحراب الواسعة الحادَّة التي هي مكذا :

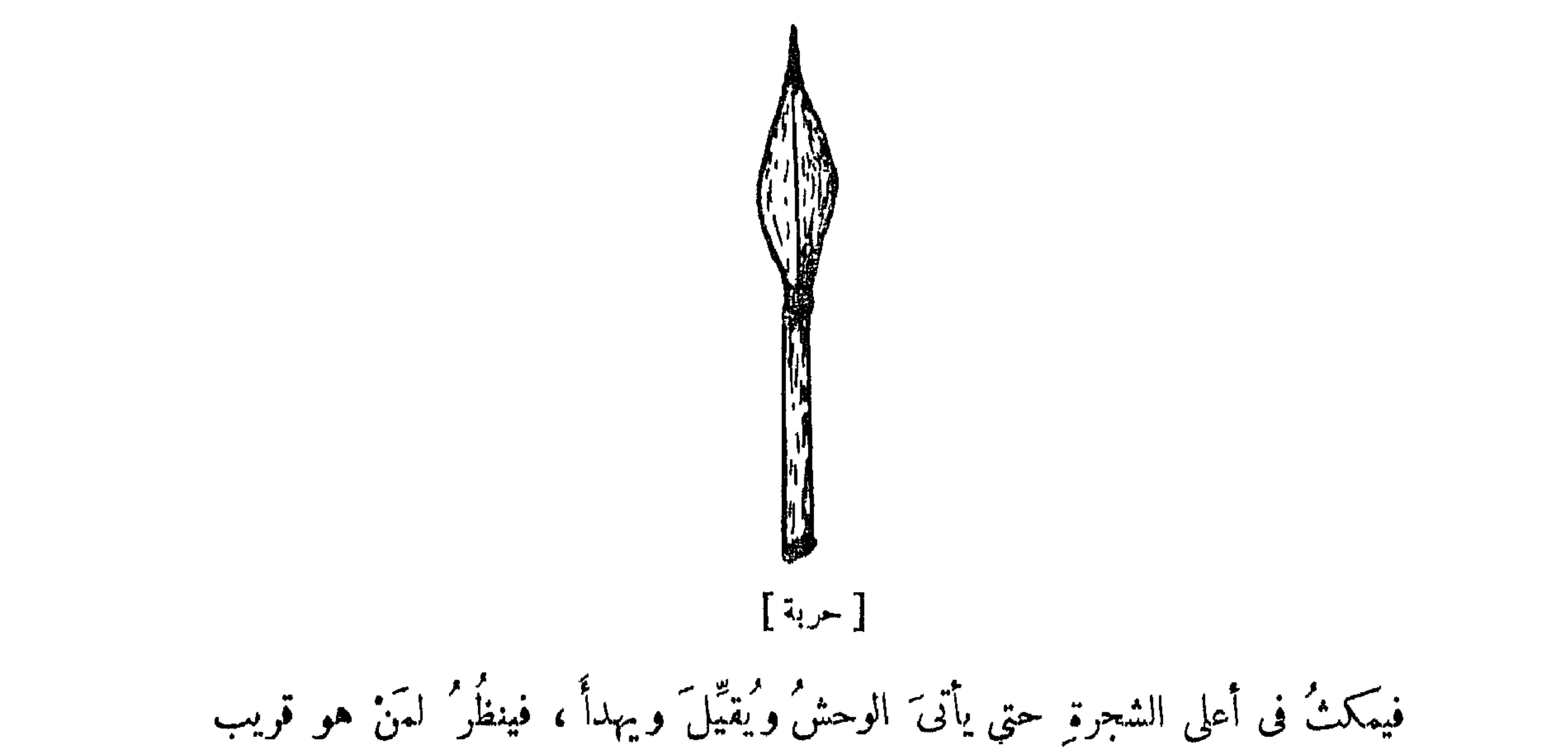

منه ويطمنُه وهو نامُم فى بطَّنِه ، فتنفِرُ باقى الوحوشِ التى معه ، ويمكُثُ المطمون فينزلُ ً إليه الصياد ويتمَّم قتله . ومنهم من يتمحَّضُ لصيدِ الطيرِ . وأحسنُ طيرِ إيْصادُ عندَهم الخبارَى ، وهو طاُنُو عظيمٌ أكبرُ من الدُّجّاج<sup>(٣)</sup> الرُّومي ، لونُه أبيضُ يميلُ إلى الاصفرارِ والخفيرة ، يَسَمَنُ فِى أَيَامِ الدَّرَتِ<sup>(٤)</sup> سِمَنــاً مُفرِطًا ، ويَكونُ لحُمُه طرِيًّا لطيفاً . وهذا يألفُ دوداً

(١) فى الأصل : يأتون . (٢) في الأصل : فيقتلونه .

(۳) راجع ص ۲۷۹ حاشیهة ه (٤) راجع ص ٢٧١ حاشية ٢ .

م - ١٩ التشحيذ

**YAR** 

خيط ، وربطَ الخيطَ فى أسفلِ شَجرةٍ ، ويذهَبُ إلى الخبارَى فيسوقَها — وفى الخبارى تبلادَة لا تــكادُ نطيرُ حتى يقرُبَ الإنسانُ أن يمسِكمها — فيسوقُها لجهةِ الحشرةِ أوالدُّودَة حتى تَرَاها ، فمتى (٢٦٦ ) ما رأتها هُرِ ءتْ إليها وابتلعتْها ، ولمــا صارتْ الحشَّرة فى حوصلتِها وأرادتْ تذهَبْ ، بمنعُها الخيطُ من الذَّهاب ، فيأتي الصيّاد فيذبحُها و يضعُها معه ، ويربطُ فى الخيط حَشْرةً أخرَى ، إن كان هناك حُبارَى . ويوجَدُ أيضًا طيرٌ آخر يسمَّى : أبا طَنْطَرة، وهو أبيض ؛ وهو طائرٌ أكبر مر ف اُلْحَمِارَى بقليلِ ، وله فى عنقه كيسٌ طويلٌ مخروطِيٌّ الشَّـكلِ ، أسفـلُه واسع وأعلاه ضيَّق ، يبتلعُ الحشراتِ أيضاً كالخبارى .

ومنهم من يصيدُ الطيورَ الصغيرةَ بالشَّباك ، وهذا أقلُّ الدَّرَامِدَة كسباً ، لـكونِه يغرَم حَبًّا<sup>(١)</sup>، إذ العصافيرُ وأبو موسى وأمثالُها، لا تقعُ إلاَّ على الحبوب، فيأتى فى المحلِّ الذى يريدُ الصيدَ فيـــــــه ، بحيثُ يكمونُ قربَ نهرِ أو بوكة ، وينصِبُ شبكتَه ، وهى

(١) في الأصل : حبا بكسر الحاء ، وتشديد الباء .

**YA.** 

شبكة مربَّمة وصورتُها مكذا :

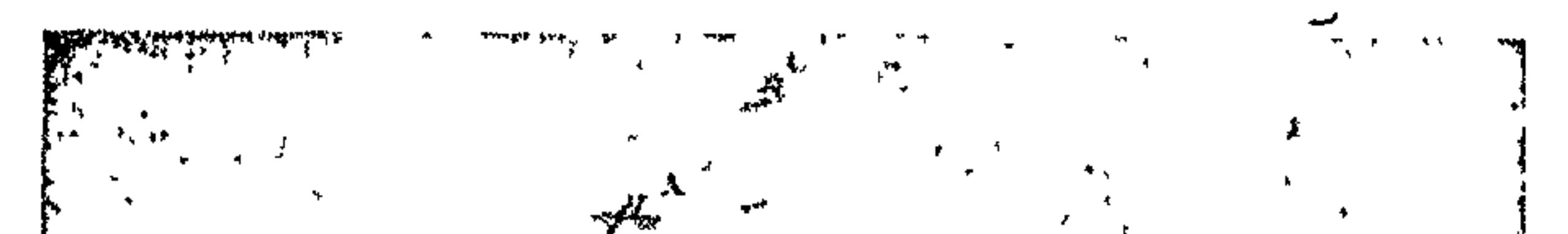

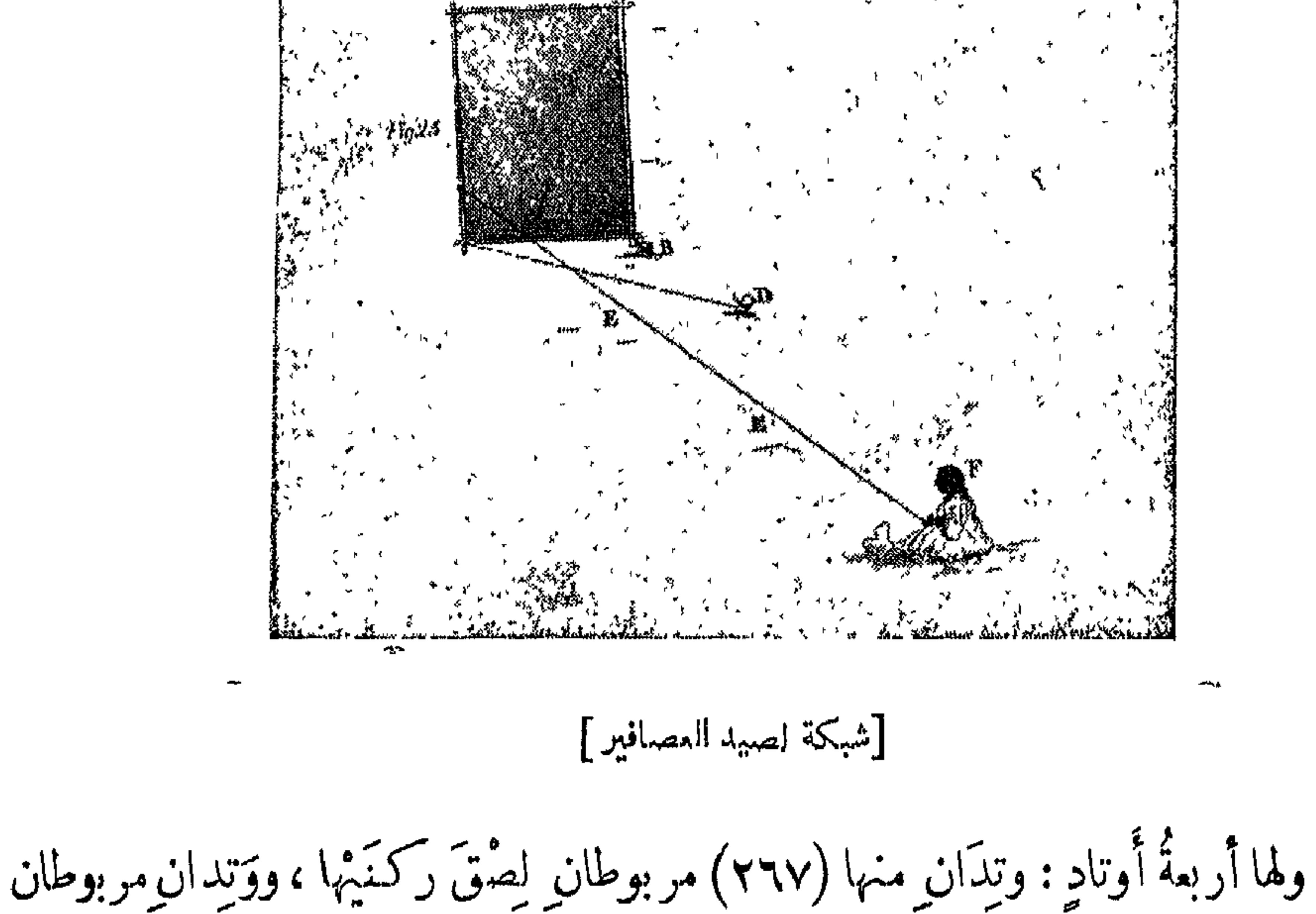

فى حَبْلَيْنِ طويلَيْنِ فى رَكنيها الأخرَيْيْن<sup>(١</sup>)، فيدقُّ الأوتادَ فى الأرض ، وفى قُرب أحل<sub>ِ</sub> أركانها الوحشي" حبلٌ متين طويل جداً ، فينصبُ الشبكةَ ويبْدُرُ الحبَّ أمامَها ، ويأخذُ طرفَ الحبلِ الطَّويلِ ، ويمسكثُ بعيداً عنـــه . فمتى نزلتْ الطيورُ وڪثرت على الحبِّ ، كَفَأَ الشبكةَ عليها بالحبلِ الذى فى يدِهِ . وعيونُ الشبكةِ ضيقة جداً ، فلا يخرجُ منها عُصفور ، ولا يُفلِتُ منها شيء ، فيأتى صاحبُ الشبكة ٍ ويأخذُ الطيورَ منهـا . فإن كان فيها ما هُو غالى النَّمنِ كالدُّرّة أو البَبَّغاء ونحوه ، أخــذ ريشّ جناحيه وتركه

(١) كذا ، بالتأنيث . ( ٢ ) الوحشى : الخارجى .

### 791

بصيدى بها.

فى مِكْتَلِهِ `` . وإن لم يَكُنْ فيهـا ذلكَ ذَبَمَها كملَّها ، وبذَر حبًّا آخر . وحينَ كنتُ هناكَ كانتْ لي شبكَّة ، وكنتُ أصطادُ بها في بيتي ، فطالما شبعتُ مرح العصافير

وهناكَ مَن هو مُغرَمٌ بصيدِ القُرودوالنَّسانِس في الجبـــــالِ ، ولا أُعرِفُ كيفيَّةَ اصطيادهم بها. وأحسنُ مِن ذلك كلَّه الصَّيدُ بالبارودِ ، لأنَّ الإنسانَ هناك متى ما كان معه بندُقةٌ جيِّدَة ، يشبعُ من لحوع الحيوانات بغـــــيرِ مَشَقَّة . ومِن الأغنياء مَن يشترِى من الدَّرامِدة عَبــداً ولا يكلِّفُه إلاّ بالصيد ، فلَّما نصَح ذلك العبدُ أشبعَ سيِّدَه من اللحيم . ولقدرأيتُ عند شيخِنا الفقيهِ مَدَنى عبداً يسمَّى : سعيداً ، مُسِنًا . فأخبرَنى  $K: \mathbb{R}^n \cup \mathbb{R}^1 \cup \mathbb{R}^n \cup \mathbb{R}^n \cup \mathbb{R}^n$  in the set of  $\mathbb{R}^n \cup \mathbb{R}^n$ 

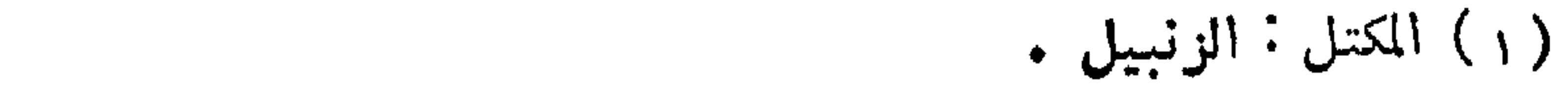

#### **YAY**

 $\sim 10^{-11}$ 

$$
\mathcal{L}_{\mathcal{A}} \geq \mathcal{L}_{\mathcal{A}} \geq \mathcal{L}_{\mathcal{A}} \geq 0
$$

وأعرابُ الباديةِ، في دارفور ودار وادَّاى، مُنعَّمون فيها يشتَهُون، لايحتاجون إلاَّإلى اللَّ خنِ والذَّرةِ والملبوساتِ ؛ لـكنْ يشترونَ ما يحتاجونه من ذلك ، بما زاد عن كفايتهم من السَّمنِ والعسلِ والمواشي وجلودِ الصَّــــــيد والبقرِ والإبل ، حتى لمنهم يجلبُون لدار الواداى ولدار الفور الأجرِ بة <sup>(١)</sup> والقِربَ و [ال]بطط <sup>(٢)</sup>و [ال]حِبال [ال]مصنوعة مِن سيورِ الجلد ، ويسمُّون هذه الحبالَ الجلدَّيَّةَ بالوَجَج والسَّياط وغيرِ ذلك . وأما السَّمنُ فمِن أنعامِهم ، و [ أما ] العسلُ فمِن الأشجارِ لأنَّ النَّحلَ يعشَّشُ فيها ، وهم يجتنونَه . والصَّيدُ كثيرٌ ، فلذا ترَى ( ٢٦٩ ) ريشَ النَّعام عندَهم لا قيمةَ له ، وكذا قرن الخرتيت .

وحينَ كنتُ في دار الواداى ، جاء بعضُ النَّجارِ من فَزَّان يطلَبُ ريشَ النعامِ ، وطلب من الشريف أحمد الفاسي الذى توزَّر بعدَ أبى ، أن يَكتبَ له كتاباً إلى الشيخ شَوْ شَوْ ، شيخ المحاميد، بالوصيَّة عليه، وأن يأمرَ الأعرابَ بالصّيدِ له برفْقٍ فى الثمن، وكان معه خمسونَ ريالاً من الفَرَانْسَا . فـكتَب له الشريفُ بذلك ، فأخذ الـكتابَ ۖ وتوجَّة (١) الأجربة جمع جراب . (٢) صورة الكلمة في الأصل بطط بدون ضبط ، وقد كتبها ييرون في الترجمة الفرنسية ( أول صفحة ٣١٠ ) بحروف لاتينية هكذا battah ۰ وترجمها

يقوله : « أوعية من الجلد تستعمل في حفظ السمن أو العسل » . وعلى هذا

**YAY** 

إلى المحاميدِ بدليلٍ من العربِ ، ومكمث هناكَ ماشاء الله أن يمكُثَ . ولما جاء أخبرَنا ۚ بأنه حين وصلَ إلى حَمِّهم وسأل عن بيتِ الشيخ ِ دُلَّ عليه ، فنزَلَ فى أكرم ضيافَةٍ ، وأرحب مَّ مِنْ الْمَرْجَمَّ لِمَاتِ الشَّرِيفِ زَادَ الشَّيخُ فِى إكرامِهِ ، وبالغ فِى التلطُّفِ والبرُّ به<sup>(١)</sup> ،<br>نُزْلٍ . ولما أراهُم كتابَ الشريفِ زادَ الشيخُ فى إكرامِهِ ، وبالغ فى التلطُّفِ والبرُّ به

(١) في الأصل : وأكبربه . (٢،٣) في القاموس ، الظليم : الذكر من النعام ، وفيه : الربداء من المعــــــــــــــــــــــــــــــــ السموداء المنقطة بحمرة ، ولكن المترجم ييرون يورد في ترجمته شرحا سمعه من الشيخ مؤلف الكتاب مضمونه : ان النعامة البيضاء التي لها في كل جناح ثمان ريشـات بيض ، أربع كبار وأربع وسط ، تسمى بالظليم ؛ وأما النعامة التي لها مثل هذا العدد من الريش الرمادي فتسمى : أربدا (arbada) ( كذا ولعل المترجم يقصد: ربداء) ، وقد حرف عرب السودان الاسم الى ربده ( rabdah)

Voyage au Darfour, p. 459.

( ؛ ) كذا وقد ورد هذا التعبير مرارا . ( ه ) أي: جلد نعام أبيض الريش .

Voyage au Darfour, p. 311.

792

## وكان من جملةٍ ما جاء به دُهْنُ النَّعامِ ، فإنه جاءَ منه بكثيرٍ . وأتى ومعه ً من العسلي، والسكَنْيَا كُنِيَا ، والسَّرْنَة ، والسَّكَرْنَوْ`` ، شي، كثير . وباع فى وارَة<sup>(٢)</sup> الظليمَ `` بثلاثة ريالات . ولم يبقَ معه إلاَّ نحوُ عَشْرةٍ من الجلود ، وربح ربحاً كشيراً .

وأما الزَّرافُ لا <sup>(٤)</sup> نفع فى الَّمْتِجَر إلا بجلودِه يبيعونها ، وأما لحُمُه فيأ كُلونه طَّرِيًّا وقَديداً . ويوجد عند العرب من الأرز ، والدُّفْرَة ، والـكُوريب ، والتحليج ، والشَّر هندى ، والعسلِ ، والكَرْنَو ، والسَّرْنَة ، مالا يوجدُ عند غيرهم . وأما اللبنُ فلا قيمةَ له عندهم لكذيبه ، يأخذون منه السمنَ ويرمون رائبَه ، حتى إنَّ مَن أتى إلى أحيانُهم ، وخصوصاً أحيــاء الرُّزيقات، و[ال] مَسيرِيّة ا<sup>م</sup>ـلمر ، واكـلبّانية ، يجدُ الْغدرانَ والبركَ <mark>القر</mark>يبةَ منهم كلها لبنآ .

### (١) انظر شروح هذه الألفاظ في الفصل الخاص بالنبات الذي سيرد يعد . (٢) وارة عاصمة واداى :

( ٣ ) يويد جلد الظليم<br>( ٤ ) كسسلما .

#### 890

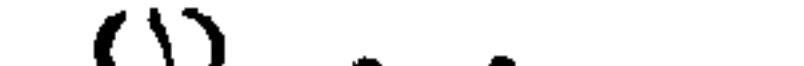

فى معاملة أهل دارفور

قد تقرَّر في علمِ التوحيد أن الحقَّ — تعالَتْ أسماؤه — غنيٌّ عن المحلِّ والمُخَصَّص ، فهو صاحبُ العَنَاء المطلَقِ، لا يحتاجُ إلى أحدٍ من خُلقِه ، وجميعُ الخلائق لفضلِه مُحتاجون ، ولنواله سائلون ، وعلى أبواب رحميّة مُزدحمون . فنظرَ إليهم بعينِ رحمتِه ، ووهبَ لـكلَّ منهم ما يقومُ به وبعائلَتِه ، وفضَّل  $\overline{\hspace{1cm}}$  (YY)  $\overline{\hspace{1cm}}$  (xy)  $\overline{\hspace{1cm}}$  (1)  $\overline{\hspace{1cm}}$  (1)  $\overline{\hspace{1cm}}$  (1)  $\overline{\hspace{1cm}}$  (xy)  $\overline{\hspace{1cm}}$ 

(١ ) فى الأصل : فصل .<br>(٢ ) فى <mark>الأص</mark>ل : يتنالون .

#### **YAT**

كالليل البهيم ، كان أغلبهُم لا كييزُ الذهبَ من النحاس، ولا القَصديرَ ۚ من الرَّصاص ، حتى مَن كان في بِلادِهِم معدِنُ الذَّهب يبيعونه تِبْراً ، ويِرَوْن أنَّ بيعَه كذلك أُحْرَى ؛ سِيًّا<sup>(7)</sup> مملـكةُ دارفور، [التي] ليس بها شيء من المعادن إلاّ ما جُلِب إليها من الأقطار ،

حتى إن أعظتم حُلِّيٌّ نسائهم كما تقدَّم من أنواعِ الأحجارِ . فهم جَــديرون أن يكونوا بمَعْزِل عن المعاملةِ بالفضَّةِ والنُّضارِ . لـكنْ لمَّا وَطِئَتْ بلادَهم التُّجارِ ، وتَمَصَّرتْ بالمتاجر فيها الأمصار ، احتالوا إلى سِكَّةٍ بها يتعامَّلون ، ويشترونَ بها ما يشتهون ، فانقسموا فى ذلك أقساماً ،وأذهبَ كلُّ قسمٍ منهم بما اصطلح( ٢٧٢) عليه مِن المعاملةِ أواما . فأولَها الفاشرُ ، وهو مَقَرُّ السَّلطنةِ ، وتَخْتُ المملكة ، جعلوا من القَصديرِ خواتيمَ يشترون بها ما يحتاجونه مِن لحيم ودجاج ٍ وطيب وحَطَب ٍ وخَضراواتِ وغيرِ ذلك، ونسمَّى: بالفوراوية : تارْنسية . وهي علىقسمين :غليظةٍ ،وتسمَّى: تارنسيةتُونْقَانسيه ؛ ورفيعة،وتسمَّى ينَ؟: بِهِ بِيَ<sup>79</sup> بِي بِيهَاهَاوْنِ بِيهَا فِي سِفاسِفِ أَمودِ هُمْهِ كَلِّ ذَكَرْنَا. والأَمودُ المُعقّة يتعامَلون فيها

( ۱ ) في الأصل : وسيما .<br>( ۲ ) في الأصل : بَيّتيَا والضبط عن الترجمة الفرنسية Voyage au Darfour, p. 315.

**Y9V** 

والأمور العظامُ عندَهم تُباع بالرَّقيق ، فيقالُ : هذا الفرسُ بسُداسِيَّيْنِ ، أو بثلاثة<br>سُداسِيَّا . والسُّداسِيُّ عندَهم العبدُ الذي إذا قيسَ بالشَّبْرِ ، من كَـْمبِه إلى شحمةِ أذنِه ، كان طولُه ستَّة أشبار ، والشَّدَاسِيَّةُ كذلكَ . وقيمةُ السُّداسِيِّ ، من الشَّكاكِ ، ثلاثونَ تُسَكِّيَة ،

ومن العجائب ان التارُّنسيم في هده الاسواقِ الثلاثةِ لا تستَّقَّ شَرَّ بهُ ماء ، بل المعامَلةُ مالحرِشِ من خمسةِ <sup>(٤)</sup> حبّاتِ إلى مائةٍ ، ومن سُبْحةٍ ، إلى عَشْرةٍ ، إلى مالا نهايةً له. وقيمة التَّـكِّيّة عندَهم ثمانِ سُبَحٍ . وبقيّةُ الأحوالِ كالفاشرِ . وأمَّا قِرْلِي وما ولاها<sup>(٥)</sup>، فيتعاملون بالفَلْقُسو ، وهو مِلْع<sup>ِر</sup>ٌ صناعِيٌّ مستخرَجٌ تُرَابًا من الأرض، و يصبُّونَ عليهِ الماء على غالبٍ ظنِّي لرسوبِ الأوساخِ والأتربةِ ، ويُصَنِّى ، ويُقَطِّرون ماءه لنقصِ هذا الماء ، ويتكَفَّوْنَ القَطَّرَ منه فى قوالبَ كالأصابع ، فيجْمَدُ بعد برودته ، ويصير كالأصابع .  $.1175(1)$ (٢) في الأصل: مرف ,

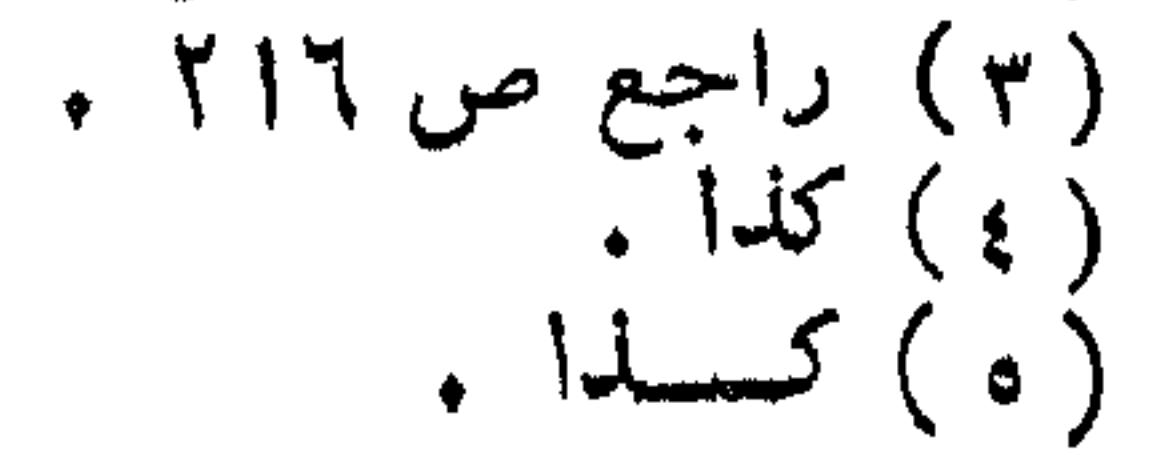

#### **YAA**

وقد شاهدتُ محالٌّ استخراج هذا الماج ، ورأيتُ أوانىَ النَّقطير و ُيشابهون (') البرامَ الأفرنجية ، ولا نعلمُ مَن أوصَلَ هذه الصناعة إليهم . وأهلُ البلدِ لايعلمونَ أيضًا ، بل مُصَارَى أمرِهم إذا سُئلوا وقال لهم قائل : مَن علَّمَـــمَ هذهِ الصناعةَ ؟ أنــــ يقولُوا : شي، وجِدْنا آباءَنا يفملونه ( ٢٧٤ ) ففعاناه ، ولا نعرفُ أولَ من صنَّعه . ولقد عاملتُ بهذا المليح واشتريته ، وله لذَّةٌ عجيبةٌ في طعمه، تخالفُ لذَّةَ الماج الطبيعي ، إلاَّ أنه غيرُ شقَّافٍ وفيه سُمْرةٌ . وأنواغ الملج فى دارفور ثلاثة ،زغاوى : وهو ملح طبيعى يخرج من بثر الزغاوى، [وَفَلْقُو] وقد قدَّمنا ذِكْرَه ، ومِيدُوبي : وهو ملحٌ طبيعيٌّ أيضا ، إلاَّ أنه لونُه أحمرُ ا كالدَّم ، وقد ُ يستَخرجُ قِطعًا كباراكأْحْجَار<sup>79</sup> الطاحونِ فى العظَم والاستدارة . و ثقْلُه لايحملُ الجملُ منهُ إلاَّ حجرَيْنِ ، وله طعمٌ لذيذٌ أكثر من النَّوعينِ الآخَرينِ ، وأغلَى (٣) ثمناً منهما ، ولانعلمُ ماسببُ احمرارِه . وبالجملة فأغلى الأملاج الميدُوبي ، وأوسطُها الفَلْقُو، وأدناها الزُّغاوى . فأهــــلُ سوقٍ قِرلِى وما والاها يتماملون بالملحِ الفَلْقُو فى سفاسف أمورِهم ،كالحَرِشِ في كُوبسِيهْ ، والنَّارْنسيه في الفاشر.ولايُباعُءندَهمالملحُ بَكميلٍ ولاوَزنِ ، بل بالأصابع ، فيباعُ هذا الشيء بقَلْقُويَه ، بقَلْقُويَتَيْن (٤) ، بثلاثة <sup>(٥) ك</sup>َمْلَقُويَات وهكذا وباق الأمور فم كغيرهم .

ز ر ) كذا في الأصل: ( ٢ ) في الأصل: كبار كالحجار . (٣) في الأصل: وأغـــــــلا .

( 1 ) فى الأصل : بفلقوبه بفلقوتين .  $\bullet$  )  $\forall$  (  $\bullet$  )

#### 299

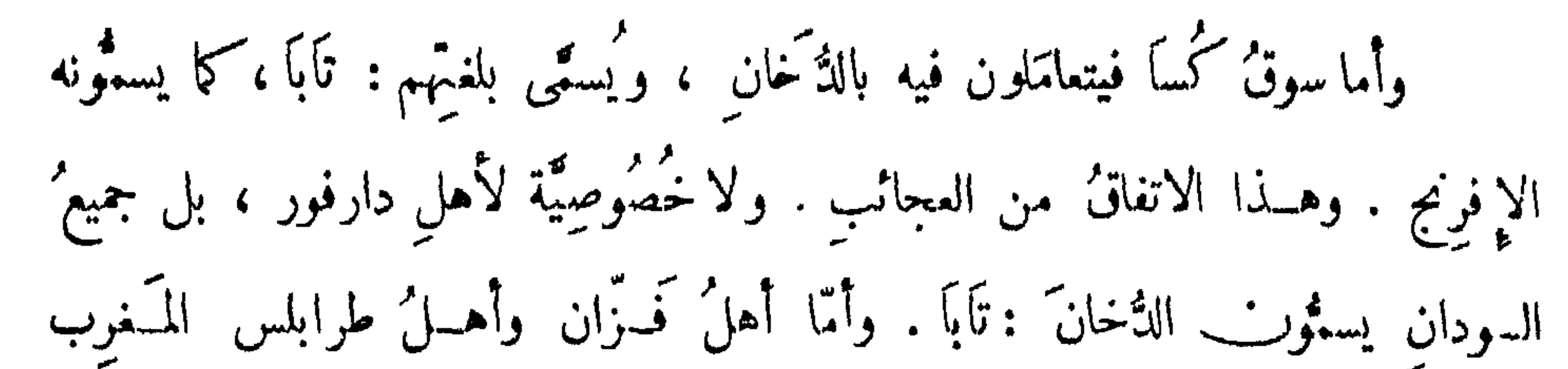

فيستونه: تبغًا. وفي سنةِ ١٢٣٢° رأيتُ قصيدةً (٢٧٥) لبعضِ البَــكوِيَّيْن، في حِلٌّ شَرْب الدُّخانِ ، وأَظُنُّ تاريخَ كتابتِها فى وسَط القرنِ التاسعِ من الهجرةِ ، يقولُ فيهـا ، من الطويل : نباتاً يسمَّى: التَّبْغَ ، مِن غيرِ مِرْيَةٍ وقد أظهــر الله القــدبر بمصرنا وغين ، وضَّبطُ الغينِ فيها بِفَتِّحةٍ بتساء مُشَاة وباء مُوسِّحْسَدُ " ومنها :  $\mathfrak{g}$   $\mathfrak{m}$   $\mathfrak{m}$   $\mathfrak{m}$   $\mathfrak{m}$   $\mathfrak{m}$   $\mathfrak{m}$   $\mathfrak{m}$   $\mathfrak{m}$   $\mathfrak{m}$  $\mathbb{E} \left\{ \begin{array}{ccc} \mathbb{E} & \mathbb{E} &$ 

(۱) ۱۲۳۲ هـ = ۱۸۱۶ م .<br>(۲) فی الاصل : زمها ، بالزای .

 $Y \cdot Y$ 

فاستواد والمسبب ومستنقل والمتنفقة

ويجْفِقُونُهَا في الشَّمسِ ، وبعد جفافِها 'يبرِزونها إلى سوقهم ، ويتماملون بها في سفاسف أمورهم . وهذا الدُّخانُ "قوىُّ الرائِحة ، يكادُ إذا شمَّه إنسانٌ أن يأخذه الدُّوار . وهذهِ<sup>(١)</sup> الأقاع ،منها ماهوكبيرٌ ، ومنها ماهو صغير؛ فكبيرُها كأڪبر الكُتَبْرَى ، وصفيرها كصفيرها . وأما كَنْ يُو والرِّيل والشَّميرِ "ية ، (٢٧٦) فإنَّهم يتعامَّلون فيها بـ « الرُّبَطَ » ، وهي رُبَطُ غَزْلٍ من ْقطن ، طولُها عَشْرة أَذرُع ، وفيها عشرونَ فتلَةً لا غَيْر ، فيتعاملون بالرُّبَطِ في سفاسِفِ أمورهم ، ويتعامّلون في الأمورِ التافِهةِ جِدًّا بالقطن ، كما يُجتنىَ من شَجرتِه ، أى بفلافَتهِ <sup>(٢)</sup> التى خرج منها . فيتعامَلُون بقطَع منه كأوقيَّةٍ وأوقِيَّتْيْنِ وثلاثِ أواقٍ ، على سبيل الحسدُسِ والتَّخمين لابالوَّزن ؛ و[في] الأمور المهمة كباق الأسواق . مرأمًّا سوق تُمْلِسِهِ ومآ والإهاء فمعاملتهم بالبصّل ويشترونَ به حميعَ أمددهم

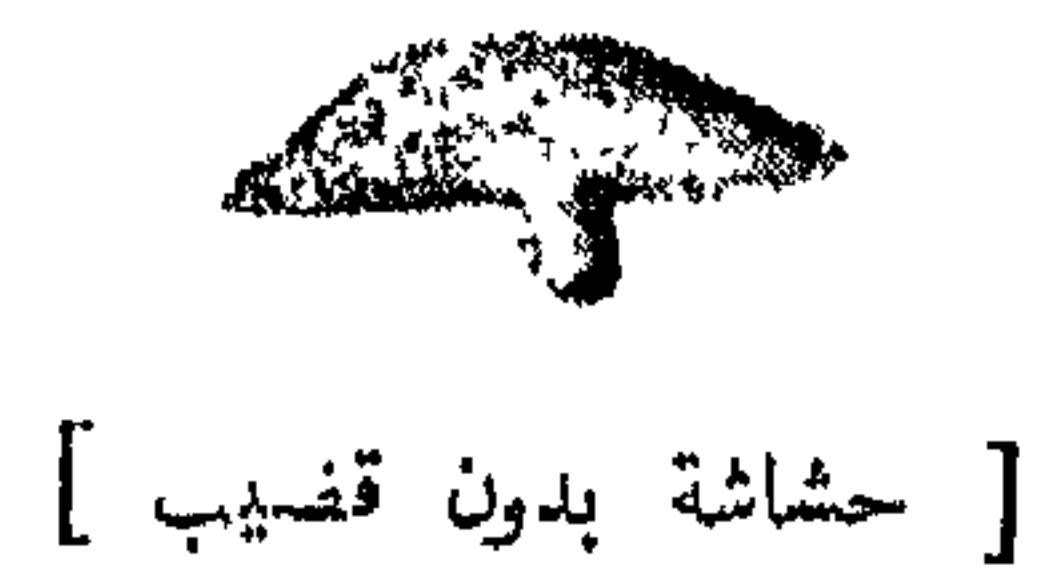

#### ۰۱ م

( ۱ ) فى الأصل : ومن هذه .<br>( ۲ ) كذا بتاء التأنيث فى غلافة .

فانظر أيُّها المتأمَّل إلى أهل مملــكة واحدةٍ ، كيفَ تنوَّعتْ مُعامَلاتُها ، واختلفتْ أحوالهُا، فتَرَى هؤلاء يرَوْن شيئًا حسنًا ، وهؤلاء يَرَوْنَهَ قبيحًا ، والملكُ لايحكم عليهم بإجراء مُعاملَةٍ واحدةٍ في جميع الأسواق ' بل أبق كلَّ قومٍ على ما اعتادُوا . فسبحانَ الفعَّالِ لما نُمِريد ، ولْنُمسكِنْ عِنانَ القَلِمِ عن الرَّ كض ٍ فى مَيْدانِ المُسْمَاملات، لأنَّ ماذكرنَاهُ فيه كفايةٌ في الاعتبارات .

$$
\begin{array}{c}\n\cdot & \cdot & \cdot \\
\cdot & \cdot & \cdot \\
\cdot & \cdot & \cdot \\
\cdot & \cdot & \cdot \\
\end{array}
$$

 $Y \cdot Y$ 

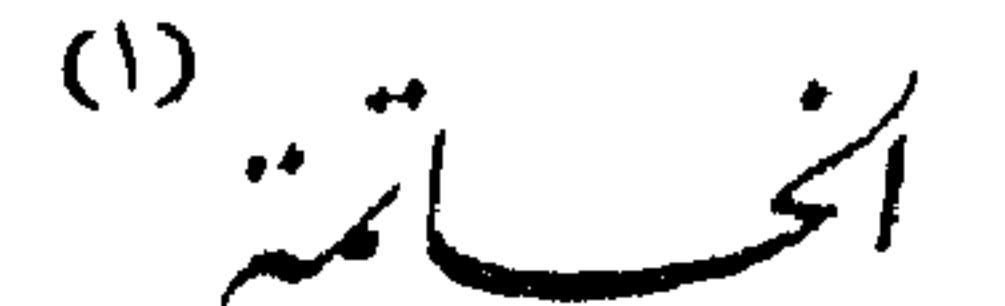

اعلَنَ أَنَّ الغَنِيَّ عن المَــتَى والأَيْنِ والـكَميْف ، والعُنزَّة عن الجوزي والظُّلم ِ والخيُّف ، قسَّم الأشياء وعَدَّلها ، وأنزلَ كُلاًّ منها منزِلَّها ، فجعلَ فى البلادِ الشَّاليَّةِ ۖ البرد الشديد ، وفي الجنوبيَّة ِ الحرِّ الذي ماعليه من مَزيد . لـكنْ لرحمتِه ِ بعبادِهِ ، مَنَّ علَى أهلِ الشَّمالِ بالدِّفِّء ( ٢٧٨ ) بالملابسِ ، و بالأكْمانِ <sup>(٢)</sup> التي لا يثرد فيها ا<sup>كم</sup>جالس . ونظر لأهلِ الجنوب بعين الإسعاف والتِّلطيف ، فجمــل المطرَ ينزلُ عليهم وقتَ اشتداد المصيف.

فيها ينبت في دار فور من النبات ، وفي السُّحْر والتعزيم ، وضرب الرمل ، وغير ذلك .

يسايب

(١) ليس لهذا العنوان المستقل وجود في الأصل ، رغم ما ذكر المؤلف في تقسيمه ( صَ ٥ ) من أنه رتب الــكتاب على مقـــدمة ومقصـد وخاتمة وفى كل منها المادة

 $\mathbf{r} \cdot \mathbf{r}$ 

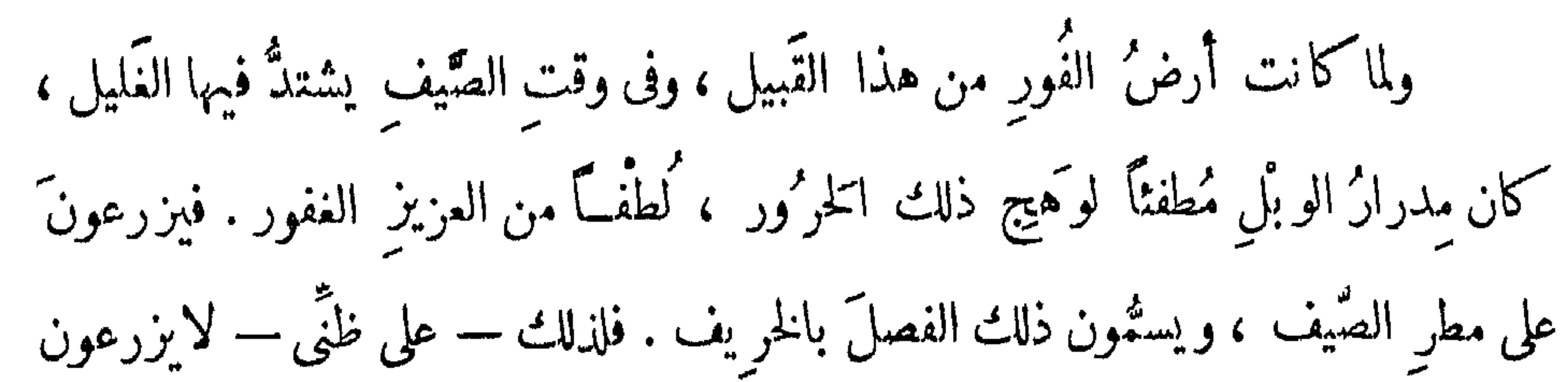

بُرًّا، ولا شعيراً، ولا فولاً، ولا عَدَساً ، ولا حِّصاً، ولا ينبتُ عندَهم المِشمِّسُ ، ولا آلخوْخ، ولا التَّفاحُ ، ولا الرُّمان ، ولا الزَّيتون ، ولا البَرْقُوق ، ولاالكُمَّتْرَى ، ولا الثَّرُنْج ، ولا الَّذِّمُون الخُلْو ، ولا البُرُّتقان ، ولا اللُّوز ،ولا البندق ،ولا الفُستُق ،ولا آلجوز ، ولا الزٌعرور<sup>(١)</sup> ، ونحو ذلك . بل يزرّعون الدُّخْنَ ، وهو حَبٌّ صغيرٌ أصفَر ، منه يقْتاتون هم ودَوائِهِم ومواشيهم ، فهو الغذاء الر<sup>سم</sup>يس متندهم . وتَزرعون الذُّرّةَ على اختلافٍ أنواعِه ، ويسمَّى عندَهم : المــاريق ، وهو أنواع : فنوع منه يسمَّى : العَزيرَ ، وهو الذرةُ الحمراء، ونوع ؒ يسمَّى : أبا شَاـُـواـُـو ، وهو الذرة

البيضاء، ونوعٌ يسمَّى : أَبَا أَبَاط ، وهو الذُّرةُ المعروفَةُ في مصرَ بالذُّرةِ الشَّامِي . ولا يُزرعُ القمحُ عندَهم إلاَّ فى جَبلِ مَرَّة، لِكِمْرةِ الأمطارِ فيه، أو فى ڤُمُو بِسيه وَكَبْكَا بِيَّـة ، وَيَسْقُونه من (٢٧٩) الْآبارِ حتى يتمَّ ۚ نُضِجُه كما تقدَّم ذلك . والدُّخْنُ عندَهم نوعان:[ نوع معتاد ، و ] <sup>(٢)</sup> نوغٌ يسمَّى : دِنْــبِى ، وهو مايزرَعُه أعجامُ الفُورِ في الجبالِ وغيرِها ؛وهو حَبٌّ كالدُّخنِ المُستادِ ، إلاَّ أنه يميلُ إلى البياضِ ، وسُنبلُه أَغلظُ منه ، وينضَج زرعُه قبلَه بنحوٍ عشرينِ يوماً ، وهو قليلٌ فى سهلٍ دارفور ، ولايأتفونه كالدُّخن الأصفر .

(١) الزعرور : ثمر شجرة . الواحدة زعرورة ، تكون حمراء وربما كانت صفراء ،

له نوی صلب مستدیر ( اللسان ) . (٢) الزيادة عن الترجمة الفرنسية Voyage, p. 324

 $\mathbf{r} \cdot \mathbf{t}$ 

وأمَّا أنواع الدُّرَةِ فلا يألفونَ منها إلا الأبيض، ومع ألفتهم له لا يكثِّرُون من تناوُلِه . وأما أبو أباط فيزرَعُون منه قليلاً للشَّهْوةِ ،فيأكلونه مشويًّا ،ولا يخز نون منه حَبًّا . وأما العَزيرُ فهو مَبْغوضٌ عندَهم لايأ كُـلُه ۚ إِلا الفُقَراء ، وعندَ الاضطرار . وينبتُ عندَهم في البرّك والغُدرانِ أرزٌ ينبتُ بدونِ زارعٍ ، فيجمَعون منه ماقدروا عليه فى أيام الرَّبيع ، فيطُبُخونَه بالَّدِّنِ من قبيلِ التَّرَفُهِ . وعندَهم نوع آخرُ يقرُبُ من الأرزِ وليس بأُرزِ ، ويسمَّى بالدِّفْرَة ، وهو حَبَّ صغير،أصغَرُمنحبِّالأرزِ ،وفيهبعضُ فَرْطَحَة ،شديدُ'البياضِ ، يألفونَه أكثرَمنِالأرزِ. و يزرعونَ من السَّمسِم ِ شيئاً كمثيراً . ومن العجَب أنهم لا ينتفعون منه بزيتِ ، بل يأكلونه حَبًّا ، ويَطْبُخونَ منه فى أطعمتِهم . كما أن العَسَلَ النَّحلِّيّ كثيرٌ عندَهم ، ولا ينتفِعونَ بشمعِه ، بل يأخذون العسلَ ويَرَمُون الشمعَ ، وهم أحوجُ الأنامِ إليه وإلى  $\mathcal{M} = \mathbb{R}^{\mathbb{Z}^{\mathbb{Z}}}\mathbb{R}^{\mathbb{Z}^{\mathbb{Z}}}\mathbb{R}^{\mathbb{Z}^{\mathbb{Z}}}\mathbb{R}^{\mathbb{Z}^{\mathbb{Z}}}\mathbb{R}^{\mathbb{Z}^{\mathbb{Z}}}\mathbb{R}^{\mathbb{Z}^{\mathbb{Z}}}\mathbb{R}^{\mathbb{Z}^{\mathbb{Z}}}\mathbb{R}^{\mathbb{Z}^{\mathbb{Z}}}\mathbb{R}^{\mathbb{Z}^{\mathbb{Z}}}\mathbb{R}^{\mathbb{Z}^{\mathbb{Z}}}\mathbb{R}^{\mathbb{Z}$ 

(١) الزيادة عن الترجمة الفرنسية Voyage, p. 325 م - ٢٠ التشحيذ

 $\mathbf{y} \cdot \mathbf{z}$ 

يفيض وقتَ الخريف من كثرة الأمطار ، فلا يعبرُه إلا من يعرف السباحة . وفيه تيار شديد ، فإذا فاض هذا الوادى وطفًا الماء على شاطئيه ، ثم نضَب ، ينبت فيه من البامية شىء كثير، فيُهُرَّعون<sup>(٥)</sup> إليه من الجهات القريبة له ، ومجمعون تلك البامية ويجقّفونها ، ويدَّخرونها لأُدْمِهم العامَ كُلَّه <sup>(٢)</sup> . وهذا الوادى يشقُّ دارفور بالعرض من أولها ( ۱ ) الحسو كعدو اسم ما يحتسى . ( القاموس ) . (٢-٢) الراجح أن هذه الهبارة متآخرة عن موضَّعها الصحيح بالمتن ، والأصبح أن تورد قبل لفظ « والكسبرة » المذكور قبل ، وذلك استنادا االى ترتيب الترجمة الفرنسية Voyage, p. 326. مُنقولة عن الترجمة الفرنسية Voyage, p. 326. ( ٤ ) في الأصل : المسمة ، والراجح أن المؤلف يريد الصيفة العامية التي أثبتناها في المتن والتي استعماها المؤلف نفسه أكثر من مرة فيهما مضي .

( ) في الاصل : فيبهزعون .<br>( , في الاصل : كلبها .

 $\mathbf{y} \cdot \mathbf{y}$ 

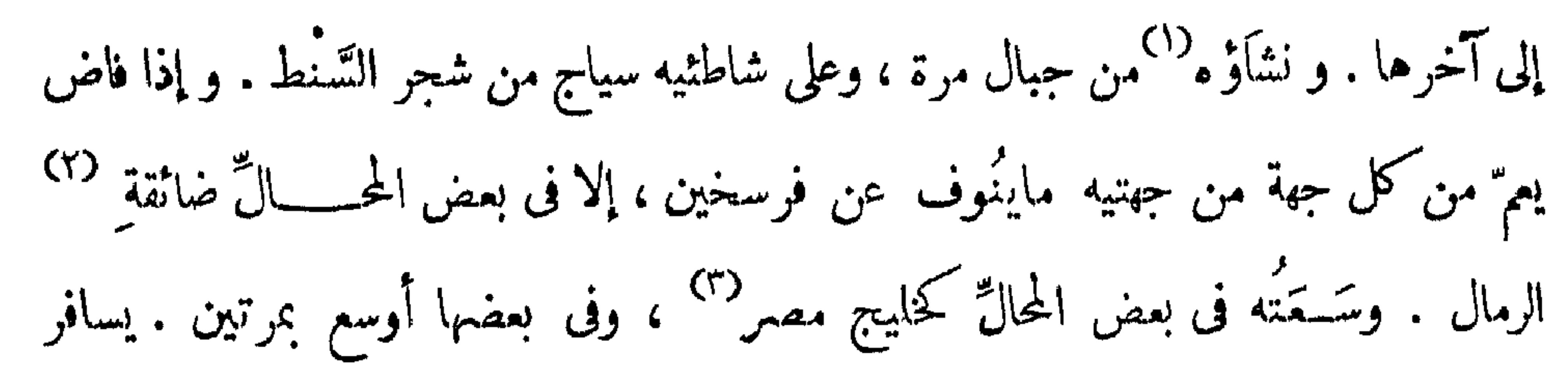

\* \* \*

وأما الأشجار فليس عندهم من الأشجار المعروفة[في،مصر] إلا النَّخل ، وهو في كُوبيه، وكَهِـــكا بِيّة ،وسَرَف الدجاج،ونْمُلـيه ، كما تقدم ذلك فى التـــكلم على جبل مَرة . وفي ممليه بعض شجر من الموز ، وفي قِرْلي شجرات من اللَّيمون الحامض ، و بقية الأشجار الموجودة هناك كلُّها نابتةٌ طبيعةً في الخــلاء . فأعظمها منفعةً الهَجليج، وله نوعان : الهَجليج الأصفر ، والهَجليج الأحمر ، وذلك بحسب لون ثمرِها . وهــــــــذا الثمر كالبشر<sup>(٤)</sup> الغليظ . والهَجْلِيج: شَجْرٌ يَعْظُمَ كَمَا يَعْظُمُ الْجُمَّبْزِ فِى أَرْضْ مصر . أَوْرَاقْه بيضيَّة قليلا، وله ثمر

(١) النشاء والنشمأة بمعنى . ( ٢ ) فى الأصل : ضايقته .

Voyage au Darfour, p. 327. • الخليج لايزيد على عشرين قدما • Voyage au Darfour, p. 327. ( ؛ ) البسر "التمر قبل أن يرطب لفضاضته ، أو : ما لون ولم ينضج ( اللسان )

 $Y'Y$ 

## خُلُو الطَعْمِ بَبْعَضٍ مَرَارَةً . وَلَهُ رَائِحَةٌ خَاصَةٌ به . وَلَهَذَا الْثَمَرِ غَلافٍ [ أبيض ] <sup>(١)</sup> يكمون عليه ، وهو قشرة ليست بالغليظة ولا بالرفيعة ، فينزعونها ويمصُّون الثمرَ مصًّا ، لأنه خشبٌ مكسوٌّ بشيء كالطَّلاء "يمتصُّ أو "يبَلّ بالماء . فإذا ذهب صار الخشب ، أى :

نواه ، أبيض . وهو غلاف لِشَيء كالصَّنوْ بر هيئةً و بياضاً . وهو بزر إلا أنه أكبر منه حجهًا ، لـكمنه مُرُّ الطعم . فيمطِّنُونه فى الماء نحو ثلاثة أيام ، ويغيَّرون ماءه فى كل يوم ، فتذهبٌ مرارته . وحينئد بعضهم يملَّحه بالملح ، و بعضهم يقلُّوه ، وبعضهم يطبُخه بالعسل . و إذا كان مملوحاً ، كان طعمه كطعم اللوز المملوح . وهناك نوع ثانى<sup>(٢)</sup> من الهَجليج ( ٢٨٣ ) وهو الهَجْليج الأحمر ، فيأخذون لَبَّة بعد نَضجه ، و يضيفون عليه الصمغ ويعجنونه به ، فيصير حلواً مرًّا لذيذاً . وعلى الإطلاق يأكلون ثمر الهجليج على كيفيات مختلفة .  $\therefore$   $\therefore$   $\vee$   $\vee$   $\vee$   $\therefore$   $\vee$   $\vee$   $\vee$   $\vee$   $\vee$   $\vee$   $\vee$   $\vee$   $\vee$   $\vee$   $\vee$   $\vee$   $\vee$   $\vee$   $\vee$   $\vee$   $\vee$   $\vee$   $\vee$   $\vee$   $\vee$   $\vee$   $\vee$   $\vee$   $\vee$   $\vee$   $\vee$   $\vee$   $\vee$   $\vee$   $\vee$  $\mathcal{L} = \mathcal{L} = \mathcal$ 

こ ビザー・レー・エ ロー・フ (٥) في الأصل: هذه . ( ٦) في الأصل : ألنتن بفتح التاء .

 $\mathbf{r} \cdot \mathbf{v}$ 

### و إذا أخذ ثمرُ الهجليج وهو أخضر، وهُرس في مهراس حتى صار كالعجين، نفع كالصابون فى غسل الثياب ،فإن له رُغوة كالصابون رُبِّقٌ الأوساخ ، وينظِّف الثيابَ المغسولةَ به ، إلا أنه يصفُّرها قايلاً. وإذا لم يكن وقت الثمر ، تؤخذ جذور الشجرة وتدقُّ

ومن منافعه أن الثمر عجينه "يمسك إطلاق البطن . وقبلَ ما يدقُّ و يعجَّر\_\_ يُنحَتْ<sup>(٢)</sup>جلدتُه الظاهرة ، ثم بعملون منه أقراصاً ، ويجففونها و يأكلونها . و إذاكسر نواه يوجِّد فيه بزرّتان في مسكّنَيْن. والعرب يأخذون هذا البزر الصغير ويجقَّفونه في الشمس ، ثم يطبخونه بالعسل فيصيرُ لذيذاً ، و يبيعونه فى دار الفور ، ويسمى : كَـــْنيَا كَـــنياً ، فيؤكِل كالخاوى . و إذا مضَغ مَن به دودُ القَرْح ، مِن ورق النبق الـكمرْ نُــو ، وازدرَد ريقَه ، قتل دودَ القرح وأخرجَه ميّناً. . والتَّبْلُدِى : وهوشجر عظيم ضخم، أُجوف الجذع ، ينبتُ فى الفيافى . وأهل البادية إذا اشتدَّ بهم العطش في غير وقت الأمطار ، يأتون إلى التَّبلدى فيجدون في تجويفه ماء

( ۱ ) كذا فى الأصل .<br>( ۲ ) كذا فى الأصل .

 $\uparrow$  +  $\uparrow$ 

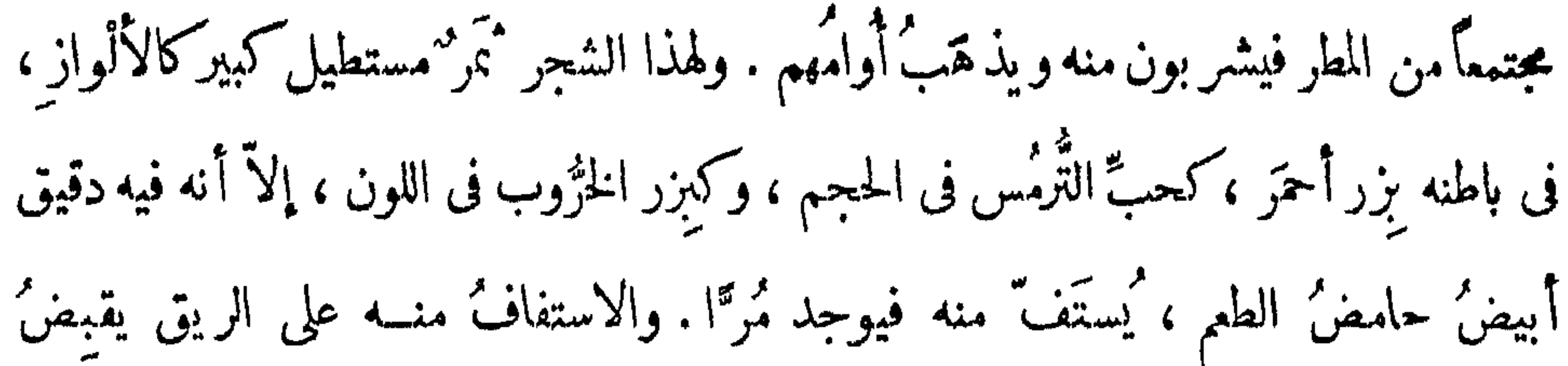

إطلاق البطن . وتُعمل منه الكريمَة مع الدُّقيق فتصيرُ لذيذة . وشجر الدُّلّب : وهو المسمى فى عُرف مصر بالحُسوز الهندى ، إلا أن هذا الشجر لايوجِّد فى جميع دار فور ، بل لايوجِّد إلاَّ فى الجهة الجنو بية منهـا ، ويسمى فى عرف الفور بالدَّالـيب : وهو شجر (٢٨٥) ُطوال كالنخل أو أطول ، وينتج جوزاً كبيراً، إذا كسر غلافُه وجد مافى باطنه فى غاية اللُّذة ، لاسمًا قبل تمام نُضجه ، فإنه يكون كاللبن مع الحلاوة واللذة . ومنأشجارهم،ا لختمسيض : وهو شجر شائك كأضخم ما يكون ، وله ثمر كالتفاح الكبير ، إلا أنَّ له عَجَمَّا `` ، وفيه حموضة لذيذة ، ولونه أبيض يميل إلى الصفرة . ومن أشجارهم، الدَّوم : وهو شجر معروف فى صعيد مصر ، و يسمّى بالُمْل أيضاً . ومن أشجارهم، القُنْدُرَاب: وهو شجر متوسط فى الطول والظِظ ، يحمل ثمراً أشبهَ بعنبالذئب، إلاّ أنه أحمر قاني\لحمرة،ولا عَجَم فيه . وهذا النَّمر حُلو <sup>(٢)</sup>الطعم جداً ، ينضَج فى أول فصل الدَّرَت ، أى : الربيع ، بلغتهم ، وهو أول فصل الخريف عندنا<sup>(r)</sup> . ومن أشجارهم ، القِــدّيم : وهو شـجر أشبه بشجر<sup>(٤)</sup> الرمّان ، يحمل ثمراً صغيراً ذا

( ۱ ) العجم بالتحريك نوى كل شىء . ( القاموس ) .<br>( ۲ ) فى الأصل : حلوا .

(٣ ) أى فى مصر .<br>(٤ ) فى الاصل : شىجر .

#### $\uparrow$  /  $\uparrow$

\* \* \*

(١) كذا بالشبن في الأصل ، واللفظ في اللهجــة المصرية : الســـيرج ، بالسـبن<br>ومعنـاه : زيت الســمسـم . وفي الترجمة الفرنسـيـة : "Voyage P. 332 ،Syrig<br>(٢) في الأصل : الحميز ، بفتح الحيم .

 $T1$ 

أبيضَ كالشَّحم . إذا ضُغط بين الأصابع يتفتَّت . ورقَّه كبير، و إذا كُسر يخرج منه عُصارة بيضاء كاللبن، وله ثمر كالسكرة، باطنــــــــه ممتلىء بشيء كالزُّغَب أو الوَّتِر ، يتطاير فى الهواء لخفته . ولهذا الشجر منافع ، منها ( ٢٨٧ ) : أن عصارته إذا وضعت على جلد حيوانٍ أزالت شعرَه ، و يُلَخُّون `` لجاءه ، فتوجد فيه خيوط رفيعة كالحرير ، فتُجمع و يُفتل منها خيوط تنفَع كخرْز القِرَب، ويفتَل من اللَّحاء حبال فتنفع للرَّبط والحمل . والوبَر الذي فى النُّمر تسَدُّ به خروقُ القِرب . ومن عادتهم إذا سرقوا حماراً أو فرساً ، وأرادوا تغيُّرَ شعر موضع منه، يدهنون المحل الذى يريدون تغيرَه بهذه العصارة ، فيذهبُ الشعر ويخلُّفُه شعرٌ أبيض ، فَيَشتَبِهُ على أربابه ، لـكن منهم مَن يعرف ذلك للاعتياد به . وخشُبُه خفيف كحشب القَفَل ``، ورأيتُهم يسوِّدون البارودَ بفحيه . وفي اسْبتالية أبى زَعْبل شجرة منه ، وفي الصعيد كشير منه أيضا<sup>(٣)</sup> . ومنها شجر يسمى : الحَشَاب ، وهو شجر ذو شوك ، ومنه يؤخذ الصمغ العربى . ولقد رأيته واجتنيتُ منه الصَّمَعَ لَيِّنا يمتدَّ كالمِلْك . وينبت فى الأماكن المُعطَشَة الرملية .

(١) يلحون: يقشرون . ( ٢ ) بهذا الضبط في الأصل ، وانظر شرحه في الصفحة التالية .

( ٣ ) في الأصل : ايضه •

 $\mathbf{r} \setminus \mathbf{r}$ 

فى الجبال .

ومنها، الخرّاز : وهو شجر هائل الضَّخْم والكِلِّبر، ذو شوك ، يعظُم جِذْعُه ، حتى لا يعتنقَه الرحِلان إذا مـــلّـا باعثِهما ، ظلُّه ظليل ،حتى إن منه ما يجلس فى ظلِّه مائَةُ رجل وأكثر . وبالجملة فالأشجار التى لا يؤكل لها ثمر ، تنفع فى أمور أخرَ . فإنهم يقطَعون منها الأخشاب لبيوتهم . ويستخدم الأخشاب المستخدم الأخشاب المستوتيهم .  $\mathbf{t} = \mathbf{t}$  . (١) في الأصل: طويلة . ( ٢ ) في الأصل : والسيال بفتح السبن وتشمديد الياء . ( ٣ ) في الأصل: وتشم . ( ٤ ) ورد « القفل » في اللســان بسـكون الفاء ، والقفل جمع قفلة ، وهي شـجرة

بعينها تهيج قى وغرة الصيف فاذا هبت البوارح بها قلبتها وظيرتها فى الجوء

 $\uparrow\uparrow\uparrow$ 

واعلم أن النبات، بلاد السودان كثيرٌ لاَ يَحصى '' أفرادَه السَدّ ، ولا يوقَّف له على

نهاية ولا حدٌّ . ولا أعرف منه إلا ما اشتهر وذاع ، وملأتْ شهرتُه البقاع ، لأنى كنتُ إذ ذاك<sup>(٣)</sup> فى سنِّ الشباب ، والجهلُ سابلٌ علىَّ جلباب<sup>(٤)</sup> . لـكن لـكثرة مخالطتى بهم ، وأسفارى معهم ، عرفتُ ما عرفتُه بالاسم ، ولا أقدِر أن أميَّزَهُ تمييزاً<sup>(٥)</sup> كليًّا . فمنه ، شجر «الشَّاوُ» : وهو شجر كبير وصفير ، وصغيره أكثر من كبيره . وهذا الصِّغير أطول من القامة ، وقشوره خضراء بالنسبة للـكبير . لأن قشرةَ كبيره مغبَرَّة ، أعنى أن لونَها أغبر، وهو اللون الذى يقرب للبياض، وليس أبيض ناصعًا . ويحمِل في إبَّان ( ۱ ) في الأصل : ذكى .  $\cdot$   $\frac{11}{2}$   $\frac{1}{2}$   $\frac{1}{2}$   $\frac{1}{2}$ \_(٢) فسر المترجم ذاك الوقت بأنه مدة اقامة التونسي في دارفور وواداي Voyage P. 336

**TIE**
حملِهِ عناقيدَ تأكل منها أهلِ الشَّـــــودان . وهذه العناقيد فيها حبَّ كأصغر العنب ، ما نضيج منه يكون أسود، وما قرُب للنُّضج يكون أحمر ، وما لم يقرُب منه يكون أخضر. وطعَمُه خُلُو ، فيه بعض حرافة . وورقه يُغَاب على ظني أنه بيغتيّ ،أو يقرُب من أن

بكون بيضيًا ، أخفسُ الظاهر والباطن .

والبَطُّومُ : شجرٌ كبير هائلُ المنظر ، أُغبر اللون ، غليظُ ( ٢٩٠) الساق ، صَلْبِ الخشبِ ، أوراقه صغيرة بيضية ، فى حوافِيها تَسَنُّن . وترى قِشرةَ الساقِ من أسفلَ مشققةً شقوقاً غيرمنتظمة ،وثمرُه كثمرِ «الشَّاوْ» ،وعناقيدُه أَيضاً . إلا أن هــذا لِحَبَّهِ أَذناب طويلة ، ولا يؤكل ثمره ، وهو أصغر من ثمر «الشَّاوُ» ، وتعلوساقَهُ أكثَرَ من قامتين ، ويتفرَّع فروعاً كثيرة .

بالفروع لقصّر أذنابها . وهــــذه الأوراق مستديرة مُسلَّنة تَسنُّنَّا غائراً . وثمره كشور

 $\mathbf{r} \setminus \mathbf{0}$ 

## الرُّعرور ، وفيه مسَاكن ، إلا أنه غُضروفي ، أو فيه خشبيَّة . ۖ وأغلب ظني أن في كل ثمرة أر بعة مساكن ، بينها حواجز . وأما دار فَرتيت به وهر (٢٩١) تجوس السُّودان ، الجاذَون لجنوب دارفور به فينبُت

وأما النباتات التي فيها الخواصّ ، فمنها شجرة كيلي : وهي شجـــرة متوسطة لا شوك فيها ، تثمَّر ثمراً كالزُّعرور ، إلا أنه خشبي ، يؤخذ الثمر و يُنقَع في المــاء ، و يُسقِّي المتهوم `` . وَلَونَ هَذَا الْتَمْرَ كَلُونَ الرَّمَاتِ الحَامَضِ إِذَا جَفَّ . والشُّمْا وب: وهو شجر نصف خشبي كثير الفروع ، لتَّبُها ورفيعها . تمتــدّ

فروعُه وتشتبك ببعضها متراكمةً ، حتى تصيرَ الشجرةُ وحدها كالأكمَـَـة . وله ثمر كالبلَح الْكِلِيْرِ الْأَخْضَرِ ، ولا عَجَمَ ولا نَوَى فَيْهِ ، وفيه عصارةٌ لبنيةٌ ببعض لزُوجَةٍ ۚ ، لطعمه بعضٌ حلاوةٍ أبتدًا، ، وخرافةٍ انتها، ، أخضر ، لا يفارقه لونُ الخضرةِ ولو جفَّ . إذا مضَمَه شاربُ الخمرِ أزال ريحتَها<sup>(٣)</sup> ،وقد تقــدم ذلك<sup>(٤)</sup> . ومنها ٬ دَقَرَة : وهو نبات حشيشي ، ينبت في الأراضي الصَّابة ، أوراقه رقيقَة ، فيها نوع استدارة . إذا دُقَّ الورقُ في هاوُن وعُصر ماؤه في العين الرمداء ، المتورمةِ بالتهاب حاق ، ثلاثة أيام صباحاً ومساء ، أبرأه .

(۱) صيفة عامية .<br>(۲) في الأصل : لزوجة . (۲) كذا بالاصل ، وهى صيغة عامية .<br>(٤) راجع ص ٢٢٣

 $\uparrow$  \  $\uparrow$ 

ولقد كنتُ فى سوق <sup>مُ</sup>مَـلــيه فى غير رُوَّ يةِ الجبل<sup>(١)</sup>، ومَسَـكتُ<sup>(٢)</sup> بيدى الفلُفُل<br>وصرت أعبث به ، ثم هبَّت ريح فقذِيَت عيناى ، فدعكنُهُما (٢٩٢ ) بيدى ، ونسيتُ **ا**مر الفلفل، فتألمتُ ألمَّا عظماً ، وألتهبتا<sup>(٣)</sup> فى الحال وورمتا<sup>(٤)</sup> ، فركبتُ وسافرت فلم أقدر

**TYY** 

 $\sim 10^{-1}$ 

\* \* \*

وغالبُ النبات والشجرِ 'يثمرُ' في آخر زمنِ الخريف ، وهو الصيف عندنا ، لأنهم يستُون صيفنا : خريفاً ، وخريفَنا : دَرَتاً . وفى عُرفِهم يعنُون به : الربيع ، وربيعَنا : صيفاً . ولم يوافقونا إلاَّ فى الشتاء .فإن الشتاء عندهم هو الشتاء عندنا . وفى الصيف الحقيق كمطر السها، عندهم ويزرّعون ، لأن أول سقوطِ المطر عندهم فى الجوزاء ، ويسمَّونَه : الرُّشَاش . وفى السَّرَطان تنفَّنِح عَزَ الي<sup>(١)</sup>السحاب، و يَكْثَرُ المطر ، وتمتليُّ الأودية ، وبذلك تعلُّم سببَ زيادةِ النيل المبارك . ومما يؤكد أن كثرةَ الأمطار عند أهل السودان، هي السبب في كثرة نيل

( ١ ) العزالي بكسر اللام وفتحها جمع عزلاء وهي مصب اللاء من الراوية وغيرها .  $11 - 5$  (  $\gamma$  )  $\cdot$   $\uparrow$   $\wedge \uparrow \vee =$   $\rightarrow$   $\uparrow \uparrow \wedge \uparrow$   $(\uparrow \wedge)$ 

الجَيَفَ والكِلاب . وهو (٢٩٤) اتفاق عجيب ، [و] أدلُّ دليل على أن زيادةً بحر النيل من أمطار تلك البلاد ، ولله في ذلك حكمة لا يعلمها إلاَّ هو . وفي وقت الرُّشاش يكتُبر هبوبُ الرياح والمؤتَّف كات ''، وأكتُبر مجيئُها في أوقات العصر . وإذا هبّت تُرى من بُمدٍ كالسحاب ، فتارة تـكمون حمراء ، وقد سدَّت الأفقّ من الجهة التي تأتي منها ، وغالبُ المؤتفكات تأتي من قِبَل المَشرق ، ونادراً أن تأتي من الجنوب . وفي مجينُها من الشرق ، تحملُ رملا كثيراً من القَوْز الذي تمر عليه ، وكلُّ مؤتفِّكة تأتى بمعيَّةٍ مطر ، لأنَّ<sup>(٢)</sup> قبلَ ذهابها يَزْعَد الرّعد . وبعد الرُّشاش ينزلُ المطر برعد قوى ، حتى إنه ربما نزلتْ منه صواعقُ فضرّت . ولقد رأيتُ صاعقــة نزلت على شجرةِ هَجْلِيج، فَكَسَرتْ منها فرعا عظيا، وساختْ في الأرض . وأخرى نزلتْ على بيتٍ، فدخلتْ نارٌ من خلال البيتِ وأصابتْ رجِلاً ، فأحرقتْ ذراعَه ، وساختْ في الأرض . وسمعتُ منهم أن من كان معه حديد لا تقرَبُه الصاعقَة وهذا خلافُ رأى الإفرنج. وفي فصل صيفهم الذي نسمِّيه : ربيعًا ، تـكذَّر الزوابع و يُرى السَّراب في الأرض ، ولا أعلم أرضاً كذر فيها الزوابعُ والسَّراب كأرض السودان . وأحسنُ المطر عندهم وأهناه · مايقع باللَّيل والناس نيام . وهو وإن كان يحصل فيه رعدٌ ، إلا أنه لا يضرَّ كما يضرُّ الرعد الذى يأتى بالنهار . ويكثر قوسُ قُزَح ( ٢٩٥ ) عنسـدهم فى وقت نزولِ المطر ، حتى إنه يكون فى الساعةِ الواحدةِ فى أربعة َمحالٌّ أو خمسة ، منها مايكمونُ كالقوس ، ومنها ما يكون على خط مستقيم ، وهو قليل . وأكثره يكون على خط مُنحنى `` .

( ۱ ) المؤتفكات : الرياح التبي تقلب الأرض أو تختلف مهابها . ( القاموس ) .

 $\frac{1}{5}$  )<br> $\frac{1}{5}$  )<br> $\frac{1}{5}$  ( ۳ )

شوالاً بالقَطُر ، وذى<sup>(٧)</sup>القعدَة فَطْرِين ، وذى <sup>(٣)</sup> الحِجّة بالضَحيّة ، ومُحرَّماً بالضحيَّتين ، ( ٢٩٦ ) وصَـــفَرَ بالوحيد ، وربيعاً الأولَ بالـكرامة ، وربيعاً الثـــانى بالتَّـوُّم ، وجمادَى الأول!التَّــومين، وجمادى الثانى بسايق التَّــيّان ولم يسلمْ من التَّغيير إلا رَجَب ورمضان ، فيقولون رجباً ، و يسمُّون شعبان : القُصَيْر ، ورمضان: رمضان ، انتهى . وبالجملة فخواصٌ النبات في دار فور عجيبة حتى أنى أخشى إن ذكرتها يكذبوني ولا أُجِدُ لِى شاهداً على ذلك ، وأكثر الخواص فى الجذور .

( ۱ ) كذا .<br>(۲و۳) كذا فى الموضىعين .

**MY** 

ومَن كان له حاجة بباب الملك ، وخشى ألا تُقصَى ، وذهب إلى بَسَكُرُوكُو ، وأخذ منه قطمةً من النَّارَة ، ودلك بشيء منها بين كفَّيه ، ومسح على وجهه ، أُحبُّه الملك، وقضى حاجتَه ، و إن كان ضامراً <sup>(٢)</sup> له سوءاً . واشتهر بَـَكُمْزُلُوكُو بهذا الأمر ، حتى إنّ النّساء لَيمْنَيْنَ به ويقُلْنَ : سنگرنو گواټی <sup>(۳</sup>)<br>بسکرنو گواټی بذئين بسكا ف الاصل: وابا  $. 115$  (  $\gamma$  )

(٣) في الأصل : أبا.

 $\sum_{i=1}^{n} \frac{1}{i} \sum_{i=1}^{n} \frac{1}{i} \sum_{i=1}^{n} \frac{1}{i} \sum_{i=1}^{n} \frac{1}{i} \sum_{i=1}^{n} \frac{1}{i} \sum_{i=1}^{n} \frac{1}{i} \sum_{i=1}^{n} \frac{1}{i} \sum_{i=1}^{n} \frac{1}{i} \sum_{i=1}^{n} \frac{1}{i} \sum_{i=1}^{n} \frac{1}{i} \sum_{i=1}^{n} \frac{1}{i} \sum_{i=1}^{n} \frac{1}{i} \sum_{i=1}^{n} \frac{1}{i$ 

ومعناه : أن بَسَكُرِلُوكُو [بمقدرته السحرية]<sup>(١)</sup> إن أراد أنـــــ يُرْخَصَ مَهُورَ البنات ، يجعلُ الرجلَ يتَزوَّجُ [بنتين]<sup>(٢)</sup> بسداً<sup>(٣)</sup> واحـــدِ . والسَّدَا : هو عشرةُ أذرع يَنْ لاَ قبالياً .

ومما اتفق لى فى ذلك أنه فى يوم من الأيام جاءنى رجل معه نارَة يدَّعى أنها عظيمة جدًّا ، وأنه أخذها من بَكُرُ لُوكُو وعرضَها<sup>(٤)</sup> علىّ للشَّراء ، فقلت له : يا هذا إنما يَحتاج إلى النَّارَة من تُبغِضه النساء ، وأنا فى شبابى هذا وتيسيرِ حالى ، لو أردتُ ابنةَ الملكِ لمـــاً تعذَّرت عليَّ ، فـَكيف:بغيرِها ؟ ويَحتاج إليها من يخشى سطوةَ الملك ،وأنا فى أمْنِ من ذلك، لأنى غريبٌ وشريف ، ولى عند الملك حُرمة ، فاعرِضْها على غيرِى ، فهو أولى بها منى ، لأنى أنا فى نفسى نارة ، فما أصنع بالنَّارة ؟ انتهى ومنها ما يستممل للمضَرَّة وهو على أنواع :

(١و ٢) الزيادة من الترجمة الفرنسية : Voyage, p. 346. ( ٣ ) في الأصل : بسمدا¤ . (٤) في الأصل: وعرفها .

## **TYY**

تبقى رجلاه أعلى من رأسه ٬ فإن لم يُتداركُ فى الحال بقى كذلك أياماً . ومنها جذورٌ خاصيَّتها جأبُ النومِ ، وهــذه الجذور تستعملها السارقون ، وتجملها فى قرون ، فيدخلُ السارق بالليل على المحلّ وأهله مستيقظون ، فيشير إليهم بالقرن الذى فيه الجذر ثلاثَ مرات، فيضربُ الله على آذانهم فلا يعون شيئاً ، فيدخل السارق ويأخذ ما يريد أخذَه . وربما ذبح الشاة وسلخها وشَوى `` من (٢٩٩) لحمها وأكل ، ووضع فى يدِ كل من أرباب المحل قطمةً من السكبد ، ثم أخذ ما أراد وخرج . و بعد خروجه من الدار كيفيقون ، ويسأل بعضُهم بعضاً عن الرجل الذى كانوا رأّوه ، فــكلٌ منهم يقولُ :

(١) في الأصل: نسوا .

#### **TYT**

أقول: وهذا نوع من أنواع السَّحر ، وضربٌ من ضروبِه . ومنها نوع يُعمَل بالكتابة والنَّعزيم على الأملاك العُلوية والسُّفْلية . ومن هذا النوع تظهر أموز كشيرة خارقة للمادة .

لقد أخبرنىالثقات كالمدارفور،أن في محاربة الخليفة[اسحاق]للسلطان عبدالرحمن،كان للخليفة عِدَّتُمرجال مُتَعْرِّمُون!البُندُق ، فسحَرهم جماعةُالسلطان ، حتىإن البارُودَ كان يخرجُ من البندق كالمبلول لا يُسمع له صوت ، ورصاصُه كان لا (٣٠٠) يضرُّ ، و بندُقٌ جماعةٍ السلطان بعكسه فى الصوتِ والضرر . ومما وقع من هذا القبيل، أنه<sup>(٢)</sup> لمــا توفّي السلطانُ عبد الرَّحمن، ووُلِّي ابنُه السلطانُ محمد فضل مكانه ، أبَى عليه أولادُ السلاطين ، كأولاد السلطان تيراب ، وأولاد السلطانِ أبى القاسم ، وأولاد الخليفــة ، وأولاد السلطان مُحمَر ، وخرجوا عن الطاعة ، وركبوا

(١) في الأصل: الثقاة . ( ۲ ) فى الأصل : ان .

خيولَهم، وخرجوا إلى القُرى ، وجيَّشوا حِيشًا عظيماً ، فَخشِيَ [ الأب]الشيخ محمد كُرًّا من خَلَل يقع في البلاد ، فدعا<sup>(٣)</sup> بالفقيه مالك الفوتاوى ، وأعلمه¢ا يخشاه منغائلة هذا الأمر ، فضمِن له أن يأتى بهم إلى بين<sup>(٤)</sup> يديه أذلاَّء . فأخرج [ الأب ] الشيخ محمد كُرًّا حِيشاً لنظر الملك محمـــد دَلْدَن ، ابن عمة السلطالــــــ محمد فضل ، وذهب الفقيه مالك فعمل من سحره ما عمِل ، وكانت أولاد السلاطين فى محلِّ بينه وبين الفاشر مسيرةً يومين ، فلسـا عـِل فيهم السِّحر ، ركبوا خيولَهم عند المساء ، خوفاً من الملك محمد دَلْدَن أن يهجُم

(٣) في الأصلّ : فدَّعى .<br>( ٤ ) كذا .

**TYE** 

 $\bullet$ 

محمد كرَّا، فارسل لهم . وحينما وصل الجيش (٣٠١) إليهم ، أطبق عليهم جيش الملك محمد دَلْدَن ، لأنه [كان ] فى أثرهم . ولمـــا صاروا بين العسكرين ، انهزمت الناس الذين كانوا التقُّوا عليهم ، و بقيتْ أولاد السلاطين فى نَفَر قليل ، فقبض عليهم الملك محمــد دَلَّدَن ، وتوجِّه بهم إلى[الأب] الشيخ محمد كرَّا ، فأمر بهم إلى السجن ، واكتنى <sup>(٣)</sup>شرَّهم ، وكان ذلك من السحر ، ولولاه لجاسُوا خلال دار فور ، وعاثوا نبها ، واتسع الخَزْقُ على الرَّاقع . والمخصوص بالأعمال السحر ية فى دارفور هم قبيلة الفَلاَّن، ولقد رأيتُ منهم رجلا يسمَّى : الفقيه تَمُرُّو \_ بفتح المُثنَّاة الفوقية ، وضمَّ الميم، وآخرُه راء مشدَّدة مضمومة \_ يذكرون عنه أموراً<sup>(٤)</sup> عجيبة ، ويُفيضون [ فى ] ذكرها ، مع التصديق لها ، حتى بلغتْ هناك مبلغَ التواتر الذى يمتنع تكذيبُه . فمنها : ما أخبرنى به الثقة من فقهاء دارفور ، أنه سافر ً مع الفقيه كَمْرُّو المذكور من جديد كريو إلى الفاشر ، ورجع معه إلى جديد كريو ، فقال : لمــا كـنا في أثناء

( ۱ ) كذا بفتح الميم .  $. 135(4)$ 

 $\bullet$  1  $\mathfrak{t}$  ( ۳ )

( ، ) في الأصل : أمور .

 $Y'Y$ 

لسانى ، أن تـكتب4. وكان الخاتم الذى تُختَم به الأوامر السلطانية مع الـكاتب

 $YY$ 

المذكور.(٣٠٣)فامتثلأمرَه،وصار يكتب له كلَّما أراد ، حتى إنه جاء إليه يوم لكمن الأيام وقال له : إن الملك يأمرُك أن تكتب إلى فلان الملك، أن يتوجه إلى العامل فُلَاَن، و يقتلَه، ويستصيِّ أمواله ، و برسلَها صحبةَ رأســـــه . فــكتب له ذلك ، والسلطانُ لا يعلم بشيء من ذلك . فما راعه إلاّ وقد امتلأتْ البطحاء بالأموالِ والرُّميق والبقرِ والإبل والغنم ، ورأسِ شخص موضوءةٍ على سِنٍّ رُمحٍ . فسأل السلطانُ عن الخبر ، فأخبر أنَّ هذا رأسٌ فلان ، وهذا مالَه ، وقد قُتِل حسباً أمرتَ . فأنـكر الســلطان ودعا بالـكاتب وقال : مَن أمر بقتل فلانــــ ، واستصفاء أمواله ؟ فقال له : أنت . فقال له : فى أى وقتِ أمرتُك بذلك؟ قال : في الوقت الفلاني ، جاءني و زيرٌك فلان ، وقال لي : اكتب إلى فلان العامل بالجهة الفلانية، أن يتوجَّه إلى فلان العامل بالجهة الفلانيَّة ،ويقطعَ رأسه،ويرسلَها على رمح ، وبرسلَ أمواله كلَّها . فقال : لم أأمْرهْ `` بذلك . وكيفَ مع عقلك ، وحسن تدبيرك ، أنك كتبتَ له بغير استئذان منى ؟ ! فقال : أيدك الله مولانا ، إنك قد دعَوْتَنِي فى اليوم الفلانى ، وقلتَ لي : كلَّما قال لك وزبرى هذا : اكتب لـكذا أو كذا على لسانى، فاكتب له . فامتثلتْ أمرك من ذلك الوقت ، وصرتْ أكتب له كلَّ ما أمرنى به. فغضب السلطان وقال : إِنِّى (٣٠٤) لم أأمرك أن تــكتب له في مثل هذا الأمر المهمّ ، بل أمرتـُك أن تــكـتب له في الأمور التي لا ضَرِر فيهــا على الدولة . أوَ مثلُ هذا الأمر يكمون بغير استثناان ؟ فقال الكاتب : إن مولانا لم يستثن أمراً من الأمور حين أمرنى بطاعته . فزاد غضبُ السلطان ، وأمـُ بالقبض على الــكاتب ،فلم يقدر أحد على القبض

 $. |JJ(1)|$ ( ۲ ) كذا بهمزتين وقد سبق له نظائر .

#### ٣YY

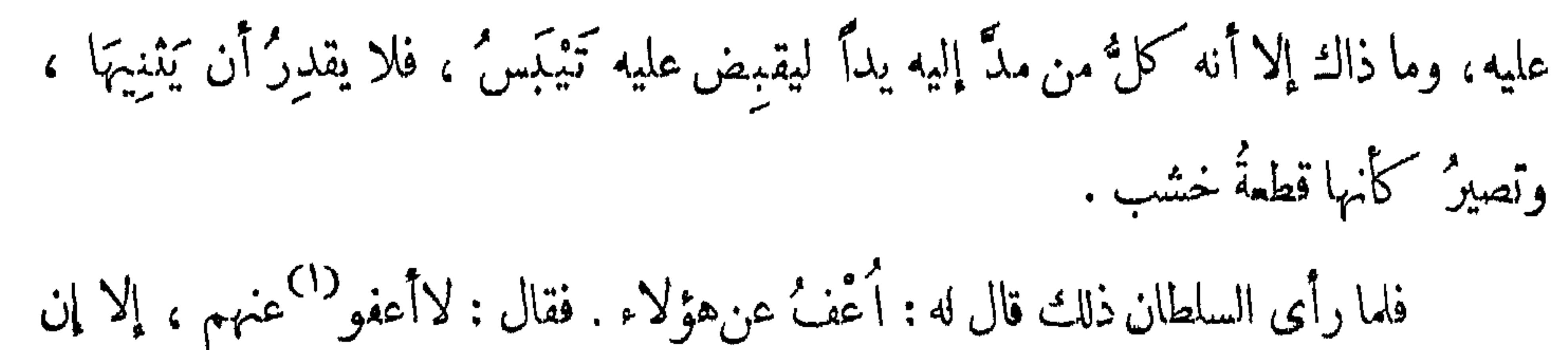

ولقد أدركتُ حاكم هذه الطائفة وكان يسمَّى : عَلِي كَرْتَب ، وَكان رجلا مسنا ضميف الحركة ، من فقراء الجند ، لا يظهر عليه أثرُ الدُّروة . ثم إنه مات ووُلَّى ابنُه مكانَه. وكان شاباً حسبها وَخْشْ الخلقة ، لـكن يظهرُ عليه أثر الدُّروة . وكان يتركب العِتاق من الخيل، وله خدم وأبَّهة ، فانعقدت بيني وبينه صحبة ، وذهبت إلى داره عدة مرار ، وكان يسمَّى: عبد الله كَرْتَب . فاتفق أنى خلوت به فى بعض المرار ، وسألتُه عما تقول فيه الناس من التشكُّل ، وأنه يسافر مسيرة عشرة أيام في برهة . فشاغلني بكلام آخر ، ولم يفدنى بشيء ، فتركته فى ذلك الوقت ، وسألتُه ثانيا فى وقت آخر ، فتبسَّم وقال : سبحان الله ، عندِهِ ، ثم أنكر معرفتي بعد ذلك ، وصار يمرُّ عليَّ ولا يلتفت لجهتي . وتركَّتُه أنا أيضًا لِمَّا رأيتُمن تَنكَّرُه ، ولا أعلم لذلك سببا سوى تَـَـكْرارِ سؤاله فى (٣٠٦) هذا الشأن . واقد سافرت الغذو<sup>(1)</sup> معرمال<sup>ی</sup> من الماول<sup>ی اس</sup>جُه :عبدالیک نم<sup>ون خ</sup>مس عن مان و کان

Voyage, p. 357. (٢) كذا وهي صيفة عامية .<br>(٣) في الأصل : الخضروات .

هذا المسكتوب . فأخذت المسكتوب منه ، ونظرت إليه ، فإذا هو من بعض أحبابه بدارفور ،وتاريُخُه صبيحة ذلك اليوم . فَبُهِتٌ وصرتُ متمجباً من ذلك . فلما رأى عجابى''' قال لي : لا تُعجب ، فإن معنا جماعةً من التَّموركه ، فيهم ``` قوةُ النُّشكل ، يذهبون إلى

أزعج القلوبَ، وأفزع الدوابَ ، فقالوا : هذا صوت فلان سمَّوه ، ثم سَكمت . وزأر أسد آخر يقرب منه ثلاثَ زَأرات . فقالوا : هذا [ صوت ]فلان . ثم سكت . وسمع بعد ذاك زئيرٌ أعظُمُ من الزئيرَين السابقَيْن ، حتى كادتْ أن تنخلعَ القلوبُ لساعه ، فقالوا : ً هذا صوتُ فلان . سمَّوْه وأعظموا أمره . ثم بعد قليل جاءوا على هيئتَهم الآدمية ، وقبَّلوا يدَ الملك . ففرح بهم وأكرمهم ، وكسام ثياباً فاخرة ، وودَّعناهم وارتحلنا ، وحينئذ قال لى الملك : هؤلاء الطائفة هم الذين أَتْونا بالبَصل والفَقْوس ، ونحن فى آخر دار فرتیت . انتهی .

( ۱ ) گذا .<br>( ۲ ) فی الأصل : وفیهم .

 $\mathbf{r}$ 

ومما يلحق بهــذه العجائب ، ما يقوله الرَّمّالون حينَ يضربون تختَ الرمل ، لأنهم يقولون كلاماً وقع للإنسان لا يعلَّم به أحد إلا الله تعالى . ويقولون على <sup>(١)</sup> أمور (٣٠٨) تقع كأنه براها بعينه.

فما دعانى إلى صدق أقوالهم ، أنى حين أردتُ الانتقال من دارفور ، والسفرَ إلى دار واداى ، كان فى البلدة التى كنتُ فيهــا رجلٌ يقال له : سالم ، له صِهْرٌ فى بلد آخر يقال له : إسحاق ، ماهرٌ فى علم الرَّمل . وكنتُ ضيقَ الصدر لتعتُسر أمورِ السفرِ عليَّ ، فقال لى سالم المذكور : هل لك فى أن تتوجه معى إلى صهرى إسحاق ، يضرب لك الرمل ، و يقول لكَ ما يظهرُ له ؟ فأجبته لذلك، وتوجهت معه لبلدة صهرهالمذكور،فدخلناها ضُحى، فرأيناه غائبًا في رعه.فصبَرنا حتى قدم،فرحب بناوأ كرمَنا،وأتىلنا بغَدَاءٌ `` حسَن . ثم قال له صهره سالم : إن الشريف قد جاء يلتمس منك أن تضربَ له رملا . فقــال :

 $.15(1)$ (٢) في الأصل: بفذاء .

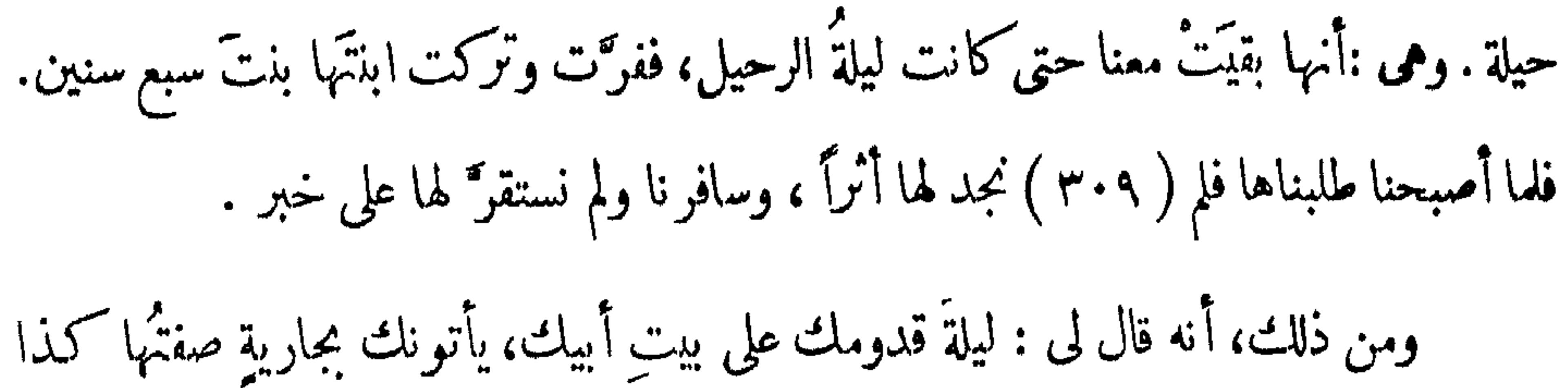

وكذا . فوقع كما قال . ومنها ، أنه قال لى: لا تجتمع ً بأبيك فى دار واداى . فـــكان كـذلك، ولم أجتمع ممه إلا في تونس . ومنها ، أنه قال لي: إن بيتَ أبيكَ حيطانُه حمر ، كأنها طَلِيتْ بِمُـنْمَرَة ، فرأيتها كذلك . والمُثْرَةُ نوعٍ حجرٍ لونُه أحمرُ ۖ هَشٌ ، يسحقونه ناعماً ، فيطلَّى به البيوت ، ويصنعون به أيضا الحبر الأحمر ، يُخلطُ مع الصَّمغ فى الماء . ومنها ، أنه قال لى : إنك تركب هناكَ جواداً أخضرَ<sup>(١)</sup> . فـكان كـذلك .

وقال لى : إن السلطان يُنعم عليك بجَوارِ وغيرِها . فــكان كما ذكر . ومن أُعجب ما وقع حين كنا عنده ، [ أن ] جاءته نسوة يتخاصمَنَ مع بعضهن ، ويُرِدْنَ<sup>(٢)</sup> أن يضربَ لهن رملاً 'يظهر به مالاً ضائعًا ، لتملم كل منهن مَن أخذه . فضرب الرملَ وقال : قدضاع لكُنَّ خَرزٌ أحمر ، منظومٌ في خيط ، وهو مخبَّا ٌ في رِتاج[باب]البيت الفلانى . فقامتْ امرأة ، وأتت به من الرِّتاج المذكور ، كما قال . لـكن لم يقُل مَنْ  $\vec{v}$   $\vec{v}$   $\vec{v}$   $\vec{v}$   $\vec{v}$   $\vec{v}$   $\vec{v}$   $\vec{v}$ 

(١) انظر ص ١٧٤، حاشية ١ . ( ٢ ) في الأصل : ويريدن ، بتشمديد النون .

وله فى خط الرملِ باع طويل ، ومن هذا القبيل ما حدَّثنى به عمّى السيد أحمـــد زَرُّو ق ، أن والدى ــ عليه سحائبُ الرحمة والرضوان ــ لما كان صحبةَ المرحوم السلطان محمد صابون فى محاربةٍ جبلٍ تَامَه ، ضاع له جَمَل بازِلٍ<sup>(١)</sup>،وأرسل العبيدَ والخدم ليفتُّشوا (٣١٠)

عليه" ، فذهبوا وغابوا طويلا ، ثم رجعوا بالخيبة ، فَيَئْسَ المرحوم والدى منه . وكان ممن صحبه رجلٌ يعرف خطُّ الرمل ، فقال له بعض الحاضرين : إنك رجل رَمَّال ، فإن كنت عارفًا ، بَيِّنْ لنا الجمل يأتى أم لا ؟ فضرب الخطُّ وقال : إن الجمل هاهنا غيرُ بعيد ، فقُوموا وانظروه فى إبلِ جيراننا . فذهبتُ العبيد إلى إبلِ الجـــيران ، فوجدوا الجملَ باركا في وسطها ، وعرفوه ، وجاءوا به إلى محلَّه . وهذه غاية الإتقان في علم الرمل . ومن هذا القبيل أيضا ، ماحَكمى لي بعضُ الأشراف في دار واداى ، أن جماعةً من العلماء كانوا مجتمعين فى محــــل" ، وفيهم من يعرف علمَ الرمل معرفةَ خبيرٍ ، وفيهم من بكتمه وفتذاكروا فرعا الرمل عوالذي يدهمه بقول وأناضه ببت الرمائه لفلان اللام

 $\mathcal{F}$  and  $\mathcal{F}$  are the  $\mathcal{L}$  at the set of  $\mathcal{F}$  is a set of  $\mathcal{F}$  and  $\mathcal{F}$  and  $\mathcal{F}$  are the  $\mathcal{F}$  and  $\mathcal{F}$  are the  $\mathcal{F}$  and  $\mathcal{F}$  are the  $\mathcal{F}$  and  $\mathcal{F}$  are the  $\mathcal{F}$  and

**TTP** 

أما أشكاله فهى ستة عشر شكلا . أولها : الطريق (٣١١) ، وصورته هــكمذا :

# وهي جيِّدة لمن أراد السفر ، وأجود منها لمن يسألُ عن قدومِ الغائب ، ورَديَّةٌ لمن كان مريضاً ، فإنها تدل على طريقه للقبر . وثانيها : الجماعة ، وصورتها هكذا :  $[$   $\downarrow$ وهو شكلٌ سعيد إلا في المريض ، فإنه يدلُّ على احتَّاع الناس لجنازته .

[ الطريق]

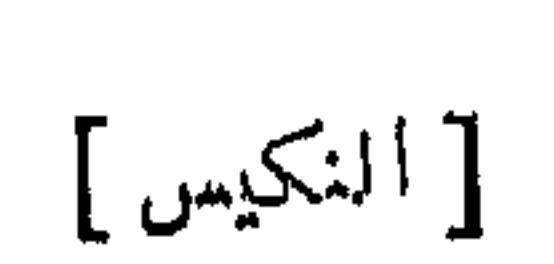

 $\mathbf{y}$ 

#### $\Upsilon$

وهو شكلٌ تَحِسٌ في جميع الأحوال ، إلا في الحامل ، فإنها تلد ذكراً . وخامسها : الاجتماع ، وصورته هــكمذا :

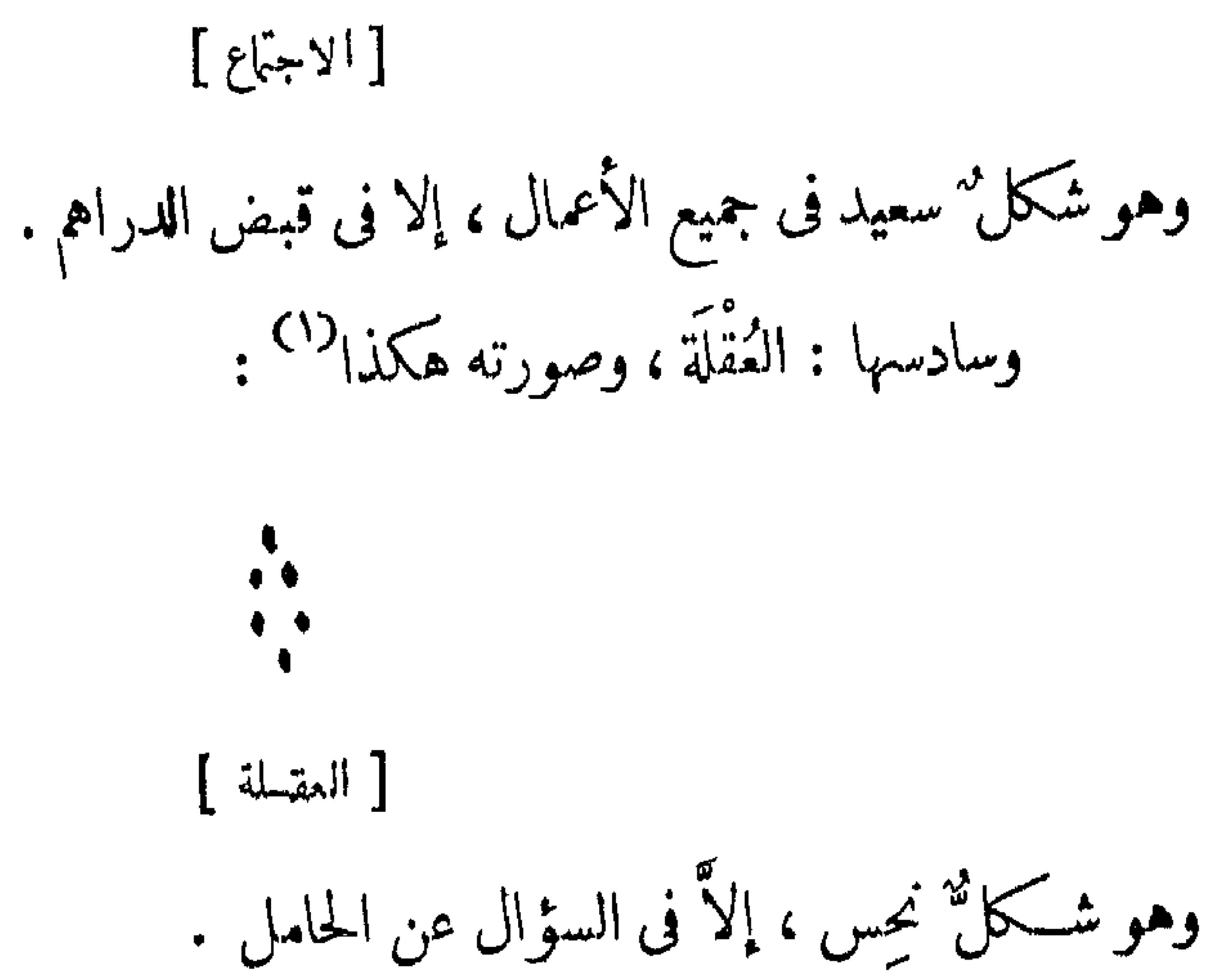

وسابعها : العَتَبَة الداخِلة ، وصورته هكذا : [ المتبهة الداخلة ] وهو شــكلٌ سميد في جميع الأحوال. فمـَن (٣١٢)كان أول خطِّه هذا الشــكل أو ثانيه ، إن كان مغمومًا زال تَخْسُه ؛ و إن كان مترقّبًا لمجيء غائب ، قدمَ عليه سريعًا ؛ و إن كان معسراً زال عسره .

وثامنها : القتتبة الخارجة ، وصورته هكذا :

 $\mathcal{F}$ 

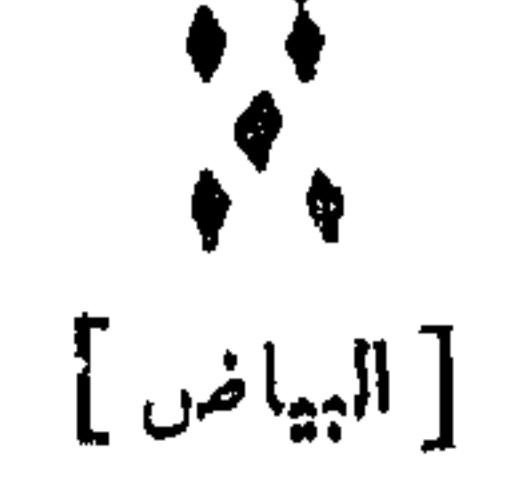

### $\mathbf{r}$

## وهو شــكلٌ جيد في كل الأحوال إلا في (٣١٣) المر يض ، فإنه يدل على الـكفن . وثاني عشرها : الحُثْمَرَة ، وصورته هكذا :

[الحمرة]

وهو شكلٌ يدلُّ على إهراقِ الدماء ، وعلى القبر للمريض . لكنه سعيدٌ للحامل ، فإنها تلد ذكراً . ويدل على الثياب الخُمر ،كما أن البياضَ يدلُّ على الثياب البيض . وثالث عشرها : الحَسوْدَلَة وصورتُه هكذا :

[ الجمودلة ]

وهو شــكلٌ سعيد ، يدلّ على الفرح والسرور ، وأن الحامل تلد أننى ، وأن الأمر يأتى على أحسن حال . ورابع عشرها : نَقِّ الخدُّ ، وصورتُه هكذا : [نق الخد ]

وهو شــكلٌ نحِس ، ويدلُّ على الشَّدَّب، والعدوِّ المجهول ، وطول المُـكمث في الحبس ،

 $\mathbf{u}$  .

وقبض روح المر يض .

 $\mathcal{A}^{\pm}$ 

 $\lim_{t\to\infty}$ 

 $rrv$ 

وغامس عشرها : النَّصْرَة الداخلة ، وصورتُه هكذا :

[ النصرة الداخلة ]

وهو شكملٌ سعيد ، يدل على النصر والظفر ، وقضاء الحاجة ، ونجاة المريض والمسجون والحامل . وسادس عشرها : النَّصْرَةُ الخارجة ، وصورتُه هكذا : [المنصرة الخارجة ] وهو شكلٌ يدلُّ على أمور حميدة، إلا في محاربةِ العدوِّ ، فإنه يدلُّ على انهزام ِ الجيش ، وعدم الظفر به . فإذا أُراد (٣١٤) الإنسان أن يضربَ الرمل المذكور ، يأتى برمل نظيف نقٍّ ، ويبسُطه على الأرض ، ثم ينقَّط فيه بالإصبع الوُسْطَى أربعة أسطر، من غير عددٍ بالأسطر، من اليسار إلى اليمين هكذا :

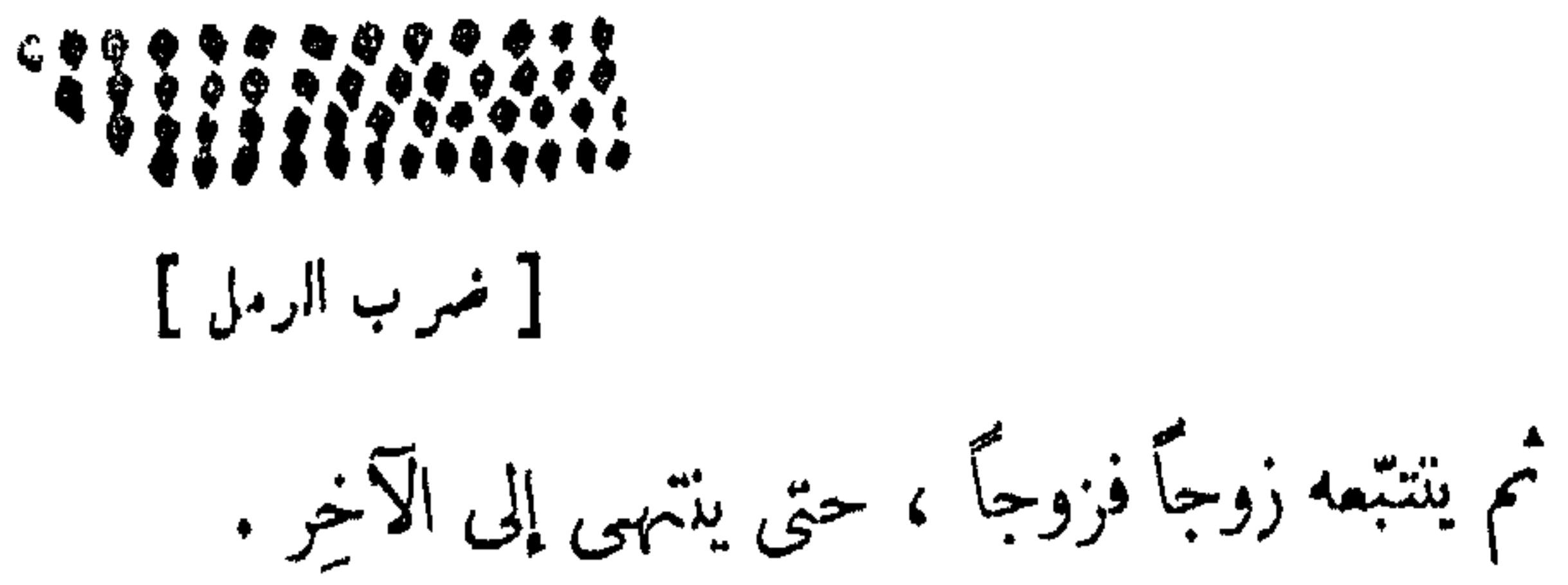

فإنَ كان الآخِر زوجاً أثبتَه ، و إن بقي فرداً أثبتَه ، فيُثبتُ ما تحصَّل من السطر

 $\sim$   $\sim$   $\sim$   $\sim$ ويُسقطها زوجاً زوجاً ، ويُثبت الأخيرَ ، إن كان زوجاً أو فرداً . وأما تولُّداتُ أشكاله،واتصالاتُها، ومايتعتمنيبهامن الأسماء،والحروف والسكواكب، والعاقبة، وعاقبة العاقبة، فذلك كلُّه مُنُوطٌ بمؤلَّفات علم الرَّمل ، فلا نطيل الـكلام عليها . و إنما ذكرنا هــذه النبذةَ اليسيرةَ ، ليــكون للناظر فى رحلتِنا هــذه إلمــام بماهيَّةِ الرَّمل في الجملة ، ولثلاَّ تخلَّق هذه الرِّ حلَّة عن مثل هذه الفائدةِ والله عالم .

وقد طَبَم بالحجر هذه النسخة الجابيلة ، المنقَّقة الجميلة ، بدار طباعة السيد كـيـبشـلـين الفاخرة ، الـكائنة بمدينة بار يز الباهرة ، وذلك برسم وخطَّ السيد بـيرُ ون ، بنعمةِ الله وغــون. وكمَـُـل طبعُه على ذِمَّـتِه ، ونظَرِ ه وهمَّته ، فى سَلخ شهر نونبر<sup>79</sup>سنةَ خمسينَ وثمانمائة بعد الألف المسيحيّة ، والحمد لله في البدء والنهاية ، ونسأله من الخير بلوغ الغاية ، آمين .

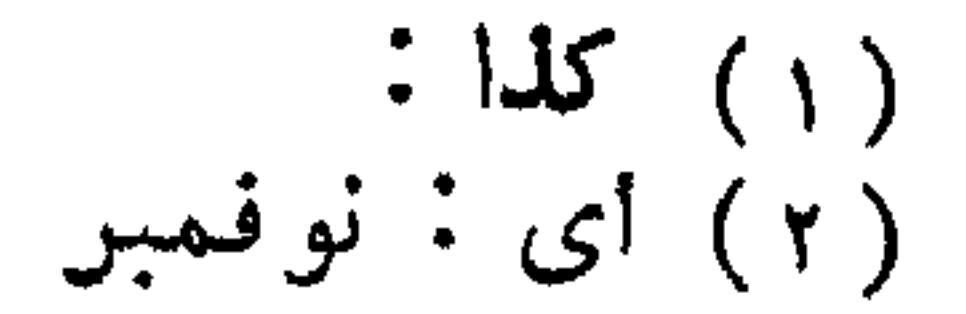

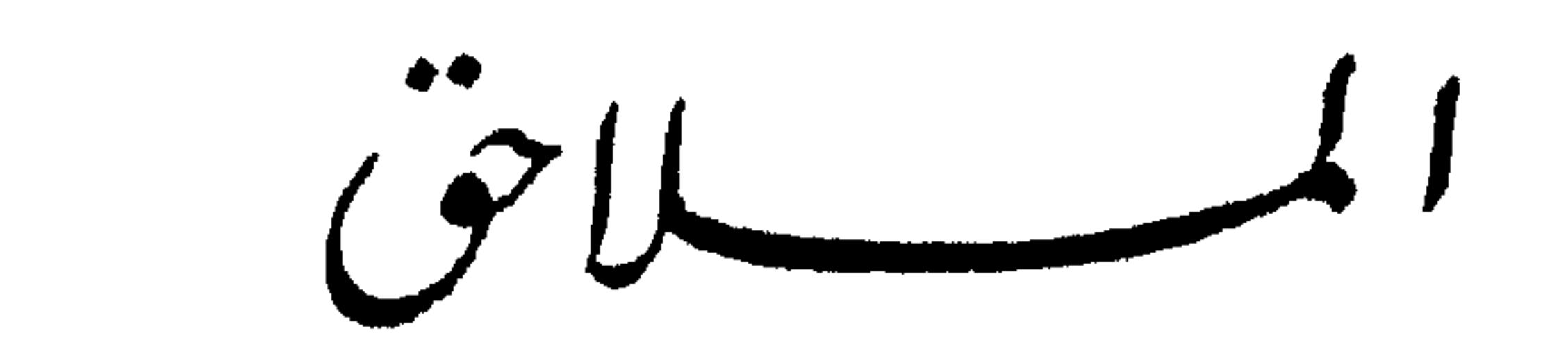

 $\mathcal{L} = \mathcal{L}$  and  $\mathcal{L} = \mathcal{L} = \mathcal{L}$  and  $\mathcal{L} = \mathcal{L} = \mathcal{L} = \mathcal{L}$  . The contribution of the set of  $\mathcal{L} = \mathcal{L}$ 

$$
\mathbf{R} = \mathbf{R} \left( \begin{array}{c} \mathbf{R} \\ \mathbf{R} \end{array} \right) \quad \text{and} \quad \mathbf{R} = \mathbf{R} \mathbf{R} \quad \mathbf{R} \quad \mathbf{R}
$$

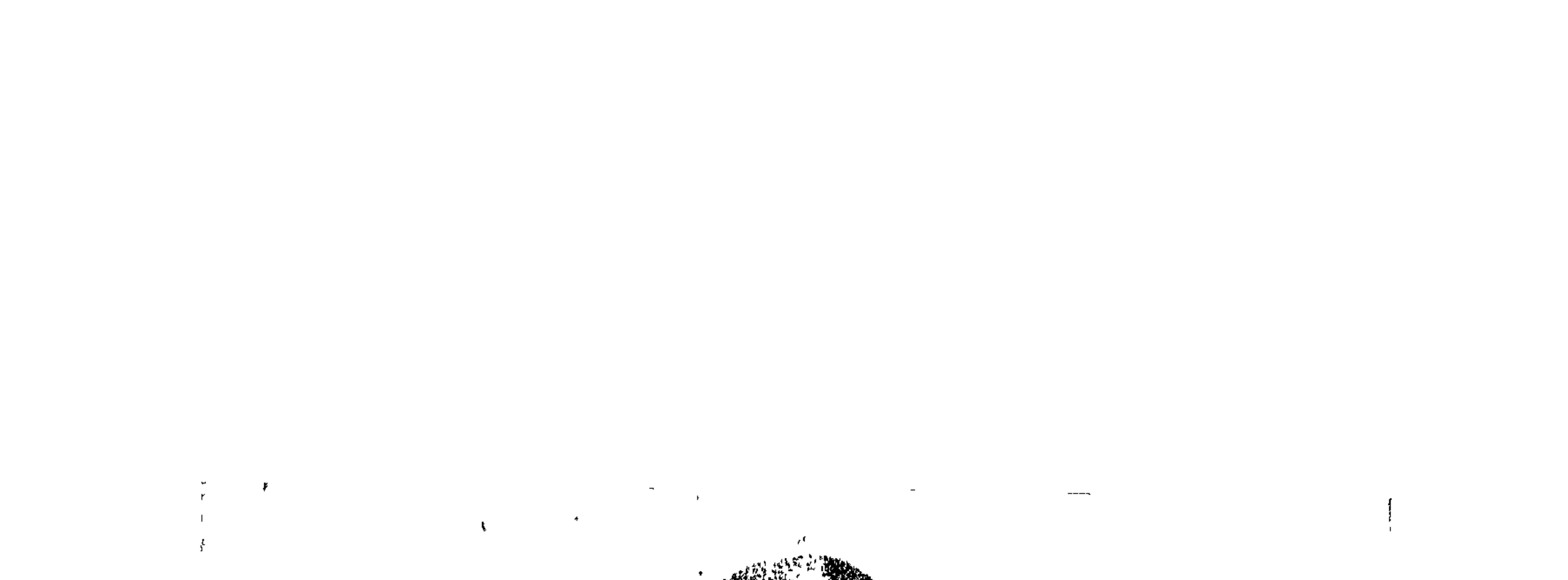

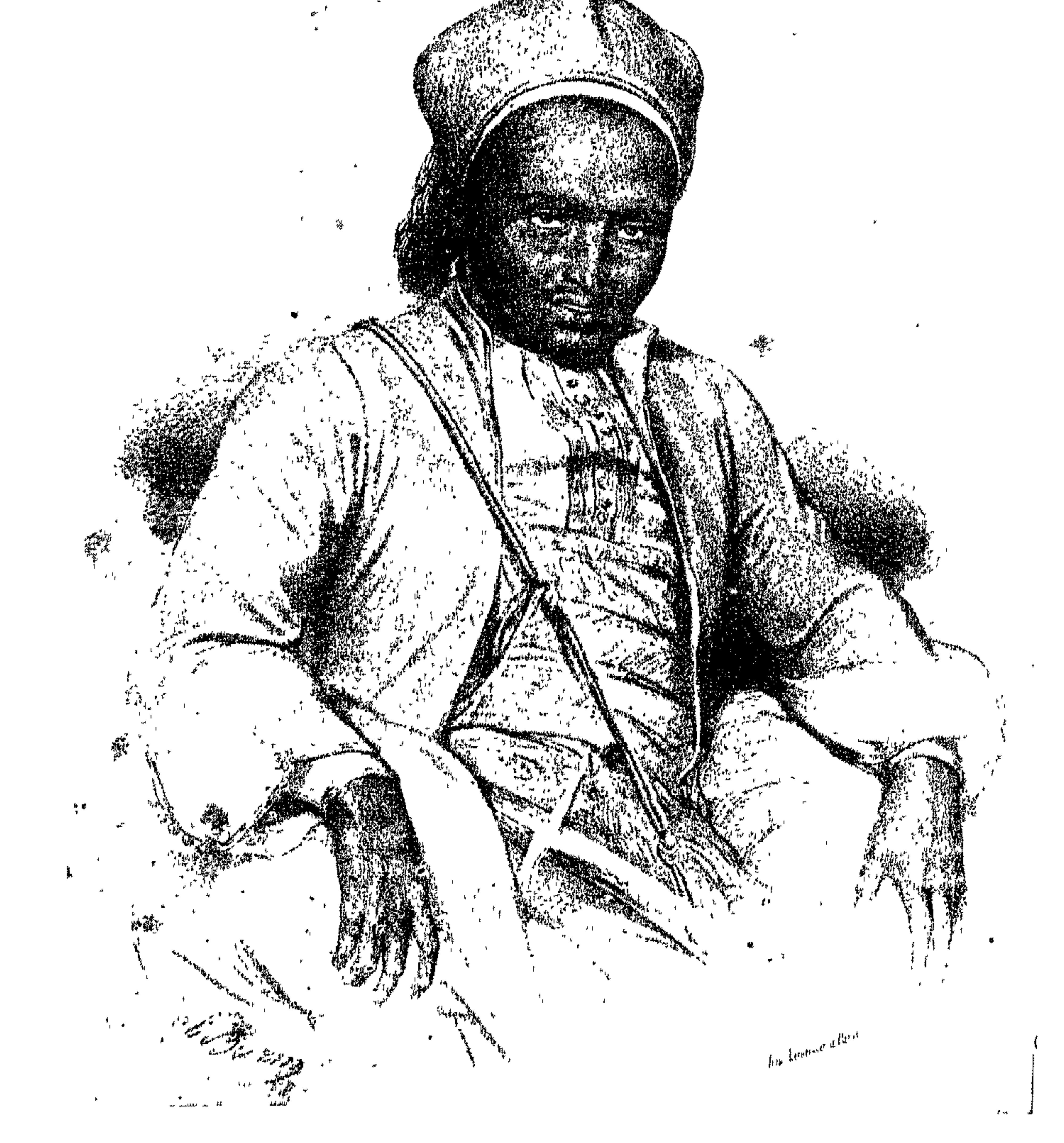

الأمير أبومدين

 $\mathbf{a}(\cdot)$  ملحق رقم (۱)

Voyage au Darfour, pp. 370-396

الترجمة العربية : ان المعلومات التي أوردها هنســا ، تكملة لرحلة الشبيخ التونسي . وتتناول هذه المعلومات وصف اعداد الحملة التبي تجهتن الآن ، كما تتناول أخبار الأمير أبي مدين الذي تقوم الحملة لاجلاسه على عرش دارفور ، بدلاً من سلطانها الحالي . وفيها يتعلق بهذا الأمير فان جميع ما سوف أورده هنا ، دونته أثناء محادثاتى المتعددة مع هذا الأمبر الفوراوى فى القاهرة ، اذ استقبلته عدة مرات ، ولحظت من علاقاته بالناس وتصرفاته معهم ، أنه كان غاية فى الطبية . وهـــذا أمر طبيعى بين المخلوعين من الملوك ، فكثيرًا ما استقبلني الأمير أبو مدين في داره ، وأتيحت لي وللشيخ التونسي — أكثر من مرة — فرصة الجلوس اليه على مائدة واحدة بدون تكليف وتناول طعام العشاء . وامتد حديثنا الذى جسرى باللغة العربية الى الكلام عن دارفور وعادات أهلها وحاصلات كل اقليم من أقاليمها ، كما امند الى الحديث عن الأحوال التبي جعلت هذا الأمير يقرر الهرب ، وعن المخاطر التبي تعرض لها ، وإلى أي حد استطاع الاستفادة من هذه الكارثة إلته حاءت من

$$
e^{2\pi i} \cos \theta
$$

WEW

وهنا أخذت أنا والشبيخ التونسى ، نكر"ر له القول بأن العناية الالهية هی التی قادته الی مصر لیتعلم منها ولیوسع مدارکه فیها ، ولیری مظاهر الحضارة الجديدة التبي ينبغي له أن ينشرها بين أهل دارفور . وفى آخر

مرة قابلته فيها – قبل رحيله من القاهرة الى السودان – ذكرت له هذا القول مرة أخرى وقلت : من المؤكد أنك سوف ترى مدينة تندلتني من جديد بفضل مساعدة محمد على ، وسوف يستقبلك الناس سلطانا عليهم . ولكن اذكر أنت أن هذه الحوادث الخطبرة لا تقع لمصلحة شخص وحده ، وأن الله لا يقبل هلاك الناس من أجلك ومن أجل مصلحتك لكي تحكم أنت البلاد بنفسك ولخدمة أغراضك . ان أخاك السلطان لم يمت أثناء هروبك لكهي تتربع أنت فى دست السلطنة ، دون أن تهتم بشئون أهل بلدك . ويبدو أن العناية الالهية قيضت لك كل ثبيء لتفتح أبواب الحضارة لأهل السودان . انك رجل ذو حظ عظیم ، ولا تنس ذلك أىدا .

كان الأمير أبو مدين على جانب كبب من الذكاء ، وأدرك مغزى حديثني معه ، وأقسم خلال هذا الحديث أنه سوف يهتم بهذا الموضوع اهتماما كبيرا . وابتسمت ابتسامة تقتضيها أفكاره عن النظام الطبقى فى دارفور ، وقلت : عندما تجلس فى دست السلطنة ، الذى تركه لك أبوك التقى السلطان عبد الرحمن ، ارجع الى محمد على مرة أخرى . وتخيسّ عشرين أو ثلاثين من أذكى أبناء حاشيتك وأكثرهم مقدرة على الكلام باللغة العربية وأرسلهم الى مصر . ومن المؤكد أن والى مصر ســـوف يعاملهم معاملة كريمة ، والواقع أنه اذا عرف محمد على أنك تقتفى أثره ، قانه سوف پهتم بتعليمهم ، وسوف يردهم اليك رجالا متعلمين ، فيكونوا أعظم هدية يقدمها ملك الى آخر .

وعندما ذهبت لوداع أبي مدين ، قبل سفره بأيام ، ذكَّرنى بحديثى معه والأفكار التى أبديتها له أنا والشيخ التونسى .

やえを

والآن قبل أن أذكر شيئًا عن حملة دارفور ، ســـوف أحكمي أخبار أبي مدين منذ هروبه حتى اليوم . ونقلت هذه السيرة — كما ذكرت من قبل — على لسان أبي مدين نفسه ، وأكدها لي وللشيخ التونسي

أكثر من مسرة ، تجار كردفان ودارفور ، الذين يأتى منهم الى مصر عدد کيبر .

أبو مدين : هو الأمير محمد أبو مدين بن السلطان عبد الرحمن الرشيد المعروف باليتيم ، وأخو السلطان محمد فضل . ونشأ أبو مدين يتيما ، اذ توفى أبوه وهو طفل لم يبلغ من العمر سوى ستة أشهر . وتربى مجهــولا فى مساكن الحريم بالقصر السلطانى ، ولذا لم يشعر أحـــد بوجوده ، ولم يسمع الشيخ التونسى عن هذا الأمير شيئا أثناء زيارته لسلطنة دارفور ، كما أنه لم يسمع أحـــدا يتحدث عنه ، ولا عن أخيه الصغير . وكان لأبي مدين أخوان غير أخيه الثالث السلطان محمد فضل .  $\mathcal{L}$ 

كا نالأميران الصغيران يعيشان فى تونج باسى ، وهى البيوت المخصصة

 $480$ 

لسكنى الأمراء ، وهي مؤلفة من سكتايات جميلة تقع شرقى مدينـــة تندلتني ، ولا تبعد عن هــــذه المدينة سوى عدة مئات من الخطوات . وتعرض أبو مدين وأخوه الصغير لمراقبة مستمرة ، فلم يستطيعا مبارحة مسكنيهما دون اذن خشبية أن يشي بهما أحد عنـــد السلطان . ولو قدر لهما أن يضبطا متلبسين بجريمة الهروب ، فان اجراءات محاكمتهما وتنفيذ الحكم فيهما لا تطول كثيرًا . ومن ثم كانا معرضين لنفس مصير أخيهما محمد بخارى . ولذا دبّر الأميران خطة ينجوان بها من الخطر الذى كان يهددهما كل يوم .

وانتهز الأميران أول فرصة للنجاة ، وحانت هذه الفرصة حين خطبت احدى أخواتهما الى أحد أبناء خؤولتهم . ولما تحدد الزواج ، طلب الأمير أبو مدين وأخوه من السلطان محمد فضل أن يسمح لهما بالذهاب الى المناطق المجاورة لمدينة تندلتنى ، لجمع البقر والضأن لتقديمها فى ولائم العشاء الخاصة بالعرس ، ولاعداد كل ما يتطلبه العرس من حاجات . وتعهد الأمير أبو مدين وأخوه بالقيام بهذه المهمة ، وفى الساعة الثالثة من مساء اليوم الذى حصلا فيه على اذن من السلطان بالخروج ، ركبا جواديهما وخرجا من مدينة تندلتي ، وفي صحبتهما بعض الأتباع والعسد ، وسارا صوب القرى الواقعة جنوبي مدينة تندلتني ، وظلا في هذا الاتجاه حتى غروب الشسس . ولما أسدل الليل أستاره ، اتجها ناحية الشرق وأغذَّا السبر في الطريق المؤدى الى القوز .

واصل الأميران سيرهما طوال الليل ، حتى اذا أشرقت شمس اليوم التالبي ، كانا قد بلغا السهول التبي يسكنها عرب بنبي جَرَّار ، وهم بدو مستقرون قرب بلدة الطويشة . وفى الحال اجتمع شبوخ هؤلاء البدو حول

الأميرين الهاربين ، ثم سألوهما عن الغرض من رحلتهما ، وعاملوهما معاملة

كريمة ، ثم عرضوا عليهما خدماتهم . فأخبر الأميران بنى جَنَوَّار بِأنهما هاربان بسبب غيرة السلطان منهما وقسوته عليهما ، وكثيرا ما لقيا منه الأمر"ين ، وأنهما فى طريقهما الى كردفان . فقال لهما شبيوخ بنى جـُرَّار :

ارجعوا الى دارفور ، فسننضم اليكما ، ونكون ً منا فرقة كبيرة ننقض. بها فجأة على السلطان فى مدينة تندلتني ، مهما كانت الأحوال ، ونرد البكما ميراث أبسكما . اعتمدا علينا ، فنحن أوفياء لكما . ولما كان الأميران الهاربان يشكان فى صدق نوايا بنى جرار ، فانهما اكتفيا بشكر شيوخها على عروضهم السخية ، وقالا لهم : جزاكم الله خيرا على حسن نواياكم . دعونا نمضى فى طريقنا ، وغاية ما نرجو منكم أن تمدونا ببعض فرسانكم لمرافقتنا ، ولحمايتنا من أى حادث يقسع لنسا ولارشادنا الى الطريق حتى نبلغ مأمننا . وبعد هنيهة اجتمع مائة فارس واصطحبوا أبا مدين وأخاه بمثابة حرس خاص .

ظلت هذه الجماعة مسافرة مدة يومين ونصف يوم لم تقابل خلالها أحداً . غير أنه حدث في اليوم الثالث أثناء عبورها بعض الرَّبي عنـــد أطراف دارفور ، أن نعرَّف أحد سكانها على الأميرين الفوراويين . وما ان رأى الأمير الصغير حتى صاح قائلا : ها هو ذا ابن السلطان عبد الرحمن الرشيد . وما ان سمع الأمير الصغير قوله حتى هجم على الرجل وقصل رأســــه عن جسده بالسيف . فثار أهل القتيل ثورة شديدة ، وحدثت ضجة . ثم أخذ هؤلاء يسبون حرس الأميرين ، وهجموا عليهم . وكان الأمير أبو مدين وبعض الفرسان على مسافة قصيرة من مكان الحادث ، فعاد أدراجه واندفع نحو أهـــل القتيل محاولا وقف المعركة الدائرة بين الفريقين ، وانتحى بأخيه جانبا وأخذ يلومه على قصر نظره ،

واتهمه بالوحشية والظلم ، وبدا منه ما يوحى بتأييد حق أولئك القوم في الانتقام لمن أصابه الضرر ، وعمل على ابعاد رجاله عن مساكنهم .

**٣٤**Y

ولم يكد الأمير أبو مدين يصل الى السهل حتى أسرع الخطي نحو البحر ( النبل ) . غير أن أهل القتيل احتفظوا بحقهم في الانتقام ، ومن ثم أرسلوا من بينهم رجلا الى مدينة تندلتى ، فلم يلبث أن وصل اليها ، وأخبر السلطان محمد فضل بأن الأميرين هاربانءن دارفور ، وأنهما فى طريقهما الى كردفان . وما ان ســـمع السلطان بهذا النبأ حتى أرسل من فوره فرقة من الفرسان بقيادة أحسد المخلصين من أتباعه واسمه تورفيجته ، لمطاردة الأمبرين . وغادرت هذه الفرقة مدينة تندلتني ، وواصلت السير ليلا ونهارا ، حتى عثرت على أثر الأميرين وحرسهما في الصحراء ، وذلك على مسافة من أطراف دارفور . ثم قصد تورفيجٌه الى مكان الأميرين الهاربين ولحق بهما ، وهاجمهما وهو مغضب عليهما . ونشبت بينه وبينهما معركة ، وألقى الأمير أبو مدين بنفسه على تورفيجٌه وضربه بالسيف ضربة فقأت عينه ،

ثم ضربه أخرى فأراده قتبلا . ورأى رجال تورفيجه رئيسهم يسقط قتيلا ، ولكن أجـــدا منهم لم يجرؤ على الدفاع عنه ، لأن العرف جرى في دارفور أنه لا يحق لأحد أن يشهر سلاحا فى وجه أى فرد من أفراد أسرة السلطان . فلو حدث أن أحدًا من أهل دارفور قتل أى فرد تجرى فى عروقه الدماء السلطانية ، فان جزاء القاتل الاعدام ، سواء كان القتل سهوا أو خطأ أو للدفاع عن النفس ، ولو كان القتل بناء على أوامر صادرة من السلطان . من الدليل على ذلك أن الفلاح المصرى زيادى الذى قتـــل اسحاق الخليفة بن السلطان محمد تيراب ببندقيته بأمر السلطان عبد الرحمن الرشيد نفسه — فانه بعد أن نال المكافأة النبي وعده بها السلطان عقب
ولا تفتدى بشىء . وأكثر من هذا فانه لو قتل أحد أيناء السلطان أو أحد أقاربه عمدا أو سهوا فى قرية من ريف دارفور ، وظل المجرم مجهولا ، أو لم تفلح جهود سكان المنطقة التبي وقعت فيها جريمة القنل فى القبض عليه ، فان الانتقام من هؤلاء السكان يكون أشد عنفا وقسوة . فالمذنب لابد من الانتقام منه ، أو من أحد أقاربه ، مهما كانت أسباب الجريمة . ولذا كانت تحرق الربي التي يقطنها أهل المذنب وتدمر تدميرا ، وتقع فيهم مذبحة كبيرة تعويضا لما وقع من جريمة فى حق الأسرة السلطانية ، مع الاستمرار فى تعقب الجانى الهارب حتى بنال جزاءه . وخضوعا لهذه المبادىء الشائعة فى دارفور ، تخلت الفرقة عن رئيسها تورفيجه ، وتركته وحيدا يتلقى طعنات الأميرين الفوراويين دون أن يُتحرِّك أفرادها ساكنا ، أو ينقدم أحد منهم خطوة واحدة للدفاع عنه . ولما رأى أفراد الفرقة رئيسهم قتيلا ، وأنهم أصبحوا من غير رئيس يقودهم ، تفرقوا ولاذوا بالفرار . غير أن السلطان محمد فضل لم يلبث أن أرسل فرقا أخـــرى من الفرسان أكثر عددًا من الفرقة الأولى . اذ توقع مقاومة عنيفة من جانب الأميرين اللذين احتفظا بقوة حرسهما ، فضلا عن استعداد هذا الحرس للدفاع عنهما بقوة . ورأى السلطان محمد فضل أن الالحاح فى مطاردة الأميرين الهاربين سسوف يجعل لفرسانه فوصة فى احراز النصر عسلى  $\ddot{a}$ ,  $\ddot{a}$ ,  $\ddot{b}$ ,  $\ddot{c}$ ,  $\ddot{c}$ ,  $\ddot{c}$ ,  $\ddot{c}$ ,  $\ddot{c}$ ,  $\ddot{c}$ ,  $\ddot{c}$ ,  $\ddot{c}$ ,  $\ddot{c}$ ,  $\ddot{c}$ ,  $\ddot{c}$ ,  $\ddot{c}$ ,  $\ddot{c}$ ,  $\ddot{c}$ ,  $\ddot{c}$ ,  $\ddot{c}$ ,  $\ddot{c}$ ,  $\ddot{c}$ ,  $\ddot{c}$ ,

**TES** 

# بانذارهما بالخطر المحدق بهما أو باحباط مطاردتهما . والتقى الجنود الفوراويون الهاربون من الأميرين بالفرسان الذين ذهبوا للحاق بهم ، ولم تمض بضع ساعات حتى تجمع هؤلاء وأولئــك

جميعا . وفوجىء الأميران وحرسهما باقتراب غبار الجنود الفوراويين الزاحفين نحوهم .

اأما بنو جرار ومن كان فى حمايتهم ، فانهم تفرقوا بعيدا بحثا عن الماء ، ثم ضلوا الطريق دون أن يعثروا على شيء . ومع هــــذا اقترب بنو جرار من أطراف كردفان ، لأنهم حين النقوا بجنود دارفور ، تفرقت جماعات منهم هنا وهناك بحثا عن الماء حتى صاروا على مسافة تبعد يومين ونصف يوم من أطراف كردفان .

وأخذ بنو جر"ار يفكرون فى موقفهم من الجنود الفوراويين ، ورأوا أنه ليس من المفيد لهم أن يتنظروا فرصة الدخول معهم فى معركة كبيرة . غير أنه عز ّ عليهم أن تضيع جهودهم سدى ، فاستولوا على الجمال التي كانت تحمل المتاع أو المؤونة للأميرين وأتباعهما ، وهرعوا الى ناحية البحر ( نهر النيل ) . لم يبق مع الأميرين الفوراويين بعد خيانة بنى جرّار سوى بضعة رجال ممين صاحبوهما عند خروجهما من مدينة تندلتني ، ومعهم عدد من الجمال السريعة التي ركبها اثنان أو ثلاثة من أولئك الرجال . وأخذ الأميران يفكران فى طريقة يتخلصان بها من مطاردة فرســان دارفور ، فأسرعا فى السير صحبة أتباعهما ، واستطاع الجميع أن يختفوا عن أنظار العدو . غير أن المجهود المضنى الذى بذلوه فى تلك الرحسلة الشماقة ، مع قلة الماء وشدة تعب الخيل أدى الى توقفهم عن السبر بضع

ساعات . ولم يلبث أن ظهر فرسان دارفور فجأة وانقضوا عليهم ، وخطفوا الأمير الفوراوى الصغير وأخذوه أسيرا .

 $40.1$ 

ومن حسن الطالع — للمرة الثانية — أن "لأمير أبا مدين كان بعيدا عن أتباعه . فلما شهد ما حدث ، لم يتوقف لحظة واحدة عن الجسرى بعيدًا ، ولم يفقد وعيه رغم ما كان يعانيه من شدة العطش .

ثم عاد الأمبر أبو مدين الى رفاقه حين رأى فرسان دارفور يحملون أخاه الأمير الصغير أسيرا ، ويستنولون على متاعه القليل . وعندئذ اختبأ الأمبر أبو مدين ، أول الأمر ، ثم ولى ظهره لفرسان دارفور ؛ ولاذ بالفرار بأقصى ما يستطيع من سرعة . أما فرسان دارفور ، فانهم شغلوا بالأمير الصغير ، ولم يفطن أحد منهم الى مطاردة أتباعه القليلين ، بل تركوهم يلوذون بالفرار . وممن هرب من أولئك الأتباع : الفقيه محمد المحسى الذى كانت تربطه بالأمير أبى مدين صداقة وطيدة منذ الطفولة ، ولم يفارقه ألبتة . وللفقيه المحسى هذا وجه صغير . أما لون بشرته فأقل سـوادا من لون بشرة الأمير أبي مدين ، ويشع من عينيه ذكاء سريع ، ويتصف بالحماسة والصرامة

والاعتداد بالنفس والشجاعة والجرأة والنشاط الذى لا يعرف الكلال . بقى الأمير أبو مدين هائما وحيدا فى جوف الصحراء ، واضطر الى النوقف بعد مدة قليلة بسبب ما نال حصانه من الاعياء والعطش ، فنزل عن الحصان وأطلقه ، وواصل هو اتمام الرحلة مشيا على قدميه . وهكذا ظل الأمير أبو مدين تحرسه عناية الله حتى قارب النهار نهايته . وعندما أرخى الليل أستاره على الصحراء ، قابل أبو مدين الفقيه المحسى راكبا جملا من النوع السريع الجرى . وهنا عرف الفقيه المحسى الأمير أبا مدين ، فاقترب منه وتخلى له عن مكانه على ظهر الجمل ، وسار هو على قدميه . وبعد قليل لمح الاثنان بدويا على مسافة منهما ،

 $\uparrow$  o  $\uparrow$ 

## وقتا طويلا من الليل . وفى متنفس الصبح التالى وصلوا الى مورد ماء فشربوا ، واستراحوًا بعض الوقت . ثم استأنف الأمير أبو مدين والفقيه المحسى سيرهما من جديد حتى وصلوا فى اليـــوم الثالث الى أراضى کردفان .

وعندما صار الأمير أبو مدين فى أرض كردفان ، أرسل رسولا الى الحاكم المصرى بمدينة الأبيض عاصمة كردفان ، ليخبره أنه ابن السلطان عبد الرحمن الرشيد سلطان دارفور ، وأنه جاء الى كردفان لاجئا يطلب الحماية والمأوى . فأرسل الحاكم المصرى على التو عددا من الجنسود لحراسة الأمير الفوراوي واصطحابه الى مدينة الأبيض . واستقبل الأمير أبو مدين استقبالا رسميا ، عند دخوله عاصمة كردفان ،وذلك باطلاق المدافع تحية له . ثم علم الأمير أبو مدين عقب وصوله الى مدينة الأبيض أن فرسان دارفور اقتادوا أخاه الصغير الى السلطان محمــد فضل بالفاشر ، وأن السلطان أمر بسمل عينيه . ثم وصلت الأمير أبا مدين رســـالة من أخيه

السلطان محمد فضل يطلب منه الرجوع البي دارفور ، ووعده بأن يعامله معاملة كريمة . غير أن الأمير أبا مدين لم يصدق هذا الوعد ، ورفض الرجوع الى تندلتى ، لأنه يعلم مقدما ما ينتظره من غدر وقسوة . هكذا تمت هجرة الأمبر أبي مدين الى كردفان سنة ١٢٤٩ هـ أي في سنة ١٨٣٣ م . وفي هذه السنة — وعقب وصوله مباشرة الى الأبيض — أرسل الحاكم المصرى فيها الى محمد على والى مصر وقتذاله رسالة يسأله فيها عما يعب عمله نحو هذا الأمبر اللاجيء . فأصدر محمد على أمرا یارساله الی مصر . سافر الأمير أبو مدين الى القساهرة فى شهر رجب عام ١٢٥٠ هـ

الموافق ١٨٣٤ م ، وبعد وصوله اليها بنحو سنة أشهر ، أفهمه محمد على

**Yoy** 

بضرورة العودة الى كردفان ، ووعده بحملة عسكرية للانتقام له من أخيه السلطان محمد فضل ، وتنصيبه سلطانا مكانه فى حكم دارفور . آمن الأمير أبو مدين بهذه الوعود وسافر الى كردفان . ولما كانت العلاقات الديبلوماسية بين مصر والدول الأوربية الكبرى وقتذاك تحتل

كل تفكير محمد على ، فانه أرجأ تنفيذ وعده للأمير أبى مدين مدة . وفي عام ١٢٥٥م الموافق ١٨٣٨ م ، قام محمد علمي برحلة البي اقليم فازوغلي فى السودان ، ولما علم الأمير أبو مدين بأمر هــــذه الرحلة ، ذهب لمقابلة محمد على للتحدث معه فى أمر حملة دارفور الموعودة .. فقال له محمد على : سوف أكون عند وعدى الذى قطعته على نفسى ، واعمل ترتيبك على أن تكون في القاهرة عند عودتي من فازوغلي . ومن مصلحتك أن تعرف أنت أكثر مما عرفته سابقا عن أحوال مصر . ثم سافر محمد على الى فازوغلى بالسودان وزار مناجم الذهب به ، ثم عاد الى القاهرة . وبعـــد عودته اليها بنحو شهرين حضر أبو مدين

فاستقبله محمد على استقبالا حسنا وأكرم وفادته ومنحه منزلا للاقامة به ، وأمر باعطائه جميع ما بطلب ، كما عيّتن له راتبا شهريا . ثم سافر محمد على الى الاسكندرية ، ودعا الأمبر أبا مدين اليها ، فسر" لهذه الدعوة سرورا عظيما . وأتيح للأمير أبى مدين خلال الشعر الذي قضاه في الاسكندرية أن يرى كثيرا من معالمها الحضارية . فقام بزيارة الحي الافرنجي ، وقصررأس النين ، والميناء والترسانة البحرية . كانت هذه المعالم وغيرها ، فضلا عن ضوضاء المصانع هي التي أثارت الدهشبة فى رأس الأمير . وكان الأمير أبو مدين يقص علينا ما شهده فى مصر من أشياء مدهشبة في سذاجة تشبه سذاجة الطفل الذي يرى الحياة لأول مرة . واقترنت  $A_{n-1}$   $\leq$   $\leq$   $\frac{1}{n}$  as  $\frac{n}{n}$  as  $\frac{n}{n}$  and  $\leq$   $\frac{n}{n}$  and  $\leq$ 

۳۰۳

وللمرة الأولى سمعت الأمير أبا مدين يتحدث عن أفق البحر ، وعن السفن الخربية ، وعن المدافع فى الدور الثانى أو الثالث من السفينة الحربية . ولم يكن الأمير يحسن التعبير أو الوصف لكل ما يجول بخاطره ، بل كان كلامه بادى الضعف ناقصا . من ذلك ما قاله لى يوما فى وصف محمد على : الباشا رجل عظيم . ولقد قال لى : عندما تعود يا أيا مدين الی دارفور وتصبح ملکا ، تذکر ما رأیته فی مصر ، وحاول أن تصنع مناك ما صنعته أنا هنا . ابن مدينة مثل مدينة الاسكندرية التي بنيتها . وعلى العموم كن رجلا . ولما حان موعد الحج الى مكة ، أبدى الأمير أبو مدين رغبته فى الذهاب الى الحرمين الشريفين لتأدية فريضة الحج . فنصح محمد على الأمير أبا مدين بالذهاب صحبة المحمل المصرى ، وأعطاه جميع ما يحتاج اليه في هذه الرحلة . سافر الأمير أبو مدين الى مكة ، ولما عاد الى مصر ، أقام فى المنزل

الذي منحه اياه محمد على من قبل في القاهرة . ومنذ ذلك الوقت أخذ محمد علمي يزور الأمبر أبا مدين فى كل مزة يحضر فيها الى القــاهرة . وكان دائما يوصيه بالصبر وانتظار الوقت المناسب لانفاذ حملة دارفور التنى شرع فعلا فى اعدادها . وفي شهر المحرم سنة ١٢٥٩ هـ ( الموافق فبراير سنة ١٨٤٣ ) حضر محمد على الى القاهرة ، فقام الأمير أبو مدين بزيارته . وكانت أول عبارة قالها محمد على للأمير : استعد للرحيل خلال بضعة أيام ، فان حملة دارفور علمى أهبة الرحيل . وقد ّم الأمير أبو مدين عبارات الشكر الى محمد على ، وخرج من عنده مسرورا غاية السرور . ثم بدأ يستعد للرحيل ، اذ كان يخيل اليه كأنه جالس على عرش دارفور ، وكأن جميع عارفيه وأصدقائه يهنئونه بالحملة ويلقبونه بلقب « السلطان » .

٤٥٢

# ثم علم الأمير أبو مدين من الجـــلابة ( تجار الرقيق ) ومن التجار الوافدين حديثًا من دارفور . أن السلطان محمد فضل توفى ، وأن ابنه الأمبر حسبن خلفه على عرش دارفور . كان الأمبر حسبن هذا يبلغ من العمر وقتذاك ثماني عشرة سنة أو عشرين سنة . فتفاءل الأمير أبو مدين خيرا

بهذه الأخبار ، لأن السلطان حسين — فى رأيه — رجل ضعيف صاحب نزوات، لا ينتظر خبر على يديه ، اذ تنقصه الشجاعة الكافية ، فلا يستطيع النأثير بلسانه فى أهل دارفور ساعة الخطر . كان الأمير أبو مدين متأثرا غاية التأثر بهذه الأخبار ، ممتلئا بالآمال العريضة ، فرحا مسرورا . ثم انه ظل مشغولا بمشاريعه وأحلامه وأمانيه ، حتى وقع فريسة المرض . ذلك أنه أصيب بمرض فى عقله ، فأخذ يهذى ، ولا يتحدث الا عن الحرب ، وكانت تصدر عنه صيحات تنم عن الغضب الشديد . ويقال ان بعض أصدقائهورجال بلاطه أصدروا منشىورا يقولون ُّ فيه : ان بعض حساد الأمير وجواسيس السلطان حسين فى القاهرة عملوا مسحرًا لابن السلطان عبد الرحمن الرئســـيد . بيد أن مفعول هذا السحر لم يستمر أكثر من خمسة عشر يوما ، اذ شفى الأمير أبو مدين من مرضه وبدأ يهتم اهتماما جديا بأمر حملة دارفور .

كان محمد على غائباً عن القاهرة وقتذاك ، فأرسل الأمير الفوراوى بالى مجلس المشورة بالقلعة طالبا تسليم جميع ما يلزم لرخلته الى السودان ، كما طلب بصفة خاصة أن يـتجهز له عشرون زجلا وخمسة خيول تجهيزا كاملا . ثم صرف له مجلس المشورة عشرين كيسا ، أى ما يقرب من سنة آلاف فرنك ، كما صرف له خمس خيام : اثنتان منها خضراوان له ، وثلاث لكتباعه ، فضلا عن مؤونة الرحلة ، ووضعت تحت تصرفه ذهستان .

300

المسدسات ، وخمس بنادق ، وخمسة سيوف . وأخبرا تسلم الأمير رسائل لتسليمها الى أحمد باشا ( جركس ) الحاكم المصرى فى سنار . وتضمنت هذه الرسائل توصيات لأحمد باشا بأن يسلم الأمير أبا مدين جميع ما يحتاج اليه من المؤونة ، ووسائل النقل والرجال الذين يصحبونه فى رحلته الى دارفور . وفي يوم ٥ صفر سنة ١٢٥٩ هـ الموافق ٦ مارس سنة ١٨٤٣ غادر الأمير أبو مدين القاهرة الى سنار بطريق النبل . وسبقه اليها ببضعة أيام ثمانمائة جندى من الجند المرتزقة ، وهم الجنود الذين كان من المقرر أن ينضموا الى الفرق المصرية التي عهد اليها فتح دارفور . ذلك أن المشروع الأول لمحمد على قضى بأن يتحرك من مصر جيش من اثني عشر ألف جندي من المصريين مزودين بعشرة مدافع بقبادة حسن باشا ، وهو الذى صدرت اليه الأوامر بالاستعداد للرحيل . ثم أرسل محمد على الى أحمد باشا الحاكم المصرى فى سنار رسالة يطلب منه فيها اعداد ما يلزم لحملة دارفور عند مرورها بسنار ، ويسأله عما اذا كانت أحوال ولايته تسمح له بمغادرتها ، واسناد القيادة العامة للحملة اليه . فأرسل أحمد باشا الى محمد على رسالة يقول فيها : ان نقل اثنى عشر ألف رجل من القـــاهرة الى سنار يتطلب تكاليف باهظة ووقتا طويلا . ويرى أن حالة ولاية سنار والنظام الذى وضعه لادارتها ، يسمحان له بالقيام بحرب دارفور . واعتمادا على ما لديه من معلومات عن حــالة البلاد وسكانها ، فان جيشا مكونا من سنة الى سبعة آلاف رجل ، أى : فرقتين من الفرق الأربع فى سنار يكفى للقيام بهذه الحوب . ولما كان أحمد باشا قريبا من كردفان ، فانه طلب اسناد القيادة اليه حتى يستطيع أن ينهبها نهاية طبية في وقت قصير .

وبناء علمى رسالة أحمد باشا هذه تقرر ارسال ثمانمائة جندى من القاهرة : أربعمائة من المشاة الأرناؤوط وأربعمائة من الفرســـان غـــير

Mar.

النظاميين ، ومعظمهم من بلاد الرومللي . أما الجنود الموجودون حاليا في مسار فنتنكون منهم أربع فرق تضم كل منها ثلاثة آلاف رجل . وهؤلاء هم الذين أتت بهم حملات جمع الرقيق قرب فازوغلي وجبال نوبا ومواطن الشلك .

كان في سنار فرقة واحدة من الجنود المصريين ، وهي الفرقة الثامنة التني كانت في سنار منذ زمن طويل . وأدى سوء الأحوال الجوية وازدياد الرطوبة فى الهواء وارتفاع درجة الحرارة الى انتشار الأمراض فى هذه الفرقة المصرية والفتك بها . ولذا حل محل رجال هذه الفرقة المصرية رجال من أسرى الزنوج . وبذا غدت الفـــرق الأربع تضم أعـــدادا من الزنوج المختارين القادرين على احتمال جو البلاد . أما البقية الباقية من الجنود المصريين الذين كانت تضمهم الفرقة الثامنة ، فانهم كانوا ضباط صف في فرق جديدة ، وعهد الى هؤلاء بتدريب الجنود الذين تقرر امداد حملة دارفور بفرقتين منهم ، فضلا عن الثمانمائة جندي الذين أرسلهم

محمد على من القاهرة .

وكان السلطان الفوراوي الحالي ( وهو حسين بن السلطان محمــد فضل) جالسا في دست السلطنة بحق شرعبي ، لأنه ابن السلطان المتوفى . لكن الأمير أبا مدين بنى حقوقه فى السلطنة على هذه البلاد على أساس أن للسماء الحق فى اختيار من تهيئه من بين أفراد الأسرة الواحدة للاضطلاع بالحكم ، وذلك من أجل صالح البلد وخيرها . وبني أبو مدين حقوقه كذلك على أساس التفوق الحضارى والخلقي ، وهذه صفة تنقص ابن أخيسه الذي لم يرتفع عن مستوى الهمجية . ولعل زيارته لبلاد أخرى متفوقة على بلاده ، هي التي جعلته يفكر في القيام باصلاحات في بلاده .

واذا أتيح لبلاد دارفور أن تفير مجرى تاريخها ، فلن يكون بعيدا

 $Y \circ Y$ 

# أن يحين خلق السودان من جديد فيتصل بالأمم التبي قطعت شوطا فى طريق الحضارة . وبذا يكون محمد على قد أسهم في هذا العمل المجيد . واذا نحن نظرنا الى حملة دارفور فى ضوء هذه النظرة ، وضح لنا

أنها حملة لمشروع يحقق للسودان نتائج عظيمة . اذكان فى الحسبان جميع ما يتعلق بهذا المشروع من علوم وصناعة وتجارة ورفع مستوى أهله . وكان على القوات المسلحة أن تبسدأ في الزحف عقب انتهاء فصل الأمطار ، وأن تسير في خط مستقيم مارة بكردفان والصحراء التبي تفصلها عن دارفور . ولو أخذنا برأى أبى مدين ، فان هــــذه االقوات ســــوف لا تزحف مباشرة على تندلتي العاصمة الحالية لسلطان دارفور . اذ حدثني أبو مدين أنه يعتزم أن يعرج على الجنوب ، وأن يمر ببلاد عرب الرزيقات الغيورين على استقلالهم ، فطالمًا شن هؤلاء اغارات جريئة جشعة على أراضي الفور لأقل سبب أو دافع . ويأمل أبو مدين أن يحصل من القبائل العربية المجاورة لأطراف دارفور ، على مساعدتها له فى أعماله الحربية . ويرى الأمير أبو مدين أن السلطان حسين لا يجهل نوايا والى مصر تختوه ، وأن القوراويين الخاضعين له يستطيعون أن يقاوموا مقاومة خسسين ألف زخل . وَفي تقديرِه أن جيشا مدربا على الطريقة المصرية الحديثة تق ومزودا بأسلحة نارية ، يستطيع فى بضع ساعات ، أن يقضي على القوات الفوراوية التي لم تملك سوى الرماح والسهام . ولا سبما أنه لم يكن لدى فرقة الفرسان وخيولها سوى ملابس مهلهلة تحميها من الطلقات النارية والقذائف ، كما لو كانت هذه وتلك سبوفا أو رماحا . واذا حلت الهزيمة بالجيش الفوراوى ، فسوف تؤدى هذه الهزيمة الى خلع السلطان الحالي الى غير رجعة ، واحلال نظام آخر محل النظام الحكومى القائم . وبصفة عامة ، فان الظفر في الحرب في البلاد السودانية ، يجعل من حق المنتصر

 $YQ \wedge$ 

— لو كان من الأسرة المالكة — ولاية السلطنة . وجرت العادة أن ينسى الناس اليوم حكومة الأمس . اذ رأينا كيف استطاع السلطان عبد الرحمن الرشيد ،أبو الأمير أبي مدين، أن يستعين بالسلاح في الحصول على لقب سلطان واخضاء الخليفة اسحة لسلطانه والآن بحدث قدراله

وكثيرًا ما كان يسألني عن أنواع الحكومات في أوربًا ، وعن قوانين فرض الضرائب وجبايتها فى فرنسا ، وعن تكوين الجيوش ، وحقوق المواطنين ، فضلاعن أشياء أخزى خاصةبالتجازة والصفاعة والتزيبة والتعليم . وكثيرا ما أبدى زغبْته فى رجاء محمد على أن يبعث به الى باريس لقضاء عـــام أو عامين ، حتى يستطيع أن يشهد بعينيه مظاهر الحضارة التبي سمع عنها . وبدأ أبو مدين فعلا فى تعلم اللغة الفرنسية ، فكتبت له الحروف الأبجدية وجعلته ينسخها عدة مرات ، واستطاع بعد ذلك أن يوقع باسمه ُبْالأَحْرَفُ الفرنسية . ولست أدرى اذا كانت الرغبة فى تعلماللغة الفرنسية راودت سلاطين آخرين ســـواء كانوا بيضا ، أو سمرا ، أو أقرب الى اللون الأصفر .

ولأبي مدين وجه صريح ، وحديث شيقٍ مستفيض ، وعينان تنمان

۳٥٩

عما يجول بخاطره وتبدو على شفتيه ابتسامة ، وله وجه كبير ذو جبهة واسعة وعارضين نحيفين حتى الذقن . وله حاجبان كثيفان يتلوهما جفنان عريضان فوق عينين نجلاوين ،مما يجعل للوجه استدارة لطيفة . ولأبى مدين

شارب خفيف قصير ، شأنه فى ذلك شأن كافة الزنوج ، وكان ذا لحية خفيفة كأنها باقة فى طرف الذقن . ولابي مدين وقار فى تصرفاته وحركاته . ففي الأعياد ، كانت تبدو لوجهه هيبة حين يلبس بدلته الحمراء ، وهي بدلة ذات زراير عريضة فى حجم الفنجان من النحاس الأصفر ، وأكمام واسعة فضفاضة مبطنة بحرير أصفر برتقالي ، ولها تموجات ضوئية مثل المرآة . غير أن ذلك لا يعني أنه كان رجلا متكبرا ، وذلك على الرغم من أن أى شخص يمثل بين يديه کان بنادیه باسم « سلطان » . وكثيرًا ما سألنبي عن رغبتني في الذهاب يوما من الأيام لزيارة دارفور ومما قاله لى : لو شاء الله أن أعود الى مدينة تندلتنى ، أو أن أصبح سلطانا

مثل أبي، فانه يجب عليك أن تحضر الينا في دارفور ، لنرى الأعمال النبي سوف أقوم بها ، ولنزودنى بنصائحك . سوف تزور دارفور من أولها الى آخرها . ففي هذه الأيام يسافر الى دارفور رجال ينتمون إلى جميع الأديان ، بينهم مسلمون ومسيحيون ، بل حتى هنود ممن لا أعرف الى أى دين ينتمون . فأجبته قائلا : ان هذا مستطاع حتى كوبيه أو تندلتنى ، أما ما وراء هذا .. ? ولو شاء الله سوف أعمل على تنظيم البلاد وتدريب الجنود وتوزيعهم فى أماكن رئيسية ، وتستطيع حراسة جميع المسافرين الأجانب . لكن هل سيحترم جميع المسافرين ? أليس من المحتمل أن يقتلوا جميعًا ? وأضفت قائلا : عندما يعيدك محمد على الى دارفور ، فما الجيش

 $\gamma$   $\gamma$   $\gamma$ 

دارفور من رجال قادرين على حمل السلاح فىمكان واحد ، وفى جيش واحد . من ذا الذى يستطيع أن يقوم — ولو مدة شهر — على خدمة مائة ألف رجل فى أية ولاية ، دون أن يقوم باستعدادات أولية لهـــذه الحملة ? ذلك أن عادات الناس وأنواع الادارات المختلفة تحول دون القيام بمشروع على جانب من الأهمية من طراز هذا المشروع . وسألته : كم ألف رجل — فيما تعتقد — يستطيع السلطان حسين تجنيدهم ? قال : من خمسين الى سنين ألف رجل على الأكثر . قلت : ولو انهزم هذا الجيش الأول .. ? قال : سوف ينتهي كل شيء بالنسبة لحسين ، وسوف يستحيل عليه جمع مائتين من الفوراويين ، لأن المدفع الذى يضرب بالنار سوف يكون له أثر خطير : قلت : وأخيرا كم عدد الجنود الذين تستطيع أن تقدمهم بلاد دارفور كلها ? فمن الضرورى أن يعرف كل سلطان موارده من الجند ، وأن يقوم دائما باجراء احصاء تقريبي لقواته . وهنا بدا على وجه أبي مدين أنه لا يريد الاجابة عن هذه الأسئلة بطريقة قاطعة . لكننى كنت أحرجت كبرياءه فقال : حين كنت فى تندلتنى ، أمر أخيى محمد فضل باجراء احصاء للسكان الذين يستطيعون حمل السلاح عند الضرورة ، فقام جسع ملوك دارفور الكبار والصغار وجُميع السلاطين الصغار والشراتى باجزاء احضاء بغدد ننتكان ولاياتهم ومقاظعاتهم وكذلك بالعدد التقريبي للأعراب القاطنين قرب الأطراف الشرقية والشمالية ، وبعدد الرجال الأقوياء ، سواء أكانوا صغارا أم في سن الرجولة . وبلغ عــــدد هؤلاء وأولئك حوالى خمسمائة ألف رجل . ثم سألته : ما الحد الأقصى للسن المطلوب للجندى الصالح للجندية ? قال : كل من بلغ الثانية عشرة الى الخمسين سنة من الفوراويين ، وكل العبيد القاطنين بأرض دارفور ، وكذلك كل الأعراب ، يصبحون بطبيعة

الحال جنودا منذ اليوم الذي تعلن فيه الحرب .

## $471$

فقلت له : يبدو لي ان هذا العدد الضخم مبالغ فيه . فأجابني أبو مدين بانفعال : لا أعرف ، وليست لدى احصاءات أخرى . بداً لي واضحاً من نغمة أبي مدين ومن حماسته في الرد على "أننبي لنْ أحصل منه على معلومات أخرى ، ولذا غيثَّرت مجرى الحديث . فالزنوج لا يقبلون الادلاء بتفاصيل عن بلادهم فى سهولة . وفي اليوم التالي استأنفت بحث الموضوع نفسه مع الشيخ التونسي ، فزودني بجميع المعلومات التي كان باستطاعته أن يمدني بها . والمعروف أن هذه المعلومات تقريبية . فهي تقتصر على عدد محدود من الأماكن ، وهي فضلا عن ذلك لا تتناول سوى العدد الذي يمكن أن تقدمه كل مدينة أوقرية من الرجال القادرين على حمل السلاح . وليس من اليسبر أن نعرف عدد السكان تماما . فهذه المعلومات جميعها خاصة بعدد الرجال القادرين عسلى حمسل السلاح . ويبسدو من الجسدول التقريبي (١) أنه من المحتمل الحصول من الأقاليم المختلفة على حوالى ثلاثة وخمسين ألف رجل مسلح على وجه التقريب . ويدل هذا الرقم — مع ما فيه

من مبالغة — على أن سكان دارفور يتراوح عددهم بين أربعة ملايين وخمسة ملايين نسمة ، وذلك باستثناء الملحقات . وفضلا عما سمعته من الشيخ النونسي بصدد سكان جبل مترة ، وغرب وشمال دارفور ، فاننهى سمعتْ مثل هذا كثيرًا من تجار دارفور الذين يأتون الى القاهرة كما سمعته من أبي مدين نفسه . وفيما يتعلق بعدد العبيد المحسوبين ضمن السكان ، فاننى لم أحص منهم ســـوى خدم العائلات وهم فى نفس الوقت جزء من هذه العائلات . وبعد اقامة لمدة مْعَيْنَةً يَتَزَوَّجَ أُولَئِكَ الْخَدَمِ فِيمَا بَيْنَهُمْ عَلَى أَيْدَى سَادْتُهُمْ . وَبِذَا تَتَكُون عائلات فوق العدد المطلوب للخدمة . واستبعدت من احصاء العبيد جميع الأفراد المخصصين للبيع ، والذين كانوا يذهبون بضاعة كل عام الى الحجاز

$$
Voyage au Darfour, p. 154 \quad \mathcal{C}^{1,0}(1)
$$

**TYY** 

<sub>ا</sub>ومصر وبلاد المغرب ، وهؤلاء كان عددهم كبيرا نسبيا . وسنرى فى رحلة وادای کیف کانت تنم رحلات جمع العبید ، وکیف کان یقوم أهل دارفور وأهل واداى برحلات للقضاء على قبائل الفرتيت والجناخيرا الوثنية .

ملحق اضسافى :

وصل الجنود الأرناؤوط الأربعمائة — الذين سبق أن تحدثنا عنهم — الى أسبوط . وكان سلوك هؤلاء عاديا ، ولكنهم تشاجروا فى حفىلاتهم الصاخبة وقامت معارك بينهم ، وتبادلوا بعض الألفاظ القبيحة ، وانقسموا حزبين دبت فيهما الفوضى . وبذا تكون معسكران مقتتلان ، فلقى مائة وستون رجلا منهما مصرعهم . وعندما مرت الفرقة الأرناؤوطية بالقاهرة انتشرت فى أرجاء العاصمة ، وارتكبت أعمالا وحشبة . ونادرا ما كانت تغادر العاصمة دون أن تقتل بعض سكانها بالرصاص أو بالخناجر فى وضح النهار . ولم يحدث ألبتة أن يثرى أرناؤوطى نببر متمنطق بحزام به خنجر

كبير ومسدسات بارزة الى الأمام ، للدفاع عن نفسه ضد أى هجوم . ولعل تهديد المارة وقتلهم فى قارعة الطريق دون سبب أمر تافه بالنسبة للأرناؤوط . وبعد وقوع جريمة القتل ، يترك الأرناؤوطى القاتل فريسته المقتول ويُمضي الى حال سبيله ، ملوحا ببندقيته أو خنجره في يده . والويل لمن يقترب منه . ولذا لم يفكر أحد فى القبض على أرناؤوطى .

ولما سمع والى مصر بما سبق من أنباء أسيوط ، أصدر أمرا باعادة الفرقة الأرناؤوطية وقائدها ديموز أغا البي القاهرة . ومن المؤكد أنه لم يعد من الأرناؤوط صحبة هذا القائد سوى مائة وثلاثين رجلا . اذ فنّ منه في طريق الصحراء من أسبوط الى القاهرة نحو سنين رجلا ، وتأخر فى الطريق نحو مائة وخمسين رجلا . وهؤلاء لم يستطيعوا الوصول الى القاهرة

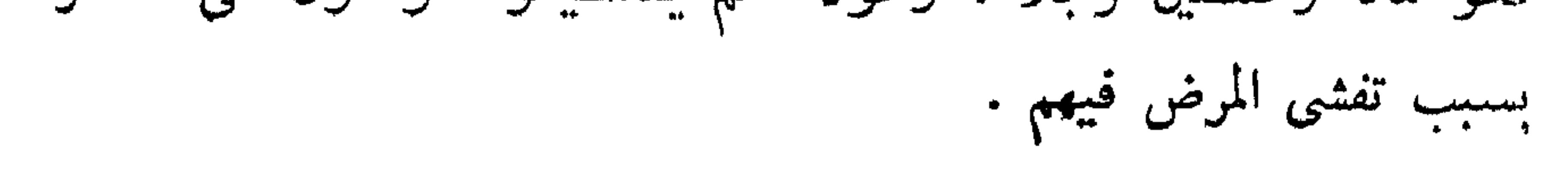

 $37.7$ 

وتأجلت حملة دارفور الى ما بعد فصل الأمطار فى السودان . ويقال ان سبب تأجيل الحملة ، قلة خبرة قوات سنار في المناورات العسكرية . وسن الضرورى أن تدرب بعض الوقت لاعدادها للحرب . أما حسن باشا الذى عثهد اليه قيادة حملة دارفور ، فان السلطان

العثمانى عبد المجيد رقاه من أجل هذه الحملة نفسها الى رتبة ميرمران أو جنرال الفرقة ، وسوف يتفق مع أحمد باشا بسنار على خطة تقضى بأن يبقى أحدهما فى سنار ، وأن يذهب الآخر على رأس الجند الى دارفور لاعادة الأمير أبى مدين اليها وذلك حسبما تمليه الفرصة الكفيلة بنجاح مشروع الحملة ، وعندما ترحل الحملة ، سوف يبقى أبو مدين فى كردفان ليعمل على اعداد أنصاره ، لمساعدته فى الوقت المناسب . وسوف يكون أبو مدين الحاكم المطلق ، يتصرف ما شاء له أن يتصرف ، دون تدخل أحد في شئون حكومته ، وسوف تنسحب القوات المصرية ، أو تعود ثانية البي كردفان حسبما يريد أبو مدين .

دكتور يرون القاهرة في سنة ١٨٤٣

 $\mathbf{D}(\mathbf{r})$  and  $\mathbf{D}(\mathbf{r})$  and  $\mathbf{D}(\mathbf{r})$ ٣٦٤

 $\mathbf{A}$ 

"بارتج سلطنة دارفور

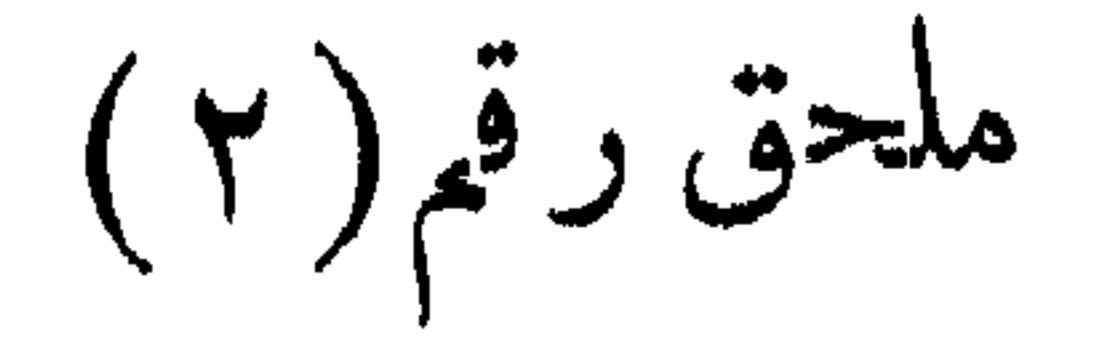

$$
k
$$
  $i$   $i$   $j$   $j$   $j$   $k$   $j$   $j$   $j$   $j$   $j$   $k$   $j$   $k$   $j$   $j$   $j$   $k$   $j$   $j$   $k$   $j$   $j$   $k$   $j$   $j$ 

منذاول نشئاتها الى الفتوح المصرى أي منذسنة ١٢٩١ : ١٢٩١هـ=١٤٤٥ : ١٨٧٥م

$$
(\textbf{1}_{\textbf{a}},\textbf{1}_{\textbf{b}}) \text{ and } (\textbf{1}_{\textbf{a}},\textbf{1}_{\textbf{b}},\textbf{1}_{\textbf{b}},\textbf{1}_{\textbf{b}},\textbf{1}_{\textbf{b}})
$$

لقد أجمعت التقاليد السودانية على أن سلطنة الفور هي من أصــــل

عربي ، والذي عليه البعض وتدَّعيه سلالتهم الى اليوم أنهم من بني العباس . ولهم فى ذلك رواية لطيفة تختلف فى التفصيل بحسب الرواة ، وتتفق فى المغزى . وأشهر ما رووه : أن الأمراء العباسيين بعد انقراض دولتهم ببغداد سنة ٨٢٣ هـ ١٤٢١ م <sup>(١)</sup> تفر"قوا فى بلاد المشرق . فذهب منهم شقيقان الى تونس الغرب ومعهما نفر من الأعراب ، وكان اسم أكبرهما عليه ، وأصغرهما أحمد سفيان . وكان على منزوجا بامرأة ذات جمال ، وأحمد سفيان عازبا ، ولكنه كان آية فى الجمال فأحبته امرأة أخيه حبًّا لم يسعها معه الكتمان . فكاشفته بحبها ، فأنكر عليها ذلك وعذلها » ولكنه وعدها

(١) لا يتفق هسذا التاريخ وسقوط الدولة العباسية على أيدى الفدل

$$
\frac{1}{2} \int_{0}^{\infty} \int_{0}^{\infty} \int_{
$$

**TYV** 

أن يكتم سرَّها . أما هي فاشتعلت غيظا من ابائه ، وعزمت على الانتقــام منه . فأتت زوجها ذات یوم وقالت : انی جسّنك بأمـــر جلل لا یحسن كشفه ، فأقسم لى أنك لا تبوح به لأحد . فأقسم لها ، فقالت : ان شقيقك

أحمد يراودني عن نفسي ، وأنا أنتهره وأزجره وهو لا ينزجر . فعظم هذا الخبر جدا على على" واغتم لأجله غما شديدا ، ولكنه لم يصـــدق ما قالته له امرأته على علاته ، لأنه كان يحب أخاه محبة فائقة ، ويثق بعفافه وشهامته ، فبقى مرتابا فى الأمر .

وكان أحمد لما رأى أن امرأة أخيه استاءت منه جعل يتلطف لهسا ويترضاها ، فرأى أخوه منه ذلك فقوى الريب فيه وصدق ما قالته له زوجته ، فاسودت الدنيا فى عينيه وكره أخاه وزوجته والأارض التى كان نازلا فيها . فأمر أن تقوض خيامهم ورحلوا من تلك ( ١١٢ ) الأرض . وتأخر فى الطريق مع أخيه وهو يفكر بالذى يفعله ، فأبت نفسه أن يكاشفه

بسر زوجته ، ولم يطاوعه قلبه على قتله . فقر رأيه أن يعقره برجله فيسمه بوسم يؤنبه ما دام حيا . فاستل سيفه وفاجأه بضربة فى رجله اليمنى فعرقبه وتركه يسبل منه الدم ولحق بقومه . وأدرك أحمد سفيان سبب غدر أخيه به ولكنه كان من الأنفة على جانب عظيم فلم يفه ببنت شفة ، بل صبر على الضيم ، وجلس ينتظر الموت والدم ينزف من عقر رجله . ولهذا سمى أحمد سفيان المعقور . ثم علم به عبيده وخاصته ، فاجتمعوا حوله وعالجوه حتى برىء جرحه ، فسار بهم بطريق الصحراء مهاجرا بلاد تونس حتى أتى جبل مرة من أعمال دارفور . وكان فى ذلك الجبل أمة من شبه السود يقال لهم « الفور » عليهم

ملك منهم يسمى : شاو دورشيت . فكان هذا الملك عريقا فى الهمجية ، ولكنه كان كريم الطبع حسن النقد . فلما علم بقدوم أحمد أحضره لديه ،

**MAY** 

## فأعجبه عقله وأدبه . فعهد اليه في تدبير منزله وسياسة مملكته ، فأحسن أحمد السياسة ، وعلم رجال حاشبية الملك آداب السلوك . ثم التنفت الى المملكة فنظم أحوالها وأصلح أمورها ، فأحبه الملك حبا شديدا ، ولم يكن له الا بنت واحدة ، فزوجه بها ، فولدت له ولدا سماه : سلسان ، فشب

ثافب الفكر ، سديد الرأى ، حسن السياسة ، محبا للخير والاحسان ، فأحبه أهل الجبل وألفوه . وتوفى أبوه أحمد سفيان فى حياة جده السلطان شاو دورشيت . ثم توفى جده فنادى به أهل الحل والعقد باجتماع الكلمة سلطانا عليهم ، وبايعوه على السمع والطاعة ، وكان ذلك سنة ٨٤٨ هـ 1،120 م . فأقام فى عاصمة جده فى جبل مرة ، وكان أول سلالة السلاطين العربية الذين تولوا دارفور نحو ٣٤٤ سنة ، الى أن دخلت في حوزة الحكومة المصرية الخديوية عن <sup>(١)</sup> يد الزبير رحمت باشا كما سبجيء . هذه هي رواية أهل السودان في أصل سلطنة الفور ، وهي لا تخرج عن حد الروايات الموضوعة التي يكثر أمثالها في السودان . فانه ما من

قبيلة أو مملكة عربية اشتهرت فى السودان الا رجعت فى نسبتها الى النبي أو الصحابة أو من اتصل بهم . وفي المشهور أن دارفور كانت في ذلك الزمن سلطنات متفرقة من السود وشبه ( ١١٣ ) السود وفى جملتها سلطنة ُلفور فى جبل مرة . وكان العـــرب المســــلمون قد هاجروا اليها من مصر أو تونس أو الحجاز أو منها جميعا وملأوا مدنها وبواديها ولم يكن لهم سلطان واحد يرجعون اليه ، بل كانوا قبائل شتى تحت حكم سلاطين البلاد الأصليين . فلا يبعد أن يكون سلطان الفور في ذلك الحين قد أعجب بنجابة شاب من شباب العرب العريقين فى النسب ، فزوجه بابنته فولدت منه سلبيمان ، فأسس السلطنة التبي فيها كلامنا . على أن عامة أهل دارفور د حمون في أنسابهم الي أبي زيد الهلالي الذي اشتهر في تونس

$$
\frac{1}{\sqrt{1-\frac{1}{2}}}
$$

٣٦٩

 $\mu(\hat{\theta})$  أناريخ سلاطين الفور (

(١ السلطان سلبيمان الأول ، سنة ٨٤٨ : ٨٨٠ هـ = ١٤٤٥ : ١٤٧٦ م) هو رأس سلاطين الفور المار ذكره ؛ قبل انه لما تولى السلطنة لم يكن فى جبل مرة مساجد للعبادة ، فبنى المساجد وأقام صلاة الجمعة والجماعة . ثم شرع فى ضم كلمة المسلمين ، واستعان بعرب البادية المنتشرين فى البلاد ، فأخضع ملوك شبه السود المحيطة بجبل مرة الى ســـلطانه وعلمهم دين الاسلام . وأخضع بعض ملوك السود البعيدين عن جبل مرَّة فبقوا على الوثنية . فأصبحت دارفور كلها سلطنة واحــدة لمن يتولاها من ذرية السلطان سليمان الى يوم انقضائها .

وكان جملة الذين خضعوا للسلطان سليمان وبقوا الى عهد خراب نسلطنة γγ ملكا : سبعة مجوس من السود ، والباقون مسلمون من شسه السود . أما سلاطين المجوس ، فهم سلاطين : كاره ، ودنقو ، وفنقرو ، وببنه ، وبايه ، وفروقي ، وشـــالا . وكلهم فى بلاد فرتيت الى الجنوب الغربي من دارفور (۲) . وأما ملوك المســلمين فهم : البرقد ، والتنجر ، وكتبقه ، والميمه ، والمسبعات في الشرق من جبل مرة ؛ والمراريت ، والعورة ، وسسار ، والمساليت ، والقيمس ، وتامه ، والجبــلاوبين ، ( ١١٤ ) وأب درق ،

(١) في الأصل : الفصل الأول ، في تاريخ سلاطين الفور . (٢) راجع ص ١٣٦، كاشية ؟ .

 $\mathbf{t} \vee \mathbf{t}$ 

 $\mathcal{F}$  and  $\mathcal{F}$  are the set of the set of the set of the set of the set of the set of the set of the set of the set of the set of the set of the set of the set of the set of the set of the set of the set of the set **G** 

$$
\left( \begin{array}{c} | & | & | \\ | & | & | \end{array} \right) \left( \begin{array}{c} | & | & | \\ | & | & | \end{array} \right) \left( \begin{array}{c} | & | & | \\ | & | & | \end{array} \right) \left( \begin{array}{c} | & | & | \\ | & | & | \end{array} \right) \left( \begin{array}{c} | & | & | \\ | & | & | \end{array} \right) \left( \begin{array}{c} | & | & | \\ | & | & | \end{array} \right) \left( \begin{array}{c} | & | & | \\ | & | & | \end{array} \right) \left( \begin{array}{c} | & | & | \\ | & | & | \end{array} \right) \left( \begin{array}{c} | & | & | \\ | & | & | \end{array} \right) \left( \begin{array}{c} | & | & | \\ | & | & | \end{array} \right) \left( \begin{array}{c} | & | & | \\ | & | & | \end{array} \right) \left( \begin{array}{c} | & | & | \\ | & | & | \end{array} \right) \left( \begin{array}{c} | & | & | \\ | & | & | \end{array} \right) \left( \begin{array}{c} | & | & | \\ | & | & | \end{array} \right) \left( \begin{array}{c} | & | & | \\ | & | & | \end{array} \right) \left( \begin{array}{c} | & | & | \\ | & | & | \end{array} \right) \left( \begin{array}{c} | & | & | \\ | & | & | \end{array} \right) \left( \begin{array}{c} | & | & | \\ | & | & | \end{array} \right) \left( \begin{array}{c} | & | & | \\ | & | & | \end{array} \right) \left( \begin{array}{c} | & | & | \\ | & | & | \end{array} \right) \left( \begin{array}{c} | & | & | \\ | & | & | \end{array} \right) \left( \begin{array}{c} | & | & | \\ | & | & | \end{array} \right) \left( \begin{array}{c} | & | & | \\ | & | & | \end{array} \right) \left( \begin{array}{c} | & | & | \\ | & | & | \end{array} \right) \left( \begin{array}{c} | & | & | \\ | & | & | \end{array} \right) \left( \begin{array}{c} | & | & | \\ | & | & | \end{array} \right) \left( \begin{
$$

**AVI** 

ومن الرواة من لا يعترف بالسلاطين السابقين لهذا السلطان ، ويؤكدون أنه هو أول سلاطين الفور بعــــد أن سرى الدم العربى فيهم ، ويلقبونه بسليمان صولون (١) ، أى : العربى ، وينسبون اليه كل ما نسب الى السلطان سلسمان الأول ، ويحعله ن « ٥ : السلطان كم  $\frac{1}{2}$   $\left\{ \frac{1}{2} \right\}$   $\left\{ \frac{1}{2} \right\}$ 

١٨/ السلطان أحمد بكر ابنه ١١٣٨: ١٧٨١: ١٧٩١ هـ - ١٧٢٦: ١٧٤٦ م) وقد اشتهر بكثرة الأولاد ، قبل كان له نحو مائة ولد . ١٩/ السلطان محمد دورة ابنه ١١٥٨ : ١١٧٠ هـ = ١٧٤٦ : ١٧٥٧ م) ولم يكن أكبر اخـــوته ، بل كان ثانيهم ، فقتل أخاه الأكبر ليخلو له المثلك . فلما مَلْكُ شَرعٍ في قُتل باقي اخوته ليخلو له الملك لأولاده من بعده . قبل : فلما رأى نساء أبيه أنه شرع فى قتل اخوته جعلن لأولادهن الذكور « كنافيس » وألبسنهم لبس البنات ليحجبنهم عن عينه . ومع ذلك فقد قتل منهم نحو الخمسين .

(۱) في التونسي ، ص ۸۳ : ( سلونج ) .

## **TYY**

خاصته وسألهم أن يولُّثُوا أحد أعمامه في مكانه . قال لأن طاقية المثلك ، يعني بها : مسئولية المثلك ، ثقيلة . فرفضوا ذلك بتاتا وأبوا الا أن يكون هو السلطان . فقال لهم : اذاً انتظروني أسبوعاً فأخبركم بما أريد . فخلا أسبوعا فى منزله ثم خرج ومعه قرون من الخشب تمثل قرون الغنم والبقر ، وقال لهم : أريد أن يعمّ الأمن ويبطل التعدّي حتى تسلم ماشية أضعف النساء ، وتنمو قرونها فتصير مثل هذه القرون . ثم التنفت الى الحكام وقال : أريد أن أن تعدلوا في الرعية لكني لا يجيء أحد منهم اليَّ بشكوى . فلم يُمض الا القليل حتى جاءته (١١٦) الشكاوى على ٣٠ عاملاً من المقاديم والشراتي والجنود ، فأحضرهم اليه . ولما تحقق ظلمهم أمر فذ بحوا عند بابی داره : ١٥ منهم عند باب الحریم ، و ١٥ عند باب الرجال . فوقعت الرهبة فى قلوب الجميع وانقطع الظلم . قيل وقد بارك الله فى البلاد بسببه حتى أتأمت الابل والبقر والحمير ، وغزرت الينابيع فى جبل مرة ، وجرت الأنهار ، فلقب بـ « سَـرَ ف » ، أى : الماء الجارى . ( ٢١ السلطان أبو القاسم عمه ١١٧٧ : ١٨١١ هـ – ١٧٦٤ : ١٧٨٨ م) قيل وفي أيامه خرج عربي صالح من كردوفان يسمى عبد الكريم الى دار ود"اى ، وكانت اذ ذاك بيد التئنجر فاغتصبها منهم ، وكانوا قبلا يدفعون الجزية الى سلاطين الفور . فلما تولى عبد الكريم أبى دفع الجـــزية . فجرد السلطان أبو القاسم جيوشه عليه وواقعه واقعة شديدة . ولكن اختلفت كلمة جيشه فنزل بنفسه الر ساحة القتال ، فجرح وانقلب راجعا

(۱) ویعوف باسم عمو لیله . راجع ص ۸۳ ــ ۸۶ .

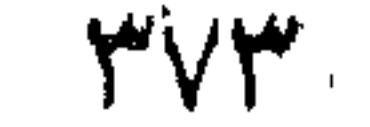

وكان له ثلاثون ولدا ونيتف من الذكور البالغين ما عدا الصبيان والبنات . وقد أطلق لهم العنان فتفرقوا فى البسلاد يعيثون ويفسدون وما تركوا شبيًا نفيسا عند أحد الا اغتصبوه منه . وكان أحدهم « مساعد » لا يتحرك الا راكبا على ظهور الرجال فكان اذا أراد الانتقال من بلدة الي أخرى انتقى عددا من رجالها الأشداء ، فحملوه بالتناوب الى المحل الذي يقصده ، حتى ضاقت نفوس أهل دارفور منهم ؛ ورفعوا الشكوى الى أبيهم ، فما أصغى اليهم ؛ وقال : انى لأعجب كيف أن رعيتني لا تصبر على أولادي . فاذا أتوا أقل شيء لا يرضيهم شكوهم الى" ! فامتنع الناس عن الشكوى وسلموا أمرهم الى الله . وكان اسحق أكبر أولاده أنجبهم وأحبهم اليه ؛ فأطلق عليه اسم الخليفة ، لأنه أراد أن يرشحه للمثلك بعده ، وجعل له حاشية من الوزراء والأتباع مثل حاشيته . فجعل أبناء وزرائه وزراء لابنه ، وأبناء أتباعه أتباعا لابنه . وكان له زوجة يحبها ويراعيها ولها ابن منه يسمى : أحمد . فطلبت اليه أن يرشح ابنها للسلطنة بدلًا من اسحق (١١٧) . فقال لها تيراب : نمتحن الاثنين أمامك ، فالذى نجده أفرس من أخيه نرشحه للسلطنة . فرضيت أم أحمد بذلك . فبعث السلطان فى طلب الاثنين الى غرفته الخصوصية ،وكان(لغرفة يابان : باب للرجال ، وعلميه أسدان مقيدان بالحديد ، في كل جانب أسد ، وباب للحريم ليس عليه شيء . فلما اقترب الولدان من باب الرجال نظر

أحمد الى الأسدين فتحول عنهما ، ودخل من باب الحريم . وأما اسحق فانه دخل من باب الرجال بين الأسدين ، وكان دخوله حبواً على عادة

**TYE** 

الدخول الى السلطان . فمزق الأسدين <sup>(١)</sup> ثيابه ، وشرطًا جسمه بأظافرهما ، وهما يلاعبانه كعادة الأسود الأليفة . فلم يعبأ اسحق بهما ودخل علمي أبيه فسلَّم عليه ، وكذلك سلم عليه أحمد . فسألهما بعض الأسئلة ثم أمرهما بالانصراف . فخرج كل منهما من الباب الذى دخل منه ، وكانت أم أحمد جالسة مع السلطان تشاهد ذلك ، فالتنفت اليها السلطان وقال : من منهما يستحق الخلافة ، ويؤمن على الملك ? قالت : لا والله ، ابنك اسحق ، فانه رجل ، أما ابنى فقد أخجلنى . وكان كرسي سلطنة الفور الى هذا العهد في جبل مرة فنقله السلطان تيراب الى بلدة شوبة قرب كبكبيتة ، حيث بنى منزلا فاخرا ومسجدا فخيما من الطوب الأحمر ، وأقام فيها آمنا مطمئنا حتى خرج عليه المسبعات فى كردوفان فعجهز لقتالهم . أما المسبعات ففى المشهور أنهم هم وسلاطين الفور من جدّ واحد . قيل ان السلطان سلبمان صولون المنفدم الذكر لما تو"لي دارفور كان له

أخ يدعى مُسَسِّمٌ ، فَتَولَّى كردوفان وتعهد الاثنان على أن يقنع كلِّ منهما بِمِلْكِهِ فلا يَطْمَعُ بِمَلْكَ الْآخَرُ . فَعَاشَا بِسَلَامٍ وَأَمَانَ الَّى أَنْ تُوفِياً ؛ وَدَام هذا الحال فى أبنائيهما الى أيام السلطان تيراب . وكان من ذرية متسبَّم على كردوفان فى ذلك الوقت السلطان هاشم ، وكان شجاعا محبا للحروب والغزوات ، فغزا السروج <sup>(٢)</sup> والعرب البادية الذين على حدود دارفور فقهرهم ، فسوَّلت له نفسه اخضاع دارفور ، فجمع جيشا من الســـود مؤلفا من عشرة آلاف مقاتل ، وجيشا آخر من العرب الدناقلة والكباييش والرزيقات ، وبدأ بشنّ الغارة على حدود دارفور ، فقتل وغنم وسبى . فلما علم تيراب بذلك كتب اليه ما معناه :

(۱) کسسڈا ، (٢) كذا . ولعل المقصود : التروج ، سكان جبال نوبا .

 $YV$ 

« الى ابن العم المكرَّم السلطان هاشم سلطان كردوفان أعزه الله . (١١٨) أما بعد فانى لا أعلم السبب الذى يحملك على غزو بلادى مع ما هنالك من صلات القربي وعلاقات المودة التي تربطنا ولم يكن منى

ما يمكدر صفاءها ، وأنت تعلم أن هؤلاء الذين تغزوهم هم مسلمون مثلك يعبدون الله ورسوله ، وما من عاقل يفعل ما أنت فاعل . فعند وصــول كتابي هذا أرجو أن تكف عن العداء رفقا بالرعية ، وتذكر أن الظالم ينال جزاء فعله والسلام » . فلم يلتفت السلطان هاشم الى هذا الكتاب ، بل عاد الى ارســـال السرايا لغزو الحسدود . فتيقن الســـلطان تيراب اذ ذاك أنه لا يرجـــع الا بالسبيف . فجهز لقتاله بكل قوته وآلة حربه ، ولم يشأ أن يخلى العاصمة من السكان ، فأعتق مئة عبد بنسائهم ، وأمر رجاله فأعتق كل منهم عبدا

أو أكثر بنسائهم ، وجعل أكبر عتقائه حاكما علمي المدينة ، وعتيق امامه

الحاج عبد الغني اماما للمسجد ، ونهض بجسع جيوشه قاصدا كردوفان . فنزل بمحل يقال له : ريل ، في بلاد البرقد ، وبنى له زريبة من شـــوك وبنى فى داخلها منازل من الطين ، وشرع فى الاستمداد للحرب . وجرى للسلطان تبراب وهو يتأهب للحرب فى ريل حكاية مع أحسد البرقد تستحق الذكر . قالوا : خرجت جارية من جواري السلطان الي بئر قريبة من الزريبة لتستقى ، فرآها رجل من البرقد ، فهام بها وطلب حضانتها في منزلها على جاري عادة أهل تلك البلاد . فقالت له : ومن أين لك ذلك وأنا في زريبة السلطان ? قال : دليني على محلك في الزريبة وأنا أعلم كيف أدخل اليه . فدلته ، ولما جن" الليل جاء الى الزريبة واقتلع الشوك من بعض جهاتها البعيدة

عن الخفراء ، وذهب الى حيث دلته الجارية ، وجلس ينتظر قدومها . فاتفق أن السلطان خرج في ذلك الوقت من مخدعه يتمشى في الزريبة ،

٣V٦

فرأى الرجل أمام باب الجواري ، فقال له : من أنت أيها الرجل ، وما جاء بك الى هذا المكان ? فأخبره بقصته على النمام . فطلب تبراب الجارية فحضرت وهي ترتعد خوفا ، فأمنها وسألها عن الحقيقة ، فأجابته بما قاله الرجل . فلما تحقق خبرهما سمح لهما بالمحاضنة . وفي الغد عقد مجلسا من كبار دولته وقص عليهم خبر الرجل وطلب الحكم عليه فحكم البعض بقتله والبعض بسجنه والبعض بجلده . فقال السلطان : رأيى على الضد من رأيكم فان مثل هذا الرجل لا يقتل كأنه نعامة أو دجاجة ، ولا (١١٩) يهان بسجن أو بجلد بل يربى للحروب والقتال ، فانه لو لم يكن شجاعا مقداما لا يعرف الخوف ، ما أقدم على الدخول الى منزلى بهذه الجرأة . وفى الحال أمر له بجواد وآلة حرب وعبدين وزو ّجه بالجارية ، وجعله فى مصاف فرسانه . وقد طالت اقامة السلطان تيراب فى ريل مصابرة للسلطان هاشم لعله يرتدع عن شن الغارة فما زاده ذلك الا تماديا فى غيه . فتحمس ثلاثة من فرسان السلطان تيراب فركبوا خيولهم وأتوا الى النحاس فضربوه وجمعوا الناس للحرب بلا استئذان السلطان ، وكان الوقت العصر . فلبس السلطان عدة حربه وركب جواده وجاء الى مكان النحاس فسأل الفرسان عن الخبر . فقالوا : ان نحاس السلطان هاشم أوقر آذاننا ، ونحاسنا ساكت ، فلم يعد لنا صبر على هذه الحال ، فاما أن تسكت نحاس السلطان هاشم ونردعه عن البغي أو نموت في هذا السبيل . فقال السلطان تيراب : اتبعوني اذا . فتبعوه ، ولحق بهم الجيش . فاستمر السلطان سائرا والجيش يتبعه الليل كله الى طلوع الشمس ، فتقدم أحد الوزراء الى السلطان وقال له : يا مولاى ، ان الجيش أنهكه النمب ولم يذق زادا . فلم يصغ السلطان اليه وواصل السير الى العصر . فتقدم اليه وزير آخر وقال : يا مولاى ،

ان الجيش قصّر عن السير حتى الفرسان . فوضع يده تحت فخذه وأخرجها

### **TVV**

ملوثة بالدم وقال : انظر ما جرى لى ولم أتضجر . وعاد الى متابعة السبر . فتقدم اليه امامـُـه الحاج عبد الغني وقال له : يا أمير المؤمنين ، فاتنا خمسة أوقات من الصلوات المفروضة علينا دينا ، فان كنت لا تقف شفقة على نفسك والجيش » فلابد من وقوفك لأداء فرض ربك في الصلوة . فوقف السلطان اذ ذاك وقال : لقد أوقفتنى بالرغم عنى يا حضرة الامام . وكان على مقربة من بئر « تولو » فنزل عندها واستأنف الاستعداد للحملة على كردوفان فجمع عربان البادية القاطنين بلاد دارفور من أبتالة وبقارة وأمرهم بمرافقة الجيش بما معهم من الابل والبقر لحمل الذخائر والمؤن فعهد الى الأبالة حمل الماء والحبوب ، والى البقارة حمل باقى المؤن من العسل والسمن . ولما أتمَّ استعداده ترك ابنه اسحق وكيلا عنه في ريل ، وسار هو لقتال السلطان هاشم بجيش كثيف بهيئة مربع هائل فى طليعته دادات (١) السلطان حاملين الفؤوس (١٢٠) لقطع الأشىواك والأشجار وتمهيد طريق الجيش ، وفي ساقته مقدوم الفرب (٣) وفي ميمنته مقدوم الصعيد (٣) ، وفي ميسرته مقدوم الشمال <sup>(٤)</sup> . وفي القلب القوات الآتية على الترتيب : محافظ العاصمة ٥١) ومعه الموظفون الملكيون من وراء دادات السلطان َالَّذِينَ فِى طَلْيَعَةَ الْمَرْبِعِ ، ثُمَّ قَبِيلَةَ السَّرُوجِ حَامِلَيْنِ الْحَرَّابِ وَالدَّرْقِ ، ثُمّ قلعة السلطان من أمامه حملة النبابيت ومن ورائه الياوران <sup>(٦)</sup> حاملين الحراب المكسوة بأكياس من الجوخ الملوّتن ، وعن يمينه الوزراء . والملوك وعن يساره أولاده وأولاد السلاطين السابقين ، ثم حريم السلطان يحيط بهن (۱) راجع ص ۱.٤ ، حاشية ٣ . ومن هذا النص يتضح أن « داد:ت » حمع : « دادا » . (٢) مقدوم الغرب هو أباديما . راجع ص ١٤٢ . حاشبية ٢ . (٣) مقدوم الصعيد هنا . هو : أباؤما . راجع ، ص ١٥٠ خاشية ٣ . (٤) مقدوم السمال هو : التكنياوى . راجع ص ٥٠ ، حاسية ٣ . (٥) المقصوٰد بمحافظ العاصمة هنا : أرولندّولنج . راجع ص ١٥١ ، حاشسة ٦ .  $\mathbf{A}$  and  $\mathbf{B}$  and  $\mathbf{A}$ 

**YYA** 

وكان السلطان هاشم قد علم بقدوم السلطان تيراب بجيش كثيف لا قبل له بمحاربته وتفرَّق عنه أكثر رجاله ، ففرَّ بحاشبته وعائلته والتجأ الى ملك سنار . فسار السلطان تيراب فى أثره حتى وصل قوب أم درمان . فقابله جيش العابدلاب من قبل ملك سنار قاصدين منعه عن النزول الى النبل . فأوقع بهم واقعة عنيفة ، وكسرهم شركسرة . فحملوا نحاســـهم المسمى بالمنصورة وفر"وا به طالبين النجاة . فتبعهم جيش السلطان تيراب بقصد الاستيلاء عسلى النحاس ، فدافع العابدلاب عنه بأنفسهم دفاع الأبطال ، حتى قتل منهم سبعون رجلا ، وفاز تيراب بنحاسهم ، فسر" به سرورا فائقا حتى انه طلاه بالذهب من الداخل والخارج وعمل له نهودا من الذهب وحفظه الخلف عن السلف الى انقضاء ملكهم . وكانوا فى كل سنة يجدَّدون تجليده بموكب حافل يجتمع فيه أهل دارفور خاصتهم وعامتهم من جميع الأنحاء . وداموا على ذلك الى أن سقطت دارفور بيد مصر فحتمل الى القاهرة .

ثم ان السلطان تيراب بعد انتصاره على العابدلاب نزل فى أم درمان وأخذ يستعد للزحف على سنار ، فوجد النيل فى طريقه وعرضه ٢٠٠ يردا ونيف ، ولم يكن عنده المراكب والمعدّات اللازمة لاجتياز النبل ، فبقى هناك أشهرا يدبر الوسائط لاجتبازه فلم يفلح ، فسئمت نفوس رجاله من الانتظار واشناقوا الى عيالهم فى دارفور .

**TV9** 

(١٢١) فألحوا عليه بالرجوع فأقسم لهم أن لا يرجع الا برأس هاشم فاغتاظوا منه واتفقوا مع على ود برقو والد احدى زوجاته على قتله . فاطلع تيراب على الدسيسة وقتل على ود برقو ، وبقى فى أم درمان الى

أن مرض فحملوه ، وعادوا به قاصدين دارفور . فاشتد عليه المرض فى الطريق ومات في باره ، فحنطوه وحملوه الى جبل مر"ة ودفنوه في طُرَّة ، التني هي مدفن سلاطين الفور .

وقد اتسعت مملكة دارفور في أيامه اتساعا لـم نر مثله قبل ولا بعد . فكان حدها من الشمال بئر النترون فى الصحراء الكبرى ، ومن الجنوب بحر الغزال ، ومن الشرق بحر النيل ، ومن الغرب مضيق ترجه ، وهو مضيق ڜ جبلين فاصل بينها وبين ود"اى . وكان طولها مسبرة ٣ أشهر على القوافل ، وعرضها مسيرة شهرين . وقد بنى السلطان تبراب سورا من الطوب فى أم درمان لا تزال آثاره ظاهرة هناك الى اليوم . ولم يخلفه علمي الملك ابنه اسحق كما دبِّر من قبل بل خلفه : (٣٣ السلطان عبد الرحمن أخوه ١٢٠١ : ١٢١٥ هـ – ١٧٨٧ – ١٠٨١ م) فلقب باليتم والعادل والرشبيد . قيل لقب باليتم لأنه عند وفاة أبيه كان لا يزال رضيعا ، وبالعادل لأنه كان عادلا ، وبالرشيد لأنه أرســـل الى « جلالة أمبر المؤمنين وسلطان السلاطين في الآستانة » هدية من العاج والريش فأرسل جلالته كتابا يشكر له هديته ويلقبه بالرشيد ، وهو اللقب الذى عرف به فى أختام سلاطين الفور . وقالوا فى تفصيل ولايته أنه لما مرض أخوه تبراب كان يطلب العلم فى بلدة كربو من أعمال دارفور وكان له هناك صديق يسمى الشبيخ مالكا

**Ay 1** 

قبل فلما سمع تيراب بقدومه فرح به وقال : أحضروا الى َّ ابن والدى لأراه قبل موتى فانه سلطان فور بعدى . فأحضروه اليه فترحب به ، وأمر له بهدية نفيسة . ولما توفى قام أبناء السلاطين المرافقين لجيش تيراب ، فادعى

كل منهم الحق بالملك بعده ، الا عبد الرحمن فانه لم يقل شببًا . فعقد الأعيان ورؤساء الجيش مجلسا بحضرة العلماء ، وحلَّتْفوا أبناء السلاطين على الكتاب أنهم يرضون بالذى يختارونه لهم ، فاختاروا عبد الرحمن باتفاق الآراء لأنه كان رجلا (١٢٢) عادلاً صالحاً محسوباً من الرعبة . فنادوه الى المجلس وولَّـوه سلطانا على دارفور . ثم نادوا الباقين واحدا واحدا وأخبروهم بولايته سلطانا عليهم فبايعوه مضطرين . وكان عبد الرحمن متزوجا بجارية سوداء طيبة الأخلاق من قبيلة البيقو تسمى أم بوسه وكان يحبها محبة شديدة ، وقد أحضرها معه الى باره . قيل : فلم يتم الأمراء مبايعتهم له ، حتى حضر عبد من منزله فقال ان سبيدتني وضعت غلاما هذه الساعة . ففرخ به عبد الرحمن وقال : فليكن

اسمه محمـــد الفضل ، وهو الملك بعدى ان شـــاء الله . وكانت ولاية عبد الرحمن في رأس القرن الثالث عشر الهجري فقال اللهم اجعل هسذا القرن لي ولذريتني من بعدي وكان كذلك . ثم ان السلطان عبد الرحمن قام بالجيش الى الأبيتض فوضع فيها مقدوما يرجع بأحكامه اليه واستطرد السبر الى دارفور ، وكان عليها اسحق بن تيراب كما علمت ، فرفض الطاعة له وحاربه فى عدة وقائع كان النصر فيها للسلطان عبد الرحمن . وفى الواقعة الأخيرة أصابته رصاصة طائشة من رجال عبد الرحمن فأصابت منه مقتلا ، ولكنه بقى يومين حيا فدخل عليه عبد الرحمن قصد عيادته . قيل فأغمض عينيه وقال له : لا أريد

أن أرى وجهـــك الى يوم القيـــامة . وبقى مغمض العينين ، حتى خـــوج عبد الرحمن من الخيمة ففتحهما ولم يمض الا القليل حتى مات فاستتب

**۳۸۱** 

الملك لعبد الرحمن ، ونقل كرسي السلطنة الى الفاشر الواقعة على خور تندلتني على ٣٥ ميلا من جبل مرَّة ، فصارت الفاشر عاصمة دارفور من ذلك العهد وبقيت البي انقضاء السلطنة .

« أما بعد فنعلمكم أن خبر انتصاراتكم على المماليك وصل الينـــا فتلقيناه بغاية السرور ، وقد أخبرنا أحد الافرنج الذين اعتنقوا الاسلام بحسن معاملتكم للأجانب ، فأرسلنا كتابنا هذا مع خبير القافلة يوسف الجلا"بي ، وكلفناه أن يثمرك لكم صدق مودتنا التى نسأل الله دوامها . ونحن نوصيكم بالخبير خيرا لتحموه هو وأتباعه وعبيده ، ولكم منا ألف تحية وسلام . ا هـ .

في: باله به نادت في الحداب ما معناه :

**AVA** 

يسم الله الرحمن الرحيم لا اله الا الله . الى السلطان عبد الرحمن سلطان دارفور . تناولت كتابكم وفهمت فحواه واعلموا أن قافلتكم قد وصلت فى حين كنت متفيبا فى بلاد الشام أعاقب أعداءنا وأدمترهم والآن

طلبي اليكم أن ترسلوا اليّ مع أول قافلة ألفي عبد من العبيد الأشداء المُنجاوزين|السنة السادسة عشرة من العمر ، اذ مرادى أن أبتاعهم لنفسى والأمل أن توعزوا الى القافلة بسرعة القيام ومواصلة السير الحثيث وها أنا أمرت من بلزم بحمايتها ووقايتها حيث تكون » . ( الامضاء ) « بونابرت القائد العام للجيش الفرنساوي » ( ٢٤ السلطان محمد الفضل ابنه ١٢١٥ : ١٢٥٤ هـ – ١٧٨٧ : ١٨٣٩ م) الملقب بقمر السلاطين ، وكان أول أعماله أنه حر"ر قبيلة أمه أم بوسة البيقاويَّة ، ومنع أخذ الرقيق وبيعه سنها . قيل انه عند توليَّه الملك كان خاله المسمى فزارى يرعى البقر فى بلاده على ٥٠ ميلا الى الجنوب الغربي من الفاشر . فأرسلت أخته رسولا تبشره بتولية ابنها على المثلك . فسار

الرسول بالخبر على جواد مطهـّم وأطلق له العنان . فما وصل الى فزارى حتى نهك الجواد النعب فسقط فى الأرض ميتا ، وتقدم الرسول الى فزارى وقال له : أبشر بالخير ، فان ابن أختك أم بوسة قد تولى عرش سلطنة دارفور منذ خمسة أيام . وكان فزارى اذ ذاك يسقى البقر عند حوض الماء فطار فرحا لهذا الخبر وضرب الحوض برجله ووزمع البقر عسلى الحضور ، ثم أتني بعنكريب (١٢٤) نام عليه وقال للذين حوله . احملوني ، فحملوه حتى أوصلوه الى الفاشر ، فولاه محمد الفضل الوظيفة المعروفة بِمملكة الخوال . وكان عمر محمد الفضل عند تولَّيه الملك ١٤ سنة ، فوكله أبوه الى رئيس خصيانه كُرَّة المعروف بلقب « أبو شيخ » وجعله قيما عليه لأنه كان وزيرا صادقا له ، وكان من الشجاعة وحسن الدراية

على جانبٍ عظيمٍ . فأقام كَتْرٌة في خدمة سيده محمد الفضل بالأمـــانة

**۳۸۳** 

والاخلاص كما خدم أباه حتى حدث ما غيتره ، فانقلب عليه . وذلك أن السلطان محمد الفضل أولم وليمة لكبراء دولته فجلسوا على الموائد فئات حسب مقاماتهم ، كل فئة على مائدة . وكان أبو شبيخ كر"ة فى فئة الملوك فما السلطان بالموائد لمراكضات المدعوين على حارى العادة . فلما من يبدأندة

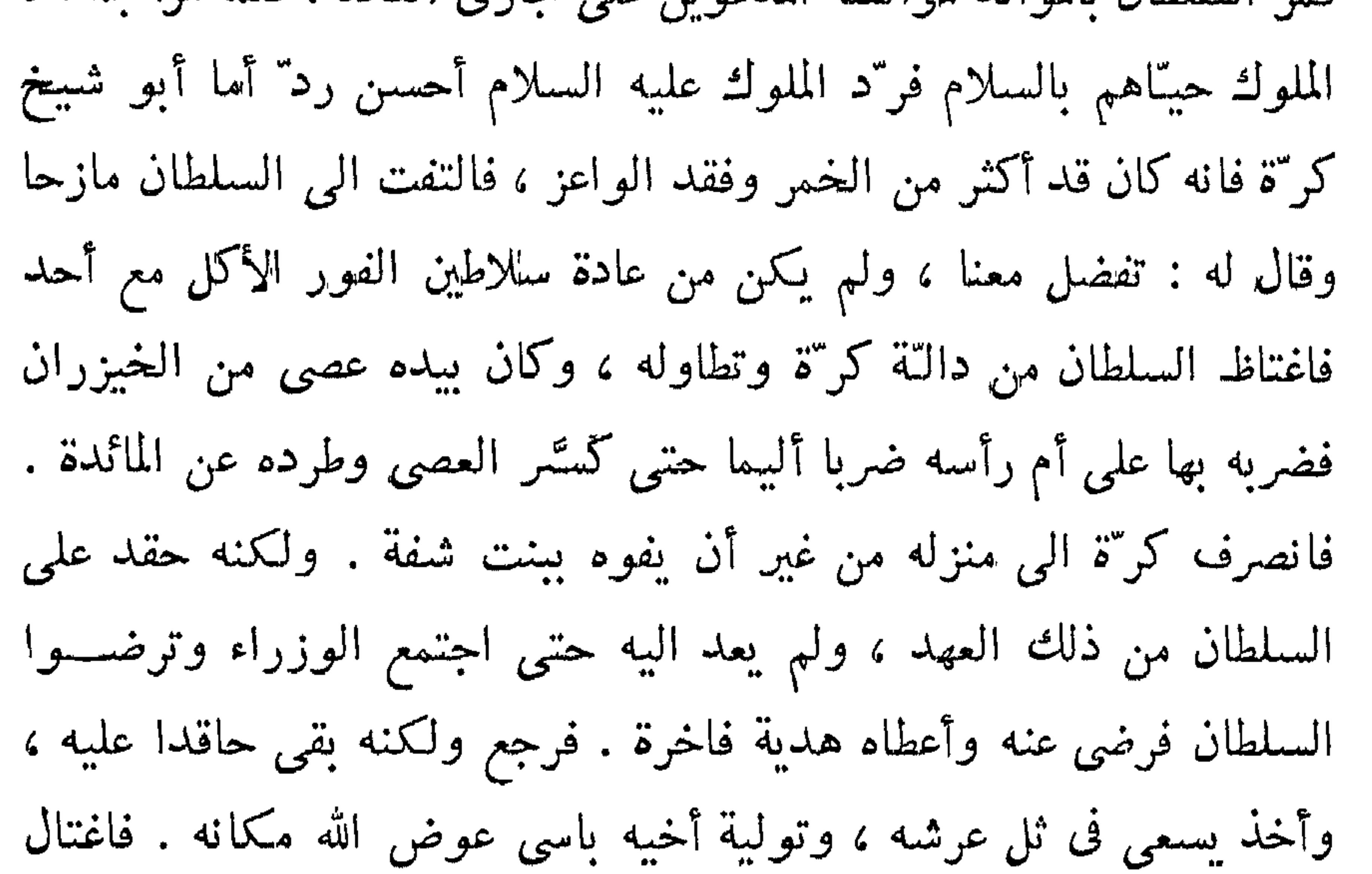

أكثر الملوك المخالفين له ، ولم يبق منهم سوى الملك ابراهيم ود رماد ملك النحاس فدعاه يوما الى منزله ليقتله فعلم بالمكيدة فاعتذر بعدم مقدرته علمي الذهاب وسعى حتى دخل على السلطان وقال له : اعلم أن كر"ة لا يزال حاقدا عليك من يوم ضربته على المائدة وهو يسعى فى ثل عرشك وتولية أخيه باسى عوض الله مكانك ، وقد استمال أكثر رجال الجيش اليه ، وقتل الملوك غيلة ، وهو يريد أن يقتلني لهذه الغاية . فقال السلطان : وما دليلك على ذلك ? قال : نرسل أحد الضباط بنفر من|لعساكر الىالآبار التي يستقى منها ليمنعوا عييده الورود ، فاذا جاءك شاكيا ، كان لا يزال على الولاء والا فلا . فاستحسن السلطان هذا الرأى وأرسل ضابطا الى آبار كرتة فكان كلما وردها (١٢٥) أحد من جماعة كر"ة منعه الضابط ورد"ه خائبا .

فلما علم بذلك جمع عبيده ورجال الجيش الذين من حزبه وجاء الى الآبار

**TAE**
فقتل الضابط ومن معه ، وتقدم الى منزل السلطان فدخله محاربا . وكان الملك ابراهيم قد أعد الجيوش لمصادمته ، فاقتتل النريقان الى ما بعسد الغروب . فنادى الملك ابراهيم أبا شيخ كر"ة من وراء الجدار وقال له : حقا انك امرأة ، لأنك لو كنت رجلا لم تطلب الحرب ليلا بلا ميعاد . فقال

كر"ة : كنت قد نويت أن لا أخرج من هــــذا المكان حتى أقتلك وأخلع سلطانك ، أما الآن وقد قلت اني فاجأتك ليلا بلا ميهاد ، فلاقنى صباح الغد الى ساحة القتال شرقى المدينة . قال ذلك وانصرف بعساكره الى منزله . فأخذ كل فريق يجهز جيشه للغد . وكان فى جيش السلطان محمد الفضل رجل كهل مشهور بالفروسية والاقدام يسمى : أحمد ود جراب الفيل ، وقد حضر عدة وقائع حربية ، من جملتها واقعة السلطان أبي القاسم مع ملك ودَّاى ، فأبلى فيها بلاء الأبطال ، وحضر الواقعة التى تقدم ذكرها . فلم يبد ما كان ينتظر منه بل كان كلما قابلته كتيبة من الفرسان أعرض عنها . فلما جمع الملك ابراهيم رؤساء العساكر للنظر فى قتال الغد ، كان ود جراب الفيل حاضرا . فقال

له الملك : ما أصابك أمس يا ود جراب الفيل حتى أحجمت عن القتال ، أصحبح ما شاع أن كر"ة اشتراك بمئة رأس من الرقيق ، فتركت القتال ? فقال ود جراب الفيل : ألمثلمي يقال هذا الكلام ، يا ملك ابراهيم ، أأنا أبيع ود السلطان عبـــد الرحمن بمئة رأس رقيق . ولكن قل لي بماذا أحارب أبسيفي وقد أخذوه منى ووضعوه فى خزينة سلاح السلطان ، أم بحصاني هذا الضعيف النحيف الشبيه بالنعجة . فان كنتم تحبون أن ترون ''' منى حرب الرجال وتشاهدون بأعينكم ما اشتهر عنى من البسالة والاقدام فأرجعوا لى سيفى وهاتوا لى فرسا يحمل الكر والفر" . فأريكم غدا ما يسركم . فأمر السلطان باحضار سيفه فأحضر اليه ، ثم أمر باحضار الخيول ليختار منها جوادا يعجبه . قيل فكان ود جراب الفيل يقبض

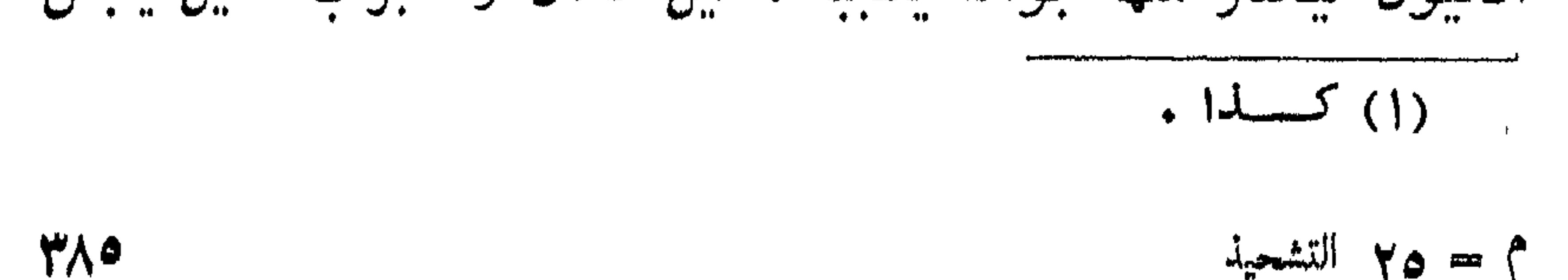

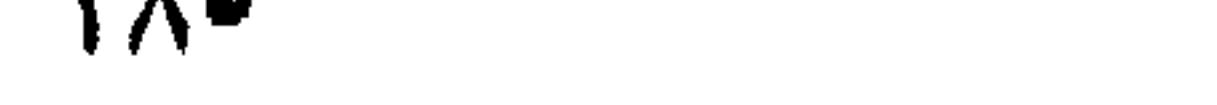

م = ٢٥ التشحيذ

على ناصية الجواد ويجذبه بيده وهو جالس في الأرض فيخر" الجسواد على ركبتيه من شـــدة الجذبة ، الى أن قبض على ناصية جواد فجذبه كما فعل بما تقدمه ، فنفض الجواد رأسه ورفع ود جراب الفيل حتى أوقفه على قدميه . فقال ود جراب (١٢٦) الفيل : هذا جوادى الذى أركبه . ثم ركبه واستل السيف وقبَّله والتفت الى أم السلطان وقال : اعلمی أن دارفور تکون بید ولدك لا پنازعه فیها منازع قبل ظهر نهار غد ان شاء الله . ففرح الملك ابراهيم بذلك وكان له ثلاثون ولدا من صلبه راكبين الخيول كاملى العدة ، فأحضرهم الى ود جراب الفيل وقال له : أنت رئيس أولادى هؤلاء ، وأريد منكم اذا التقى الجمعان فى الغد أن لا تقاتلوا أحدا غير كر"ة ، فاقصدوه حيث يكون وقاتلوه حتى تقتلوه ، فلما كان صباح الغد واصطف الفريقان للقتال ، برز ود جراب الفيل ومن معه من أولاد الملك ابراهيم قاصدين كرة . فاعترضهم أخوه باسي عوض الله فقتلوه وتقدموا الى كر"ة فتلقاهم بقلب لا يهاب الموت ، وكان لابسا درعين من الحديد وعلى رأسه خوذة تغطيه ، وتغطى وجهه حتى كان لا يرى منه الا عيناه ، فكانوا يضربونه بالسبوف فلم يتمكنوا منه ، وكان هو أيضا يكر عليهم ويهاجمهم مهاجمة الأسود ، فلم يصب منهم مقتلا ، لأنهم كانوا متدرعين مثله . فاحتال بعضهم عليه بأن ركب على فرسه من ورائه وجندله ، فأطبق الفرسان عليه ، ونزعوا خوذته ، ثم حزوا رأسه وحملوه الى السلطان . فلما رأى جيش كرة ما جرى لشبيخهم ولوا الأدبار منهزمين . فتبعهم جيش السلطان ونكل بهم وكان من عادة كبار الخصـــيان في دارفور أن يقتنوا زوجات من الأرامل اللواتي لهن أولاد ، فيتبنون الأولاد لتنتفي عنهم مذلة الخصى ولو ظاهرا . وكان لأبي شيخ امرأة ولها ابن يسمى: شيل فوت ( أي خذ واذهب ) وه

**TAT** 

أتباعه وأعوانه ، فأوصى جيشه قائلا : اذا انهزم جيش كرّة وظفرتم بشبل فوت ، فلا تقتلوه ، بل ائتونى به حيًّا . فلما كان انهزام جيش كر"ة ظفر بعض الفرسان بشبيل فوت ، فتصدى لهم فأخبروه بوصسية السلطان لهم . ولما أمن جانبهم جاء معهم الى السلطان فأمتَّنه وعفا عنه . ثم التفت اليه الملك ابراهيم وقال له : يا شيلفوت ، ألأجل فضلة الطعام تحارب مثل هذه الحرب ? قال ذلك لأن شيلفوت كان يأكل فضلة طعام كر"ة على عادة الابن مع أبيه فى السودان . وكان من عادة الملك ابراهيم كملك النحاس أن يوزع طعام السلطان عسلى الجيش ، فأجابه (١٢٧) شبيلفوت على الفور ، أنت حاربت لأجل توزيع الطعام أفلا أحارب أنا لأجل أكله . واستتب الملك للسلطان محمد الفضل بعد قتل كرّة ، ولم يعد له معارض ، فتفرغ لتأديب العرب الذين خرجوا عن طاعته وهم بنو هلبة ، والعريقات ، والرزيقات . أما بنو هلبة والعريقات فقد أخضعهم بالسهل ، أما الرزيقات فكانوا قبيلة قوية وقد طالما عصوا سلاطين الفور واستقلوا عنهم ، فصمم السلطان محمد الفضل على الايقاع بهم . فجمع جيشا عظيما وأحاط ببلادهم احاطة السوار بالمعصم ، وحصرهم وأثخن فيهم ، وقتل كل رجل فيهم ولم يستحيي الا النساء والأولاد ، فقسمهم نصفين . فأرسل النصف الواحـــد الى أرض العريقات وأسكنهم اياها ، وأبقى النصف الآخر فى أرضهم وأعاد لهم قسما من ماشيتهم ، فأعطى كل أرملة قتل زوجها بقرة حلاتبة وثورا . وحكى عن السلطان محمد الفضل نادرتان : احداهما مع أحمــد ود عدلان آخر وزراء الهمج بسنار ، تدل على كرمه . والثسانية مع السلطان آدم سلطان ود"ای تدل علم شعامته . أما نادرته الأولی فعی

$$
\frac{1}{2} - \frac{1}{2}
$$

**TAV** 

فرسه وقال له : أيها الملك ، انى رجل فقير وقد جاوزت سن الأربعين ، ولم أذق رائحة البخور . يريد بذلك أنه لم يتزوج بعد لعدم مقدرته على الزواج . فقال له الملك : تعال معي الى سنار فأعطيك ما قسمه الله لك . فقال له الجعلى : لا أتركك حتى تعطيني ما قسمه الله لي الآن . لأني اذا ذهبت معك الى سنار دخلت منزلك وشغلت عنى ولم يدخلني اليك أحد . ولم يكن مع ود عدلان في ذلك الحين الا ٌ فروة من الحلاد مفروشة فوق سرج فرسه ، فأعطاه اياها وقال له : أدلك على واسطة تنال بها الغنى ، تذهب بهذه الفروة الى السلطان محمد الفضل سلطان دارفور ، وتقص عليه قصتك ، وتعطيه الفروة ، فان كان الله قد أغناك فهو يغنيك . فحمل الجعلى الفروة وسار حتى وصل دارفور ، واستأذن فدخل على السلطان محمد الفضل ، وقص عليه قصنته مع محمد (١) عدلان » وأعطاه الفروة . فنادى السلطان محمد الفضل أحد وزرائه وقال له : خذ هذا الرجل الي مْنزلك وأكرمه غاية الاكرام ، وائتنى به فى الغد . ففعل الوزير كما أمره السلطان ، وفي الغد حضر الرجل بين يدى السلطان فسأله عما قال له (١٢٨) ود عدلان ، فقال : قال لبي خذ هذه الفروة البي السلطان محمد الفضل ، فان كان الله قد أغناك فهو يغنيك . فأمر السلطان وزيره بأن يعطيه أربع مئة رأس من الرقيق والابل والبقر والغنم ، من كل صـــنف مائة رأس ويأخذه الى منزله فيكرمه ويعود به اليه فى اليوم الثانى . ففعل الوزير كما أمره السلطان . ولما مثل الجعلى أمام السلطان فى اليوم الثاتي سأله أيضًا عما قاله له ود عدلان . فأعاده له فأمر له بأربع مئة رأس أخرى من الأصناف الأربعة المذكورة …وهذا بقى الجعلى يتردد على السلطان ، والسلطان يأمر وزيره أن يعطيه ما أمر له فى اليوم الأول على عشرة أيام حتى اجتمع عند الجعلى •••• وأس ، من كل صنف

ألف . فلما أتى به فى اليوم الحادى عشر وسأله السلطان عما قاله له 

**۳۸۸** 

ود عدلان قال : أطال الله بقاء مولاي وأيده بالنصر على الأعداء ، اني قد اغتنيت غنـــاء الأبد ، وقد نسبت الذي قاله لم ود عدلان . فضحك السلطان لقوله وقال لوزيره : خذه الآن وسلمه ما وهبناه آياه ، وأرسله مع الحرس اللازم الى بلاده . وأما الأصناف التي أعطيناه اياها ولا يمكن

نقلها الى بلده كالبقر والغنم فبعها وأعطه ثمنها . ففعل الوزير ما أمره السلطان ، وخرج الجعلى بهداياه من أرض دارفور شاكرا حامدا ، وعاد الى وطنه ، فتزوج من اشتهاها من نساء بلده وشم رائحة البخور . أما نادرته الثانية مع السلطان آدم ، سلطان ود"اى ، وهو السلطان الثامن بعد السلطان عبد الكريم ، فهي أن السلطان محمدا الفضل بلغه أن عند السلطان آدم فرسا سريع الجرى مشهورا بالسبق ، فأرسل اليه فى طلبه ، فجمع السلطان آدم وزراءه وشاورهم فى الأمر ، فقالوا له : هذا « عشم فـَسـِـل » أى : هذا رجاء باطل يشف عن احتقار واستخفاف . فقال : اذاً ما الرأى ? فقالوا : الرأى عندنا أن تكتب له ، وتقول : اذا أزوجتنى بأختك أرسلت اليك الفوس . فكتب السلطان آدم هذا الجواب ودفعه الى الرسول . فلما قرىء الجواب للسلطان محمد الفضل ، طار صوابه من شدة الغفس . قيل وكان بيده اليسرى سيف ، فلما وصل القارىء الى قوله : « اذا أزوجتنبي بأختك » ، جعل ينقر السيف بسبابة يده اليمني ، حتى انكسر الظفر ، وسال منه الدم ، وهو لا يدرى (١٢٩) ؛ وعزم على التنكيل بالسلطان آدم وارغام أنفه . فسأل الحاضرين : أتعرفون أحداً هنا من أهل ودَّاى ، ولو أنه من عامتهم لنوليه على ودَّاى بدل هذا السلطان ? فقال له بعضهم : عنـــدنا ، يا مولاى ، فى بلدة جديد رأس الفيل جزار من دار ودَّاى يسمى محمد شريف . وربما كان من العائلة المالكة مع أنه جزار ، لأن آدابه وأخلاقه تدل على كرم أصله ،

وفي وجهه أثر النعمة والعز . فقال : ائتوني به في الحال . فأتوه به ،

فقال له السلطان : من أنت يا رجل ، وما أتى بك الى هذه البلاد ? قال : يا مولاي ، أنا محمد شريف ابن السلطان صالح بن خريفين ، شقيق السلطان آدم سلطان برقو الحالي ، وقد فررت من وجه أخى السلطان

آدم خوفا على بصرى ، لأن من عادة سلاطيننا كما لا يخفى على مولاى ، أنه اذا تولى أحدهم المثلك قلع عيون اخوته ، وجسع أقاربه الذين يخاف شرهم ، حتى لا يبقى له مزاحم على المثلك ، ففررت الى هنا وفضلت أن أعيش جزارا فى بلاد الغربة ، وأنا أبصر ، على أن أعيش فى بلادى أميرًا بلا بصر . فقال السلطان محمد الفضل : فهل لك أن تكون سلطانا على بلادك بدلا من أخيك ? فقال له : ومن أين لي ذلك يا مولاي ؟ قال :لك ذلك منى ان شاء الله . ثم أمر فألبسوه حلة السلطنة ، وسيره الی ود ّای بجیش عرمرم ، وعلیه اثنان من وزرائه وأربعة من أولاده ، ومنهم حسين الذى تولى السلطنة بعده . فسار محمد شريف بالجيش حتى وصل حدود ودَّاى ، فالتقاه السلطان آدم بجيوشه ، وحصل بين الجيشين عدة مواقع دموية ، قتل فيها خلق كثير من الفريقين . ولكن غُتُلبٍ فيها جيش السلطان محمد الفضل ، وأخذ السلطان آدم أسيرًا ، وغنم نحاسه ، وولَّتي محمد شريف سلطانا على ودَّاي ، وعاد الى دارفور ومعه السلطان آدم أسبرا . فبقى السلطان آدم فى دارفور مدة ، ثم تمكين من الفرار الى ودَّاى ، فأرسل السلطان محمد شريف عسكرا وراءه فتعقبه وقتله وبقى لا ينازعه أحد الى أن مات . وتولى بعده على ودَّاى السلطان على ابنه ، ثم السلطان يوسف أخو على ، فالسلطان ابراهيم بن يوسف ، فالسلطان أحمــد الغزالى ابن على ، فالسلطان محمد دود مربّة ، أخو ابراهيم ، وهو السلطان الحالبي .

هذه رواية البعض في سبب الحرب بين السلطان محمد الفضــــل 49.

والسلطان آدم . (١٣٠) وقال بعضهم ان رواية الفـــرس لم تكن بين السلطان آدم والسلطان محمد الفضل ، بل كانت بين السلطان عــلى المذكور وبين معاصره من سلاطين برنو ، وأن السلطان عليَّا هو الذي

قالوا وأما سبب الحرب مين دارفور وود اى فهو أن محمد شريف المذكور جاء البي السلطان محمد الفضل يستنصره على أخيه فنصره لأنه كان أميل الى دارفور من أخيه السلطان آدم .

وفى أيام السلطان محمد الفضل أرسل محمد على باشا ابنه اسماعيل بجيش جرار لفتح سسنار ، وصب وه الدفتردار لفتح كردوفان . وكان في كردوفان مقدوم من قبل السلطان محمد الفضل يقال له : المقدوم مسلَّم ، فتغلب عليه الدفتردار وامتلك البلاد منه بعد واقعة شديدة على ما سبجىء

بالتفصيل فى الفتح المصرى . قيل وكان السلطان محمد الفضل واجدا على المقدوم مسلم ، فلم يشنأ أن ينصره ، فلما علم أنه قتل أرسل جيشا تحت قيادة أبي اللكيلك ، فخرج له جيش الحكومة فالتقاه فى سودره بين فوجه والأبيض . وحدثت واقعة شديدة حارب بها جيش الفور حرب الرجال حتى قتل قائدهم ، فانهزموا راجعين الى الفاشر ، فخاف السلطان محمد الفضل على دارفور ، وأخذ من ذلك الوقت يحشد الرجال ، ويستكمل العدة ، محافظة على سلطنته . وقيل انه كتب « أسماء » على نية منع الحكومة المصرية من الدخول الى بلاده ، وجعلها فى قماقم من نحاس ، ودفنها فى الصحراء الشرقية والشمالية ، ولم يخف على سلطنته من الجنوب حيث دخل الزبير باشا كما سيجيء .

وكان لمحمد الفضل أخ يكرهه ويزاحمه على الملك يسمى ، أبا مدين .

 $\upmu$ ۹۱

ففر الى مصر وأخذ يهون على محمد على فتح دارفور ، فأرسله محمد على الى كردوفان للسعى مع مديرها في ذلك فبقى في الأبيض الى أن توفي<sup>(١)</sup> . ولما كانت سنة ١٢٤٥ هـ ١٨٣٠ م أرسل محمد على باشا كتابا الى محمد الفضل يدعوه فيه الى التسليم . فأجابه محمد الفضل بكتاب أخذنا صورته عن نسخة بيد الزيبر باشا بمصر وهذا نص الكتاب : ( ١٣١ ) « الحمد لله الذي حكم بين عباده بالحق قطعا » سبحانه يجزى كل نفس بما تسعى ، واليه المعاد والرجعي ، وهو حسبي وكفي . من حضرة من أمسٌن الله به البلاد ، وجعل ملكه مسموعًا من كل أحد ، وصيره فى قلوب الأعداد نارا تستعر ، وجمرا ينوقد ، وجعل الله على يده ضرب من طغي وتمرد ، ومن ضل وتعند ، وهو شاب صغير السن ، ولو صار كهلا لخضعت له الانس والجن . وقـــد اشــــتهر بالكرم والجود ، وحال بعوارضه أنجم السعود ، وان قامت الهيجاء بنفسه يجود ، ويصل الى الأعداء بقواطع الهنود، وينتصر بعون الله على كل موجود !!! هو مولانا السلطان محمد الفضل بن عبد الرحمن الرشيد أعزه الله . « الى حضرة الكوكب العالى ، والنير المتلالى ،بهجة الأنام وقدوة اللبالي ، صاحب العز والافتخار ، أخينا العزيز محمد على باشا ، سلمكم الله تعالى من المحذورات ، واستعملكم بالباقيات الصالحات ، بمنه وكرمه . « أما بعد : فسلام الله عليكم ، ورحمته وبركاته لديكم ، قد وصلنا جوابكم أوصلكم الله الى رضوانه وفهمنا خطابكم ، ومقتضى جوابكم ، وكل كلمة من المرقوم ، يستحق جوابها المفهوم . ولكن يكفي من ذلك كله كلام الحي القيوم حيث قال : « له دعوة الحق والذين يدعون من دونه لا يستجيبون لهم بشيء الاكباسط كفيه الى الماء ليبلغ فاه وما هو يبالغه وما دعاء الكافرين الا فى ضلال » .. « فمن كان يرجـــو لقاء ربه

فليعمل عملا صالحا ، ولا يشرك بعبادة ربه أحدا » .. انكم طالبون دولتنا (١) راجع ملحق رقم (١).

**٣٩٢** 

وطاعتنا ، وانقيادنا لكم ، هل بلغكم أننا كفار وجب لكم قتالنا ، وأبيح ضرب الحزية علينا ، أو غركم قتالكم مع ملوك سنار والشايقية ، فنحن السلاطين وهم الرعبة ? أورد لك دليل من الله تجد فيه ملكك ، أم ورد لك حديث من رسول الله تجد فيه تمليكك ، أم خطر لك خاطر من عقلك بأن لك ربا قوياً ، ولنا رب ضعيف ? الحمد لله نحن مســلمون وما نحن كافرون ولا مبتدعون ، ندين بكتاب الله وسنة رسول الله ( صلعم ) ونؤدى الفرائض ونترك المحرمات ونأمر بالمعروف وننهى عن المنكر ، والذى لم يتصل نأمره بالصلاة ، والذى لم يزك نأخذ منه الزكاة ونضعها فى بيت المال ولا (١٣٢) ندخرها ، ونرد الأمانات الى أهلها ، ونعطى كل ذى حق حقه ، حتى دانت لنا القبائل العظام . ومن أتبى دولتنـــا يرجع مكرما باذن الله تعـــالى ، ولو اشتدت به الريح في يوم عاصف . ألم تر الى قوله ( صلعم ) « لو بغى جبل على جبل لدك الباغي » . أما علمت أن دارفور محروســة محمية بسببوف قطع هندية ، وخيول جرد أدهمية ، وعليها كهولة وشبان يسرعون الى الهيجاء بكرة وعشية ! أما علمت أن عندنا العباد والزهاد والأقطاب والأولياء الصالحين من ظهرت لهم الكرامات فى وقتنا هذا وهم بيننا يدفعون شر نارکم ، فتصبر رمادا ، ويرجع الملك الى أهله ، ويَكفى من بعد ذلك ، والله يكفي شر الظالمين . كتبه الفقيه محمد ود عمارى من منتخرجي الأزهر وكان مدرسا للسلطان محمد الفضل وأولاده بالفاشر . ا هـ . وتوفى السلطان محمد الفضل سنة ١٨٣٩ وخلفه : ( ٢٥ الســـلطان محمد حســـين ابنه ١٢٥٤ هـ – ١٨٣٩ : ١٨٧٤ م ) وكان معاصرا للمغفور لهما سعيد باشا واسماعيل باشا فبادلهما الهدايا والمكاتبات ، فكان يهدى اليهما الخصيان والريش والسن وغير ذلك من تحف دارفور وهما يهديان اليه النفيس من تحف مصر . وقد أرسل له

سعيد باشا مركبة برأسين من جياد الخيل وخيما وتحفا كثيرة . أما المركبة

## فانه لم يركبها قط ، بل أمر سائقها عند وصولها بركوبها أمامه . فذهب بها السائق من بيت السلطان الى الجامع مسافة فرسخ وعاد بها الى بيت السلطان ، فأمر السلطان بوضعها فى الاسطبل ، فبقيت الى الفتح المصرى.  $\mathbf{A}$  , and the contract of the contract of the contract of the contract of  $\mathbf{F}$

جيشا ينبف على ١٠٠٠٠ مقاتل وسلحهم بالأسلحة النارية ، فكان هو أول من استعمل الأسلحة ( ١٣٣ ) النارية فى جيش دارفور وقد كان اعتماد السلاطين قبله على السبوف والحراب والدرق والسكاكين والنشاب . وكان للسلطان حسين أخت تسمى اياباسى زمزم اشتهرت باتساع الشروة وكان لها نفوذ تام فى السلطنة . وفي أيام السلطان حسبن كانت « واقعة القرطاس » المشهورة بين عربان المعالية وعربان حكمر . وذلك أن عربان المعالية قطعوا الطريق على قافلة آتية من مصر الى دارفور ، وقتلوا تجارا مشهورين بأهل زريبة عبد العزيز، وأخذوا أموالهم من سكر وأنسجة ونحوها . فغضب السلطان حسين من تعديهم ، وكان بينهم وبين عربان حمكر عداوة قديمة فأرسل السلطان فى

طلب الشيخ مكى ود منعم شيخ عربان حُمر ، وقال له : انى أبحت لك دماء المعالية وأموالهم . فمجمع الشيخ مكمى رجاله وحلفاءه وغزا عربان

( ٢٦ السلطان ابراهيم ١٢٩٠ : ١٢٩١ هـ — ١٨٧٤ : ١٨٧٥ م) وهو آخر سلاطين الفور وكانت مدة ملكه سنة وسبعة أشهر وأربعة عشر يوما . قبل لما مرض السلطان حسبين وعلم بدنو أجله أراد أن يضمن الملك من بعده لابنه ابراهيم لأنه كان يحبه أكثر من جميع اخوته . ولم يكن أكبرهم بل كان أبو البشر أكبرهم . فانتدب اثنين من أمنائه وهما الأمين بخيت من قبيلة الميدوب ابن الوزير آدم بوش كبير الأمناء ، والأمين « خيرقريب » من عبيد الفرتيت أمين الخزينة والأسلحة ، وأت<sub>ق</sub> بالمصحف المسمى بسوار الذهب وحلفهما عليه بأن يوليا ابنه ابراهيم بعد وفاته . وكان أحمد شطة أمير الصعيد المقيم فى دارا يعب أن يولى الأمير أبا البشر

لأنه كان متزوجا بشقيقته ، وكان له صديق فى الفاشر يسمى الشسخ أحمد الدرديو . فلما اشتد المرض على السلطان حسين أرسل الدردير يخبر الوزير أحمد شطه ، فأتى الفاشر ونزل فى منزل أحمد الدردير واستأذن فدخل على السلطان وسلم عليه فقال له (١٣٤) السلطان : كيف تركت مركزك وجئت الى هنا بلا اذنى ? قال : بلغنى يا مولاى خسبر مرضك فأسرعت بالحضور لعبادتك . فقال له : ارجع على الأثر ولا تبيتن هنا . فقال : سمعا وطاعة . ولكنه علم أن السلطان مائت قريبا ، فتربص فى الفاشر ليرى ما سببكون من الأمر بعد وفاته . وعلم الوزيران المار ذكرهما قصد أحمد شطه . فلما توفى السلطان أخفيا خبره وأرسلا الى أحمد الدردير يقولان : ان السلطان حسبنا يطلب حضورك لتكتب له حجابا . فلما حضر

ابراهيم ابن السلطان حسبن . فأجلساه على كرسى السلطنة وطلبا الوزير أحمد شطه ، فحضر وسلم على السلطان ابراهيم وهو يظن أنه السلطان حسبن . فأخبراه اذ ذاك بموت السلطان حسبن ووصيته لهما ، فما وسعه الا التسليم وقال : ما استخدمنا السلطان حسبن الا لننصره وننصر من

يحب. وحيث ان السلطان ابراهيم هو ابن السلطان حسين وقد تولى بارادة أبيه فسمعا وطاعة لأمره . فقال السلطان ابراهيم : أما وقد أظهرت الطاعة ، فقد ثبتك على مركزك فى دارا ، تقيم فيه كما كنت فى حياة أبى كل العمر . فدعا له وحلف له يمين الطاعة ، ثم أرسلوا الى الوزراء واحدا واحدا فحلفوا له يمين الطاعة ، ودفنوا السلطان حسبنا فى اليوم الثالث من وفاته . وأما الدرديرى فان السلطان ابراهيم أرسله الى كوبى وحبسه حبس عين بمنزل الحاج محمد صالح ثروة الجعلى المار ذكره ، فبقى الى أن أطلقه الزبير باشا بعد فنح الفاشر . وقد اشتهر السلطان ابراهيم بالكرم كأبيه . حدثنى على بك الخبير

السالف الذكر قال : كنت أعرف السلطان ابراهيم شخصيا قبل توليه الملك، فلما تولى كنت فى مصر فأخذت له هدية ودخلت للسلام عليه ، فوجدت عند بابه قطيعًا من الابل فيه خمسون بعيرًا . فقلت في نفسي : ان كان هذا السلطان كأبيه فى الكرم تكون هذه الابل لى اليوم . وكان كذلك ، فانى لم أنصرف من مجلسه حتى أمر لى بها . فخرجت شاكرا حامدا . وبقى السلطان ابراهيم نافذ الأمر والنهى فى دارفور الى أن قتله الزبير باشا فى بلدة منواشى فى ١٤ رمضان سنة ١٢٩١ هـ – ٢٤ أكتوبر ١٨٧٥ م في واقعة (١٣٥) دموية شهيرة . وكان في قتله زوال سلطنة الفور ودخولها في حوزة مصر على ما سبحىء .

وبعد استيلاء الحكومة المصرية على دارفور ألقت القبض على عدة

أمراء من ذرية سلاطين الفور ، وأرسلتهم مع بعض الأعيان الى مصر ،

497

ابراهيم فتوفاه الله في مصر القــاهرة في ٢١ أغسطس سنة ١٩٠٢ على نحو سنين سنة من العمر . وكان رحمه الله رحمة واسعة عالما صالحا ذكيا طيب الخلق نقى القلب ، وقد حفظ فى ذاكرته تاريخ دارفور برمته فأخذت عنه معظم ما رويته هنا عن تاريخ السلاطين ، وهو أقرب الى الرواية منه الى التاريخ ولكنه أفضل ما روى عن سلطنة الفور الى اليوم ، ما عدا الذى رواه سلاطين باشا فى كتابه « النار والسيف فى الســـودان » ونقـــله « المقتطف » الأغر الى العربية » فانه يجعل السلطان كور أول سلاطين الفور ثم يذكر بعده السلطان أحمد المعقور الذى لم يملك فى روايتنا ، ثم السلطان دالي الذي هو في روايتنا أحـــد كبار الخصيان . ثم السلطان

وأما الذين قاموا فى عهد المهدية فهم :

 $\langle \cdot, \cdot \rangle$ 

#### **MAY**

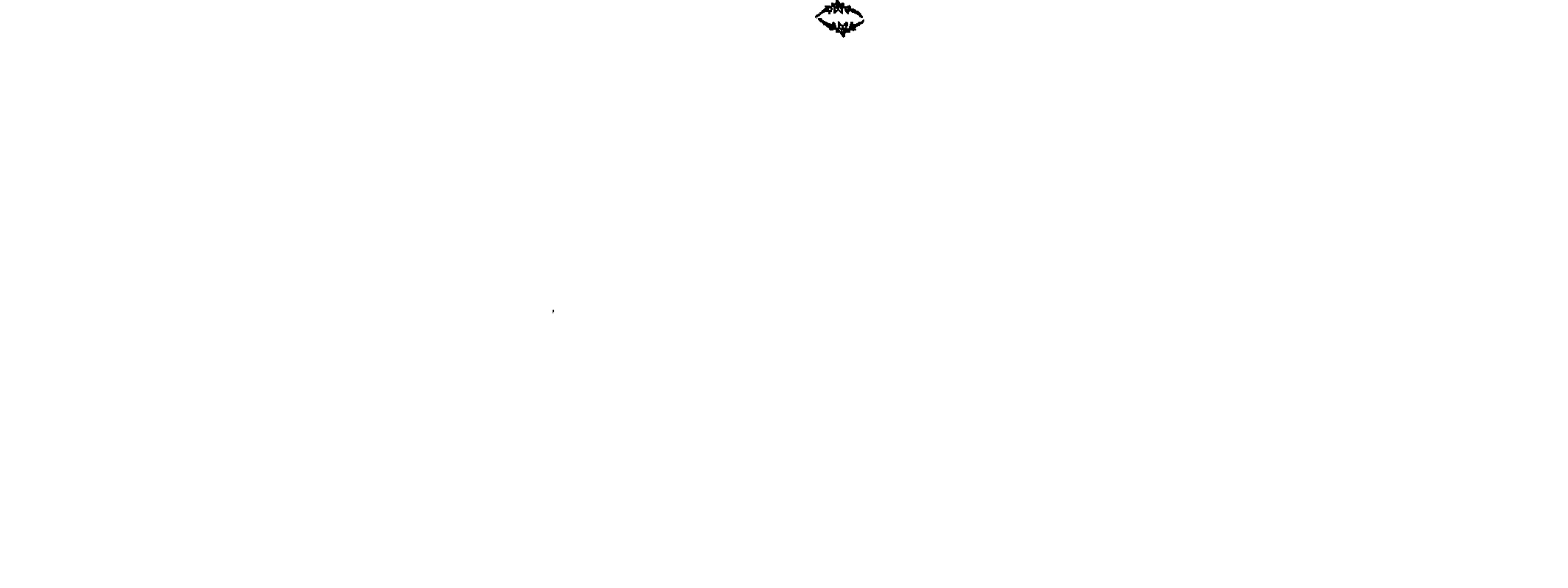

**TAN** 

( رجال السلطنة ) أما حكومة سلطنة الفور ، فكانت من النوع الملكي المطلق . وكان السلطان سلبمان الأول لما أخضع ملوك البلاد على ما مر قمد خلعهم من مناصبهم ، وولى على البلاد نوابا من أهلها ، وجعل مع كل نائب عدة شراتني أو مـُـدَراء ، ومع كل شرتاي عدة دمالج أو مأمورين ، ومع كل دملج عدة مشايخ بلد . وبقى هذا النظام معمولاً به الى أيام السلطان موسى ، فرأى عـــدم الاخلاص من النواب الوطنيين ، فعين عليهم أربعة مقاديم من رجال حاشيته الأخصاء فى كل جهة من الجهات الأربع مقدوما ، وجرد النواب من السلطة الا أنه أبقاهم فى مراكزهم يحكمون بالاسم فقط . واستمر هذا النظام الىي انتهاء السلطنة.

﴿ حَكُومَةٌ سَلَطْنَةُ الفور وبعض أخبارها " ﴾

وكان تعيين المقدوم بفرمان خاص يقرأ على النواب والشراتى والدمالج ومشايخ البلاد والعربان وأصحاب الحواكير وغيرهم . ولباس المقدوم كلباس السلطان ، واكرامه في ناحيته كاكرام السلطان ، وحكمه نافذ في كل القضايا حتى فى القتل ، الا فى بعض الأحوال الخاصة فانه يرجع فى حكمه الى السلطان . أما رجال حاشية السلطان الذين بيدهم سباسة البلاد المركزية فأهمهم: « الوزير » وعليه ادارة شئون البلاد سياسيا واداريا وحربيا .

(١) في الأصل : الفصل الثــاني ، في حـكومة سلطنة الفور وبعض أخبـــارها .

# « وأبو شبيخ » وهو كبير الخصيان ومقامه أكبر مقام فى السلطنة ، اذ هو المرجع الأعلى لقانون دالي ، الذي هو القانون العرفى للبلاد ، وسيأتني ذكره . وله الفصل فى الخلاف الذى يقع فى حرم السلطان وهو مقدوم الشرق رسما والمطافظ على نحاس السلطنة .

$$
C = C \cup C
$$

(١٣٧) ومن رجال الادارة المركزية : ملك النحاس ، وملك دادات السلطان ، وملك خوال السلطان ، وملك الفاشر أو محافظها ، وملك الجباة » وملك الحدادين .

وكان لكل سلطان من سلاطين الفور وكيل رسمى من ذرية السلطان شاو دورشيت يسمى « الكامنة » . وفي دار السلطنة ممن بيدهم الحل والعقد الميارم أخوات السلطان ، والحبوبات جدات السلطان . وفيها رهائن النواب المسلمين ورهائن ملوك المجوس السبعة المسار ذكرهم .

وكان كل من هؤلاء الملوك يرســل ولى عهـــده ليكون رهينـــة عند السلطان فيجعله السلطان في خدمته ، ويعوده على طاعته ، ويعلمه القراءة والكتابة ، حتى اذا ما مات الملك أعطى السلطان ولبي عهده كسوة فاخرة ، وعكازًا مفضضًا ، وطاقية مقصبة بقرنين ، ونعلين ، ونقارة نحاس، وولاه بفرمان خاص على بلاده في مكان سلفه . وكان على كل ملك من هؤلاء الملوك جزية سنوية معلومة من الرقيق والسمن والعسل . ( الحواكير والعربان ) وقد عمل « ١٧ السلطان موسى » بالنظــام المشهور فى الشرق فيما يتعلق بملكية الأراضى فجعل البللاد كلها ملكا للسلطان ، وقسم بلاد الحضر الى حواكير أو اقطاعات ، ووزعها على أهله وأخصائه وكبار قومه بحجج مخنومة بختمه ، فعاشوا بريعها هم وأهلها

المزارعون . وكذلك قسم قبائل البادية فخص كل قبيلة بأمير من أبنـــاء

 $\ddot{\bm{z}}$  + +

صاحبها « حجة بالجاه » ، فلا يقريه أحد من الجباة أو المقاديم . وقد جرى على هذا النظام جميع السلاطين الذين أتوا بعد السلطان موسى الى انقضاء السلطنة.

( قانون دالي ) وكان القضاء في دارفور شرعبا وهو المشروع بالكناب والسنة ، أو عرفيا وهو المشروع بالعرف . وقد جمعت الأحكام العرفية كلها ، في كتاب واحد عرف « بقانون دالى » وهو بمثابة قانون الجزاء عندنا . وكان القائم بتنفيذه المقاديم ومن هم دونهم من الحكام بالاتحاد مع أصحاب الحواكير والقبائل . و « القاضى الأعظم » (١٣٨) الذى يترجع اليه فى هذا القانون هو كبير الخصيان الملقب بأبي شبخ كما مر . أما لفظ « دالي » فهو فى لغة الفور بمعنى:لسَّان . ويراد بقانون دالى لسان السلطان أو أوامره . على أن بعض الرواة يجعل دالي سلطانا من سلاطين الفور المتقدمين كما سبيجيء . ومن أحكام هذا القانون : أن الملك يكون وراثيا للابن الأكبر الا اذا كان الأكبر غير لائق للأحكام ، فيولون غيره ممن فيه اللباقة من العائلة المالكة . وقصاص السارق غرامة ست بقرات أو ما هو بثمنها . فاذا لم يقدمها حبس الى أن يفتديه أهله . وقصاص القاتل القتل ، اذا كان القتل عمدًا ، والا فدفع الدية مئة بقرة اذا كان من البقارة ، أو مئة بعير اذا كان من الأبالة . وأما الزانبي ، فان زنبي بمحصنة فغرامته ٦ بقرات أو بأيم فبقرة واحدة ، أو ببكر فكل منهما يغرم بقرة . وقصاص الضارب ، فان كان فى

الضرب جرح فغرامة ثوب من الدمور » وان لم يكن جرخ فنصف ثوب .  $\{ \cdot \}$  $J_{\mu\nu}$ م – ١٦ التشمعية

$$
\mathbf{a} = \mathbf{a} \mathbf{a} + \mathbf{b} \mathbf{a} + \mathbf{c} \mathbf{a} + \mathbf{c} \mathbf{a}
$$

حکمی آن رجلا من اهل دارفور طاب له شرب « المریسة » حتبی لم يمكنه الانقطاع عنها مع تكرار وقوع الحد عليه . فحفر له غـــارا تحت الأرض ، وسقفه سقفا منينا ، وجعل له بابا ضيقا وصار كلما أحب شرب المريسة ، ينزل الى الغار فيشرب حتى يسكر ، ثم يصعد على سطح الأرض وبقى على ذلك حتى سمع حاكم البلدة به ، فباغته فى الغار وهو يشرب . فقال الرجل : لا حكم لكم على ٌ هنا ، فان الحكم لكم على ظاهر الأرض . أما الحكم فى باطن الأرض فلله . واذا حصل حريق فى الصحراء فى العشب الذى ترعاه المواشى ، غرمت أقرب بلدة الى الحريقة على حساب بقرة لكل طول درقة ، وذلك سواء

كانت الحريقة من أهل تلك البلدة أم من طارىء مفاجىء . والمراد بتعميم هذه الغرامة منع الناس عن احراق الزرع وتحريضهم حتى اذا ما شبت خريقة فى جوارهم أسرعوا الى اطفائها فى الحال لئلا تتسع فيتسع الجزاء  $\cdot$   $\sim$   $\sim$ وفي دارفور خرافة قديمة عند بعض العجائز مؤداها أنه لا يخصب لهن زرع الا اذا قتلن شخصا مسموما بسم حية ، ولكن قانون دالى يعاقب على هذه الجريمة ( ١٣٩ ) بأعظم عقاب ، وذلك بتصدير مال القاتلة الى خزينة السلطنة واحراق بيتها ثم لفها بحصير من شوك ، وضربها بالعصى الى أن تموت . مُ أما مُحصول لا الدالي » فنصفه للسلطان والنصف الباقي لأصحاب

الحواكير والمقاديم والشراتى على نسبة معلومة .

 $\mathbf{f} \cdot \mathbf{f}$ 

( دخل السلطان وخرجه ) أما دخل السلطان الذي كان ينفق منه على بيته وأخصائه وجنوده ، فالعشمور والفطرة من الحضر ، والزكاة من البادية. وعشور البضائع من التجار ، ونصيبه من قانون دالي ، والضرائب على التجار والحدادين « والنفوس » . ومن الهدايا التي كانت تأتيه من الحكام وأصحاب الحواكير والتجار ، اذ لم يكن يدخل للسلام عليه أحد من رعيته من موظفين وأعيان وتجار الا بهدية نفيسة تعرف « بالسلام » من الرقيق والابل والخيل والبقر والغنم والتكاكي والطترق والطاقات والذهب والفضة والعسل والسمن والسن والريش .

أما دخل المقاديم والشراتى والدمالج فمن نصيبهم من محصول دالى والهدايا ومرتبات أصحاب الحواكير ، ومن حواكيرهم الخاصة . وكان سلاطين الفور يكرمون رجالهم الذين يصدقونهم الخدمة حتى كانوا يزوجونهم بناتهم ويمهرونهم الحواكير والعربان . وهذه هى صورة حجة حاكورة مهرها السلطان حسبن لصهره أحمد بن عيسى من أعيان دارفور عند تزويجه بابنته المبرم فاطمة أم دريس . ويليها حجة « عربان » مهرهم أيضا لصهره ، ثم حولهما صهره لزوجته وابنته . « من حضرة أمير المؤسنين » وخلاصة الأكرمين ، خادم الشريعة والدين ، الوانق برب العالمين ، سيدنا ومولانا السلطان محمد حسين المهدى ابن السلطان محمد الفضل على ضريحه سحائب الخير والرضوان آمين . « الى حضرة كل من يقف على هذه الوثبيقة ، وينظر ما فيها من الحقيقة، من الأمراء والوزراء والملوك وأبناء السلاطين والميارم والحبوبات والقضاة والجبايين والشرانى والمكاسين والدمالج وغيرهم من سائر أهل هذه الدولة

مين ذوى الشموكة . أما بعد : فالذى نصيره بشرف علمكم من قبل حاكورة « نعمة » التى

 $2.4$ 

كانت سابقا (١٤٠) بيد الملك كرتكيله متاعا ، ثم بيد الملك عبد الله كرقاش متاعاً ، ثم بيد المقدوم عبد الله العزيز متاعاً ، ثم بيد جدتنا الحبوبة والدة سبدنا المرحوم متاعا انى الآن تفضلت وأعطبت وأوهبت وصدقتها لصهرنا

الحاج أحمد بن عبسى برقيقها هبة مختارة ، وملكتها اياها ملكا تاما . ثم وجهت لحيازتها ابراهيم المقام من طرف الأمين صالح وأمرت المقسدوم عبد العزيز أن يبعث له من طرفه أحدا يذهب معه . فبعث له الملك هرون ابن الفقيه عبد الله فذهبا لتلك الحاكورة وطافا بهــا من كل الجهــات وحدداها .. فهذه الأرض التبي شملتها هذه الحدود أقطعتها لصهرنا الحاج أحمد بن الحاج عيسى اقطاعا ناجزا ، وحوزتها حوزا كاملا ، وملكنتها ملكا تاما هي والرقيق التي فيها ، وعدته خمسون ، يتصرف فيها وفى رقيقها تصرف المالك فى ملكه بالزرع والتزريع والبيع والهدم والبنا والصدقة والشراء . فهي له ولذريته من بعده فلا يغيره ولا يبدله سلطان بعدى . ثم انى تركت لها الفطرة والزكاة أعنى بها الأحكام الشرعية ، وكذلك عفونا عن سبلها العادية من دم كبير أو صغير وفسق وهامل ونار وقوار ودرقه ، ولا يتعدى عليهم ملك ولا جباى ولا مقدوم ولا خدام من أحد الخدامين . وقد تركنا ذلك اعانة لها فى دينها ودنياها والله على ما نقول وكيل ، وحسبنا الله ونعم ، حرر ذلك سنة ١٢٦٣ هـ ١٨٤٧ م . « من أمير المؤمنين سيدنا ومولانا وأعلانا السلطان محمد الحسين المهدى المنصور بالله تعالى آمين . الى كل من يقف على هذه الوثيقــة ، وينظر ما فيها من الحقيقة ، أما بعد : فان ابنتنا المبرم فاطمـــة أم دريس عرضت لنا مكتنوب زوجها الأمين الحاج أحمد عيسى نظرته بأنه أوهب لها حاكورته « نعمة » التـى سبقت فأعطيته اياها فالآن هو أوهبها لزوجته وأنا أتممت لها هبة زوجها فصارت ملكا وحوزا لها تتصرف فبها فى ذاتها وغلالها

 $2 \cdot 2$ 

وهذه حجة العربان : « من حضرة سلطان المسلمين ، وخليفة سيد المرسلين ، سيدْنا ومولانا السلطان محمد الحسين المهدى المنصور بالله تعالى آمين ، الى كل من يقف على هذا الرسم من ولاة الأمور والأمراء والوزراء والملوك والشراتى

والدمالج وأبناء السلاطين والمبارم والجبايين (١٤١) ومسلوك العربان والمشايخ والكراسى والخدامين ومقاديمهم وكافة أهل الدولة من الخدام . أما بعد : فانى سابقا تفضلت وأعطبت صهرنا الحاج أحمد عيسى عربا من الماهرية من جماعة الشيخ دلم ، وأسماؤهم : عبد النعيم ونعمان والدانى وأحمد وحسين وحامد وزرزار وطاهر وعجز وأحمد . هؤلاء الرجــال المذكورون كسرت عظمهم وأتبعتهم لصهرنا الحاج أحمد عيسى وعفوت له بجميع منافعهم وصاروا تبعا له ولذريته . والآن صهرنا المذكور أعطاهم لابنته المبرم زهره ? فى زيانة رأسها وأعلمنى به ، فأنا أتممته وقابلتها بجميع منافعهم الشرعية والعادية من الزكاة والفطرة والدم والفسق والهامل وغبر ذلك ليس عليهم شوبة ولا نوبة ولا خدمة جميع أمرهم مقابل اتنايتنا ( أى

ابنة بنتنا ) المبرم زهره ، لا يتعرض لها فيهمّ معترض ، ولا ينازعها منازع ، بل صاروا عربا لها ، ورعاتها لها ولذريتها من بعدها . هذا جوابي ومشراطي ومهرى لمن يعرفه . تحريرا فى عام ١٢٦٨ هـ ١٨٥٢ م » . (أختام السلاطين) وكان سلاطين الفور يختمون كتبهم من أعلاها بختم كبير على شكل دائرة قطرها نحو أربعة قراريط ، وهي منقوشة سطورا مستوية بين كل سطر وسطر خط دقيق أو خطين''' ، يضع فيها اسمه وأسماء البعض من أجداده على قدر ما يسم الختم . الا أنه لابد من انهاء النسب بالسلطان سلبمان جدهم الأعلى ومؤسس سلطنتهم . وقد يكون حول السطور سطرًا <sup>(٢)</sup> في دائرة مكتوب فيه آية من القرآن .

(۱) کسسهٔ (۱)<br>(۲) کسسهٔ (۲)

#### $\mathbf{z} \cdot \mathbf{o}$

(صرة الحرمين) وكانت سلطنة الفور مستقلة عن دول الأرض كلهب لا تدفع جزية لأحد ، ما عدا الحرمين الشريفين فانها كانت تخدمهما ، بمحمل وصرة كل سنة . فكان موكب المحمل يأتى الى مصر ومعه الريش والسن

متوازية مبنية داخل السور . وعند كل باب منازل للضباط بهيئة القطاطي أو الرواكيب . أما منازل السلطان فكلها مبنية بالطوب الأحمر غرفا مستوية السطوح ؛ وغرف منامه وجلوسه مكسوة جدرانها وستقوفها بالجوخ الملون ، منها غرفة معدة لجلوسه مع الخاصة تسمى « التبرمه » . وله غرفة معدة لاستقبال العامة عند الباب الرابع من أبواب الرجال تسمى «كالا » . وكان ســـلاطين الفور يقتنون من النســـاء عشرات ، أربع منهن شرعيات والباقيات محظيات . ( لباس السلطان ) وكان لباس السلطان قميصا مقصبا فوقه برنس مقصب يجلله شال من الكشمير ، وعلمى رأسه تاج مزركش بالذهب تحف

(١) هو المعروف باسم : « وريدايا » . انظر ص ٢.٢ (. (٢) هو المعروف باسم « وريباياً ) . انظر ص ٢.٢. :

 $2.7$ 

(جلوس الســـلطان) وكان جلوســـه فى « التبرمه » على عنكريْب أو سجادة في الأرض ، وعن يمينه مخدة من قطن . وفي الراكوبة « كالا » على دكة عالية من الطين مفروشة بالسجاد . واذا جلس على « الكُنْكَتْر » أو كرسي السلطنة لمبايعة الناس له ، حمل فى يده اليمنى صولجانا وهو عصا طويلة ملبسة بالفضة المحلاة بالذهب ، وفي يده اليسرى سيف مستقيم ، وعلى جنبه الأيسر سيف محدب ، فيبايعه أهل الحل والعقد ليلا . وفي الصباح يبايعه العامة ، وهذه هي صورة المبايعة : « بايعتك على الســـمع والطاعة . الأمر أمرك والنهى نهيك على السنة والكتاب » . ( مقابلة السلطان ) وكان القاصدون باب السلطان يأتون باب الراكوبة « كالا » ويســــنأذنون فى الدخول عليــــه ، فاما أن يدعوهم الى النيرمه

به سبع ريشات رهيفة من الذهب والفضة على شكل الأمواس ، وفى رجليه حذاء من السخنيان الاسلامبولى الأصفر أو الأحمر ، وعلى جنبه الأيسر سيف محدب محلى بالذهب .

أو يخرج فيقابلهم في الراكوبة « كالا » . وكان الداخل عليه يخلع نعليه وطاقيته وسلاحه خارج الباب ، ويتقدم حتى يكون على عشرين مترا منه ، فيلقى بنفسه على الأرض ويحبو على الركب والأيدى كالسلحقاة الى أن يكون على بعد أربعة أمتار منه ، فيقف جاثيا على ركبتيه منكس الرأس ويدعو للسلطان ، وهو يمهد الأرض بكفيه يمينا وشمالا ويقول « أطال الله (١٤٣) بقاءك ، وسترك الله ونصرك على أعدائك ، ولا أراك سوءا ولا مكروها أبد الدهر » ثم يشرع في الكللام الذّي جاء لأجله . وكل من دخل على السلطان ولو أنه أخوه لزمه مثل ذلك الا العلماء وملوك الفراتيت، فان لكل فريق منهم آداب <sup>(١)</sup> خاصة . أما العلماء فان الداخل منهم على السلطان يحنى رأسه الىٰ أن يكون على أربعة أمتار منه ، فيجلس على الأرض جلسة المصلى ثم يرقع كفيه فيرفع

## $\frac{1}{2}$  ) ) ) )

## $2 \cdot y$

السلطان كفيه أيضـــا ، ويقرآن الفاتحة معا ، ثم يأخذ العـــالم فى الدعاء للسلطان وهو يصفق بكفيه والسلطان يؤمن على دعائه الى أن يتم الدعاء . وأما ملوك الفراتيت فالداخل منهم على السلطان يلقى بنفسه الى

الأرض وهو على ٢٠ مترًا ، ثم يدنو منه متدحرجًا كأنه جذع شجرة حتى يصبر على أربعة أمتار منه ، فيستوى جالسا ، ويدعو للسلطان وهو يصفق بكفيه ، ثم يشرع فى الكلام الذى جاء لأجله . ( ركوب السلطان الى الجامع ) : وكان فى الفاشر جامع فخيم على نحو فرسخ من منزل السلطان ، والسلطان يخرج اليه بموكب حافل كل يوم جمعة لأداء صلاة الظهر . فكان الفرسان يجتمعون عند باب الزريبة صفوفا عن جانبي الطريق ، وأمامهم المشـــاة حاملين النبابيت ينتظرون خـــروج السلطان من منزله . وقبل الظهر بساعتين يركب السلطان جوادا مزركشن العدة عند باب التبرمه فترفع الامباية صوتها اشعارا للعساكر بأن السلطان قد ركب ، فينهيأون لاستقباله . ثم يخرج اليهم وأمامه العساكر الحاملة

الأسلحة النارية مشاة ، ومن ورائه الخصيان راكبين الخيول وبينه وبين الخصيان بعض الجياد بسروج الرهط كاملة العدة ، يقودها السياس خلفهم صفا واحداً . وعن جانبي السلطان نفر من المشاة يتناوبون حمسل مظلة واسعة تظلله وتظلل جواده ، وهي مصنوعة من نسيج متين مطرز بالقصب ومبطنة بأطلس مختلف الألوان ،كل شقة بلون ، تندلى من أطرافها شراريب قصب ، ولها يد طويلة من خشب متين ، مغشاة بنسيج ملون كل شبر بلون . وعند خروج السلطان من الزريبة ، يحسه الفرسان بهز سيوفهم فوق رؤوسهم، فيرد تحيتهم بهز سبحة أو سوط أو منديل فى يده . ويسير فى موكبه هذا حتى يصل الجامع فيقف الموكب خارج السور ويدخل السلطان البي (١٤٤)

غرفة معدة له عند باب السور ، فيخلع ثياب الملك ويلمبس لباس الصلاة وهو جبة بيضاء وعلى رأسه عمامة بيضاء فوق مكاوية من الحرير يغطيها ثوب

 $\mathbf{A} \cdot \mathbf{A}$ 

من الشاش الأبيض الرقيق على هيئة الخطيب . ثم يقف للصلاة فى غرفة خاصةً به ، لها نافذة تشرف على الامام . وبعد انتهاء الصلاة يرجع الى الغرفة التني عند باب السور ، فيخلع لباس الصلاة ، ويلبس لباس الملك ويعود

بالموكب الى منزله .

(جيش السلطنة ) : هذا ولم يكن عند سلاطين الفور جيش منظم حتى كثف بصر السلطانحسين،فنظمجيشامنعسده وسلحهم بالبنادق المعروفة بأبى روحين . وجعل عليهم عبدًا يقال له « خير قريب » قومندانا ، وبقى هذا الحبش الى زمن السلطان ابراهيم ، فحارب به الزبير باشا على ما تقدم . وكان سلاطين الفور الذين تقدموا الســلطان حســـينا ، اذا أرادوا جمع الرجال للحرب ، أصدروا أمرهم الى المقاديم ، فبعث هؤلاء بالأمر الى الشراتي ومشايخ البادية ، فجمعوا عددا معلوما من الرجال على نسبة عدد بلادهم ، حتى اذا ما اجتمع العدد المطلوب ساقهم المقاديم بأنفسهم الى ساحة العرب . ( تجليد النحاس ) : وكان سلاطين الفور يجلدون النحاس «المنصورة» الذي غنموره من العابد لاب مرة في كل سنة ، ويحتفلون بنجليده احتفالا عظيما ، يجتمع اليه موظفو البلاد وأعيانها ، فيأتون بثور وخروف أبلقين ، ينتقونهما سن قطيع يربونه فى جبل مرة لهذه الغلية عـويذبحونهما ويجلدون بجلديهما النحاس المذكور . ( اختبار أولاد السلاطين ) : ثم يأخذون فخذا من الثور وفخذًا من الخروف ، ويتركونهما حتى ينتنا ، ثم يطبخونهما بشطة وملح كثير ، ويضعونهما فى قدح فى غرفة منفردة ، ثم يؤتى بأولاد السلاطين فيدخلون واحدًا واحدًا الى قدح الطعام الذي يعيط به الحرس من عبيد السلطان.، وبيد كل منعم نبوت كبير ، وكلما دخل واحد أكل لقمة من الطعام . فاذا لم يسمل من شدة نتانة اللحم وكثرة بهاراته ، لم يتعرض له أحد بسوء ، بل

 $\xi \cdot \xi$ 

سألوه أن يُفسل يديه وينصرف . واذا سعل اتهم بأنه خائن متعمد الغدر ، وأرسل فى الحال الى جبل مرة حيث يبقى فى السجن الى أن يعفى عنـــه أو ينولى سلطان آخر ؛ فيخرجه من سجنه (١٤٥) .

(كسر الضلع) : ويأخذون ضلعا من أضلاع الثور ، ويحكونها حتى تصير رخفة جدا قابلة للكسر ، فيأتى السلطان الى بيت النحاس بموكب خاص ماشنا على قدميه ووراءه كبيرة أخواته ، ومن ورائها جمهور من الجواري اللابسات أبهى الحلى والحسلل ، ومن خلفهن وعن جانبيهن الخصيان حاملين السياط ، والسلطان نفسه مكموم بقطعة شاش يمسك طرفيها من خلفه كبير أمنائه ، ويمشى الهويناء حتى يصل مكان النحاس ، فيأخذ الضلع الني أعدت له ، ويضرب بها النحاس . فاذا انكسرت عدوا انكسارها نصرا وسلاما ، وزغرد النساء ، وضرب النحاس ، والا أوجس الكل شرا ، وخافوا سوء المصبر .

( العرضة وموكب السلطان ) : وبعد كسر الضلع يخرج مناد من قبل السلطان للاستعداد للعرضة . فيجتمع الكل مشاة وفرسانا حلقة كبيرة فى ساحة السوق ، أمام منزل السلطان . ثم يخرج ملك النحاس بجنسده مخيطا بنحاسات الفور السبع محمولة على سبعة جمال ، وفى مقـــدمتها ُ« المنصورة » التي غنموها من العابدلا بّب ، ثمّ « البيضاء » التي غنموها من آدم سلطان وداى ، ثم نحاسات فور الخمس القديمة . فيخترق الحلقة بموكبه حتى ينصُّفها فيقف متجها نحو الشرق . ثم يأتني السلطان بموكبه الخاص وهو راكب جواده ويقف مقابل ملك النحاس متجها نحو الغرب وبينهما فسحة كافية لعرض الجيش . وموكب السلطان الخاص مؤلف من أولاده ووزرائه وأخته الكبرى والعلماء والقضاة فتقف أخته وراءه ،

راكبة جوادا ، ومن ورائها الجوارى حاملات أباريق النحاس بلا ماء ، وبينها وبين السلطان حملة الحراب المكسوة بالجوخ الملون . ويقف أولاد

 $\mathbf{S}$ 

السلطان عن يسنه ووزراؤه عن شماله ، ويقف أمام صفى الوزراء والأمراء صفان من العلماء والقضاة ، وترفع فوق رأس السلطان مظلة واسعة جدا تظلله وجواده ، ومن ورائه رجلان حاملان مروحتين كبيرتين يزين حواشبيهما ريش النعام لحجب الشمس عن ظهره . وعن كل من جانبيه مروحة يحملها رجل يروح بها عليه . ثم يبدأ الاستعراض فيخرج الناس من الحلقة فرقا ، كل فرقة يتقدمها رئيسها راكبا على جواده ، فيحيى السلطان بهز سيفه فوق رأسه ، فيرد السلطان التحية بهز سوطه . ثم يرجع هذا الرئيس برجاله الى مكانه من الحلقة فيعرض الرئيس الذي يليه وهكذا الى تمام الحلقة . ثم يتقدم السلطان وحده (١٤٦) الى النحاس ويدور خول الجمال التبي تحمله، فيهز السيف فوق كل نحاس ، ثم يدور من داخل الحلقة لرؤية الجند ، ويعود الى موكبه فتستقبله أخته وجواريها بالزراغيت ، ثم يأمر فينصرف النحاس . ثم يتبعهم بموكبه الى أن يدخل منزله » فيتفرق الجنسود الى منازلهم . وبعد أيام ينادى الى مثل هذه العرضة ، وهكذا الى سبع عرضات،

ثم ينصرف كل الى بلاده . وأما فى زمن الحرب فيسبر الجيش على الثزتيب الذى مر ذكره فى الكلام عن السلطان تيراب .  $\label{eq:2.1} \mathcal{L}(\mathcal{L}^{\mathcal{A}}_{\mathcal{A}}) = \mathcal{L}(\mathcal{L}^{\mathcal{A}}_{\mathcal{A}}) = \mathcal{L}(\mathcal{L}^{\mathcal{A}}_{\mathcal{A}}) = \mathcal{L}(\mathcal{L}^{\mathcal{A}}_{\mathcal{A}}) = \mathcal{L}(\mathcal{L}^{\mathcal{A}}_{\mathcal{A}}) = \mathcal{L}(\mathcal{L}^{\mathcal{A}}_{\mathcal{A}}) = \mathcal{L}(\mathcal{L}^{\mathcal{A}}_{\mathcal{A}}) = \mathcal{L}(\mathcal{L}^{\math$ نَ " وكانت عادة سلاطين الفشور أن يضربوا النخساس قن يومني الاثنين  $\mathcal{H} = \bigcup_{\alpha \in \mathcal{A}} \mathcal{H} = \mathcal{H} \text{ and } \mathcal{H} = \bigcup_{\alpha \in \mathcal{A}} \mathcal{H} = \bigcup_{\alpha \in \mathcal{A}} \mathcal{H} = \bigcup_{\alpha \in \mathcal{A}} \mathcal{H} = \bigcup_{\alpha \in \mathcal{A}} \mathcal{H} = \bigcup_{\alpha \in \mathcal{A}} \mathcal{H} = \bigcup_{\alpha \in \mathcal{A}} \mathcal{H} = \bigcup_{\alpha \in \mathcal{A}} \mathcal{H} = \bigcup_{\alpha \in \mathcal{A}} \mathcal{H} = \bigcup_{\alpha$ ( العلم ) : وكان في دارفور مساجد جِمة ، في كل بلدة مســـجد أو أكثر ، يعلّـم بها الكتابة والقرآن . وكان لكل عالم مسجد قرب منزله يصلى به الصلوات الخمس ، وفي لصقه خلوات للمجاورين بعلم بها العلوم الشرعية . وله « حاكورة » هبة من السلطان يعيش هو وتلامذته من ربعها .

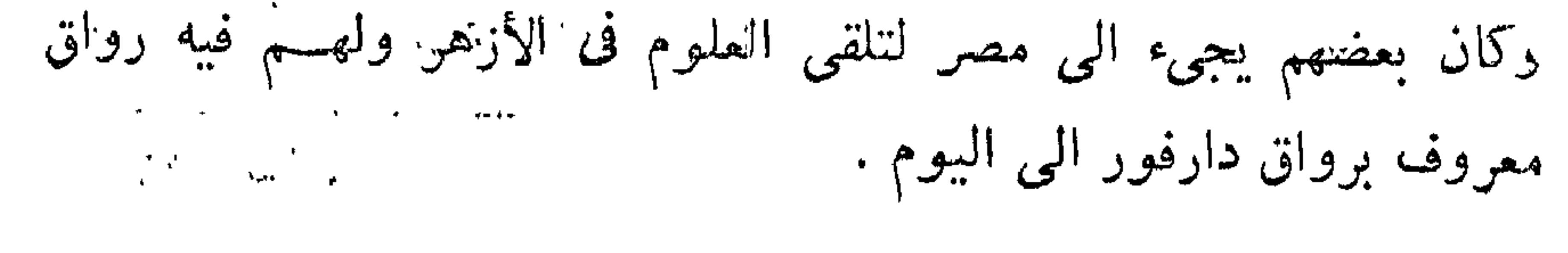

 $2\pi$ 

( الجوامع ) : أما الجوامع فكان لهم فى كل بلدة شهيرة جــامع الا الفاشر ففيها جامعان : جامع بناه السلطان عبد الرحمن عند بنائه الفاشر فحسنه السلاطين الذين خلفوه ، وهو فى القسم الشىمالي من البلدة مسيرة ساعة من بيت السلطان . وجامع بنتـه أخت السلطان حسين في القسم الجنوبي من الفاشر . وكوبى ففيها أيضًا جامعان : جامع القاضي أحمد ود طاها من أهل كوبي ، وجامع الفقيه سعد العالم من أهل الخبير على . ( الزراعة والصناعة ) : وأهم زراعة دارفور الدخن ، يزرع على المطر . وفيها من أرباب الصنائع الحدادون والنجارون والحاكة والدباغون لقضاء حاجاتها كما فى بلاد سنار . ( التجارة ) : وكان لها تجارة مهمة مع كردوفان وبحر الغزال ووداى ومصر وكان يرد منها الى مصر من ١٠ : ١٥ ألف جمل تحمل الرقيق والسن والريش والصمغ والتمر الهندى والنحاس والنطرون وحبة العين والجلود والأقداح الخشبية والأطباق والعسل ، فتعود الى دارفور ومعها من الأنسجة

القطنية والحريرية الدبلان والشبت والخام والجوخ والأطلس والملايات الحجازية والبنادق والسيوف والسروج وأنواع (١٤٧) الحلى الذهبية والفضة والمرجان والسوميت وغبره من أنواع الخرز المطلوب عندهم . وكانت العملة الرائجة قطع <sup>(١)</sup> مختلفة من الدمور ، ثم راج بعد الفتح المصرى للسودان المقاطع المصرية من الخام المصبوغ المار ذكرها . وراح فى كردوفان أيضا قطع دقيقة من الحديد على أشباه المسامير الكبيرة تسمى الحشائسات . (الأمير على دينار ) : هذا ما تيسر لي استقصاؤه عن حال سلطنة الفور

القديمة قبل دخولها فى حسوزة مصر ، تلقيت أكثره عن الشبيخ الطيب محمدين المار ذكره . ويقال انها الآن تسير على مثال هذا النمط فى عهد

أميرها الحالي الأمير على دينار ابن الأمير زكريا ابن السلطان محمد الفضل (١) كذا .

 $514$ 

الذي يحكمها على جزية سنوية يدفعها لحكومة السودان كما أشرنا آنفا . (منشور السلطان ابراهيم عند توليه الملك ) : وقد عثرت على كتاب أرسله السلطان ابراهبم آخر سلاطين الفور الى الجهات ، يذيع فيه نعمى

( نفش خاتمه فى أعلى الكتاب )

ملك أمير المؤمنين السلطان ابراهيم . ابن السلطان حسبين . ابن السلطان محمد الفضل . ابن السلطان عبد الرحمن الرشيد . ابن السلطان أحمد بكر . ابن السلطان موسى . ابن السلطان سليمان ، صاحب البر والاحسان . يوم الأحد اثنين وعشرين صفر الخير سنة ١٢٩٠ هـ .

( صورة الكتاب )

من حضرة من أنار به البلاد ، وأزال به الفســاد ، سيــدنا ومولانا السلطان ابراهيم ، المعتصم بالله تعالى آمين ، الى حضرة محمود والامام أحمد طه وكافة الحلابة تجار كوبى وحواليها . أما بعد : فالذى نعرفكم به اجرنا الله واياكم فى مصيبة سيدكم والدنا المرحوم السلطان محمد الحسين. توفى الى رحمة الله وأنا توليت الملك بضحى الأحد اثنين وعشرين من شهر صفر سنة ١٢٩٠ هـ . تعلموا به وربنا يلزمنا واياكم الصبر الجميل .

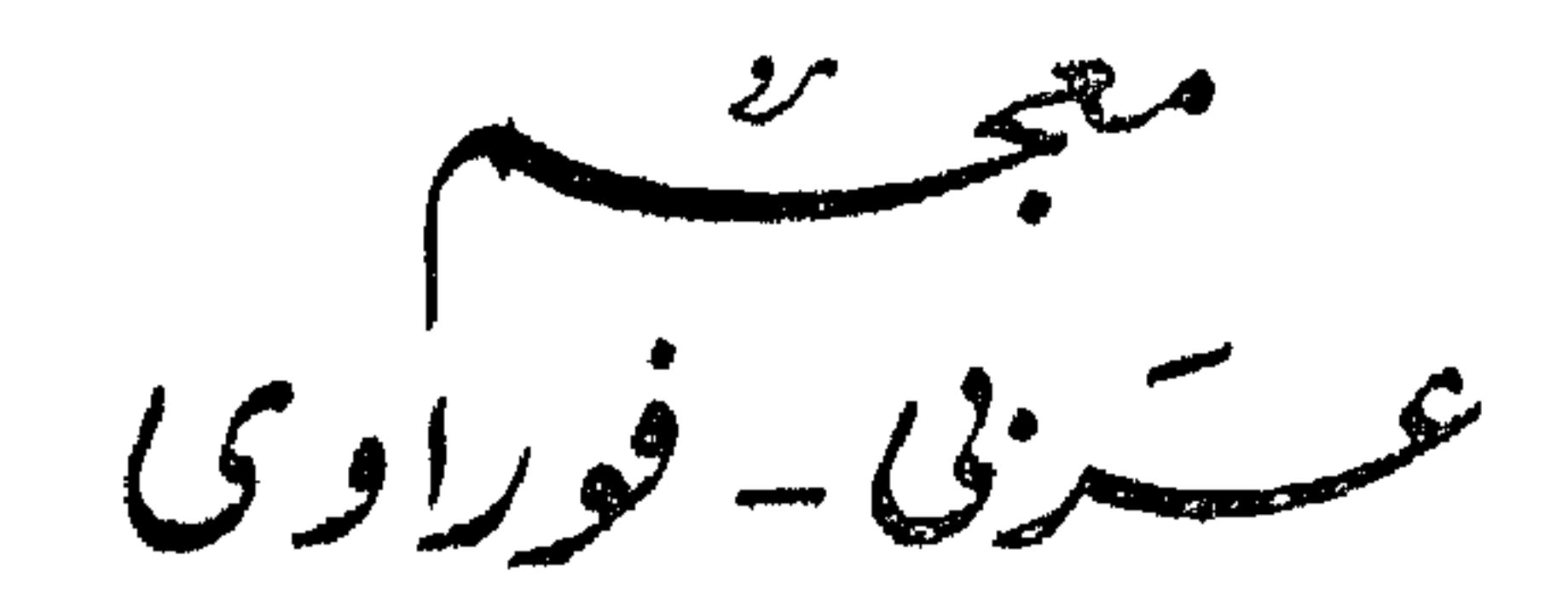

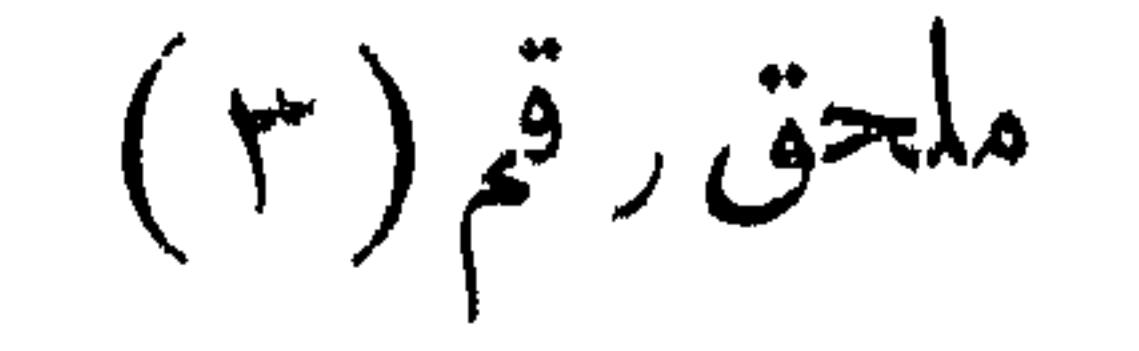

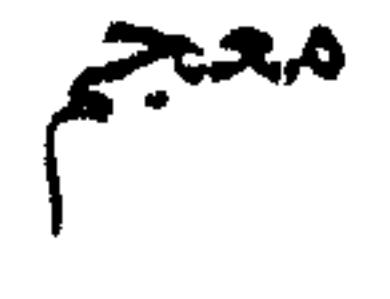

عربی — فوراوی

هذا المعجم العربي الفوراوي الصغير ً مما جمعه المسيو چومار ( Jomard ) في مقدمته الطويلة للترجمة الفرنسبية لكتاب « تشـحيذ الأذهان » للتونسي ، نقلاً عما جمعه كونيج( Koenig )في رحلته الى كردفان ، ثم ضمنه ما أورده التونسي في كتابه ، ناسبًا ذلك اليه بقوله : « عن الشبيخ » . وكذلك ضمنه الكلمات التي جمعها هو بنفسه في بحث له عن الألفاظ في أفريقيا الشىمالية الشرقية .

 $\alpha$  |  $\alpha$ أداة الاستفهام سأ أداة النسبة أو الإضافه بەللەر<br>1975-يىلى  $\sum_{i=1}^{n}$   $\begin{pmatrix} 1 & 1 \\ 0 & 1 \end{pmatrix}$ ابن السلطان البكر | مماريق ، أزيت أذرّة (أنواع منها) سرشي<br>بطوم أَبُو شَاوَلْسُو مَأْبُو أَبَاط سور<br>نوو

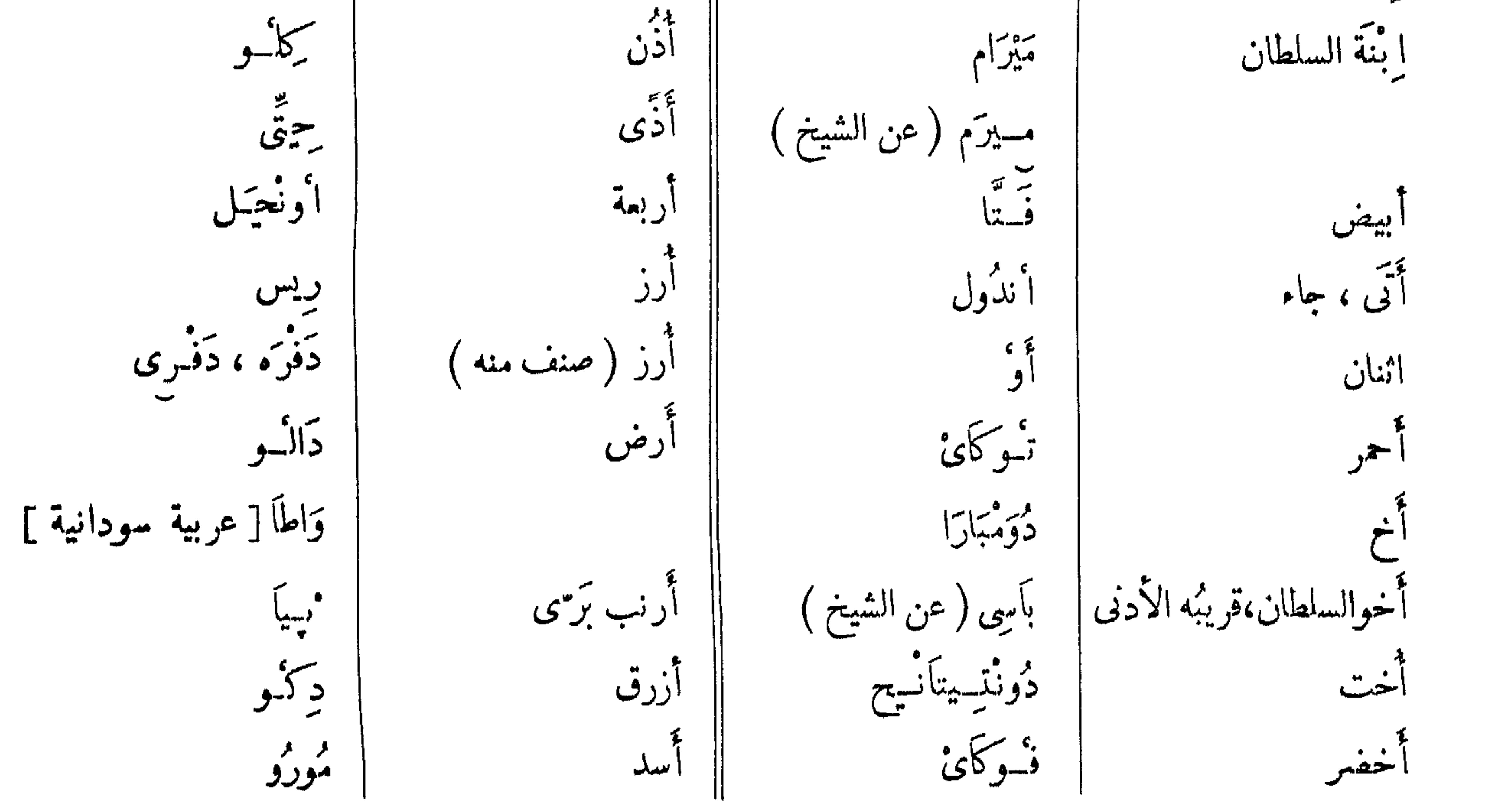

ءِ<br>آبنوس

ا بنة<br>-

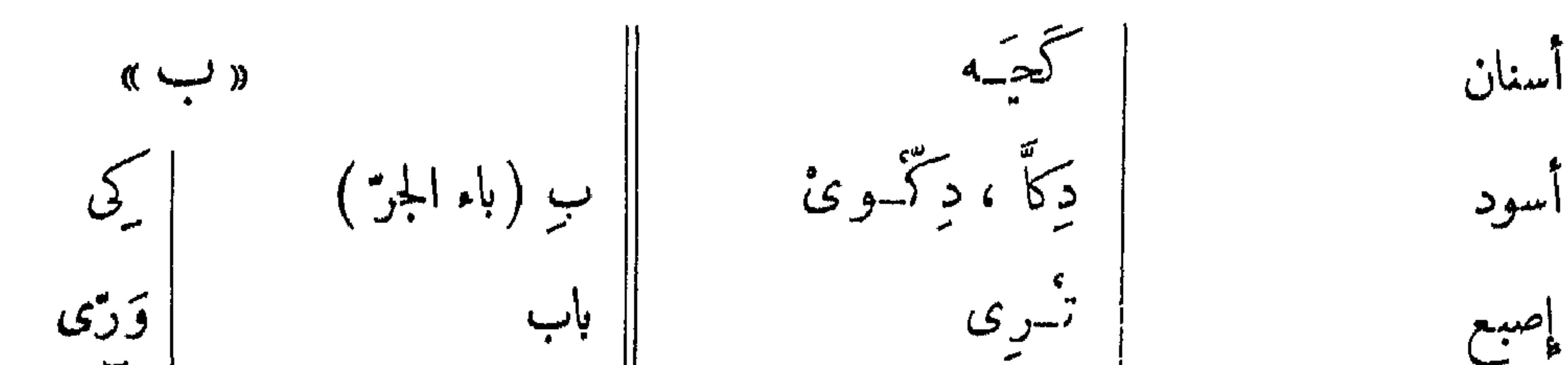

 $\tilde{\phantom{a}}$ کر"وئ ءَ<br>آص<sub>د</sub>فر د تسقسیه بارد ألل باكر ، غَداً ي د شملکه<br>د فسيله أطفال تسورًا أستحل  $\overline{A}$ بالخارج ، بوًّا بَؤْو ، سَرَف مر<br>مجيرة الله الله حصیاً مه بذور تقاوى تيراب  $\frac{1}{\lambda}$ تسورًا بأيا ( عن الشيخ امرأة  $\int_{\cdot}^{\pi}$ كويولمالاً ۔. بن<sub>س</sub>گویه امرأة ، زوجة بَرْق دئسو كُر°تــي<del>م</del>َيمَه أمعاء بطن

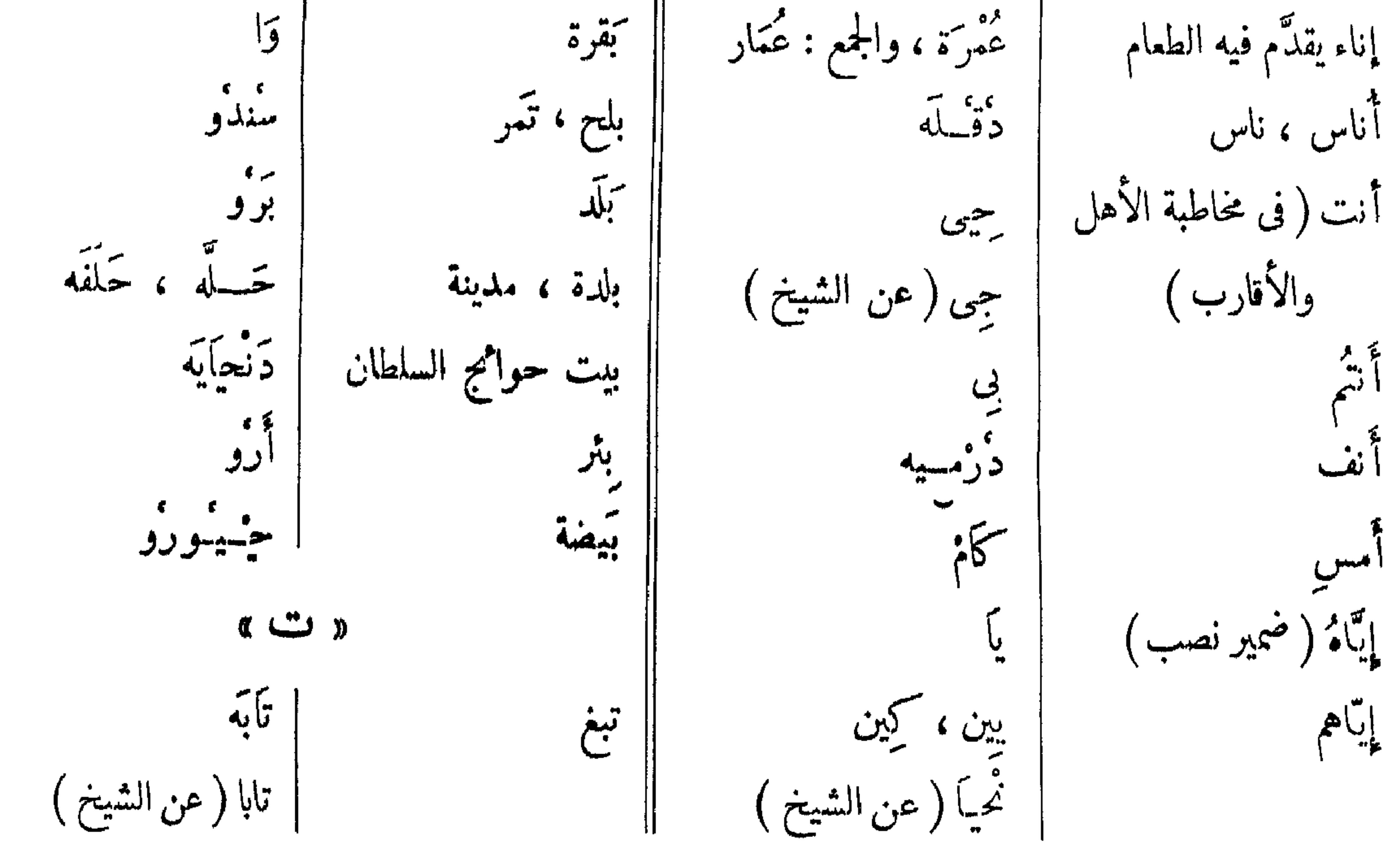

 $51V$ 

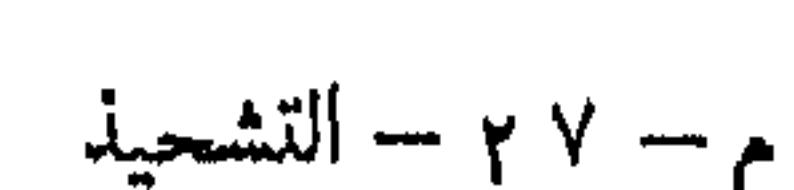

م – ۲ م – التشحيذ

ببيع

لا ونعية.<br>| دونعية شمية ،سلام ار از<br>در در ||جدار الحاثط تغفت روان <mark>، هود</mark>ج | تَخْتَ رَوَان جدول ماء سترتف الشرقف تَمَالَ (أمر للمتَغاطب) | حَيْلًا || جندام جنوام مستعمر تقاوى نأره تيراب جذورنبات تستمعل فى الم **SAMP** برو<br>نعو يحساح جواب جراب بَطَهْ،[والجمع : بُطَطْ] تميمة تميمه من الجلد لحفظ السمن جراب تيتتل جلأد ، سَيّاف ستح يب<sub>وي</sub>ر<br>كېر تو تسيتل دَرَمَه جلد  $\alpha \stackrel{a}{\longrightarrow} \alpha$  $\begin{bmatrix} 1 & 1 \\ 1 & 1 \end{bmatrix} \begin{bmatrix} 1 & 1 \\ 1 & 1 \end{bmatrix}$ الجشع (علامة له ) ثَدى انظر: حَلَمَةالثَدى  $\int \tilde{\ast}$ كمعالى م<br>نسبان، حت<sub>ن</sub>ة نوم الجنوب صعيد تقيل دِرّ ویْ

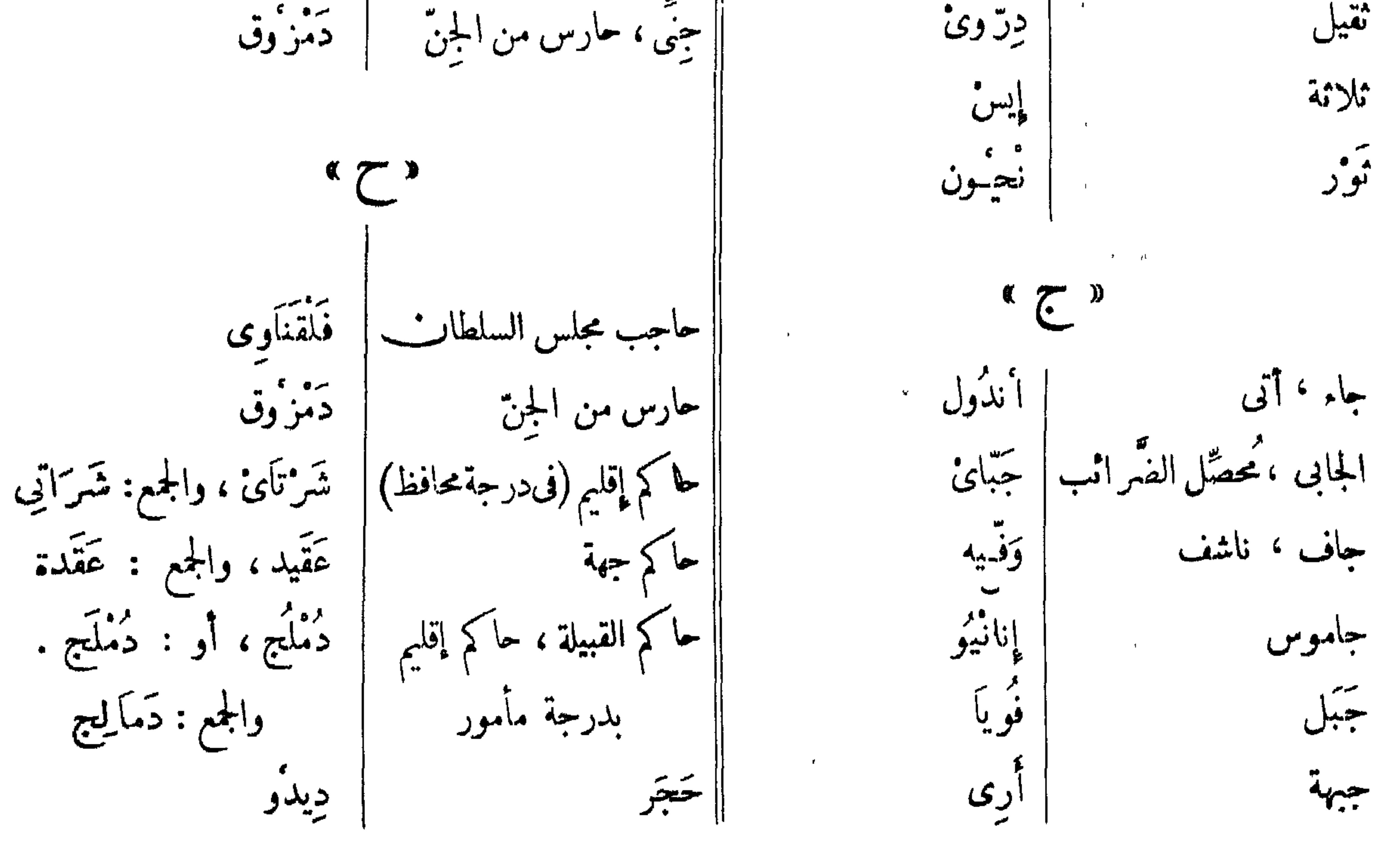

 $51<sub>A</sub>$ 

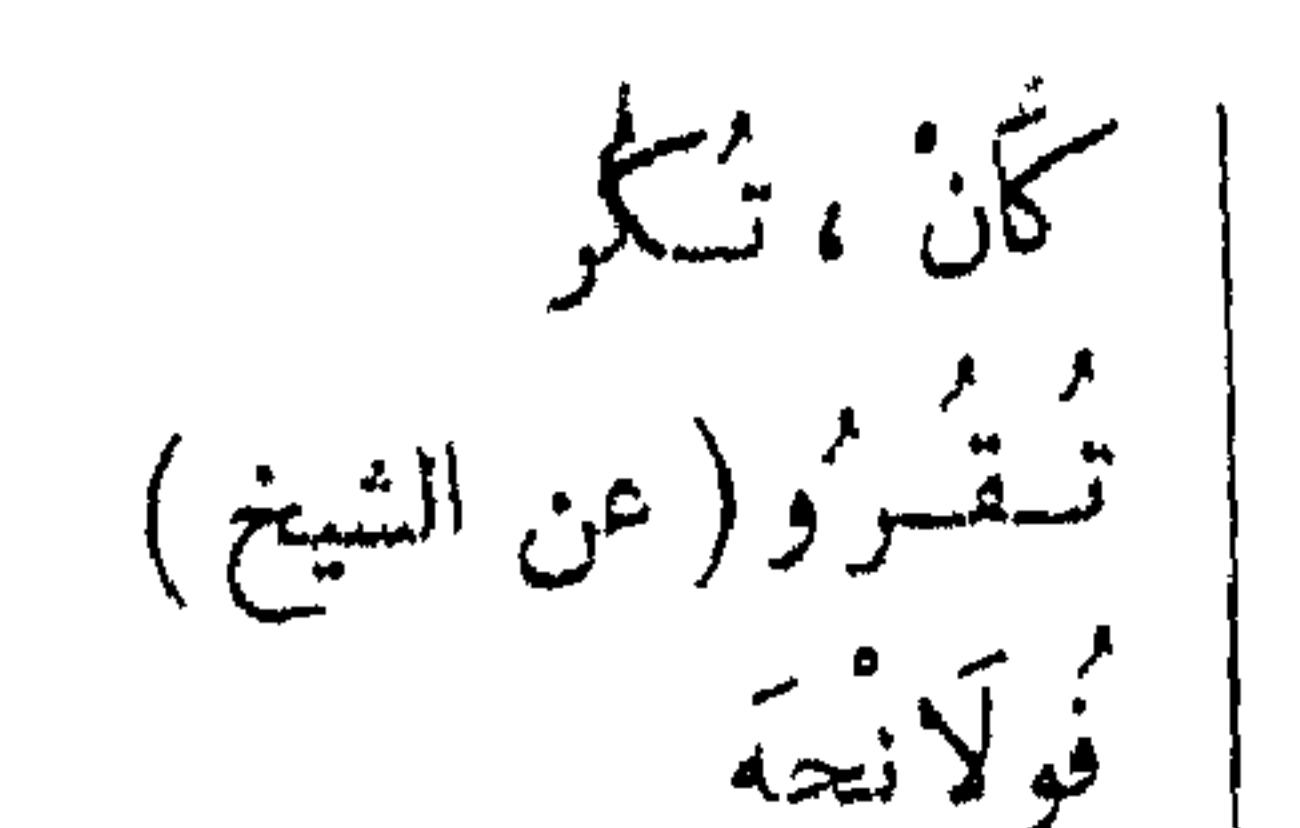

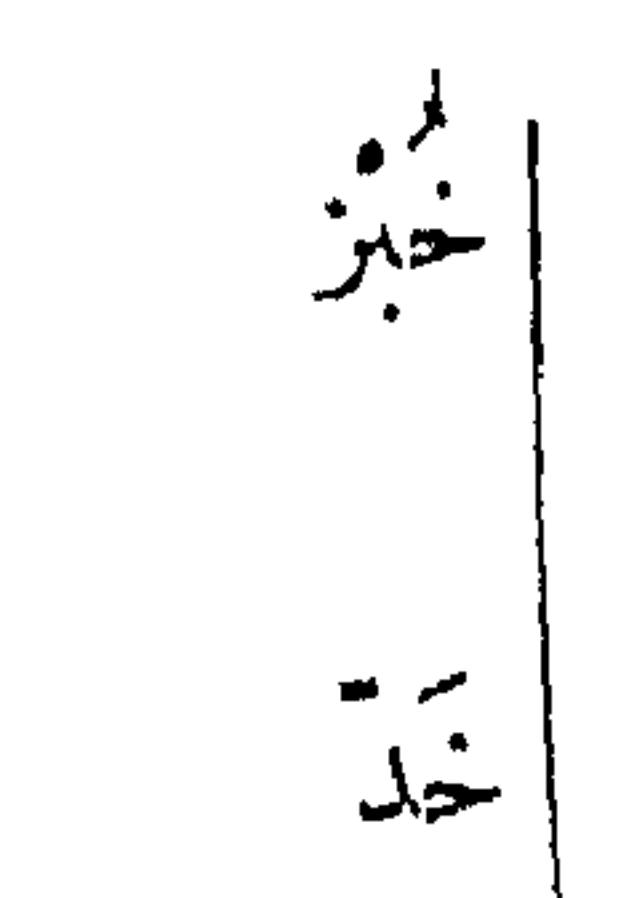

ني<br>حو داورو م<sup>بو</sup>ر اسکیر و

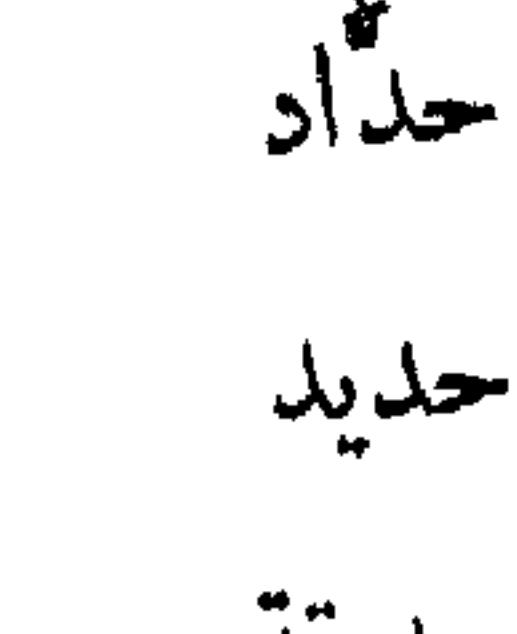

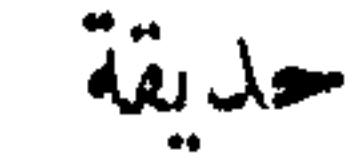

بر<br>مختلستون ۔  $\mathbf{H}$ تسكيله خوشيت دأبته حوبة كأسور خور رفيع <sup>.</sup><br>س<sup>ت</sup>رز رفيع . ، تعمل منسمه شوش حوس خاص كمسوركشوا السبحة حشاشة، معزّقة حقايته الخريف کەرت حشيش أخضر دایی خَنَ ام خزام حصان أزكمته تحشب آره كامُورثَة (عن الشيخ ) خصى ، أغا طواشي حَلَّمَة الثَّدى ستې په مخ<br>کېنس**و** خلبوص ، مسخرة  $\epsilon$ موجيه حمار خلخال خلخال لسيل  $\sim$  $\int f(x)$ خلع حيسيابو<br>سيسيابو سبقو<sup>م</sup> انسس<del>بع</del> كتمل ، رَفْع ا خَلفَ ، وراء جيسو ، کيلاً گری<br>س م<br>حتمی مخمر، انظر : مشروب ورْد ، أو : ورُدّة الملمحى القوموية سم<br>حمسة بزمبوك أوس حيطان بر<br>جي خيانة مدو حيّة ، ثميان نوم  $\alpha > 0$ حَنَا على ، عطف على ا ر*نڈل* ا داء الفرُّنيت ا فوتنديت<br>ا فوتنديت  $(X, \mathbb{Z})$ 

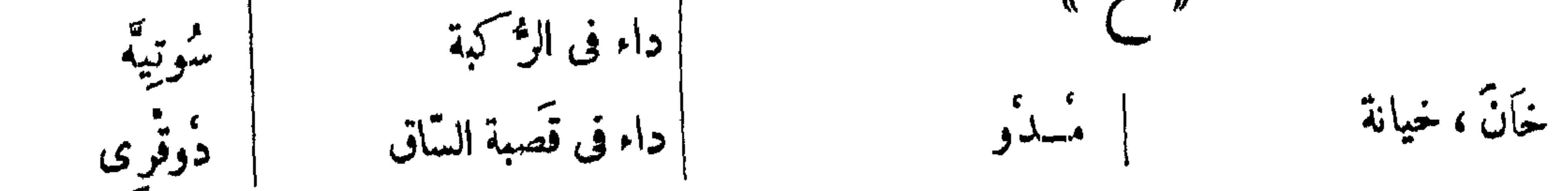

 $519$ 

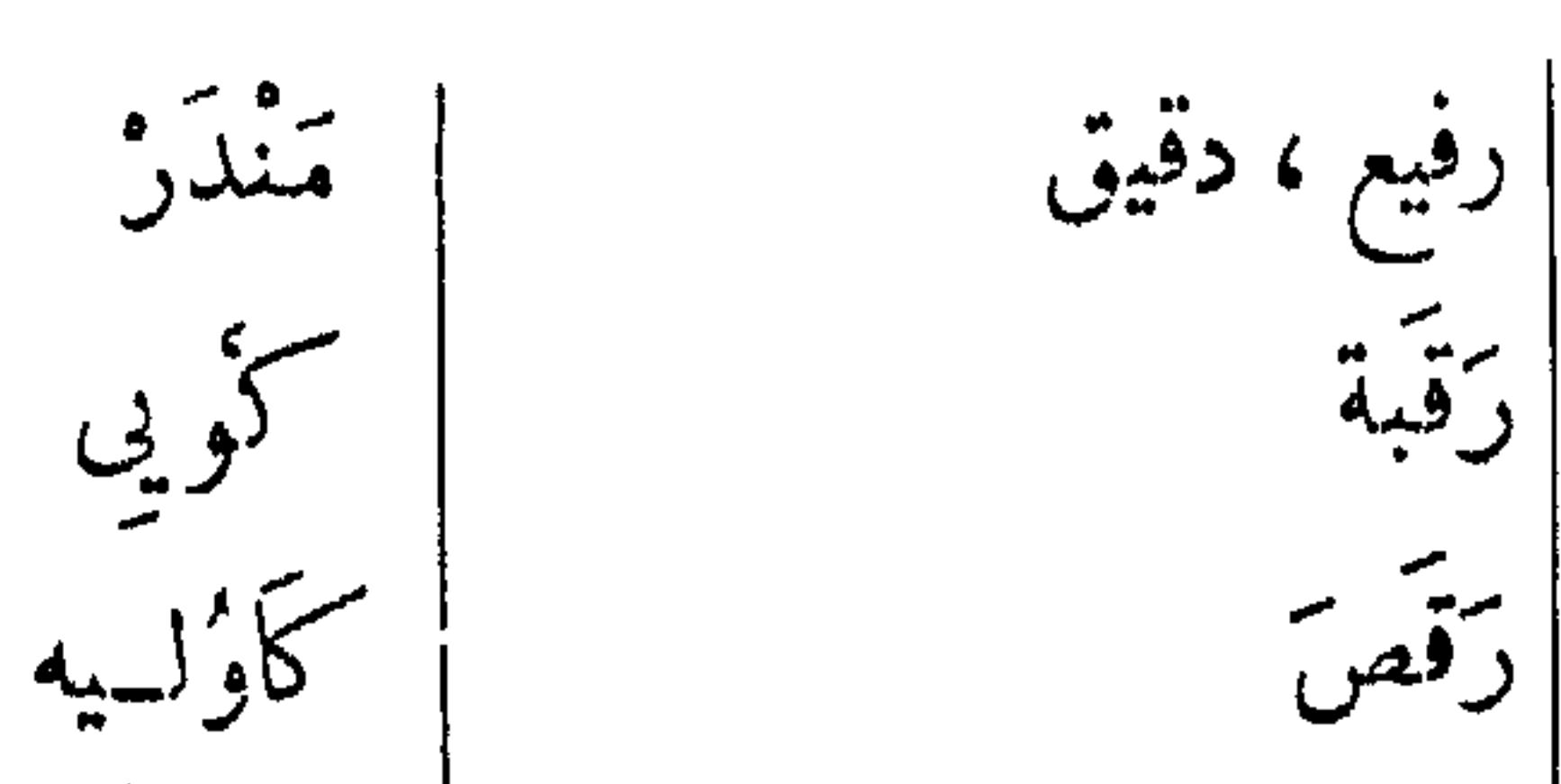

دار السلطان دُرًا ثر و الر<br>طَرْلِك دايرقماش يوضع حول الخيمة<br>لمنع الريح والتراب

.<br>. تندیجه،دلوکه، جسیل  $\left($  أرقص  $^{\prime}$  أنواع منه) ده م<br>دملج دمگيج ، والجمع: دَمالج سمتوس كارى<br>لنىقى ، شسىكىنلدرى  $(0, 0, 0)$ بندله، توزی تَنْدِنْجاً (عن الشيخ ) ذباب دَاوِي أصو دَّقن اد اور<br>سمر و رَمُل ذهب ريكة(لهجةسودانية)،قفة داف ربگه  $(i, j$ هجة مصرية)  $\begin{array}{cc} \begin{array}{cc} \mathbb{C} & \mathbb{C} \end{array} & \mathbb{C} \end{array}$ وَرْنَانْسِج رئيس الشبان فى البلدة سمبر<br>تبو راس رتاج ٬ عارضةمن!لخشب ورئيسة النساء فى البلدة رتاج | مسيركم يغلق بهاالباب  $a \rightarrow a$ ريجل وَدَايُ دَاياً (عن الشيخ ' زبدة م<br>دنې بر<br>اور زرافة بة<br>مرتبعي ردیء ا ئەھرة<br>ارتھو رئفد کو تو ء<br>ذور بر<br>غويسل رزوجة ، امرأة سره سنځو په رَهشة ، صَرَّع || زوجة السلطــان الأولى رفات یہ مسلم ہے<br>یہا کری دارو

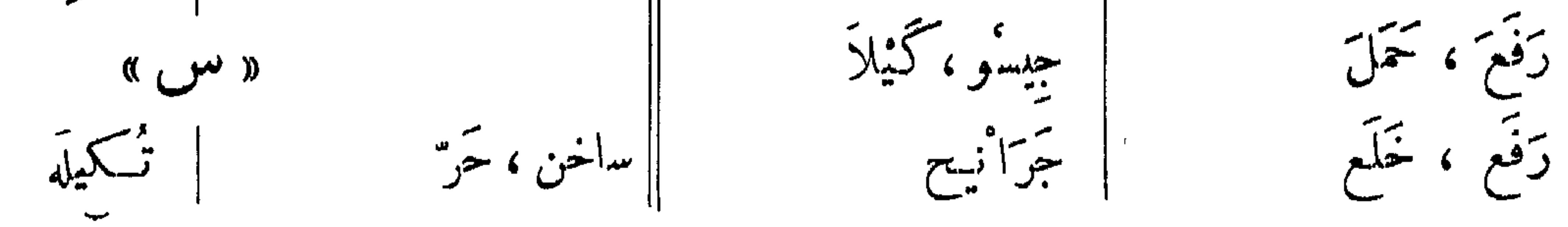

 $54$
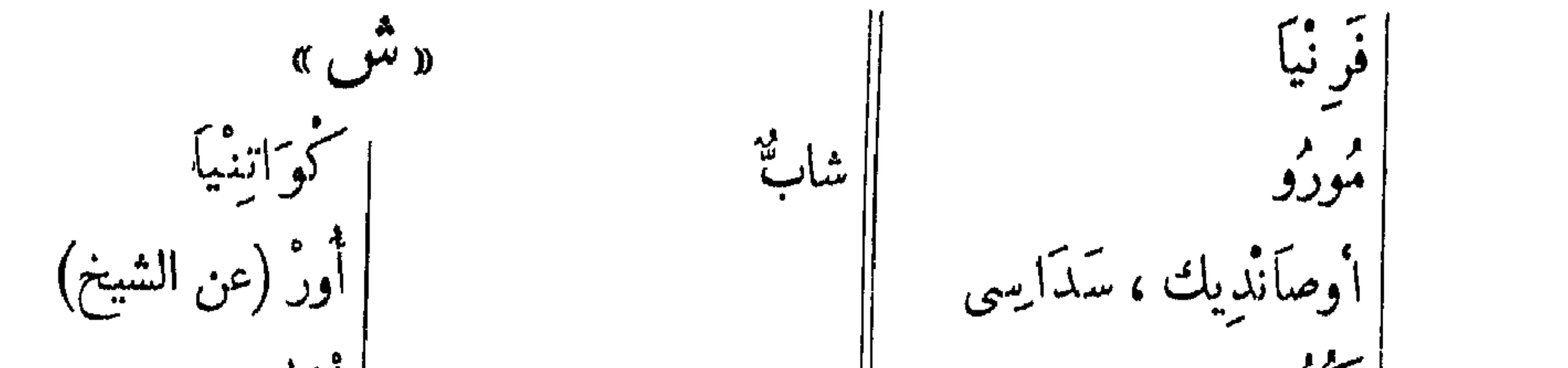

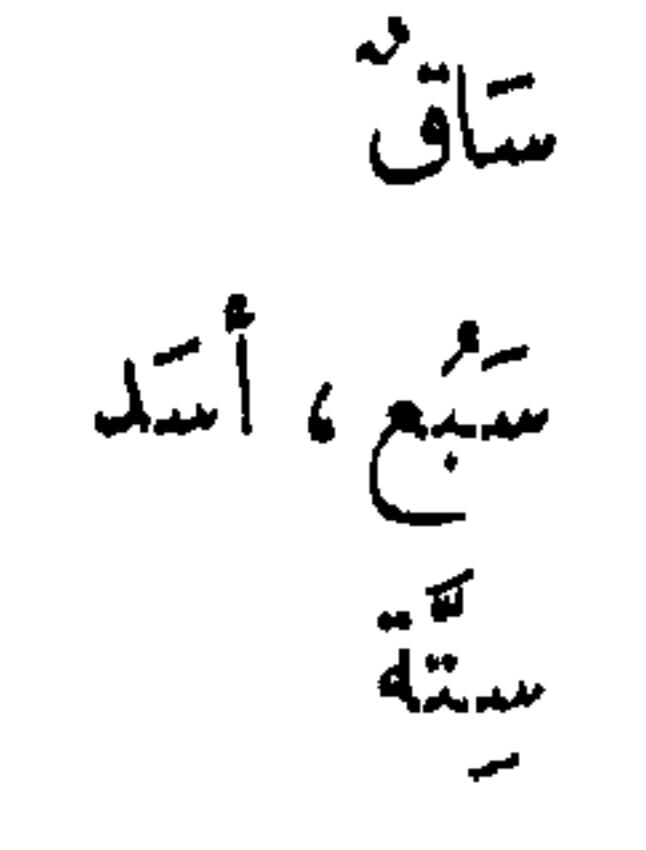

' سٹی پر<br>گشو أولي الشتاء سعابة | بَهْق گُرْ نُو حَيَا ه<br>فسوپه |شيجَر (أنواع منه) سقط ، وقع جوخان ، . . .<br>دونجه سلام، تحيَّة ا ، و عصبه رای دونعیه  $z=\frac{1}{2}a$ سكلام سكلام فی آسانی<del>دین</del><br>مناسب (رَائٌ : حَشَوٌ لاَمْعَنِي لَه) حشاب ر بر<br>ایفون الشجر شائك سألة كتر ، طَايِع ، آؤوٽ ، تئبي تتيماء لج بره<br>فو نه شاو ، خراز سيمكمة داينوق اشجر طيب الرائحة سمهم ، نَشَاب نشاب

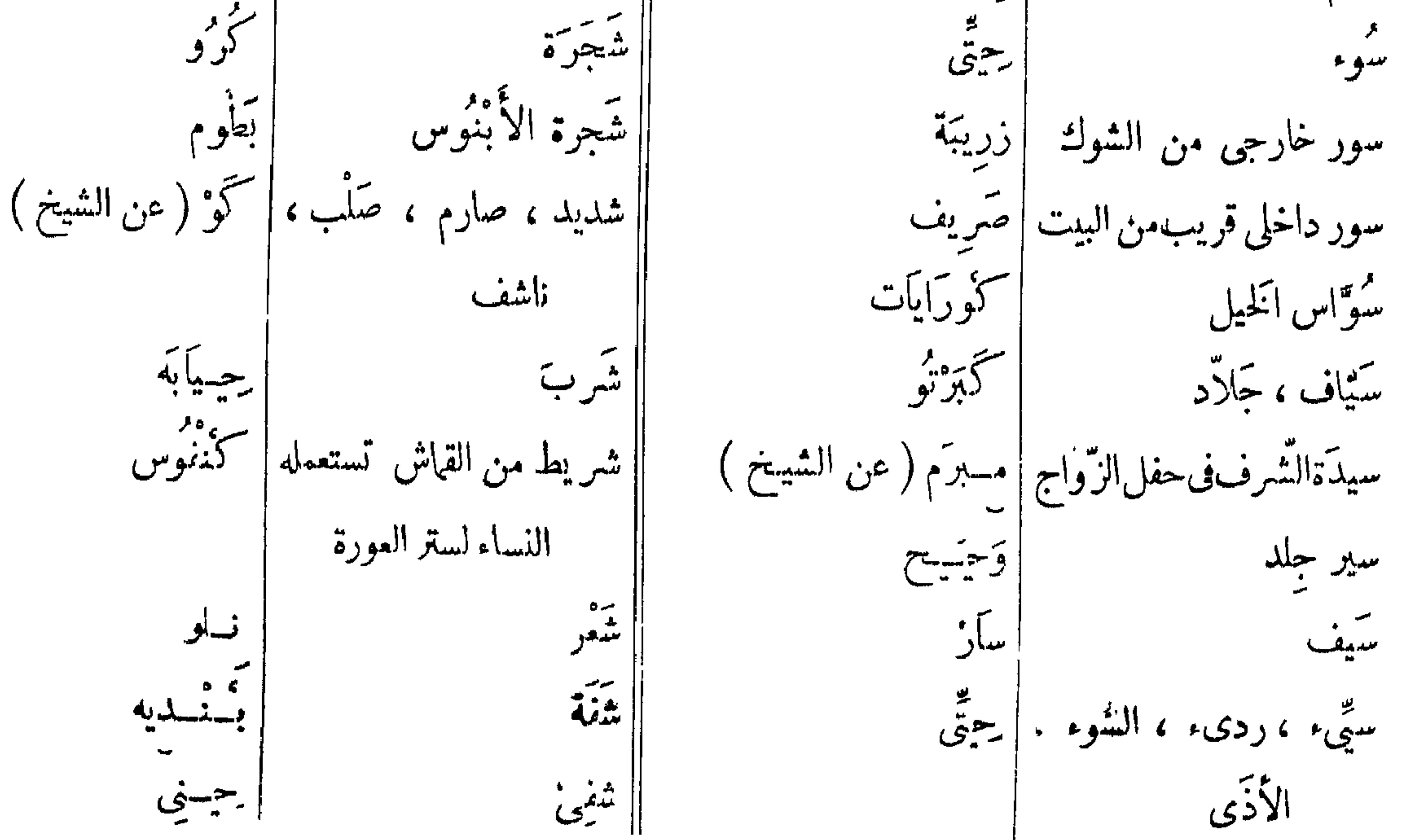

### $\sum_{i=1}^{n} \sum_{j=1}^{n} \sum_{j=1}^{n}$

« ط »<br>| طار ، دُفّ ( آلة موسيقية) | بَرَدِيَّه<br>| طائفة الصيّادين |<br>| طائفة الصيّادين |

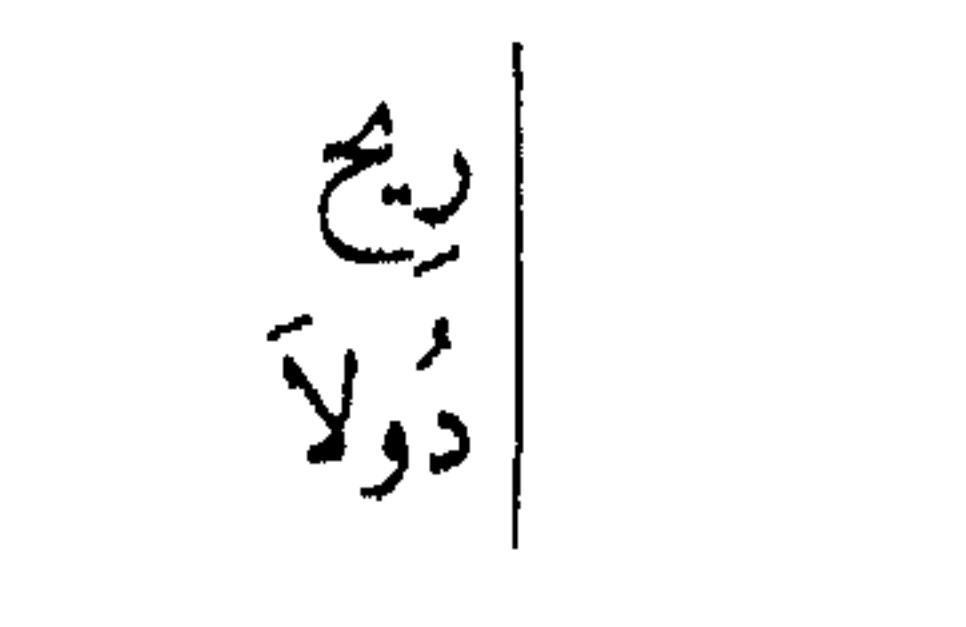

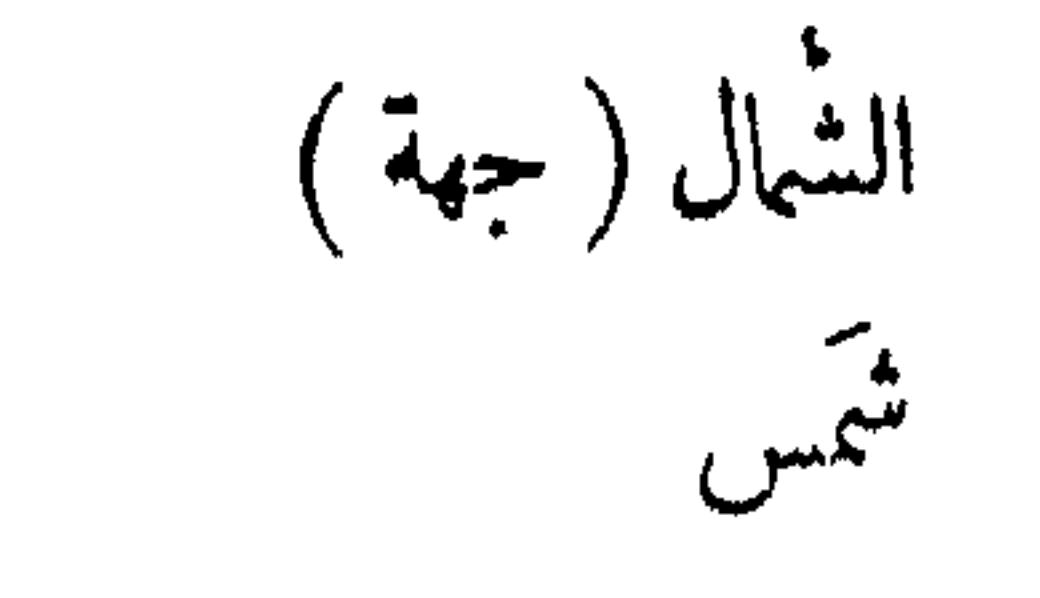

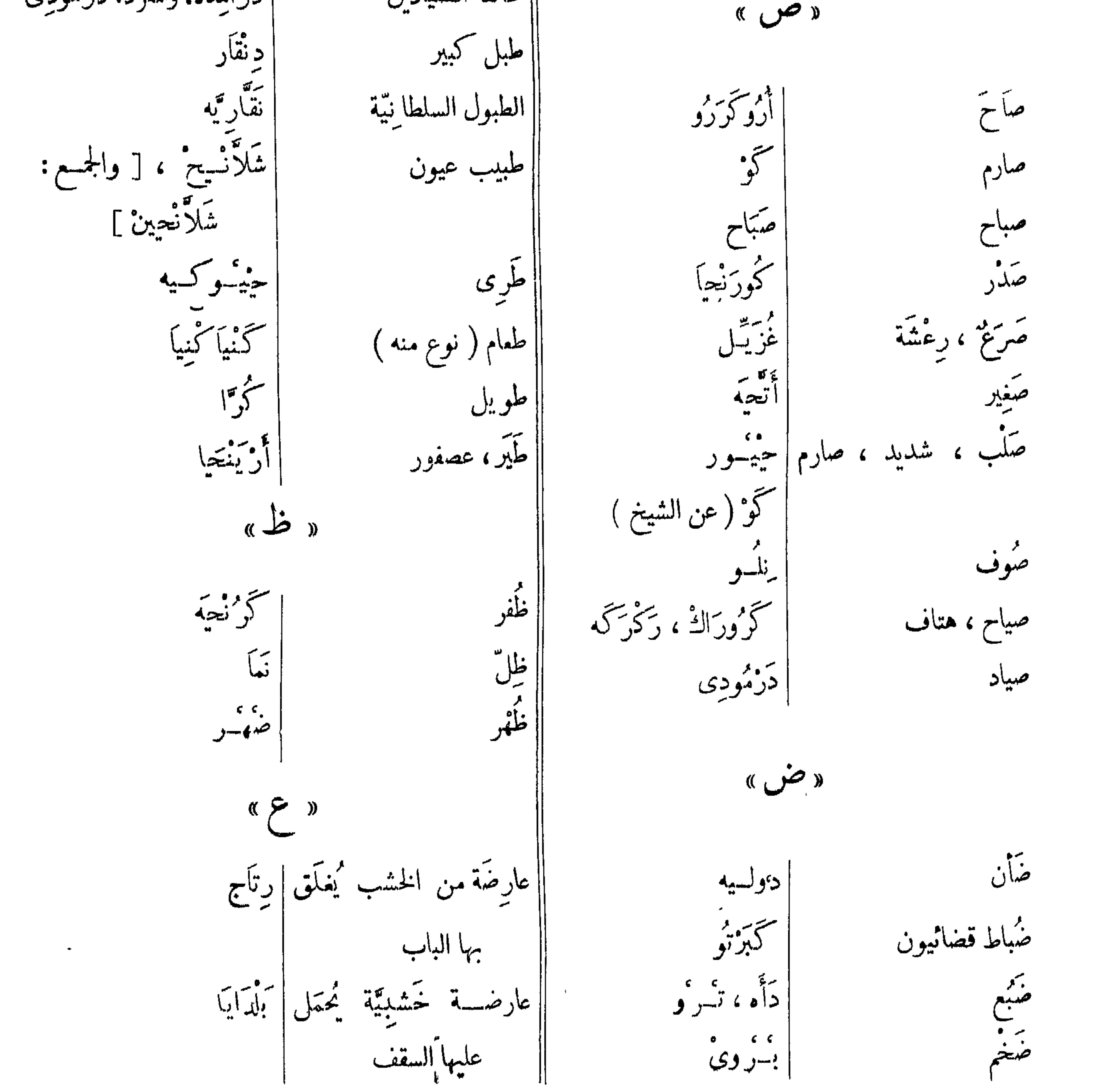

 $577$ 

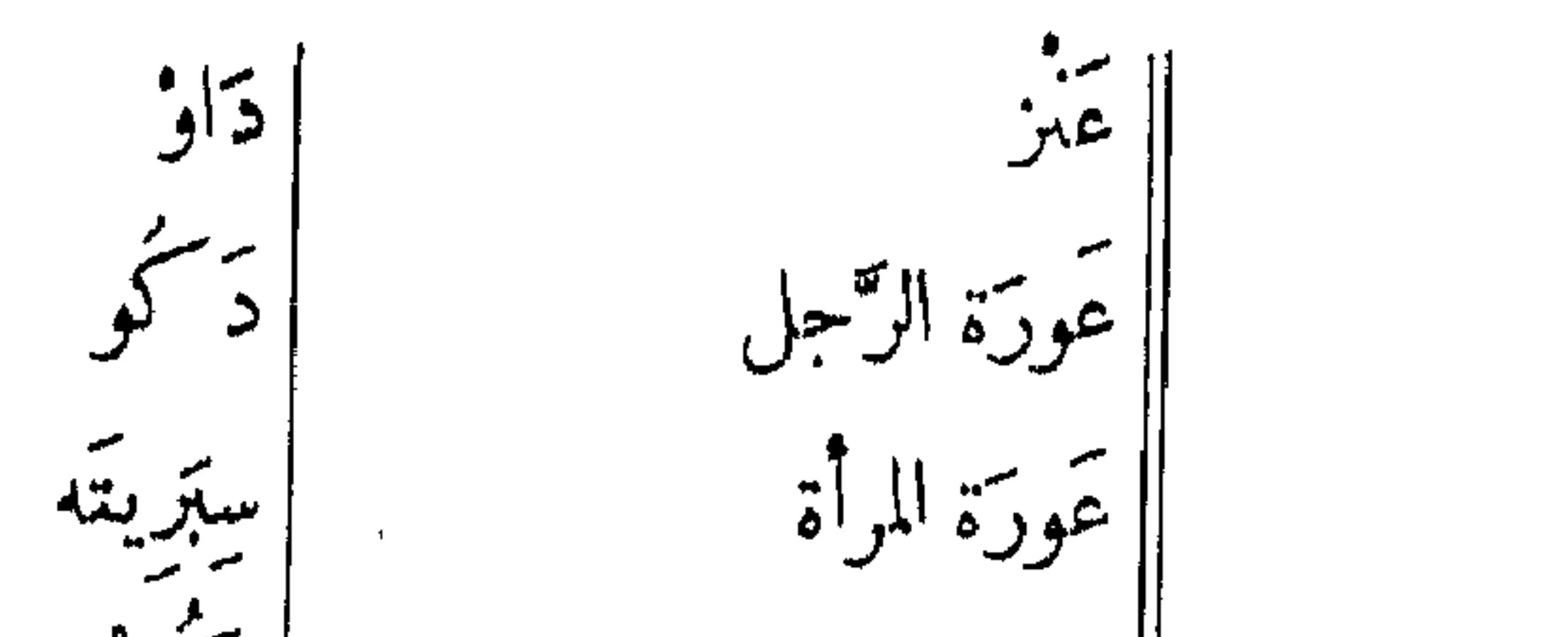

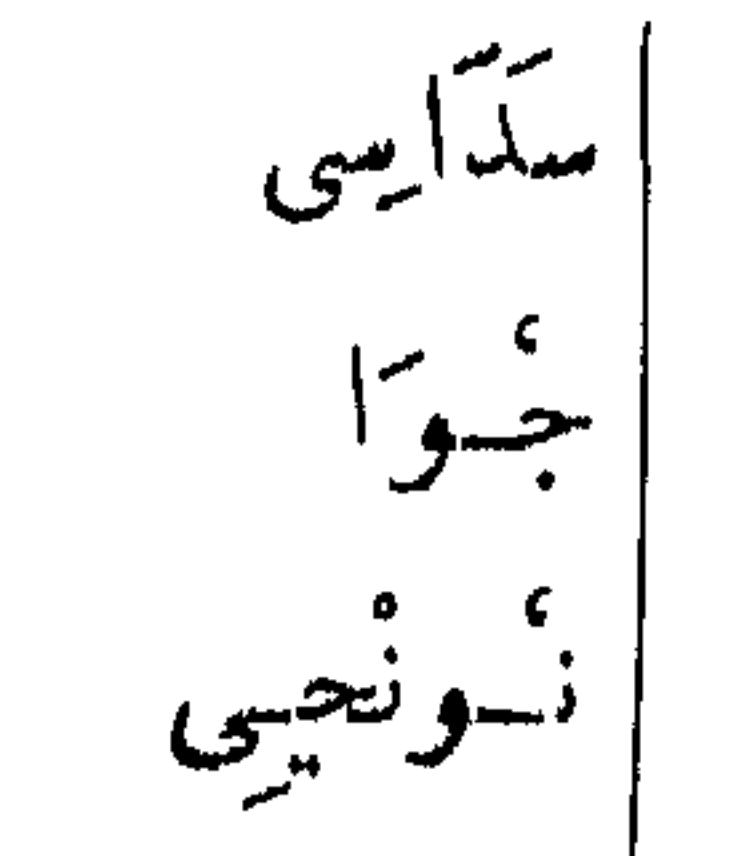

تحبد أسود عَبَر ، اجتاز  $\int_{\gamma}$ عجل

حَيْن ر<br>يتسوئ عجوز ؙڮ عر تق<br>حر ربا عجبزة  $\begin{array}{ccccc}\n\mathbf{r} & \mathbf{r} & \mathbf{r} \\
\mathbf{r} & \mathbf{r} & \mathbf{r}\n\end{array}$ ے گلد نعیہ]<br>جہللہ نعیہ] الاستمراض ا العرفض  $\left( \frac{1}{2} \int_{\mathbb{R}^d} |f(x, \vec{x})|^2 \, dx \right)$ ستجاليه نعصاً<br>جنائبه نعصاً أآل تَمَدًا ، باکو السلطانى نأسو عسل نَحْلِي تمزال فرا ر<br>شبعان تمشرة غنی به<br>غنی عَصِبًا من الخشب على شِكل سفروك کو نه أرثينهما و<br>عصفور ا پیشیل ، تحلب عطر (أنواع منه ) | ئودك<sup>ى</sup> ولي الفجر الطيب، شيبه ە مرك فيخذ تتطفّ على ، حَنّا علَىٰ رَنْدَل | شمائــوبْ تمضغ أوراقها | سه بر<br>منصوص ، ر عقد (أنواع منه ) ، فأوٌ ، فروع تشجر لتزيل رائحة الخمر کقیق ، مُدَرْدَم ، سُومِیت، مسكمينه فقير دم الرَّعَاف ا عمل المعنى<br>المسلمان المعنى المعنى المعنى المعنى المعنى المعنى المعنى المعنى المعنى المعنى المعنى المعنى المعنى  $\mathcal{A}$ علامة الجمع نجباً ، إنجباً | ترده ، منزر ،<br>| فرده ، منزر ، فوطة حزام غُمْلَة على شكل حلقات ا أتأرثسيه | دریاغه ، تهکیه

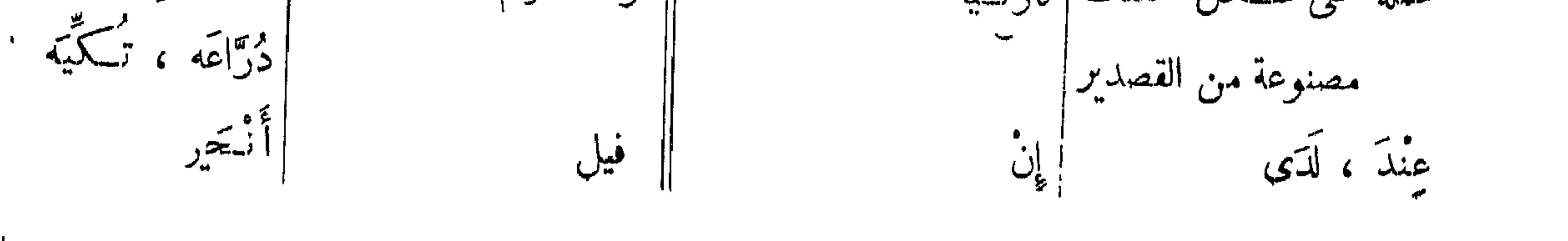

 $\mathcal{L}(\mathbf{Y}^{\prime})$ 

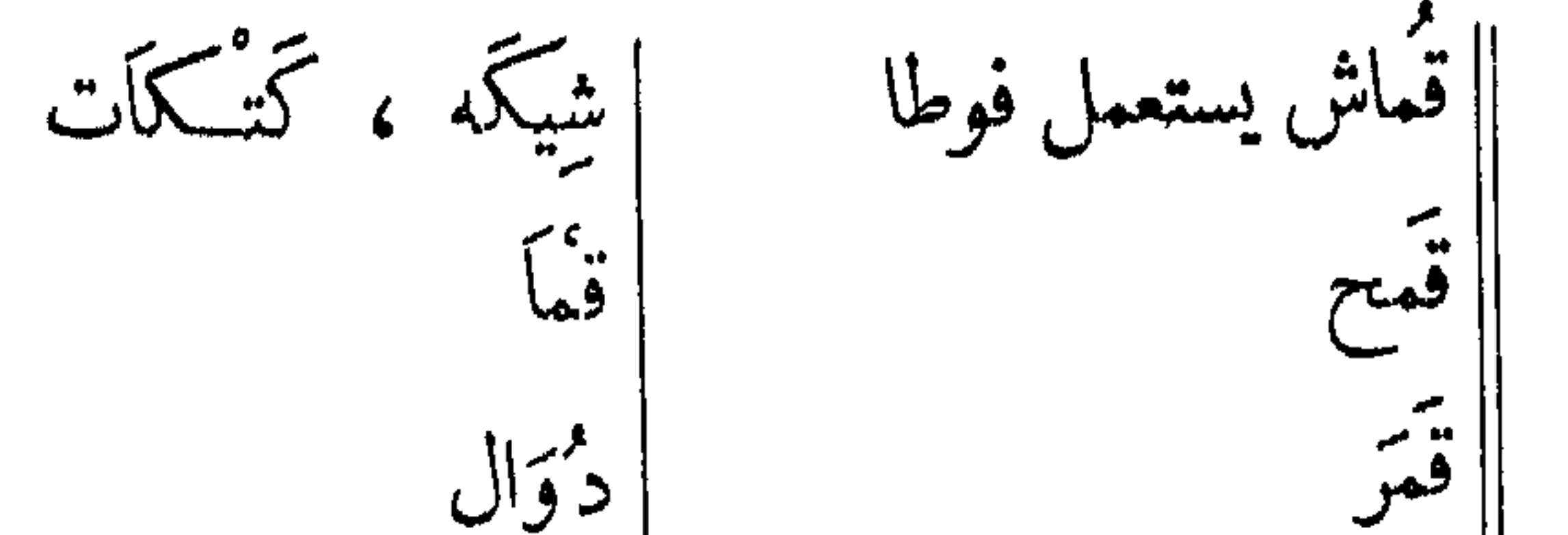

 $\alpha/\mathcal{O}$ قائم خَشبی یستعمل فی|دُرْزُویَه<br>بناءالمساکن | تریر<br>| قمر دُوَال جسوى فميص |تأنَّ والجمع : تارْنجاً ، قلكم ||قهرةمانات السلطان ال | حبوبات ،والمفرد : حبوبة یعجا ئۆ | تار نیا إتار ||قَوْزْ (كشيب من الرمل) `` | قوزُ ا تأرنحياً (عن الشيخ)  $\alpha$   $\stackrel{\frown}{\sim}$   $\frac{1}{\alpha}$ قل بلہ ، لحمد بخفف في الشمس | قديد قذر فسرد تر<br>کلہ م**ہ** بورو قويب السلطان، أخوالسلطان ا ( عن الشيخ قسم ، يمين خلفہین ضمير المخاطبين ′ | دن <sub>نی</sub>ن

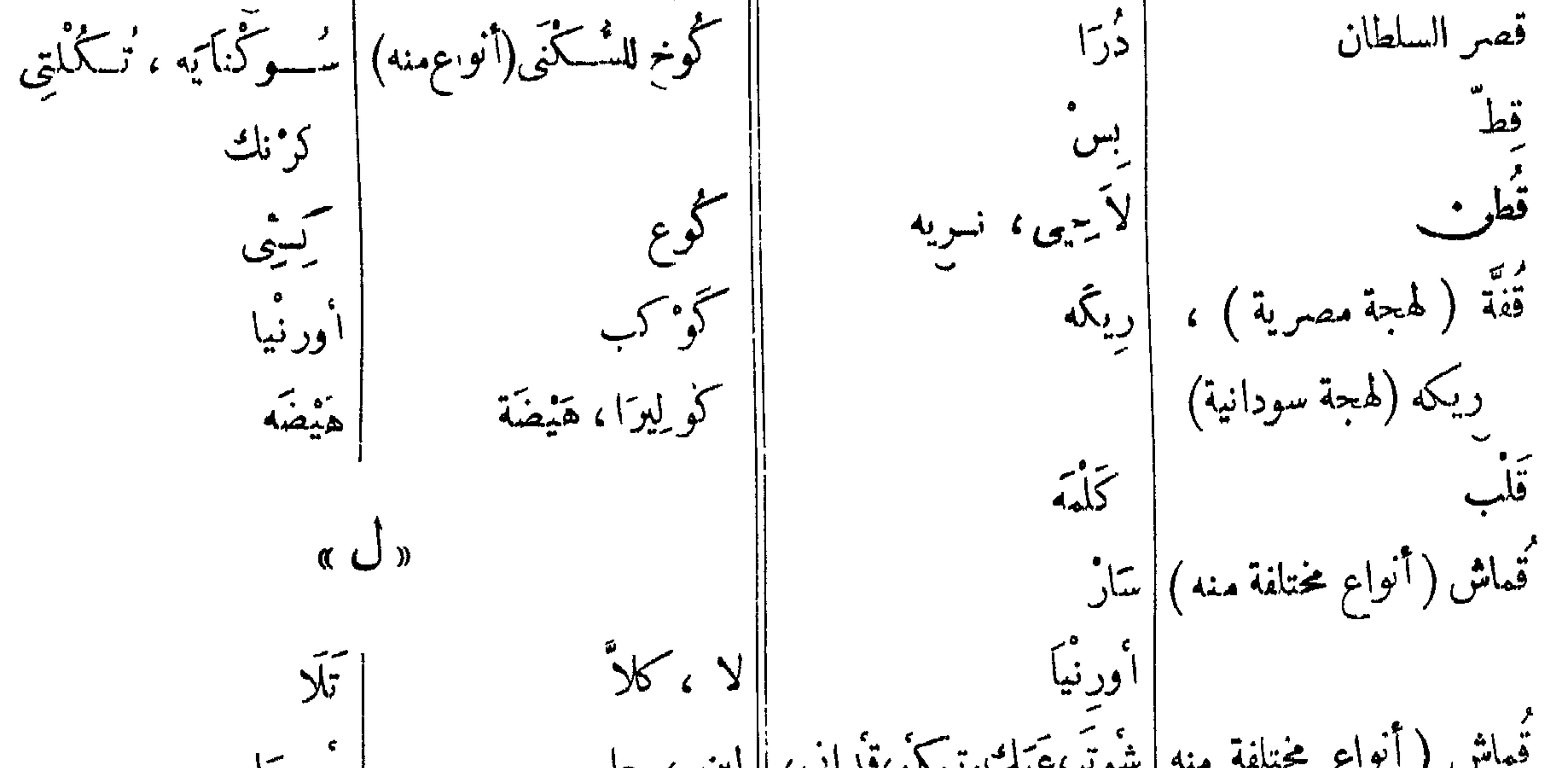

قُماش ( أنواع مختلفة منه | شُوتَر،عَبَك،تيمَكُو،قُداني، || لبن ، حليب<br>تستممل شبه عملةللتبادل) | تكمّا يه ، والجمع : تـكماكي || لحم بسورا ء<br>فينتسو

|| مرض السيلان تمرض الصرخ  $\vec{z}$ دَالِی یل ا مرض الفم عند الأطفال م مي.<br>أم صهابيع دالی  $(1)$ المسمع الموا

لحمة

لسان

لغة

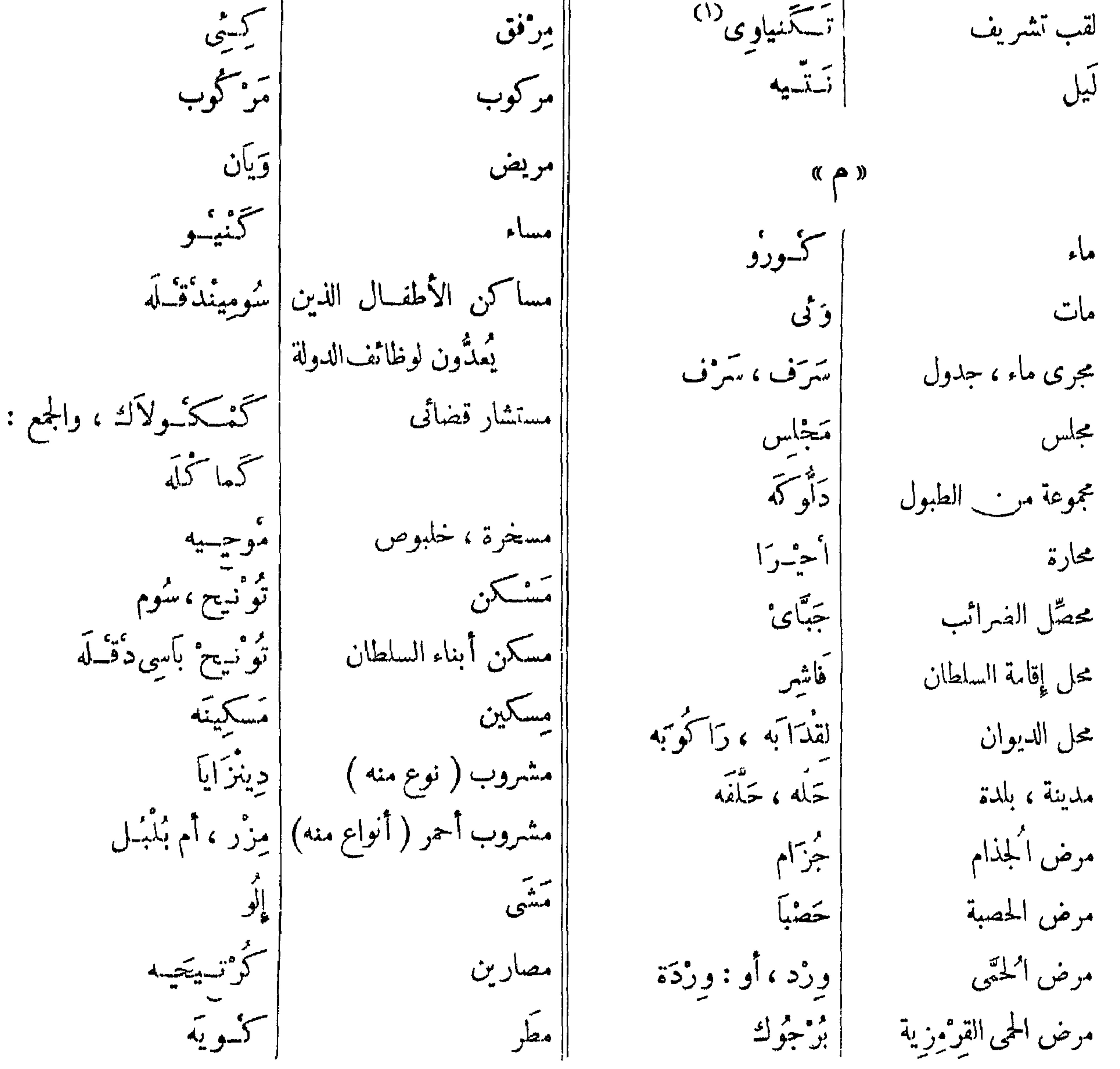

# (١) معناه : الذراع الأيسر أو الجناح الأيسر للسلطان .

مطر خفیف ، بنزل اول | زشاش ا متندون *گ*رو<br>| سندون کرو  $\lambda$   $\angle$ الخريف  $\mathcal{F}_{\mu}$ بہ<br>فتای يعزى نظیف ، خاص بر<br>مغص معوى | حميو ب ږ ،<br>سومبو نعامة كِنْتَلْ، زَنْبِيلْ مصنوع من ا إيمكتل نعل ، صندل كأوثه ألنح وا، أبي (عربية ) خوص شجر الدوم  $155$ فعل ا مر سور كمتبسو ملح سائل م کردیا۔<br>فولنعت ليعبر ' صَقُل من حيث أنّ بأؤو أسهير اكورو، تونيح(عنالشيخ) منزل ، مسکن الموت  $(2)$ موظف الجمارك كوگار | رَ کُوَ کُه ، گُوُورَاك ا ہتانی ، صیاح  $\mathfrak{a}$   $\mathfrak{S}$   $\mathfrak{D}$ مذا ، هذا هُوَ  $\left(\begin{array}{c} 1 & 0 \\ 0 & 0 \end{array}\right)$  أَأْ $\left(\begin{array}{c} 0 & 0 \\ 0 & 0 \end{array}\right)$ | دَايِنْسِح ( عن الشيخ ) مفذا هو اليوم، هذاهو النهار | نَتــو (عن الشيخ) ا اوتسو نيسج ناس ، أناس ۍ شمکه<br>د قسله هريسة عظام،عظام مدقوقة |ويسكة دودَرى ناشف ، جافت ا وَقْسِيهِ ، گُوْ'  $\left(\begin{array}{c} \frac{1}{2} & \frac{1}{2} \\ \frac{1}{2} & \frac{1}{2} \end{array}\right)$ | إينْ ، كِينْ أنبعو ( نحاً ( عن الشيخ ) نبات دَائ نبات لعلاج أمراض العيون ا | رئيس<br>| دقو ه حَملاً هناك  $\leq \bullet$   $\leq$ 

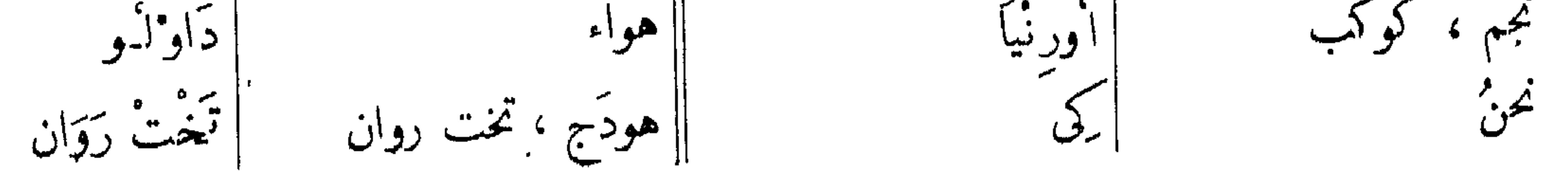

 $577$ 

||وراء ، خلفّ کری<br>ح  $\bullet$  $\frac{3}{2}$ وَسِيخ ، قُذِر إديك وإحد ||وقع ، سقط فسويه وجبة العَشاء (أنواع منها) ا مجری جرّانسیج  $\mathbf{F}$ | تارثغا جيسمو  $\alpha$   $\mathcal{S}$   $\alpha$ صبح جلاً و(عربية) لحمر<sup>.</sup><br>گونيې  $\mathbf{K}$ ياء المتكلم وجه ه بر ا پٽسو ٽيا ودع المسبحة الصغير  $\overline{\phantom{a}}$ |وَدَع ( عن الشيخ | ِيد  $\begin{array}{c}\n\sqrt{1} \\
\sqrt{1}\n\end{array}$ |ضفر (عن الشيخ <sup>7</sup> ودع مستطيل  $f(x)$ 

## **ETV**

# إلاجظٌ چــومار أن مفردات اللغـــة في دار رونچه المتاخمة لدارفور تختلف

كل الاختلاف عنها في دارفور . ووجدأسماء العسدد على سبيل الثال تختلف تماما في كلتاً اللغتين فأوردها مثالا لذلك هنا ، كما أورد بعسدها خمساً وعشرين كلمـــــــة أخــــرى ، نقــــلا عن التتونسي وعن براون (١) .

الفاظ عربية … فوراوية … رونچاوية

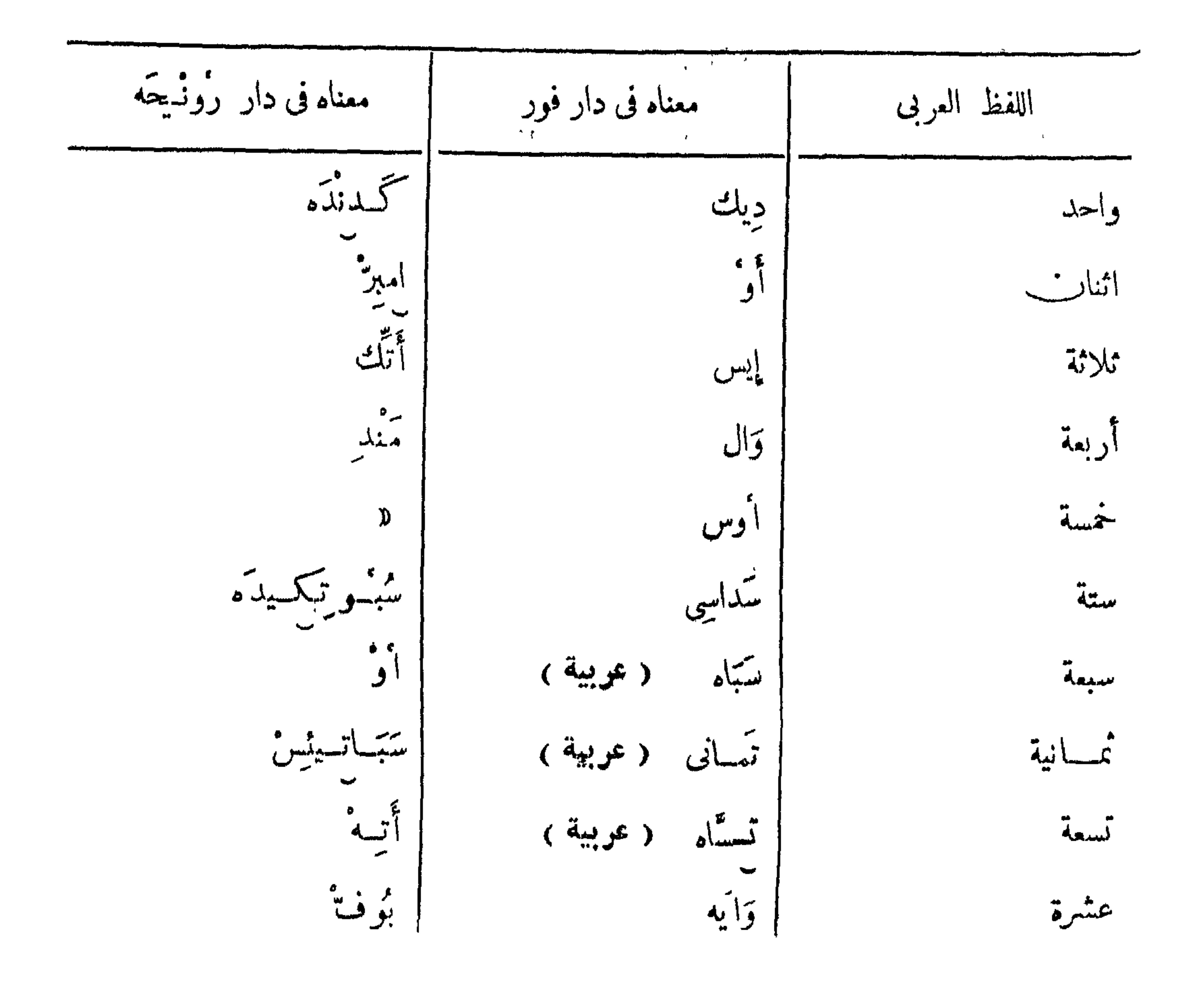

# Voyage au Darfour, préface LII : راجع (١)

**モヤハ** 

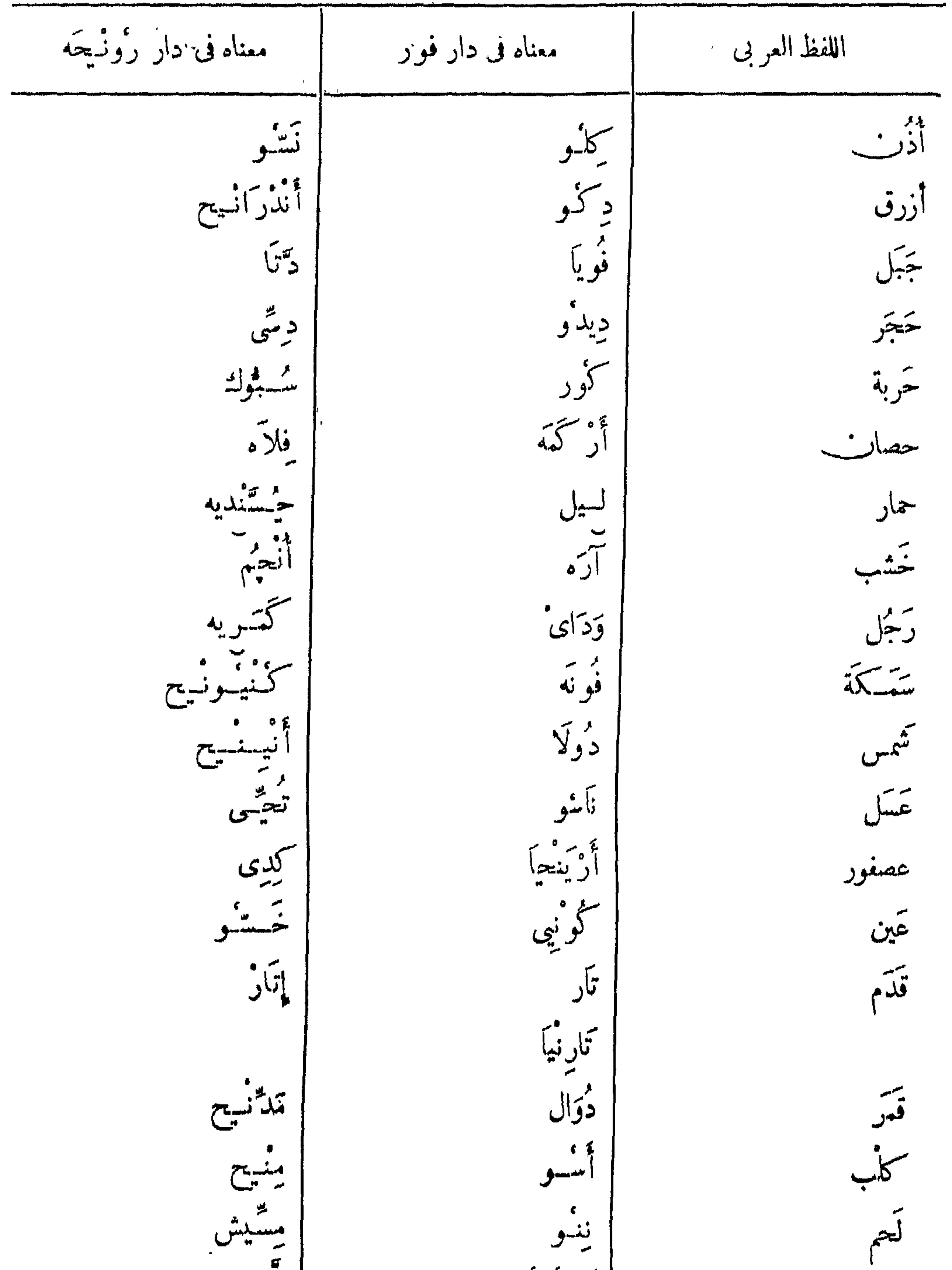

کورو  $\mathbf{U}^{\ast}$ ماء

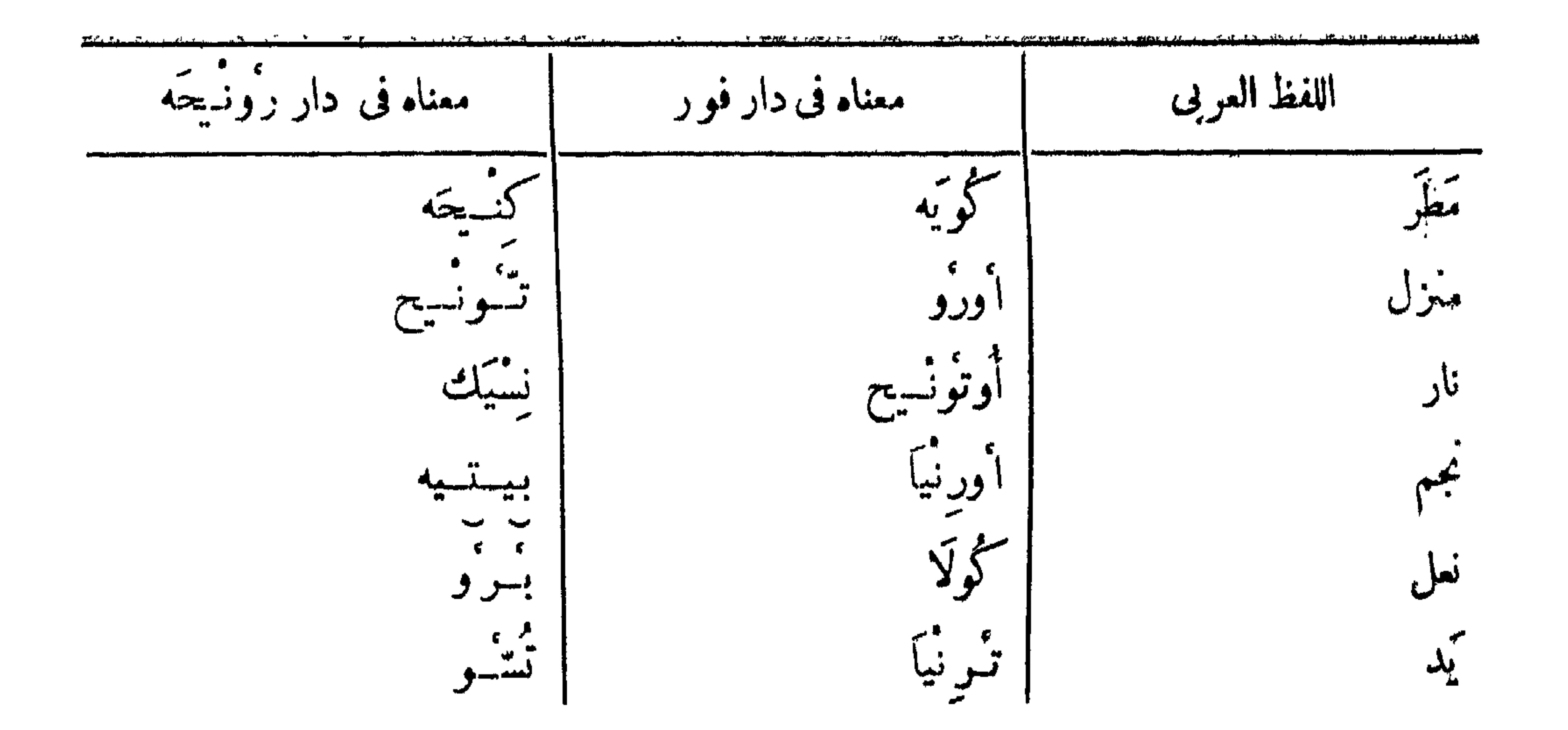

 $\mathbf{r}_{\mathrm{max}}$  $\mathcal{F}^{\pm}$ 

 $\mathbf{X}^{\mathbf{w},k}$ 

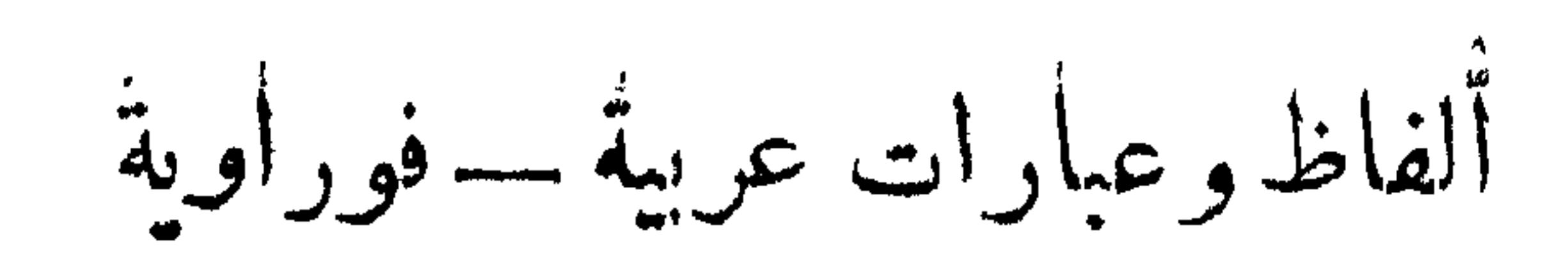

جمعت عن أهل جبل مَرَّة أثناء الرحلة التي قمنا بها إلى دارفور في شتاء عام ١٩٦١

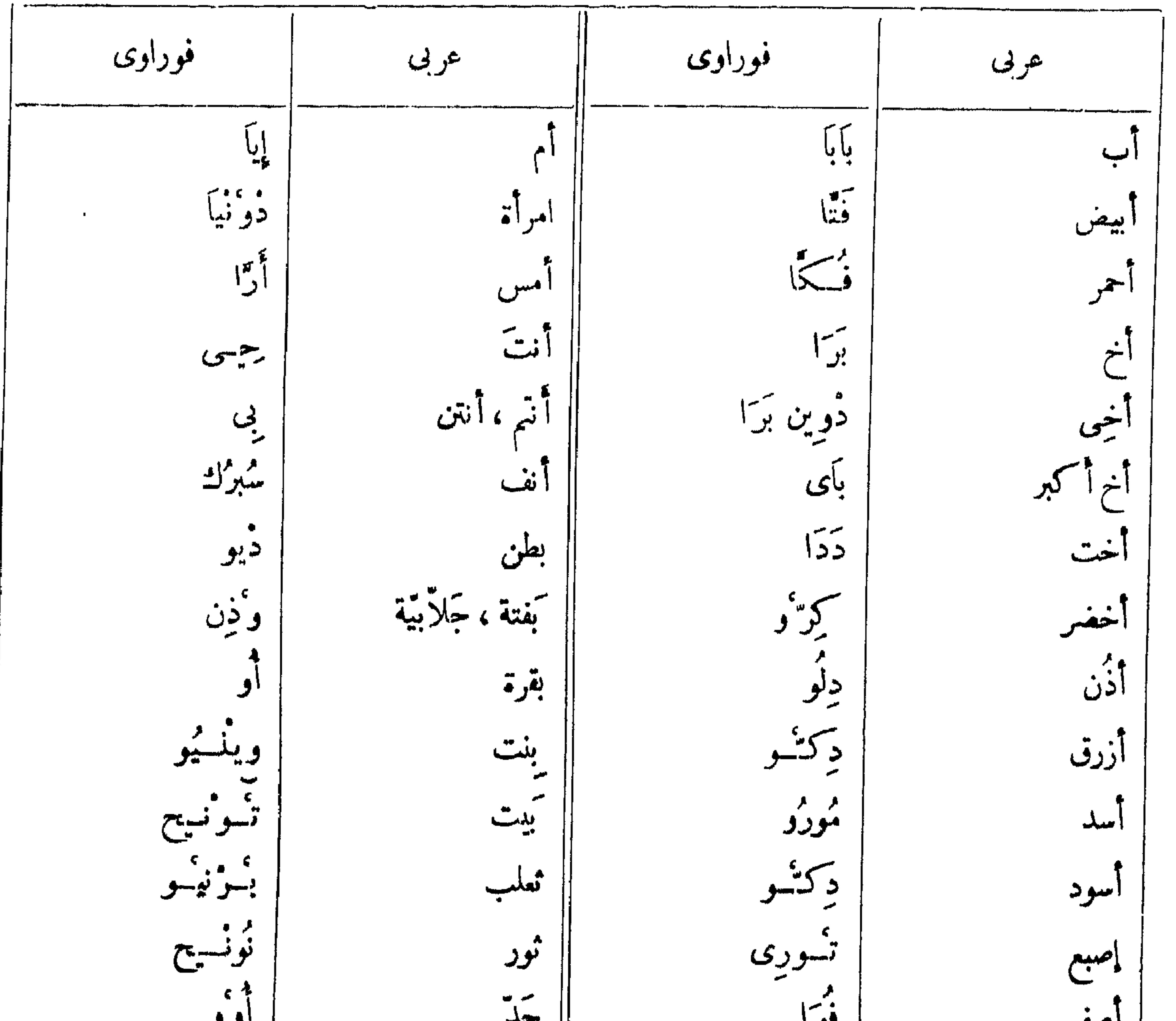

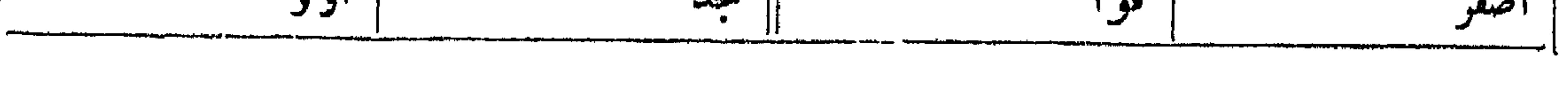

 $\left\langle \mathbf{r} \right\rangle$ 

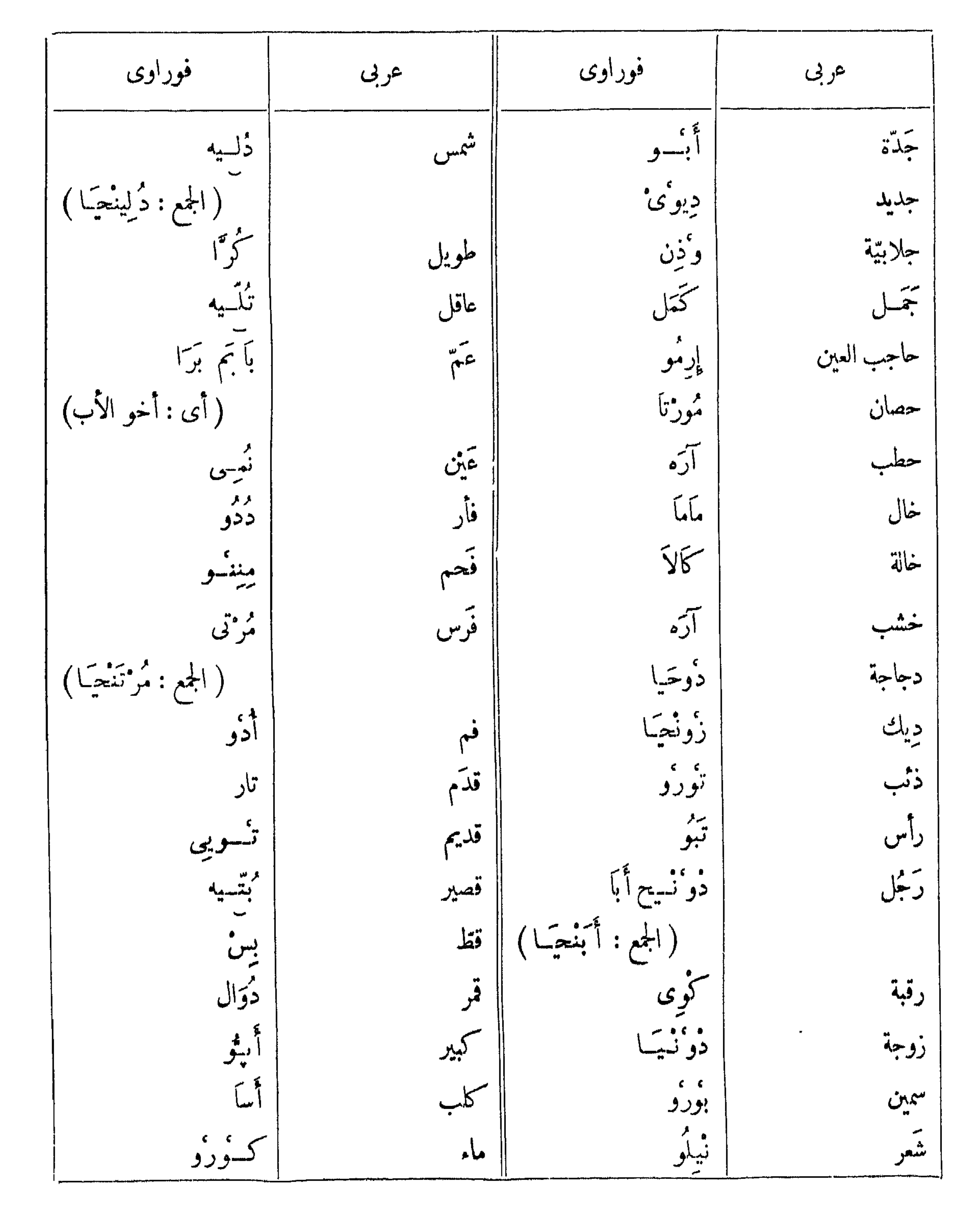

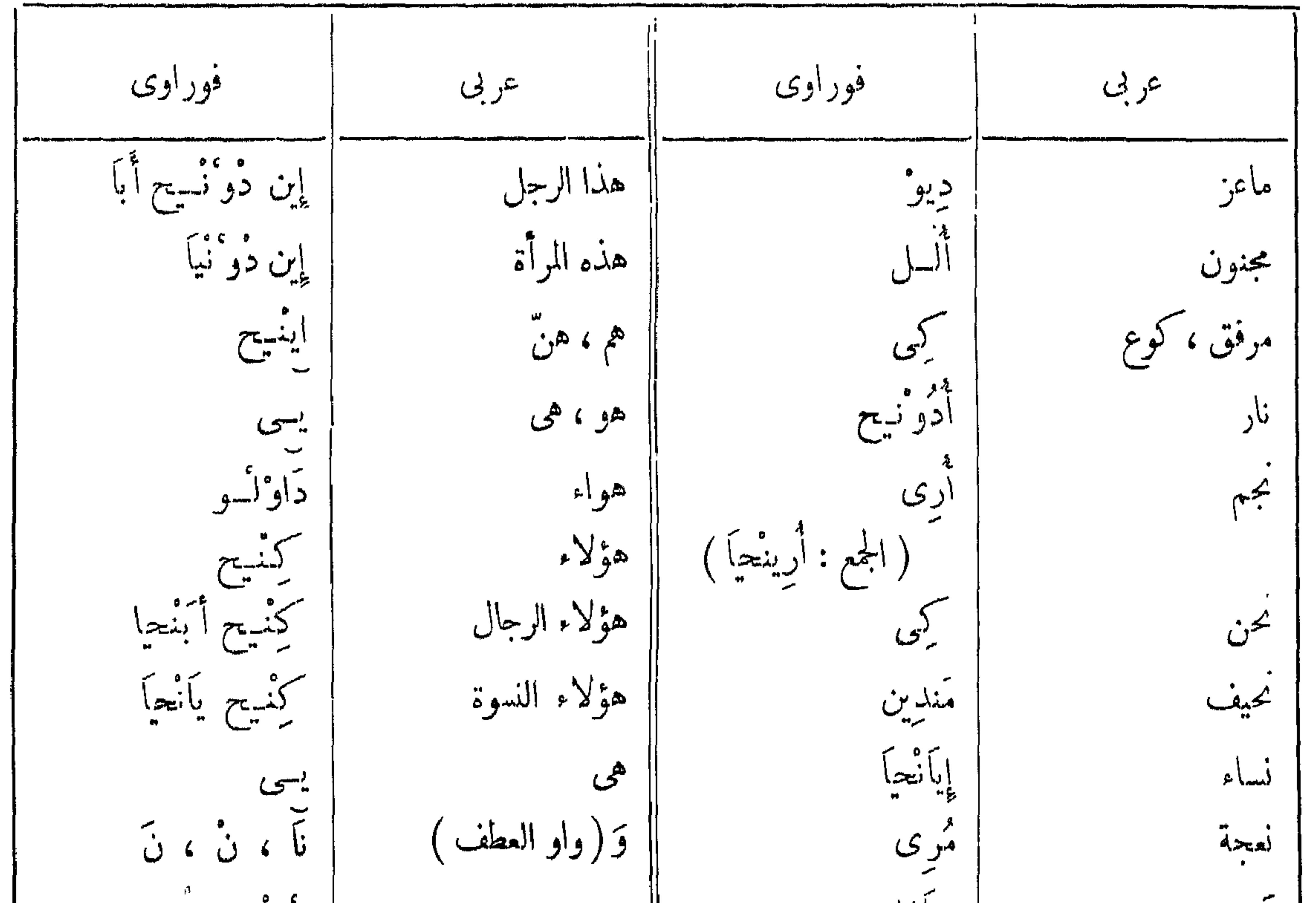

جأزا دونجا م<br>انھول یلہ ء ونُحيانٌ گُوي دَائ يد ورقبة äls بس نا ددو<br>پس قط وفأر مر<br>إرمو ۿدب هذا ، هذه إين  $\hat{X}$ أوصننديك  $\ddot{A}^{\mu}_{\mu,\mu\nu}$ ديك واحد ائمو سبمة اثنان ساب أدنية سيد<br>تعن أملائة إيس اونعيل aan" ٽس <sup>۽</sup> تيس أربعة

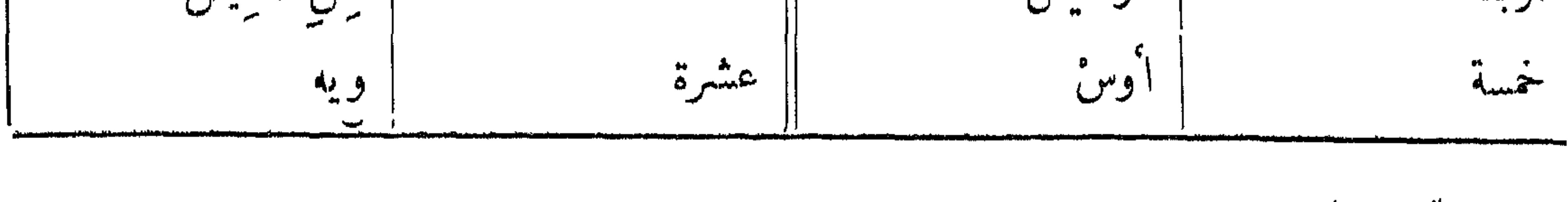

م سد ۱۸ التشسمیذ

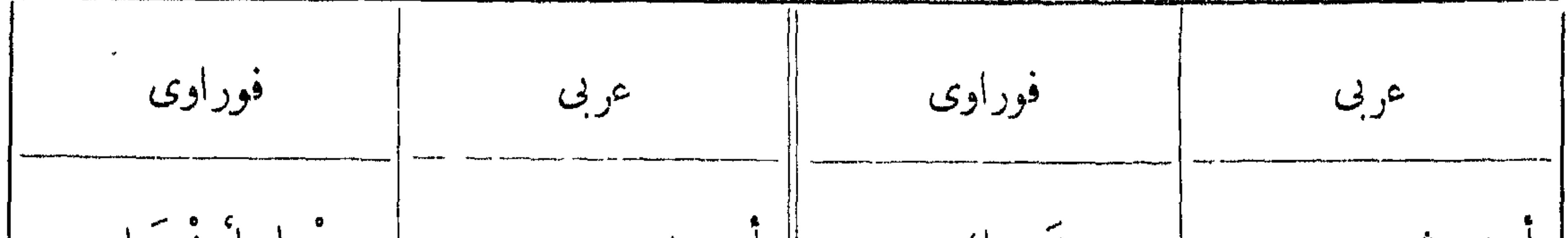

وينجا اونعيل وی ن دیك ا حد عشر اربعون وينجأ أوس وی ن آؤ اثنا عشر خمسون اللالة عشر وينجأ أوصنديك وی نٌ إِيس ستون وينصاً سأب وى نَ أونْحَيْل أربعة عشر سېمون وينحياً تُعتن وی نَ اُوس ثمانون خمسة عشر وينحا تبس وى نَ اوصْنْدِيك ستة عشر تسعون وی ن ساب فحوى  $\ddot{a}^{\circ}$ سبمة عشر وی ن تنش ثمانية عشر فونحيا أو  $\bigcup_{i=1}^{n} \mathbb{Z}^k$ ها  $\sim$  $\pmb{\hat{\mathbf{p}}}$ ا فونعاً إيس وی ن تیس أملاثمائة تسمة عشر ا فونجاً أونعيل أربعيائة<sup>.</sup> وينجأ أو عشرون | فرنجا أوس وينحيا إيس تلائون  $\vec{a}$ الضماس المنقصلة  $\overline{G}$  $\widetilde{\mathcal{K}}$ ىحىن کے أنسىء أنتن [نت ىي

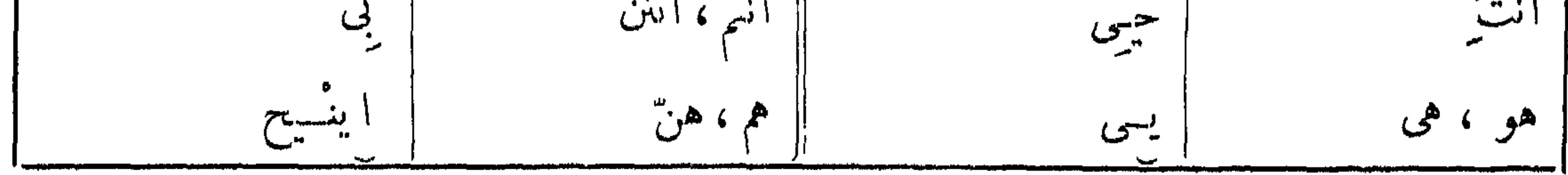

 $\mathbf{f}$ 

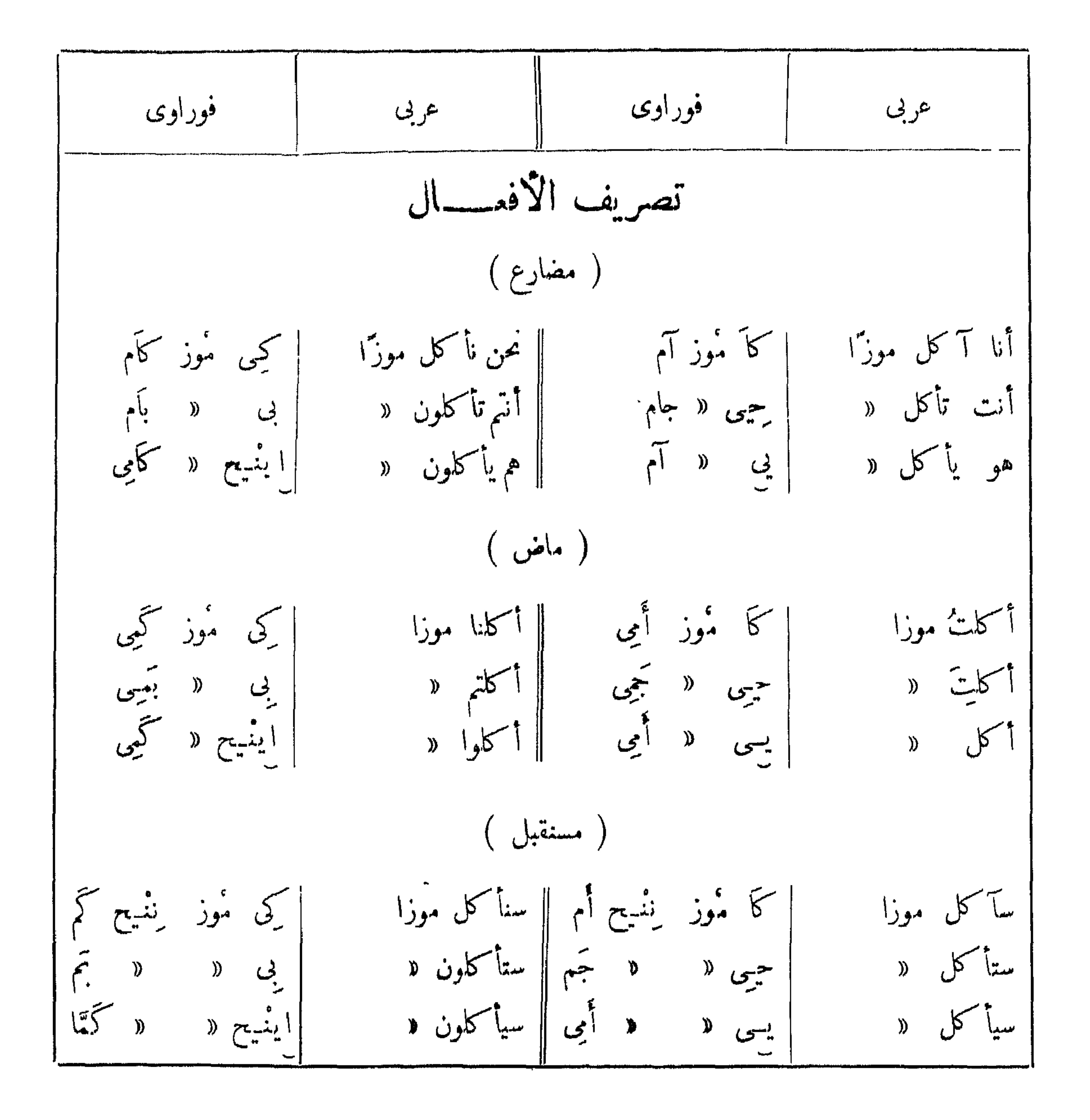

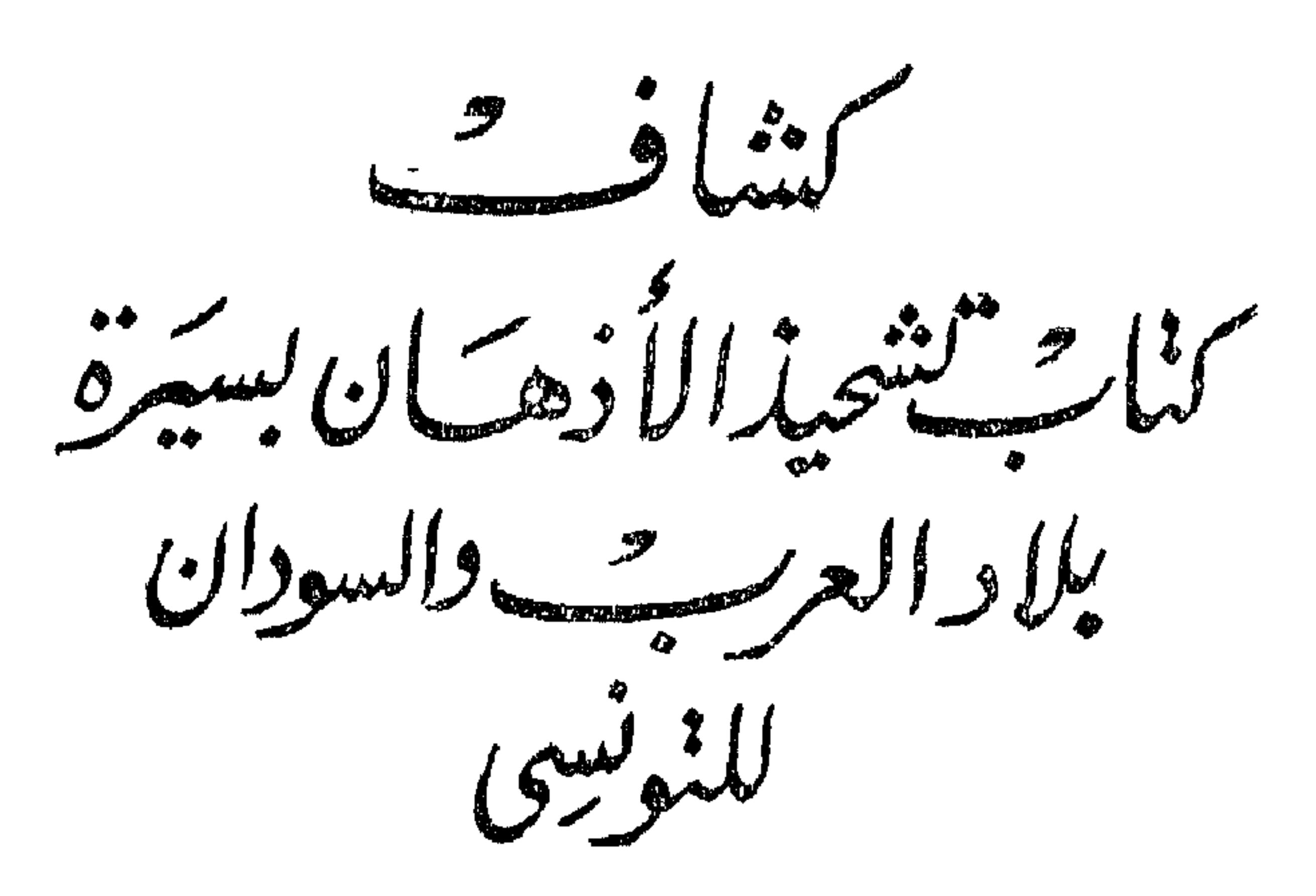

 $\langle \mathbf{v}_i \rangle$ 

**Prezidente** 

 $\rightarrow$   $\rightarrow$   $\rightarrow$ أسماء الأعلام والبلاد والأماكن

 $(5 \times 9)$  أدم ( السلطان )  $3 \times 9$  ،  $4 \times 9$  ،  $1 \times 9$ آدم بوش ( الوزیر ) : ۴۹۵ .  $\cdot$   $\gamma$  /  $\cdot$   $\cdot$   $\ddot{\cdot}$   $\ddot{\cdot}$   $\cdots$   $\gamma$ آل عشمان : ١٧٩. أب درق : ٣٧١ . أب سنون ( قبيلة في واداي ) : ٢٦٥ .

ابن خلدون : ¿ه هـ ، ؟۳۲ هـ ، ۱۳۸ هـ . ابن دربد : ). .  $1, 2$ این سعید: کاه هـ ،  $Y$ ۱۳ هـ ، ۱۳۸ هـ. ابن فضل الله العمرى : ١٣٤ هـ. . أبو البشر ( الأمير ) بن السلطان حسين : ٣٩٥ . أبو بكر ( شيخ الجبل ) : ١٥٦ .

> أبراهيم ( الفقيه ) : ١١٧ . ابراهيم الرياحى ( الشيخ ) : ٢٥ ، ٢٩ . ابراهیم ود رماد ( الأمین ) : ۹۶ ، ۹۵ ، ۱۲۹ ، ۲۰۸۰ ( خریطــــه) ، ۲۸۶ ، ۲۸۵ ، ۲۸۵  $\sim$   $\sim$   $\sim$   $\sim$   $\sim$   $\sim$   $\sim$   $\sim$ أبراهيم بن محمد حسين ( السلطان ) : ٣٧٢ ،  $2.51465.964976490$ ابراهيم بن يوســف (ســلطان واداى ) : ٣٩٠ أبن أبي الضياف : ٢١ . ابن بطوطة : ١٣٤ هـ ، ١٣٧ هـ .

أبو بكر الصديق : ٧٧ . أبو الجدول : ٦٠ ، ٦٢ ، ٢٢ ، ٢٥ ، ٦٩ ، ٦٩ ، ١١٦ ،  $\cdot$   $\uparrow \wedge \uparrow$   $\qquad \uparrow$   $\circ$   $\uparrow$ أبو الخيرات ( الأمير ) : ٣٩٨ . أبو زعبل کا ۲۱۲ کا ۲۱۲ . أبو زيد الهلالي : ٣٦٩ . أبو عسمل : ٧١ . أبو فاطمة (بلدة ) : ٨٥ هـ. . أبو فهر : ٢٣ ، ٢٤ ، أبو القاسم بن الســـسلطان أحمد بكر : ٧٣ ، ٧٤ ،

 $\mathbf{f} \mathbf{w}$ 

أبو اللكيلك : ٣٩١ . أبو مدين ( الأمير ) : ٤٢٣، ، ٢٤٤، ، ٣٤٥، ٣٤٦، ٢٤٣،  $64046407640164896481648$  $6$   $409$   $6$   $400$   $6$   $400$   $6$   $401$   $6$   $400$   $6$   $400$  $\mathcal{L}$   $\mathcal{L}$   $\mathcal{$ الأبيض : ٣٥٢ ، ٣٨١ ، ٣٩٢ ، ٣٩٢ ،  $\frac{1}{2}$   $\frac{1}{2}$   $\frac{1}{2}$   $\frac{1}{2}$   $\frac{1}{2}$   $\frac{1}{2}$   $\frac{1}{2}$   $\frac{1}{2}$   $\frac{1}{2}$ أحمد باشا جركس ( أبو ودان ) : ٣٥٦ ، ٣٦٤ . أحمد البدوى ( السيد الشريف ) : ٣٩ ، ٥٢ ،  $19469A694609600$ أحمد بكر ( السمسططان ) : ٦٣ هـ ، ٧١ ، ٧٣ ،  $6$  YVY  $6$  do  $1.4$   $6$  99  $6$  9V  $6$  AV  $6$  AM  $\mathcal{L} \times \mathcal{L}$ 

أحمد ود طه : ٤١٢ . أحمد ود عدلان ۷۸۲ ، ۳۸۷ ، ۳۸۹ . أحمد بن سليمان الأزهرى : ٣٢ . أحمد بن عمر التونسي : ٣٥٠

> أحمد السنزرتي : ٣٦ . أحمد تيراب: ٧٧٤ ، ٣٧٥ . أحمد الدردير: ٢٩٦ ، ٣٩٣ . أحمد زروق ۷۰ ه ۸م ۵۹ ، ۳۳۳ . أحمد شطة : ٢٩٦، ٣٩٦. أحمد الصفير ( السيد ): ٥٦ أحمد الفزالي ( سلطان وادى ) : ۴۹. .  $+ 194$  :  $154$   $122$ أحمد المعقور ( سنفيان ) : ٨٣ ، ٥ ، ١٤٥ هـ ، ٣٦٧ ،  $\sim$   $\uparrow$   $\uparrow$   $\uparrow$   $\downarrow$   $\downarrow$   $\uparrow$   $\uparrow$

احمد بن عيسى ، ٣٠، ٤ ، ٤ ، ٤ ، ٥ ، ٤ . أدجز ، انظر : أغاديس . أدريس ( السلطان ) : ٣٧١ .  $\frac{1}{2}$ الأدريسي: ؟ ٥ هـ ، ١٣٨ هـ. ادقز انظر : أغاديس . أدموه : ١٣٣ هـ . الأرناؤوط : ٣٦٣ . الأزهر : ٢٨ ، ٣٣ ، ٣٥ ، ٣٨ ، ٣٩٣ ، ١١ ، ٢ . اسمحاق ( من أهل واداى ) : ٣٣١ .  $6$  90 6 92 6 17 6 77 6 70 : تمطيقة : 0 70 6 92 6 75 6 77 6 77 6 70 :  $\frac{1}{2}$  $6$  )  $4 \wedge 6$  )  $4 \vee 6$  )  $4 \vee 7$  6 )  $40$  6 )  $4 \vee 6$   $-20$  )  $4 \vee 7$  $6$   $904$   $6$   $115$   $6$   $115$   $6$   $111$   $6$   $11.6$   $1.9$  $\cdot$  ۳۸۱ 6 ۳۸۰ 6 ۳۷۸ 6 ۳۷۵ 6 ۳۷٤ 6 ۳۲٤ اسحاق قاباً ۰ × ۰ (خريطة) . اسكندرية : ٩ ، ٣٢ ، ٣٥٣ . استماعيل بن مُخْمَد على (الأُمْير ) ٣٩١٠ ، ٣٩٣ ، ٣٩٣  $\cdot$  ras اسماعيل بن محمد بن ميكال : ؟ هـ. .  $i^{\omega}$ أعجام الفور : ١٤٤، ١٦٥، ١٢٢٤، .

أحمد ود جراب الفيل : ٣٨٦ ، ٣٨٦ .

أغاديسن أو أدقز أو أدجز : ١٣٤ .

 $\frac{1}{2}$ 

أفريقيا : ٦٣ هـ . الأقطار المصرية : ٣٤ . اقليما ( أخت قابيل ) : ٢٤٩ .

 $\cdot$  بارة: ٨٨ هـ ، ٣٨، ٢ ، ٣٨١ .  $\frac{1}{2}$ بارېن : ۱۳۳۹ باسی ریز ، انظر : ریز .

باجرمي، انظر : باقرمه .

بارت : ۷۶ هـ ، ۱۳۳ هـ .

البديرية: ٨٥ هـ ، ١٤٠ هـ. ا البربر : ١٣٤ هـ.

 $\epsilon$  {  $\lambda$ 

 $\frac{1}{2}$ البرتى: ١٤ هـ، ١ ، ١٣٧، ١٤٤، ١٤٩، ١ /١٤٩، ] بلدانجا: ١٥٠، هـ.  $\frac{1}{2}$ بنجا $\frac{1}{2}$  هـ.  $\cdot$   $Y\wedge Y$   $\cdot$   $Y\vee Y$   $\cdot$   $Y\vee 0$   $\cdot$   $Y\circ Y$ البرجوب : ١٤٠<br>البرقد : ١٤٦ ، ١٣٧ ، ١٣٨ ، ١٤٩ ، ١٤٩ ، ١٤٩ ، ٣٧ .<br>البرقد : ١٣٧ ، ١٣٧ ، ١٤٩ ، ١٤٩ ، ١٤٩ ، ١٤٩ .

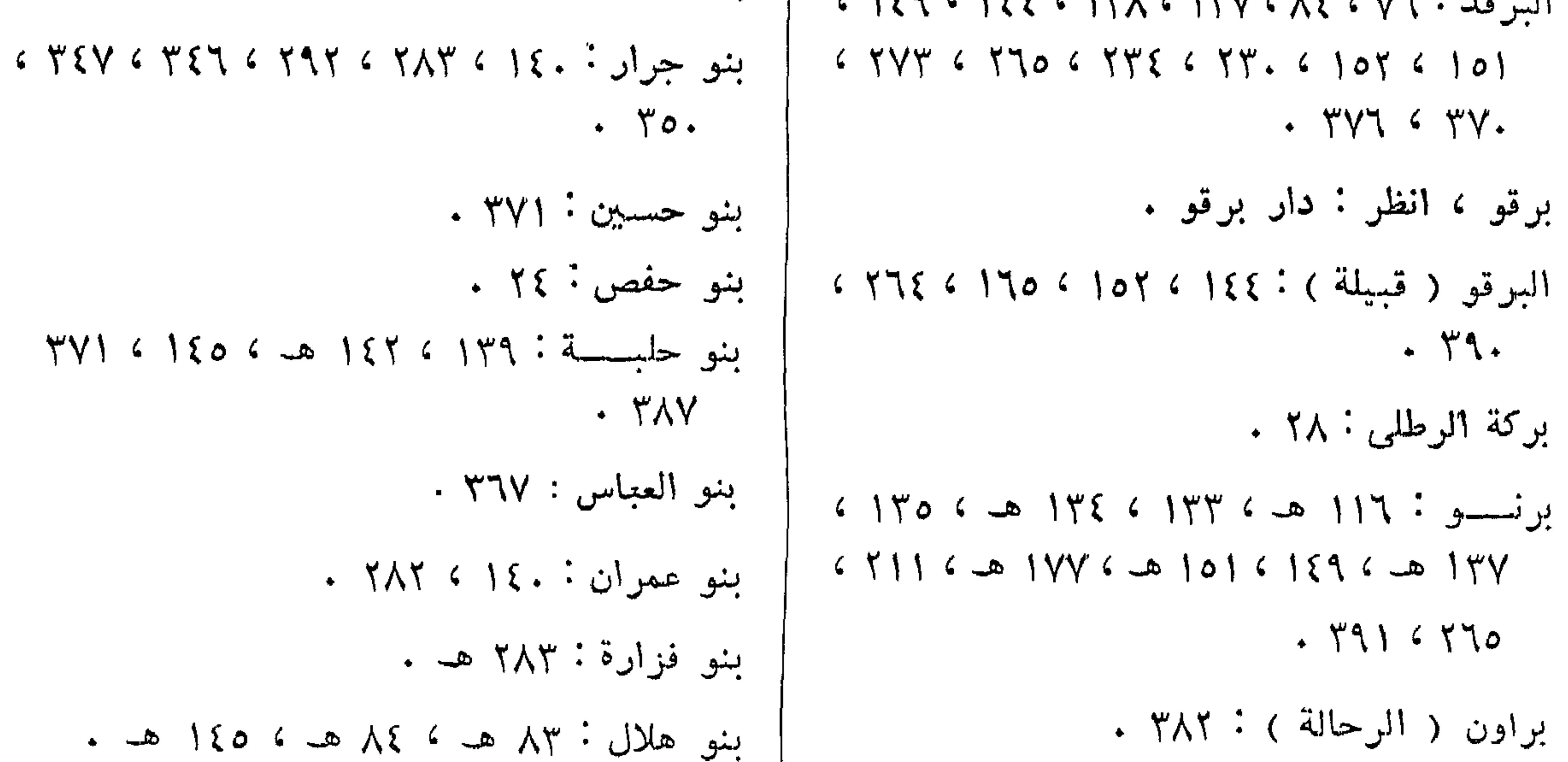

بلاد المغرب : ١٣٤ هـ ، ١٥٦ ، ١١١ .

 $1446$  :  $471$  هـ.

 $227$ 

بئىر تولو : ٧٧٨. | بِشْرِ الزِينماوى : ٥٣ ، ٢٩٩ .

بِئس السوينة : ٥٤ . بشو المزروب : ٥٤ ، ١٢٦ ، ١٤١ . ابشو الملحسسة : ٥١.

بثر سليمة : ٥٠٠.

بشر النطرون : ٥٠ ، ٥١ ، ٣٨٠ . بيريسي ، انظر : أبيريسي . البيقو : ٨٤ هـ ، ٢ . ١ . ١ ١٣٨ ، ١٤١ ، ١٤٤ ،  $6$   $97$   $1$   $6$   $97$   $19$   $19$   $19$   $19$   $10$   $10$   $10$   $10$   $10$  $\cdot$   $\uparrow \wedge$  ) بينجه ، انظر : دار بينجه .

 $\cdot$  ۳۳۹ ، ۳۶۴ ، ۳۶۳ ، ۷ ، ۲۳۹ ، ۳۴۹ ، ۳۴۹ ،  $\cdot$ 

( ت )

تشباد ، انظو : يحيرة تشباد . التمايشية: ١٤٢ هـ ، ٣٧١ . التکاریر : ۱۳۶ هـ ، ۱۳۵ . تکرور : ١٣٤ هـ ، ١٣٥ . تمبکتو ، انظر : دار تنبکتو . تمرو الفلاني ( الفقيه ) : ١١٧ ، ٢٨١ ، ٢٢٥ ،  $+ 77$ 

التموركه : ١٤٣ هـ ١٤٤ ، ١٤٥ هـ ، ١٥٠ .

 $\mathcal{L}$  ,  $\mathcal{L}$  ,  $\mathcal{L}$  ,

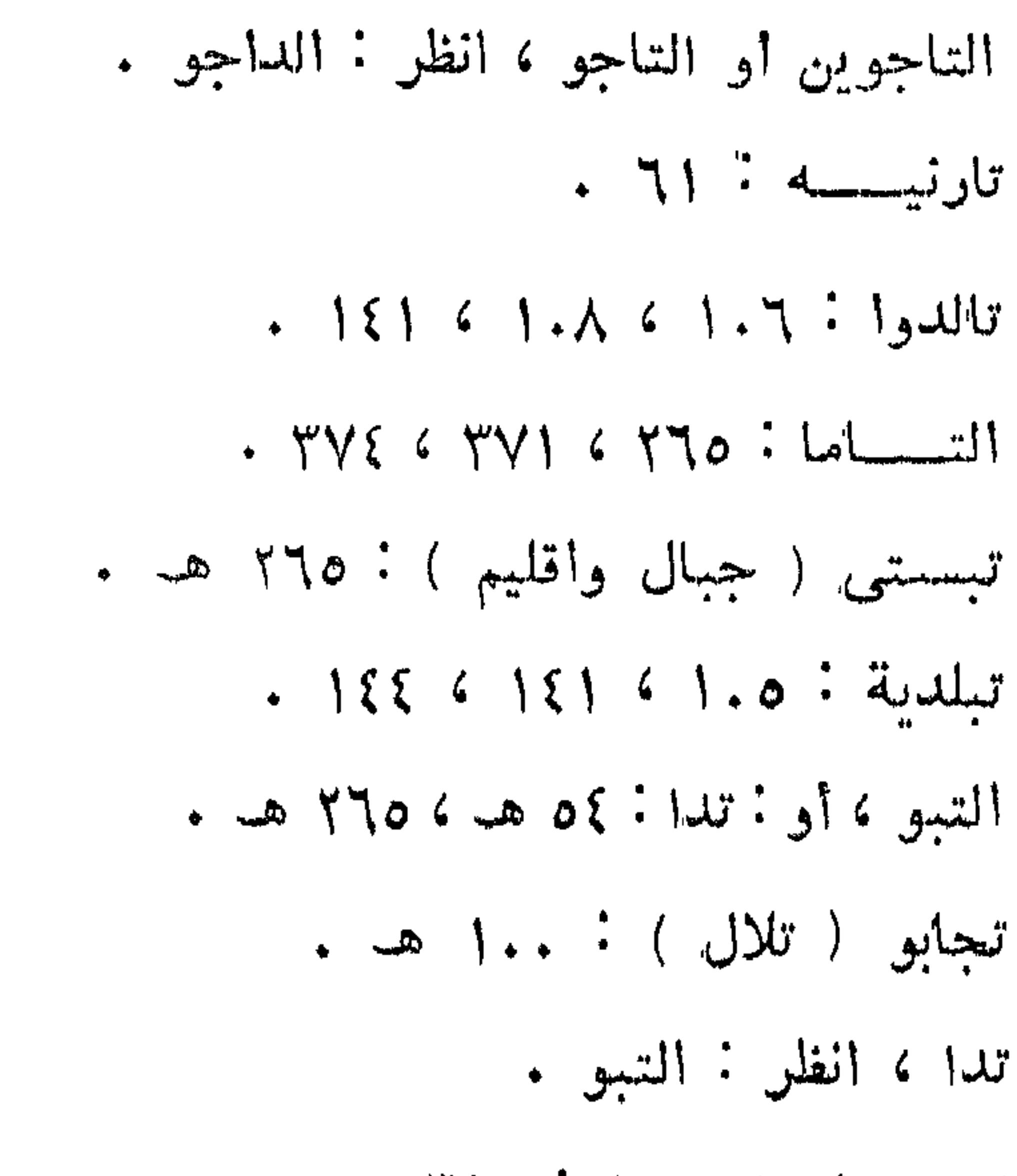

تنبکتو ، انظر : دار تنبکتو . ألتنحور : ٧٤ هـ ، ٨٤ هـ ، ١٣٦ هـ ، ١٣٧ ،  $\mathcal{L}$   $\mathcal{L}$   $\mathcal{$  $(6 + 10)^{2}$   $(6 + 12)^{2}$   $(1 + 12)^{2}$   $(1 + 12)^{2}$   $(1 + 12)^{2}$  $6.47.64464645$   $6.451645564.1$  $\mathbf{y} \times \mathbf{y}$ الشهامى ( أبو المحسس ) : ٥٣ .  $+ 4.44424 + 7.0044$  نورفيېچه  $-1.1$ تولو ، انظر : بئر تولو .

 $\xi \xi$   $\mu$ 

 $6 - 4$   $757$   $6 - 5$   $7.7$   $6$   $170$   $6$   $171$   $6$   $171$  $1 \times 1$  {  $a = 1$  {  $a = 1$  } {  $Y' = 0$  } {  $Y' = 0$  } {  $Y' = 0$  } {  $Y' = 0$  } {  $Y' = 0$  } {  $Y' = 0$  } {  $Y' = 0$  } {  $Y' = 0$  } {  $Y' = 0$  } {  $Y' = 0$  } {  $Y' = 0$  } {  $Y' = 0$  } {  $Y' = 0$  } {  $Y' = 0$  } {  $Y' = 0$  } {  $Y' = 0$  } {  $f: \mathcal{E} \times \mathcal{A}$  is  $Y \wedge Y$  is  $Y \wedge Y$  if  $Y \wedge Y$  if  $Y \vee Y$  if  $Y \vee Y$  if  $Y \wedge Y$  if  $Y \wedge Y$  if  $Y \wedge Y$  if  $Y \wedge Y$  if  $Y \wedge Y$  if  $Y \wedge Y$  if  $Y \wedge Y$  if  $Y \wedge Y$  if  $Y \wedge Y$  if  $Y \wedge Y$  if  $Y \wedge Y$  if  $Y \wedge Y$  if  $Y \wedge Y$  if

 $\frac{1}{2}$   $\frac{1}{4}$   $\frac{1}{4}$  تونسام ( المسبع ) ۱۳۳۰ ه. ۱۳۳، هـ. ، ۲۷۵ .

 $4 \times 19$  تونسس ۱۹ کا ۱۶ کا ۱۳ کا ۱۸ کا ۱۹ کا ۱۹ کا ۱۹ کا ۱۹ کا ۱۶ کا ۲۰ کا ۲۰ کا ۲۰ کا ۲۰ کا ۲۰ کا ۲۰ کا ۲۰ کا

 $\mathcal{L} \setminus \{ \downarrow \downarrow \}$ تيراب ( السلطان )  $\mathcal{N} \setminus \mathcal{N}$  ،  $\mathcal{N} \setminus \mathcal{N}$  ،  $\mathcal{N} \setminus \mathcal{N}$  $6 - 4$   $\wedge$   $\wedge$   $6$   $\wedge$   $\wedge$   $7$   $6$   $\wedge$   $\wedge$   $8$   $\wedge$   $\wedge$   $\wedge$   $\wedge$   $\wedge$   $\wedge$   $\wedge$   $\wedge$   $\wedge$   $\wedge$   $\wedge$   $\wedge$   $\wedge$   $\wedge$   $\wedge$   $\wedge$   $\wedge$   $\wedge$   $\wedge$   $\wedge$   $\wedge$   $\wedge$   $\wedge$   $\wedge$   $\wedge$   $\wedge$   $\wedge$   $(6)$ ,  $56$   $(6)$ ,  $(6)$   $(9)$ ,  $(6)$   $(6)$   $(6)$   $(6)$   $(6)$   $(6)$   $(6)$   $(6)$   $(6)$   $(6)$   $(6)$   $(6)$   $(6)$  $6 - 1706$   $5.6$   $1996$   $1106$   $1156$   $1.4$  $\cdot$  {  $\cdot$  }  $\cdot$   $\uparrow \wedge$  }  $\cdot$   $\uparrow \wedge$   $\cdot$   $\cdot$   $\uparrow \vee \wedge$   $\cdot$   $\cdot$   $\uparrow \vee \vee$   $\cdot$  $\overline{\mathbb{C}}$ الجامع الأزهر ، انظر : الأزهر . الجامع الأموى : ٢٥.

 $\cdot$  {  $\cdot$ الجبلاويون : ٣٧١ . جد العيال ( رئيس الفلان ) : ١٢٦ . جدون . . . .  $\cdot$   $\uparrow \cdot$   $\cdot$   $\ddot{\circ}$   $\downarrow$ جسسديد راس الفيسل: ٥٥ هـ، ١٢١٤ ، ١٢١  $\frac{1}{28}$   $\frac{1}{28}$   $\frac{1}{28}$   $\frac{1}{28}$   $\frac{1}{28}$   $\frac{1}{28}$  $+ 47061556151600$  مجلديل کړيو : ٥٥ کا ١٤٢ ه

$$
1496 = 149
$$
  
\n $291$   
\n $3196$   
\n $496$   
\n $596$   
\n $617.61096102610761076121$   
\n $171.61096102610761076121$ 

- ألحكومة المصرية : ٣٦٩، ٣٩٧، ٣٩٧.  $\rightarrow$  جلق الواد: ١٩: ٢٤ ، حلة جولتو : ٦٢ ، ٦٧ ، ٢٩ .
- حسسين ود تورس ( الفقيه ) : ١١٧ .
- جولتو ، انظر : حلة جولتو .
- جوجة ٧١١ .

 $\cdot$  الحاج عبد الفنى : ٣٧٦ ، ٣٧٨ . الحاج محمد صالح ثروة الجعلى • ٣٩٦ . الحاج نور : ٢٧٧ .  $\cdot$   $\cdot$   $\cdot$   $\cdot$   $\cdot$   $\cdot$ الحبانية ( الهبانية ) : ١٤٢ ، ٥ ، ٢٩٥ حسيب (ابن السلطان تيراب) : ٩٤ ، ١٢٢ ، ١٢٣  $. 14061175$ الحجاج ٨٠ الحجاز : ٢٥ ، ٣٣ ، ٢٧٤ ، ٢٦٩ ، ٣٦٩ .

 $\overline{\mathsf{C}}$ 

حليمة ( جارية مكادية ) : ٣١ . حمر ( قبيلة ) ۱.۳ هـ، ، ۳۷۱ ، ۳۹۶ ، ۳۹۵ . حمودة باشسا (أبو محمد) ١٨ ، ٢٠ ، ٢٣ ،  $\bullet$   $\uparrow$  0 حميدة (اسم جارية): ٦٦. حسسواء ( الميرم ) بنت السلطان عبسسه الرحمن الرشيد ) : ١١٦ ، ١٢٩ ، ٢٠٨ ( خريطة )  $\bullet$   $\uparrow \uparrow \wedge$   $\circ$   $\uparrow \uparrow \vee$ ألحوصب ا (أو الهوسا): ١٣٣ هـ، ١٣٤ هـ.

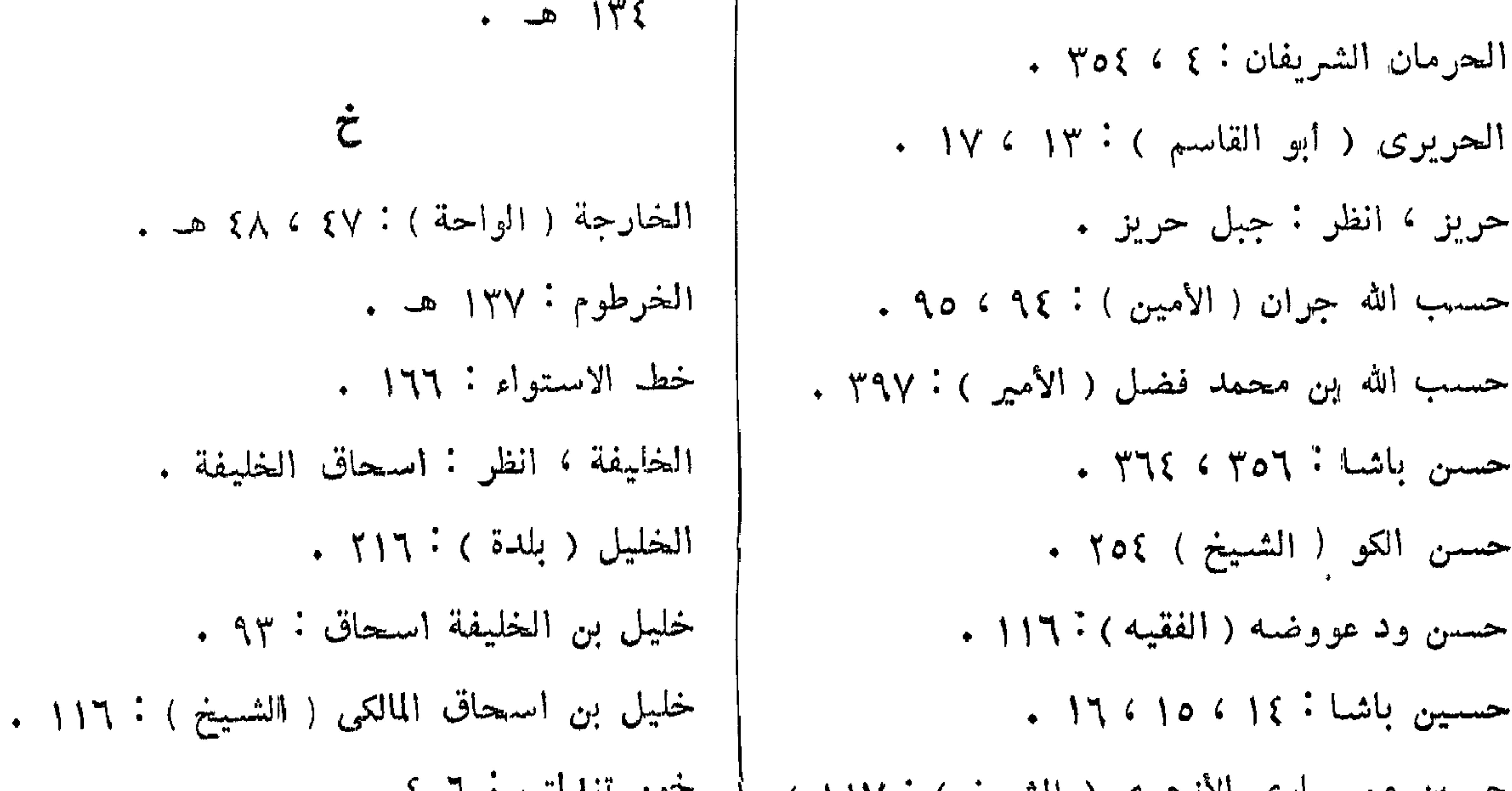

خير قريب (الأمين) : ٩١٪ ، ٩٠٪ .  $| 2 \times 16 \times 0$ دار شالا : ۱٤١ ، ۱٤٢ ، ۱٨٢ ، ٣٧٠  $6$  147 6 170 6 مسلیح : 17 6 177 6 174 6 174 6 174 6 174 6 174 6 174 6 174 6 174 6 174 6 174 6 174 6 174 6 174 6 174 6 174 6 174 6 174 6 174 6 174 6 174 6 174 6 174 6 174 6 174 6 174 6 174 6 174 6 174 6 174 6 174 6 174 6  $1144 - 2$   $1476 - 1476$  a  $1476 - 1471$  a  $1476$  $. 10562014$  $6$   $5706$  170 6 107 6 189 6 188 6 181 دار الفراوجيه: ١٤٢ ، ١٤٤ .  $\mathcal{N} \times \mathcal{N}$ دار فرتیت : ۱۳۶۱ . دار آبادیما: ۱٤٢ ، ۱٤٣ ، ۱٤٤ ، ١٤٩ ، ١٤٩ ، ١٤٩ . دار فنقرو: ۱٤۱ ، ۱٤۲ ، ۱٤٥ ، ۲۸۲ ، ۳۷. . دار أباديما ( أى : بيته في فاشر السلطان ) : ٢.٨٠٢  $C \uparrow \uparrow$   $C \circ C \circ C \circ C \circ C \circ C \circ C \circ C$   $C \circ C \circ C \circ C \circ C$ ( خريطة ) .  $6 Y \uparrow 6 \rightarrow 10 \rightarrow Y \uparrow 6 \rightarrow Y \uparrow 6 \rightarrow Y \uparrow 6 \uparrow 6$  $4946$  and  $416$  and  $406$  and  $426$ دار الأمين يوسف : ٢٠٨ ( خريطة ) .  $6$  )  $7.4$   $6$   $20$  )  $1.1$   $6$   $20$  )  $1.1$   $6$   $39$   $6$   $90$ دار برقو : ٧٤ ، ١٣٧ ، ١٣٨ ، ٣٩٠ .  $6$  ) ) )  $76$  de ) )  $114$  de )  $-114$  de )  $-111$ دار بندله : ١٤١ .  $C$  )  $\gamma$   $\gamma$   $C$  )  $\gamma$   $\Lambda$   $C$  and  $\gamma$   $\gamma$   $C$  )  $\gamma$   $\gamma$   $C$   $C$  )  $\gamma$   $\gamma$   $C$   $C$  $6$   $149$   $6$   $14\%$   $6$   $14\%$   $6$   $-20$   $14\%$   $6$   $14\%$  $\cdot$   $Y\wedge Y$  (  $Y\wedge Y$  ) ( ) ( ) ) ) ) ) )  $6$  ) {  $0$  6 ) { { 6 ) {  $Y'$  6 ) {  $Y'$  6 ) {  $Y'$  6 ) {  $Y'$ 6  $10461076$  de 101 6  $10.6189$ دار تاما: ١٢٦ هـ ، ١٣٦ .  $6$   $1706$   $1776$   $20$   $171$   $6$   $17.6$   $10\%$   $107$ دار التكنياوي ( أو : دار الزغاوة ) : ۱.۱ هـ  $G$  JYA  $G$  JYY  $G$  JYO  $G$  JYE  $G$  JYA  $G$  JYY  $6$   $511$   $6$   $51.6$   $195$   $6$   $195$   $6$   $191$   $6$   $11.6$  $. 105610161556157$ دار التكنياوي ( أي . بيته في فاشر السلطان ) :  $G(Y\wedge Y)$   $G(Y\vee O G)$   $G(Y\vee Q)$   $G(Y\vee Q)$   $G(Y\vee Q)$   $G(Y\vee Q)$  $65.666446594659562057116$ ٢٠٨ ( خريطة ) .  $c$   $\uparrow \uparrow \uparrow \uparrow$   $c$   $\uparrow \uparrow \uparrow$   $c$   $\uparrow \uparrow \uparrow$   $c$   $\uparrow \uparrow \uparrow \uparrow$   $c$   $\uparrow \uparrow \uparrow \uparrow \uparrow$ دار تمورکه : ۱٤٣.  $c$   $\uparrow$   $\uparrow$   $\uparrow$   $c$   $\uparrow$   $\uparrow$   $\uparrow$   $c$   $\downarrow$   $\uparrow$   $\uparrow$ دار تنبکتو : ١٣٤ ، ١٣٥ ، ١٣٧ هـ.  $1$   $Y \xi V$   $6$   $Y \xi o$   $6$   $Y \xi \xi$   $6$   $Y \xi Y$   $6$   $Y \xi \xi$   $6$   $Y \xi V$ دار حامد : ١٠٠ هـ .  $4$   $409$   $450$   $400$   $450$   $450$   $450$   $450$   $450$   $450$   $450$   $450$   $450$   $450$   $450$   $450$   $450$   $450$   $450$   $450$   $450$   $450$   $450$   $450$   $450$   $450$   $450$   $450$   $450$   $450$   $450$   $450$   $450$   $450$   $450$   $450$   $450$   $150615761511$ .  $c$   $\gamma \gamma \gamma$   $c$   $\gamma \gamma \epsilon$   $c$   $\gamma \gamma \gamma$   $c$   $\gamma \gamma \gamma \gamma \epsilon$   $\gamma \gamma \gamma \epsilon$  $C$   $\gamma$   $\gamma \wedge$   $C$   $\gamma \vee \rho$   $C$   $\gamma \vee \gamma \wedge C$   $C$   $\gamma \vee \gamma$   $C$   $C$   $\gamma \vee \gamma \wedge C$ دار الريح : ١٠٠٠ ١٨١  $C$   $Y \wedge Y$   $C$   $Y \wedge Y$   $C$   $Y \wedge Y$   $C$   $Y \wedge Y$   $C$   $Y \wedge Y$   $C$   $Y \wedge Y \wedge Z$ دار الزغاوة ، انظر : دار التكنياوي .  $C$   $\uparrow$   $\uparrow$   $\uparrow$   $C$   $\uparrow$   $\uparrow$   $C$   $\uparrow$   $\uparrow$   $C$   $\uparrow$   $\uparrow$   $C$   $\uparrow$   $C$   $\uparrow$   $C$   $\uparrow$   $C$   $\uparrow$   $C$   $\uparrow$   $C$   $\uparrow$   $C$   $\uparrow$   $C$   $\uparrow$   $C$   $\uparrow$   $C$   $\uparrow$   $C$   $\uparrow$   $C$   $\uparrow$   $C$   $\uparrow$   $C$   $\uparrow$   $C$   $\uparrow$ 

 $\cdot$  770  $\leftarrow$  0  $\wedge$  0  $\cdot$  413.

$$
\mathcal{L}^{\mathcal{L}}(\mathcal{L}^{\mathcal{L}}_{\mathcal{L}}) = \mathcal{L}^{\mathcal{L}}_{\mathcal{L}}(\mathcal{L}^{\mathcal{L}}_{\mathcal{L}}) = \mathcal{L}^{\mathcal{L}}_{\mathcal{L}}(\mathcal{L}^{\mathcal{L}}_{\mathcal{L}}) = \mathcal{L}^{\mathcal{L}}_{\mathcal{L}}(\mathcal{L}^{\mathcal{L}}_{\mathcal{L}}) = \mathcal{L}^{\mathcal{L}}_{\mathcal{L}}(\mathcal{L}^{\mathcal{L}}_{\mathcal{L}}) = \mathcal{L}^{\mathcal{L}}_{\mathcal{L}}(\mathcal{L}^{\mathcal{L}}_{\mathcal{L}})
$$

$$
\mathcal{L}^{\mathcal{L}}(\mathcal{L}^{\mathcal{L}}_{\mathcal{L}}) = \mathcal{L}^{\mathcal{L}}_{\mathcal{L}}(\mathcal{L}^{\mathcal{L}}_{\mathcal{L}}) = \mathcal{L}^{\mathcal{L}}_{\mathcal{L}}(\mathcal{L}^{\mathcal{L}}_{\mathcal{L}}) = \mathcal{L}^{\mathcal{L}}_{\mathcal{L}}(\mathcal{L}^{\mathcal{L}}_{\mathcal{L}}) = \mathcal{L}^{\mathcal{L}}_{\mathcal{L}}(\mathcal{L}^{\mathcal{L}}_{\mathcal{L}})
$$

$$
\mathcal{L}^{\mathcal{L}}(\mathcal{L}^{\mathcal{L}}_{\mathcal{L}^{\mathcal{L}}_{\mathcal{L
$$

$$
\mathcal{L}^{\mathcal{L}}(\mathcal{L}^{\mathcal{L}}_{\mathcal{L}}) = \mathcal{L}^{\mathcal{L}}_{\mathcal{L}}(\mathcal{L}^{\mathcal{L}}_{\mathcal{L}}) = \mathcal{L}^{\mathcal{L}}_{\mathcal{L}}(\mathcal{L}^{\mathcal{L}}_{\mathcal{L}}) = \mathcal{L}^{\mathcal{L}}_{\mathcal{L}}(\mathcal{L}^{\mathcal{L}}_{\mathcal{L}})
$$

$$
\mathcal{L}^{\mathcal{L}}(\mathcal{L}^{\mathcal{L}}(\mathcal{L}^{\mathcal{L}}))
$$

$$
\mathcal{L}^{\mathcal{L}}(\mathcal{L}^{\mathcal{L}}(\mathcal{L}^{\mathcal{L}}))
$$

$$
(\mathcal{M}_\mathcal{A},\mathcal{M}_\mathcal{A},\mathcal
$$

$$
\mathcal{L}^{\mathcal{L}}(\mathcal{L}^{\mathcal{L}}(\mathcal{L}^{\mathcal{L}}))
$$

$$
\mathcal{L}^{\mathcal{L}}(\mathcal{L}^{\mathcal{L}}(\mathcal{L}^{\mathcal{L}}))
$$

$$
\mathcal{L}^{\mathcal{L}}(\mathcal{L}^{\mathcal{L}}(\mathcal{L}^{\mathcal{L}}))
$$

$$
\mathcal{L}^{\mathcal{L}}(\mathcal{L}^{\mathcal{L}}(\mathcal{L}^{\mathcal{L}}))
$$

$$
\mathcal{L}^{\mathcal{L}}(\mathcal{L}^{\mathcal{L}}(\mathcal{L}^{\mathcal{L}}))
$$

$$
(\mathcal{L}_1,\mathcal{L}_2,\mathcal{L}_3,\mathcal{L}_4,\mathcal{L}_5,\mathcal{L}_6,\mathcal{L}_7,\mathcal{L}_8,\mathcal{L}_9,\mathcal{L}_9,\mathcal
$$

$$
(\mathcal{L}_1,\mathcal{L}_2,\mathcal{L}_3,\mathcal{L}_4,\mathcal{L}_5,\mathcal{L}_6,\mathcal{L}_7,\mathcal{L}_8,\mathcal{L}_9,\mathcal{L}_9,\mathcal
$$

$$
f_{\rm{max}}(x)=\frac{1}{2}x^2+\frac{1}{2}x^2+\frac{1}{2}x^
$$

$$
(\mathcal{M}_\mathcal{A},\mathcal{M}_\mathcal{A},\mathcal
$$

$$
f_{\rm{max}}(x)=\frac{1}{2}x
$$

$$
f_{\rm{max}}(x)=\frac{1}{2}x^2+\frac{1}{2}x^2+\frac{1}{2}x^
$$

$$
\mathcal{L}^{\mathcal{L}}(\mathcal{L}^{\mathcal{L}}(\mathcal{L}^{\mathcal{L}}))
$$

$$
\mathcal{L}^{\mathcal{L}}(\mathcal{L}^{\mathcal{L}}_{\mathcal{L}}) = \mathcal{L}^{\mathcal{L}}_{\mathcal{L}}(\mathcal{L}^{\mathcal{L}}_{\mathcal{L}}) = \mathcal{L}^{\mathcal{L}}_{\mathcal{L}}(\mathcal{L}^{\mathcal{L}}_{\mathcal{L}}) = \mathcal{L}^{\mathcal{L}}_{\mathcal{L}}(\mathcal{L}^{\mathcal{L}}_{\mathcal{L}})
$$

$$
\mathcal{L}^{\mathcal{L}}(\mathcal{L}^{\mathcal{L}}_{\mathcal{L}}) = \mathcal{L}^{\mathcal{L}}_{\mathcal{L}}(\mathcal{L}^{\mathcal{L}}_{\mathcal{L}}) = \mathcal{L}^{\mathcal{L}}_{\mathcal{L}}(\mathcal{L}^{\mathcal{L}}_{\mathcal{L}}) = \mathcal{L}^{\mathcal{L}}_{\mathcal{L}}(\mathcal{L}^{\mathcal{L}}_{\mathcal{L}})
$$

$$
\mathcal{L}^{\mathcal{L}}(\mathcal{L}^{\mathcal{L}}(\mathcal{L}^{\mathcal{L}}))
$$

$$
\mathcal{L}^{\mathcal{L}}(\mathcal{L}^{\mathcal{L}}(\mathcal{L}^{\mathcal{L}}))
$$

$$
\mathcal{L}^{\mathcal{L}}(\mathcal{L}^{\mathcal{L}}(\mathcal{L}^{\mathcal{L}}))
$$

$$
\mathcal{L}^{\mathcal{L}}(\mathcal{L}^{\mathcal{L}}(\mathcal{L}
$$

$$
\mathcal{L}^{\mathcal{L}}(\mathcal{L}^{\mathcal{L}}(\mathcal{L}^{\mathcal{L}}))
$$

$$
\mathcal{L}^{\mathcal{L}}(\mathcal{L}^{\mathcal{L}}(\mathcal{L}^{\mathcal{L}}))
$$

دار مســـــاليط ( أى : مملــكة المســكة المســاليط )  $7714.4$ دار مسيرية ١٣٨٠ هـ. دار ملا أو ملي أو مالي : ١٣٤ ، ١٣٥ . دار النحاس : ١٦٨ ، ١٧٦ . دار وادای ، انظر . وادای .  $f: Y \cap Y \subseteq Y \cap Y \cap Y$ الداراوية : ١٤٥ . دالی ( السلطان ) ۲۲۰ هـ ، ۸۶ هـ ، ۳۹۷ .

 $. 314314$ دود بنقا ( الأمير ) : ۴۹۷ . ديمانجا: ١٤٢ هـ. ديموز أغا : ٢٦٣ . ڂ ذراع القادر ( جارية ) : ٢٦. . ذمیما ( أخت هایبل ) : ۲۶۹ . ر. آلموزیقات : ۷٦ هـ ، ۸۵ ، ۳۹ ، ۱۳۹ ، ۱۶ ، ۱۶  $\cdot$  ,  $\uparrow \wedge \vee$ رنقا : ٣٧١ . الرهد (بلدة): ١٤٢ هـ. رواق المغاربة : ٣٦ . دودس شما م الرومللي : ٧٥٧ . رونجه ( قبيلة من الفرتيت ) : ١٣٦ هـ ، ٥١ .

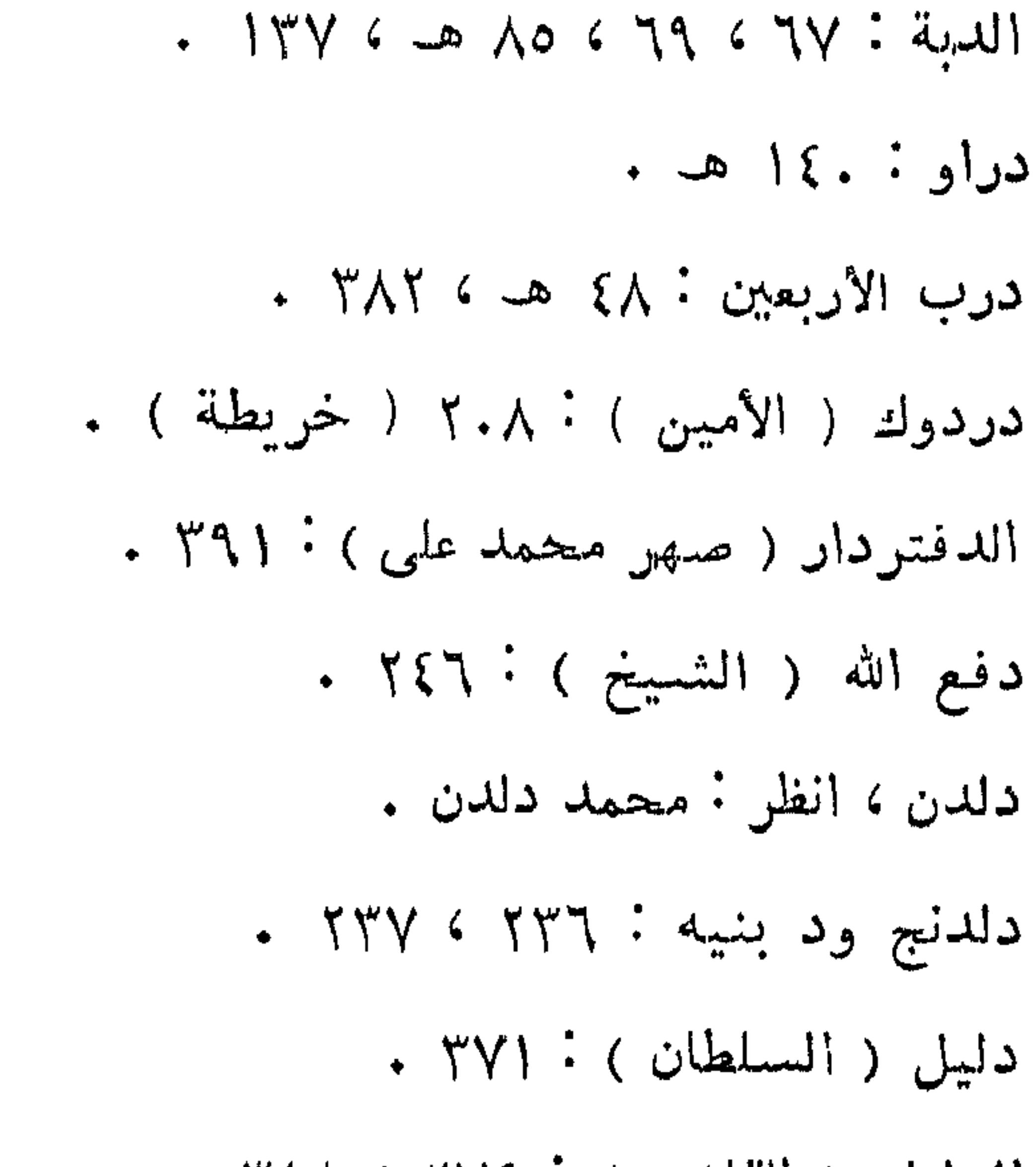

دين بن المســــــلطان أحمد بكر : ٩٧ ، ٩٧ ، ٩٧ ،

 $\cdot$  )  $\cdot$   $\uparrow$   $\cdot$   $\uparrow$   $\wedge$ ديف مصر: ٢ ، ٢١

الدليل ( القاضي ) ۲۷۶۰ ، ۱۸۲۴ . دمشىق : ٢٥ .

 $\mathbf{I}$ 

<u>in the second second and second and second second in the second second second in the second second in the second</u>

الزيادية ( قبيلة ) : ٢٨٣ ، ٢٩٢ ، ٣٧١ .

 $6$  YVO  $6$  YVT  $6$  YVI  $6$  YV.  $6$  YTI  $6$  do IEO  $5.51465.067996791$ 

 $\mathbf{12.1}$ 

$$
\mathcal{L}^{\mathcal{L}}(\mathcal{L}^{\mathcal{L}}_{\mathcal{L}}) = \mathcal{L}^{\mathcal{L}}_{\mathcal{L}}(\mathcal{L}^{\mathcal{L}}_{\mathcal{L}}) = \mathcal{L}^{\mathcal{L}}_{\mathcal{L}}(\mathcal{L}^{\mathcal{L}}_{\mathcal{L}}) = \mathcal{L}^{\mathcal{L}}_{\mathcal{L}}(\mathcal{L}^{\mathcal{L}}_{\mathcal{L}}) = \mathcal{L}^{\mathcal{L}}_{\mathcal{L}}(\mathcal{L}^{\mathcal{L}}_{\mathcal{L}})
$$

$$
\mathcal{L}^{\mathcal{L}}(\mathcal{L}^{\mathcal{L}}_{\mathcal{L}}) = \mathcal{L}^{\mathcal{L}}_{\mathcal{L}}(\mathcal{L}^{\mathcal{L}}_{\mathcal{L}}) = \mathcal{L}^{\mathcal{L}}_{\mathcal{L}}(\mathcal{L}^{\mathcal{L}}_{\mathcal{L}}) = \mathcal{L}^{\mathcal{L}}_{\mathcal{L}}(\mathcal{L}^{\mathcal{L}}_{\mathcal{L}})
$$

$$
\mathcal{L}^{\mathcal{L}}(\mathcal{L}^{\mathcal{L}}(\mathcal{L}^{\mathcal{L}}))
$$

$$
\mathcal{L}^{\mathcal{L}}(\mathcal{L}^{\mathcal{L}}(\mathcal{L}^{\mathcal{L}}))
$$

سواکن : ۱۳۳ هـ .  $6 - 47$   $\%$   $7 + 60$   $\%$   $9 - 4$   $\%$   $0$   $6$   $\%$   $10 - 3$  $6 - 11456 - 1144611746 - 1011$  $6$   $90 \wedge 6$   $90 \wedge 6$   $90 \wedge 6$   $10 \wedge 6$   $10 \wedge 6$   $10 \wedge 6$   $10 \wedge 6$  $\cdot$   $Y^{\circ}$   $Y$   $6$   $Y^{\prime}$   $N$   $6$   $Y^{\circ}$   $Y$   $9$   $1$   $6$   $Y^{\circ}$   $0$   $0$ السيسودان الأوسطة: ١٣٣: هـ ، ١٣٤ هـ ،  $\cdot$   $\rightarrow$   $\sqrt[3]{0}$ 

سمودرة ( مع<sub>ال</sub> كة ) : ( ٢٩ .

 $+$  ۳۸۳  $\epsilon$  ۲۱۶  $\epsilon$  ۷۶  $\epsilon$  ۶۲  $\epsilon$  )  $\epsilon$   $\text{if } \epsilon$ شماو دورشيت ( الســـــاطان ) : ٢٦٨ ، ٢٦٩ ،  $\cdot$  {  $\cdot$  + 4  $\gamma$   $\gamma$ الشمايجية ( أو الشايقية ) : ٣٩٣ ، ٣٩٣ الشمب أو : عبين شسب : ؟؟ .  $\therefore$  شت : ٣٦: هـ شرف (السلطان ) : ٣٧١ .  $\sim 10^{-10}$ الشميرية : ٥٥ ، ١٠ ، ٣ .  $\mathcal{L}$ الشملال الثالث : ١٣٣: هـ.

م سم ٢٩ التشبيحية

الشملال الرابع : ٨٥ هـ .  $\frac{1}{2}$ 

 $\langle \bullet \rangle$ 

 $22.8$ 

 $\mathbf{u}$ 

طرة ، انظر : ترة . الطفرائي : ٢٤ .

 $\frac{1}{2}$  o +

 $\bullet$  {  $\{$   $\bullet$  {  $\{$   $\bullet$  {  $\bullet$  {  $\bullet$  YYA عبد الله جثا ( الأب الشيخ ) : ٩٤.

عشمان ود علو : ۲۷۳ . عد الفنم : ١٣٩ هـ. عدلان الثاني : ٨٧ هـ . العدنانيون : ١٣٩ هـ .  $\cdot$  المراق  $\lambda$   $\lambda$   $\cdot$  $59986170618962018062011477$  $\mathcal{L} \times \mathcal{L} \times \mathcal{L} \times \mathcal{L}$ عرفة الدسوقي المالكي ( الشيخ ) كتلا . العريقات : ٢٩٢ ، ٣٨٧ .

علمی ود جامع ( الأمبین ) : ۸۰ ، ۸۳ ، ۸۲ ، ۹۶ ،  $\cdot$  )  $\cdot$   $\uparrow$  6 9 4 6 9 7 6 9 0 على بن أبي طالب : ١٠١. على بن محمد شريف ( سلطان واداى ) : ٣٩٠ ،  $\cdot$   $491$ عمارة دونقس ( زعيم الفونج ) : ١٣٣ هـ . االعمايم (عرب): ٥١: عمو التونسي السيد: ٣٢ ، ٣٩ ، ٥٢ ، ٥٧ ،  $.154531.0$ عمو ليله بن السلطان أحمد بكو : ٩٧ ، ٩٧ هـ ،

 $\{0\}$ 

# الفلان ، أو : الفلاتة : ٦٣ ، ٢٥ ، ٢٦ ، ٢٦ ، ٢٣ ، ص ،  $6440647AY65YYA61806001876199$

االفلاتة : انظر : الفلان .

الفسطاط : ؟ ؟ .

فارس : ع هـ .

فازوغلى : ١٣٣ هـ ، ٥٣ .

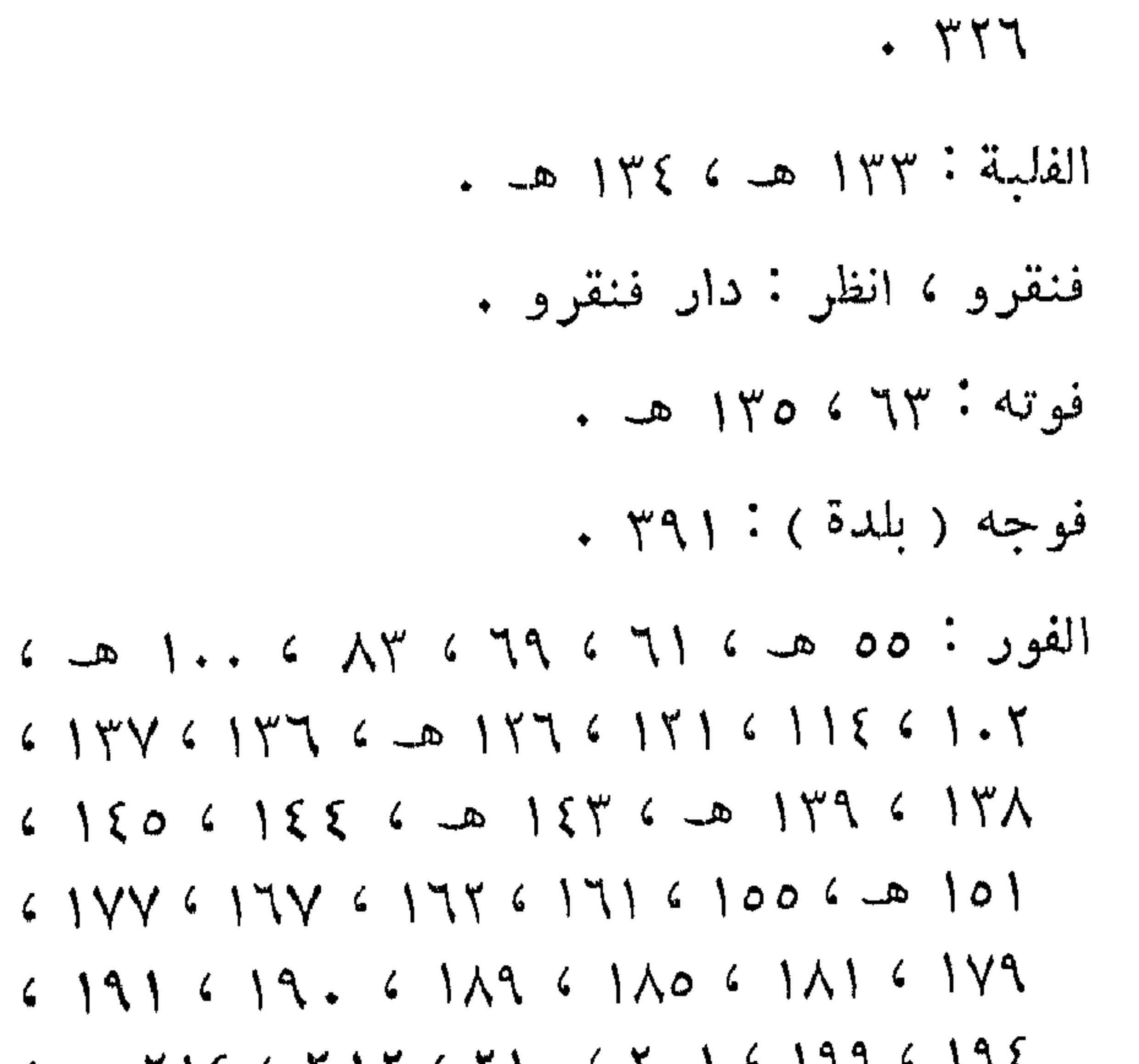

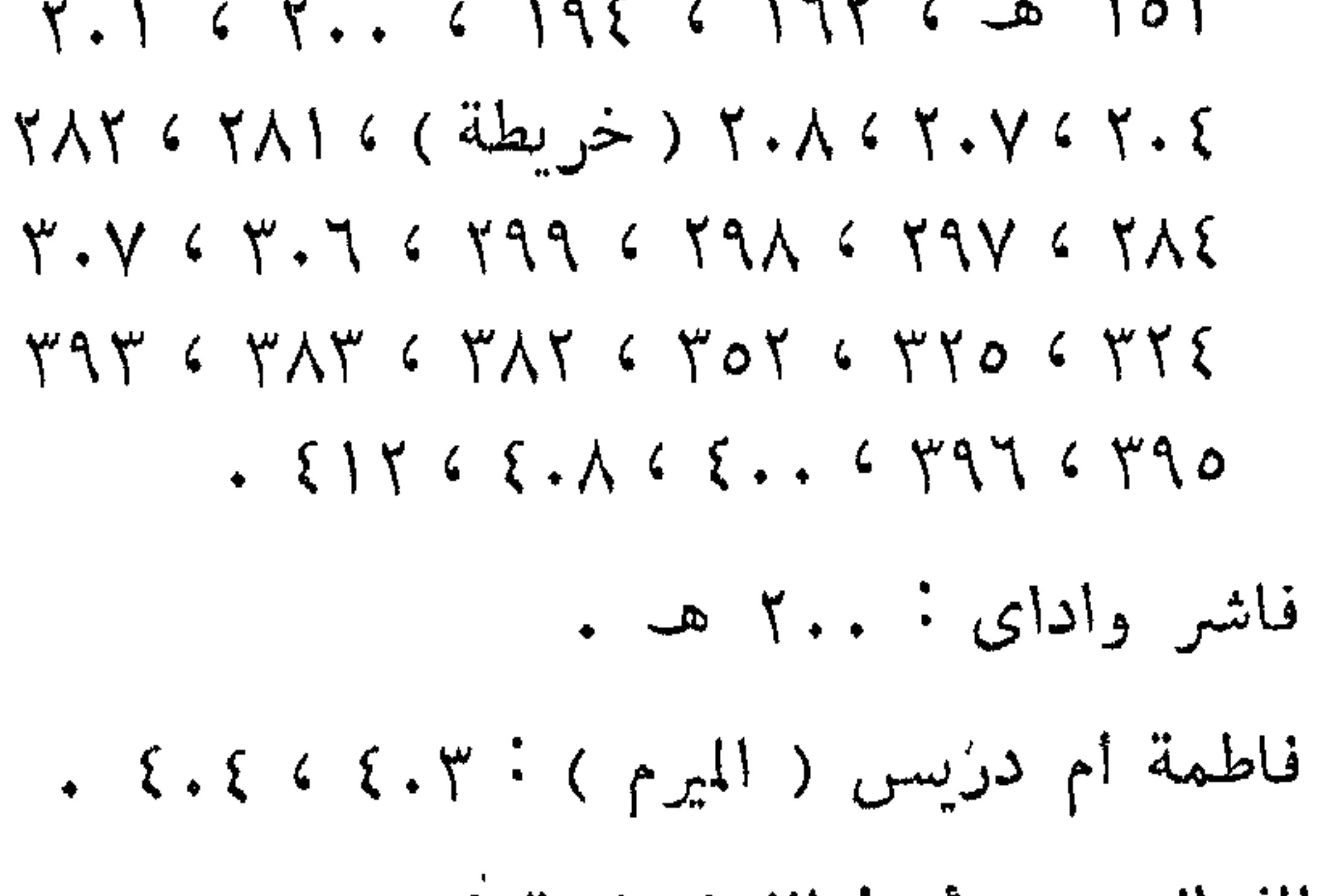

فاس : ٢٥ .  $1$ غاشر: ٥٥ هـ ، ٦ هـ ، ٢ هـ ، ٢٢ هـ ، ٢٢ هـ ،<br>٢٧ هـ ، ١١ هـ ، ١١٣ ، ١٢٨ ، ١٤١ ،

فما

الفرانسيس أو · الفرنساوية : ٣٧ ، ١١٨ . فمواوجيه: ١٣٦ هـ ، ١٣٨ ، ١٤٢ . الفرتيت: ١٣٦ هـ ، ١٣٨ هـ ، ١٤١ ، ٢٣٦ هـ ،  $6$   $490$   $6$   $44$   $6$   $443$   $6$   $414$   $6$   $410$   $6$   $411$  $\cdot$  {  $\cdot \wedge$   $\cdot$  {  $\cdot \vee$ فرج الله ( الخبير ) : ٥٢ . فرحانة ( جارية ) : ٦٨ . فزارة: ١٠٠ هـ ١٣٩، ١٣٩. قابيل : ٢٤٩ . فزارى ( خال السلطان ) : ٢٠٨ ( خريطة ) ،  $\cdot$   $\nabla \wedge \nabla$ 

 $G$   $Y$   $\xi$   $Y$   $G$   $\zeta$   $Y$   $Y$   $G$   $Y$   $Y$   $Y$   $G$   $Y$   $Y$   $Y$   $Y$   $G$   $Y$   $Y$   $G$   $Y$   $Y$   $G$   $G$   $Y$   $Y$   $G$   $G$   $Y$   $Y$   $G$   $G$   $Y$   $Y$   $G$   $G$   $Y$   $Y$   $G$   $G$   $Y$   $Y$   $G$   $G$   $Y$   $Y$   $G$   $G$   $Y$   $Y$   $G$   $G$   $Y$   $Y$  $C Y.7 G Y.5 E G YAY G YTO G YYE G YOY$  $G$   $\forall Y Y G$   $\forall Y$   $\bullet$   $G$   $\forall Y Q G$   $G$   $\forall Y Q G$   $G$   $\forall Y Q G$   $G$   $\forall Y Q G$  $65.165.06$   $499.6$   $497.6$   $491.6$   $401$  $2.5146514651165.965.065.7$ الفونيج: ٣٠ هـ، ٥٨ هـ، ١٣٣، هـ.

ق

## فزان ۱۶۰ ، ۲۰۰ .

قاسم البواب: ٢١. القاضى الدليل : انظر : الدليل .

 $20x$ 

 $\cdot$  74.  $\cdot$  4.  $\cdot$  $(10)$  کیکاییهٔ نوره  $1 \vee 1$  (  $2 \vee 1$  ) (  $3 \wedge 1$  ) (  $3 \wedge 1$ كبى : أنظر : كوبيه . کتکو : ۱۳۵ ، ۲۶۵ . الكراكريت "١٤٢ هـ ، ١٤٢ ، ١٤٥ هـ ، ١٥١ ،  $301a$  +  $775$ کردفان ــــ کردفال : ۶ه هــ ، ۷۲ هــ ، ۷۲ ، ۸۳ ، ۸  $(4)$ ,  $(4)$ ,  $(4)$ ,  $(4)$ ,  $(4)$ ,  $(4)$ ,  $(4)$ ,  $(4)$ ,  $(4)$ ,  $(4)$ ,  $(4)$  $C = D$   $Y^{\mu} \wedge C$   $Y^{\mu} C$   $Y^{\mu} C$   $Y^{\mu$  $(140610462015762015.620179$ 

 $G \uparrow o \uparrow G \uparrow \emptyset$   $G \uparrow \emptyset$   $G \uparrow \emptyset$   $G \uparrow \emptyset$   $G \uparrow \emptyset$   $G \uparrow \emptyset$   $G \uparrow \emptyset$   $G \uparrow \emptyset$   $G \uparrow \emptyset$   $G \uparrow \emptyset$ 

 $c$   $\uparrow$   $\uparrow$ 

الكبابيش : ٨٥ ، ٣٧٥ .

القرافة الصفرى : ٢٨

القساهرة - ٢٥ ، ٣٣ ، ٣٧ ، ٣٢ ، ٢٥ ، ١٦٥ ، ٢٥ ، ٢٦ ، ٢  $6$   $400$   $6$   $100$   $6$   $100$   $100$   $100$   $100$   $100$   $100$   $100$   $100$   $100$   $100$   $100$   $100$   $100$   $100$   $100$   $100$  $\mathcal{L}$   $\mathcal{L}$   $\mathcal{$ 

القرطاس ( واقعة ): ٣٩٤، ٥٣٩، ٣٩٠. القرطبي : ١٢٦ القرعان ١٣٨٠ هـ  $\cdot$   $4.4$ قوى ( مدينة ) : ٨٥ هـ قسى بن ساعدة : ٤٤ . قسطنطينية: ٢٥١٤٢٥ قسنطينة: ١٩ هـ.  $M \wedge M$   $M$   $M$   $M$   $M$   $M$   $M$ 

 $\cdot$   $495$ 

کامجار : کاه هـــ.

 $\lambda = \frac{1}{2}$ کانم : ۱۳۲ هـ ، ۱۳۷ هـ ، ۱۳۸ هـ .

 $4544610461516117600+4$  $G(Y, Y, C, Y, Y, G, Y, \xi, G, Y, Y, G, Y, Y, G, Y, \xi)$  $\frac{1}{2}$   $\frac{1}{2}$ 

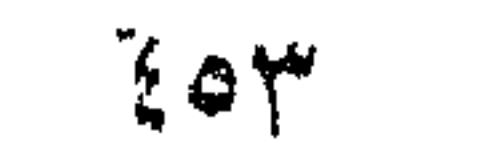

مربوطة : ٣.٦، ٥ ، ٣.٢ . الكوكه : ( قسيلة في واداى ) : ٢٦٥ . کونبونجا : ۱۵۰ هـ . كيرا ( أسرة من الفور ) ١٣٧٠ هـ ، ٥١٤ هـ . کیری ( قرینة اسفل جبل مرة ) : ۲.۳ .

( J )

لقيـــة: ٥٠ ١٥١ .

 $11 - 11 = 11$ 69769169.671611 : ( peluo ) lasse  $\cdot$   $Y \uparrow \uparrow$   $\cdot$   $Y \uparrow \uparrow$ محمسة أبو مدين بن السسططان عبد الرحمن ا الرشميد ، انظر : أبو مدين . محمد الأمير الكبير ( الشسيخ ) : ١٧ ، ٣٦ . محمد أوردكا ( الأب الشيخ ) : ٥٣ . محمد الباجى المسعودى : ١٤ . محمــــد بخــــارى بن السلطان عبد الرحمن

 $6495$ 

 $(9)$  $\cdot$  ۲۸۳ خوج نهم ۲۸۳ میل مالك الفوتاوى ( الفقيه ) تَ ٢٢ ، ٦٣ ، ٢٤ ، ٥ ، ٢  $6$  )  $596$   $6$   $1506$   $1506$   $1156$   $1.16$   $75$ ، ٣.٣. ( خريطــــة ) ٣.٣. ( ٢٨٤ ) ٢٨٢.  $\cdot$   $\uparrow \uparrow \uparrow \uparrow$   $\in$   $\uparrow \uparrow \uparrow \uparrow$ مهالی ، انظر : دارملا . الماهرية ( فرع من البقارة ) : ٨٥ هـ ، ١٧١ ،

الرشيبه. ١٢٩: ٢٤٥، ٣٤٦، ٣٤٦، محمد البركاوي ( الفقيـــه ) ابن أخي السلطان عبد الرحمن الرشيد : ١١٧ . محمد التونسي ( أخو الســيد عمن ) : ٣٦ ،  $\cdot$   $*77666696688$ محمد تيتل ( خال السلطان محمــــد فضل ) : ٢٠٨ ( خريطة ) ، ٢٥٨ . محمد جلال الدين بن الســـلطان عبد الرحمن الرشيد : ١١٧ . محمد الجلولي ، قائد صفاقس ١٨٠ ، ١٩ ، ٢٠ ، ٢

 $\cdot$   $\cdot$   $\cdot$   $\circ$ المتنبى : ٨٧ ، ١١٣ .

 $\bullet$   $\uparrow \uparrow$   $\circ$   $\uparrow \uparrow$   $\circ$   $\uparrow \uparrow$ محمد جودة ( السلطان ) ، أنظر : محمد صابيح .

् १०६

معصمد فضل ( السلطان ) ابن السلطان عبد الرحمن  $6 - 9$  )  $0.6 - 1$   $144$   $6$   $147$   $6$   $147$   $6$   $112$  $657756762075499569056907$ 

محمد حسبين ( السلطان ) : ٥٥٥ ، ٧٥٧ ، ٨٥٨ ، ٢  $1.5146511565.965.065.9641$ 

محمد الحسنى ٧٠

# $6$   $474$   $6$   $47.$   $6$   $409$   $6$   $407$   $6$   $400$   $6$   $400$  $\cdot$   $494$   $\cdot$   $491$

| محمد بن ميكال : ؟ هـــ.<br>| محمد بن نمر ( الفقيه ) : ؟١٥٧ ، ١٥٧ .

مدباً ( قسيلة في واداى ) : ٢٦٤ هـ. مدرسة الطب البشرى : ٤٣ . مدرسة الطب البيطرى : ٤٣ . مهدلا ( قسيلة في واداى ) : ٢٦٤ هـ. مدنى الفوتاوى ( الفقيه ) : ٢٧٧ ، ٢٧٧ ، ٣٢٣ ،  $\cdot$   $477$   $6$   $475$ المدينة المنورة : ٩ هـ ، ٧٧ ، ٢٨٢ . مراد بيك ١١٨٠ . المراريت : ١٣٧ هـ ، ٣٧١ . مرة ، انظر : جبل مرة .

مسينا (عاصمة بأقرمة ): ١٣٣. هـ. .  $60168A68.74647644761760$  $4 \times 4$   $4 \times 4$   $5 \times 5$   $6 \times 1$   $1 \times 5$   $1 \times 6$   $1 \times 6$  $5.5146511657767945$ 

> مصطفى كساب ( الشيخ ) : ٤٣ . المعالية (قبيلة): ٢٩٤، ٥٣٩، المفرب ، انظر : بلاد المفرب .

$$
\mathbf{a}_{\mathbf{m}}\mathbf{b}_{\mathbf{q}}\in\mathbb{C}^{2d+1}\quad\text{for}\quad\mathbf{a}_{\mathbf{q}}\in\mathbb{C}^{d+1}
$$
# $\hat{\omega}$

ملی : انظر : دارملا . المعاليك : ١٨ ، ٣٨٢ .

 $\cdot$  170  $\cdot$  5 منلدر ة

$$
1.20161618762014021.2210
$$

مسر ( السلطان ) : ٣٧١ . لطرون ، انظر : بئر النطرون . » ( مملكة أو سلطنة ) : ١٣٤ ، ١٣٥ .  $. 106: 14...$  $\frac{1}{2}$  ,  $\frac{1}{2}$  ,  $\frac{1$ وايبة ( فرع من البقارة ) : ٨٥ هـ .  $4.4$   $0.4$   $0.7$   $1.4$   $1.4$   $1.4$   $1.5$   $1.7$   $1.4$   $1.5$   $1.7$   $1.4$   $1.5$  $+$  1۳۸  $\mathbf{u}$  .  $\mathbf{v}$  ,  $\mathbf{v}$  ,  $\mathbf{v}$  ,  $\mathbf{v}$  ,  $\mathbf{v}$  ,  $\mathbf{v}$  ,  $\mathbf{v}$ 

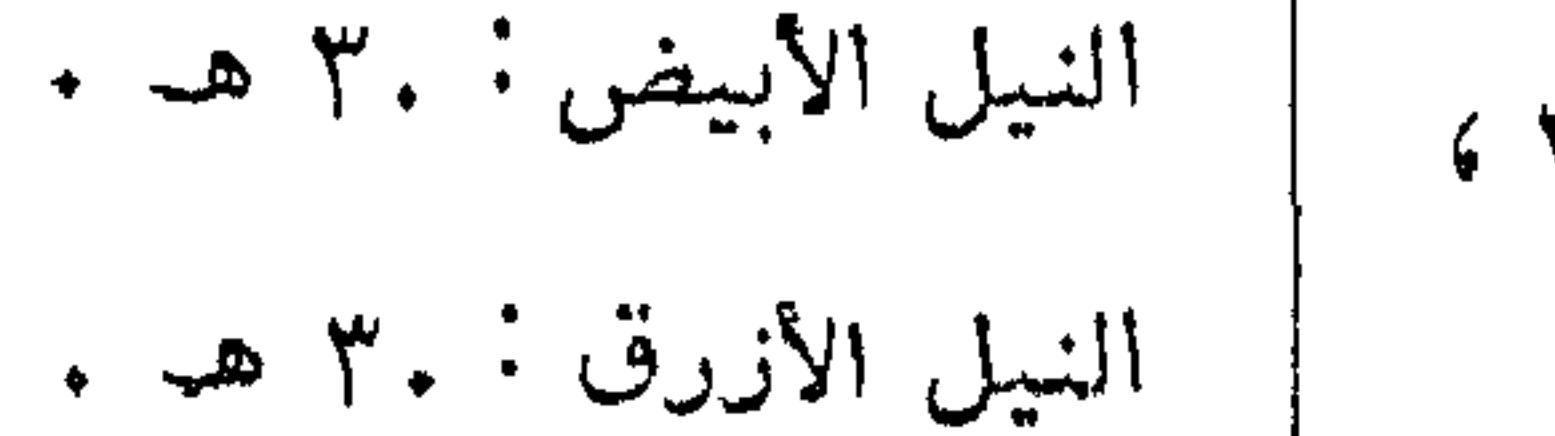

## 6775 6 170 6 107 6 155 6 171 6 177 : doul  $\cdot \dot{Y}V \cdot GY \wedge Y GY$

 $\S$  Ø $V$ 

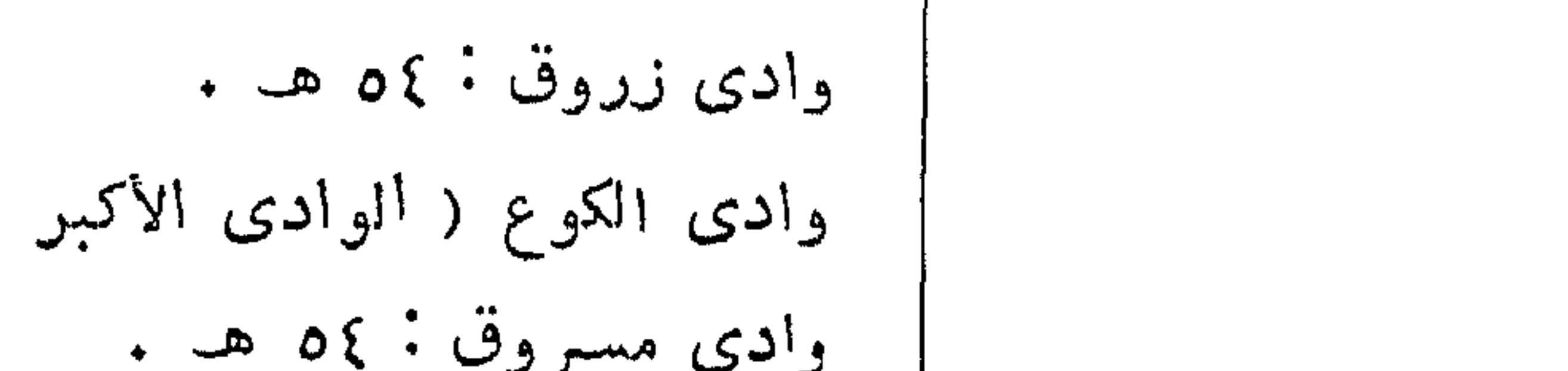

| الوادى الأكبر ، انظر وادى الكو

 $(4)$ 

يوسف ( خازندار الكاشف زوانة ) : ١٢١ . يوسف باشا صاحب طرابلس الغرب : ١٤ . يوسف الجلابي : ٣٨٢ . يوسف خوجه صاحب الطلبع: ٢٣، ٥ ٢٥، ٢٩، ٢  $\cdot$  ,  $\forall x \in \mathcal{V}$ يوسف بن السلطان ابراهيم : ٣٩٨ . یوسیف بن محمد شریف ( سلطان وادای ) :  $\cdot$   $49.$ 

 $e$ وادای : ه ه ه ، ۱۷ ه ، ۲۶ ه ـ ۰ ۳۹ ه ،  $G \cup A \cup B \cup \{Y \mid A \cup B \mid Y \mid Y \mid A \cup B \mid Y \mid A \cup B \mid Y \mid A \cup B \mid Y \mid A \cup B \mid Y \mid A \cup B \mid Y \mid A \cup B \mid Y \mid A \cup B \mid Y \mid A \cup B \mid Y \mid A \cup B \mid Y \mid A \cup B \mid Y \mid A \mid B \mid Y \mid A \mid B \mid Y \mid A \mid B \mid Y \mid A \mid B \mid Y \mid A \mid B \mid Y \mid A \mid B \mid Y \mid A \mid B \mid Y \mid A \mid B \mid Y \mid A \mid B \mid Y \mid A \mid B \mid Y \mid A \mid B \mid Y \mid A \mid B \$  $6 - 5$   $7 + 6$   $104$   $6$   $159$   $6$   $150$   $6 - 5$   $149$  $G$   $\forall$   $\forall$   $\setminus$   $G$   $\forall$   $\land$   $G$   $\land$   $G$   $\forall$   $\land$   $G$   $\land$   $G$  $G$   $Y \wedge V$   $G$   $Y' \wedge G$   $G$   $Y' \wedge G$   $G$   $Y' \vee Y'$   $G$   $Y'' \vee Y'$   $G$   $Y'' \vee Y'$  $\bullet$  {  $\uparrow \uparrow$  (  $\uparrow \uparrow \uparrow$  (  $\uparrow \uparrow \uparrow \uparrow$ وادى أزوم : ١٤٢ هـ.

الواحة الخارجة ، أنظر : الخارجة .

१२∧

مصطلحات الوظائف والرتب والالقاب

11) 
$$
\frac{19}{11}
$$
  
\n14)  $\frac{1}{2}$   
\n16)  $11$   
\n17)  $11$   
\n18)  $11$   
\n19)  $11$   
\n10)  $11$   
\n11)  $1$   
\n12)  $11$   
\n13)  $10$   
\n14)  $1$   
\n15)  $1$   
\n16)  $1$   
\n17)  $1$   
\n18)  $1$   
\n19)  $1$   
\n10)  $1$   
\n111  
\n12)  $1$   
\n13)  $1$   
\n14  
\n15)  $1$   
\n16)  $1$   
\n17)  $1$   
\n19)  $1$   
\n10)  $1$   
\n111  
\n121  
\n131  
\n14  
\n151  
\n161  
\n171  
\n182  
\n193  
\n104  
\n1152  
\n1164  
\n1164  
\n121  
\n131  
\n142  
\n153  
\n154  
\n165  
\n176  
\n187  
\n199  
\n1100  
\n111  
\n122  
\n190  
\n191  
\n191  
\n192  
\n193  
\n194  
\n195  
\n196  
\n197  
\n198  
\n199  
\n199  
\n190  
\n191  
\n191  
\n191  
\n191  
\n191  
\n191  
\n191  
\n191  
\n191  
\n192  
\n193  
\n194  
\n195  
\n196  
\n197  
\n199  
\n190  
\n191  
\n191  
\n192  
\n193  
\n194  
\n195  
\n196  
\n197  
\n199  
\n190  
\n191  
\n191  
\n192  
\n193  
\n194  
\n19

الأروندولونج : ٥١ ، ١٨٠ ، ١٨١ ، ٢١٠ ، ٢١  $\sim$  ۳۷۸ أغوات ( مفرده : أغا' ) : ٢٤٨ .<br>الأمين ( جمعة : الأمنساء أى الوزراء ) : ١٥٢ ،  $. 115$ ایاباسی : ۳۹۶ . ایا کری : ۹۲، ۵ ) ۹ ،  $7.56197$ 

 $($   $\leftrightarrow$   $)$ 

جوخه دار : ۱۸۰ .  $(5)$ ، د ډېروبات ۱۳۷۰ که ۱۹۲۲ که ۱۹۲۰ که ۴.۲ د کا  $\cdot$   $\xi$   $\cdot$   $\xi$ حونب ( جمعه : حوالب ، أى : قواصة ) : ١٦ .  $11$ الحدادون: ١٨٧  $\mathcal{L}_{\mathcal{C}}$  $(\dot{\tau})$ 

أَ خَسِيرِ القَافِلَةِ، ٥٦ مِ

الخازندار : ١٨٠

بشكير أغاسى فمرا و

( ص)

خشسم الكلام : ۲۰۱۰ ۲۰۱۰ .<br>خصيان ( المفرد : خصى ) : ۲۶۹ ، ۲۵۱ ، ۲۱۳ ،<br>۲۸۳ ، ۳۹۷ ، ۲۰۱ ، ۶۰۸ .

 $(3)$ 

 $2.5.4$  < 14/4 ( الجمع: دادات ):  $3.1.6$  / ٧٧٨ ) الدراميدة ( المفسرد : درمودى ) : ٢٩٠ ، ٢٩ ،  $. 797$ 

دملج ( الجمع : دمالج ، دلمنج ) : ٦٩ ، ١٨٤ ،  $2.5065.767996197$ 

الديوت دار : ١٨٠٠.

صساحب حاكورة : ٣٩٩ ، . ، ، ، ، ، ، ، ، ، ، ، ، ، ،  $\cdot \cdot \cdot \cdot \cdot \cdot \cdot \cdot$ صاحب الدنقار : ١٩٨. صىقل ( ملك ، شىيىخ ) : ٢٣٧ .  $($   $\downarrow$   $)$ 

 $\cdot$  5 ملبابی ( طبیب) : ٢٨١. الطواشــــــية ( المفرد : طواشى ) : ٢.١ ، ٢ ، ٢ ( خريطة ) ، ٢٤٨ ، ٢٤٩ .

 $(3)$ 

## $65.3$

قبودان ( قبطان ) : ١٦ .<br>قزار أغالر ( أغوات الحريم ) : ٢٤٨ .

後型+

قايجى باشى : ١٨٠ . قهبرجي باشي : ١٨٠ .

ملك الجبايين: ١٨٤ ، ١٠٤٠١ ، ٢٠٢٠ ، ٢٠ ملك الجلابة: ١٧٤ هـ.

ملك خوال السلطان : .3 .  
\ملك الحدادين : . ۱۸۳ : ۱۸۶ : .  
\ملك العبيدية : ۱۸۳ :  
\ملك العبدية : ۱۸۸ :  
\ملك القوارين ( أى الكاسين ) : ۱۸۳ .  
\ملك النجاس : ۱۹۸۰ :  
\ملك وريبايا : ۱۸۷ :  
\nملك وريبايا : ۱۸۷ :  
\nملك وريايا : ۱۸۷ :  
\noperator  
\noperator  
\n
$$
2\pi
$$
ه (الخابوص ) أو: |  
\n1۸۸ : ۱۷۲ : ۱۸۱ :  
\n14.1 | ۱۸ ۱ ۱۸۰ : ۱۸۸  
\n11.1 | ۱۸ ۱ ۱۸۰ :  
\n11.2 | ۱۹۸ | ۱۰ ۱ ۱۸۱ :  
\n11.4 | ۱۸ ۱ ۱۹۱ : ۱۸۸ : ۱۸۱  
\n11.4 | ۱۸ ۱ ۱۸۰ :  
\n11.4 | ۱۸ ۱ ۱۸۰ :  
\n11.4 | ۱۸ ۱ ۱۸۰ :  
\n11.4 | ۱۸ ۱ ۱۸۸ :  
\n11.4 | ۱۸ ۱ ۱۸۰ :  
\n11.4 | ۱۸

 $\epsilon$  (  $\epsilon$  )

 $\frac{1}{2}$ الورنانج : ۱۹۵ ، ۱۶۰ ، ۱۹۵ ، ۱۸۲ .

 $\left\{ \text{7}\right\}$ 

العملة وأنواع الضرائب والأدوات المنزلية وغيرها

والملابس والحلى وأنواع الطبب

 $\left(1\right)$ 

أبو مدفع : ٢٩٨ .  $+ 119 :$  اثمد:  $+ 1156711 : 4971$ 

 $(\boldsymbol{\varphi})$ 

البردية (طبل): ١٩٩، ، ٢٠٠

تکجل (طبل ) : ۱۹۹۰ . تمبل : ١٥٧ . تميمة (الجمع: تمائم): ١٥/ . تيكو ( قىماش من المغرب ) : ١١١ . ( ာ ) ثوب (ملاءة ) : ٢١٢ .

(ご)

بخسـة ( الناء من فخار ) : ١٥٦ . بطة : ( وعاء لحفظ السمن أو العسل ، جمعه :  $. 594 - . 64$  $\cdot$   $\uparrow$   $\uparrow$ 

السفساء ( طبل ) : ١٠١٠

( ت )

تابا ( الدخان ) : ۳۰۰ .

تارنيه (عملة) ۲۹۷۰ ، ۲۹۸ . التقادم ( ضريبة ) : ١٨٥. .

.  $\S$  / لا يعني بنة " ١٣٧٣ ، " ١٣٩٣ ، " ١٣٩٣ ، " ١٣٩ جلاد ( نوع من الطيب ) ۱۸:۲۱۰  $6 511 6 111 6 111.6 119 6 1.11 29 - 2$  $\cdot$   $\xi$  |  $\xi$  $(5)$ 

حرش ( خرز ) : ۲۱٦ ، ۲۹۸ ، ۲۹۹ . حشىاشية : ( حديدة تستخدم في كي المريض ) :  $\bullet$   $\S$  )  $\uparrow$   $\circ$   $\uparrow$   $\bullet$   $\uparrow$   $\circ$   $\uparrow$   $\circ$   $\uparrow$   $\uparrow$   $\circ$   $\uparrow$   $\uparrow$ 

. ٢١٢ : جمعه : تكاكى ) : ٢١٢ ، ٢٩٧ ، ٢٩٨ ، ٢٩٨ ] حفاظ : ٢١٢ .  $\bullet$  {  $\bullet$  \vert \vert \vert \vert \vert \vert \vert \vert \vert \vert \vert \vert \vert \vert \vert \vert \vert \vert \vert \vert \vert \vert \vert \vert \vert \vert \vert \vert \vert \vert \vert \vert \vert \vert \vert

الحكم ( غرامة ) : ١٨٥ .

 $274$ 

## $\epsilon$  (  $\epsilon$  )

دانجراف ( دم الرعاف ) : ۲۱۹ هـ .  $4.19A + 179: 6$  دنقار (طبل) کا ۱۹۸

#### خدور ( خرز ) : ۲۱۲ ، ۲۱۷ ، ۳۰۲ .

 $(\dot{\tau})$ 

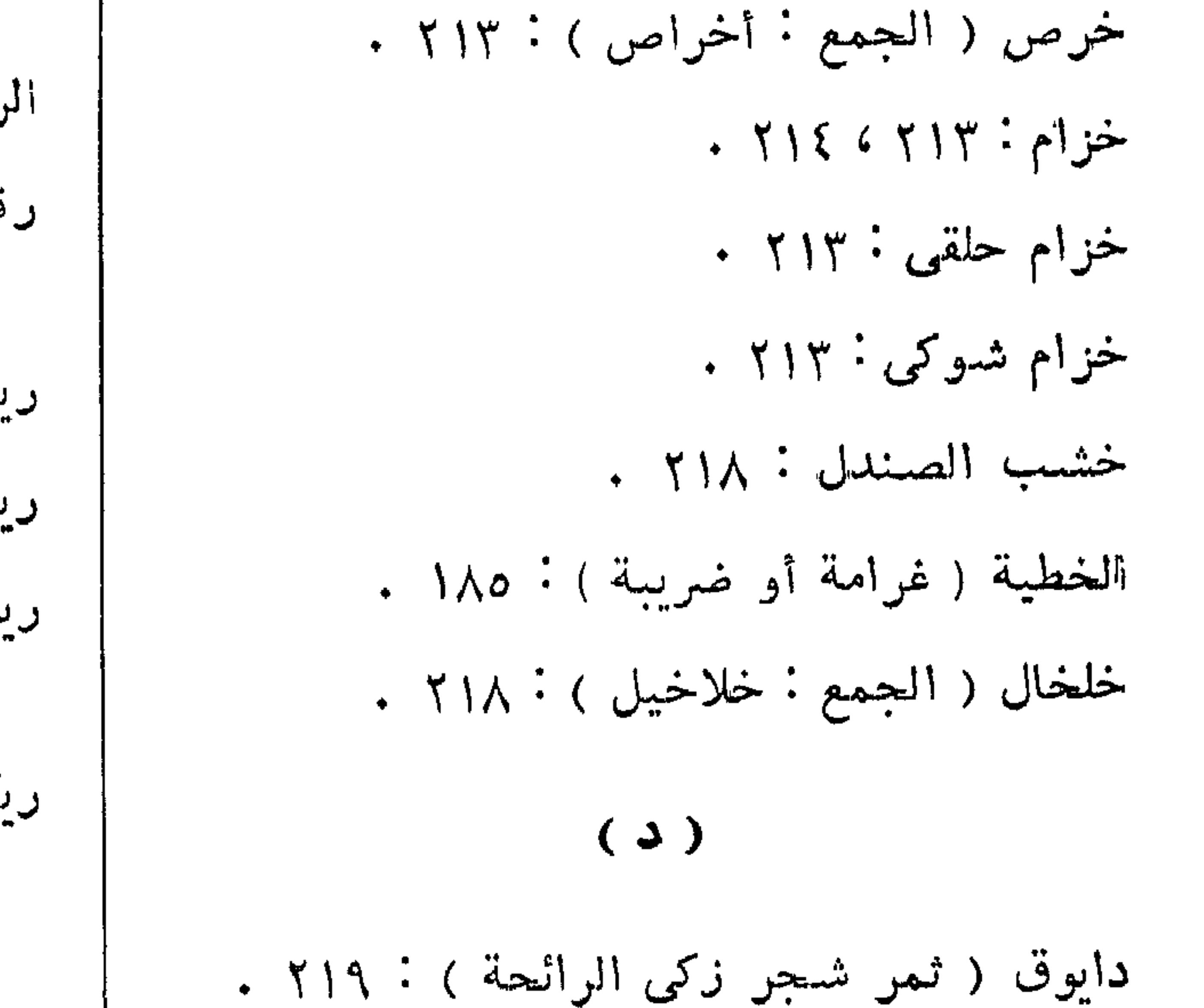

 $4.815:204.4$ دراعة (فوطة صغيرة تلبس على صدور النساء) :  $\cdot$   $\uparrow$   $\uparrow$   $\uparrow$ درېكة ( طبل ) : ٢٢٩ . دلنج ( نوع من الجرار المصنوعة من الفخار ) :  $\bullet$   $\uparrow$   $\uparrow$ دلوكة ( آلة للرقص ) : ٢٢٩ ، ٢٣٢ ، ٢٣٣ ، دمليح ( جمعه : دمالج ) ٢.٢ .

 $\bullet$  {  $\bullet$  }  $\bullet$  }  $\bullet$  $\epsilon$  (  $\omega$  ) سىدا : ( غزل أو منسسوج ) : ٢٢٢ .  $\cdot$  x 1  $\wedge$  :  $\sim$  14  $\cdot$ السس : ۳۹۳ . السلام ( ضريبة ) : ٤٠٣ . سننبل ( طيب ) : ٢١٨ ، ٢ ، ٢١٨ سوط ( جمعه : سياط) . ( ؟ .

سوميت ( خرز جامد ) : ٢١٤ ، ٣٩٤ ، ٢١٢ . سوط ( جمعه : سياط ) : ١٠ . ( )

دم الرعاف ( خرز أحمر داكن ) : ١٢١٤ .  $2.5$   $6.6$   $11.6$   $6.6$   $1.3$   $1.3$   $1.3$ 

# $(8)$ عبك ( قماش ) : ۲۱۱ .<br>عرق أم أييض ، انظ : كعه

شاش : ۲۰ / ۰ ، ۲۱۱ ، ۱۱۱ .

 $\hat{c}$  ( ش )

 $(\dot{\xi})$ 

 $5.5.5.3.3.4$ N OF 1  $(6)$ صرة الحرمين : ٤.٦ . فاو ( مرجان صناعی کروی ) : ۱۵٪ . فودة ( مئزر يلبس في أوساط النساء ) : ٢١٢ . فلقو ( ملح صناعی ) ۲۹۸: ۲۹۹ . فسسق ( غرامة ) : ). ) ، ) ، ) . )  $(d)$ طاقية: ٢١٢، ٢٠٠، ٢٠ فلقوية : ٢٩٩ .  $\mathcal{L}^{\mathcal{L}}(\mathcal{L}^{\mathcal{L}})$  and the contract of the contract of the contract of the contract of the contract of the contract of the contract of the contract of the contract of the contract of the contract of the contrac فوطة : ٢١٢ .  $\mathcal{L}^{\text{max}}_{\text{max}}$ ( ق )  $\left(\begin{array}{c} 1 \ 1 \end{array}\right)$ 

قدانی : ۲۱۲ ، ۲۱۲ ،

### ظفر (طيب) : ٢١٨ .

طربوش : ٢١٢ .

 $\cdot$  {  $\mid$   $\uparrow$   $\vdots$   $\circ$ 

صندل : ٢٠

## | قص ( نوع من الموجان ) : ٢١٤ .

#### $272$

 $\mathcal{A}^{\pm}$ 

قطيفة ( قماش ) : ٥٣ . اقوار : ٤٠٤ .

 $\left( \underline{.}1\right)$ 

مُمَدَّرُدُمْ ( نُوعَ مَنِ المَرْجَانِ ) : ١٢١٤ .  $\star$  مدرعة ( عقد ) : ٢١٧ . موجان : ٢١٤ ، ٢١٧ ، ٢١٢ ، ٢١٢

کتکات ( قماش ) : ۲۹۷ . مشاهرة ( خرز ) : ۲۱۲ . کرباج ( جمعه : کرابیج ) : ۱۷۶ .  $\ldots$  بالمنجور ( خرز ) : ١١٦ ، ٢٦.  $7.576496611961.4422$ كعسبه الطيسب : ٢١٨ كلكف ( قماش من قطن ) : ٢١١ .  $\frac{1}{2} \cdot \frac{1}{2}$ منصوص ( خرز ) : ۲۱۲ ۱۲ ۱۷ .  $\bullet$  كنبو ( ملح)  $\bullet$  ٢٨٥ ، ٢٨٥ .  $\phi$ كنفوس ( أى حفاظ ، والجمع : كنافيس ) :  $\bullet$   $\bullet$   $Y \vee Y$   $\circ$   $Y \circ A$   $\circ$   $Y \vee Y$ نار ( غرامة ) : ؟ . ؟ . كيم ( أساور تصنع من القرون ) : ٢١٨ .  $. 51165.165...$ ( ၂ ) النفوس (ضريبة): ٤.٢. . لداي (سلك فليظ من الفضة نصف دائري):٢١٧ لوی : ( قطن هندی ) ۲۱۱ .  $\mathbf{r}$  and  $\mathbf{r}$  and  $\mathbf{r}$  $(9)$  $\left( 0, \mathbb{R}^n \right)$ . TIA : T. :  $($  طيب) : ۳۱۸ . . هامل (ضريبة): ٤٠٤ ، ٥٠٤.

مرسين (طيب ) : ٢١٨ . المنصورة ( الطبل الكبير الخاص بالسلطان ) :  $1.5$  (1.6 2.9 6 779 6 - 178 6 178 النحاس (طبل ) : ١٧٣ ، ١٧٧ ، ٣٧٧ ، ٣٧٩ ، النقارية : ( الجمع : نقاقير ) : ١٧٢ ، ١٧٣ ،

م - ٣٠ التشبحيذ

النبات والأشسجار والأطعمة والأشربة وفصول السنة وشهورها

ابنوس : ٢١٥ + ابو اباط ( ذرة شامى ) : ٢.٢ ، ٥ ، ٣. أبو شلولو ( ذرة بيضاء ) : ٢٠٢ .  $\cdot$  أبو فروة : ١١١؟ .  $.$   $51 :$   $51$ ارز : ۰ ۳.۰  $Y\xi \xi$  ، بلبل : ۲۲۹ ، ۲۲۹ ، ۲۶۶

( ب

 $(1)$ 

ترمس : ١٣١٠.  $T = \mathbb{E} \setminus \{1, 1, 2, \ldots \}$  is  $\mathbb{E} \setminus \{1, 2, \ldots \}$ التوم ( شهر ربيع الثاني ) : ٣٢٠ . التومين ( جمادى الأولى ) : ٣٢٠ . ( ث )  $\mathbf{f}_{\mathbf{c}}\mathbf{e}_{1} \mathbf{i}_{1} + \mathbf{f}_{2} \mathbf{f}_{3}$  $(\mathbf{z})$  $\mathcal{L}^{\text{max}}_{\text{max}}$ جری جرانج : ۲٤۳ .

> باذنجان : ٢١ .  $\langle E_{\rm{max}} \rangle$ بامية : ٦١ .  $. 7.7671:$ بصل : 11  $\cdot$   $\uparrow$   $\uparrow$   $\circ$   $\uparrow$   $\uparrow$  $\bullet$   $\uparrow \bullet$   $\circ$   $\bullet$   $\leftarrow$   $\bullet$  $, 771 : 5j$ بوزة :

 $\epsilon$  (  $\omega$  )

تارنجا جيسو : ٢٤٣ .  $\cdot$  تېللدى  $\cdot$  ۲۷۹  $\cdot$  ۲۰۹  $\cdot$ 

### خروب : ٢١٠٠. | خريف التيمان ( فصل الامطار ) : ٣٢. .

 $\ddot{\mathbf{c}}$ 

 $\cdot$  ٣١٤ ، ٣١٣ : لمنطق : - ۱۳۱ نمبرېيا :  $\mathbf{y}$ دخن : ۱۹۱۰ ، ۱۸۲ ، ۱۹۲ ، ۲۰۲ ، ۲۰۲ ، اسمیال : ۲۱۳ ، ۲۰۲ ، ۲۱۳ .<br>۳۱۲ ، ۳۱۹ ، ۳۱۹ ، ۳۱۹ ، ۳۱۴ ، ۳۱۹ ، ۳۱۹ ، ۳۱۹ .

 $\epsilon$  (3 )

| عزیر ( ذرة حمراء ) : ، ، ، ، ، ، ، .<br>| عسل نحل : ۰، ۲ ، ۲ ، ۲ ، ۱۲ ، ۱ ، ۱ .  $57V$ 

 $\cdot$  and  $\cdot$  ;  $\cdot$  .

$$
\cdot \quad \gamma \cdot o \quad \text{if} \quad \frac{1}{2} \quad \text{if} \quad \frac{1}{2} \quad \text{if} \quad \frac{1}{2
$$

قصطل : ٢١١. القصير ( شعبان ) : ٣٢٠ . قطن : ٧٢ ، ١٨٤ ، ٢١١ . قفل : ۲۱۲ ، ۳۱۳ .

and  $\mathbf{f}$   $\mathbf{y}$   $\mathbf{y}$   $\mathbf{y}$   $\mathbf{y}$ عنب الذئب : ٣١. ailyly : and  $\mathbf{y}$ عنقلو : ٢٨٥ .

 $4.4915$  ، المسح : مسح : المسلم ، المسلم ، المسلم ، المسلم ، المسلم ، المسلم ، المسلم ، المسلم ، ال عيش ( ذرة ) : ٦٩ .  $\left( \begin{array}{c} \Delta \end{array} \right)$ عين الجمل : ٢١١. كاستنا: ١١٣١. (を)  $25$   $25$   $31$   $41$   $51$   $61$   $71$   $81$   $71$   $81$   $71$  $\mathcal{F}_{\text{max}}$ غلال ( مفردة : غلة ) : ١,٢ . الكرامة ( ربيع الأول ) : ٣٢.  $T$  کړنو : ۲۹۵ ، ۳۰۹ ،  $\left(\begin{array}{c} 1 \end{array}\right)$ کريمه : ۳.۲ . الفطر ( شىوال ) : ٣٢. كسبرة : ٣.٦ . الفطرين ( ذو القمدة ) : ٣٢.  $\cdot$   $\cdot$   $\wedge$   $\circ$   $\cdot$   $\sim$   $\sim$ فقوس : ٦١ . کمون : ۲۱ . . ٣.٦، ١٢، ٢. ٣. كنياكنيا : ٣٠٩ فول : ١٨٤ . کوریب : ۲۹۵ . الفول المصرى : ٥٠٣. کیلی ( شعبر وماء ) : ۱۷۷ ، ۳۱٦ . ( ق )  $\left(\bigcup\right)$  $\cdot$  ,  $\forall \lambda \lambda$  ,  $\forall \lambda \circ \cdot \cdot \neg \exists \cdot \exists$ لوبيا : ٥٠٣٠  $\rightarrow$  71,  $\rightarrow$  72  $L_{e}L_{e}: M_{e} \rightarrow M_{e}$ قرظ : ۱۳۱۴، ۱۲۱۴.

### $\ddotsc$ قرع  $\ddotsc$  1

#### $\zeta \uparrow \wedge$

## لۇوت: ١٣: الليمون الحامض : ٧١، ٧. ٣. .

ماریق ( ذرة ) : ۲۰۲ .  $\cdot$  ٣١١: لمخيط .

 $(9)$ 

 $4.44:4.4$ نخل : ٣١٠ نصيص : ١٠ نيلمو $\lambda$  ; م

> $\mathcal{M}_{\mathcal{L}}(L, \delta) = \mathcal{M} \mathcal{M} \mathcal{M} \mathcal{M} \mathcal{M}$  $\cdot$  ۳۱۶ ، ۲۰۲ ، ۲۰۲ ، ۱۹۶ ، ۳۱۶ ، ۲۰۲ ، ۲۰۰ ، ۲۰۰ ، ۲۰۰ ، ۲۰۰ ، ۲۰۰ ، ۲۰۰ ، ۲۰۰ ، ۲۰۰ ، ۲۰۰ ، ۲۰۰ ، ۲۰۰ ، ۲۰۰ ، ۲۰۰ ، ۲۰۰ ، ۲۰۰ ، ۲۰۰ ، ۲۰۰ ، ۲۰۰ ، ۲۰۰ ، ۲۰۰ ، ۲۰۰ ، ۲۰۰ ، ۲۰۰ ، ۲۰۰ ، ۲۰۰ ، ۲۰۰ ، ۲۰۰ ، ۲۰۰ ، ۲۰۰ ، ۲۰۰ ،  $\cdot$  5. 1 6 727 : تسمية في 127 مريسية  $\bullet$  ۲۳۱ ، ۲۲۹ ، ۲۳۱ ملوخية : ٧١ .  $\left(\begin{array}{c}1\\ 0\end{array}\right)$ نارجيل : ٢٣٤ . . تېنق : ۴، ۲، ۲۱۱ ،

### $(4)$

 $4 \times 4 \times 5 \times 700$   $6 \times 6 \times 100$   $6 \times 100$   $6 \times 100$   $6 \times 100$  $\mathbf{r} = \mathbf{r} \times \mathbf{r} \times \mathbf{r} \times \mathbf{r} \times \mathbf{r} \times \mathbf{r} \times \mathbf{r}$  $(9)$ الوحيد ( شهر صفر ) : ٣٢٠.  $5.755675777$  . ورانية :  $\bullet$   $\uparrow$   $\uparrow$   $\uparrow$   $\uparrow$   $\uparrow$   $\uparrow$   $\uparrow$   $\uparrow$   $\uparrow$   $\uparrow$   $\uparrow$   $\downarrow$   $\uparrow$   $\uparrow$ 

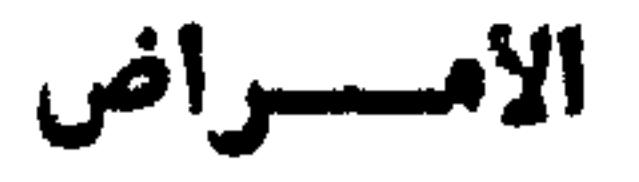

 $(1)$ أبو الصنفوف : ٢٧٥ . ابو صفير : ٢٧٢ . أبو لسان : ٢٦٩ . الأدرة: ٧٧٢ . I'Y with i glassic y 

 $4.110:3211$ حمى التثليث : ٢٧٢ . حمى الربع : ٢٧٢ . حمى الفب : ٢٧٢ . الحمى المطبقة : ٢٧٢ . حمى الورد : ٢٧٢ .  $\left( \begin{array}{c} 2 \end{array} \right)$ 

دود القرح : ۰ ۳.۹

 $($  پ $)$ البرجك : ٢٧٦ . البرص: ٧٥٠: ٢٧٥.  $(\mathbf{g})$ الجدرى : ٢٧٢ ، ٢٧٣ . الجذام: ٢٧٥: .  $\tilde{\boldsymbol{\tau}}$ الجقيل : ٢٧٤.

 $\ddot{\mathbf{C}}$ 

 $(3)$ ذات الجنب : ٢٧٥ . ( س )  $. 144.3$ السوتية : ٢٧٦ . السيلان الأبيض: ٧٧٥ .

 $($  do  $)$ 

 $\mathcal{A}^{\mathcal{A}}$ 

 $\cdot$  xyy : لحصبا:

| الطاعون : ٢٧٣ ، ٢٧٧ .

# $\phi$ النقرس ( داء الملوك ) : ٢٧٧ .

نوشة : ٢٧٢ .

## الغزيل : ٢٧١ .

 $(\dot{\xi})$ 

 $($  ف

الفرنديت : ٢٧٦ .  $(\circledast)$  $(\ddot{\theta})$ الهبوب: ٢٧٥، القرمزية : ٢٧٦ . الهواء الأصفر : ٢٧٤ .  $\cdot$  ٢٧٤ : الهيضة  $(1)$  $\sigma_{\rm c}$ الكتراتا : ٢٧٧ .  $(5)$  $\mathcal{L}^{\mathcal{L}}$  $( \uparrow )$ وجع الطحال : ٢٧٧ . المرض الأفرنجي : ٢٧٤ . الوردة: ٢٧٢ .

#### $\{Y\}$

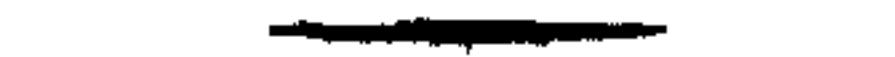

المساكن والمبانى واقسامها

 $\mathcal{L}^{\text{max}}_{\text{max}}$ 

$$
\left(\begin{array}{c}\ddot{\mathbf{e}}\end{array}\right)
$$

$$
\delta
$$

$$
\cdots
$$

# وريدايا ( باب الرجال ) : ۱۸۳ ، ۱۹۶ ، ۲۰۶ ،<br>۲۰۵ ، ۲۰۲ ، ۲۰۷ ، ۲۰۸ ( خريطة )

 $35$ 

 $\mathbf{r}$ 

#### ( پ ) (こ) جيل: ٢٣٢ ٢ ٢ ٣٣ ٠

أنواع الرقص

 $(1)$ الاجتماع : ٣٣٥. (پ)

السحر وضرب الرمل  $(8)$ العتبة الخارجة : ٣٣٦ . العتبة الداخلة: ٥٣٣٥.  $\cdot$   $\uparrow\uparrow\circ$  :  $\ddot{a}$  and  $\ddot{b}$ 

 $\mathcal{L}(\mathcal{L})$ دلوكة : ٢٣٢ . ( ش ) شىكنىدرى : ٢٣٢ ، ٢٣٣ .  $\langle J \rangle$  $\cdot$  لنقى  $\cdot$  ٢٣٢ ، ٢٣٣ ،

 $\cdot$  772  $\cdot$  777  $\cdot$  777  $\cdot$  774  $\cdot$ توزی : ۲۳۲ ، ۲۳۶ .

 $\left($  (  $\omega$  )

 $\cdot$   $\gamma \gamma \zeta$   $\zeta$   $\gamma \gamma \gamma$  : all  $\zeta$ 

البياض: ٣٣٦ .  $( \varepsilon )$ القبض الداخل : ٣٣٦ .  $\cdot$   $\gamma \gamma$  ; it is the i القبض الخارج : ٣٣٦ . الجودلة : ٣٣٧ .  $(J)$ اللحيان: ٣٣٤ .  $(5)$ الحمرة : ٣٣٧٠. (じ)  $J_{L} \tilde{\sigma} : T \uparrow \uparrow \uparrow \uparrow \uparrow \uparrow \uparrow \uparrow \uparrow \downarrow \downarrow$  $(3)$ النصرة الخارجة : ٣٣٨ . دمزوقه : ١٦٢ ، ١٦٣ ، ١٦٤ . النصرة الداخلة : ٣٣٨ .  $( b )$ نقى الخد ، ٣٣٧ . الطريق : ٣٣٤. النكيس : ٣٣٤.

 $\hat{\mathbf{G}}$ 

 $\sqrt[4]{r}$ 

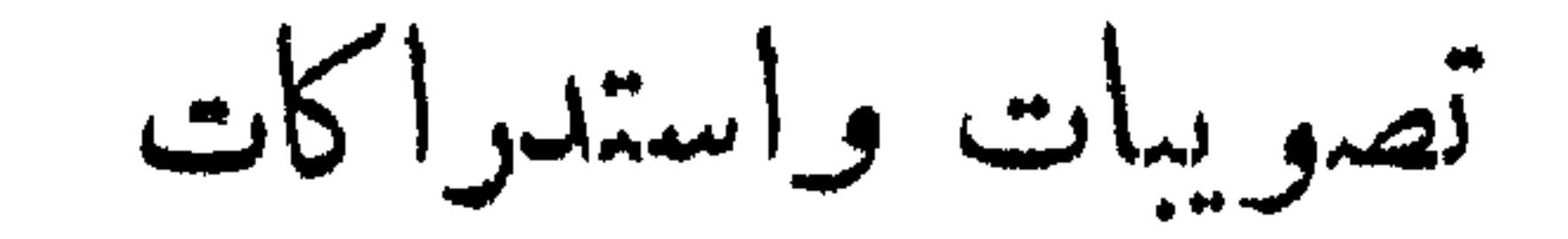

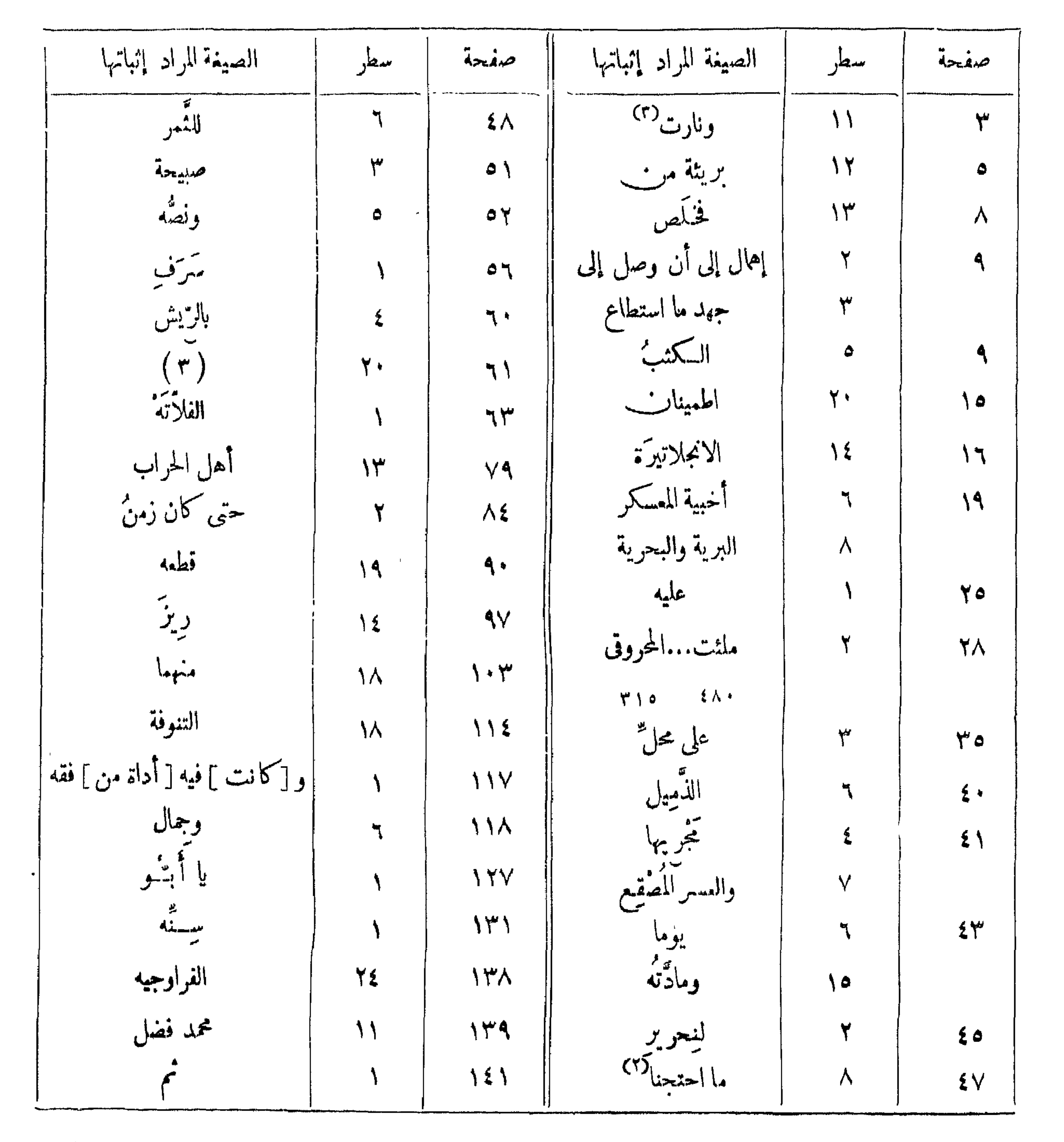

 $\mathbf{y} \times \mathbf{y}$ 

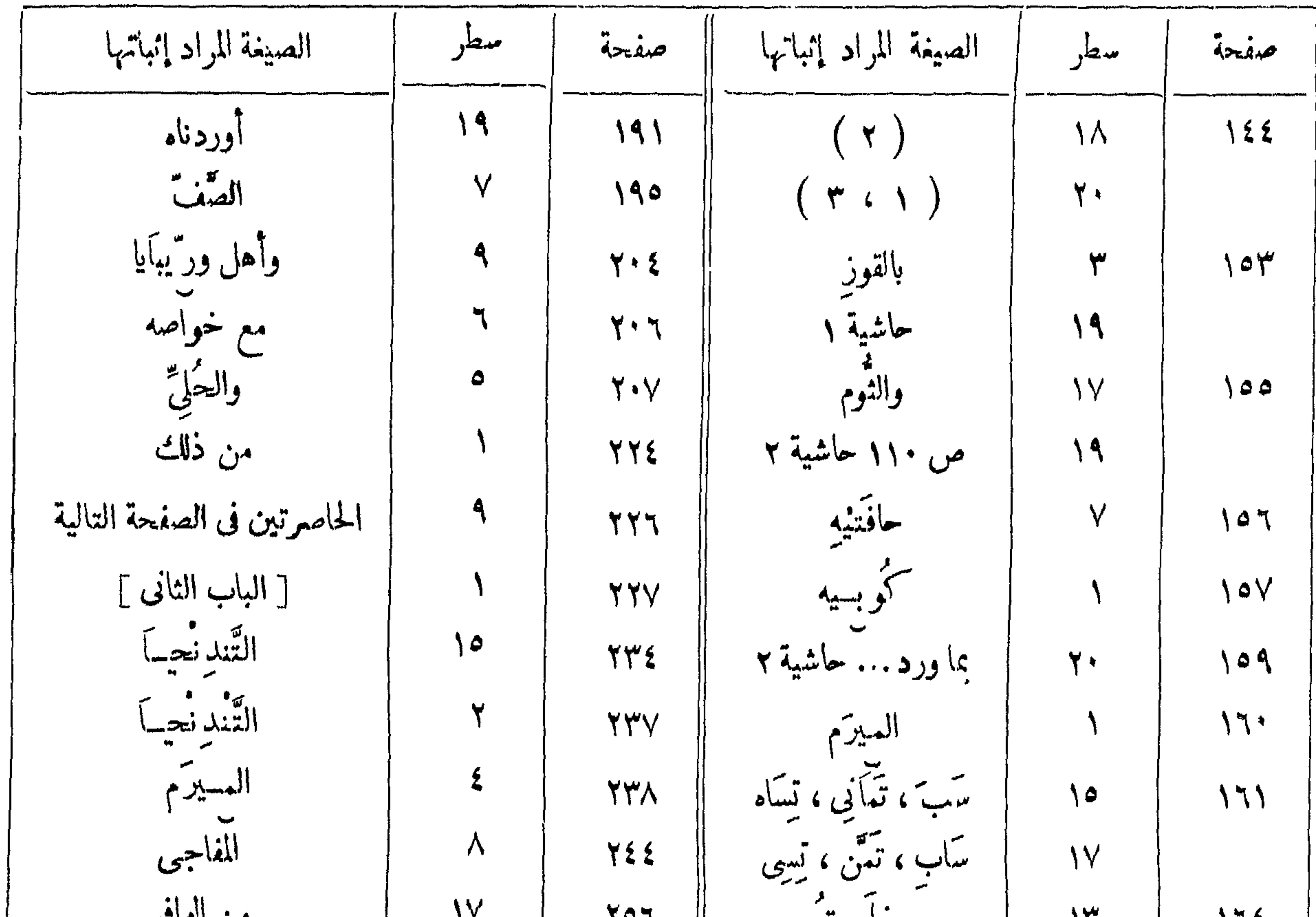

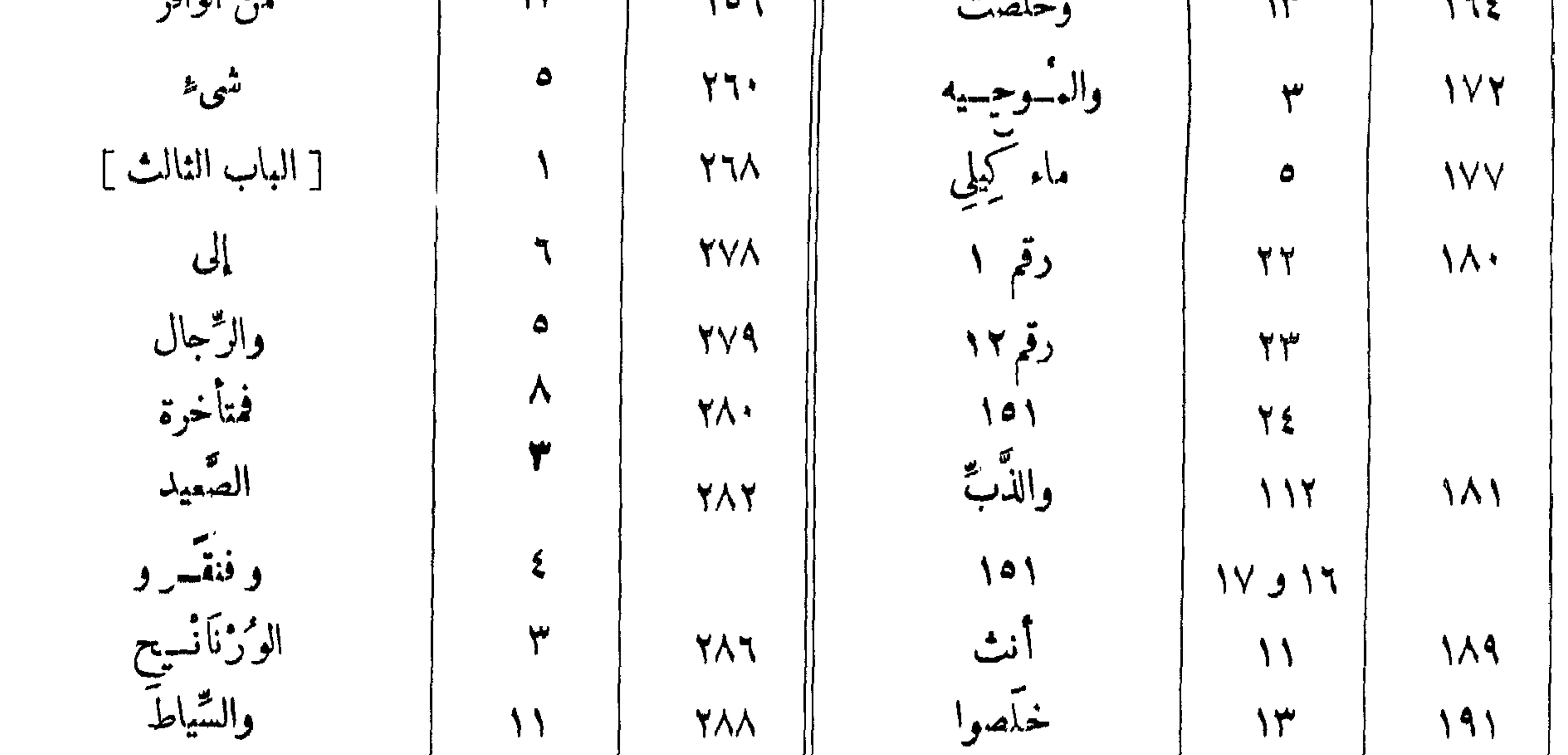

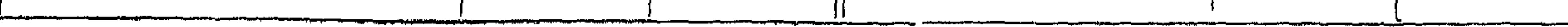

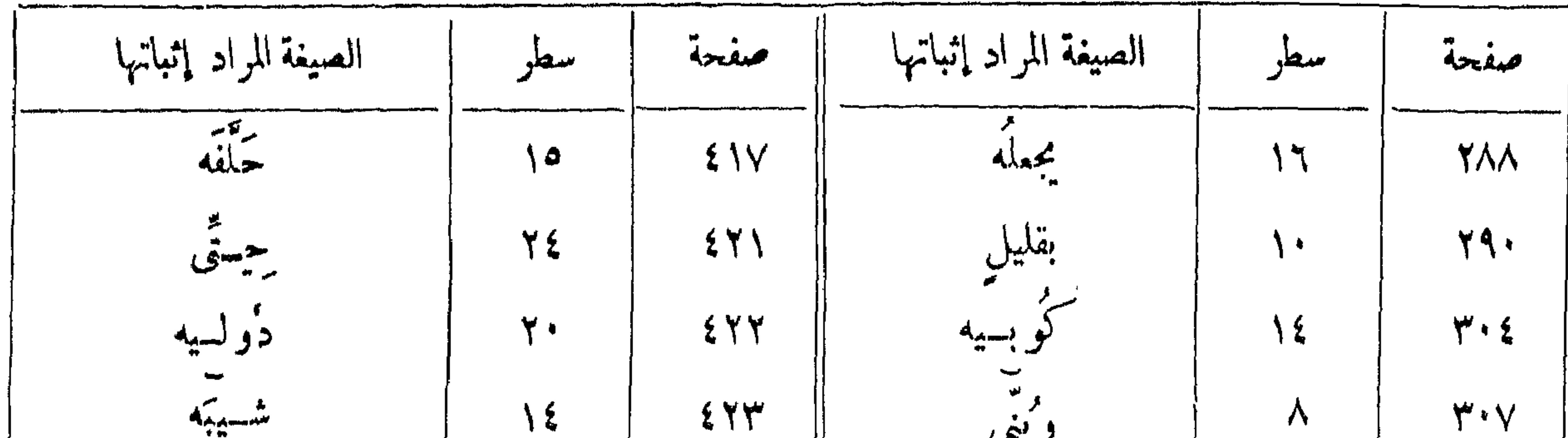

 $\sim$ 

ينقل قول المؤلف : « عند السلطان كلما وقع منهم أمر مع أعدائهم من القبائل الأخر »<br>إلى مكانه الصحيح فى صفحة ١٢٦، السطر الأول ، بعد قوله : « وصار يذب عنهم » . 1161V  $\frac{1}{2}$ 

 $\{VV\}$ 

 $\Delta \sim$ 

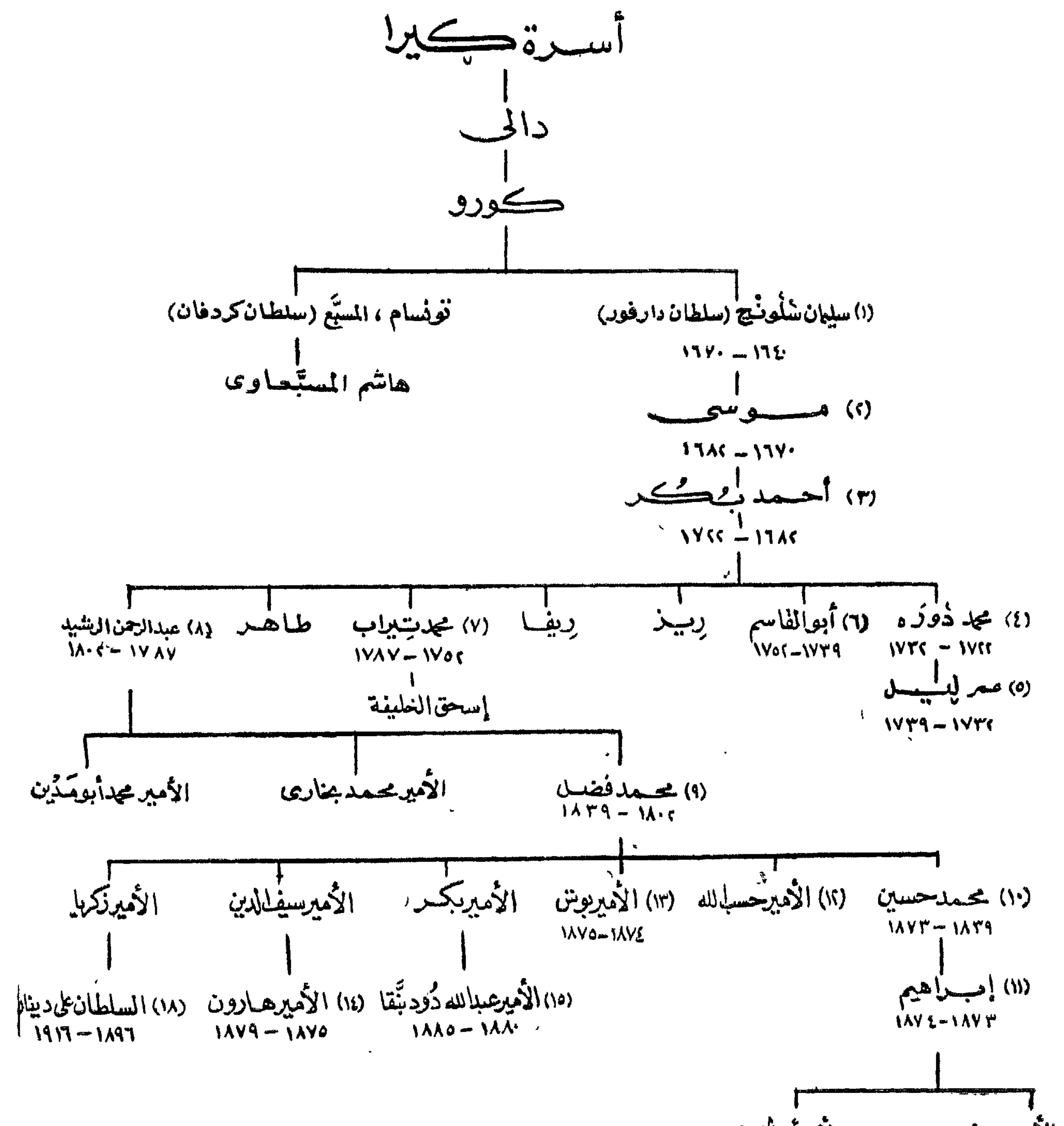

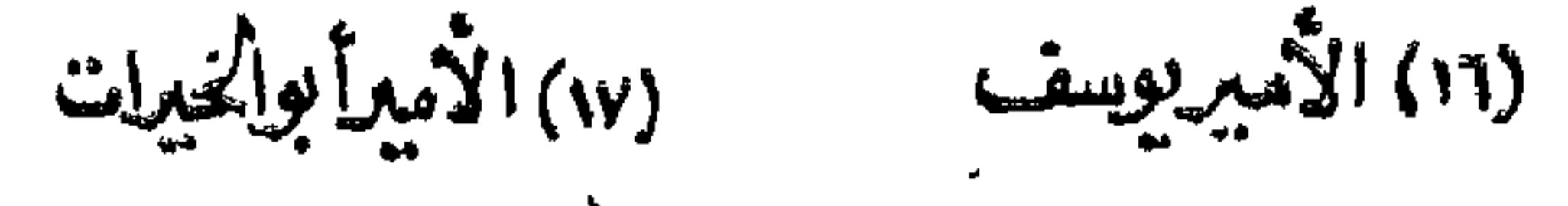

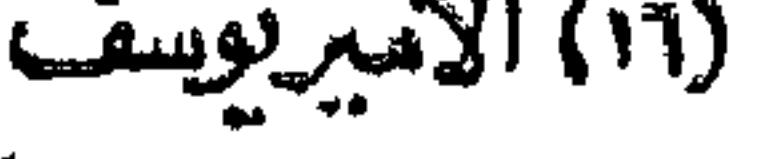

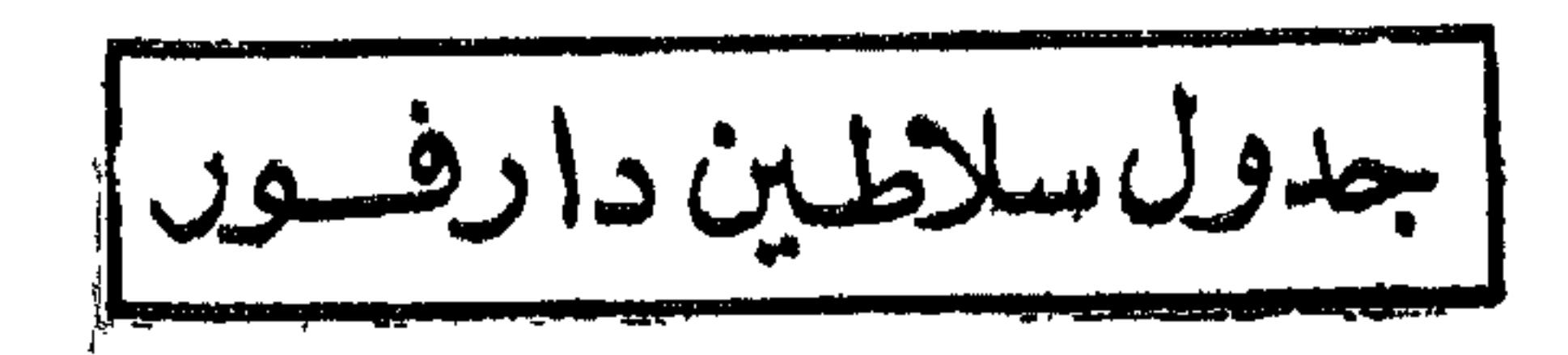

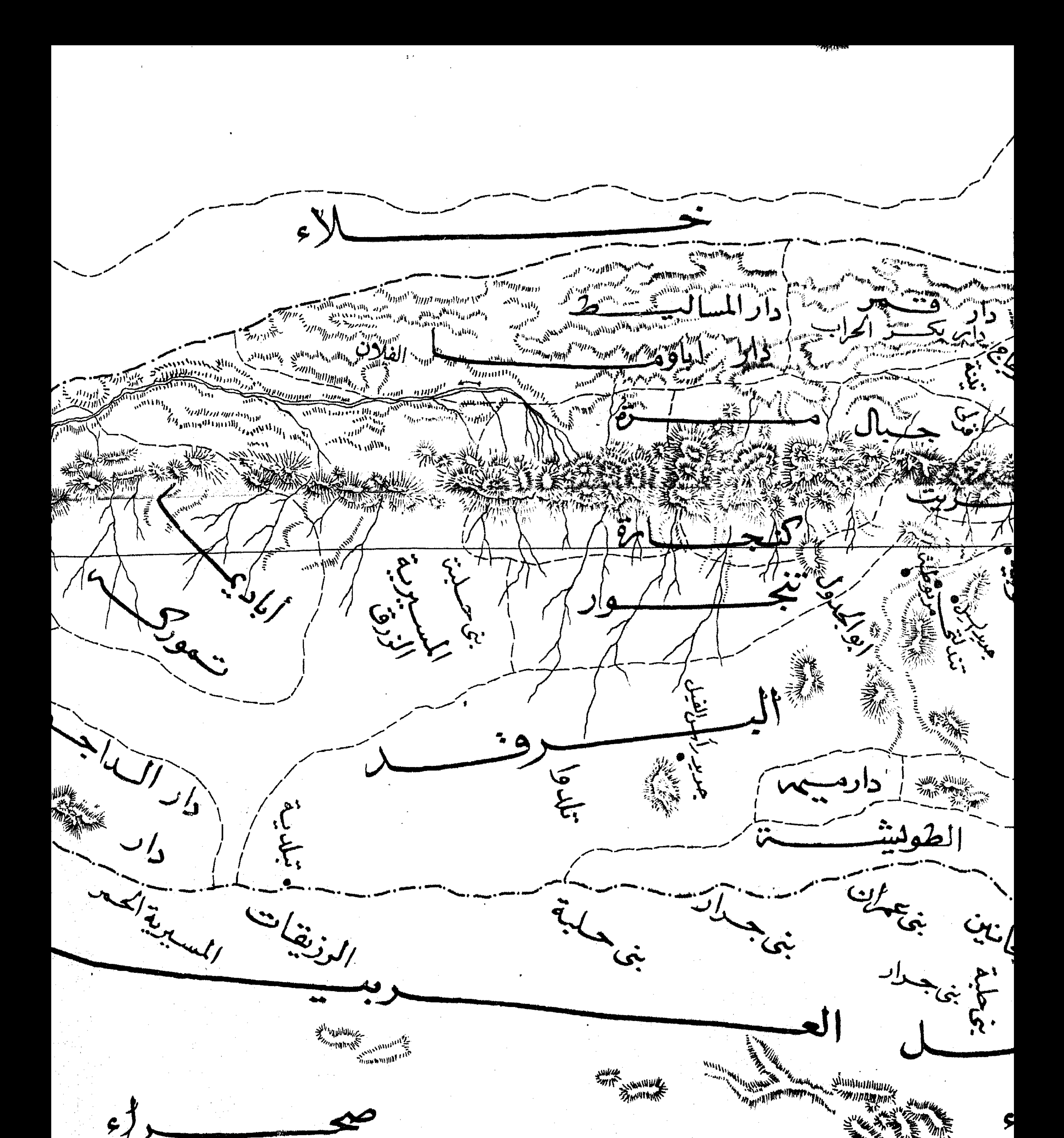

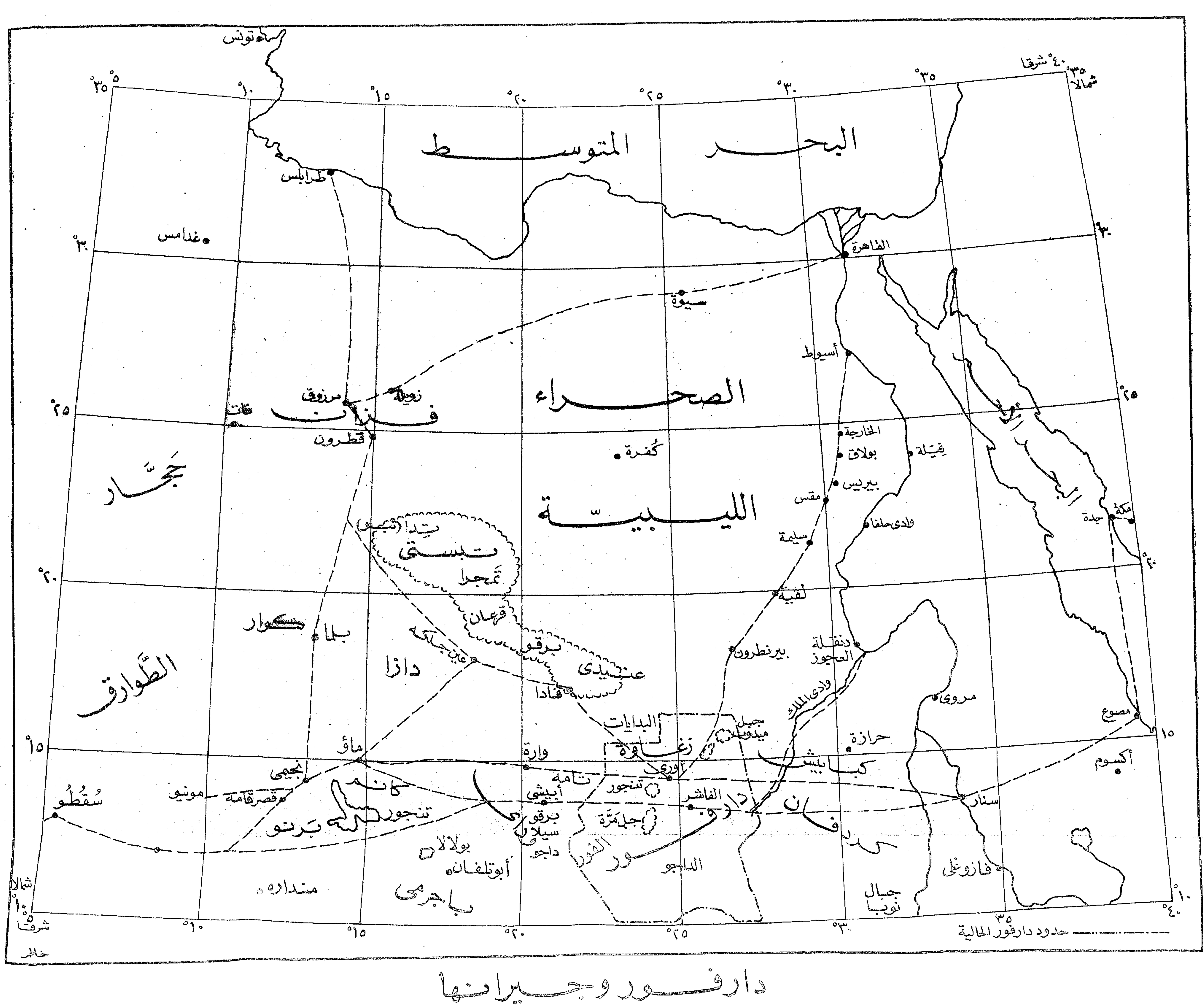

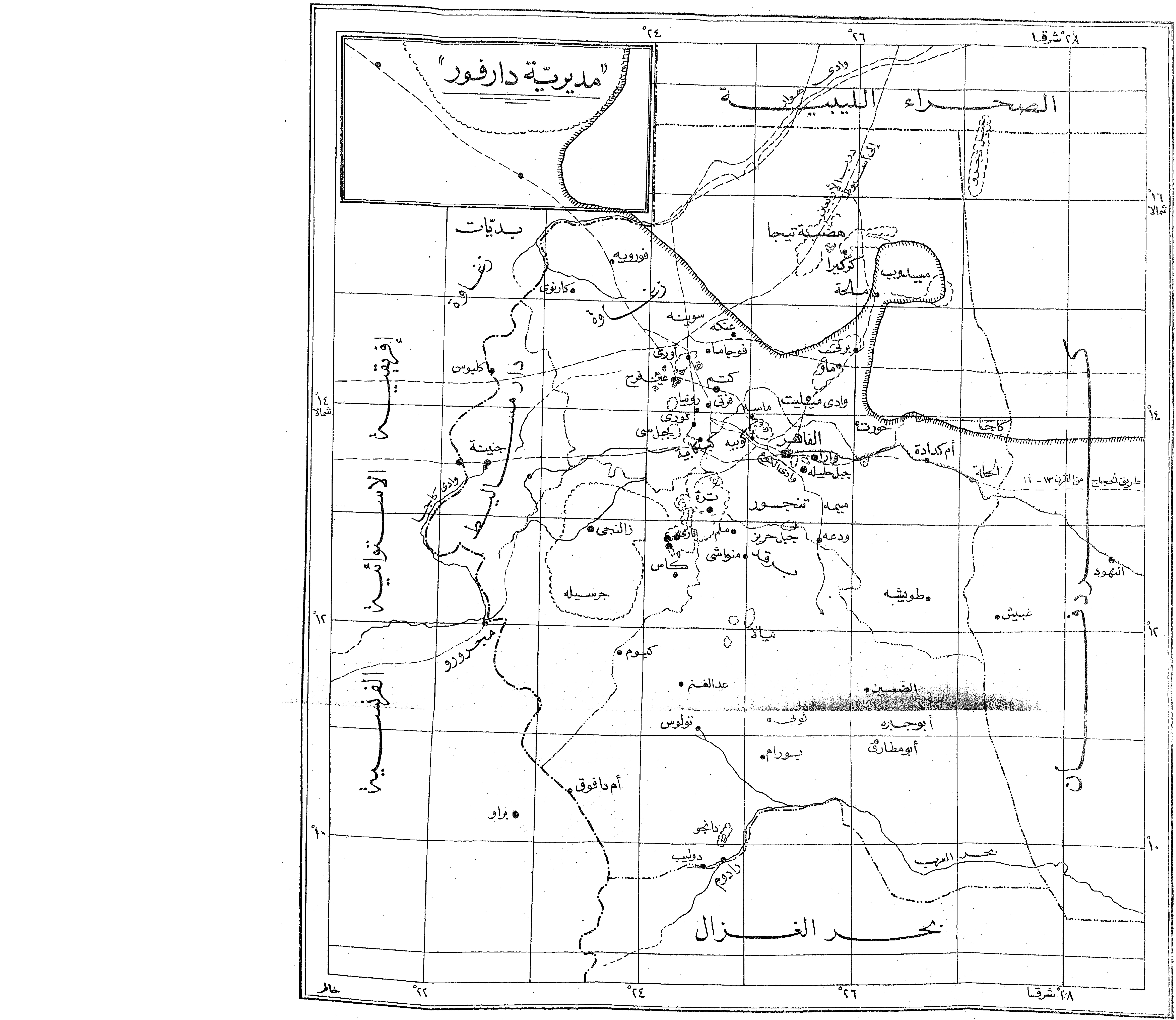

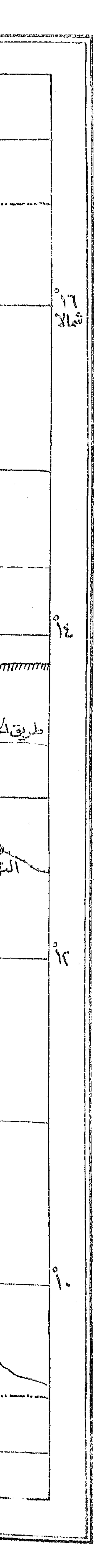

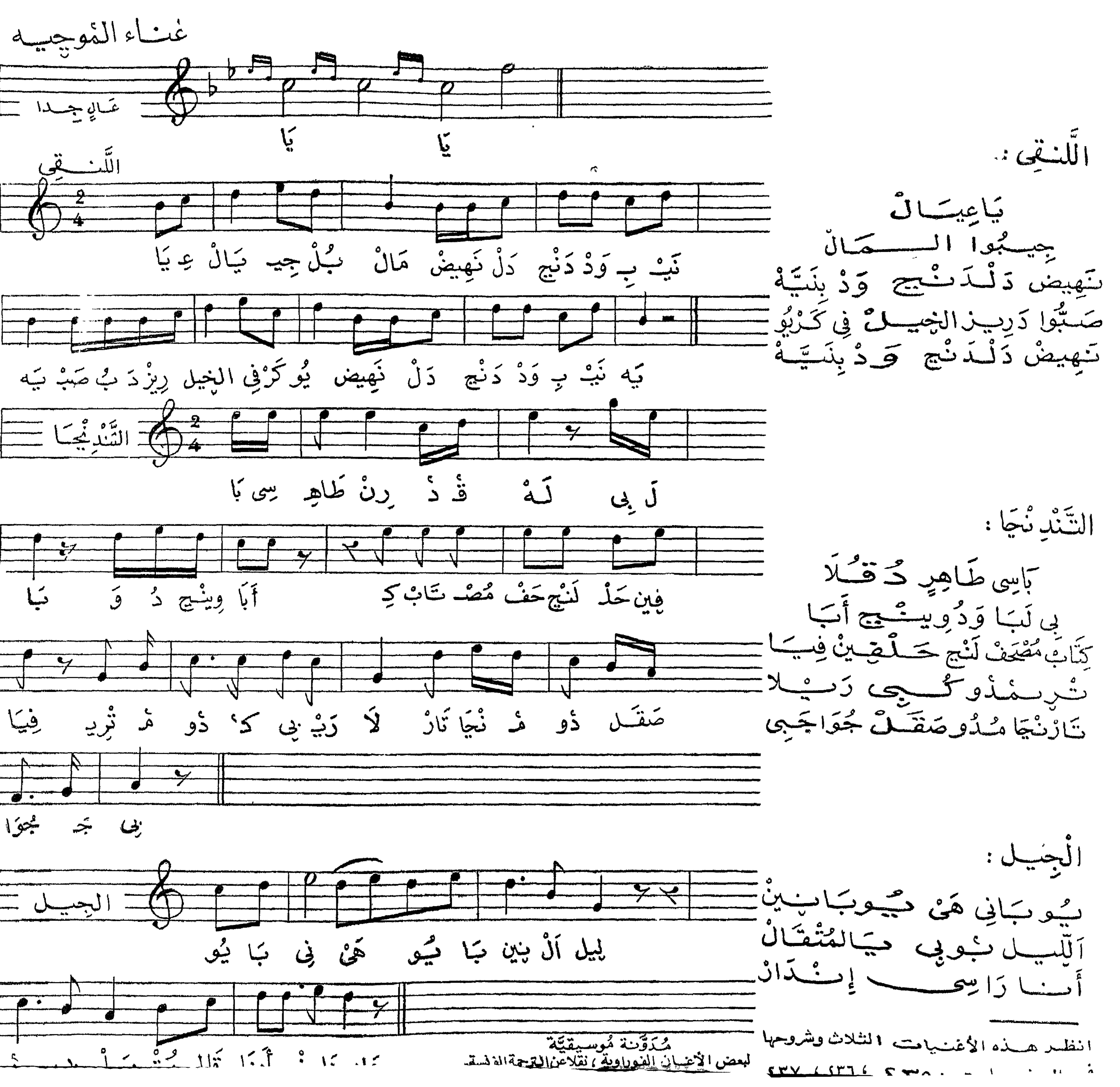

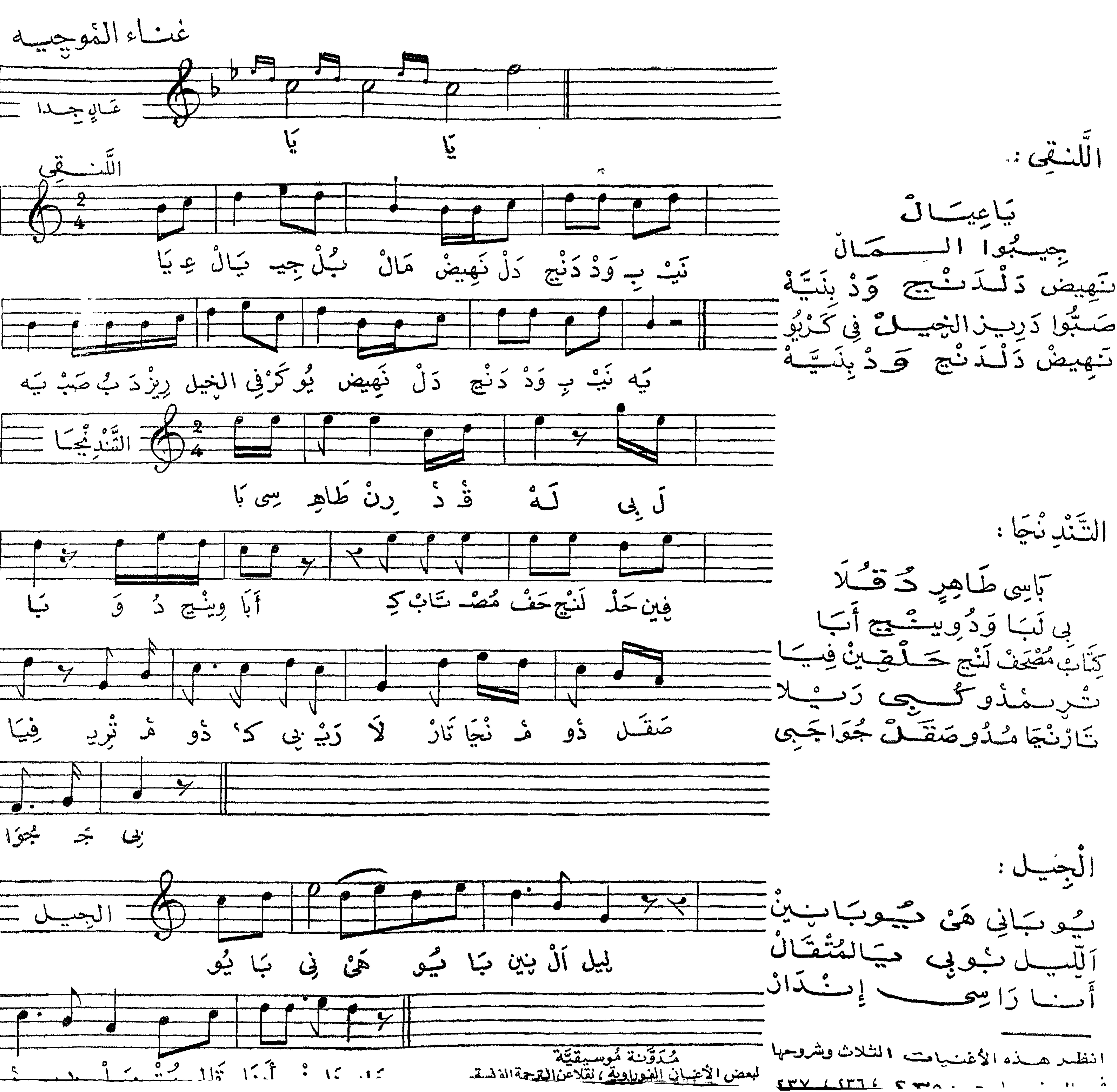

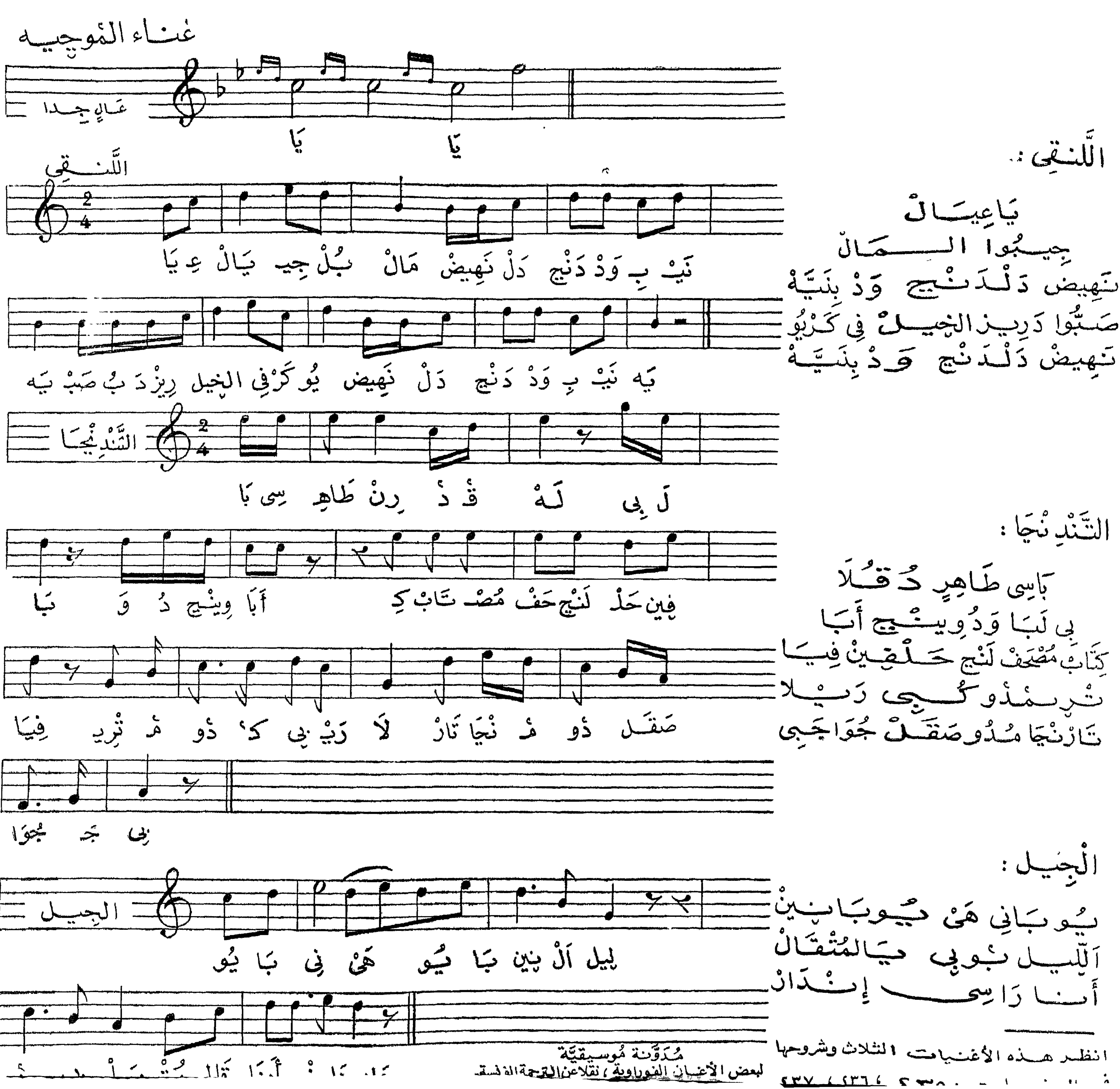

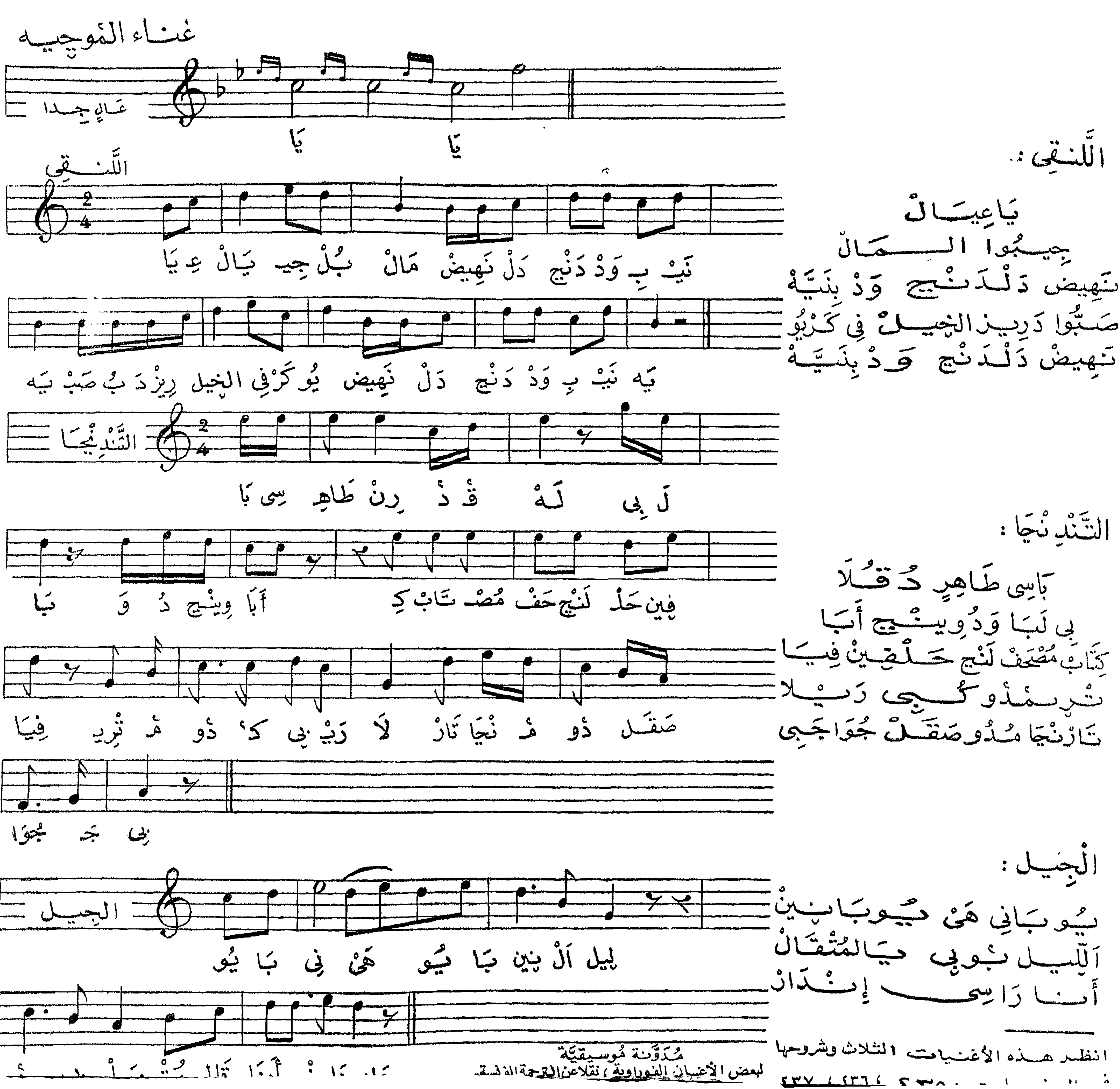

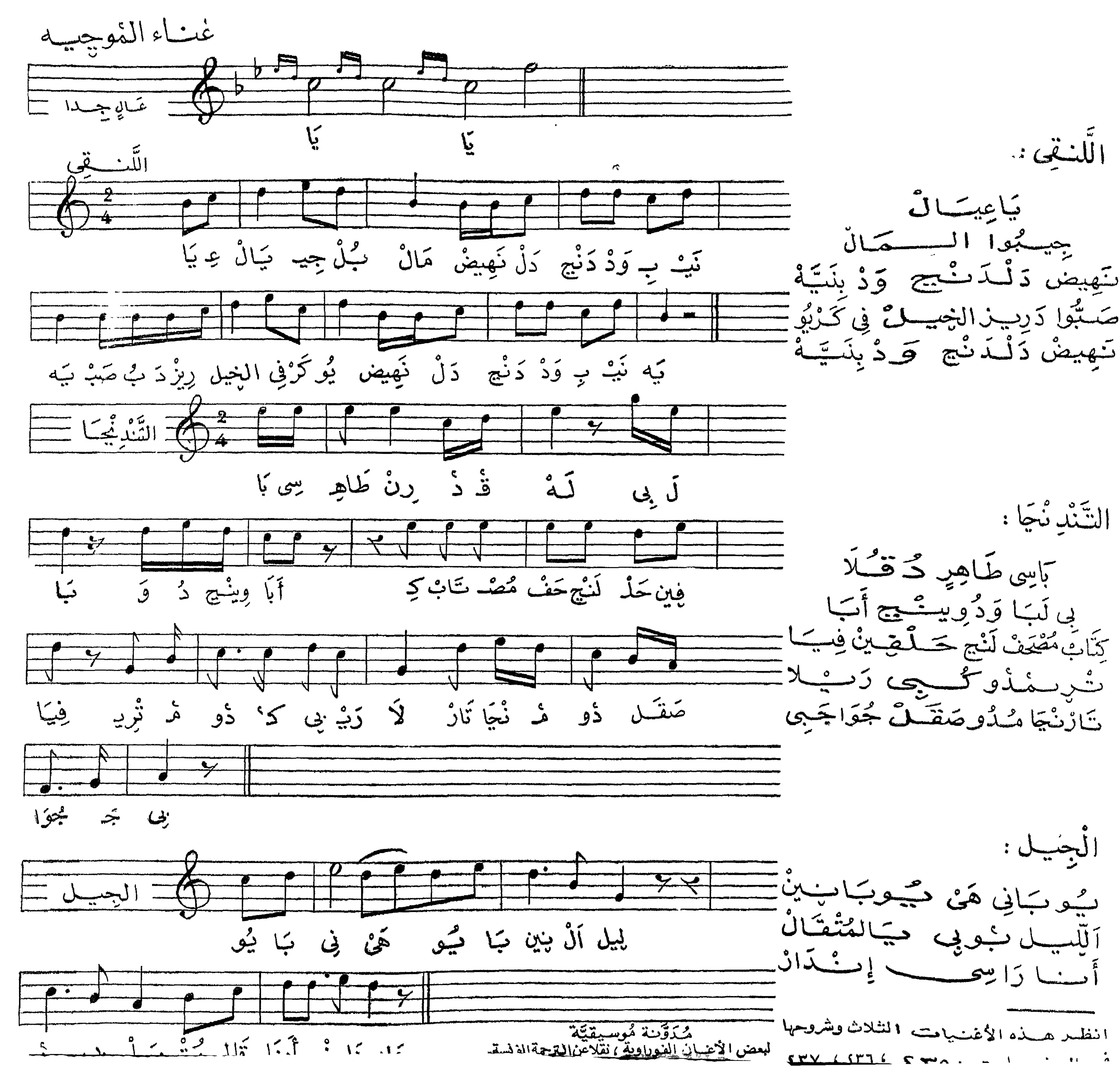

 $\mathbf{A}$